การจัดล าดับการผลิตรถยนต์แบบหลายวัตถุประสงค์ บนสายการประกอบผลิตภัณฑ์ผสมแบบสองด้าน

นายสถาพร โอฬารวิวัฒน์ชัย

วิทยานิพนธ์นี้เป็นส่วนหนึ่งของการศึกษาตามหลักสูตรปริญญาวิศวกรรมศาสตรมหาบัณฑิต สาขาวิชาวิศวกรรมอุตสาหการ ภาควิชาวิศวกรรมอุตสาหการ คณะวิศวกรรมศาสตร์ จุฬาลงกรณ์มหาวิทยาลัย

ปีการศึกษา 2556

บทคัดย่อและแฟ้มข้อมูลฉบับเต็มของวิท<mark>ชิ<sup>ก</sup>นิพินธิ์น<sub>ี้</sub>จันตุท</mark>ีกจ<del>ุฬากานิโยช<sub>ิ</sub>บนิทีนิกใต้ฝา</del>รในคลังปัญญาจุฬาฯ (CUIR) เป็ นแฟ้ มข้อมูลของนิสิตเจ้าของวิทยานิพนธ์ที่ส่งผ่านทางบัณฑิตวิทยาลัย

The abstract and full text of theses from the academic year 2011 in Chulalongkorn University Intellectual Repository(CUIR) are the thesis authors' files submitted through the Graduate School.

MULTI-OBJECTIVE CAR SEQUENCING PROBLEM ON MIXED-MODEL TWO-SIDED ASSEMBLY LINES

Mr. Sathaporn Olanviwatchai

A Thesis Submitted in Partial Fulfillment of the Requirements for the Degree of Master of Engineering Program in Industrial Engineering Department of Industrial Engineering Faculty of Engineering Chulalongkorn University Academic Year 2013 Copyright of Chulalongkorn University

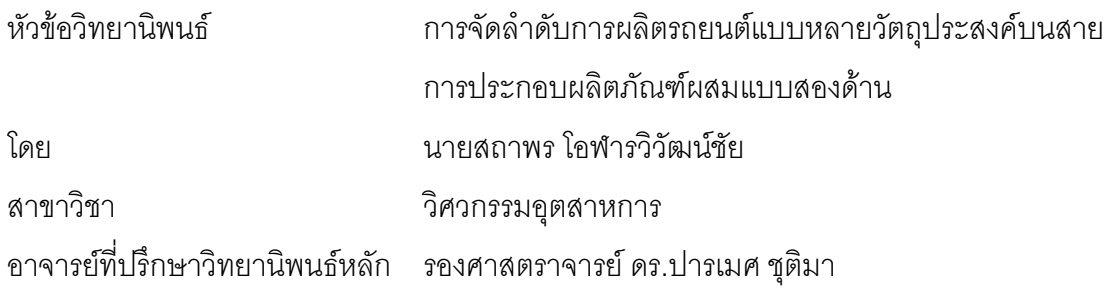

คณะวิศวกรรมศาสตร์ จุฬาลงกรณ์มหาวิทยาลัย อนุมัติให้นับวิทยานิพนธ์ฉบับนี้ เป็นส่วนหนึ่งของการศึกษาตามหลักสูตรปริญญามหาบัณฑิต

> ………………………………………………คณบดีคณะวิศวกรรมศาสตร์ (รองศาสตราจารย์ ดร. บุญสม เลิศหิรัญวงศ์)

คณะกรรมการสอบวิทยานิพนธ์

………………………………………………ประธานกรรมการ

(รองศาสตราจารย์ จิรพัฒน์ เงาประเสริฐวงศ์)

………………………………………………อาจารย์ที่ปรึกษาวิทยานิพนธ์หลัก

(รองศาสตราจารย์ ดร.ปารเมศ ชุติมา)

………………………………………………กรรมการ

(ดร.โอฬาร กิตติธีรพรชัย)

………………………………………………กรรมการภายนอกมหาวิทยาลัย

(รองศาสตราจารย์ ดร.วันชัย ริจิรวนิช)

ิ สถาพร โอฬารวิวัฒน์ชัย : การจัดลำดับการผลิตรถยนต์แบบหลายวัตถุประสงค์บนสาย การประกอบผลิตภัณฑ์ผสมแบบสองด้าน. (MULTI-OBJECTIVE CAR SEQUENCING PROBLEM ON MIXED-MODEL TWO-SIDED ASSEMBLY LINES) อ.ที่ปรึกษา วิทยานิพนธ์หลัก: รศ.ดร.ปารเมศ ชุติมา, 335 หน้า

การจัดลำดับการผลิตรถยนต์บนสายการประกอบแบบสองด้านมีความสำคัญอย่างยิ่ง ส าหรับใช้ในการแก้ปัญหาสายการประกอบที่มีหลายผลิตภัณฑ์ให้เกิดประสิทธิภาพสูงสุด ซึ่ง ปัญหาชนิดนี้มีความยุ่งยากและสลับซับซ้อน เนื่องจากเป็นปัญหาแบบ Non-deterministic Polynomial Hard: NP-Hard

โดยปัญหาการจัดล าดับการผลิตรถยนต์แบบผลิตภัณฑ์ผสมบนสายการประกอบแบบสอง ด้านนี้ ได้พิจารณาฟังก์ชันวัตถุประสงค์ 3 ฟังก์ชันในงานวิจัยคือ ปริมาณงานที่ท าไม่เสร็จน้อยที่สุด จำนวนรถยนต์ที่ละเมิดรวมน้อยที่สุด และจำนวนครั้งการเปลี่ยนแปลงสีน้อยที่สุด และนำเสนอ อัลกอริทึมการบรรจวบแบบขยาย (Combinatorial Optimization with Coincidence Expand: COIN-E) ซึ่งเป็นอัลกอริทึมที่ประยกต์มาจาก COIN มาใช้ในการแก้ปัญหา โดยทำการเปรียบเทียบ กับอัลกอริทึมที่ยอมรับในการแก้ปัญหาการจัดล าดับการผลิต ได้แก่ NSGA-II, DPSO, BBO และ COIN ผลจากการเปรียบเทียบพบว่า COIN-E มีประสิทธิภาพด้านการลู่เข้าสู่กลุ่มคำตอบ ด้านการ กระจายกลุ่มคำตอบและด้านอัตราส่วนของจำนวนกลุ่มคำตอบที่ค้นพบเทียบกับกลุ่มคำตอบที่ แท้จริงเท่ากับ 91.28, 51.41 และ 52.13 ตามลำดับ ซึ่งจากตัวชี้วัดสมรรถนะของทั้ง 3 ชนิดจะพบว่า COIN-E มีประสิทธิภาพในการใช้การแก้ปัญหาได้ดีกว่า NSGAII, DPSO, BBO และ COIN

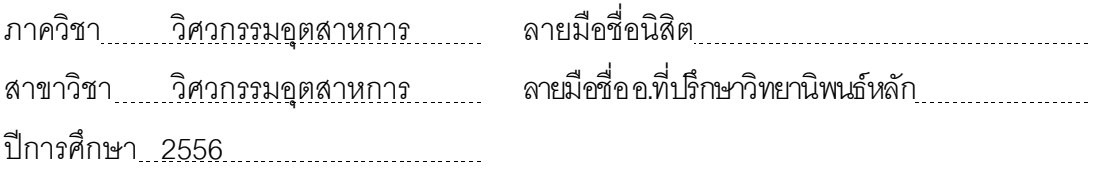

## 5470402921: MAJOR INDUSTRIAL ENGINEERING

KEYWORDS : EXPANDED COMBINATORIAL OPTIMIZATION WITH COINCIDENCE/ CAR-SEQUENCING ON MIXED-MODEL TWO-SIDED ASSEMBLY LINE

SATHAPORN OLANVIWATCHAI: MULTI-OBJECTIVE CAR SEQUENCING PROBLEM ON MIXED-MODEL TWO-SIDED ASSEMBLY LINES. ADVISOR: ASSOC.PROF. PARAMES CHUTIMA, Ph.D., 335 pp.

Car Sequencing on two-sided assembly line is an important problem in an automotive industry. Researchers and practitioners have attempted several approaches to solve this problem aiming at maximum production efficiency. The problem is considered as an "NP-Hard problem".

 In this paper, three objective functions are considered including (1) minimize utility work, (2) minimize the number of violation and (3) minimize the number of color changes. The expansion of Combinatorial Optimization with Coincidence (COIN-E) algorithm is developed from its original version (i.e. COIN). Several well-known algorithms are compared in solving this problem including Non-dominated Sorting Genetic Algorithms (NSGA-II), Discrete Particle Swarm Optimization (DPSO), Biogeography-based Optimization (BBO) and (COIN). The experimental results indicate that COIN-E is efficient and it obtains the values of convergence =  $91.28\%$ , spread =  $51.41\%$  and ratio =  $52.13\%$ , which are significantly better than NSGA-II, DPSO, BBO and COIN..

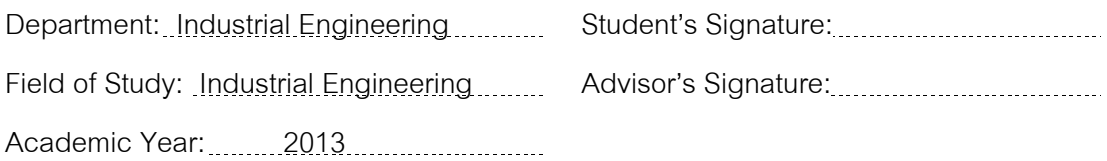

จ

### **กิตติกรรมประกาศ**

้วิทยานิพนธ์เล่มนี้ได้ผลสำเร็จลุล่วงไปได้ด้วยดี ทั้งนี้ด้วยคำชี้แนะและช่วยเหลือจากรอง ศาสตราจารย์ ดร.ปารเมศ ชุติมา อาจารย์ที่ปรึกษาวิทยานิพนธ์ ที่ได้กรุณาให้คำแนะนำ ข้อเสนอแนะและรายละเอียดต่างๆเกี่ยวกับงานวิจัยเล่มนี้ตลอดจนให้ข้อคิดเห็นในการปรับปรุง แก้ไขข้อบกพร่องต่างๆด้วยความรักและเอาใจใส่ด้วยดีตลอดมาจนเสร็จสมบูรณ์ ผู้วิจัยขอกราบ ขอบพระคุณอาจารย์ไว้ ณ โอกาสนี้

สุดท้ายนี้ขอกราบขอบพระคุณ บิดา มารดา ญาติพี่น้อง และเพื่อนๆ ทุกคนที่อยู่เคียงข้าง และค่อยให้คำปรึกษารวมทั้งเป็นกำลังใจในการทำงานวิจัยครั้งนี้ตลอดระยะเวลาจนงานวิจัย ประสบผลส าเร็จ

## **สารบัญ**

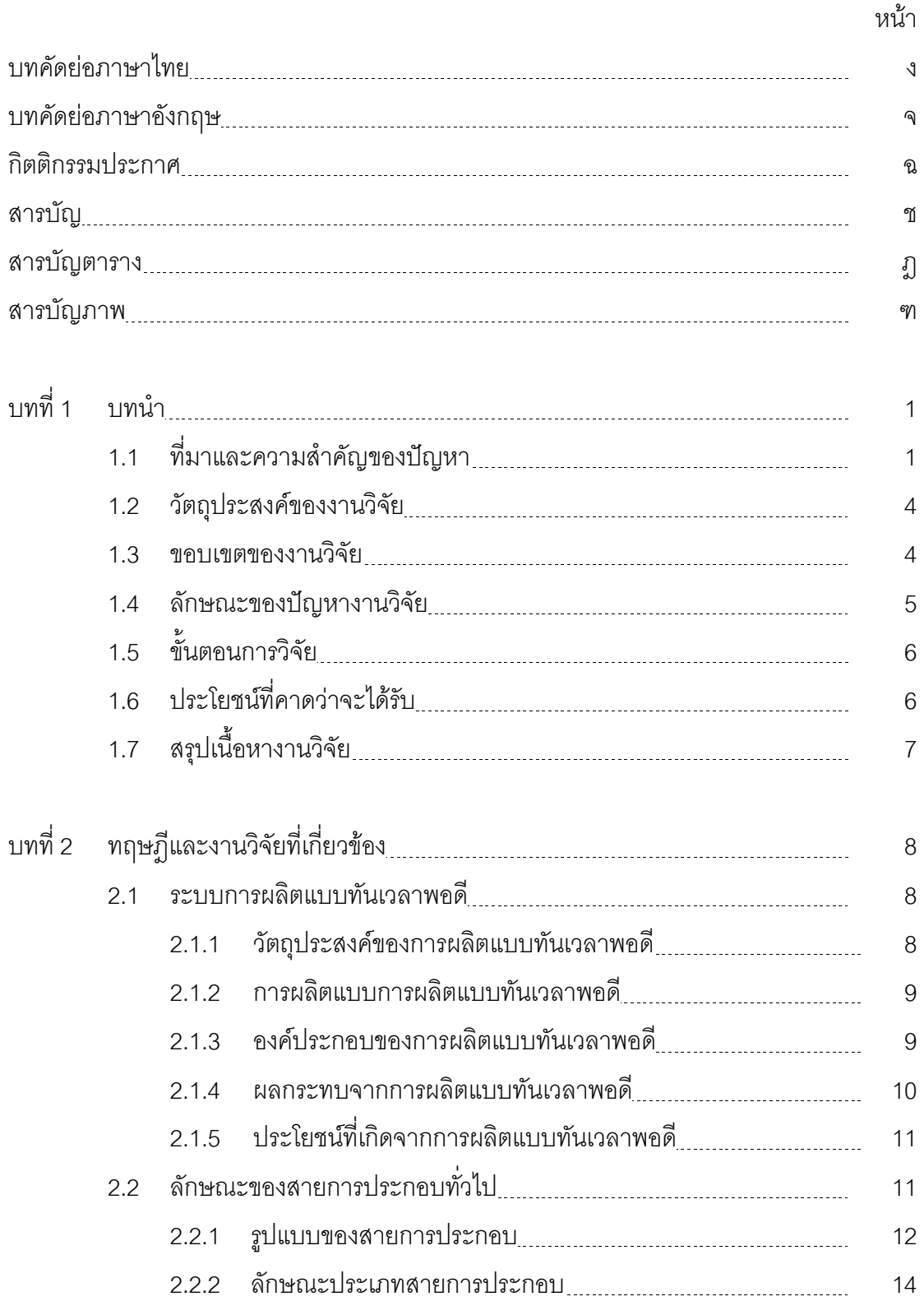

### หน้า

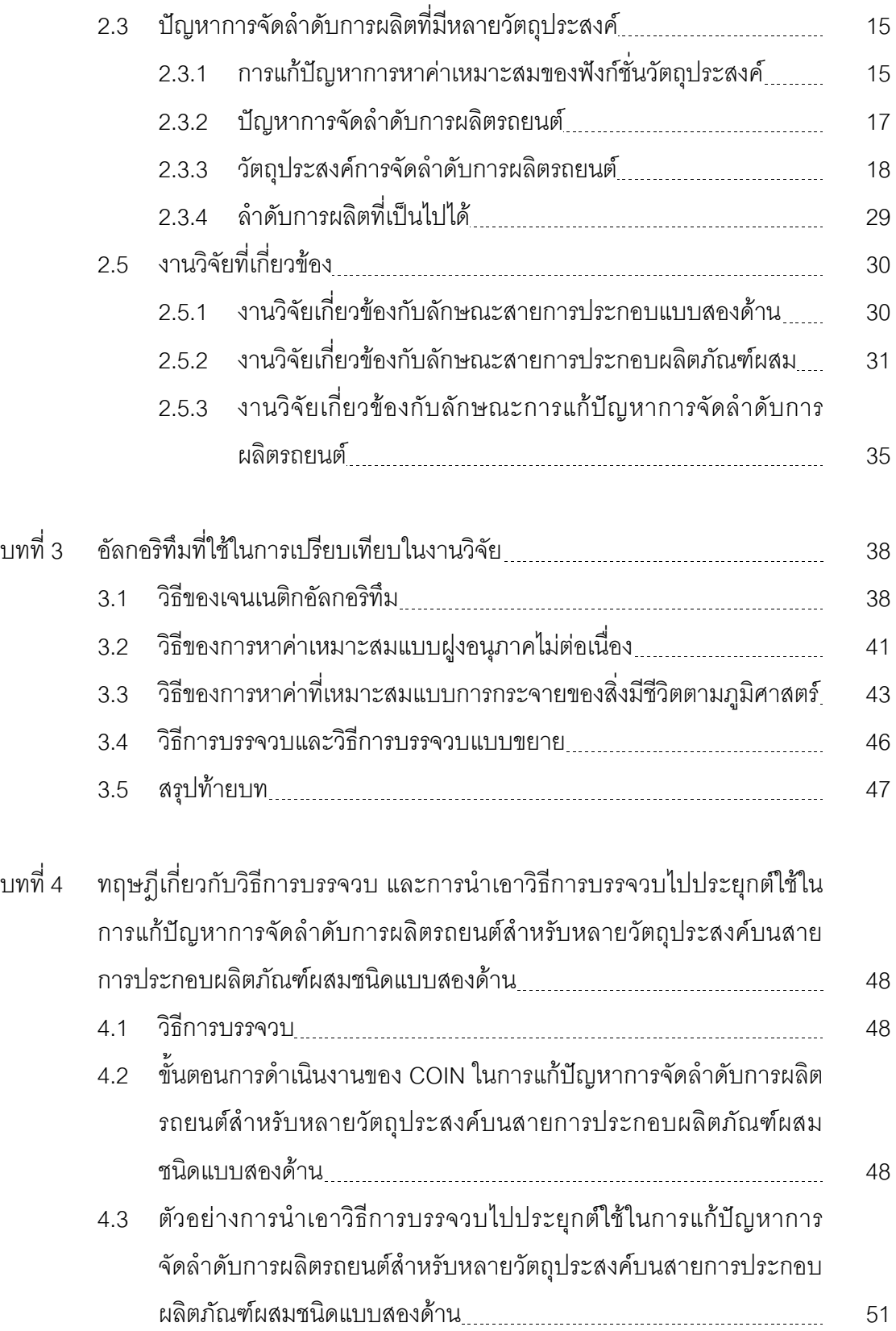

หน้า

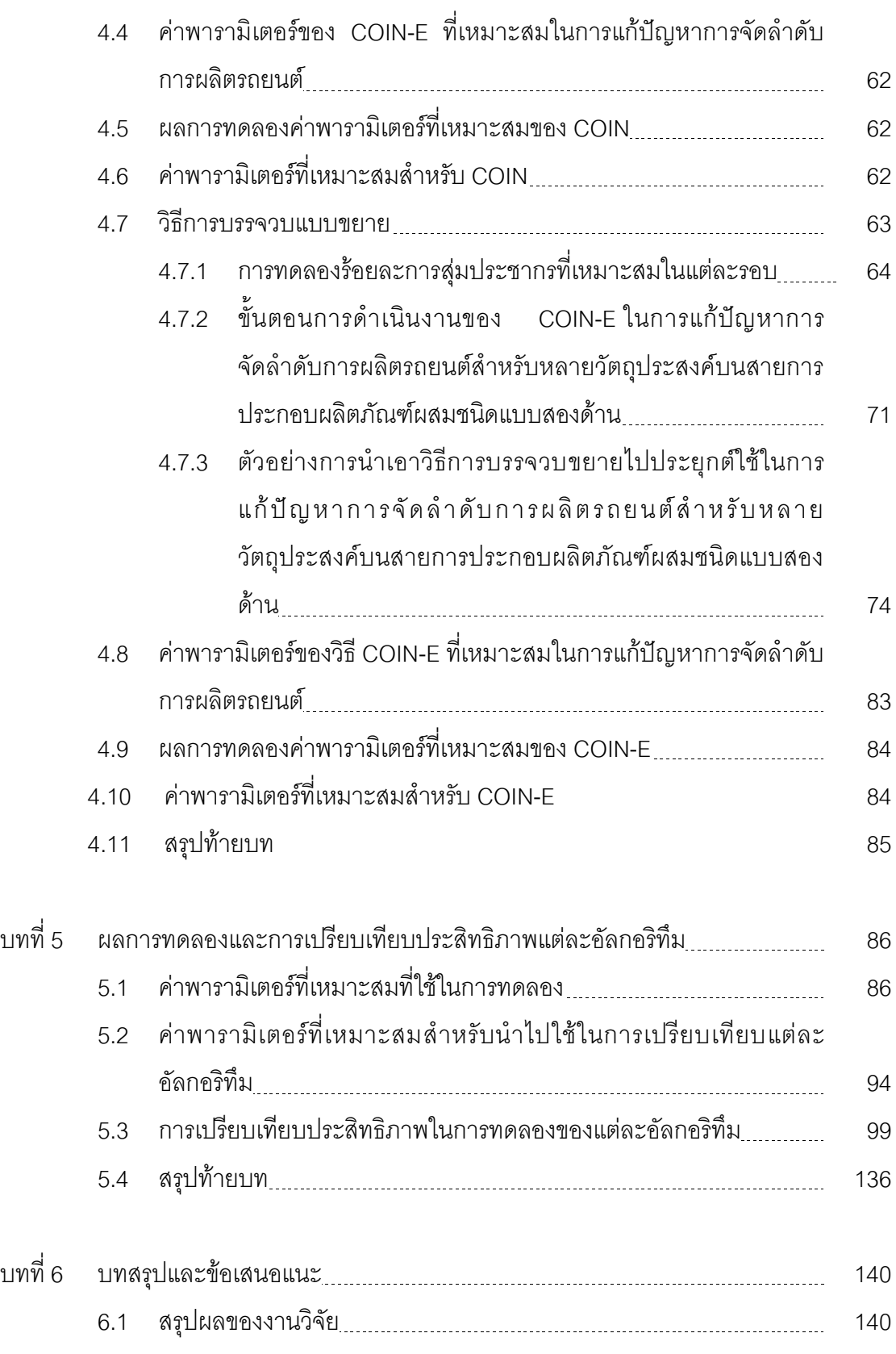

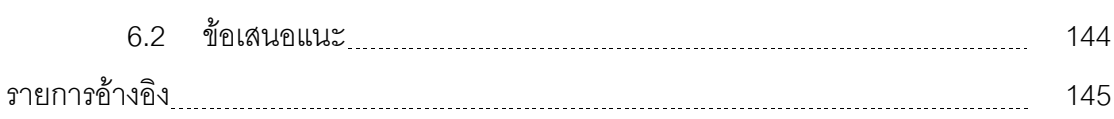

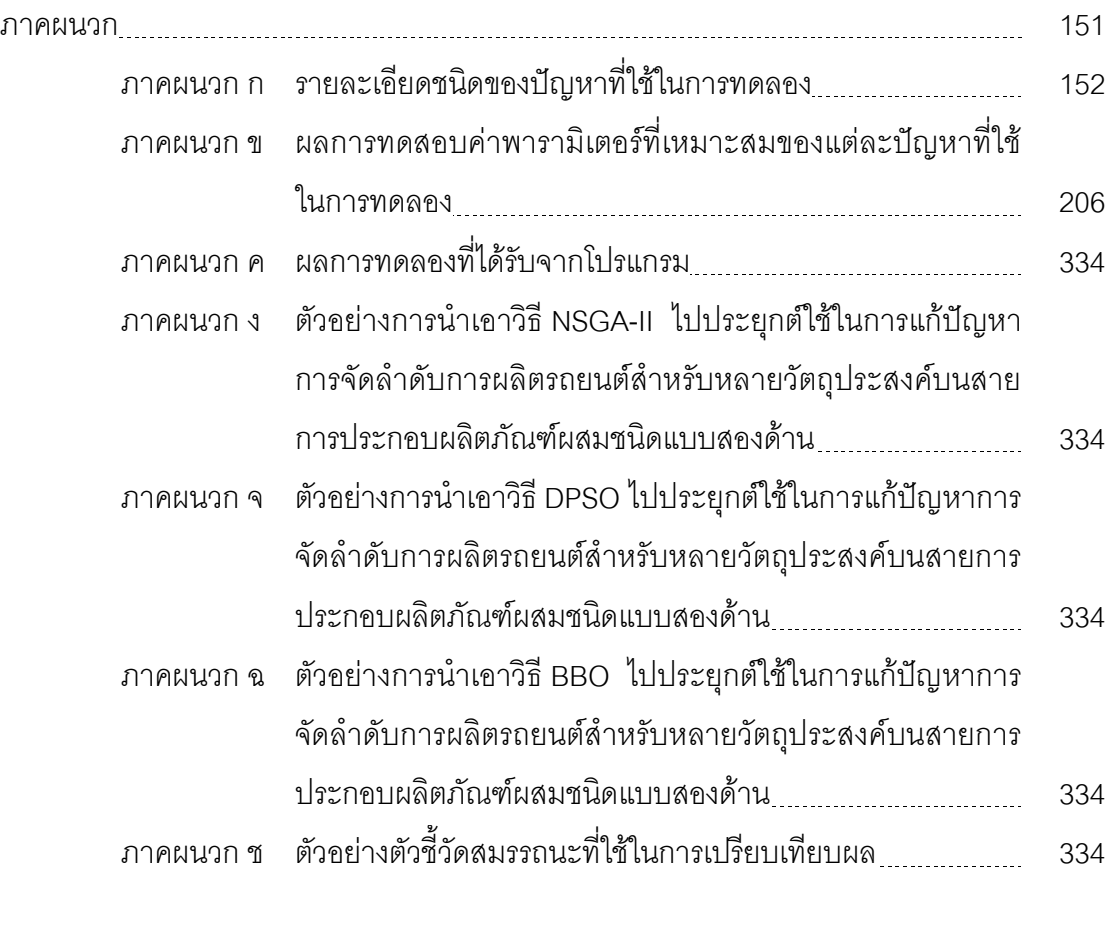

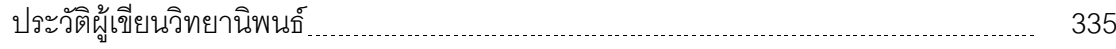

หน้า

# **สารบัญตาราง**

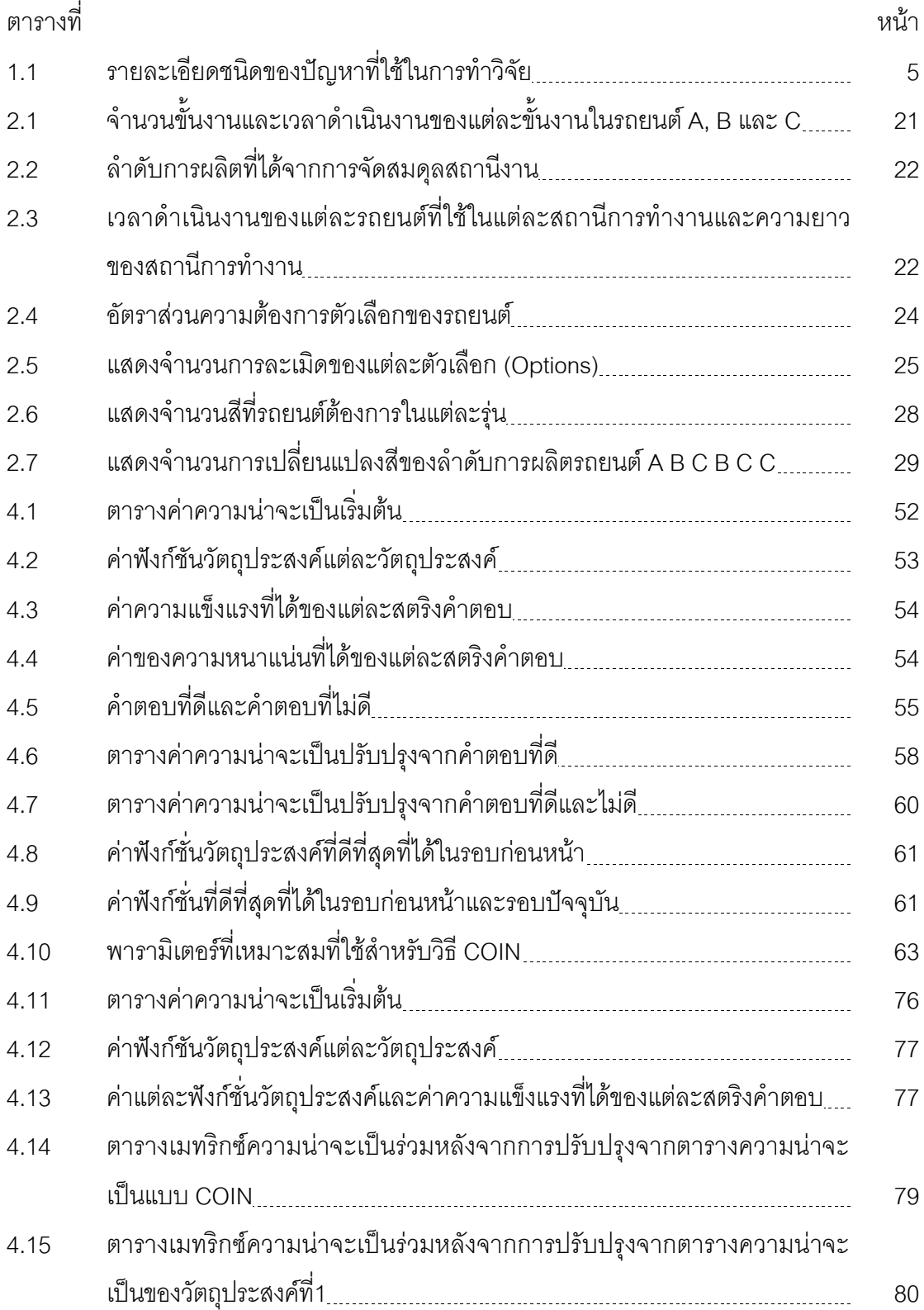

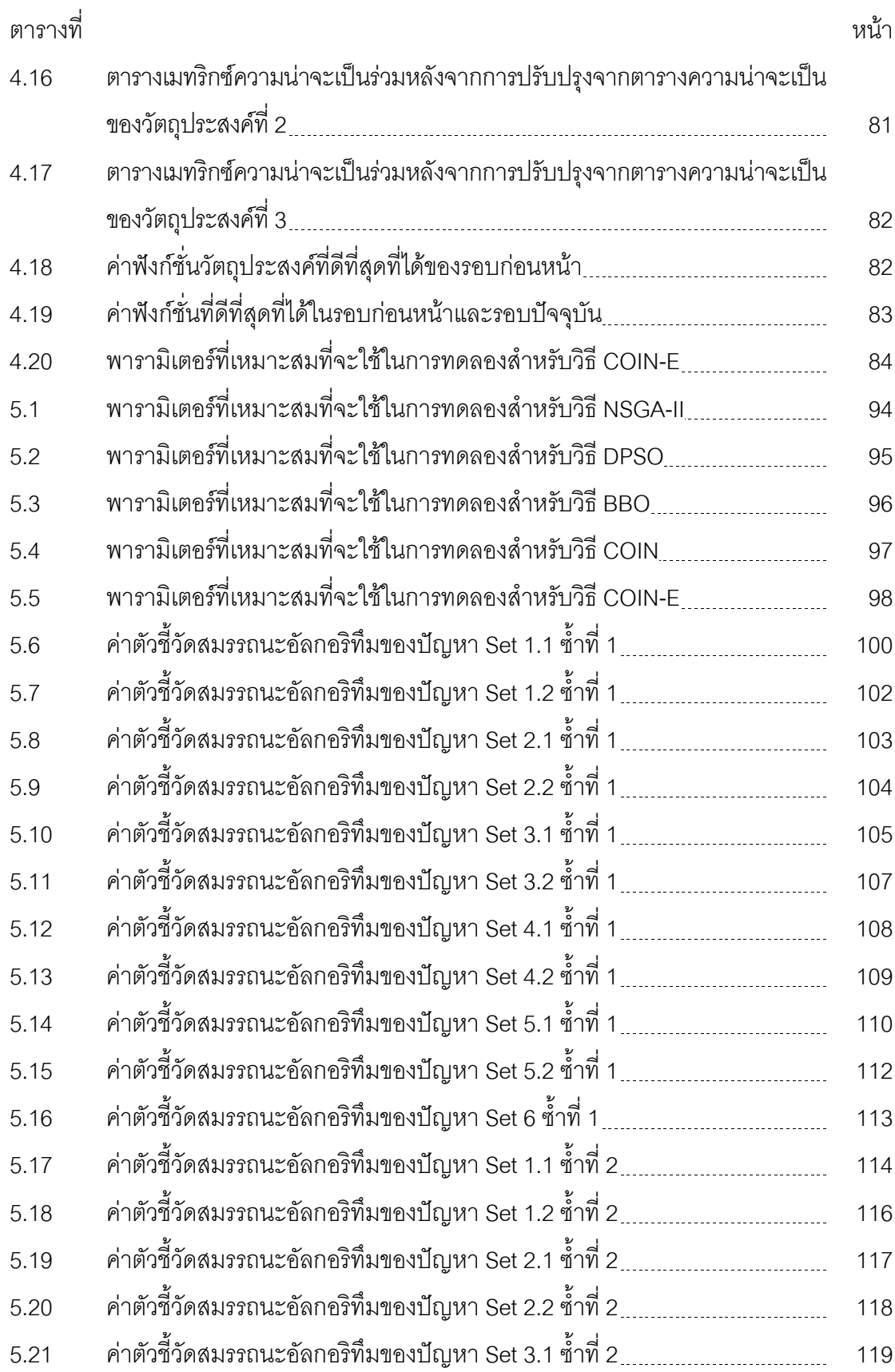

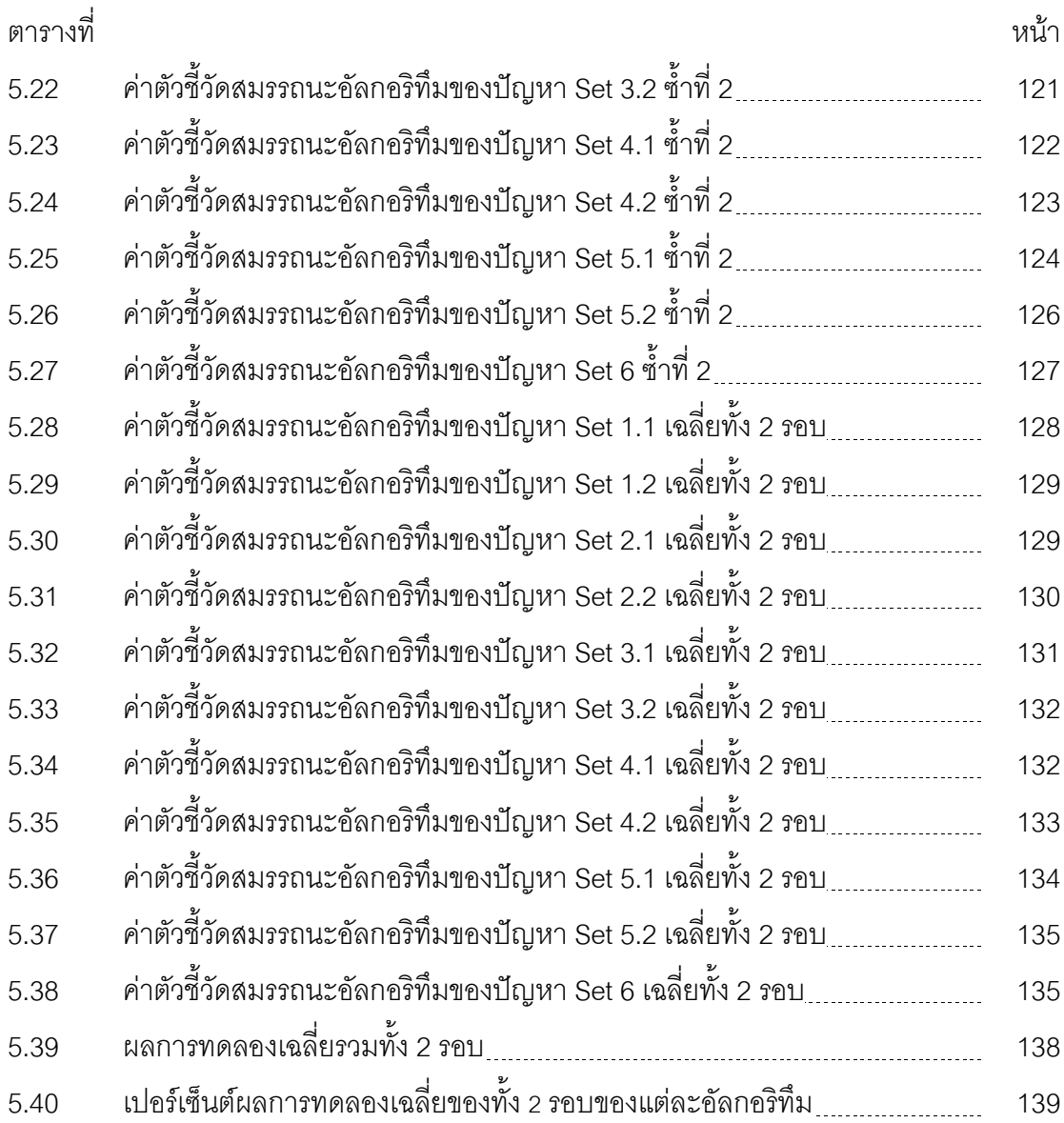

## **สารบัญภาพ**

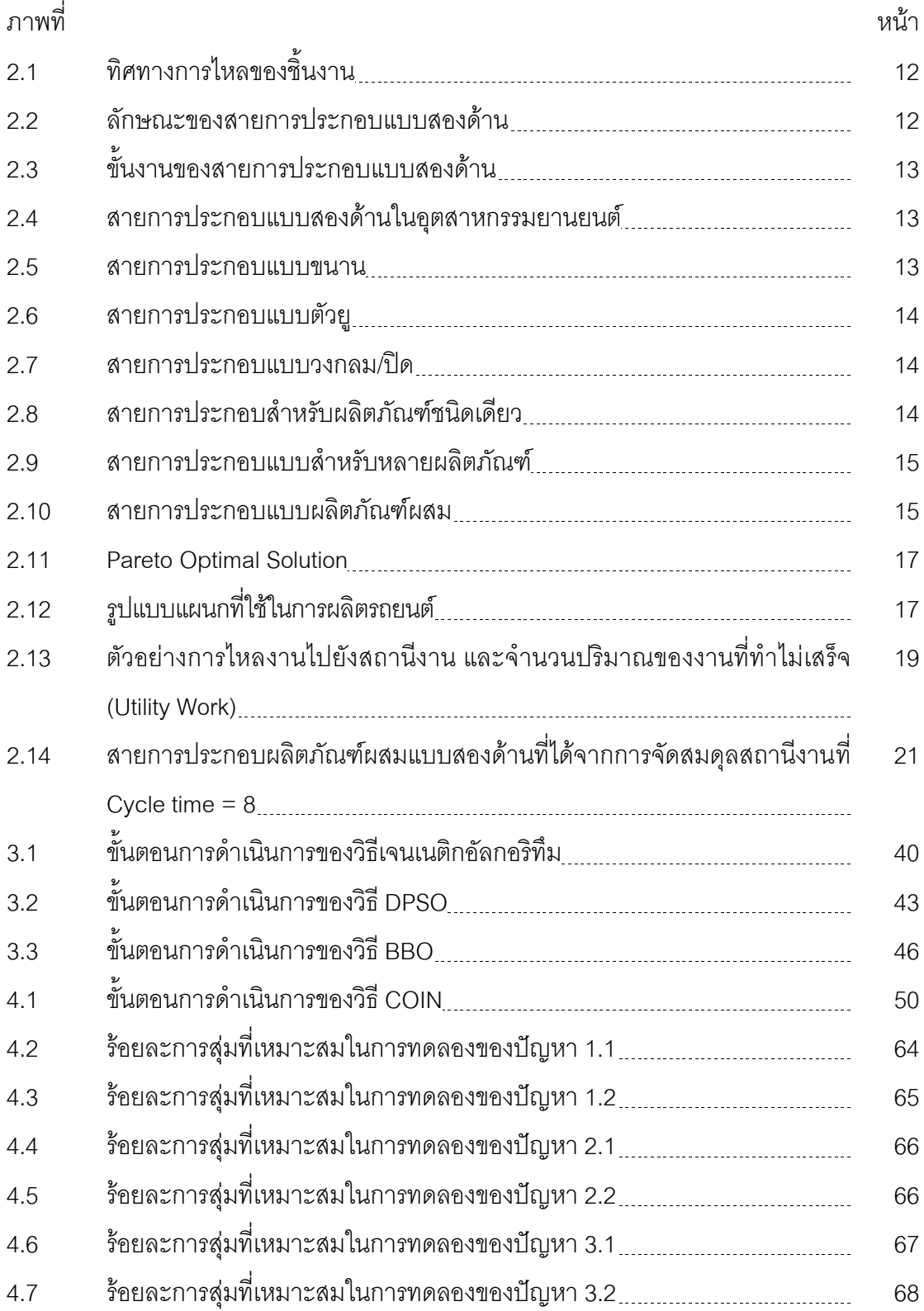

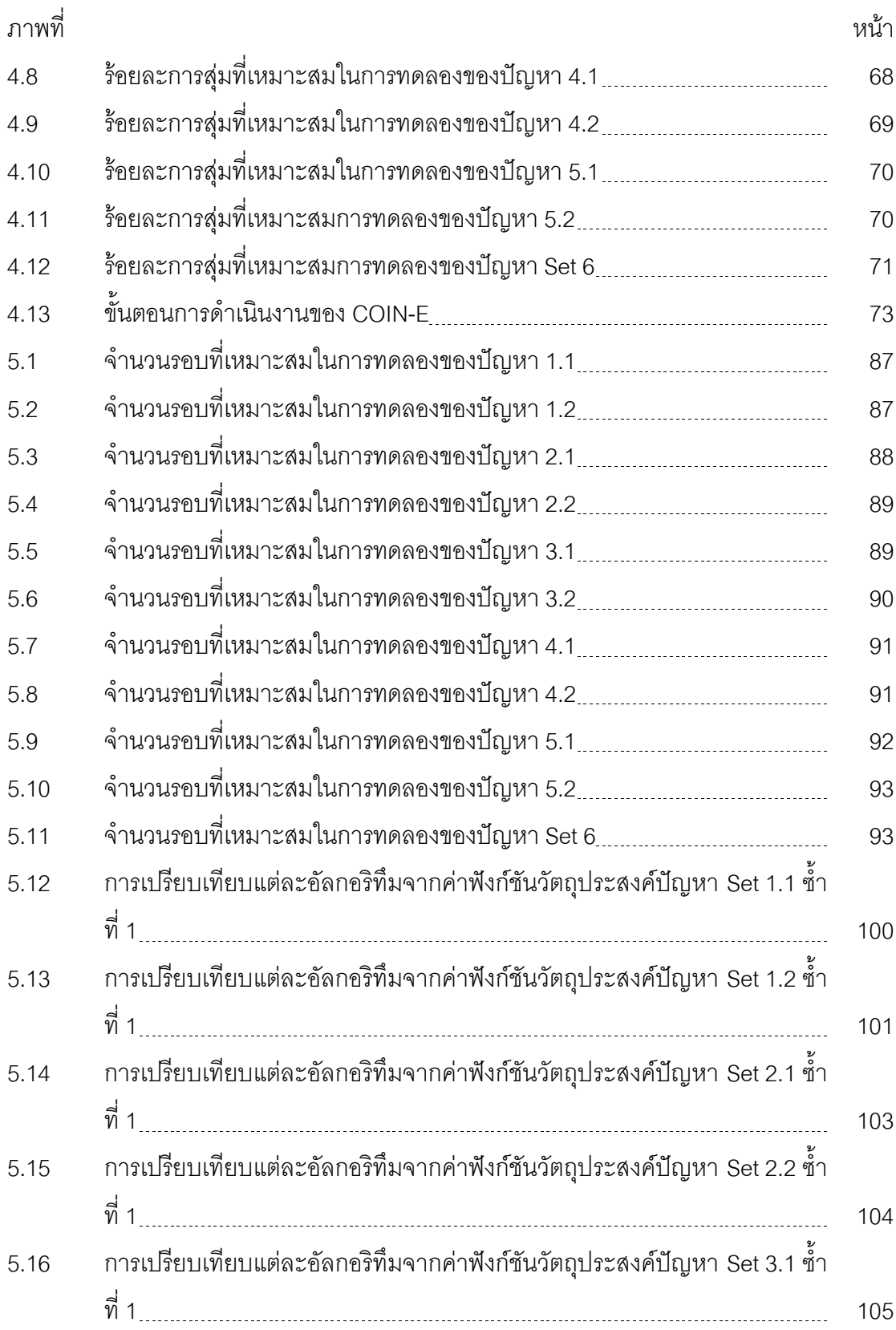

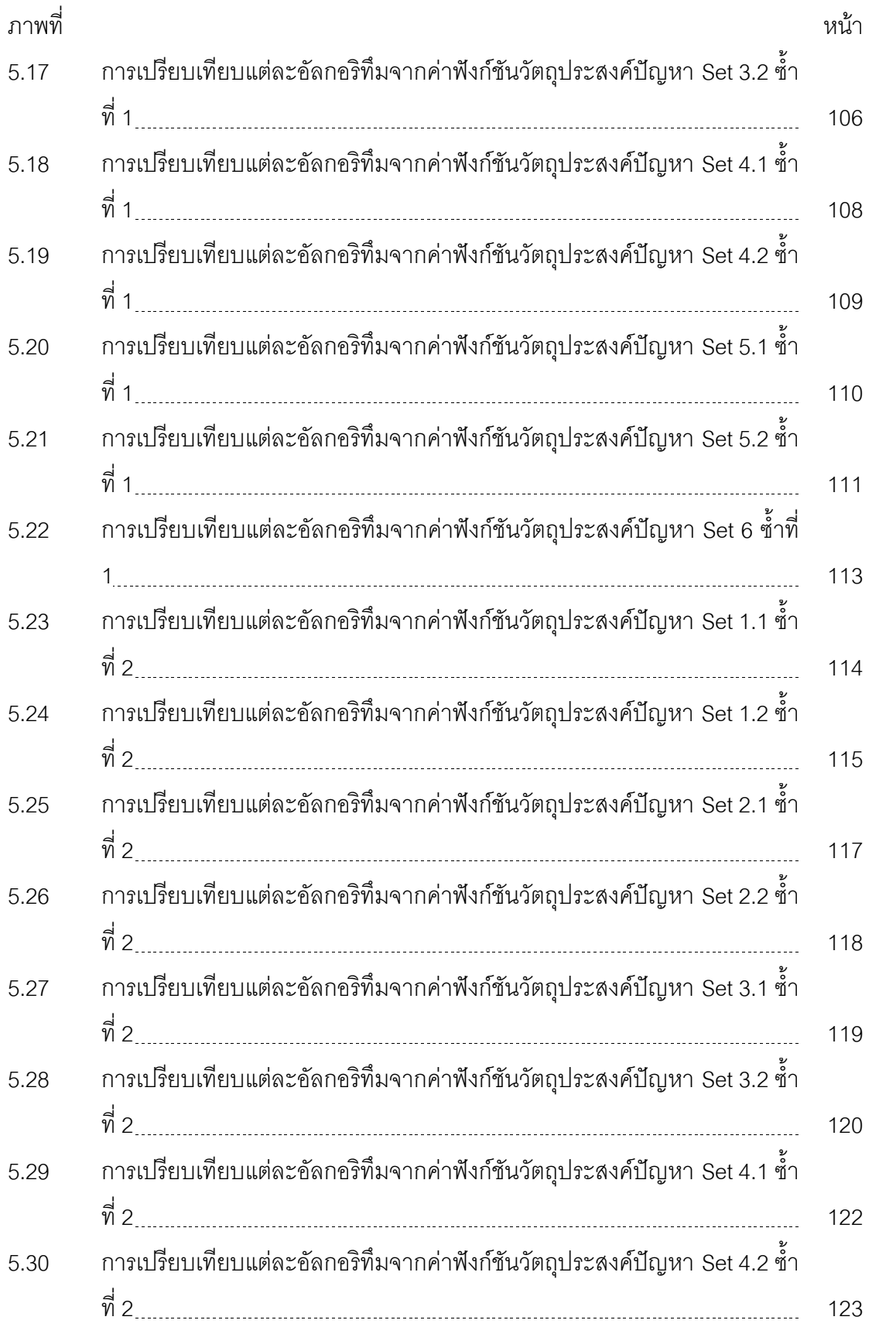

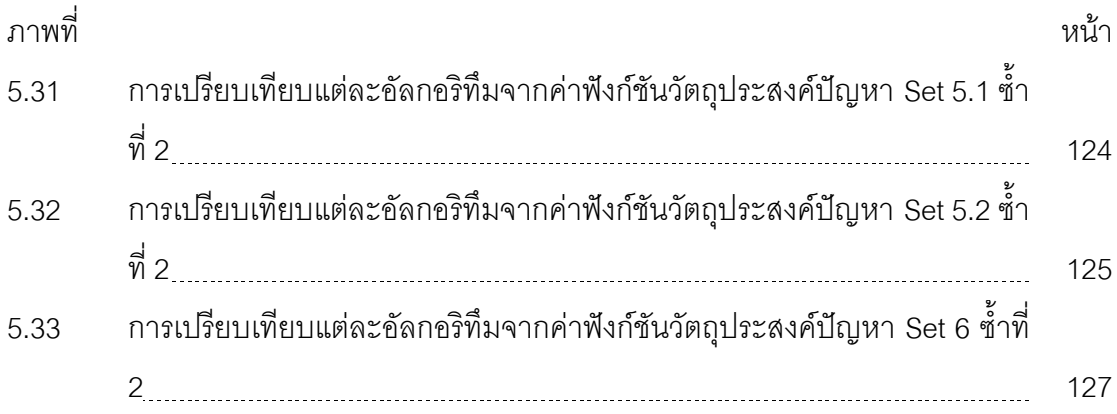

### **บทที่ 1 บทน า**

#### **1.1 ที่มาและความส าคัญของปัญหา**

สภาพในยุคปัจจุบันนี้โรงงานอุตสาหกรรมมีการออกแบบสายการประกอบสำหรับหลาย ผลิตภัณฑ์เข้าสู่สายการประกอบพร้อมๆ กัน และมีความต่อเนื่องอยู่ตลอดเวลา (Akgunduz and Tunal, 2010) รวมไปถึงอุตสาหกรรมรถยนต์ที่มีความต้องการจำนวนของรถยนต์สำหรับการผลิต ในแต่ละวันที่มีจำนวนแตกต่างกันขึ้นอยู่กับใบสั่งซื้อของลูกค้า โดยการประกอบรถยนต์จะแบ่ง ออกเป็น 3 ส่วนคือ ส่วนของโครงรถยนต์ (Body) ส่วนของพ่นสี (Paint) และส่วนของการประกอบ (Assembly)ซึ่งรถยนต์แต่ละคันมีเอกลักษณ์เฉพาะของแต่ละตัวเลือก (Option) ที่แตกต่างกัน เช่น รถยนต์รุ่นเดียวกันแต่คันหนึ่งจะสามารถเปิด-ปิดหลังคารถยนต์ได้ แต่อีกคันไม่สามารถเปิด-ปิด หลังคารถยนต์ได้ ดังนั้นการติดตั้งชุดของตัวเลือกจะต้องออกแบบมาเพื่อจัดการไม่ให้จำนวน รถยนต์เกินจำนวนของแต่ละตัวเลือกในลำดับการผลิตย่อยของแต่ละครั้งการผลิต (Zinflou, 2008) ้ ปัญหาในเรื่องการผลิตสำหรับหลายผลิตภัณฑ์บนสายการประกอบ ก็คือ การทำให้ลำดับการผลิต ้มีประสิทธิภาพสูงสุด โดยขึ้นอยู่กับแต่ละโรงงานอุตสาหกรรมที่จะให้ความสำคัญในเรื่องใดเป็น ้พิเศษ เช่น ต้นทน/เวลาการปรับตั้งเครื่องจักร อัตราการผันแปรของการผลิต ปริมาณงานที่ทำไม่ เสร็จ (Akgunduz and Tunal, 2010) ในภาคปฎิบัติจริงในอุตสาหกรรมจะมีการพิจารณากันหลาย วัตถุประสงค์ ซึ่งในแต่ละวัตถุประสงค์ที่พิจารณานั้นบ่อยครั้งที่วัตถุประสงค์ที่พิจารณาจะเกิด ความขัดแย้งกันเองเกิดขึ้น (Hyun et al, 1998)

ปัญหาการจัดล าดับการผลิตจึงจัดเป็นปัญหาที่มีความยุ่งยากซับซ้อนและใช้เวลาในการหา ้คำตอบที่ยาวนาน จึงจำเป็นที่จะต้องนำฮิวริสติกเข้ามาช่วยให้การแก้ปัญหา เนื่องจากฮิวริสติกจะ ใช้เวลาการหาคำตอบที่ไม่ยาวนานและคำตอบที่ได้ก็เป็นคำตอบที่มีเหมาะสมสำหรับการนำไปใช้ โดยฮิวริสติกที่นิยมกันใช้และเป็นวิธีที่มีการยอมรับว่าสามารถแก้ปัญหาได้ เช่น วิธีเจนเนติก ้ อัลกอริทึม (Genetic Algorithms: GAs) เป็นวิธีที่นิยมนำมาใช้แก้ปัญหาในการจัดลำดับการผลิต ที่มีความซับซ้อน โดย GA จะเป็นอัลกอริทึม ที่มีแนวคิดมาจากการตัดต่อทางพันธุกรรมของมนุษย์ โดยอัลกอริทึมนี้ลดเวลาการค้นหาคำตอบ และให้คำตอบที่ใกล้เคียงกับคำตอบที่ดีที่สุดเมื่อเทียบ กับอัลกอริทึมอื่นๆ Simon (2008) ได้มีการนำเสนออัลกอริทึมใหม่ที่มีชื่อว่า วิธีการหาค่าเหมาะสม แบบการกระจายของสิ่งมีชีวิตตามภูมิศาสตร์(Biogeography Based Optimization: BBO) โดยใช้ แนวคิดการย้ายถิ่นฐานของสิ่งมีชีวิตที่มีความต้องการที่จะอยู่อาศัยในที่ที่มีความอุดมสมบูรณ์ แต่

ถ้าพื้นที่ที่อยู่นั้นมีความหนาแน่น สิ่งมีชีวิตจะเริ่มทำการย้ายที่อยู่อาศัยไปสู่ที่อื่นที่มีความอุดม สมบูรณ์น้อยกว่า และพัฒนาที่อยู่ใหม่ให้มีความอุดมสมบูรณ์ โดยวิธีการหาค่าเหมาะสมแบบการ ึกระจายของสิ่งมีชีวิตตามภูมิศาสตร์นี้ได้มีการเปรียบเทียบคำตอบที่ได้จากปัญหาในภาคปฏิบัติ ซึ่งพบว่า ค าตอบที่ได้จึงมีประสิทธิภาพดีกว่าอัลกอริทึมหลายตัว

Solnon (2008) ได้นำเสนอการจัดการแข่งขันปัญหาการจัดลำดับการผลิตรถยนต์เมื่อปี 2005 โดยใช้ข้อมูลจริงจากบริษัทผู้ผลิตรถยนต์(RENAULT) ในประเทศฝรั่งเศส ในการแข่งขันนั้นมี ผู้เข้าร่วมการแข่งขันจะเสนอวิธีการต่างๆในการแก้ปัญหาโดยได้กำหนดวัตถุประสงค์ไว้ 3 ้วัตถุประสงค์คือ จำนวนการเปลี่ยนแปลงสี จำนวนการละเมิดตัวเลือกความสำคัญสูง และจำนวน การละเมิดตัวเลือกความสำคัญต่ำที่มีค่าน้อยที่สุด โดยผู้ชนะได้เลือกเอาวิธีการ Local Search มา ใช้ในการแก้ปัญหาโดยผลที่ได้จากการแข่งขันนี้ได้นำไปสู่งานวิจัยต่อๆไปในการใช้เปรียบเทียบผล ี่ ที่ได้จากการแข่งขันนี้ Knausz (2008) ได้ศึกษาการจัดลำดับการผลิตรถยนต์สำหรับผลิตภัณฑ์ ผสมที่มีหลายวัตถุประสงค์ โดยนำวิธีการ Parallel Multi Neighbourhood-Order Variable Neighbourhood Search (PMNOVNS) เปรียบเทียบกับ Parallel Efficiency Guided Variable Neighbourhood Search (PEGVNS) และ Time Restricted Randomised Variable Neighbourhood Search (TRRVNS) โดยศึกษา 3 วัตถุประสงค์ คือ จำนวนการเปลี่ยนแปลงสี ี จำนวนการละเมิดตัวเลือกความสำคัญสูง และจำนวนการละเมิดตัวเลือกความสำคัญต่ำที่มีค่า น้อยที่สุด ผลสรุปจากงานวิจัยนี้คือ วิธีการ PEGVNS มีประสิทธิภาพมากที่สุดเมื่อเปรียบกับอีก สองวิธีการที่ใช้ในการแก้ปัญหางานวิจัย

Malte Fliedner และ Boysen (2008) ได้น าอัลกอริทึม Branch & Bound มาใช้ในการแก้ปัญหา การจัดล าดับในอุตสาหกรรมรถยนต์เพื่อแก้ปัญหาภาระงานเกินในสถานีงาน โดยงานวิจัยนี้ได้ นำเสนอวิธีการนับจำนวนการละเมิดแบบใหม่จากเดิมที่ใช้การนับที่เรียกว่า Slidina Window ซึ่ง การนับแบบนี้จะมีข้อเสียคือ เกิดการนับจำนวนการละเมิดที่ซ้ำเกิดขึ้นในแต่ละลำดับย่อยที่ พิจารณา จึงทำให้ได้จำนวนการละเมิดที่มากเกินความเป็นจริง งานวิจัยนี้จึงได้นำเสนอการนับ ี จำนวนการละเมิดแบบใหม่ขึ้น โดยจะนับจำนวนการละเมิดก็ในลำดับย่อยมีจำนวนตัวเลือกที่เกิน ้จำนวนความต้องการและถ้าได้มีการนับไปแล้วในลำดับย่อยก่อนหน้านี้จะไม่ถูกนับในลำดับย่อยที่ กำลังพิจารณาอยู่ ซึ่งการนับนี้จะป้องกันการนับซ้ำ Zinflou (2009) ได้นำอัลกอริทึม $\mathsf{PMS}^{\mathsf{MO}}$  (Pareto Memetic Strategy for multiple objective) มาเปรียบเทียบกับ NSGA-II มาใช้ในการแก้ปัญหาการ จัดลำดับในอุตสาหกรรมรถยนต์สำหรับหลายวัตถุประสงค์ โดยศึกษา 3 วัตถุประสงค์ คือ จำนวนการ

่ เปลี่ยนแปลงสี จำนวนการละเมิดตัวเลือกความสำคัญสูง และจำนวนการละเมิดตัวเลือกความสำคัญ ต่ำที่มีค่าน้อยที่สุด สรุปว่าอัลกอริทึม PMS<sup>MO</sup> เป็นวิธีการที่มีประสิทธิภาพในการแก้ปัญหามากกว่าวิธี NSGA-II Zinflou (2011) ได้ศึกษาการจัดล าดับการผลิตผลิตภัณฑ์ผสมที่มีหลายวัตถุประสงค์ โดย นำอัลกอริทึม GISMOO มาเปรียบเทียบกับ NSGA-II กับ PMS $^{\text{\tiny{MO}}}$ โดยศึกษา 3 วัตถุประสงค์ คือ จำนวน การเปลี่ยนแปลงสี จำนวนการละเมิดตัวเลือกความสำคัญสูง และจำนวนการละเมิดตัวเลือก ความส าคัญต่ าที่มีค่าน้อยที่สุด โดยวิธีการ GISMOO เป็นลูกผสมระหว่าง GA และระบบภูมิคุ้มกัน เทียม มาใช้ในการแก้ปัญหา สรุปว่าอัลกอริทึม GISMOO เป็นวิธีการมีประสิทธิภาพในการแก้ปัญหา เนื่องจากวิธีการนี้แก้ปัญหาช่องว่างระหว่างทฤษฎีกับแนวทางการปฎิบัติในปัญหาที่เกิดขึ้นจริงใน อุตสาหกรรมรถยนต์ เพราะฉะนั้นในการพัฒนาอัลกอริทึม ควรมีการพัฒนาประสิทธิภาพทั้งในการหา ้คำตอบและการนำไปใช้งานจริงควบคู่ไปกับเวลาที่ใช้หาคำตอบ นพพล คำภิรมย์ (2551) ได้นำเสนอ อัลกอริทึมการบรรจวบ (Combinatorial Optimization with Coincidence: COIN) ในการแก้ปัญหาการ จัดล าดับการผลิตภัณฑ์ที่มีหลายวัตถุประสงค์บนสายการประกอบแบบตัวยู โดยวัตถุประสงค์ที่ใช้ คือ ค่าใช้จ่ายการปรับตั้งเครื่องจักรและความผันแปรของภาระงานในระบบการผลิตน้อยที่สุด ผลจาก งานวิจัยพบว่า COIN จะมีประสิทธิภาพก็ต่อเมื่อได้มีการรวมกับเมมเมติกอัลกอริทึมแบบ NSGA-<u>II สามารถนำมาใช้ในการแก้ปัญหาการจัดลำดับผลิตภัณฑ์บนสายการประกอบลักษณะตัวยูได้มี</u> ี ประสิทธิภาพสำหรับปัญหาขนาดใหญ่ จากงานวิจัยที่กล่าวมา พบว่า COIN มีประสิทธิภาพในการ ้ค้นหาคำตอบที่รวดเร็ว เนื่องจากมีการจดจำลักษณะต่ำแหน่งของคู่ผลิตภัณฑ์ที่อยู่ติดกันและมีการ จดจ าลักษณะต่ าแหน่งของผลิตภัณฑ์ที่ดีและไม่ดี

ในปัญหาการจัดลำดับการผลิตรถยนต์จะมีสิ่งที่มีผลกระทบต่อการหาคำตอบการจัดลำดับ ึ การผลิตรถยนต์ก็คือ ตัวเลือก สี และสายการประกอบ ดังนั้นผ้วิจัยจึงนำ เสนออัลกอริทึมการ บรรจวบแบบขยาย (Combinatorial Optimization with Coincidence Expand: COIN-E) ซึ่งเป็น ้ อัลกอริทึมที่ประยุกต์มาจาก COIN มาใช้ในการแก้ปัญหาการจัดลำดับการผลิตรถยนต์ที่มีหลาย วัตถุประสงค์บนสายการประกอบผลิตภัณฑ์ผสมแบบสองด้านและทำการเปรียบเทียบ ประสิทธิภาพในการค้นหาคำตอบของ COIN-E กับอัลกอริทึมที่ได้รับการยอมรับว่าสามารถ แก้ปัญหาประเภทนี้ได้ ได้แก่ NSGA-II, DPSO, BBO และ COIN

#### **1.2 วัตถุประสงค์ของงานวิจัย**

เพื่อเปรียบเทียบผลที่ได้จากการนำวิธีการบรรจวบแบบขยาย (Combinatorial Optimization with Coincidence Expand: COIN-E), Genetic Algorithms (GA), Discrete Particle Swarm Optimization (DPSO) และ Combinatorial Optimization with Coincidence (COIN) เข้ามา ประยุกต์ใช้ในการจัดล าดับการผลิตรถยนต์ที่มีหลายวัตถุประสงค์บนสายการประกอบผลิตภัณฑ์ ผสมแบบสองด้าน

#### **1.3 ขอบเขตของงานวิจัย**

- 1.3.1 ท าการศึกษาเฉพาะปัญหาการจัดล าดับการผลิตบนสายการประกอบผลิตภัณฑ์ ผสม และสายการประกอบมีความสมดุลในระบบการผลิต รถยนต์ที่มีการ ประกอบมีตั้งแต่ 2 ชนิดขึ้นไป และสามารถจัดลำดับรถยนต์แต่ละชนิดเข้าสู่สาย การประกอบสลับล าดับกันอย่างไรก็ได้
- 1.3.2 ลำดับของวันก่อนหน้าและวันถัดไปได้มีการกำหนดไว้แล้วจากผู้วางแผนการผลิต
- 1.3.3 รถยนต์ที่ทำการผลิตจะมีหลากหลายรุ่นแต่มีคุณสมบัติคล้ายกันจึงสามารถผลิต บนสายการประกอบเดียวกันได้ และรถยนต์บางรุ่นที่ไม่มีการทำในบ้างขั้นงาน (Task)ขั้นงานนั้นจะเป็นขั้นงานของตัวเลือกที่รถยนต์รุ่นนั้นไม่มีตัวเลือกนี้
- 1.3.4 นำวิธีการของ COIN-E เข้ามาประยุกต์ใช้ในการหาคำตอบ

1.3.5 การหาคำตอบของปัญหาการจัดลำดับการผลิตบนสายการประกอบผลิตภัณฑ์ ผสมมีวัตถุประสงค์ดังนี้

- เพื่อหาปริมาณงานที่ทำไม่เสร็จที่น้อยที่สุด (Minimize Utility Work)

- เพื่อหาจำนวนรถยนต์ที่ละเมิดรวมน้อยที่สุด (Minimize the Number of Violations)

- เพื่อหาจำนวนครั้งการเปลี่ยนแปลงสีน้อยที่สุด (Minimize the Number of Colour Changes)

การเปรียบเทียบประสิทธิภาพระหว่างวิธีการบรรจวบแบบขยายกับอัลกอริทึมตัว ้อื่นๆสำหรับหลายวัตถุประสงค์ โดยใช้ตัวขี้วัด 3 ตัว คือ การลู่เข้าสู่กลุ่มคำตอบที่แท้จริง  $($  Convergence to the Pareto-Optimal Set) การกระจายของกลุ่มคำตอบที่หาได้ (Spread to the Pareto-Optimal Set) และอัตราส่วนของจำนวนคำตอบที่หาได้เทียบเท่า ึกับจำนวนคำตอบที่แท้จริง (Ratio of Non-Dominated Solution) ในการประเมินคำตอบ

## ้ปัญหาของการจัดลำดับการผลิตที่จะทำการศึกษามีดังนี้

| ปัญหา<br>การ<br>ทดลอง |                | $\circ$<br>จำนว | สัดส่วนผลิตภัณฑ์ (MPS)                     | ความ<br>ยาว<br>สตริง | จำนวนสี | จำนวน          |
|-----------------------|----------------|-----------------|--------------------------------------------|----------------------|---------|----------------|
|                       |                | นรุ่น           |                                            |                      | รถยนต์  | ตัวเลือ        |
|                       |                | รถยน            |                                            |                      | (ซ้ำไม่ | ิก             |
|                       |                | ต์              |                                            |                      | เกิน)   | Options        |
| Set 1                 | 1              | 5               | 5:3:2:1:1                                  | 12                   | 4(2)    | $\overline{2}$ |
|                       | 2              | 5               | 4:4:2:1:1                                  | 12                   | 4(2)    | 2              |
| Set 2                 | 3              | 5               | 7:3:2:2:1                                  | 15                   | 4(2)    | $\overline{4}$ |
|                       | $\overline{4}$ | 5               | 4:3:3:3:2                                  | 15                   | 4(2)    | $\overline{4}$ |
| Set 3                 | 5              | 5               | 8:7:2:2:1                                  | 20                   | 4(2)    | 7              |
|                       | 6              | 5               | 5:4:4:4:3                                  | 20                   | 4(2)    | $\overline{7}$ |
| Set 4                 | $\overline{7}$ | 10              | 7:5:1:1:1:1:1:1:1:1                        | 20                   | 8(4)    | 8              |
|                       | 8              | 10              | 4:4:4:2:1:1:1:1:1:1                        | 20                   | 8(4)    | 8              |
| Set 5                 | 9              | 15              | 20:20:20:15:15:1:1:1:1:1:1:1:1:1:1:1       | 100                  | 10(5)   | 10             |
|                       | 10             | 15              | 15:15:10:10:10:10:10:10:4:1:1:1:1:1:1      | 100                  | 10(5)   | 10             |
| Set 6                 |                | 15              | 20:20:20:15:15:10:20:10:5:20:5:10:10:10:10 | 200                  | 15(7)   | 10             |

ตารางที่ 1.1รายละเอียดชนิดของปัญหาที่ใช้ในการท าวิจัย

หมายเหตุ : Set ปัญหาการทดลอง (McMullen, 2001), (Mansouri, 2005)

#### **1.4 ลักษณะของปัญหางานวิจัย**

สมมติฐานที่ใช้ในงานวิจัยนี้ ผู้วิจัยได้นำสมมติฐานบางส่วนมาจาก Hyun et al. (1998)

- ลักษณะของสายการประกอบจะเป็นชนิดสายการประกอบผลิตภัณฑ์ผสมแบบสองด้าน
- สายการประกอบมีความสมดุลในการจัดล าดับการผลิต โดยการจัดสมดุลจะพิจารณาจาก ความต้องการผลิตภัณฑ์
- รถยนต์ที่ท าการผลิตจะมีหลากหลายรุ่นแต่มีคุณสมบัติคล้ายกันจึงสามารถผลิตบนสาย การประกอบเดียวกันได้ และรถยนต์บางรุ่นที่ไม่มีการทำในบ้างขั้นงาน (Task) ขั้นงานนั้น จะเป็นขั้นงานของตัวเลือกที่รถยนต์รุ่นนั้นไม่มีตัวเลือกนั้น
- พิจารณาความต้องการผลิตภัณฑ์จาก Minimum Part Set (MPS)
- สถานีงานจะเป็นชนิดสถานีงานแบบปิด
- ทราบจำนวนสถานีงานในสายการผลิตจากการจัดสมดุลและเวลาดำเนินงานของขั้นงานที่ อยู่ในสถานีงาน
- เวลาเดินทางและระยะทางของพนักงานจะไม่น้ำเข้ามาพิจารณา
- การปล่อยวัตถุดิบจะมีรอบเวลาการปล่อยที่เข้าสู่สายพานการผลิต
- การปรับตั้งเครื่องจักรการผลิตขึ้นอยู่กับลำดับงานที่ในลำดับก่อนหน้า
- งานทุกงานมีการเตรียมพร้อมที่จะท าตลอดเวลา
- ่ งานต้องถูกทำจนเสร็จตามที่กำหนด จึงจะส่งต่อไปยังเครื่องจักรถัดไปได้
- เครื่องจักรสามารถท างานได้เพียงชิ้นงานเดียวในช่วงเวลานั้น
- ค าสั่งผลิตจะไม่มีการยกเลิกการผลิตในช่วงเวลากลางคัน
- ไม่ให้มีการแทรกงานเกิดขึ้นในการผลิต
- ำเริเวณแถวคอยในการผลิตมีพื้นที่ไม่จำกัด

### **1.5 ขั้นตอนการวิจัย**

- 1.5.1 ศึกษาเกี่ยวกับทฤษฎี และบทความงานวิจัยที่เกี่ยวข้องในการทำงานวิจัย
- 1.5.2 ศึกษาและทดลองการใช้โปรแกรม MATHLAB
- 1.5.3 เขียนโค้ดโปรแกรมอัลกอริทึมที่ใช้ในงานวิจัยโดยใช้โปรแกรม MATHLAB
- 1.5.4 แก้ไขและทดลองโปรแกรมให้เกิดความเสถียรและถูกต้อง
- 1.5.5 เปรียบเทียบผลการใช้อัลกอริทึมในการแก้ไขปัญหา
- 1.5.6 วิเคราะห์ผลและสรุป
- 1.5.7 จัดทำรูปเล่มวิทยานิพนธ์

### **1.6 ประโยชน์ที่คาดว่าจะได้รับ**

- 1.6.1 ทำให้ช่วยลดระยะเวลาและความยุ่งยากในการแก้ปัญหาการจัดลำดับการผลิต รถยนต์ที่มีหลายวัตถุประสงค์บนสายการประกอบผลิตภัณฑ์ผสมแบบสองด้าน
- 1.6.2 นำขั้นตอนการตัดสินใจในการจัดลำดับการผลิตรถยนต์บนสายการประกอบแบบ สองด้านไปช่วยตัดสินในการจัดล าดับการผลิตที่มีหลายวัตถุประสงค์บนสายการ ประกอบผลิตภัณฑ์ผสมแบบสองด้าน
- 1.6.3 เป็นแนวทางในประยกต์อัลกอริทึมที่มีอยู่ เพื่อนำมาใช้ในการแก้ปัญหาที่เกี่ยวข้อง กับสายการประกอบผลิตภัณฑ์ผสมแบบสองด้าน
- 1.6.4 ผลที่ได้จากการวิจัยสามารนำไปประยุกต์ใช้กับงานวิจัยที่จะเกิดขึ้นในอนาคตได้

#### 1.6.5 ในภาคปฏิบัติสามารถนำเอาวิธีการแก้ปัญหาไปประยุกต์ใช้งานจริงได้

#### **1.7 สรุปเนื้อหางานวิจัย**

งานวิจัยนี้ประกอบไปด้วยทฤษฎีการจัดล าดับการผลิตรถยนต์ที่มีหลายวัตถุประสงค์บนสาย การประกอบผลิตภัณฑ์ผสมแบบสองด้าน การคำนวณหาค่าที่เหมาะสมสำหรับการจัดลำดับการ ผลิตรถยนต์แบบหลายวัตถุประสงค์ วิธีการคำนวณค่าวัตถุประสงค์ของงานวิจัย งานวิจัยที่ เกี่ยวข้องในงานวิจัย การทดสอบพารามิเตอร์ที่เหมาะสมที่ใช้ใน Set ปัญหา การเปรียบเทียบ ประสิทธิภาพของการค้นหากลุ่มของคำตอบในแต่ละอัลกอริทึม ผลสรุปการวิจัย และข้อเสนอแนะ ต่างๆ จากการทำวิจัย ซึ่งมีรายละเอียดดังนี้

**บทที่ 2** อธิบายทฤษฎีการจัดลำดับการผลิตและงานวิจัยที่เกี่ยวข้องในด้านการจัดลำดับการ ผลิต ซึ่งประกอบด้วย ลักษณะของสายการประกอบทั่วไป ประเภทของสายการประกอบ ปัญหา การจัดล าดับการผลิตที่มีหลายวัตถุประสงค์ วิธีการแก้ปัญหาการหาค่าเหมาะสมที่สุดที่มีหลาย ้วัตถุประสงค์ ปัญหาการจัดลำดับการผลิตที่มีหลายวัตถุประสงค์บนสายการประกอบผลิตภัณฑ์ ผสมแบบสอง วัตถุประสงค์ของการจัดลำดับการผลิตรถยนต์ จำนวนการจัดลำดับการผลิตทั้งหมด และงานวิจัยที่เกี่ยวข้อง

**บทที่** 3 อธิบายทฤษฎีเบื้องต้นของอัลกอริทึมที่นำมาเปรียบเทียบในงานวิจัยนี้ ได้แก่ วิธีเจน เนติกอัลกอริทึม (NSGA-II) วิธีการหาค่าเหมาะสมแบบฝูงอนุภาคไม่ต่อเนื่อง (DPSO) วิธีการหา ค่าที่เหมาะสมแบบการกระจายของสิ่งมีชีวิตตามภูมิศาสตร์ (BBO) วิธีการการบรรจวบ (COIN) และวิธีการบรรจวบแบบขยาย (COIN-E)

**บทที่ 4** อธิบายทฤษฎี ขั้นตอนวิธีการการบรรจวบ (COIN) และวิธีการบรรจวบแบบขยาย (COIN-E) รวมถึงการประยุกต์ใช้ในการแก้ปัญหาการจัดลำดับการผลิตที่มีหลายวัตถุประสงค์บน สายการประกอบผลิตภัณฑ์ผสมแบบสองด้าน

**บทที่ 5**อธิบายผลการท าการทดลองและการเปรียบเทียบประสิทธิภาพของแต่ละอัลกอริทึม ซึ่งประกอบด้วย พารามิเตอร์ที่ใช้ในการทดลอง การเปรียบเทียบประสิทธิภาพของแต่ละอัลกอริทึม

**ิบทที่ 6** เป็นการสรุปงานวิจัย ผลการนำเอาวิธีการบรรจวบแบบขยายมาประยุกต์ใช้กับปัญหา ในงานวิจัย และข้อเสนอแนะเกี่ยวกับงานวิจัย

# **บทที่ 2 ทฤษฎีและงานวิจัยที่เกี่ยวข้อง**

#### **2.1 ระบบการผลิตแบบทันเวลาพอดี**

การผลิตแบบทันเวลาพอดีคือการที่ชิ้นส่วนที่ต้องใช้ในการประกอบจำเป็นต้องเข้ามาถึง ึกระบวนการผลิตในเวลาที่ต้องการใช้และตามจำนวนที่ต้องการใช้ โดยความต้องการของลูกค้า เป็นตัวกำหนดปริมาณการผลิตและการใช้วัตถุดิบในแต่ละรอบการผลิต ซึ่งลูกค้าในที่นี้ไม่ได้ หมายถึงเฉพาะลูกค้าผู้ซื้อสินค้าเท่านั้น แต่ยังหมายรวมถึงบุคคลในส่วนงานต่างๆที่ต้องการงาน ระหว่างทำหรือวัตถุดิบเพื่อทำการผลิตต่อเนื่องด้วย โดยใช้ระบบการดึง (Pull Method of Material Flow) ไว้ค่อยควบคุมวัสดุคงคลังและการผลิต ณ สถานีที่ทำการผลิตนั้น ๆ ซึ่งถ้าทำได้ตามแนวคิด นี้แล้ววัสดุคงคลังที่ไม่จำเป็นในรูปของวัตถุดิบ งานระหว่างทำและสินค้าสำเร็จรูปจะถูกขจัด ออกไปในระบบ โดยที่ระบบผลิตแบบทันเวลาพอดีมีคุณสมบัติต่อไปนี้

- 1. การไหลของวัสดุแบบดึง (Pull Method of Material Flow) เป็นวิธีการที่ใช้ความ ต้องการของลูกค้าเป็นเครื่องกำหนดปริมาณการผลิตและการใช้วัตถุดิบ ซึ่งลูกค้าในที่นี้ ไม่ได้หมายถึงเฉพาะลูกค้าผู้ซื้อสินค้าเท่านั้น แต่ยังหมายรวมถึงบุคลากรในส่วนงานอื่น ที่ต้องการงานระหว่างทำหรือวัตถุดิบ เพื่อทำการผลิตต่อเนื่อง โดยวิธีดึงเป็นวิธีการ ควบคุมวัสดุคงคลัง และการผลิต ณ สถานีทำงานที่ทำการผลิตนั้น ๆ
- 2. การรักษาคุณภาพในระดับสูงอย่างคงที่ (Consistently High Quality) ระบบผลิตแบบ ทันเวลาพอดี เป็นระบบการดำเนินงานที่ค้นหาและขจัดเศษซาก หรือชิ้นงานที่เสียคคก จากกระบวนการ เพื่อให้ระบบการไหลของงานเป็นไปอย่างสม่ำเสมอ ระบบผลิตแบบ ทันเวลาพอดี

#### **2.1.1 วัตถุประสงค์ของการผลิตแบบทันเวลาพอดี**

วัตถุประสงค์ของการผลิตแบบทันเวลาพอดีมีรายละเอียดดังนี้

- 1. ควบคุมวัสดุคงคลังให้อยู่ในระดับที่น้อยที่สุดหรือให้เท่ากับศูนย์ (Zero Inventor )
- 2. ลดเวลาน้ำหรือระยะเวลารอคอยในกระบวนการผลิต (Zero Lead Time)
- 3. ขจัดปัญหาของเสียที่เกิดขึ้นจากการผลิต (Zero Failures)
- 4. ขจัดความสูญเปล่าในการผลิต (Eliminate 7 Types of Waste) ดังต่อไปนี้
- การผลิตมากเกินไป (Overproduction) ชิ้นส่วนและผลิตภัณฑ์ถูกผลิตมากเกินความ ต้องการ
- การรอคอย (Waiting) วัสดุหรือข้อมูลสารสนเทศ หยุดนิ่งไม่เคลื่อนไหวหรือติดขัด
- การขนส่ง (Transportation) มีการเคลื่อนไหวหรือมีการขนย้ายวัสดุในระยะทางที่มาก เกินไป
- กระบวนการผลิตที่ขาดประสิทธิภาพ (Processing Itself) มีการปฏิบัติงานที่ไม่จ าเป็น
- การมีวัสดุหรือสินค้าคงคลัง (Stocks) วัตถุดิบและผลิตภัณฑ์ส าเร็จรูปมีเก็บไว้มากเกิน ความจำเป็น
- การเคลื่อนไหว (Motion) มีการเคลื่อนไหวที่ไม่จ าเป็นของผู้ปฏิบัติงาน
- การผลิตของเสีย (Making Defect) วัสดุและข้อมูลสารสนเทศไม่ได้มาตรฐาน ผลิตภัณฑ์ ไม่มีคุณภาพ

#### **2.1.2 การผลิตแบบการผลิตแบบทันเวลาพอดี**

วัตถุประสงค์ของระบบ JIT คือ การผลิตเฉพาะสิ่งที่ลูกค้าต้องการ ในอัตราที่ต้องการ ด้วย คุณภาพที่สมบูรณ์แบบ ระบบ JIT พยายามจะชี้ให้เห็นปัญหาที่ส่งผลกระทบต่อเป้าหมายที่ส าคัญ ้คือ ปัญหาจากแถวคอย ซึ่งแถวคอยหรืองานระหว่างผลิต ทำให้งานเกิดการหยุดชะงัก และทำให้ เวลาในการส่งมอบยาวนานขึ้น ดังนั้นจึงต้องคอยควบคุมไม่ให้มากเกินไปหรือทำให้หมด ไป แถวคอยอาจเกิดได้จากสาเหตุหลายประการ เช่นจากการผลิตไม่สมดุล การวางผังโรงงานตาม กระบวนการผลิต เครื่องจักรเสีย ใช้เวลาตั้งเครื่องนาน มีปัญหาด้านคุณภาพ และการขาดงานของ พนักงาน จากแนวทางการผลิตของ JIT จะผลิตแต่สิ่งที่ลูกค้าต้องการ (ทั้งลูกค้าภายในและ ภายนอก ในอัตราและเวลาเดียวกันกับที่ลูกค้าต้องการ โดยให้ความต้องการของลูกค้าเป็น ก าหนดปริมาณการผลิตและขับเคลื่อนความต้องการใช้วัตถุดิบ ผ่านกลไกของระบบคัมบัง เรียกว่า การควบคุมการไหลด้วยวิธีการดึงจากความต้องการใช้ของลูกค้า

การผลิตที่ปรับเรียบและการจัดลำดับ การปรับเรียบภาระงาน (Load Smoothing หรือ Load leveling) เป็นการทำให้ปริมาณสูงสุดและต่ำสุดของการผลิตผลิตภัณฑ์มีความสมดุลกัน การปรับ เรียบการผลิตช่วยให้สามารถผลิตผลิตภัณฑ์หลากหลายชนิดที่ลูกค้าต้องการตามล าดับที่ ผสมผสานกันอย่างสม่ำเสมอได้ ซึ่งทำให้มีสินค้าคงคลังและความล่าช้าเกิดขึ้นน้อยที่สุด

#### **2.1.3 องค์ประกอบของการผลิตแบบทันเวลาพอดี**

การที่จะน าระบบ JIT เข้ามาใช้ในองค์กรจ าเป็นต้องเปลี่ยนเปลี่ยนแปลงระบบการผลิตและ สภาพแวดล้อมในองค์กร ตามแนวทางของ JIT ซึ่งแนวทางดังกล่าวพอสรุปได้ดังนี้

1. ในสายการผลิตต้องมีการจัดสมดุลการไหลให้แต่ละสถานีงานมีภาระงานเท่ากัน ี สามารถรองรับการผลิตผลิตภัณฑ์ที่หลากหลาย และต้องทำให้เวลาในการตั้งเครื่อง (Setup Time) ในการเปลี่ยนแปลงรุ่นการผลิตให้น้อยที่สุด

2. ต้องมีการวิจัยและพัฒนาด้านผลิตภัณฑ์และการผลิต เพื่อปรับปรุงการทำงานอย่าง ต่อเนื่อง

3. ควรลดขนาดรุ่นของการผลิต การสั่งซื้อ การสั่งผลิตให้น้อยที่สุดเท่าที่เป็นไปได้ และมี ความถี่ในการสั่งสูง

4. ควรพัฒนาพนักงานให้มีความชำนาญหลายอย่าง เพื่อให้เกิดความยืดหยุ่นสามารถ รคงรับกับความต้องการผลิตภัณฑ์ที่มีการเปลี่ยนแปลง ทั้งชนิดและจำนวน

5. ควรมีระบบบำรุงรักษาที่ดี สามารถดูแลเครื่องจักรให้พร้อมใช้งานได้อย่างมีคุณภาพ ตลอดเวลา

6. ต้องสามารถผลิตผลิตภัณฑ์ที่มีคุณภาพสูงได้อย่างสม่ าเสมอ (Consistently High Quality Level)

7. มีความสัมพันธ์อย่างใกล้ชิดกับผู้ส่งมอบ มีความเชื่อถือได้ และมีความร่วมมือกันใน การยกระดับและเพิ่มขีดความสามารถของตนเองอยู่เสมอ

8. มีการปรับปรุงการทำงานอย่างต่อเนื่อง (Continuous Improvement)

#### **2.1.4 ผลกระทบจากการผลิตแบบทันเวลาพอดี**

1. ปริมาณการผลิตขนาดเล็ก (Small Lot Size) ระบบผลิตแบบทันเวลาพอดีจะพยายาม รักษาวัสดุคงคลังให้อยู่ในระดับที่น้อยที่สุดเท่าที่ท าได้เพื่อไม่ให้เกิดเป็นค่าใช้จ่ายในส่วนของต้นทุน ในการจัดเก็บและต้นทุนค่าเสียโอกาส จึงผลิตในปริมาณเท่าที่ต้องการ

2. ระยะเวลาการติดตั้งและเริ่มดำเนินงานสั้น (Short Setup Time) ผลจากการลดขนาด การผลิตให้เล็กลง จึงเป็นเหตุให้ฝ่ายผลิตต้องเพิ่มความละเอียดในการจัดการการผลิตเพิ่มขึ้น ดังนั้นผู้ควบคุมกระบวนการผลิตจึงต้องปรับลดเวลาของการติดตั้งให้สั้นลง เพื่อไม่ทำให้พนักงาน เกิดเวลาว่างในการทำงานและทำให้ใช้เครื่องมืออุปกรณ์ให้เกิดประสิทธิภาพเต็มที่

3. วัสดุคงคลังในระบบการผลิตลดลง (Reduce WIP Inventory) เหตุผลที่จำเป็นต้องมี วัสดุคงคลังสำรองเกิดจากความไม่แน่นอน ความผิดปกติที่เกิดขึ้นระหว่างกระบวนการผลิต ระบบ ผลิตแบบทันเวลาพอดีมีนโยบายที่จะขจัดวัสดุคงคลังสำรองออกไปจากกระบวนการผลิตให้หมด โดยให้คนงานช่วยกันแก้ไขปัญหาความไม่สม่ าเสมอที่เกิดขึ้น

4. สามารถควบคุมคุณภาพสินค้าได้อย่างทั่วถึง ในระบบผลิตแบบทันเวลาพอดีเป็นผู้การ ควบคุมและตรวจสอบคุณภาพจะกระท าโดยผู้ปฏิบัติงานโดยตรง หรือที่เรียกว่า "คุณภาพ ณ แหล่งกำเนิด (Quality at the source)"

### **2.1.5 ประโยชน์ที่เกิดจากการผลิตแบบทันเวลาพอดี**

ประโยชน์ที่เกิดจากการผลิตแบบทันเวลาพอดีมีดังนี้

1. เป็นการยกระดับคุณภาพสินค้าให้สูงขึ้นและลดของเสียจากการผลิตให้น้อยลง โดยคนงานจะท างานให้ส่วนที่ตัวเองรับผิดชอบเสร็จแล้วก็จะส่งชิ้นงานของตัวเองไปสู่ขั้นงานต่อไป ซึ่งถ้าส่งงานที่มีข้อบกพร่องไปให้กับคนงานคนต่อไป คนงานก็จะพบข้อบกพร่องนั้นแล้วจะได้แจ้ง ให้มีการปรับปรุงแก้ไขให้ถูกต้องได้ทันทีคุณภาพสินค้าจึงออกมามีคุณภาพ ต่างจากการผลิตครั้ง ้ ละมากๆ คนงานที่รับชิ้นส่วนมามักไม่ให้ความสำคัญของการทำงานโดยจะรีบผลิตต่อทันทีเพราะ ยังมีชิ้นส่วนที่ค้างที่จะต้องมีการผลิตอีกหลายชิ้น

2. ตอบสนองความต้องการของตลาดได้รวดเร็ว เนื่องจากการผลิตมีความคล่องตัว สูง การเตรียมการผลิตใช้เวลาน้อย และสายการผลิตก็สามารถผลิตสินค้าได้หลายอย่างพร้อมกัน ่ ในเวลาเดียวกัน จึงทำให้สินค้าสำเร็จรูปคงคลังเหลืออยู่น้อยมาก เพราะการผลิตในแต่ละครั้งจะ ้เป็นไปตามความต้องการของตลาดอย่างแท้จริง การพยากรณ์การผลิตแม่นยำขึ้นเพราะเป็นการ พยากรณ์ระยะสั้น ผู้บริหารลดการเผชิญปัญหาต่างๆของโรงงานและแก้ไขปัญหาต่างๆในโรงงาน ท าให้มีเวลาไปมุ่งพัฒนาโรงงานในวางแผนกลยุทธ์ต่างๆได้มากขึ้น

3. คนงานจะมีความรับผิดชอบต่องานของตนเองและงานของส่วนรวมสูงมาก ความ รับผิดชอบต่อตนเอง ก็คือจะต้องผลิตสินค้าที่ดีมีคุณภาพสูง ส่งต่อให้คนงานคนต่อไปโดยถือ เหมือนว่าเป็นลูกค้า ด้านความรับผิดชอบต่อส่วนรวมก็คือคนงานทุกคนจะต้องช่วยกันแก้ปัญหา เมื่อมีปัญหาเกิดขึ้นในการผลิต เพื่อไม่ให้สายการประกอบเกิดการหยุดชะงักเป็นเวลานาน

### **2.2 ลักษณะของสายการประกอบทั่วไป**

สายการประกอบเป็นลักษณะที่มีชิ้นส่วนที่ผลิตไหลไปตามหน่วยการผลิตที่เรียกว่า สถานีงาน (Work Station) โดยที่ชิ้นส่วนที่ไหลไปอยู่ที่สถานีงานใดแล้วจะต้องทำการประกอบในสถานีนั้นให้

้ เสร็จตามระยะเวลาที่ชิ้นส่วนนั้นต้องการเรียกว่า ระยะเวลาดำเนินงาน โดยเมื่อชิ้นส่วนนั้นได้ทำ การประกอบที่สถานีใดเสร็จก็จะถูกส่งต่อไปยังสถานีงานต่อๆไปจนครบสถานีงานที่ต้องการ ดังรูป ที่ 21

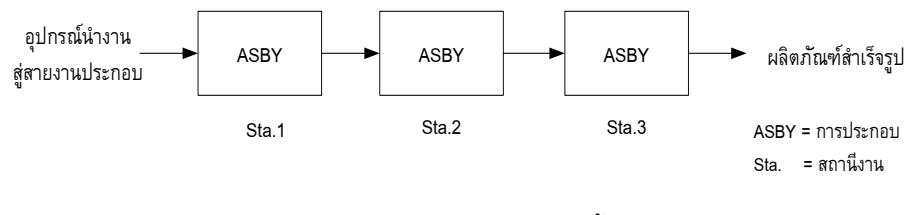

ภาพที่ 2.1 ทิศทางการไหลของชิ้นงาน

### **2.2.1. รูปแบบของสายการประกอบ**

**สายการประกอบแบบเส้นตรง (Straight Line)** เป็นสายการประกอบที่มี ลักษณะเป็นเส้นตรง ชิ้นส่วนผลิตภัณฑ์จะไหลในทิศทางเป็นเส้นตรงตั้งแต่สถานีแรกไปจนครบ สถานีงาน โดยที่จะไม่มีการย้อนกลับไปยังสถานีก่อนหน้า

**สายการประกอบแบบสองด้าน (Two – Sided Assembly Line)** สายการ ประกอบแบบสองด้านนั้นจะมีลักษณะสายการประกอบเป็นเส้นตรง โดยมีสถานีงานอยู่ในทาง ด้านซ้ายและทางด้านขวา ดังรูปที่ 2.2 โดยเป็นสายการประกอบนี้ออกแบบมาสำหรับการผลิต ผลิตภัณฑ์ที่มีขนาดใหญ่ เช่น รถยนต์ รถบรรทุกหรือรถบัส

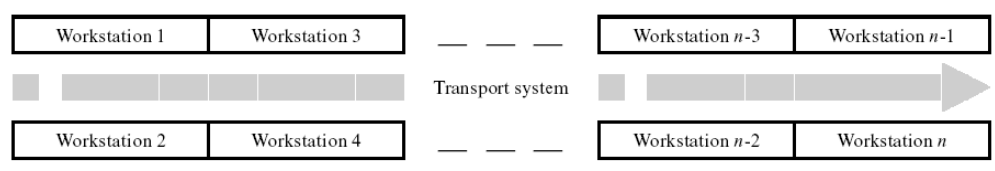

ภาพที่ 2.2 ลักษณะของสายการประกอบแบบสองด้าน (Kim et al., 2000)

สายการประกอบแบบสองด้านนั้นจะมีข้อจำกัดในเรื่องการจัดสรรงานก็คือ งานบ้างงานจะสามารถจัดสรรงานได้เพียงด้านใดด้านหนึ่ง เช่น ขั้นงานของการประกอบพวงมาลัย รถยนต์ในประเทศไทย จะเป็นขั้นงานที่จะต้องจัดสรรขั้นงานนี้ลงในสถานีงานทางด้านขวาได้อย่าง เดียว โดยห้ามจัดสรรขั้นงานนี้ลงในสถานีงานทางด้านซ้ายเนื่องจากจะผิดข้อจ ากัดในเรื่องของสาย การประกอบ หรือขั้นงานบ้างขั้นงานก็จะสามารถจัดสรรขั้นงานได้เพียงสถานีงานที่อยู่ทางด้าน ซ้ายเพียงด้านเดียว แต่ในขั้นงานไหนที่ไม่มีเงื่อนไขในการประกอบก็จะสามารถจัดสรรขั้นงานนั้น ลงในสถานีงานทางด้านใดก็ได้

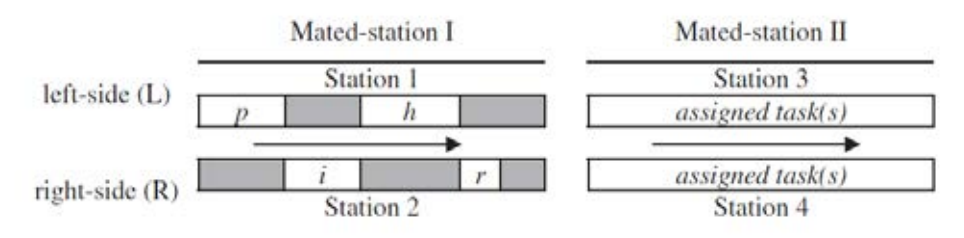

ภาพที่2.3ขั้นงานของสายการประกอบแบบสองด้าน (Ozcan and Toklu, 2009b)

ิ จากภาพที่ 2.3 จะเห็นว่าสายการประกอบแบบสองด้านนี้มีจำนวนสถานีงาน ทั้งหมด 4 สถานีงาน โดยสถานีงานที่ 1 จะอยู่ทางด้านซ้าย ส่วนสถานีงานที่ 2 จะอยู่ทางด้านขวา ี ซึ่งทั้ง 2 สถานีงานนี้จะเรียกว่า สถานีงานคู่ (Mated-Station) โดยมีขั้นงานที่จะต้องเริ่มทำการ ประกอบจะคือขั้นงานของ p ที่จะต้องทำการประกอบในสถานีงานที่ 1 โดยที่ขั้นงานที่ i จะไม่ ี สามารถเริ่มทำการประกอบได้ถ้าขั้นงานของ p ยังทำการประกอบไม่เสร็จ ในกรณีเดียวกันขั้นงาน ่ ของ h ก็จะไม่สามารถเริ่มทำการประกอบได้ ถ้าขั้นงานของ i ยังไม่เสร็จ ซึ่งจากเงื่อนไขของจำกัดนี้ จึงท าให้สายการประกอบแบบสองด้านนี้จะเกิดสิ่งที่เรียกว่า เวลาเดินเปล่า (Idel Time) เกิดขึ้น ซึ่ง ้ ทำให้สายการประกอบแบบสองด้านนี้เวลาดำเนินการจะรวมเวลาเดินเปล่าเข้าไปด้วย

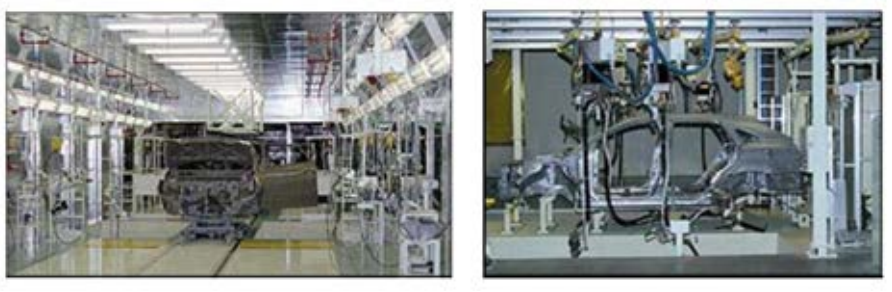

ภาพที่2.4 สายการประกอบแบบสองด้านในอุตสาหกรรมยานยนต์จริง

(Betancourt, 2007)

**สายการประกอบแบบขนาน (Parallel Lines)** เป็นสายการประกอบที่เป็น เส้นตรง 2 เส้นขนานกันไป ดังภาพที่2.5

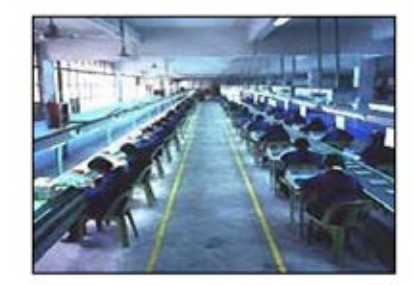

ภาพที่2.5 สายการประกอบแบบขนาน (Betancourt, 2007)

**สายการประกอบแบบตัวยู (U-Shaped Lines)** เป็นสายการประกอบที่เป็น เส้นตรงแล้วนำมาหักงอเป็นลักษณะเป็นรูปตัวยู โดยจะมีข้อดีตรงที่หนักงานสามารถเดินข้ามมา ท าการประกอบในระหว่าง ดังภาพที่2.6

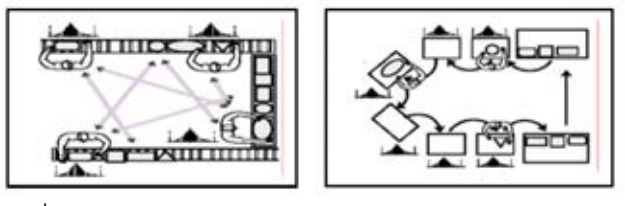

ภาพที่2.6 สายการประกอบแบบตัวยู(Betancourt, 2007)

**สายการประกอบแบบวงกลม/ปิด (Circle/Closed Lines)** เป็นสายการ ประกอบที่มีรูปลักษณะเป็นรูป ดังภาพที่2.7

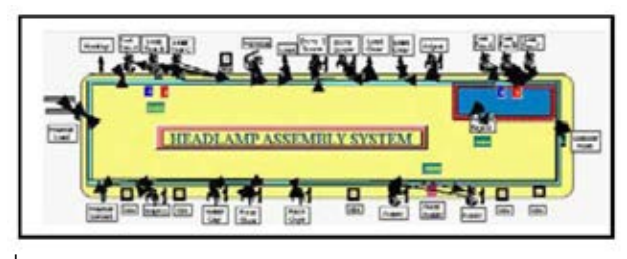

ภาพที่2.7 สายการประกอบแบบวงกลม/ปิด (Betancourt, 2007)

### **2.2.2. ประเภทของสายการประกอบ**

**สายการประกอบส าหรับผลิตภัณฑ์เดียว (Single Model Assembly Line)** เป็นสายการประกอบที่ท าการประกอบผลิตภัณฑ์ชนิดเดียวในสายการประกอบ ดังภาพที่ 2.8

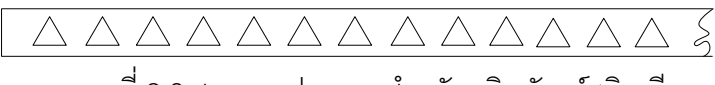

.<br>ภาพที่ 2.8 สายการประกอบสำหรับผลิตภัณฑ์ชนิดเดียว

**สายการประกอบส าหรับหลายผลิตภัณฑ์ (Multi Model Assembly Line)** เป็นสายการประกอบสำหรับผลิตภัณฑ์ที่มีตั้งแต่ 2 ชนิด โดยจะทำการผลิตผลิตภัณฑ์ที่ละชนิด แล้วจึงทำการผลิตผลิตภัณฑ์ชนิดถัดไป ทำให้ต้องมีการ Set up เกิดขึ้นระหว่างที่มีการเปลี่ยน ผลิตภัณฑ์ที่ทำการผลิต ดังภาพที่ 2.9

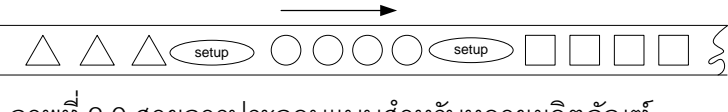

ภาพที่2.9 สายการประกอบแบบส าหรับหลายผลิตภัณฑ์

**สายการประกอบแบบผลิตภัณฑ์ผสม (Mixed Model Assembly Line)** เป็นสายการประกอบที่มีผลิตภัณฑ์ตั้งแต่ 2 ชนิดขึ้นไป ท าการผลิตโดยที่ผลิตภัณฑ์เข้าสู่สายการ ประกอบชนิดใดก็ได้ปะปนกัน โดยที่ไม่มีการกำหนดว่าจะต้องผลิตผลิตภัณฑ์ใดก่อน ซึ่งจะ แตกต่างจากสายการประกอบแบบหลายผลิตภัณฑ์ที่จะต้องผลิตผลิตภัณฑ์ทีละชนิด ดังภาพที่ 2.10

#### $7\wedge$   $0\wedge$   $\leq$

ภาพที่2.10 สายการประกอบแบบผลิตภัณฑ์ผสม

### **2.3 ปัญหาการจัดล าดับการผลิตที่มีหลายวัตถุประสงค์**

ส าหรับการแก้ปัญหาการจัดล าดับการผลิตที่มีหลายวัตถุประสงค์ให้มีค่าที่น้อยที่สุดหรือมาก ที่สุดในทุกฟังก์ชั่นวัตถุประสงค์นั้นเป็นสิ่งที่เกิดขึ้นได้ยากมาก เนื่องจากฟังก์ชั่นวัตถุประสงค์ที่ กำลังพิจารณานั้นจะมีความขัดแย้งระหว่างกันทำให้ค่าที่ได้นั้นจะไม่ใช่คำตอบที่น้อยที่สุดหรือมาก ที่สุด จึงทำให้ไม่สามารถจะบอกได้ว่าคำตอบใดเป็นคำตอบที่ดีที่สุด (Srinivas and Deb, 2002) (Konak et.al, 2006)

#### **2.3.1 การแก้ปัญหาการหาค่าเหมาะสมของฟังก์ชั่นวัตถุประสงค์**

การแก้ปัญหาการหาค่าที่เหมาะสมสำหรับหลายวัตถุประสงค์จะนำอาเทคนิคการ ่ ค้นหากลุ่มคำตอบที่เกิดขึ้นในส่วนของคำตอบที่สามารถเป็นไปได้ (Feasible Region) ทั้งหมด ใน การค้นหาคำตอบที่เหมาะสมที่ดีที่สุดนั้นมีหลายวิธีในการค้นหาคำตอบ เช่น วิธีการรวมฟังก์ชัน โดยอาศัยการให้น้ำหนัก (Weighted Sum Approach) วิธีคำนวณค่าแบบเวกเตอร์ (Vector Evaluation Approach) หรือวิธีเชิงกลุ่มที่ดีที่สุด (Pareto-based Approach) เป็นต้น

้วิธีเชิงกลุ่มที่ดีที่สุด (Pareto-based Approach) เป็นวิธีการค้นหาคำตอบที่ เหมาะสมที่ถูกนำมาใช้ในงานวิจัยนี้ โดยค่าที่สำคัญที่จะต้องมีการกำหนดคือ การกำหนดค่าความ แข็งแรง (Fitness Assignment) ให้กับกลุ่มคำตอบที่ได้โดยใช้การจัดลำดับคำตอบแบบพาเรโต (Pareto Ranking Approach) คำตอบที่อยู่ใน Pareto Optimal Set หรือ Pareto Optimal Front จะเป็นกลุ่มคำตอบที่ดีที่สุด โดยที่กลุ่มคำตอบที่อยู่ในนี้จะไม่สามารถบ่งบอกได้ว่ากลุ่มคำตอบใด เป็นกลุ่มคำตอบที่ดีกว่ากันหรือที่เรียกว่า Non-dominated Solution จากกลุ่มของคำตอบอื่น โดย ่ ในการพิจารณาว่ากลุ่มคำตอบที่เหมาะสมนั้นควรจะมีคุณสมบัติที่ต้องคำนึงดังนี้ (นพพล คำภิรมย์

, 2551)

- กลุ่มคำตอบที่ดีควรจะมีการลู่เข้าสู่กลุ่มคำตอบที่แท้จริงหรือควรเป็นสมาชิกของ กลุ่มคำตอบที่แท้จริง
- กลุ่มคำตอบที่ดีควรมีการกระจายตัวที่สม่ำเสมอและมีคำตอบที่หลากหลาย
- กลุ่มคำตอบที่ดีควรมีคำตอบที่ตรงกับปลายสุดของกลุ่มคำตอบในส่วนพื้นที่ของ ฟังก์ชันวัตถุประสงค์ที่พิจารณาได้

ในงานวิจัยนี้เป็นการหาค่าเหมาะสมที่สุดส าหรับการหาค่าที่น้อยที่สุดของแต่ละ ฟังก์ชั่นวัตถุประสงค์ โดยพิจารณาไปพร้อมกันทั้งหมด ดังสมการที่ 2.1

Minimize 
$$
\{f_1(\vec{x}), f_2(\vec{x}), \ldots, f_k(\vec{x})\}
$$
 (2.1)

โดย *x* คือ เวคเตอร์ของตัวแปรในการตัดสินใจ

 $f_1(\vec{x})$  คือ ฟังก์ชันวัตถุประสงค์ของแต่ละเรื่อง

ถ้าเวคเตคร์ของตัวแปรตัดสินใจ x ให้คำตอบที่ดีกว่าเวคเตอร์ของตัวแปรตัดสินใจ  $y$  แล้ว จะได้ว่า $f_i(x) \le f_i(y)$  ลำหรับทุกค่า  $i \in \{1, 2, ..., k\}$  และ  $f_i(x) \le f_i(y)$  มีอย่างน้อย 1 ค่าของ  $i \in \{1, 2, ..., k\}$ 

จากภาพที่ 2.11เป็นการพิจารณาหาค่าที่เหมาะสมของฟังก์ชั่นวัตถุประสงค์ทั้ง 2 ฟังก์ชั่น โดยจุดแต่ละจุดจะแทนกลุ่มคำตอบที่หาได้ โดยจะเห็นว่าจุดของ A และ B จะเป็นจุดของกลุ่ม ค าตอบที่เหมาะสมที่สุด (Pareto Optimal Frontier) โดยที่ A กับ B จะไม่สามารถบ่งบอกได้ว่า จุด ใดเป็นจุดที่ให้คำตอบได้ดีกว่ากันหรือเรียกว่า Non-dominated set แต่สามารถบ่งบอกได้ว่าจุด A และ B เป็นจุดของคำตอบที่ดีกว่าจุด C

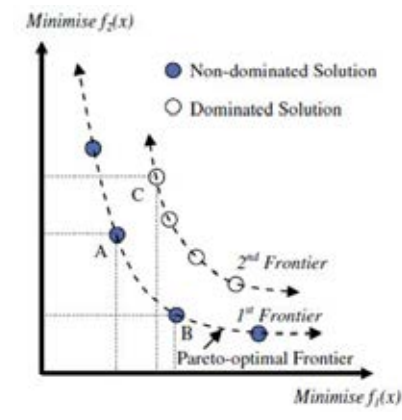

ภาพที่ 2.11 Pareto Optimal Solution (Chutima and Chimklai, 2012)

#### **2.3.2 ปัญหาการจัดล าดับการผลิตรถยนต์**

ในแต่ละวันจะมีใบค าสั่งซื้อของลูกค้าส่งมายังโรงงานผลิตรถยนต์ โดยขั้นตอนนี้ ำจะเป็นหน้าที่ของนักวางแผนในการมอบหมายงานเกี่ยวกับใบคำสั่งซื้อรถยนต์ส่งไปยังสายการ ี ประกอบ ซึ่งในการจัดลำดับการผลิตของรถยนต์ในแต่ละวัน จะต้องคำนึงในส่วนของที่แผนกต่างๆ ที่จะต้องส่งไปส าหรับการผลิตรถยนต์แบ่งออกเป็น 3 ส่วนคือ 1. Body Shop 2. Paint Shop และ Assembly Line (Solnon et al.,2008) ดังภาพที่ 2.12

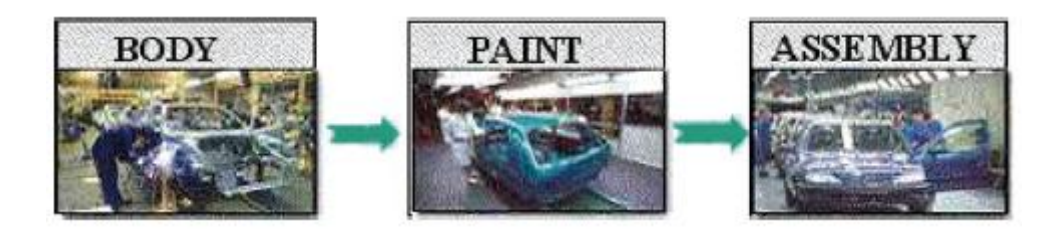

ภาพที่ 2.12 รูปแบบแผนกที่ใช้ในการผลิตรถยนต์

ในการแข่งขันการจัดล าดับรถยนต์ในปี 2005 ของบริษัทผู้ผลิตรถยนต์ในประเทศ ฝรั่งเศส ได้กำหนดปัญหาการจัดลำดับการผลิตที่สำคัญที่จะใช้ในการพิจารณาคือ ประการแรกคือ ตัวเลือกของรถยนต์ โดยในรถยนต์แต่คันจะมีตัวเลือกที่ต่างกัน เช่น ถุงลมนิรภัยรถคันหนึ่งจะมี ้ตัวเลือกนี้ แต่อีกคันจะไม่มีตัวเลือกนี้ โดยในการจัดลำดับการผลิตรถยนต์นั้นจึงจำเป็นต้อง พิจารณาตัวเลือกของรถยนต์พยายามไม่ให้ผลิตเกินค่าที่กำหนด โดยพิจารณาจากค่า คัตราส่วน p/q (เมื่อ p คือ ความต้องการตัวเลือก และ q คือ จำนวนลำดับการผลิตย่อย) เช่น ถ้าอัตราส่วน เท่ากับ 1 ต่อ 3 จะหมายความว่า ในการผลิตรถยนต์ 3 คันจะมีรถยนต์ที่มีตัวเลือกนี้ได้ไม่เกิน 1 คัน ถ้ามีการเกินจะนับจำนวนที่เกินเป็นจำนวนการละเมิดที่เกินขึ้น โดยจะพิจารณาไปเรื่อยๆจนครบ

ลำดับการผลิตรถยนต์เพื่อทำให้การจัดลำดับการผลิตรถยนต์เกิดการละเมิดตัวเลือกรถยนต์นี้น้อย ที่สุด โดยในการจัดลำดับการผลิตรถยนต์ในแต่ละวันจำเป็นที่จะต้องมีการนำข้อมูลลำดับการผลิต ิจากวันก่อนมาพิจารณาและจำเป็นต้องมีการวางแผนลำดับการผลิตไว้ในวันถัดไป เพื่อนำมาใช้ใน การจัดลำดับการผลิตของวันปัจจุบัน เพื่อจะทำให้ลำดับการผลิตนั้นมีประสิทธิภาพตรงตาม วัตถุประสงค์ดังตารางที่ 1 ประการที่สองก็คือ เรื่องสีของรถยนต์เนื่องจากให้การพ่นสีให้รถยนต์แต่ ้ ละคันนั้น ลำดับการผลิตรถยนต์จะมีผลอย่างมากให้การพ่นสีเพราะ ถ้าลำดับการผลิตรถยนต์มีสี เดียวกันที่ติดต่อกันก็จะทำให้ไม่ต้องมีการทำความสะอาดหัวปืนพ่นสีและเปลี่ยนน้ำยาในการพ่น ทำให้เป็นการลดต้นทุนให้การผลิต แต่ถ้าพ่นสีที่เป็นสีเดียวกันติดต่อกันหลายลำดับนั้นจำเป็นที่ จะต้องมีการล้างทำความสะอาดหัวปืนพ่นสี เนื่องจากถ้าไม่ทำความสะอาดหัวปืนพ่นสีจะมีการอุด ตันและสีที่พ่นออกมาก็จะไม่มีคุณภาพในการผลิต ดังนั้นจึงต้องมีการกำหนดสีเดียวกันที่สามารถพ่น สีติดต่อกันได้ไม่เกินต่อคัน

## **2.3.3 วัตถุประสงค์การจัดล าดับการผลิตรถยนต์(Objective Function)**

วัตถุประสงค์ที่ใช้ในงานวิจัยนี้คือ

- ปริมาณงานที่ทำไม่เสร็จในการผลิตน้อยที่สุด (Utility Work) ดังสมการที่ (2.1)
- จ านวนรถยนต์ที่ละเมิดรวมน้อยที่สุด (Minimize the Number of Violations)
- จ านวนครั้งการเปลี่ยนแปลงสีน้อยที่สุด (Minimize the Number of Colour Changes)

Minimize  $\{f_1(x)$ 

$$
f_1(x) = \sum_{n_m=1}^{N_M} (\sum_{i=1}^I U_{i,n_m} + Z_{(i+1),n_m}/v_c)
$$
\n
$$
\sum_{i=1}^M \sum_{j=1}^M \left\{ \max \left[ 0, \frac{(z_{i,n_m} + v_c \sum_{m=1}^M X_{i,m} \{t_{2n_m-1,m} + Y_{2n_m-1,m}\} - L_{n_m})}{v_c} \right] + \max \left[ 0, \frac{(z_{i,n_m} + v_c \sum_{m=1}^M X_{i,m} \{t_{2n_m,m} + Y_{2n_m,m}\} - L_{n_m})}{v_c} \right] \right\}
$$
\n
$$
(2.1)
$$

$$
Z_{(i+1),n_m} = \n\begin{cases}\n\max\left[0, \min\left(Z_{i,n_m} + v_c \sum_{m=1}^M X_{i,m} \{t_{2n_m-1,m} + Y_{2n_m-1,m}\} - \gamma v_c, L_{n_m} - \gamma v_c\right)\right], \\
\max\left\{\n\begin{array}{c}\n\max\left[0, \min\left(Z_{i,n_m} + v_c \sum_{m=1}^M X_{i,m} \{t_{2n_m,m} + Y_{2n_m,m}\} - \gamma v_c, L_{n_m} - \gamma v_c\right)\right]\n\end{array}\n\right\}\n\end{cases}
$$

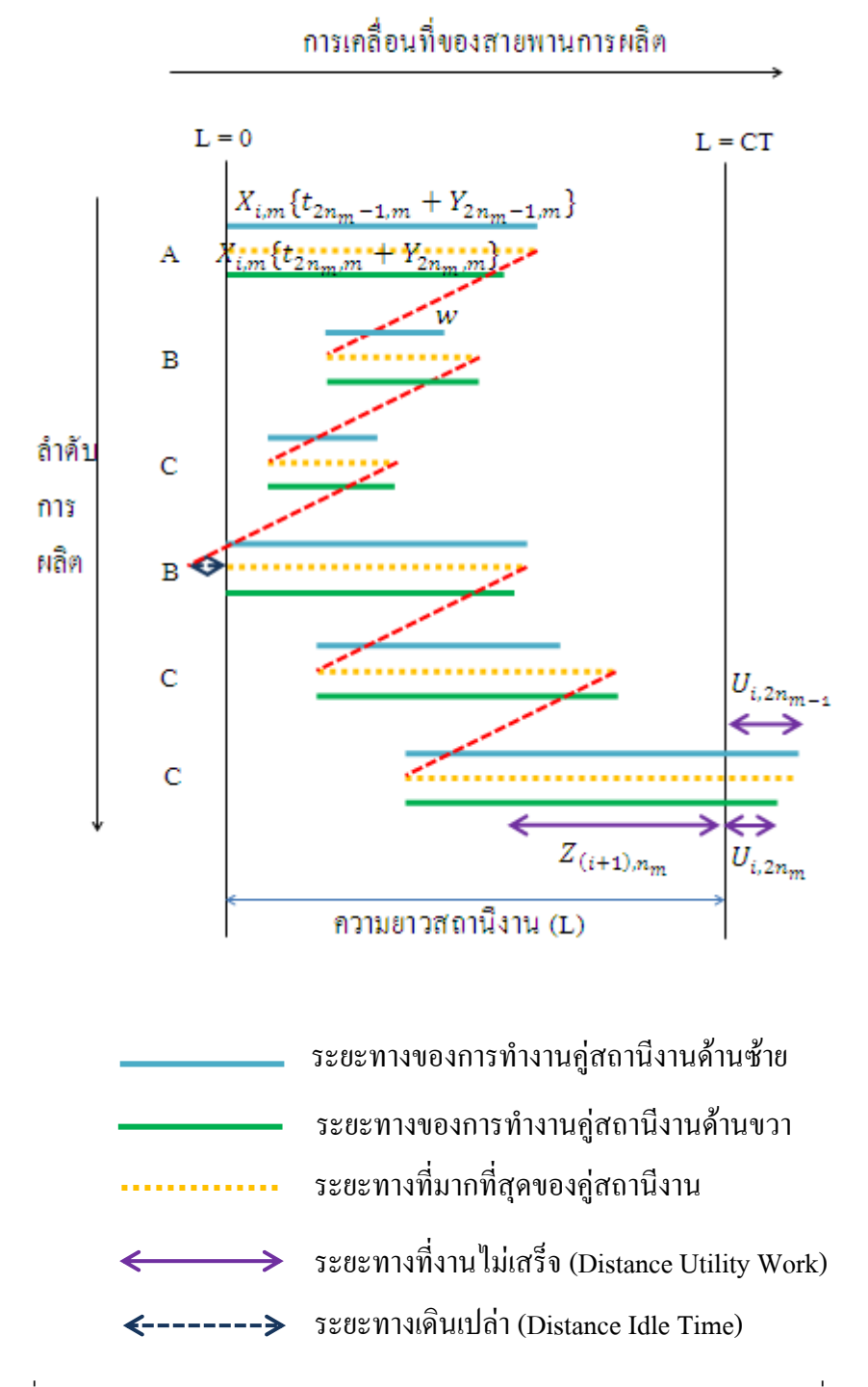

้ ภาพที่ 2.13 ตัวอย่างการไหลงานไปยังสถานีงาน และจำนวนปริมาณของงานที่ทำไม่เสร็จ ก าหนดให้

- $f_1(x)$  คือ ปริมาณงานที่ทำไม่เสร็จในการผลิต
- $f_2(x)$  คือ จำนวนรถยนต์ที่ละเมิดรวม
- $f_3(x)$  คือ จำนวนครั้งการเปลี่ยนแปลงสี
$CT$  คือ รอบเวลาการผลิต (Cycle Time) ทั้งหมดของแต่ละผลิตภัณฑ์

 $n_m$  คือ คู่สถานีงาน (Mated Station) โดย  $n_m$  = 1, 2, …,  $n_m$ 

 $n_w$  คือ คู่สถานีงานด้านซ้ายและด้านขวา $n_w$  =  $2n_m-1$  และ  $2n_m$  โดย  $n_w$  = 1, 2, …,  $n_w$  =  $2n_m$  $M$  คือ จำนวนผลิตภัณฑ์ทั้งหมดที่ทำการผลิต

 $d_m$  คือ ความต้องการผลิตภัณฑ์ (MPS) แต่ละชนิดผลิตภัณฑ์ โดย  $m=1,2,...$  ,  $M$ 

 $T$  คือ เวลาดำเนินการทั้งหมดในแต่ละลำดับการผลิต (Model Sequence) โดยที่

 $\overline{T}$ M  $\boldsymbol{m}$  $\ddag$ M  $\boldsymbol{m}$  $+$  $\boldsymbol{n}$  $t_{2n_m-1,m}$  และ  $t_{2n_m,m}$  คือ เวลาดำเนินการ (Processing Time) ทั้งหมดของผลิตภัณฑ์  $m$  ที่  $p_{k,m}$  คือ เวลาดำเนินงาน (Processing Time) ในขั้นงาน $\,k\,$ ของผลิตภัณฑ์  $m$  $k$  คือ ขั้นงานของแต่ละผลิตภัณฑ์

 $Y_{2n_m-1,m}$  และ  $Y_{2n_m,m}$  คือ เวลาเดินเปล่าทั้งหมด เนื่องมาจากลำดับก่อนหน้าของขั้นงานของ ผลิตภัณฑ์  $\,m\,$ ที่ค่สถานีงานด้านซ้ายและด้านขวา

 $_{\nu}$  คือ ช่วงเวลาของการปล่อย(Launch Interval) ผลิตภัณฑ์ให้เข้าสู่สายการประกอบ โดยที่  $\gamma = T/(I * N_M)$ 

 $w$  คือ ระยะทางที่ใช้ของพนักงานในการกลับไปผลิตผลิตภัณฑ์ชิ้นต่อไป โดยที่  $w=\;\gamma\,\times$  $\nu_c$  คือ อัตราความเร็วที่ใช้ของสายพานลำเลียงการผลิต

 $x_{i,m}$  คือ จำนวนหน่วยทั้งหมดของผลิตภัณฑ์  $m$  ที่ถูกผลิตในลำดับการผลิต  $i$  เมื่อ  $i=1,2,...I$  $\mathit{U}_{i,n_m}$  คือ ปริมาณของงานที่ทำไม่เสร็จ (Utility Work) ของลำดับที่  $i$  ในแต่ละคู่สถานีงาน  $Z_{(i+1),n_m}$  คือ เวลาเริ่มดำเนินการของงานในผลิตภัณฑ์ลำดับที่  $i$  ในคู่สถานีงาน

 $x_{i.m}$  คือ จำนวนผลิตภัณฑ์ที่ผลิตที่ตรงกับชนิดที่ m โดยที่  $x_{i.m} = 1$  และจำนวนผลิตภัณฑ์ที่ผลิต ที่ไม่ตรงกับชนิดที่ m โดยที่  $x_{i,m}=0$ 

 $L_i$  คือ ความยาวสถานีงานที่  $j$ 

D คือ ลำดับการผลิตของวันปัจจุบัน

D-1 คือ ล าดับการผลิตของวันก่อนหน้า

D+1 คือ ล าดับการผลิตของวันถัดไป

p คือ ความต้องการตัวเลือกในแต่ละล าดับการผลิตย่อย

g คือ จำนวนลำดับการผลิตย่อย

C คือ สีที่ใช้ในการพ่นสีของวันปัจจุบัน

C-1 คือ สีที่ใช้ในลำดับสดท้ายของวันก่อนหน้า

## **1. ปริมาณงานที่ท าไม่เสร็จที่น้อยที่สุด (Minimize Utility Work)**

จากสมการที่ (2.1)  $\quad f_1(x) = \sum_{n_m = 1}^{N_M} (\sum_{i=1}^N x_i)^2$ N  $\boldsymbol{n}$ ตัวอย่างการคำนวณกำหนดให้ ลำดับการผลิตรถยนต์คือ A B C B C C **ตารางที่ 2.1**จ านวนขั้นงานและเวลาด าเนินงานของแต่ละขั้นงานในรถยนต์ A, B และ C

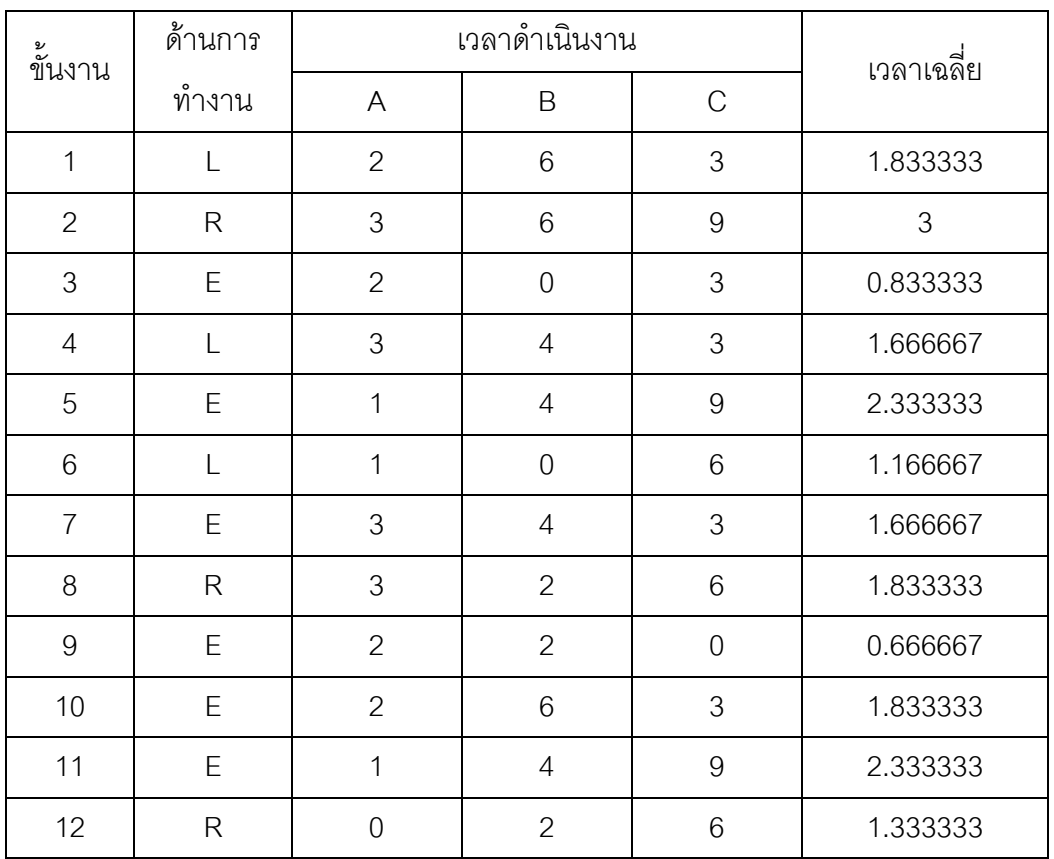

ี หมายเหตุ ขั้นงานที่ 3 เป็นขั้นงานถุงลมนิรภัยโดยมีข้อกำหนดอัตราส่วนการผลิต 1/3 ขั้นงานที่ 6 เป็นขั้นงาน Navigator โดยมีข้อกำหนดอัตราส่วนการผลิต 2/3 ขั้นงานที่ 9 เป็นขั้นงานหลังคาเปิด-ปิดโดยมีข้อกำหนดอัตราส่วนการผลิต 1/2

์ขั้นงานที่ 12 เป็นขั้นงานระบบเบรก ABS โดยมีข้อกำหนดอัตราส่วนการผลิต 1/4 เมื่อท าการจัดสมดุลการประกอบแล้วจะได้ดังนี้

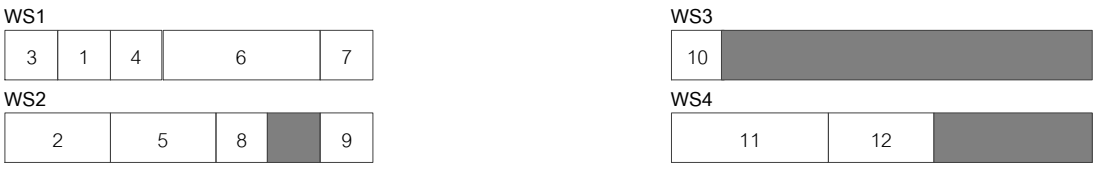

ภาพที่ 2.14 สายการประกอบผลิตภัณฑ์ผสมแบบสองด้านที่มีความสมดุลที่ Cycle time = 8

| Task  | $\mathbf{1}$ |  |                 |           | 2 3 4 5 6 7    |   | 8 <sup>1</sup> |                          | 9   10   11   12 |  |
|-------|--------------|--|-----------------|-----------|----------------|---|----------------|--------------------------|------------------|--|
| WS 12 |              |  | $1 \mid 1 \mid$ | $2 \cdot$ | $\vert$ 1      |   |                | $1 \mid 2 \mid 2 \mid 3$ |                  |  |
| Seq   | $2 \mid 5$   |  | $1 \mid 3$      | 6         | $\overline{4}$ | 8 |                | $7 \mid 10 \mid 9$       | $11$   12        |  |

ตารางที่ 2.2 ล าดับการผลิตที่ได้จากการจัดสมดุลสถานีงาน

ตารางที่ 2.3 เวลาด าเนินงานรถยนต์ที่ใช้ในแต่ละสถานีงานและความยาวของสถานีงาน

| สถานีงาน      |    | ความยาว |   |        |   |               |          |  |
|---------------|----|---------|---|--------|---|---------------|----------|--|
|               | A  | C<br>B  |   | B<br>C |   | $\mathcal{C}$ | สถานีงาน |  |
|               | 11 |         |   |        |   |               | 8        |  |
| $\mathcal{P}$ | 10 |         | 8 |        | 8 | 8             | 8        |  |
| 3             | 2  | 3       |   | 3      |   |               | 8        |  |
|               |    | 3       | 5 | 3      | 5 | 5             | 8        |  |

เมื่อได้เวลาในการประกอบในการจัดล าดับการผลิตแบบ A B C B C C ของแต่ละ สถานีงานมาแล้ว ในการจัดสมดุลการผลิตนี้จะกำหนดให้รอบเวลาการผลิตทั้งหมดของแต่ละ ผลิตภัณฑ์ (Cycle time) เท่ากับ 8 ซึ่งจะเท่ากับความยาวสถานีงาน จากนั้นจะทำการคำนวณค่า ดังนี้

$$
d_{1} = 1, d_{2} = 2, d_{3} = 3 : I = \sum_{m=1}^{3} d_{m} = 1 + 2 + 3 = 6
$$
\n
$$
T = \sum_{n_{m}=1}^{N_{M}} max \left[ \sum_{m=1}^{M} (t_{2n_{m}-1,m} d_{m} + Y_{2n_{m}-1,m}), \sum_{m=1}^{M} (t_{2n_{m},m} d_{m} + Y_{2n_{m},m}) \right]
$$
\n
$$
T = max(11 + 7 + \dots + 7, 10 + 7 + \dots + 8) + max (2 + 3 + \dots + 1, 1 + 3 + \dots + 5)
$$
\n
$$
T = max(46, 48) + max (11, 22)
$$
\n
$$
T = 48 + 22 = 70
$$
\n
$$
\gamma = \frac{r}{I * N_{M}} = \frac{70}{6 \times 2} = 5.8333
$$
\n
$$
\downarrow \downarrow \downarrow \downarrow \downarrow \uparrow \uparrow \uparrow \downarrow \downarrow \downarrow \uparrow \uparrow \uparrow \uparrow \downarrow \downarrow \downarrow \downarrow \downarrow \downarrow \uparrow \uparrow \uparrow \uparrow \downarrow \downarrow \downarrow \uparrow \uparrow \uparrow \uparrow \uparrow \downarrow \downarrow \downarrow \uparrow \uparrow \uparrow \uparrow \downarrow \downarrow \downarrow \uparrow \uparrow \uparrow \uparrow \downarrow \downarrow \downarrow \uparrow \uparrow \uparrow \uparrow \downarrow \downarrow \downarrow \uparrow \uparrow \uparrow \downarrow \downarrow \downarrow \uparrow \uparrow \uparrow \downarrow
$$

$$
Z_{(i+1),n_m} =\n\begin{cases}\n\max\left[0, \min\left(Z_{i,n_m} + v_c \sum_{m=1}^M X_{i,m} \{t_{2n_m-1,m} + Y_{2n_m-1,m}\} - \gamma v_c, L_{n_m} - \gamma v_c\right)\right], \\
\max\left[0, \min\left(Z_{i,n_m} + v_c \sum_{m=1}^M X_{i,m} \{t_{2n_m,m} + Y_{2n_m,m}\} - \gamma v_c, L_{n_m} - \gamma v_c\right)\right]\n\end{cases}
$$
\n
$$
U_{i,n_m} =\n\begin{cases}\n\max\left[0, \frac{\left(Z_{i,n_m} + v_c \sum_{m=1}^M X_{i,m} \{t_{2n_m,m} + Y_{2n_m,m}\} - L_{n_m}\right)}{v_c}\right] \\
+\max\left[0, \frac{\left(Z_{i,n_m} + v_c \sum_{m=1}^M X_{i,m} \{t_{2n_m,m} + Y_{2n_m,m}\} - L_{n_m}\right)}{v_c}\right]\n\end{cases}
$$

โดยจะเริ่มจากคู่สถานีงานที่ 1 สถานีงานซ้ายคือสถานีงานที่ 1 และสถานีงานขวาคือสถานีงานที่ 2 ค านวณหาค่า Utility Work ของคู่สถานีงาน ได้ผลดังนี้ คู่สถานีงานที่ 1 และคู่สถานีงานที่ 2

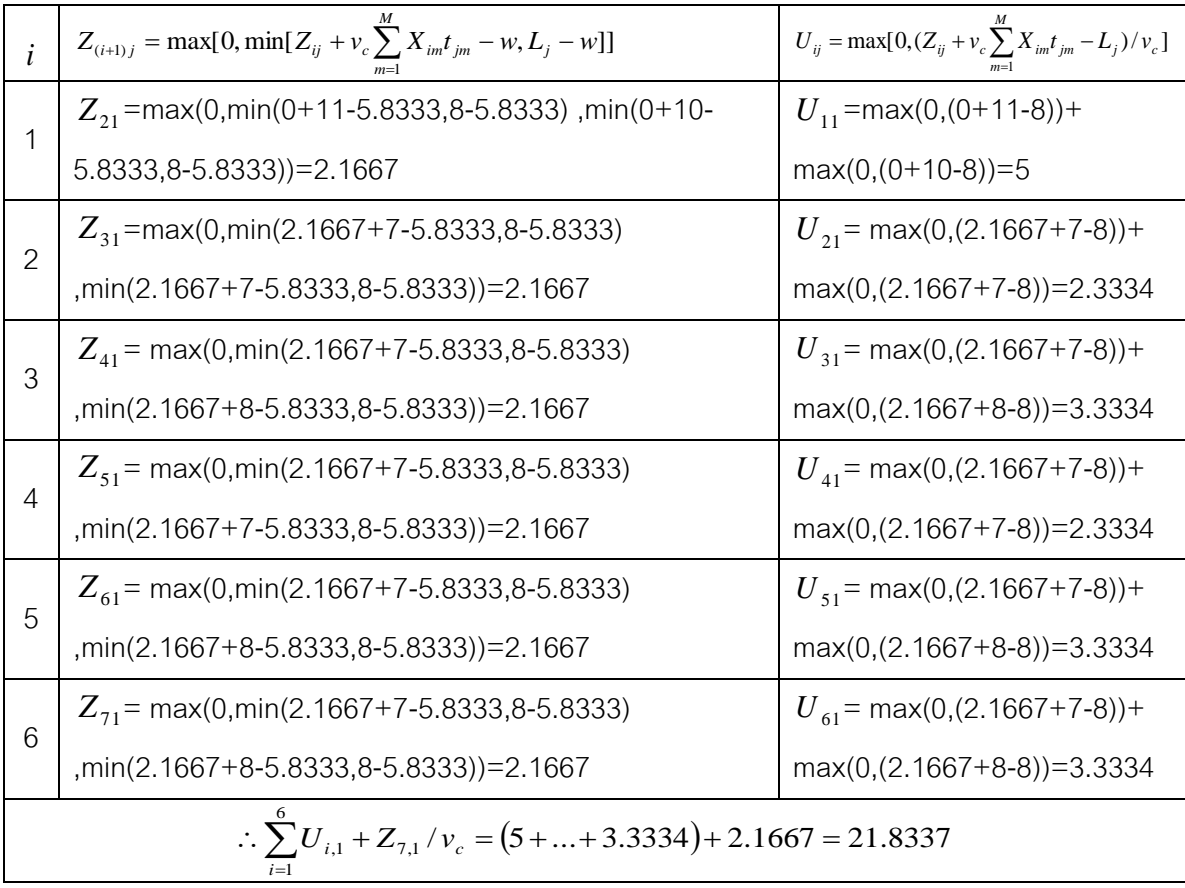

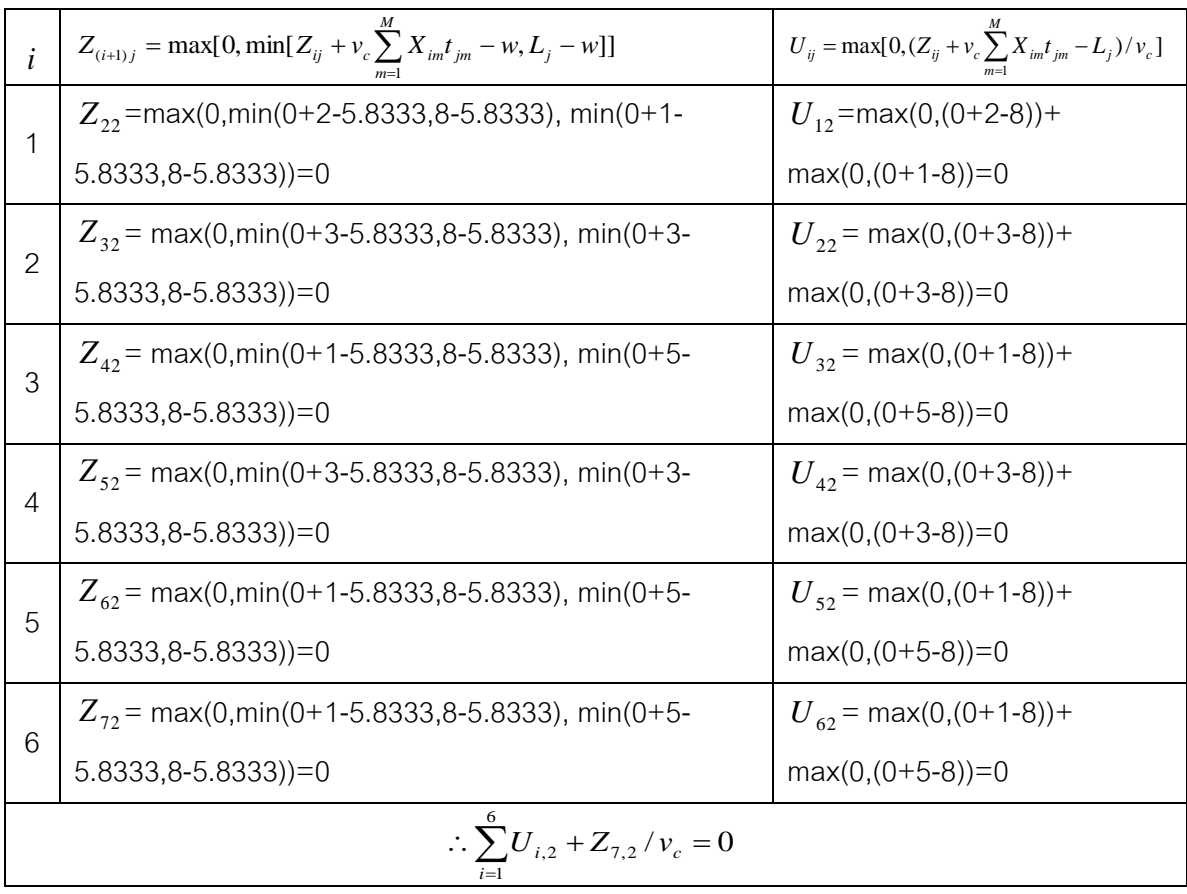

ดังนั้นล าดับการผลิตรถยนต์ A B C B C C จะมีปริมาณงานที่ท าไม่เสร็จเท่ากับ 21.8333

# **2.จ านวนรถยนต์ที่ละเมิดรวมน้อยที่สุด (Minimize the Number of Violations)**

ตารางที่ 2.4 อัตราส่วนความต้องการตัวเลือกของรถยนต์

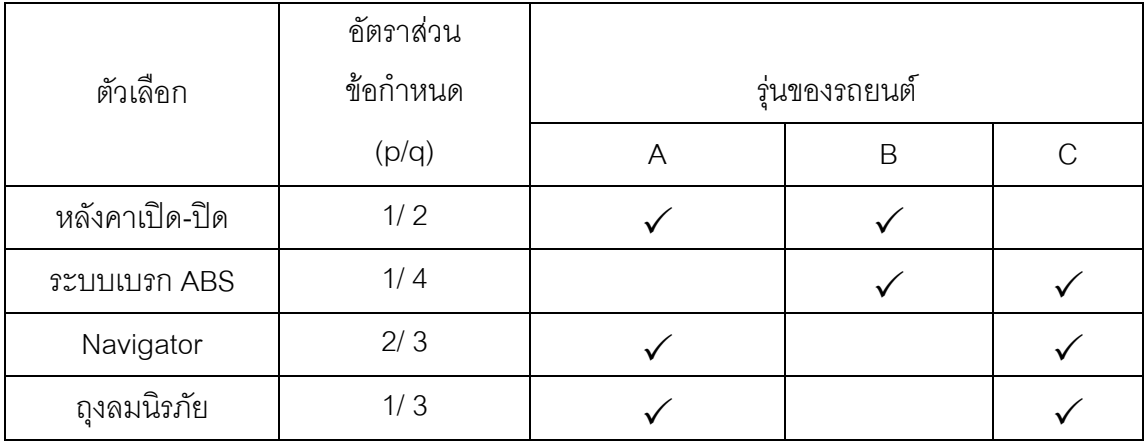

จากตารางที่ 2.1 แสดงขั้นงานและเวลาดำเนินงานของรุ่นรถยนต์ A, B และ C ก่อนทำการ จัดล าดับการผลิต จะสังเกตว่ารถยนต์ทั้งสามรุ่นจะมีขั้นงานที่เหมือนกัน แต่บางรถยนต์จะไม่มีการ ทำขั้นงานบางขั้นงานที่เป็นขั้นงานเกี่ยวกับตัวเลือก (Options) โดยจากตารางที่ 4 มีการจัดลำดับ การผลิตรถยนต์ A, B และ C กำหนดให้มีสัดส่วนผลิตภัณฑ์ (MPS) = 1:2:3 แสดงว่าในการ ี จัดลำดับการผลิตครั้งนี้จะต้องมีรถยนต์ A จำนวน 1 คัน ผลิตรถยนต์ B จำนวน 2 คันและรถยนต์ C จำนวน 3 คัน เข้าไปในสายการประกอบ โดยมีการจัดลำดับการผลิต (Model Sequence) เป็น ABCBCC จะเริ่มจากการผลิตรถยนต์ A ก่อน แล้วผลิตรถยนต์ B และ C ไปเรื่อยๆ จนครบ ตามล าดับการผลิตที่วางไว้

้วิธีการคำนวณจากตารางที่ 2.5 โดยเริ่มจากการพิจารณาวัตถุประสงค์คือ จำนวนรถยนต์ ที่ละเมิดน้อยที่สุด โดยลำดับการผลิตคือ ABCBCC ซึ่งวิธีคำนวณดังต่อไปนี้

| ลำดับการ |                | $D-1$          |                | D              |                |              |                |                |                | $D+1$          |                |                | จำนวน          |
|----------|----------------|----------------|----------------|----------------|----------------|--------------|----------------|----------------|----------------|----------------|----------------|----------------|----------------|
| ผลิต     | $-3$           | $-2$           | $-1$           | 1              | $\overline{2}$ | 3            | $\overline{4}$ | 5              | 6              | $6 + 1$        | $6 + 2$        | $6 + 3$        | การ            |
| รถยนต์   | C              | A              | $\mathcal{C}$  | A              | B              | C            | B              | C              | C              | B              | A              | C              | ละเมิด         |
| 1/2      | $\overline{0}$ | 1              | $\overline{0}$ | $\mathbf{1}$   | 1              | $\mathbf 0$  | 1              | $\overline{0}$ | $\overline{0}$ | 1              | 1              | $\overline{0}$ | 1              |
| 1/4      | $\mathbf 1$    | $\overline{0}$ | 1              | $\overline{0}$ | 1              | $\mathbf{1}$ | 1              | 1              | 1              | 1              | $\overline{0}$ | 1              | 5              |
| 2/3      | 1              | 1              | 1              | 1              | $\overline{0}$ | $\mathbf{1}$ | $\overline{0}$ | 1              | 1              | $\overline{0}$ | 1              | 1              | 1              |
| 1/3      | 1              | 1              | 1              | $\mathbf{1}$   | $\overline{0}$ | $\mathbf{1}$ | $\overline{0}$ | $\mathbf{1}$   | 1              | $\overline{0}$ | 1              | 1              | $\overline{4}$ |
|          |                |                |                |                |                |              |                |                |                |                |                |                | 11             |

ตารางที่ 2.5 แสดงจ านวนการละเมิดของแต่ละตัวเลือก (Options)

**ขั้นตอนที่ 1** พิจารณาตัวเลือก (Option) ของหลังคาเปิด-ปิด ที่มีข้อกำหนดอัตราส่วนการผลิต 1/2 ของแต่ละลำดับย่อย

ิ จากลำดับการผลิตคือ ABCBCC โดยจะนับจำนวนการละเมิดทุกๆ 2 ลำดับโดย จะนับจำนวนการละเมิดก็ต่อเมื่อในลำดับย่อยมีจำนวนตัวเลือกที่เกินจำนวนที่ต้องการแต่ถ้าลำดับ ของตัวเลือกนั้นได้ถูกนับการละเมิดไปแล้วในลำดับย่อยที่ผ่านๆมาแล้วนั้นจะไม่นับเป็นการละเมิด เนื่องจากจะเกิดปัญหาของการนับช้ำ ซึ่งการนับแบบนี้จะป้องกันปัญหาการนับซ้ำที่เกิดในแต่ละ รคบของการนับจำนวนการละเมิดในแต่ละลำดับย่อย ตัวอย่างการนับการละเมิด เริ่มที่ลำดับการ ้ ผลิตที่ -1 และ 1 เนื่องจากการนับจำนวนการละเมิดจะต้องพิจารณาวันก่อนหน้านี้โดยจะพิจารณา

ลำดับย่อยนั้นจะขึ้นอยู่กับจำนวนย่อยตัวเลือกนั้น ซึ่งเท่ากับ 2 (q=2) โดยมีรถยนต์ที่ต้องผลิตคือ C และ A ซึ่งจะเห็นว่ารถยนต์ C ไม่ต้องทำการประกอบตัวเลือกของหลังคาเปิด-ปิด นี้ แต่รถยนต์ A ้ต้องทำการประกอบตัวเลือกนี้ จึงทำให้ลำดับการผลิตที่ -1 และ1 ไม่ผลิตเกินข้อกำหนดอัตราส่วน ึการผลิต 1 ต่อ 2 จึงไม่นับเป็นจำนวนการละเมิด ต่อไปพิจารณาลำดับการที่ 1 และ 2 โดยมี รถยนต์ที่ต้องผลิตคือ A และB ซึ่งจะเห็นว่ารถยนต์ A ต้องทำการประกอบตัวเลือกหลังคาเปิด-ปิด นี้และรถยนต์ B ก็ต้องทำการประกอบตัวเลือกนี้ด้วย จึงทำให้ลำดับการผลิตที่ 1 และ2 ผลิตเกิน ข้อกำหนดอัตราส่วนการผลิต 1 ต่อ 2 จึงนับจำนวนนับการละเมิดเป็น 1 จำนวนที่ลำดับการผลิตที่ ่ 2 พิจารณาแบบนี้ไปเรื่อยๆ ไปจนครบลำดับการผลิตทั้งหมด จะพบว่าจะมีจำนวนการละเมิดรวม ขคงตัวเลือกหลังคาเปิด-ปิด ทั้งหมด 1 จำนวน

**ขั้นตอนที่ 2** พิจารณาตัวเลือก (Option) ของระบบเบรก ABS ที่มีข้อกำหนดอัตราส่วนการผลิต 1/4 ของแต่ละลำดับย่อย

จากลำดับการผลิตคือ ABCBCC โดยจะนับจำนวนการละเมิดทุกๆ 4 ลำดับโดย จะนับจำนวนการละเมิดก็ต่อเมื่อในลำดับย่อยมีจำนวนตัวเลือกที่เกินจำนวนที่ต้องการแต่ถ้าลำดับ ของตัวเลือกนั้นได้ถูกนับการละเมิดไปแล้วในลำดับย่อยที่ผ่านๆมาแล้วนั้นจะไม่นับเป็นการละเมิด เนื่องจากจะเกิดปัญหาของการนับช้ำ ซึ่งการนับแบบนี้จะป้องกันปัญหาการนับซ้ำที่เกิดในแต่ละ รอบของการนับจำนวนการละเมิดในแต่ละลำดับย่อย ตัวอย่างการนับการละเมิด เริ่มที่ลำดับการ ้ ผลิตที่ -3 จนถึงลำดับการผลิตที่ 1 เนื่องจากการนับจำนวนการละเมิดจะต้องพิจารณาวันก่อนหน้า นี้โดยจะพิจารณาลำดับย่อยนั้นจะขึ้นอยู่กับจำนวนย่อยตัวเลือกนั้น ซึ่งเท่ากับ 4 (q=4) โดยมี รถยนต์ที่ต้องผลิตคือ C, A, C และA ซึ่งจะเห็นว่ารถยนต์ C ต้องทำการประกอบตัวเลือกนี้มี ี จำนวน 2 คัน แต่รถยนต์ A ไม่ต้องทำการประกอบตัวเลือกนี้ด้วย จึงทำให้ลำดับการผลิตที่ -3 ้ จนถึงลำดับการผลิตที่ 1 ผลิตเกินข้อกำหนดอัตราส่วนการผลิต 1 ต่อ 4 ที่ลำดับการผลิตที่ -1 แต่ ไม่นับเป็นจำนวนการละเมิดเท่ากับ 1 เนื่องจากเป็นลำดับการผลิตของวันก่อนหน้านี้ ซึ่งเราจะนับ ้จำนวนการละเมิดที่ผลิตเฉพาะวันปัจจุบัน ต่อไปพิจารณาลำดับการที่ -2 จนถึงลำดับการผลิตที่ 2 โดยมีรถยนต์ที่ต้องผลิตคือ A, C, A, B ซึ่งจะเห็นว่ารถยนต์ C และB ต้องทำการประกอบตัวเลือก นี้ แต่รถยนต์ A ไม่ต้องทำการประกอบตัวเลือกนี้ด้วย จึงทำให้ลำดับการผลิตที่ -2 จนถึงลำดับการ ้ ผลิตที่ 2 ผลิตเกินข้อกำหนดอัตราส่วนการผลิต 1 ต่อ 4 จึงนับเป็น 1 จำนวนการละเมิดที่ลำดับการ ผลิตที่ 2 ต่อไปพิจารณาลำดับการที่ -1 จนถึงลำดับการผลิตที่ 3 โดยมีรถยนต์ที่ต้องผลิตคือ C,A,B,C ซึ่งจะเห็นว่ารถยนต์ C และB ต้องทำการประกอบตัวเลือกนี้ แต่รถยนต์ A ไม่ต้องทำการ ประกอบตัวเลือกนี้ด้วย จึงทำให้ลำดับการผลิตที่ -1 จนถึงลำดับการผลิตที่ 3 ผลิตตัวเลือกนี้ ์ ทั้งหมด 3 คันจาก 4 คันที่พิจารณา ซึ่งเกินข้อกำหนดคัตราส่วนการผลิต 1 ต่อ 4 แต่จะนับเป็น 1 จำนวนการละเมิดที่ลำดับการผลิตที่ 3 เนื่องจากลำดับการผลิตที่ 2 ได้ถูกนับไปแล้วในลำดับที่ย่อย ที่พิจารณาก่อนหน้านี้ จึงไม่นับเป็น 2 จำนวนการละเมิด เนื่องจากจะทำให้เกิดปัญหาการนับซ้ำ เกิดขึ้น พิจารณาแบบนี้ไปเรื่อยๆจนครบลำดับการผลิต โดยลำดับการผลิตใดที่ได้มีการนับเป็นการ ้ ละเมิดแล้วนั้นจะไม่นับเป็นการละเมิดในลำดับย่อยที่จะพิจารณาครั้งถัดไป เพื่อจะได้ไม่เกิดปัญหา การนับซ้ำที่เกิดขึ้น ซึ่งจะพบว่าจะมีจำนวนการละเมิดรวมของตัวเลือกของระบบเบรก ABS มี ทั้งหมด 5 จำนวน

**ขั้นตอนที่ 3** พิจารณาตัวเลือก (Option) ของ Navigator ที่มีข้อกำหนดอัตราส่วนการผลิต 2/3 ของแต่ละลำดับย่อย

จากลำดับการผลิตคือ ABCBCC โดยจะนับจำนวนการละเมิดทุกๆ 3 ลำดับโดย จะนับจำนวนการละเมิดก็ต่อเมื่อในลำดับย่อยมีจำนวนตัวเลือกที่เกินจำนวนที่ต้องการแต่ถ้าลำดับ ของตัวเลือกนั้นได้ถูกนับการละเมิดไปแล้วในลำดับย่อยที่ผ่านๆมาแล้วนั้นจะไม่นับเป็นการละเมิด เนื่องจากจะเกิดปัญหาของการนับช้ำ ซึ่งการนับแบบนี้จะป้องกันปัญหาการนับซ้ำที่เกิดในแต่ละ รอบของการนับจำนวนการละเมิดในแต่ละลำดับย่อย ตัวอย่างการนับการละเมิด เริ่มที่ลำดับการ ้ ผลิตที่ -2 จนถึงลำดับการผลิตที่ 1 เนื่องจากการนับจำนวนการละเมิดจะต้องพิจารณาวันก่อนหน้า นี้โดยจะพิจารณาลำดับย่อยนั้นจะขึ้นอยู่กับจำนวนย่อยตัวเลือกนั้น ซึ่งเท่ากับ 3  $\,$  (q=3) โดยมี รถยนต์ที่ต้องผลิตคือ A,C และA ซึ่งจะเห็นว่ารถยนต์ A และC ต้องทำการประกอบตัวเลือกนี้ จึง ทำให้ลำดับการผลิตที่ -2 จนถึงลำดับการผลิตที่ 1 ผลิตเกินข้อกำหนดคัตราส่วนการผลิต 2 ต่อ 3 ้จึงนับจำนวนนับการละเมิดเป็น 1 จำนวนที่ลำดับการผลิตที่ 1 ต่อไปพิจารณาลำดับการที่ -1 จนถึงลำดับการผลิตที่ 2 โดยมีรถยนต์ที่ต้องผลิตคือ C, A และB ซึ่งจะเห็นว่ารถยนต์ A, C ต้องทำ การประกอบตัวเลือกนี้ด้วย แต่รถยนต์ B ไม่ต้องท าการประกอบตัวเลือกนี้จึงท าให้ล าดับการผลิตที่ -1 จนถึงลำดับการผลิตที่ 2 ไม่ผลิตเกินข้อกำหนดอัตราส่วนการผลิต 2 ต่อ 3 จึงไม่นับเป็นจำนวน ึการละเมิด ต่อไปก็พิจารณาแบบนี้ไปเรื่อยๆจนครบลำดับการผลิต ซึ่งจะพบว่ามีจำนวนการละเมิด ตัวเลือกของ Navigator นี้ทั้งหมด 1 จำนวน

**ขั้นตอนที่ 4** พิจารณาตัวเลือก (Option) ของถุงลมนิรภัย ที่มีข้อกำหนดอัตราส่วนการผลิต 1/3 ของแต่ละลำดับย่อย

จากลำดับการผลิตคือ ABCBCC โดยจะนับจำนวนการละเมิดทุกๆ 3 ลำดับโดย ำระนับจำนวนการละเมิดก็ต่อเมื่อในลำดับย่อยมีจำนวนตัวเลือกที่เกินจำนวนที่ต้องการแต่ถ้าลำดับ

ของตัวเลือกนั้นได้ถูกนับการละเมิดไปแล้วในลำดับย่อยที่ผ่านๆมาแล้วนั้นจะไม่นับเป็นการละเมิด เนื่องจากจะเกิดปัญหาของการนับช้ า ซึ่งการนับแบบนี้จะป้องกันปัญหาการนับซ้ าที่เกิดในแต่ละ รอบของการนับจำนวนการละเมิดในแต่ละลำดับย่อย ตัวอย่างการนับการละเมิด เริ่มที่ลำดับการ ผลิตที่ -2 จนถึงลำดับการผลิตที่ 1 เนื่องจากการนับจำนวนการละเมิดจะต้องพิจารณาวันก่อนหน้า นี้โดยจะพิจารณาลำดับย่อยนั้นจะขึ้นอยู่กับจำนวนย่อยตัวเลือกนั้น ซึ่งเท่ากับ 3 (q=3) โดยมี รถยนต์ที่ต้องผลิตคือ A,C และA ซึ่งจะเห็นว่ารถยนต์ A และC ต้องทำการประกอบตัวเลือกนี้ จึง ี ทำให้ลำดับการผลิตที่ -2 จนถึงลำดับการผลิตที่ 1 ผลิตเกินข้อกำหนดอัตราส่วนการผลิต 1 ต่อ 3 ี จึงนับจำนวนนับการละเมิดเป็น 1 จำนวนที่ลำดับการผลิตที่ 1 โดยไม่นับการละเมิดที่ลำดับการ ผลิตที่ -1 เนื่องจาการนับจำนวนการละเมิดจะนับเฉพาะในวันปัจจุบันเท่านั้น เพราะลำดับของวัน ึก่อนนี้ได้ถูกพิจารณาไปแล้วสำหรับการนับจำนวนการละเมิดในการผลิตของวันก่อนหน้า ต่อไป พิจารณาล าดับการที่ -1 จนถึงล าดับการผลิตที่ 2 โดยมีรถยนต์ที่ต้องผลิตคือ C, A และB ซึ่งจะ เห็นว่ารถยนต์ A, C ต้องทำการประกอบตัวเลือกนี้ด้วย แต่รถยนต์ B ไม่ต้องทำการประกอบ ตัวเลือกนี้จึงทำให้ลำดับการผลิตที่ -1 จนถึงลำดับการผลิตที่ 2 ผลิตเกินข้อกำหนดอัตราส่วนการ ผลิต 1 ต่อ 3 แต่ไม่นับเป็นจำนวนการละเมิด เนื่องจากลำดับการผลิตที่ 1 ได้ถูกนับไปแล้วในลำดับ ย่อยที่ได้พิจารณาก่อนหน้านี้แล้วและเพื่อไม่ให้เป็นการนับซ้ำ ต่อไปก็พิจารณาแบบนี้ไปเรื่อยๆจน ้ ครบลำดับการผลิต ซึ่งจะพบว่ามีจำนวนการละเมิดตัวเลือกของถุงลมนิรภัย นี้ทั้งหมด 4 จำนวน

ดังนั้นลำดับการผลิต ABCBCC จะพบจำนวนการละเมิดรวมของแต่ละตัวเลือก (Options) ทั้งหมด 11 จำนวน

## **3. จ านวนครั้งการเปลี่ยนแปลงสีน้อยที่สุด (Minimize the Number of Colour Changes)**

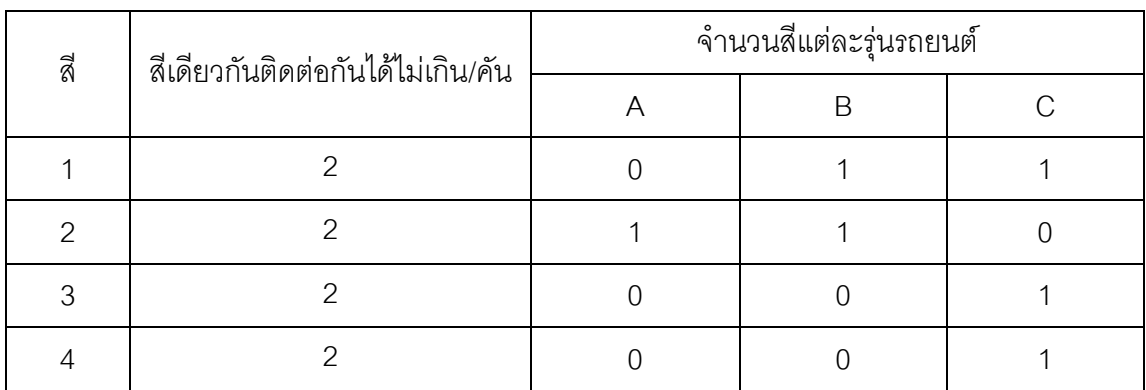

ตารางที่ 2.6 แสดงจ านวนสีที่รถยนต์ต้องการในแต่ละรุ่น

ส่วนเรื่องของสีที่พ่นให้กับรถยนต์นั้นจะพิจารณาดูว่ามีการเปลี่ยนแปลงสีไป ทั้งหมดกี่ครั้ง ตัวอย่างเช่น ลำดับการผลิตคือ ABCBCC มาจัดวางลำดับ โดยที่จะนำเอาลำดับ สุดท้ายของวันที่ผ่านมามาวางในตำแหน่งที่ -1 เพื่อเป็นการพิจารณาว่าจะต้องมีการทำความ สะอาดหัวปืนพ่นสีก่อนหรือไม่ โดยเมื่อมีการทำความสะอาดหัวปืนพ่นสีจะนับการเปลี่ยนแปลงสี เป็นหนึ่งครั้งแต่ถ้ามีการพ่นสีเดียวกันติดต่อกันเกิน 2 คันติดต่อกันก็จะต้องมีการทำความสะอาด หัวปืนพ่นสี จึงจำเป็นต้องนับเป็นหนึ่งครั้ง เนื่องจากถ้าไม่ทำความสะอาดหัวปืนพ่นสีจะทำให้ได้สีที่ ไม่มีคุณภาพ โดยพิจารณาแบบนี้ไปเรื่อยๆจนครบลำดับการผลิตของวันนั้น ซึ่งจะได้จำนวนการ เปลี่ยนแปลงสีดังตารางที่ 2.7

| ลำดับ             | $C-1$ | С |   |   |   |     |   |  |  |
|-------------------|-------|---|---|---|---|-----|---|--|--|
|                   | $-1$  |   | 2 | 3 |   | 5   | 6 |  |  |
| รถยนต์            | C     | Α | B | C | B | C   |   |  |  |
| ର୍ଥ               |       | 2 |   |   | 2 | 3   |   |  |  |
| #การเปลี่ยนแปลงสี |       |   |   |   |   |     |   |  |  |
|                   |       |   |   |   |   | 572 | 5 |  |  |

ตารางที่ 2.7แสดงจ านวนการเปลี่ยนแปลงสีของล าดับการผลิตรถยนต์A B C B C C

ดังนั้นลำดับการผลิตรถยนต์ A B C B C C จะมีจำนวนครั้งที่เปลี่ยนแปลงทั้งหมด 5 ครั้ง

## **2.3.4 ล าดับการผลิตที่เป็นไปได้**

ในปัญหาการจัดล าดับผลิตบนสายการประกอบผลิตภัณฑ์แบบผสม จะมีความ แตกต่างของลำดับการผลิตในเรื่องของเวลาที่ใช้ในการดำเนินการและสัดส่วนความต้องการ ผลิตภัณฑ์ จึงทำให้เกิดลำดับการผลิตที่มีความหลากหลาย ดังนั้นจำนวนลำดับการผลิตทั้งหมด สามารถค านวณได้จากสมการที่ 2.2(Mansouri, 2005) (Akgunduz and Tunal, 2010)

จำนวนถ้าดับการผลิตทั้งหมาย (Total Sequence) = 
$$
\frac{\left(\sum_{m=1}^{M} d_m\right)!}{\prod_{m=1}^{M} (d_m!)}
$$
 (2.2)

โดยกำหนดให้ M เป็นจำนวนรวมของผลิตภัณฑ์ m ทั้งหมด และ d<sub>m</sub> เป็นจำนวนความต้องการของ ผลิตภัณฑ์ m แต่ละผลิตภัณฑ์ เมื่อขนาดของปัญหาใหญ่ขึ้นจะทำให้จำนวนของคำตอบที่เป็นไป ี่ได้จะเพิ่มขึ้นแบบก้าวกระโดดหรือเรียกว่าแบบ Exponential ปัญหาการจัดลำดับการผลิตจึง จัดเป็นปัญหาชนิดแบบ NP-hard

#### **2.5 งานวิจัยที่เกี่ยวข้อง**

ผู้วิจัยได้รวมรวบและศึกษางานวิจัยที่เกี่ยวข้อง โดยแบ่งเป็นหัวข้อดังนี้

- 2.5.1 งานวิจัยเกี่ยวข้องกับลักษณะสายการประกอบแบบสองด้าน
- 2.5.2 งานวิจัยเกี่ยวข้องกับลักษณะสายการประกอบผลิตภัณฑ์ผสม
- 2.5.3 งานวิจัยเกี่ยวข้องกับลักษณะการแก้ปัญหาการจัดลำดับการผลิตรถยนต์

## **2.5.1 งานวิจัยเกี่ยวข้องกับลักษณะสายการประกอบแบบสองด้าน**

Kim et al. (2000) ได้ศึกษาลักษณะของปัญหาการจัดสมดุลในสายการประกอบ แบบสองด้านที่มีการกำหนดสถานีงาน เพื่อหารอบเวลา (Cycle Time) การผลิตที่น้อยที่สุดด้วย โดยอัลกอริทึมที่นำมาใช้ในการแก้ปัญหาคือ วิธีเจนเนติกอัลกอริทึม โดยสายการประกอบประเภท นี้จะเหมาะสมกับการผลิตผลิตภัณฑ์ที่มีขนาดใหญ่ หลังจากนำอัลกอริทึมเจนเนติกอัลกอริทึมมา ให้ในการแก้ปัญหาการผลิตพบว่าเจนเนติกอัลกอริทึมมีประสิทธิภาพในการแก้ปัญหาสำหรับกรณี ที่ปัญหามีขนาดใหญ่ได้ดี

Lee et al. (2001) ได้ศึกษาลักษณะของปัญหาการจัดสมดุลในสายการประกอบ แบบสองด้าน โดยมีการนำเอาวิธีการจัดกลุ่มเข้ามามีส่วนร่วมในการจัดสรรขั้นงานแต่ละขั้นงานลง ไปในสถานีงานที่เหมาะสม โดยได้มีการกำหนดวัตถุประสงค์ที่ใช้ในงานวิจัยก็คือเพื่อให้ได้ Work Relatedness และ Work Slackness ที่มีค่าน้อยที่สุด โดยจากการจัดสรรขั้นงานได้มีการจัดสรร ขั้นงานโดยยึดความสัมพันธ์ก่อน-หลังของแต่ละขั้นงานเป็นตัวกำหนดโดยคาดหวังว่าจะทำให้ลด รอบเวลาการทำงานและจำนวนสถานีงานลง ซึ่งผลที่ได้ก็ปรากฏว่าเวลาของรอบการทำงาน และ สถานีงานลดน้อยลง

Ozcan and Toklu (2009a) ได้ศึกษาลักษณะของปัญหาการจัดสมดุลในสาย การประกอบแบบสองด้าน โดยได้มีการนำเสนอออกเป็นวิธีการต่างๆคือ วิธี Mathematical Model, วิธี Pre-Emptive Goal Programming Model และ วิธี Fuzzy Goal Programming Model เพื่อนำมาใช้ในการแก้ปัญหาประเภทนี้ โดยสนใจที่จะเอาไปแก้ปัญหาที่เกี่ยวกับจำนวน

ี สถานีงาน โดยได้กำหนดวัตถุประสงค์ก็คือเพื่อทำให้จำนวนคู่ของสถานีงาน และจำนวนสถานีงาน มีค่าน้อยที่สุด

 Kim et al. (2009) ได้ศึกษาลักษณะของปัญหาการจัดสมดุลในรูปแบบของชนิด สายการประกอบแบบสองด้าน โดยได้นำเสนอ Mathematical Model และนำอัลกอริทึมมาช่วยใน ึการแก้ปัญหา โดยนำวิธีเจนเนติกอัลกอริทึมเข้ามาแก้ปัญหา โดยกำหนดวัตถุประสงค์ที่ใช้ในการ แก้ปัญหาคือเพื่อทำให้จำนวนของรอบเวลาการทำงานให้มีค่าน้อยที่สุด โดยมีการกำหนดค่าของ ้จำนวนของคู่สถานีงาน (Mated-Stations) ไว้ในการทำการวิจัย

Ozcan and Toklu (2009b) ได้ศึกษาลักษณะของปัญหาการจัดสมดุลบนสาย การประกอบผลิตภัณฑ์ผสมแบบสองด้าน โดยได้นำเสนอ Mathematical Model และอัลกอริทึม Simulated Annealing มาใช้สำหรับการแก้ปัญหา โดยให้ความสำคัญในเรื่องลดของจำนวนคู่ ี สถานีงาน (Mated-Stations) และลดจำนวนสถานีงาน โดยกำหนดวัตถุประสงค์ที่ใช้ในงานวิจัย เพื่อจะได้ทำให้มีจำนวนของคู่สถานีงานและจำนวนสถานีงานค่าน้อยที่สุด โดยมีการกำหนดค่า ของรอบเวลาการท างานในแต่ละปัญหาที่ใช้ในการแก้ปัญหา

Ozcan and Toklu (2010) ได้ศึกษาลักษณะของปัญหาการจัดสมดุลสายการ ประกอบแบบสองด้านโดยที่เวลาของการปรับตั้งเครื่องขึ้นอยู่กับลำดับของผลิตภัณฑ์ที่มีอยู่ก่อน หน้า โดยได้นำเสนอวิธี Mixed Integer Program (MIP) และวิธี 2-COMSOAL/S มาใช้ โดยให้ ความส าคัญในเรื่องลดของจ านวนคู่สถานีงาน (Mated-Stations) และลดจ านวนสถานีงาน จึง กำหนดวัตถุประสงค์คือเพื่อทำให้ค่าจำนวนของคู่สถานีงาน (Mated-Stations) และจำนวนสถานี งานมีค่าน้อยที่สุด ผลสรุปของงานวิจัยในการแก้ปัญหาพบว่าทั้งสองวิธีมีประสิทธิภาพที่ดี ใกล้เคียงกันสำหรับใช้ในการแก้ปัญหาประเภทนี้

#### **2.5.2 งานวิจัยเกี่ยวข้องกับลักษณะสายการประกอบผลิตภัณฑ์ผสม**

<u> Tsai (1995) ได้ศึกษาการจัดลำดับการผลิตสำหรับหลายผลิตภัณฑ์ โดยกำหนด</u> ้วัตถุประสงค์การวิจัยคือเพื่อทำให้ปริมาณงานที่ทำไม่เสร็จ และความเสี่ยงในการหยุดของสายการ ประกอบมีค่าน้อยที่สุด โดยหลังจากการวิจัยได้พบว่าปัญหาการจัดล าดับการผลิตแบบหลาย ผลิตภัณฑ์เป็นปัญหาที่มีความยุ่งยากและมีความสลับซับซ้อนในการแก้ปัญหาหรือที่เรียกว่าเป็น ปัญหาแบบ NP-hard

Hyun et al. (1998) ได้ศึกษาการจัดลำดับการผลิตบนสายการประกอบสำหรับ ผลิตภัณฑ์แบบผสมที่มีหลายวัตถุประสงค์ โดยได้ศึกษา 3 วัตถุประสงค์ไปพร้อมกัน คือ จำนวน ผลรวมของปริมาณงานที่ไม่เสร็จมีค่าน้อยที่สุด อัตราการใช้ชิ้นส่วนประกอบสม่ าเสมอ และผลรวม ้จำนวนค่าใช้จ่ายที่ใช้ในการปรับตั้งเครื่องมีค่าน้อยที่สุด โดยได้พัฒนาวิธีการการค้นหาคำตอบเพื่อ ่ ทำให้ได้กลุ่มของคำตอบที่มีประสิทธิภาพสำหรับใช้ในกการแก้ปัญหาการจัดลำดับการผลิตที่มี หลายวัตถุประสงค์ จึงได้เสนอวิธีการที่มีชื่อว่า Pareto Stratum-Niche Cubic (PS-NC) มาใช้ใน การแก้ปัญหา

McMullen and Frazier (2000) ได้ศึกษาการจัดลำดับการผลิตสำหรับผลิตภัณฑ์ ผสมที่มีหลายวัตถุประสงค์สำหรับระบบผลิตที่เป็นแบบทันเวลาพอดี โดยได้นำอัลกอริทึม Simulated Annealing มาประยุกต์ใช้ในการแก้ปัญหาการจัดลำดับที่มีวัตถุประสงค์คือการปรับตั้ง เครื่องมีค่าน้อยที่สุด และอัตราการใช้ชิ้นส่วนประกอบที่สม่ าเสมอ ผลของงานวิจัยสรุปว่า ้ อัลกอริทึม Simulated Annealing มีประสิทธิภาพในการค้นหาคำตอบเพื่อใช้ในการแก้ปัญหาการ จัดล าดับการผลิตส าหรับปัญหาที่มีขนาดเล็ก

McMullen et al. (2001) ได้ศึกษาลักษณะการแก้ปัญหาการจัดลำดับการผลิต ี สำหรับระบบการผลิตแบบทันเวลาพอดี (Just-In-Time) โดยนำอัลกอริทึมหลายๆตัวมา เปรียบเทียบประสิทธิภาพในการแก้ปัญหาได้แก่วิธีเจนเนติกอัลกอริทึม วิธี Simulated Annealing ี และวิธี Tabu Search มาใช้ในการแก้ปัญหาการจัดลำดับการผลิต โดยสนใจในเรื่องของการทำให้ ระบบการผลิตมีความยืดหยุ่นมากที่สุด และการปรับตั้งเครื่องให้เกิดขึ้นน้อยครั้งที่สุด โดยผลสรุป ของงานวิจัยพบว่าวิธีทั้ง 3 วิธีมีประสิทธิภาพในการค้นหาคำตอบสำหรับการแก้ปัญหาประเภทนี้ ได้มีความใกล้เคียงกันในกรณีปัญหาที่มีขนาดเล็ก ส่วนอัลกอริทึมของวิธีเจนเนติกอัลกอริทึมนั้น พบว่ามีประสิทธิภาพในการแก้ปัญหาสำหรับกรณีปัญหาที่มีขนาดใหญ่ได้มีประสิทธิภาพที่ดีกว่า สองวิธีที่กล่าวข้างต้น

Kotani et al. (2004) ได้ศึกษาลักษณะของปัญหาการจัดลำดับการผลิตสำหรับ ผลิตภัณฑ์แบบผสม โดยนำระบบการผลิตของบริษัทรถยนต์ยี่ห้อโตโยต้า ซึ่งก็คือระบบผลิตแบบ ี ทันเวลาพอดี (Just-In-Time) มาใช้ในการแก้ปัญหาโดยให้ความสำคัญในเรื่องของการทำให้เกิด ึการหยุดของสายการผลิตน้อยที่สุด โดยถ้าเกิดการหยุดของสายการประกอบจำมีการป้อน พนักงานเข้าไปปรับปรุงแก้ไขให้สายการประกอบกลับสู่สภาพคงเดิมและในเรื่องของการใช้ชิ้นส่วน ประกอบให้มีความสม่ำเสมอ จึงนำทั้ง 2 ข้อมากำหนดเป็นวัตถุประสงค์ในการทำงานวิจัย โดยได้มี

การนำเสนอวิธี Approximation Algorithm มาช่วยค้นหาคำตอบเพื่อแก้ปัญหาประเภทนี้ให้เกิด ความเหมาะสม

Mansouri (2005) ได้ศึกษาลักษณะของปัญหาการจัดลำดับการผลิตสำหรับ ผลิตภัณฑ์ผสมบนสายการประกอบของระบบการผลิตแบบทันเวลาพอดี (Just-In-Time) โดยมี การน าเอาอัลกอริทึมที่มีชื่อว่า เจนเนติกอัลกอริทึมแบบหลายวัตถุประสงค์ (Multi-Objective Genetic Algorithms: MOGAs) มาใช้ในการแก้ปัญหาเพื่อจะทำให้เกิดอัตราความผันแปรในการ ผลิตที่น้อยที่สุดและจำนวนครั้งการปรับตั้งเครื่องจักรน้อยที่สุด แต่จากสิ่งที่สนใจในเรื่องทั้งสองที่ จะใช้ในการแก้ปัญหาพบว่า เป็นเรื่องที่มีความขัดแย้งกันโดยตรงหรือกล่าวได้ว่าเป็นเรื่องที่มีความ ผันแปรกันในทิศทางตรงกันข้าม จึงทำให้จะได้คำตอบที่ไม่ใช่เป็นคำตอบที่น้อยที่สุดของแต่ละ ้วัตถุประสงค์แต่จะเป็นคำตอบที่มีความเหมาะสมที่ใช้ในการแก้ปัญหา ซึ่งพบว่าวิธี MOGAs มี ประสิทธิภาพในการแก้ปัญหาการจัดล าดับการผลิตมากกว่าวิธีการอื่นๆ

Ding et al. (2006) ได้ศึกษาลักษณะของปัญหาการจัดลำดับการผลิตสำหรับ ผลิตภัณฑ์แบบผสมบนสายการประกอบโดยมีหลายวัตถุประสงค์ที่สนใจที่จะใช้ในการแก้ปัญหาก็ ้คือ เพื่อทำให้เปอร์เซ็นต์ของน้ำหนักมีความแตกต่างกันของกลุ่มคำตอบที่ดีที่สุดให้มีค่าน้อยที่สุด โดยมีการกำหนดวัตถุประสงค์ที่ใช้ในงานวิจัยคือ ความสม่ำเสมอของการใช้ชิ้นส่วนประกอบ ้ ความสม่ำเสมอในเรื่องปริมาณปริมาณงานและภาระงานให้มีค่าน้อยที่สุด โดยในงานวิจัยได้นำ วิธีการ Comparing Two Weighted มาใช้ในการแก้ปัญหาและผลการวิจัยก็จะชี้ให้เห็นว่าวิธีการ ้ดังกล่าวนั้นมีประสิทธิภาพสำหรับนำไปใช้ในปัญหานี้

Konak et al. (2006) ได้ศึกษาการหาคำตอบที่เหมาะสมสำหรับปัญหาที่มีหลาย ้วัตถุประสงค์ โดยได้มีการนำเอาอัลกอริทึมที่มีชื่อว่า เจนเนติกอัลกอริทึมมาใช้ในการแก้ปัญหา เรื่องนี้ โดยได้นำเจนเนติกอัลกอริทึมไปประยุกต์ใช้กับอัลกอริทึมต่างๆมากมาย เช่น Vector Evaluated GA (VEGA), Multi-Objective Genetic Algorithm (MOGA), Niched Pareto Genetic Algorithm (NPGA), Nondominated Sorting Genetic Algorithm (NSGA) และ Fast Nondominated Sorting Genetic Algorithm (NSGA-II) เป็นต้น โดยจากผลการวิจัยพบว่าเจนเนติกอัลกอริทึมเป็น ้วิธีการที่มีประสิทธิภาพในแก้ปัญหาการจัดลำดับการผลิตสำหรับหลายวัตถุประสงค์

Simon (2008) ได้มีการนำเสนคคัลกคริทึมใหม่ที่มีชื่อว่า วิธีการหาค่าเหมาะสม แบบการกระจายของสิ่งมีชีวิตตามภูมิศาสตร์(Biogeography Based Optimization: BBO) โดยใช้ แนวคิดการย้ายถิ่นฐานของสิ่งมีชีวิตที่มีความต้องการที่จะอยู่อาศัยในที่ที่มีความอุดมสมบูรณ์ แต่ ถ้าพื้นที่ที่อยู่นั้นมีความหนาแน่น สิ่งมีชีวิตจะเริ่มทำการย้ายที่อยู่อาศัยไปสู่ที่อื่นที่มีความอุดม สมบูรณ์น้อยกว่า และพัฒนาที่อยู่ใหม่ให้มีความอุดมสมบูรณ์ โดยวิธีการหาค่าเหมาะสมแบบการ ึกระจายของสิ่งมีชีวิตตามภูมิศาสตร์นี้ได้มีการเปรียบเทียบคำตอบที่ได้จากปัญหาในภาคปฏิบัติ ซึ่งพบว่า ค าตอบที่ได้จึงมีประสิทธิภาพดีกว่าอัลกอริทึมหลายตัว

Mo and Xu (2010) ได้ทำวิจัยโดยได้นำเอาวิธีการหาค่าเหมาะสมแบบการ กระจายของสิ่งมีชีวิตตามภูมิศาสตร์หรือ BBO มาทำการแก้ปัญหาที่เรียกว่า Travelling Salesman โดยนำมาประยุกต์ให้สามารถใช้ในการแก้ปัญหามีชื่อว่า TSPBMA (Travelling Salesman Biogeography Migration Algorithm) โดยมีอัลกอริทึมที่นำมาใช้ในการเปรียบเทียบ ประสิทธิภาพคือ ACO, GA, PSO, IA และ Fish Swarm ซึ่งผลสรุปงานวิจัยพบว่าวิธี TSPBMA (Travelling Salesman Biogeography Migration Algorithm) เป็นอัลกอริทึมที่มีประสิทธิภาพใน การค้นหาคำตอบเพื่อใช้ในการแก้ปัญหา และยังเป็นอัลกอริทึมที่ใช้เป็นทางเลือกในการแก้ปัญหา ประเภทนี้

Ma (2010) ได้ศึกษาในเรื่องของรูปแบบชนิดต่างๆสำหรับนำไปใช้ในการอพยพ เคลื่อนย้ายของวิธีการที่มีชื่อว่า วิธีการหาค่าเหมาะสมแบบการกระจายของสิ่งมีชีวิตตามภูมิศาสตร์ (Biogeography Based Optimization: BBO) โดยใช้ค่าของ Species Count ในการเลือกว่าควร จะมีการอพยพเข้ามากน้อยเท่าใด โดยงานวิจัยนี้ได้ทำการเปรียบเทียบชนิดของรูปแบบการอพยพ ออกเป็น 6 รูปแบบ โดยผลการวิจัยสรุปได้ว่า การอพยพรูปแบบที่ไม่ใช่เส้นตรง (Nonlinear Migration Models) มีความเหมาะสมกว่ารูปแบบเส้นตรง (Linear Migration Models)

ินพพล คำภิรมย์ [2551] ได้นำเสนออัลกอริทึมการบรรจวบ(Combinatorial Optimization with Coincidence: COIN) ในการแก้ปัญหาการจัดล าดับการผลิตภัณฑ์ที่มีหลาย วัตถุประสงค์บนสายการประกอบแบบตัวยู โดยวัตถุประสงค์ที่ใช้ คือ ค่าใช้จ่ายการปรับตั้งเครื่องจักร และความผันแปรของภาระงานในระบบการผลิตน้อยที่สุด ผลจากงานวิจัยพบว่า COIN จะมี ้ ประสิทธิภาพก็ต่อเมื่อได้มีการรวมกับเมมเมติกอัลกอริทึมแบบ NSGA-II สามารถนำมาใช้ในการ แก้ปัญหาการจัดลำดับผลิตภัณฑ์บนสายการประกอบลักษณะตัวยู่ได้มีประสิทธิภาพสำหรับ ่ ปัญหาขนาดใหญ่ จากงานวิจัยที่กล่าวมา พบว่า COIN มีประสิทธิภาพในการค้นหาคำตอบที่ รวดเร็ว เนื่องจากมีการจดจำลักษณะต่ำแหน่งของคู่ผลิตภัณฑ์ที่อยู่ติดกันและมีการจดจำลักษณะ ต่ าแหน่งของผลิตภัณฑ์ที่ดีและไม่ดี

กรรณ จิตเมตตา (2011) ได้ศึกษาปัญหาการจัดล าดับการผลิตผลิตภัณฑ์ผสม แบบสองด้าน โดยมีการกำหนดวัตถุประสงค์ของงานวิจัยทั้งหมด 2 วัตถุประสงค์โดยพิจารณาไป พร้อมกันได้แก่ ค่าใช้จ่ายการปรับตั้งเครื่องจักรน้อยที่สุด และปริมาณงานที่ทำไม่เสร็จน้อยที่สุด โดยนำอัลกอริทึมแต่ละตัวมาเปรียบเทียบประสิทธิภาพในการแก้ปัญหาได้แก่ COMSOAL, NSGA-II, DPSO, BBO และ PSONK โดยผลการวิจัยพบว่าวิธี PSONK มีประสิทธิภาพในการ แก้ปัญหามากกว่าวิธีการอื่นๆ

้วันวิสา นฤมิตวงศ์ (2012) ได้ศึกษาปัญหาการจัดลำดับการผลิตผลิตภัณฑ์ผสม แบบสองด้านโดยมีในเรื่องของผลกระทบจากการเรียนรู้เข้ามาเกี่ยวข้อง โดยมีการกำหนด วัตถุประสงค์ของงานวิจัยทั้งหมด 3 วัตถุประสงค์โดยพิจารณาไปพร้อมกันได้แก่ ความแปรผันของ การผลิตน้อยที่สุด ปริมาณงานที่ทำไม่เสร็จน้อยที่สุด และเวลาการปรับตั้งเครื่องน้อยที่สุด โดยนำ อัลกอริทึมที่มีการยอมรับว่ามีประสิทธิภาพในการแก้ปัญหาประเภทนี้มาเปรียบเทียบประสิทธิภาพ ได้แก่ BBO, NSGA-II, DPSO, PSONK และ BBO Adaptive โดยผลการวิจัยพบว่าวิธี BBO Adaptive มีประสิทธิภาพในการแก้ปัญหามากกว่าวิธีการอื่นๆ

#### **2.5.3 งานวิจัยเกี่ยวข้องกับลักษณะการแก้ปัญหาการจัดล าดับการผลิตรถยนต์**

Gagne et al. (2006) ได้ศึกษาการจัดล าดับการผลิตรถยนต์ส าหรับผลิตภัณฑ์ ผสมที่มีหลายวัตถุประสงค์ โดยงานวิจัยนี้ได้เสนอวิธีการ ant-colony optimization (ACO) และ ้วิธีการ Integer Linear Program (ILP) มาใช้ในการแก้ปัญหาการจัดลำดับในอุตสาหกรรมรถยนต์ ้ สำหรับหลายวัตถุประสงค์โดยนำข้อมูลจาก Groupe Renault โดยศึกษา 3 วัตถุประสงค์ คือ ่ จำนวนการละเมิดตัวเลือกความสำคัญสูง จำนวนการเปลี่ยนแปลงสีและจำนวนการละเมิด ้ ตัวเลือกความสำคัญต่ำที่มีค่าน้อยที่สุด สรุปว่าวิธีการ Ant-Colony Optimization (ACO) นั้นมี ประสิทธิภาพมากกว่าวิธี Integer Linear Program (ILP)

Cordeau et al. (2008) ได้ศึกษาการจัดลำดับการผลิตรถยนต์สำหรับผลิตภัณฑ์ ่ ผสมที่มีหลายวัตถุประสงค์ โดยนำอัลกอริทึม Tabu Search มาใช้ในการแก้ปัญหาการจัดลำดับใน อุตสาหกรรมรถยนต์ส าหรับหลายวัตถุประสงค์โดยน าผลที่ได้จากงานวิจัย The ROADEF challenge ในปี 2005 มาใช้ในการเปรียบเทียบ โดยศึกษา 3 วัตถุประสงค์ คือ จำนวนการ

ี เปลี่ยนแปลงสี จำนวนการละเมิดตัวเลือกความสำคัญสูง และจำนวนการละเมิดตัวเลือก ความสำคัญต่ำที่มีค่าน้อยที่สุด สรุปว่าอัลกอริทึม Tabu Search นั้นง่ายต่อการนำไปใช้งานจริง และมีความรวดเร็วในการหาคำตกบ

 Knausz (2008) ได้ศึกษาการจัดล าดับการผลิตรถยนต์ส าหรับผลิตภัณฑ์ผสมที่มี หลายวัตถุประสงค์ โดยนำวิธีการ Parallel Multi Neighbourhood-Order Variable Neighbourhood Search (PMNOVNS) เปรียบเทียบกับ Parallel Efficiency Guided Variable Neighbourhood Search (PEGVNS)และ Time Restricted Randomised Variable Neighbourhood Search (TRRVNS) โดยศึกษา 3 วัตถุประสงค์ คือ จำนวนการเปลี่ยนแปลงสี จำนวนการละเมิดตัวเลือก ้ ความสำคัญสูง และจำนวนการละเมิดตัวเลือกความสำคัญต่ำที่มีค่าน้อยที่สุด ผลสรุปจากงานวิจัยนี้ คือ วิธีการ PEGVNS มีประสิทธิภาพมากที่สุดเมื่อเปรียบกับอีกสองวิธีการที่ใช้ในการแก้ปัญหา งานวิจัย

Ribeiro et al. (2008) ได้ศึกษาการจัดลำดับการผลิตรถยนต์สำหรับผลิตภัณฑ์ นสมที่มีหลายวัตถุประสงค์ โดยนำวิธีการVariable Neighborhood Search (VNS) และ Iterated Local Search (ILS)มาใช้ในการแก้ปัญหาการจัดลำดับในอุตสาหกรรมรถยนต์สำหรับหลาย ้วัตถุประสงค์โดยนำผลที่ดีที่สุดจากงานวิจัย The ROADEF challenge ในปี 2005 มาใช้ในการ เปรียบเทียบ โดยศึกษา 3 วัตถุประสงค์ คือ จำนวนการเปลี่ยนแปลงสี จำนวนการละเมิดตัวเลือก ้ ความสำคัญสูง และจำนวนการละเมิดตัวเลือกความสำคัญต่ำที่มีค่าน้อยที่สุด สรุปว่าวิธีการที่ใช้ ในงานวิจัยนี้ดีประสิทธิภาพกว่าผลที่ดีที่สุดจากงานวิจัย The ROADEF challenge ในปี 2005 ใน บ้างกรณีหรือถ้าเปรียบล าดับก็จะอยู่ประมาณล าดับที่สองของการแข่งขัน

Solnon et al. (2008) ได้นำเสนอการจัดการแข่งขันปัญหาการจัดลำดับการผลิต รถยนต์เมื่อปี 2005 โดยใช้ข้อมูลจริงจากบริษัทผู้ผลิตรถยนต์(RENAULT) ในประเทศฝรั่งเศส ใน การแข่งขันนั้นมีผู้เข้าร่วมการแข่งขันจะเสนอวิธีการต่างๆในการแก้ปัญหาโดยได้กำหนด ้วัตถุประสงค์ไว้ 3 วัตถุประสงค์คือ จำนวนการเปลี่ยนแปลงสี จำนวนการละเมิดตัวเลือก ้ ความสำคัญสูง และจำนวนการละเมิดตัวเลือกความสำคัญต่ำที่มีค่าน้อยที่สุด โดยผู้ชนะได้เลือก ี เอาวิธีการ Local Search มาใช้ในการแก้ปัญหาโดยผลที่ได้จากการแข่งขันนี้ได้นำไปสู่งานวิจัย ต่อๆไปในการใช้เปรียบเทียบผลที่ได้จากการแข่งขันนี้

Malte Fliedner and Boysen [2008] ได้นำอัลกอริทึม Branch & Bound มาใช้ใน การแก้ปัญหาการจัดล าดับในอุตสาหกรรมรถยนต์เพื่อแก้ปัญหาภาระงานเกินในสถานีงาน โดย งานวิจัยนี้ได้นำเสนอวิธีการนับจำนวนการละเมิดแบบใหม่จากเดิมที่ใช้การนับที่เรียกว่า Slidina Window ซึ่งการนับแบบนี้จะมีข้อเสียคือ เกิดการนับจำนวนการละเมิดที่ซ้ำเกิดขึ้นในแต่ละลำดับ ย่อยที่พิจารณา จึงทำให้ได้จำนวนการละเมิดที่มากเกินความเป็นจริง งานวิจัยนี้จึงได้นำเสนอการ นับจำนวนการละเมิดแบบใหม่ขึ้น โดยจะนับจำนวนการละเมิดก็ในลำดับย่อยมีจำนวนตัวเลือกที่ เกินจำนวนความต้องการและถ้าได้มีการนับไปแล้วในลำดับย่อยก่อนหน้านี้จะไม่ถูกนับในลำดับ ย่อยที่กำลังพิจารณาอยู่ ซึ่งการนับนี้จะป้องกันการนับซ้ำ

 Zinflou et al. (2008) ได้ศึกษาการจัดล าดับการผลิตบนสายการประกอบ ้ ผลิตภัณฑ์แบบผสมที่มีหลายวัตถุประสงค์ โดยศึกษา 3 วัตถุประสงค์ คือ จำนวนการเปลี่ยนแปลง ี่สี จำนวนการละเมิดตัวเลือกความสำคัญสูง และจำนวนการละเมิดตัวเลือกความสำคัญต่ำที่มีค่า ่ น้อยที่สุด สรุปแม้ว่าวิธีเจนเนติกอัลกอริทึม (Genetic Algorithms: GA) จะเป็นวิธีการที่ลำยากใน การกำหนดค่าและใช้เวลาในการหาคำตกบที่ค่านข้างนาน แต่วิธีเจนเนติกคัลกคริทึมมีความ เหมาะสมในการแก้ปัญหาการจัดล าดับของอุตสาหกรรมรถยนต์แบบหลายวัตถุประสงค์

 Zinflou et al. (2009) ได้ศึกษาการจัดล าดับการผลิตผลิตภัณฑ์ผสมที่มีหลาย วัตถุประสงค์ โดยนำอัลกอริทึม PMS $^{\text{MO}}$  (Pareto Memetic Strategy for multiple objective) มา เปรียบเทียบกับ NSGAII มาใช้ในการแก้ปัญหาการจัดลำดับในอุตสาหกรรมรถยนต์สำหรับหลาย ้วัตถุประสงค์ โดยศึกษา 3 วัตถุประสงค์ คือ จำนวนการเปลี่ยนแปลงสี จำนวนการละเมิดตัวเลือก ้ความสำคัญสูง และจำนวนการละเมิดตัวเลือกความสำคัญต่ำที่มีค่าน้อยที่สุด สรุปว่าอัลกอริทึม PMSMO เป็นวิธีการที่มีประสิทธิภาพในการแก้ปัญหามากกว่าวิธี NSGAII

 Zinflou et al. (2011) ได้ศึกษาการจัดล าดับการผลิตผลิตภัณฑ์ผสมที่มีหลาย วัตถุประสงค์ โดยนำอัลกอริทึม GISMOO มาเปรียบเทียบกับ NSGAII กับ PMSMO โดยศึกษา 3 ้วัตถุประสงค์ คือ จำนวนการเปลี่ยนแปลงสี จำนวนการละเมิดตัวเลือกความสำคัญสูง และจำนวน การละเมิดตัวเลือกความส าคัญต่ าที่มีค่าน้อยที่สุด โดยวิธีการ GISMOO เป็นลูกผสมระหว่างวิธี ทางพันธุกรรม (Genetic Algorithms: GA) และระบบภูมิคุ้มกันเทียม มาใช้ในการแก้ปัญหา สรุปว่าอัลกอริทึม GISMOO เป็นวิธีการมีประสิทธิภาพในการแก้ปัญหา เนื่องจากวิธีการนี้ แก้ปัญหาช่องว่างระหว่างทฤษฎีกับแนวทางการปฎิบัติในปัญหาที่เกิดขึ้นจริงในอุตสาหกรรม รถยนต์

## **บทที่ 3 อัลกอริทึมที่ใช้ในการเปรียบเทียบในงานวิจัย**

ในบทนี้จะกล่าวถึงทฤษฎีและขั้นตอนการทำงานของแต่ละอัลกอริทึมที่นำมาเปรียบเทียบ ในงานวิจัยนี้ ได้แก่ วิธีเจนเนติกอัลกอริทึม (NSGA-II) วิธีการหาค่าเหมาะสมแบบฝูงอนุภาคไม่ ต่อเนื่อง (DPSO) วิธีการหาค่าที่เหมาะสมแบบการกระจายของสิ่งมีชีวิตตามภูมิศาสตร์ (BBO) วิธีการการบรรจวบ (COIN)และวิธีการบรรจวบแบบขยาย (COIN-E)

#### **3.1 วิธีของเจนเนติกอัลกอริทึม (Non-dominated Sorting Genetic Algorithms: NSGA-II)**

เจนเนติกอัลกอริทึม เป็นอัลกอริทึมที่เกิดจากแนวความคิดเรื่องพันธุกรรมของมนุษย์ ในเรื่องที่ พ่อแม่จะถ่ายทอดพันธุกรรมไปสู่ลูก โดยจะเอาพันธุกรรมที่พ่อแม่ให้มาแล้วเข้าสู่กระบวนการคัด แยกเพื่อเป็นอีกคุณลักษณะ(Character) โดยจะเก็บเอาคำตอบของทั้งที่มาจากพันธุกรรมพ่อแม่ และจากการที่ผ่านกระบวนการเป็นคุณลักษณะของรุ่นลูก เพื่อจะทำให้คำตอบที่ดีไม่ถูกหายไป ้ จากกระบวนการคัดแยกคุณลักษณะ โดยวิธีการทางฮิวริสติกนี้ถือเป็นวิธีการที่นำมาใช้ได้การ ้ค้นหาคำตอบ เนื่องจากจะได้คำตอบที่มีความใกล้เคียงกับคำตอบที่ดีที่สุด

## **3.1.1 ขั้นตอนการด าเนินงานของ NSGA-II ในการแก้ปัญหาการจัดล าดับการผลิต รถยนต์ส าหรับหลายวัตถุประสงค์บนสายการประกอบผลิตภัณฑ์ผสมชนิดแบบสองด้าน**

มีขั้นตอนในการทำงานดังนี้ (ภาพที่ 3.1)

- 1. Data Input ข้อมูลการการนำเข้าที่ใช้ในการจัดลำดับการผลิตรถยนต์ ได้แก่ จำนวน ชนิดของรถยนต์ สีของรถยนต์ในแต่ละคัน ตัวเลือกของรถยนต์ในแต่ละรุ่นที่จะทำการ ผลิต ลำดับการผลิตรถยนต์ของวันก่อนหน้าและวันถัดไป สีสุดท้ายที่ได้ทำการพ่นจาก ้วันก่อนหน้า สัดส่วนความต้องการของรถยนต์แต่ละชนิด เวลาการทำงานของรถยนต์ เวลาปรับตั้งเครื่องของรถยนต์แต่ละคัน รอบเวลาดำเนินการผลิต ลำดับความสัมพันธ์ ก่อนและหลังของขั้นงาน สถานีงานที่ได้จากการจัดสมดุลแล้ว และค่าอัตราส่วนการ ผลิตย่อย
- 2. Representation & Initialization นำข้อมูลที่ได้นำเข้าจากขั้นตอนที่ 1 มาสร้างสตริง คำตอบเริ่มต้นโดยวิธีการสุ่มเลือก  $P_t$  มาจำนวน  $N$  ตัว
- 3. Evaluation นำสตริงคำตอบที่สร้างขึ้นมาประเมินค่าหาฟังก์ชันวัตถุประสงค์ที่ใช้ใน งานวิจัย คือ ปริมาณงานที่ทำไม่เสร็จน้อยที่สุด จำนวนรถยนต์ที่ละเมิดรวมน้อยที่สุด และจำนวนครั้งการเปลี่ยนแปลงสีน้อยที่สุด
- 4. Pareto Based Approach กำหนดค่าความแข็งแรงให้กับสตริงคำตอบที่สร้างขึ้นด้วย วิธีเทคนิควิธีเชิงกลุ่มที่ดีที่สุด โดยการจัดอันดับแบบ Goldberg (1989) หรือที่เรียกว่า Non-dominated Sorting
- 5. Density Information กำหนดค่าความหนาแน่นให้ให้กับสตริงคำตอบที่สร้างขึ้นด้วย วิธี Crowing Distance (Deb et al., 2002)
- 6. Selection นำสตริงคำตอบที่ดีเข้าสู่ Mating Pool ด้วยวิธี Binary Tournament Selection
- 7. Crossover นำสตริงคำตอบที่จัดไว้ใน Mating Pool มาทำการแลกเปลี่ยนลักษณะ ของต่ำแหน่งการผลิตของแต่ละต่ำแหน่งด้วยวิธี Weight Mapping Crossover (WMX)
- 8. Mutation น้ำสตริงคำตอบมาสลับกันภายในสตริงคำตุคบของตัวเคงด้วยวิธี Reciprocal Exchange Mutation
- 9. Combination Population ทำการนำสตริงคำตอบที่ผ่านกระบวนออกมาเป็นรุ่นลูก  $\left(Q_t\right)$  มารวมกับสตริงคำตอบเริ่มแรกที่เป็นของพ่อแม่  $\left(P_t\right)$
- 10. Selection Next Population คัดเลือกสตริงคำตอบที่ดีที่สุดที่ได้จากกระบวนการ ขั้นตอนที่ 9 เพื่อนำไปใช้เป็นสตริงคำตอบเริ่มต้นในแต่ละรอบต่อไป
- 11. Strategies to Maintain Elitist Solution in the Population นำคำตอบที่ดีที่สุดในรอบ ก่อนหน้ามารวมกับคำตอบที่ดีที่สุดในรอบปัจจุบันแล้วทำกับคัดเลือกด้วยวิธีการ Non-dominated Sorting แล้วเก็บคำตอบที่ดีที่สุดไว้และนำสตริงคำตอบที่ดีที่สุดไป สร้างเป็นสตริงคำตอบเริ่มต้นในรอบต่อไป
- 12. Stopping Criteria ทำการวนซ้ำกระบวนการจนคำตอบที่ได้ไม่มีการเปลี่ยนแปลงหรือ ครบจำนวนเจนเนอเรชันสูงสุดที่กำหนดไว้
- 13. Stop หยุดกระบวนการค้นหาคำตอบ แล้วเก็บคำตอบที่ได้จากขั้นตอนที่ 12 มาเป็น กลุ่มคำตอบที่ดีที่สุด

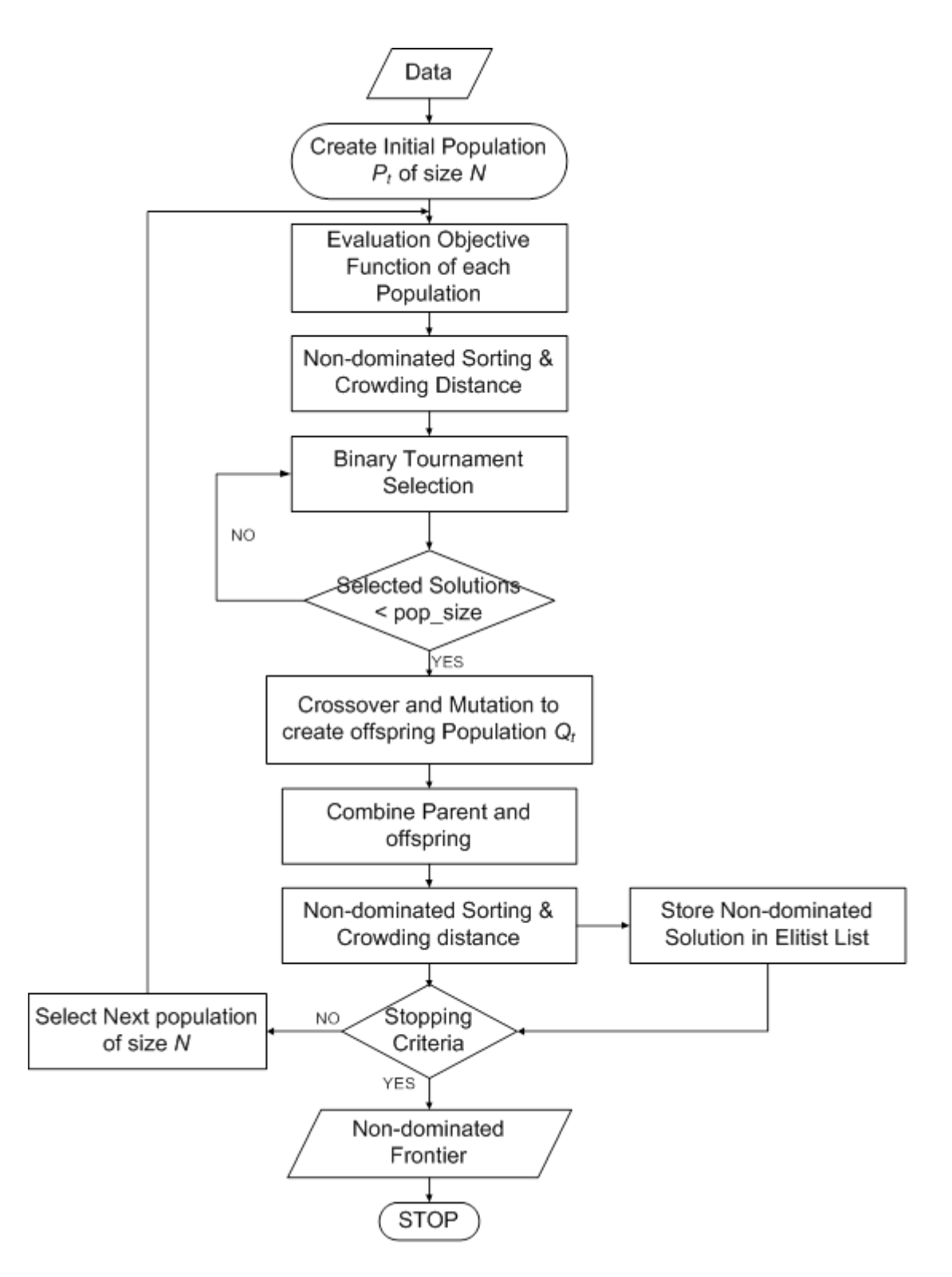

ภาพที่ 3.1 ขั้นตอนการดำเนินการของวิธีเจนเนติกอัลกอริทึม<br>ตัวอย่างวิธีการขั้นตอน NSGA-II ในการแก้ปัญหาการจัดลำดับการผลิต ในการแก้ปัญหาการจัดลำดับการผลิตรถยนต์ที่มีหลาย วัตถุประสงค์บนสายการประกอบผลิตภัณฑ์ผสมแบบสองด้าน อยู่ในภาคผนวก ง

## **3.2 วิธีของการหาค่าเหมาะสมแบบฝูงอนุภาคชนิดไม่ต่อเนื่อง (Discrete Particle Swarm Optimization: DPSO)**

วิธีการหาค่าเหมาะสมแบบฝูงอนุภาคไม่ต่อเนื่อง เป็นอัลกอริทึมที่เกิดจากพฤติกรรมของนก ่ ในการหาอาหาร โดยจะจดจำเส้นทางที่นกแต่ละฝูงที่ได้ออกบินไปหาอาหารแล้วพบเจออาหารไว้ โดยนกแต่ละฝูงก็จดจำเส้นทางที่ดีที่สุดของแต่ละฝูง เพื่อจะได้บินมาหาอาหารใหม่ในครั้งต่อไป โดยวิธีการนี้จะเป็นวิธีการที่จะค้นพบคำตกปได้อย่างรวดเร็วเนื่องจากมีการจดจำเส้นทางที่จะ นำไปสู่คำตอบที่ดี โดย Kennedy and Eberhart (1995) ได้เป็นผู้ที่ริเริ่มวิธีการนี้ จากนั้นได้มีการ พัฒนาวิธีการหาค่าเหมาะสมแบบฝูงอนุภาคแบบไม่ต่อเนื่อง (Discrete Particle Swarm Optimization) เพื่อให้เหมาะสมกับปัญหาการจัดตารางระบบผลิต (Liao et al., 2007)

## **3.2.1 ขั้นตอนการด าเนินงานของ DPSO ในการแก้ปัญหาการจัดล าดับการผลิต รถยนต์ส าหรับหลายวัตถุประสงค์บนสายการประกอบผลิตภัณฑ์ผสมชนิดแบบสองด้าน**

มีขั้นตอนในการทำงานดังนี้ (ภาพที่ 3.2)

- 1. Data Input ข้อมูลการการนำเข้าที่ใช้ในการจัดลำดับการผลิตรถยนต์ ได้แก่ จำนวน ชนิดของรถยนต์ สีของรถยนต์ในแต่ละคัน ตัวเลือกของรถยนต์ในแต่ละรุ่นที่จะทำการ ผลิต ลำดับการผลิตรถยนต์ของวันก่อนหน้าและวันถัดไป สีสุดท้ายที่ได้ทำการพ่นจาก วันก่อนหน้า สัดส่วนความต้องการของรถยนต์แต่ละชนิด เวลาการทำงานของรถยนต์ เวลาปรับตั้งเครื่องของรถยนต์แต่ละคัน รอบเวลาดำเนินการผลิต ลำดับความสัมพันธ์ ก่อนและหลังของขั้นงาน สถานีงานที่ได้จากการจัดสมดุลแล้ว และค่าอัตราส่วนการ ผลิตย่อย
- 2. Representation & Initialization นำข้อมูลที่ได้นำเข้าจากขั้นตอนที่ 1 มาสร้างสตริง คำตอบเริ่มต้นโดยวิธีการสุ่มเลือก  $P_t$  มาจำนวน  $N$  ตัว
- 3. Evaluation นำสตริงคำตอบที่สร้างขึ้นมาประเมินค่าหาฟังก์ชันวัตถุประสงค์ที่ใช้ใน งานวิจัย คือ ปริมาณงานที่ทำไม่เสร็จน้อยที่สุด จำนวนรถยนต์ที่ละเมิดรวมน้อยที่สุด และจำนวนครั้งการเปลี่ยนแปลงสีน้อยที่สด
- 4. Pareto Based Approach กำหนดค่าความแข็งแรงให้กับสตริงคำตอบที่สร้างขึ้นด้วย วิธีเทคนิควิธีเชิงกลุ่มที่ดีที่สุด โดยการจัดอันดับแบบ Goldberg (1989) หรือที่เรียกว่า Non-dominated Sorting
- 5. Density Information กำหนดค่าความหนาแน่นให้ให้กับสตริงคำตอบที่สร้างขึ้นด้วย วิธี Crowing Distance (Deb et al., 2002)
- 6. Selection เก็บค่าคำตอบจากสตริงคำตอบที่ดีของแต่ละฝูง (Lbest) และเก็บคำตอบที่ ดีจากสตริงคำตอบของประชากรทั้งหมด (Gbest) และนำมาคัดเลือกโดยวิธี Nondominated Sorting
- 7. Strategies to Maintain Elitist Solution in the Population นำคำตอบที่ดีที่สุดที่ได้ ทำการเก็บจากรอบก่อนหน้า แล้วมารวมกับคำตอบที่ดีที่สุดที่ได้จากการเก็บในรอบ ปัจจุบัน แล้วนำมาคัดเลือกหาคำตอบที่ดีที่สุดโดยวิธี Non-dominated Sorting
- 8. Update Matrix ทำการอัพเดกตารางทิศทางการเคลื่อนที่ของอนุภาค (Velocity Matrix) และอัพเดกตารางตำแหน่งอนุภาค (Position Matrix) โดยที่ได้จากคำตอบที่ดี ของแต่ละฝูง (Lbest) และจากคำตอบที่ดีของสตริงคำตอบทั้งหมด (Gbest)
- 9. Compute Sigmoid Matrix นำตารางการเคลื่อนที่ของอนุภาคมาสร้างเป็นค่าความ น่าจะเป็นที่เรียกว่าตาราง Sigmoid Function โดยใช้ตารางนี้ในการสุ่มเลือก ประชากรในรคบถัดไป
- 10. Stopping Criteria ทำการวนซ้ำกระบวนการจนคำตอบที่ได้ไม่มีการเปลี่ยนแปลงหรือ ครบจำนวนเจนเนอเรชันสูงสุดที่กำหนดไว้
- 11. Stop หยุดกระบวนการค้นหาคำตอบ แล้วเก็บคำตอบที่ได้จากขั้นตอนที่ 10 มาเป็น กลุ่มคำตอบที่ดีที่สุด

ตัวอย่างวิธีการขั้นตอน DPSO ในการแก้ปัญหาการจัดล าดับการผลิตรถยนต์ที่มีหลาย วัตถุประสงค์บนสายการประกอบผลิตภัณฑ์ผสมแบบสองด้าน อยู่ในภาคผนวก จ

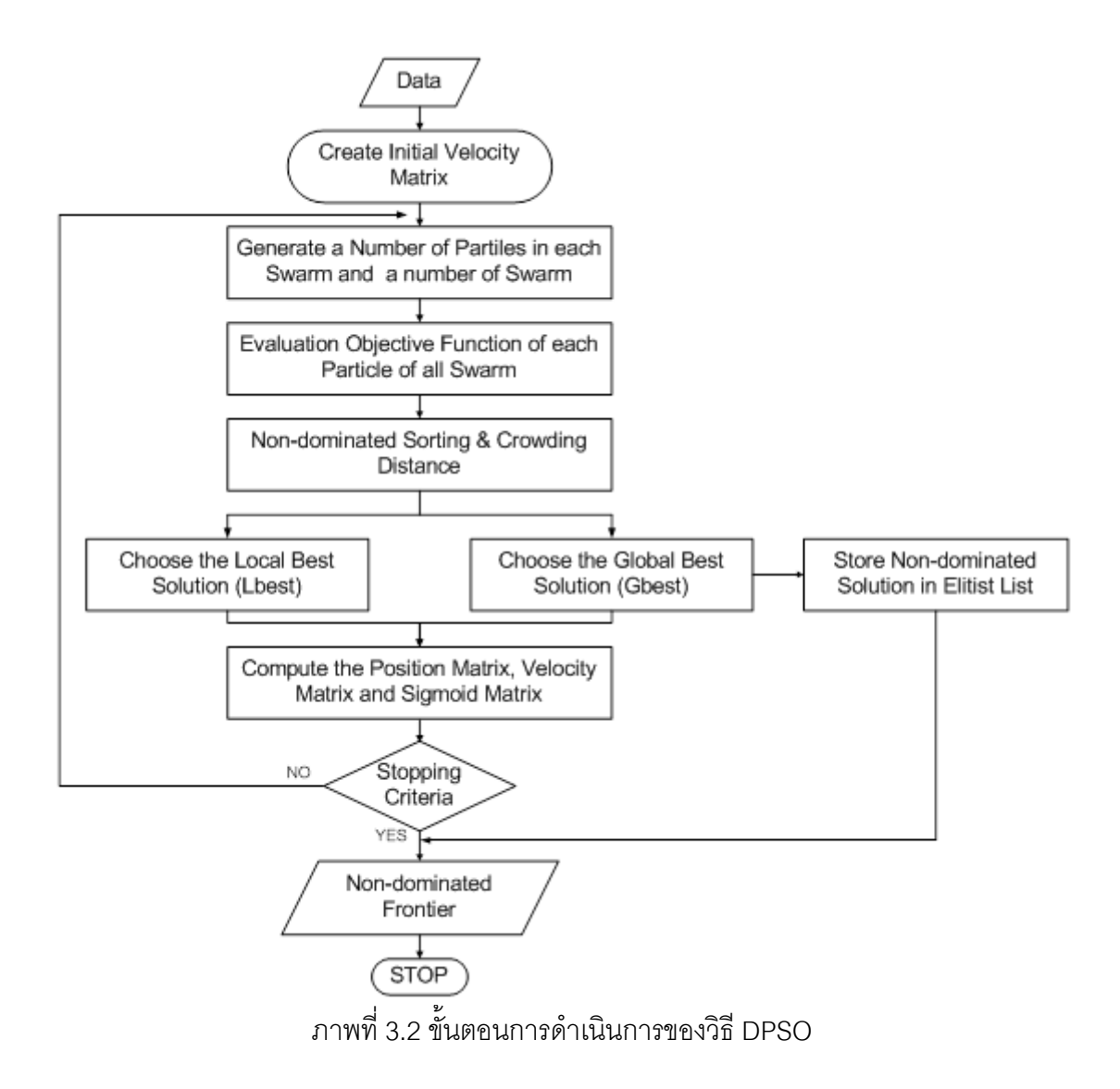

### **3.3 วิธีของการหาค่าที่เหมาะสมแบบการกระจายของสิ่งมีชีวิตตามภูมิศาสตร์ (BBO)**

Simon [5] ได้มีการนำเสนออัลกอริทึมใหม่ที่มีชื่อว่า วิธีการหาค่าเหมาะสมแบบการกระจาย ของสิ่งมีชีวิตตามภูมิศาสตร์(Biogeography Based Optimization: BBO) โดยใช้แนวคิดการย้าย ถิ่นฐานของสิ่งมีชีวิตที่มีความต้องการที่จะอยู่อาศัยในที่ที่มีความอุดมสมบูรณ์ แต่ถ้าพื้นที่ที่อยู่นั้น มีความหนาแน่น สิ่งมีชีวิตของจะเริ่มทำการย้ายที่อยู่อาศัยไปสู่ที่อื่นที่มีความอุดมสมบูรณ์น้อยกว่า และพัฒนาที่อยู่ใหม่ให้มีความอุดมสมบูรณ์โดยวิธีการหาค่าเหมาะสมแบบการกระจายของสิ่งมีชีวิต ตามภูมิศาสตร์นี้ได้มีการเปรียบเทียบคำตอบที่ได้จากปัญหาในภาคปฏิบัติ ซึ่งพบว่าคำตอบที่ได้จึงมี ประสิทธิภาพดีกว่าอัลกอริทึมหลายตัว

**3.3.1 ขั้นตอนการด าเนินงานของ BBO ในการแก้ปัญหาการจัดล าดับการผลิตรถยนต์ ส าหรับหลายวัตถุประสงค์บนสายการประกอบผลิตภัณฑ์ผสมชนิดแบบสองด้าน**

มีขั้นตอนในการทำงานดังนี้ (ภาพที่ 4.1)

- 1. Data Input ข้อมูลการการนำเข้าที่ใช้ในการจัดลำดับการผลิตรถยนต์ ได้แก่ จำนวน ชนิดของรถยนต์ สีของรถยนต์ในแต่ละคัน ตัวเลือกของรถยนต์ในแต่ละรุ่นที่จะทำการ ผลิต ลำดับการผลิตรถยนต์ของวันก่อนหน้าและวันถัดไป สีสุดท้ายที่ได้ทำการพ่นจาก ้วันก่อนหน้า สัดส่วนความต้องการของรถยนต์แต่ละชนิด เวลาการทำงานของรถยนต์ เวลาปรับตั้งเครื่องของรถยนต์แต่ละคัน รอบเวลาดำเนินการผลิต ลำดับความสัมพันธ์ ก่อนและหลังของขั้นงาน สถานีงานที่ได้จากการจัดสมดุลแล้ว และค่าอัตราส่วนการ ผลิตย่อย
- 2. Representation & Initialization นำข้อมูลที่ได้นำเข้าจากขั้นตอนที่ 1 มาสร้างสตริง คำตอบเริ่มต้นโดยวิธีการสุ่มเลือก  $P_t$  มาจำนวน  $N$  ตัว
- 3. Evaluation นำสตริงคำตอบที่สร้างขึ้นมาประเมินค่าหาฟังก์ชันวัตถุประสงค์ที่ใช้ใน งานวิจัย คือ ปริมาณงานที่ทำไม่เสร็จน้อยที่สุด จำนวนรถยนต์ที่ละเมิดรวมน้อยที่สุด และจำนวนครั้งการเปลี่ยนแปลงสีน้อยที่สุด
- 4. Pareto Based Approach กำหนดค่าความแข็งแรงให้กับสตริงคำตอบที่สร้างขึ้นด้วย วิธีเทคนิควิธีเชิงกลุ่มที่ดีที่สุด โดยการจัดอันดับแบบ Goldberg (1989) หรือที่เรียกว่า Non-dominated Sorting
- 5. Density Information กำหนดค่าความหนาแน่นให้ให้กับสตริงคำตอบที่สร้างขึ้นด้วย วิธี Crowing Distance (Deb et al., 2002)
- 6. Migration Rate กำหนดรูปแบบที่จะใช้ในการอพยพ (Migration Model) ทำการ ประเมินค่าอัตราการอพยพเข้าถิ่นฐานที่อยู่อาศัย ( $\lambda$ ), อัตราการอพยพออกถิ่นฐานที่ อยู่อาศัย ( $\mu$ ), ค่าความน่าจะเป็นที่ใช้ในการอพยพเข้าเข้าถิ่นฐานที่อยู่อาศัย ( $P_{\lambda}$ ), ค่าความน่าจะเป็นที่ใช้ในการอพยพออกถิ่นฐานที่อยู่อาศัย  $(P_\mu)$  และค่าความน่าจะ เป็นที่จะเกิดในสปีชีส์เคาท์  $(P_\kappa)$
- 7. Migration ทำการอพยพโดยจะพิจารณาที่ละบิทในการอพยพเข้าและอพยพออกจน ครบทุกสตริงคำตอบของประชากรทั้งหมดก็จะได้สตริงคำตอบที่ผ่านกระบวนการ พิจารณาการอพยพ
- 8. Mutation สุ่มเลือกสตริงคำตอบที่ได้จากการอพยพมาเข้าสู่กระบวนการมิวเตชั่น โดย การสลับต่ำแหน่งภายในสตริงคำตอบของตัวเองด้วยวิธี Reciprocal Exchange Mutation
- 9. Selection Next Population นำสตริงคำตอบเริ่มต้น สตริงคำตอบที่ได้ผ่าน กระบวนการอพยพและสตริงคำตอบจากกระบวนการมิวเตชั่น มาจัดลำดับโดยวิธีการ Non-dominated Sorting เพื่อจะได้เก็บคำตอบที่ดีที่สุดในรอบปัจจุบันและนำสตริง คำตอบที่ดีนี้ไปใช้เป็นสตริงคำตอบเริ่มต้นในรอบต่อไป
- 10. Strategies to Maintain Elitist Solution in the Population นำคำตอบที่ดีที่สุดในรอบ ก่อนหน้ามารวมกับคำตอบที่ดีที่สุดในรอบปัจจุบันแล้วทำกับคัดเลือกด้วยวิธีการ Non-dominated Sorting แล้วเก็บคำตอบที่ดีที่สุดไว้และนำสตริงคำตอบที่ดีที่สุดไป สร้างเป็นสตริงคำตอบเริ่มต้นในรอบต่อไป
- 11. Stopping Criteria ทำการวนซ้ำกระบวนการจนคำตอบที่ได้ไม่มีการเปลี่ยนแปลงหรือ ครบจำนวนเจนเนอเรชันสูงสุดที่กำหนดไว้
- 12. Stop หยุดกระบวนการค้นหาคำตอบ แล้วเก็บคำตอบที่ได้จากขั้นตอนที่ 11 มาเป็น กลุ่มคำตอบที่ดีที่สุด

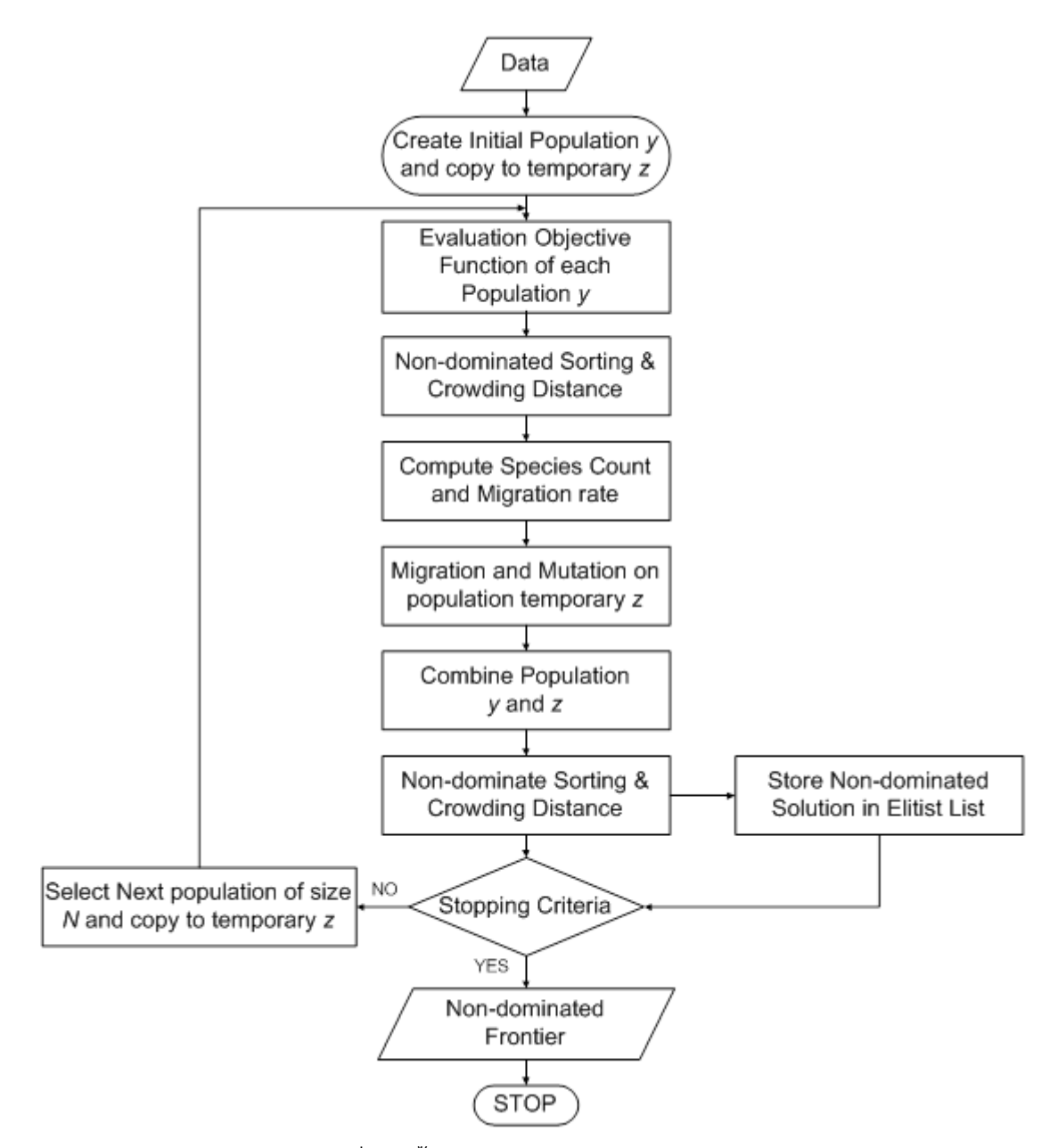

ภาพที่ 3.3 ขั้นตอนการด าเนินการของวิธี BBO

ตัวอย่างวิธีการขั้นตอน BBO ในการแก้ปัญหาการจัดล าดับการผลิตรถยนต์ที่มีหลายวัตถุประสงค์ บนสายการประกอบผลิตภัณฑ์ผสมแบบสองด้าน อยู่ในภาคผนวก ฉ

#### **3.4 วิธีการการบรรจวบ (COIN) และวิธีการบรรจวบแบบขยาย (COIN-E)**

วิธีการการบรรจวบ (COIN)และวิธีการบรรจวบแบบขยาย (COIN-E)จะกล่าวในบทถัดไป

**3.5 สรุปท้ายบท**

เนื้อหาที่กล่าวในบทนี้เป็นการนำทฤษฎีเบื้องต้นของอัลกอริทึมที่นำมาเปรียบเทียบในงานวิจัย นี้ ได้แก่ วิธีเจนเนติกอัลกอริทึม (NSGA-II) วิธีการหาค่าเหมาะสมแบบฝูงอนุภาคไม่ต่อเนื่อง (DPSO) และวิธีการหาค่าที่เหมาะสมแบบการกระจายของสิ่งมีชีวิตตามภูมิศาสตร์ (BBO) โดยแต่ ละวิธีการจะมีขั้นตอนการทำงานที่แตกต่างกันในการค้นหาคำตอบเพื่อจะให้ได้คำตอบที่มี ประสิทธิภาพที่สุด ซึ่งแต่ละวิธีการก็จะมีจุดเด่นในการค้นหาคำตอบ ตัวอย่างเช่น วิธีเจนเนติก ่ อัลกอริทึม (NSGA-II) ก็จะเป็นการนำเอาแนวความคิดการถ่ายทอดทางพันธุกรรมของมนุษย์มา ประยุกต์ใช้ในการหาคำตอบ วิธีการหาค่าเหมาะสมแบบฝูงอนุภาคไม่ต่อเนื่อง (DPSO) ก็จะนำเอา แนวคิดการหาอาหารของฝูงนกมาประยุกต์ใช้ในการหาคำตอบ และวิธีการหาค่าที่เหมาะสมแบบ การกระจายของสิ่งมีชีวิตตามภูมิศาสตร์ (BBO) ก็จะนำเอาแนวคิดการเคลื่อนย้ายถิ่นฐานที่อยู่ อาศัยโดยพยายามท าให้ที่อยู่อาศัยของเราให้มีความอุดมสมบูรณ์มากที่สุด

## **บทที่ 4**

# **ทฤษฎีเกี่ยวกับวิธีการบรรจวบ และการน าเอาวิธีการบรรจวบไปประยุกต์ใช้ใน การแก้ปัญหาการจัดล าดับการผลิตรถยนต์ส าหรับหลายวัตถุประสงค์บนสาย การประกอบผลิตภัณฑ์ผสมชนิดแบบสองด้าน**

ในบทนี้จะกล่าวถึงมีเนื้อหาของทฤษฎีของวิธีการบรรจวบ (Combinatorial Optimization with Coincidence: COIN) และการนำวิธีการบรรจวบไปประยุกต์ใช้กับปัญหาการจัดลำดับการ ผลิตรถยนต์ที่มีหลายวัตถุประสงค์บนสายการประกอบแบบสองด้าน ตัวอย่างการคำนวณ พารามิเตอร์ที่เหมาะของวิธีกรบรรจวบ และการพัฒนาวิธีการบรรจวบให้มีประสิทธิภาพโดยได้มี การน าเสนอเป็นวิธีการที่มีชื่อว่า วิธีการบรรจวบแบบขยาย (Combinatorial Optimization with Coincidence Expand: COIN-E)

#### **4.1 วิธีการบรรจวบ (Combinatorial Optimization with Coincidence: COIN)**

COIN มีแนวคิดหลักนั้นเป็นการศึกษาแนวทางของคำตอบที่ดี (Good) และคำตอบที่ไม่ดี (Not Good) ที่เกิดขึ้นในเวลาเดียวกัน โดยสตริงคำตอบที่ดีจะทำการให้รางวัล (Reward) แต่ถ้าสตริง คำตอบนั้นเป็นสตริงคำตอบที่ไม่ดีก็จะทำการลงโทษ (Punish) เพื่อเป็นตัวกำหนดทิศทางของคำตอบ สุดท้าย โดยมีการสร้างตารางความน่าจะเป็นขึ้นมาแล้วสุ่มเลือกมาสร้างประชากรเริ่มต้น โดยมี การปรับปรุงตารางความน่าจะเป็นตลอดเวลาในแต่ละรอบ โดยปรับปรุงตามคำตอบที่ดีและ ้คำตอบที่ไม่ดี ถ้าเกิดเป็นคำตอบที่ดีค่าความน่าจะเป็นก็จะมากขึ้นเพื่อใช้ในการสุ่มรอบถัดไป แต่ ถ้าค าตอบไม่ดีค่าความน่าจะเป็นก็จะถูกลดลงเพื่อจะได้สุ่มเจอน้อยลงในรอบถัดไป (นพพล ,2551)

## **4.2 ขั้นตอนการด าเนินงานของ COIN ในการแก้ปัญหาการจัดล าดับการผลิตรถยนต์ ส าหรับหลายวัตถุประสงค์บนสายการประกอบผลิตภัณฑ์ผสมชนิดแบบสองด้าน**

มีขั้นตอนในการทำงานดังนี้ (ภาพที่ 4.1)

- 14. Initialize the generator สร้างตารางเมตริกซ์ความน่าจะเป็นโดยดูที่สัดส่วนความ ์ต้องการผลิตภัณฑ์ (MPS) เท่ากับขนาด n x n โดยที่ n จะเท่ากับจำนวนความยาว ของ MPS ของแต่ละปัญหา
- 15. Generate the population using the generator เลือกลำดับการผลิตโดยการสุ่ม จากตารางเมทริกซ์ความน่าจะเป็นร่วมตามขนาดประชากร (Population Size) ที่

ก าหนด โดยรอบแรกจะมีค่าความน่าจะเป็นร่วมที่เท่ากันหมด ส่วนในรอบถัดไปค่า ความน่าจะเป็นร่วมก็จะมีค่าแตกต่างกันไปตามการปรับปรุงตารางค่าความน่าจะเป็น

- 16. Evaluation the population น้ำสตริงคำตอบที่สร้างขึ้นมาประเมินค่าหาฟังก์ชัน ้วัตถุประสงค์ที่ใช้ในงานวิจัย คือ ปริมาณงานที่ทำไม่เสร็จน้อยที่สุด จำนวนรถยนต์ที่ ละเมิดรวมน้อยที่สุด และจำนวนครั้งการเปลี่ยนแปลงสีน้อยที่สุดและทำการหา Non-Dominated Sorting เพื่อหาลำดับการผลิตของรถยนต์ที่เป็นคำตอบดี และลำดับการ ผลิตรถยนต์ที่เป็นคำตคบไม่ดี
- 17. Select the candidates คัดเลือกคำตอบดีและคำตอบไม่ดี โดยพิจารณาจากค่า ความแข็งแรง (Fitness) โดยถ้าเป็นคำตอบที่ดีค่า Fitness จะมีค่าน้อยที่สุดแต่ถ้าเป็น ค าตอบที่ไม่ดีค่า Fitnessจะมีค่ามากที่สุด
- 18. update the generator ปรับปรุงตารางค่าตารางความน่าจะเป็นร่วมโดยการให้ รางวัลในกรณีคำตอบดี และการลงโทษในกรณีคำตอบไม่ดี เพื่อใช้ในการสุ่มเลือก รอบถัดไป
- 19. Strategies to Maintain Elitist Solution in the Population นำคำตอบที่ดีที่สุดในรอบ ก่อนหน้ามารวมกับคำตอบที่ดีที่สุดในรอบปัจจุบันแล้วทำกับคัดเลือกด้วยวิธีการ Non-dominated Sorting แล้วเก็บคำตอบที่ดีที่สุดไว้จนครบจำนวนซ้ำของคำตอบที่ ต้องการ
- 20. Repeat Step 2 กลับไปทำในขั้นตอนที่ 2 จนกระทั้งครบตามจำนวนรอบที่กำหนด

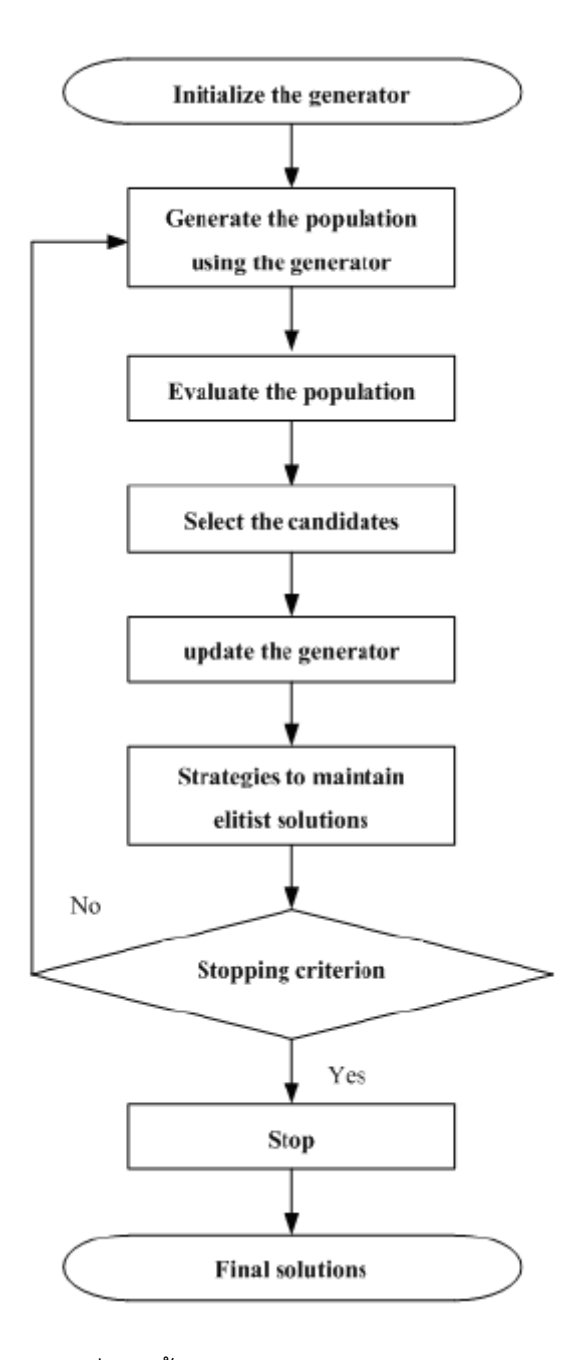

ภาพที่ 4.1 ขั้นตอนการดำเนินการของวิธี COIN

**4.3 ตัวอย่างการน าเอาวิธีการบรรจวบไปประยุกต์ใช้ในการแก้ปัญหาการจัดล าดับการ ผลิตรถยนต์ส าหรับหลายวัตถุประสงค์บนสายการประกอบผลิตภัณฑ์ผสมชนิดแบบ สองด้าน**

## **4.3.1 ข้อมูลการการน าเข้าที่ใช้ในการจัดล าดับการผลิตรถยนต์**

ข้อมูลนำเข้าต่างๆ ได้แก่ จำนวนชนิดของรถยนต์ สีของรถยนต์ในแต่ละคัน ตัวเลือกของรถยนต์ในแต่ละรุ่นที่จะทำการผลิต ลำดับการผลิตรถยนต์ของวันก่อนหน้าและวัน .ถัดไป สีสุดท้ายที่ได้ทำการพ่นจากวันก่อนหน้า สัดส่วนความต้องการของรถยนต์แต่ละชนิด เวลา การทำงานของรถยนต์ เวลาปรับตั้งเครื่องของรถยนต์แต่ละคัน รอบเวลาดำเนินการผลิต ลำดับ ความสัมพันธ์ก่อนและหลังของขั้นงาน สถานีงานที่ได้จากการจัดสมดุลแล้ว และค่าอัตราส่วนการ ผลิตย่อย

## **ค่าพารามิเตอร์ที่ก าหนดให้ของวิธีCOIN มีรายละเอียดดังนี้**

- 1. จำนวนประชากรเบื้องต้น 5 ตัว
- 2. ค่าในการให้รางวัล (Reward) เท่ากับ 0.1
- 3. ค่าในการลงโทษ (Punish) เท่ากับ 0.1

### **4.3.1 การสร้างสตริงค าตอบที่ใช้ในการท างานเริ่มต้น**

การสร้างประชากรเบื้องต้นโดยใช้ตัวดำเนินการคือตารางเมทริกซ์ความน่าจะเป็น ร่วม (Matrix Join Probability) โดยทำการนำจำนวนรถยนต์ทั้งหมด นำมาสร้างตารางเมทริกซ์ ี ความน่าจะเป็นร่วม ดังนี้ จำนวนชนิดของรถยนต์ 3 รุ่น ได้แก่ A, B และ C มีจำนวน Minimum Part Set (MPS) คือ 2:3:4 แสดงว่าในการจัดลำดับการผลิตครั้งนี้จะต้องมีรถยนต์ A จำนวน 2 คัน นลิตรถยนต์ B จำนวน 3 คันและรถยนต์ C จำนวน 4 คัน เข้าไปในสายการประกอบ จากนั้นทำ การใส่รหัสงาบให้กับรกยบต์ที่ทำการจัดลำดับการผลิต

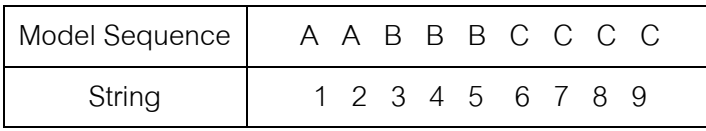

เมื่อกำหนดรหัสของรถยนต์ที่จะทำการผลิตแล้ว ทำการสุ่มลำดับการผลิตรถยนต์มาจำนวน 5 จ านวนประชากร โดยมรล าดับการผลิตดังนี้

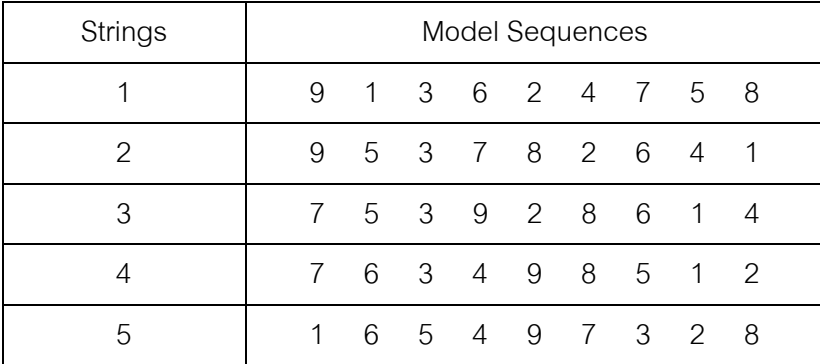

โดยพิจารณาสตริงคำตอบแต่ละสตริงคำตอบจะมีจำนวนความยาวของ MPS (Length of MPS) หรือจำนวนผลิตภัณฑ์ทั้งหมด คือ 9 หน่วย ดังนั้นขนาดของตารางเมทริกซ์ความ ่ น่าจะเป็นร่วมคือ 9 x 9 โดยการกำหนดค่าความน่าจะเป็นในตารางเมทริกซ์เริ่มแรก โดยที่การ เริ่มต้นค่าความน่าจะเป็นในการถูกสุ่*ม*เลือกเท่ากันทั้งหมดซึ่งมีค่าเท่ากับ $\frac{1}{\sqrt{1-\frac{1}{\sqrt{2}}}} = \frac{1}{0.125}$  $9 - 1$ 1 1  $\frac{1}{\sqrt{1}} = \frac{1}{\sqrt{1}}$  $\overline{a}$  $=$ *n* เมื่อn คือจ านวนผลิตภัณฑ์ทั้งหมด ได้ตารางดังต่อไปนี้

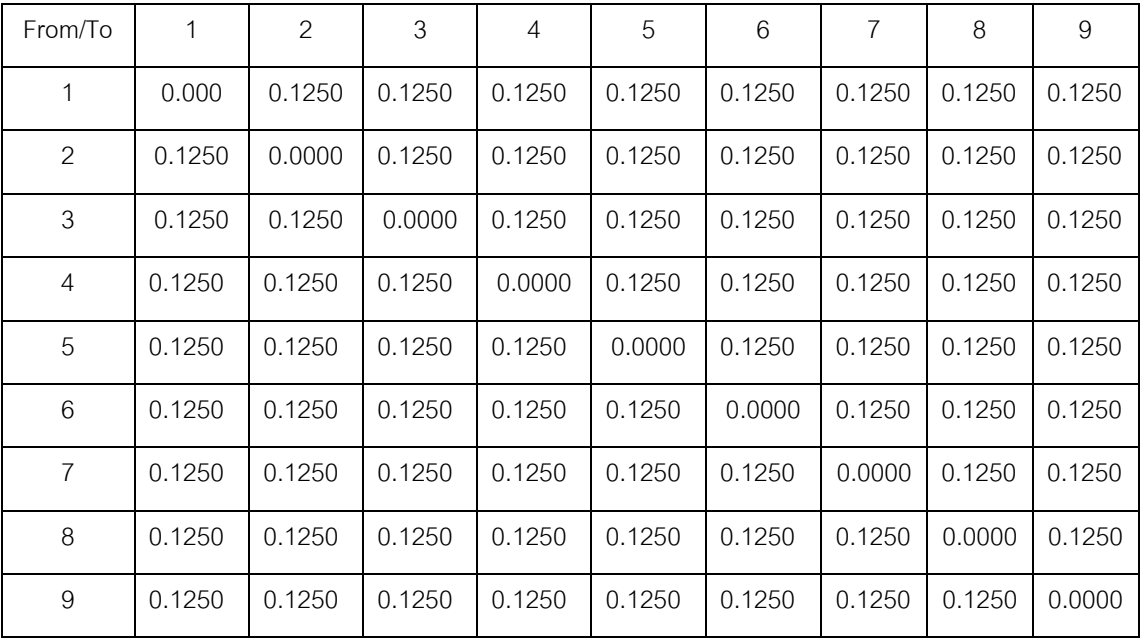

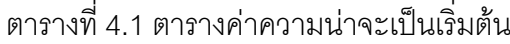

จากตารางที่ 4.1 ค่าความน่าจะเป็นร่วมมีขนาดเท่ากับ n x n = 9x9 โดยเส้น

ทแยงมุมของตารางมีค่าเท่ากับ 0 เพราะว่าไม่มีโอกาสของการถูกสุ่มเลือกแล้วเจอรถยนต์คนเดิมที่ ถูกสุ่มเลือกไปก่อนหน้านี้แล้ว ตัวอย่างเช่น ในการสุ่มเลือกรถยนต์เข้าสายการประกอบ ในการสุ่ม ครั้งแรกได้รถยนต์รหัส 1 แสดงว่าในการสุ่มเลือกครั้งต่อไปรถยนต์รหัส 1 ไม่มีโอกาสของการถูก

สุ่มเลือกอีกครั้ง ดังนั้นค่าความน่าจะเป็นในคู่อันดับ (1,1) เท่ากับ 0 แต่ค่าที่เหลือในแถวนั้นจะมี โอกาสในการถูกสุ่มเลือกหลังจากสุ่มเลือกได้รถยนต์โดยการสุ่มครั้งที่สองอาจสุ่มเจอรถยนต์2, 3, 4, 5, 6, 7, 8 และ 9 ดังนั้นค่าค่าความน่าจะเป็นในการสุ่มเลือกรถยนต์ในครั้งแรกในแถวของรหัส 1 เท่ากันหมดในคู่อันดับ (1,2), (1,3), …, (1,9) ในตารางความน่าจะเป็นร่วม โดยผลรวมของค่า ความน่าจะเป็นในแต่ละแถวเท่ากับ  $\frac{1}{\sqrt{1-\frac{1}{2}}} = \frac{1}{2} = 0.125$  $9 - 1$ 1 1  $\frac{1}{\sqrt{1}} = \frac{1}{\sqrt{1}}$  $\overline{a}$  $=$ *n*

#### **4.3.3 การประเมินค่าฟังก์ชั่นวัตถุประสงค์**

ท าการค านวณหาค่าวัตถุประสงค์ ซึ่งในงานวิจัยนี้จะมีวัตถุประสงค์ที่จะพิจารณา ้ไปพร้อมกันทั้ง 3 วัตถุประสงค์คือ ปริมาณงานที่ทำไม่เสร็จในการผลิตน้อยที่สุด (Utility Work) จ านวนการละเมิดรถยนต์รวมน้อยที่สุด (Total Number of Violations) และจ านวนการ เปลี่ยนแปลงสีน้อยที่สุด (Colour Changes)

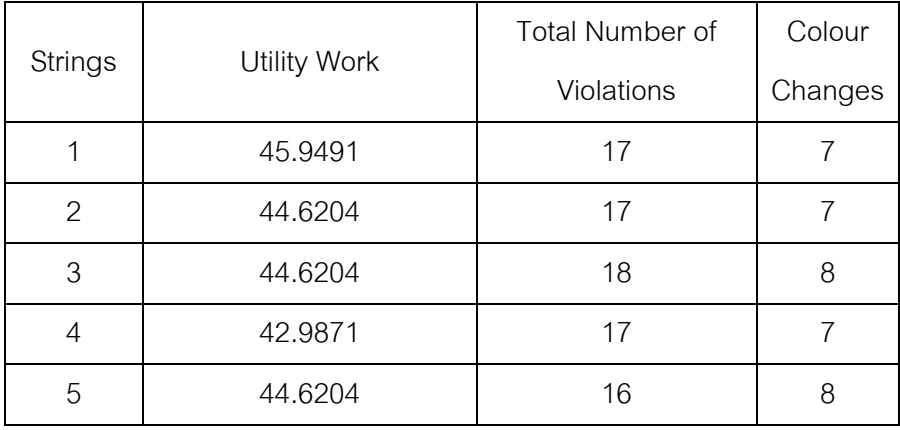

ตารางที่ 4.2 ค่าฟังก์ชันวัตถุประสงค์แต่ละวัตถุประสงค์

## **1. การก าหนดค่าความแข็งแรงด้วยวิธี Non-Dominated Sorting**

สตริงคำตอบที่ให้ค่าฟังก์ชั่นวัตถุประสงค์ที่เหมาะสมที่สุดจะมีค่าความ แข็งแรงหรือค่า Fitness น้อยที่สุด ในทางกลับกันถ้าสตริงคำตอบใดที่ให้ค่าฟังก์ชั่นวัตถุประสงค์ที่ แย่ที่สุดก็จะให้ค่าความแข็งแรงที่มากหรือค่า Fitness ที่มาก

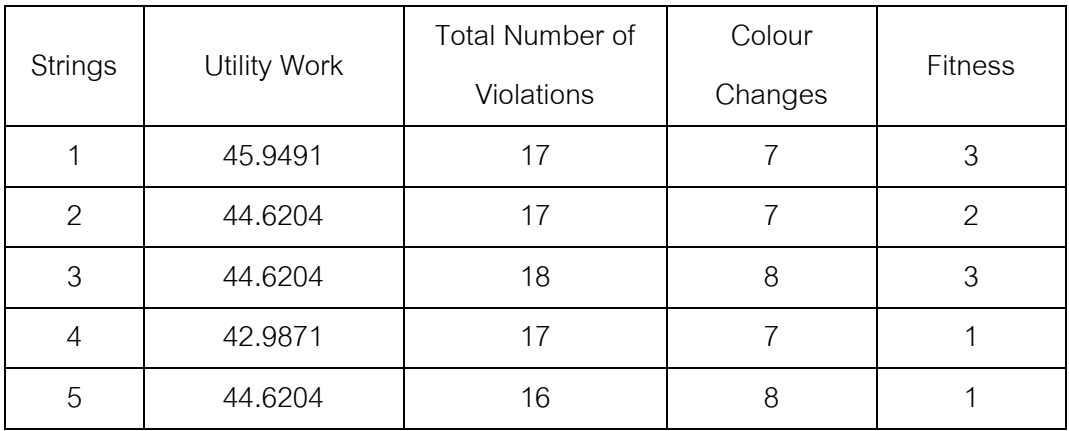

ิตารางที่ 4.3 ค่าของความหนาแน่นที่ได้ของแต่ละสตริงคำตอบ

#### **2. การก าหนดค่าความหนาแน่นด้วยวิธี Crowding Distance**

การกำหนดค่าความหนาแน่นจะนำเอาสตริงคำตอบที่มีค่า Fitness เท่ากันมาหา ค่าความหนาแน่น Crowding Distanceระหว่างกัน แต่ในกรณีที่ค่า Fitness เท่ากันมีเพียงหนึ่งตัว หรือสองตัวจะกำหนดค่าค่าความหนาแน่น Crowding Distance ให้เท่ากับอนันต์ (Infinity)

ิตารางที่ 4.4 ค่าของความหนาแน่นที่ได้ของแต่ละสตริงคำตอบ

| <b>Strings</b> |              | <b>Total Number</b> | Colour  |                | Crowding |  |
|----------------|--------------|---------------------|---------|----------------|----------|--|
|                | Utility Work | of Violations       | Changes | <b>Fitness</b> | Distance |  |
|                | 45.9491      | 17                  |         | 3              | Infinity |  |
| 2              | 44.6204      | 17                  | 7       | $\mathcal{P}$  | Infinity |  |
| 3              | 44.6204      | 18                  | 8       | 3              | Infinity |  |
| 4              | 42.9871      | 17                  |         |                | Infinity |  |
| 5              | 44.6204      | 16                  | 8       |                | Infinity |  |

#### **4.3.4 ปรับปรุงค่าความน่าจะเป็นในตารางความน่าจะเป็น**

การปรับปรุงความน่าจะเป็นในตารางความน่าจะเป็นร่วมเป็นขั้นตอนที่สำคัญ ที่สุด เพื่อให้รางวัล (Reward) หรือเพิ่มโอกาสค่าความน่าจะเป็นในการสุ่มเลือกผลิตภัณฑ์เป็น ี สตริงคำตอบให้กับสตริงคำตอบที่ดีในรอบต่อไป ในทางกลับกันเพื่อลงโทษ (Punish) หรือลดค่า ความน่าจะเป็นในการสุ่มเลือกผลิตภัณฑ์เป็นสตริงคำตอบให้กับสตริงคำตอบที่ไม่ดีในรอบต่อไป เพื่อกำหนดแนวทางในการสุ่มเลือกสตริงคำตอบในอนาคตให้มีโอกาสสุ่มเลือกเจอสตริงคำตอบที่ดี และหลีกเลี่ยงการสุ่มเลือกเจอสตริงคำตอบที่ไม่ดีเช่นกัน จากสตริงคำตอบที่คัดเลือกในตาราง สตริงคำตอบที่มีคำตอบที่ดี (Good Solution) เป็นสตริงคำตอบที่ 4 และ 5 ส่วนสตริงคำตอบที่มี ค าตอบที่ไม่ดี(Bad Solution) เป็นสตริงค าตอบที่1และ 3

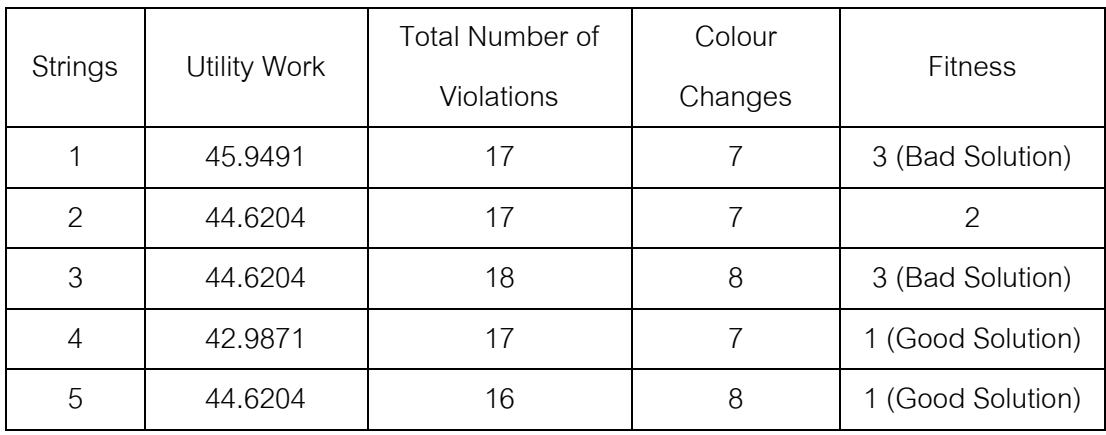

ตารางที่ 4.5 คำตกบที่ดีและคำตกบที่ไม่ดี

#### **4.3.4.1 กรณีสตริงค าตอบที่มีค าตอบที่ดี(Good Solution)**

พิจารณาสตริงคำตอบที่ 4 คือ 7 6 3 4 9 8 5 1 2 ทำการปรับปรุงตารางความ น่าจะร่วมจากการเลือกรถยนต์อันดับแรก (First Walk Matrix Probability) ซึ่งผลิตภัณฑ์อันดับ แรกที่ทำถูกเลือกลง สตริงคำตอบที่ดีตัวที่หนึ่ง คือ รหัส 7 (รถยนต์รุ่น C) และผลิตภัณฑ์ลำดับสอง ที่ทำถูกเลือกลงสตริงคำตอบที่ดีตัวที่หนึ่ง คือ รหัส 6 (รถยนต์รุ่น C) ทำการให้รางวัล (Reward) หรือเพิ่มค่าความน่าจะเป็นในตารางเมทริกซ์ความน่าจะเป็นร่วมที่ตำแหน่ง (ผลิตภัณฑ์ตัวแรกที่สุ่ม เจอ, ผลิตภัณฑ์ตัวที่สองที่สุ่มเจอ) คือคู่ลำดับ (7,6) ในตารางเมทริกซ์ความน่าจะเป็นร่วม โดยเพิ่ม ค่าความน่าจะเป็นเท่ากับ $\frac{K}{1} = \frac{0.1}{0.1} = 0.0125$  $9 - 1$  $0.1$ 1  $=$  $\overline{a}$  $=$ *n k*
(เมื่อ k คือค่าพารามิเตอร์ในการให้รางวัลที่กำหนดไว้เบื้องต้น) และลดค่าความน่าจะเป็นของ คู่ลำดับทั้งหมด (รวมทั้งคู่ลำดับ (7, 6)) ในแถวเดียวกันคือ (7, 1), (7, 2)… (7, 9) โดยลดค่าความ น่าจะเป็นคู่ลำดับละ  $\frac{k}{(n-1)^2} = \frac{0.1}{(9-1)^2} = 0.0016$  $0.1$  $\frac{1}{(9-1)^2} = \frac{0.1}{(9-1)^2} =$  $\overline{a}$  $=$ *n*  $\frac{k}{\sqrt{12}} = \frac{0.1}{(0.1)^2} = 0.0016$  (เมื่อ k คือค่าพารามิเตอร์ในการถูกลงโทษที่ กำหนดไว้เบื้องต้น) ซึ่งค่าดังกล่าวจะมีค่าเท่ากับค่าความน่าจะเป็นที่จะเพิ่มให้คู่ลำดับ (7, 6) นั้นเอง โดยเริ่มแรกค่าความน่าจะเป็นของคู่ลำดับต่างๆ อ้างอิงจากตารางที่ 4.1 ดังนั้นการคำนวณ การปรับปรุงค่าความน่าจะเป็นแบ่งเป็น 2 กรณีดังนี้

*กรณีคู่ล ำดับที่มีกำรให้รำงวัล*

ต าแหน่งที่ (7, 6) มีการเพิ่มค่าความน่าจะเป็นเท่ากับ 0.125+0.0125 = 0.1375 *กรณีคู่ล ำดับที่มีกำรถูกลงโทษ*

ต าแหน่งที่ (7, 1) มีการลดค่าความน่าจะเป็นเท่ากับ 0.125-0.0016 = 0.1234

ต าแหน่งที่ (7, 2) มีการลดค่าความน่าจะเป็นเท่ากับ 0.125-0.0016 = 0.1234

ต าแหน่งที่ (7, 3) มีการลดค่าความน่าจะเป็นเท่ากับ 0.125-0.0016 = 0.1234

ต าแหน่งที่ (7, 4) มีการลดค่าความน่าจะเป็นเท่ากับ 0.125-0.0016 = 0.1234

ต าแหน่งที่ (7, 5) มีการลดค่าความน่าจะเป็นเท่ากับ 0.125-0.0016 = 0.1234

ต าแหน่งที่ (7, 6) มีการลดค่าความน่าจะเป็นเท่ากับ 0.1375-0.0016 = 0.1359

ต าแหน่งที่ (7, 8) มีการลดค่าความน่าจะเป็นเท่ากับ 0.125-0.0016 = 0.1234

ต าแหน่งที่ (7, 9) มีการลดค่าความน่าจะเป็นเท่ากับ 0.125-0.0016 = 0.1234

ต่อจากนั้นผลิตภัณฑ์อันดับสามที่ถูกเลือกลงสตริงคำตอบที่ดีตัวแรกต่อจากรหัส 6 (รถยนต์รุ่น C) คือ รหัส 3 (รถยนต์รุ่น B) ดังนั้นจะทำการให้รางวัล (Reward) หรือเพิ่มค่าความ น่าจะเป็นในตารางเมทริกซ์ความน่าจะเป็นร่วมที่ตำแหน่ง (ผลิตภัณฑ์ตัวที่สองที่สุ่มเจอ, ผลิตภัณฑ์ตัวที่สามที่สุ่มเจอ) ก็คือคู่ลำดับ (6, 3) ในตารางเมทริกซ์ความน่าจะเป็นร่วม เท่ากับ 0.0125  $9 - 1$  $0.1$ 1  $=$  $\overline{a}$  $=$ *n*  $\frac{k}{n} = \frac{0.1}{0.1} = 0.0125$  และลดค่าความน่าจะเป็นคู่ลำดับในตำแหน่ง (6, 1), (6, 2)… (6, 9) คู่ลำดับละ  $\displaystyle \frac{k}{(n-1)^2} = \frac{0.1}{\left(9-1\right)^2} = 0.0016$  $0.1$  $\frac{1}{(9-1)^2} = \frac{0.1}{(9-1)^2} =$  $\overline{a}$  $=$ *n*  $\frac{k}{\lambda^{3/2}} = \frac{0.1}{(0.1)^2} = 0.0016$  มีค่าดังนี้ *กรณีคู่ล ำดับที่มีกำรให้รำงวัล* ต าแหน่งที่ (6, 3) มีการเพิ่มค่าความน่าจะเป็นเท่ากับ 0.125+0.0125 = 0.1375 *กรณีคู่ล ำดับที่มีกำรถูกลงโทษ*

 ต าแหน่งที่ (6, 1) มีการลดค่าความน่าจะเป็นเท่ากับ 0.125-0.0016 = 0.1234 ต าแหน่งที่ (6, 2) มีการลดค่าความน่าจะเป็นเท่ากับ 0.125-0.0016 = 0.1234

ต าแหน่งที่ (6, 3) มีการลดค่าความน่าจะเป็นเท่ากับ 0.1375-0.0016 = 0.1359 ต าแหน่งที่ (6, 4) มีการลดค่าความน่าจะเป็นเท่ากับ 0.125-0.0016 = 0.1234 ต าแหน่งที่ (6, 5) มีการลดค่าความน่าจะเป็นเท่ากับ 0.125-0.0016 = 0.1234 ต าแหน่งที่ (6, 7) มีการลดค่าความน่าจะเป็นเท่ากับ 0.125-0.0016 = 0.1234 ต าแหน่งที่ (6, 8) มีการลดค่าความน่าจะเป็นเท่ากับ 0.125-0.0016 = 0.1234 ต าแหน่งที่ (6, 9) มีการลดค่าความน่าจะเป็นเท่ากับ 0.125-0.0016 = 0.1234

ต่อจากนั้นผลิตภัณฑ์อันดับสี่ที่ถูกเลือกลงสตริงคำตอบที่ดีตัวแรกต่อจากรหัส 3 (รถยนต์รุ่นB) คือ รหัส 4 (รถยนต์รุ่น B) ดังนั้นจะทำการให้รางวัล (Reward) หรือเพิ่มค่าความ น่าจะเป็นในตารางเมทริกซ์ความน่าจะเป็นร่วมที่ตำแหน่ง (ผลิตภัณฑ์ตัวที่สามที่สุ่มเจอ, ผลิตภัณฑ์ตัวที่สี่ที่สุ่มเจอ) ก็คือคู่ลำดับ (3, 4) ในตารางเมทริกซ์ความน่าจะเป็นร่วม เท่ากับ 0.0125  $9 - 1$  $0.1$ 1  $=$  $\overline{a}$  $=$ *n*  $\frac{k}{n} = \frac{0.1}{0.1} = 0.0125$  และลดค่าความน่าจะเป็นคู่ลำดับในตำแหน่ง (3, 1), (3, 2)… (3, 9) คู่ลำดับละ  $\frac{k}{(n-1)^2} = \frac{0.1}{(9-1)^2} = 0.0016$  $0.1$  $\frac{1}{(9-1)^2} = \frac{0.1}{(9-1)^2} =$  $\overline{a}$  $=$ *n*  $\frac{k}{\sqrt{2}} = \frac{0.1}{(0.1)^2} = 0.0016 \text{ N}$ ค่าดังนี้

*กรณีคู่ล ำดับที่มีกำรให้รำงวัล*

ต าแหน่งที่ (3, 4) มีการเพิ่มค่าความน่าจะเป็นเท่ากับ 0.125+0.0125 = 0.1375 *กรณีคู่ล ำดับที่มีกำรถูกลงโทษ*

ต าแหน่งที่ (3, 1) มีการลดค่าความน่าจะเป็นเท่ากับ 0.125-0.0016 = 0.1234 ต าแหน่งที่ (3, 2) มีการลดค่าความน่าจะเป็นเท่ากับ 0.125-0.0016 = 0.1234 ต าแหน่งที่ (3, 4) มีการลดค่าความน่าจะเป็นเท่ากับ 0.1375-0.0016 = 0.1359 ต าแหน่งที่ (3, 5) มีการลดค่าความน่าจะเป็นเท่ากับ 0.125-0.0016 = 0.1234 ต าแหน่งที่ (3, 6) มีการลดค่าความน่าจะเป็นเท่ากับ 0.125-0.0016 = 0.1234 ต าแหน่งที่ (3, 7) มีการลดค่าความน่าจะเป็นเท่ากับ 0.125-0.0016 = 0.1234 ต าแหน่งที่ (3, 8) มีการลดค่าความน่าจะเป็นเท่ากับ 0.125-0.0016 = 0.1234

ต าแหน่งที่ (3, 9) มีการลดค่าความน่าจะเป็นเท่ากับ 0.125-0.0016 = 0.1234

ต่อมาทำการพิจารณาคู่ลำดับที่เหลือที่ถูกสุ่มเจอในสตริงคำตอบที่ดีตัวที่ 1 คือ (4, 9), (9, 8), (8, 5), (5, 1) และ(1, 2) ตามล้ำดับ ทำการปรับปรุงตารางเมทริกซ์ความน่าจะเป็น ร่วมตามตัวอย่างคู่ลำดับข้างต้นจนครบคู่ลำดับของสตริงคำตอบที่ดีตัวแรก 7 6 3 4 9 8 5 1 2 ต่อจากนั้นก็ทำการปรับปรุงตารางค่าความน่าจะเป็นในการให้รางวัลกับสตริงคำตอบตัวที่สองคือ สตริงคำตกบที่ 5 มีลำดับการผลิตเท่ากับ 1 6 5 4 9 7 3 2 8 โดยใช้ตารางค่าความน่าจะเป็นที่ได้

ปรับปรุงจากสตริงคำตอบที่ดีตัวแรกของสตริงคำตอบที่ 4 มาใช้ในการปรับปรุงต่อ โดยวิธีการ ้คำนวณเดียวกับคู่ลำดับข้างต้น ก็จะได้ค่าความน่าจะเป็นร่วมหลังทำการปรับปรุงตารางเมทริกซ์ ความน่าจะเป็นร่วมโดยใช้สตริงคำตอบที่ดีทั้ง 2 ตัวได้ผลดังตารางที่ 4.6

| From/To        | 1              | $\overline{2}$ | 3            | $\overline{4}$ | 5              | 6        | $\overline{7}$ | 8        | 9              |
|----------------|----------------|----------------|--------------|----------------|----------------|----------|----------------|----------|----------------|
| 1              | $\overline{0}$ | 0.1343         | 0.1218       | 0.1218         | 0.1218         | 0.1343   | 0.1218         | 0.1218   | 0.1218         |
| 2              | 0.1234         | $\overline{0}$ | 0.1234       | 0.1234         | 0.1234         | 0.1234   | 0.1234         | 0.1359   | 0.1234         |
| 3              | 0.1218         | 0.1343         | $\mathbf{0}$ | 0.1343         | 0.1218         | 0.1218   | 0.1218         | 0.1218   | 0.1218         |
| $\overline{4}$ | 0.1218         | 0.1218         | 0.1218       | $\mathbf 0$    | 0.1218         | 0.1218   | 0.1218         | 0.1218   | 0.1468         |
| 5              | 0.1343         | 0.1218         | 0.1218       | 0.1343         | $\overline{0}$ | 0.1218   | 0.1218         | 0.1218   | 0.1218         |
| 6              | 0.1218         | 0.1218         | 0.1343       | 0.1218         | 0.1343         | $\Omega$ | 0.1218         | 0.1218   | 0.1218         |
| $\overline{7}$ | 0.1218         | 0.1218         | 0.1343       | 0.1218         | 0.1218         | 0.1343   | $\Omega$       | 0.1218   | 0.1218         |
| 8              | 0.1234         | 0.1234         | 0.1234       | 0.1234         | 0.1359         | 0.1234   | 0.1234         | $\Omega$ | 0.1234         |
| 9              | 0.1218         | 0.1218         | 0.1218       | 0.1218         | 0.1218         | 0.1218   | 0.1343         | 0.1343   | $\overline{0}$ |

ิตารางที่ 4.6 ตารางค่าความน่าจะเป็นปรับปรุงจากคำตอบที่ดี

# **4.3.4.2 กรณีสตริงค าตอบที่มีค าตอบที่ไม่ดี(Bad Solution)**

พิจารณา สตริงคำตอบที่ 1 คือ 9 1 3 6 2 4 7 5 8 และสตริงคำตอบที่ 3 คือ 7 5 3 9 2 8 6 1 4 ซึ่งในที่นี้จะพิจารณาสตริงคำตอบที่ 1 ก่อนและพิจารณาสตริงคำตอบที่ 3 เนื่องจาก ทั้งสองสตริงคำตอบเป็นคำตอบที่ไม่ดีจึงทำการปรับปรุงตารางความน่าจะร่วมจากการเลือก ้ ผลิตภัณฑ์อันดับแรก (First Walk Matrix Probability) ซึ่งผลิตภัณฑ์อันดับแรกที่ทำถูกเลือกลง สตริงคำตอบที่ 1 ที่ไม่ดีตัวที่หนึ่งคือ รหัส 9 (รถยนต์รุ่น C) และผลิตภัณฑ์อันดับสองที่ทำถูกเลือก ลงสตริงคำตอบที่ 1 คือ รหัส 1 (รถยนต์รุ่น A) ในสตริงคำตอบที่ 1 ที่เป็นสตริงคำตอบที่ไม่ดี ทำการ ิ ลงโทษ (Punishment) หรือลดค่าความน่าจะเป็นในตารางเมทริกซ์ความน่าจะเป็นร่วมที่ตำแหน่ง (ผลิตภัณฑ์ตัวแรกที่สุ่มเจอ, ผลิตภัณฑ์ตัวที่สองที่สุ่มเจอ) คือคู่ลำดับ (9, 1) ในตารางเมทริกซ์ ความน่าจะเป็นร่วม โดยลดค่าความน่าจะเป็นเท่ากับ  $\frac{K}{\epsilon} = \frac{0.1}{0.1} = 0.0125$  $9 - 1$  $0.1$ 1  $=$  $\overline{a}$ = *n*  $\frac{k}{\lambda} = \frac{0.1}{0.1} = 0.0125$  (เมื่อ k คือ ค่าพารามิเตอร์ที่กำหนดไว้เบื้องต้น) และเพิ่มค่าความน่าจะเป็นของคู่ลำดับทั้งหมด (รวมทั้ง คู่ลำดับ (9, 1)) ในแถวเดียวกันคือ (9, 2), (9, 3)… (9, 8) โดยเพิ่มค่าความน่าจะเป็นคู่ลำดับละ

 $\frac{k}{(n-1)^2} = \frac{0.1}{(9-1)^2} = 0.0016$  $0.1$  $\frac{1}{(9-1)^2} = \frac{0.1}{(9-1)^2} =$  $\overline{a}$  $=$ *n*  $\frac{k}{\sqrt{2}} = \frac{0.1}{(0.1)^2} = 0.0016$  (เมื่อ k คือค่าพารามิเตอร์ที่กำหนดไว้เบื้องต้น) ซึ่งค่าดังกล่าวจะมี ค่าเท่ากับค่าความน่าจะเป็นที่ลดจากคู่ลำดับ (9, 1) นั้นเอง โดยค่าความน่าจะเป็นของคู่ลำดับ ต่างๆ อ้างอิงจากตารางเมทริกซ์ความน่าจะเป็นร่วมหลังการปรับปรุงจากสตริงคำตอบที่มีคำตอบ ที่ดี ตารางที่ 4.6 ดังนั้นการคำนวณการปรับปรุงค่าความน่าจะเป็นแบ่งเป็น 2 กรณีดังนี้ กรณีคู่ล าดับที่มีการถุกลงโทษ

ต าแหน่งที่ (9, 1) มีการลดค่าความน่าจะเป็นเท่ากับ 0.1218 – 0.0125 = 0.1093 กรณีคู่ล าดับที่มีการให้รางวัล

ต าแหน่งที่ (9, 1) มีการลดค่าความน่าจะเป็นเท่ากับ 0.1093 + 0.0016 = 0.1109 ต าแหน่งที่ (9, 2) มีการเพิ่มความน่าจะเป็นเท่ากับ 0.1218 + 0.0016 = 0.1234 ต าแหน่งที่ (9, 3) มีการเพิ่มความน่าจะเป็นเท่ากับ 0.1218 + 0.0016 = 0.1234 ต าแหน่งที่ (9, 4) มีการเพิ่มความน่าจะเป็นเท่ากับ 0.1218 + 0.0016 = 0.1234 ต าแหน่งที่ (9, 5) มีการเพิ่มความน่าจะเป็นเท่ากับ 0.1218 + 0.0016 = 0.1234 ต าแหน่งที่ (9, 6) มีการเพิ่มความน่าจะเป็นเท่ากับ 0.1218 + 0.0016 = 0.1234 ต าแหน่งที่ (9, 7) มีการเพิ่มความน่าจะเป็นเท่ากับ 0.1343 + 0.0016 = 0.1359 ต าแหน่งที่ (9, 8) มีการเพิ่มความน่าจะเป็นเท่ากับ 0.1343 + 0.0016 = 0.1359

ต่อจากนั้นผลิตภัณฑ์อันดับสามที่ถูกเลือกลงสตริงคำตอบที่ไม่ดี คือ รหัส 3 (รถยนต์ B) ดังนั้นจะทำการลงโทษ (Punish) หรือลดค่าความน่าจะเป็นในตารางเมทริกซ์ความ น่าจะเป็นร่วมที่ตำแหน่ง (ผลิตภัณฑ์ตัวที่สองที่สุ่มเจอ, ผลิตภัณฑ์ตัวที่สามที่สุ่มเจอ) ก็คือคู่ลำดับ (1, 3) ในตารางเมทริกซ์ความน่าจะเป็นร่วม เท่ากับ  $\frac{k}{1} = \frac{0.1}{0.1} = 0.0125$  $9 - 1$  $0.1$ 1  $=$  $\overline{a}$  $=$ *n*  $\frac{k}{s} = \frac{0.1}{0.1} = 0.0125$  ซึ่งนำมาเพิ่มค่า ความน่าจะเป็นของคู่ลำดับในตำแหน่ง (1, 3), (1, 4)… (1, 9) คู่ลำดับละ

 $\frac{k}{(n-1)^2} = \frac{0.1}{(9-1)^2} = 0.0016$  $0.1$  $\frac{1}{(9-1)^2} = \frac{0.1}{(9-1)^2} =$  $\overline{a}$  $=$ *n*  $\frac{k}{\sqrt{2}} = \frac{0.1}{(0.1)^2} = 0.0016$  โดยมีการปรับค่าความน่าจะเป็นดังนี้ กรณีคู่ล าดับที่มีการถุกลงโทษ

ต าแหน่งที่ (1, 3) มีการลดค่าความน่าจะเป็นเท่ากับ 0.1218 - 0.0125 = 0.1093 กรณีคู่ล าดับที่มีการให้รางวัล

ต าแหน่งที่ (1, 2) มีการเพิ่มความน่าจะเป็นเท่ากับ 0.1343 + 0.0016 = 0.1359 ต าแหน่งที่ (1, 3) มีการเพิ่มความน่าจะเป็นเท่ากับ 0.1093 + 0.0016 = 0.1109 ต าแหน่งที่ (1, 4) มีการเพิ่มความน่าจะเป็นเท่ากับ 0.1218 + 0.0016 = 0.1234 ต าแหน่งที่ (1, 5) มีการเพิ่มความน่าจะเป็นเท่ากับ 0.1218 + 0.0016 = 0.1234 ต าแหน่งที่ (1, 6) มีการเพิ่มความน่าจะเป็นเท่ากับ 0.1343 + 0.0016 = 0.1359 ต าแหน่งที่ (1, 7) มีการเพิ่มความน่าจะเป็นเท่ากับ 0.1218 + 0.0016 = 0.1234 ต าแหน่งที่ (1, 8) มีการเพิ่มความน่าจะเป็นเท่ากับ 0.1218 + 0.0016 = 0.1234 ต าแหน่งที่ (1, 9) มีการเพิ่มความน่าจะเป็นเท่ากับ 0.1218 + 0.0016 = 0.1234 ต่อมาทำการพิจารณาคู่ลำดับที่เหลือที่ถูกสุ่มเจอในสตริงคำตอบที่ไม่ดีตัวที่ 1 คือ

 $(3, 6)$ ,  $(6, 2)$   $(2, 4)$   $(4, 7)$   $(7, 5)$  และ  $(5, 8)$  ตามลำดับ ทำการปรับปรุงตารางเมทริกซ์ความน่าจะ เป็นร่วมตามตัวอย่างคู่ลำดับข้างต้นจนครบคู่ลำดับของสตริงคำตอบที่ไม่ดีตัวที่สองคือ 7 5 3 9 2 8 6 1 4 ตามตัวอย่างข้างต้นก็จะได้ค่าความน่าจะเป็นร่วมหลังทำการปรับปรุงตารางเมทริกซ์ความ น่าจะเป็นร่วมโดยใช้สตริงคำตอบที่ดีและคำตอบที่ไม่ดีได้ผลดังตารางที่ 4.7

| From/T <sub>O</sub> | 1      | 2      | 3      | 4      | 5      | 6      | 7      | 8      | 9      |
|---------------------|--------|--------|--------|--------|--------|--------|--------|--------|--------|
| 1                   | 0.0000 | 0.1375 | 0.1125 | 0.1125 | 0.1250 | 0.1375 | 0.1250 | 0.1250 | 0.1250 |
| 2                   | 0.1266 | 0.0000 | 0.1266 | 0.1141 | 0.1266 | 0.1266 | 0.1266 | 0.1266 | 0.1266 |
| 3                   | 0.1250 | 0.1375 | 0.0000 | 0.1375 | 0.1250 | 0.1125 | 0.1250 | 0.1250 | 0.1125 |
| $\overline{4}$      | 0.1234 | 0.1234 | 0.1234 | 0.0000 | 0.1234 | 0.1234 | 0.1109 | 0.1234 | 0.1484 |
| 5                   | 0.1375 | 0.1250 | 0.1125 | 0.1375 | 0.0000 | 0.1250 | 0.1250 | 0.1125 | 0.1250 |
| 6                   | 0.1125 | 0.1125 | 0.1375 | 0.1250 | 0.1375 | 0.0000 | 0.1250 | 0.1250 | 0.1250 |
| 7                   | 0.1250 | 0.1250 | 0.1375 | 0.1250 | 0.1000 | 0.1375 | 0.0000 | 0.1250 | 0.1250 |
| 8                   | 0.1250 | 0.1250 | 0.1250 | 0.1250 | 0.1375 | 0.1125 | 0.1250 | 0.0000 | 0.1250 |
| 9                   | 0.1125 | 0.1125 | 0.1250 | 0.1250 | 0.1250 | 0.1250 | 0.1375 | 0.1375 | 0.0000 |

ิตารางที่ 4.7 ตารางค่าความน่าจะเป็นปรับปรุงจากคำตอบที่ดีและไม่ดี

### **4.3.5 เทคนิคในการเก็บค่าที่ดีที่สุดในแต่ละรอบการท างาน**

่ ในการเก็บค่าที่ดีที่สุดจะพิจารณาสตริงคำตอบที่มีค่า Fitness เท่ากับ 1 ในแต่ละ รอบ โดยนำเอาสตริงคำตอบที่ดีที่สุดในรอบก่อนหน้ามารวมกลับรอบปัจจุบันมาเรียงลำดับด้วยวิธี Non-dominated Sorting เพื่อเก็บสตริงคำตอบที่ให้ค่า Fitness เท่ากับ 1 ซึ่งจะคือกลุ่มของ ้คำตอบที่ดีที่สุดในรอบนั้น แล้วพิจารณาแบบนี้ในทุกๆรอบการดำเนินการจนครบจำนวนรอบที่ทำ การทดลอง ตัวอย่างนี้สมมติให้สตริงคำตอบในรอบก่อนหน้าที่ถูกจัดเก็บไว้ มีจำนวนสตริงคำตอบ ทั้งหมด 2 สตริงคำตอบ คือ สตริงคำตอบตัวที่ 1 คือ 4 5 7 1 2 8 6 3 9 และสตริงคำตอบตัวที่ 2 คือ 8 4 5 6 2 1 7 3 9 โดยมีค่าฟังก์ชั่นวัตถุประสงค์ดังตารางที่4.8

ตารางที่ 4.8 ค่าฟังก์ชั่นวัตถุประสงค์ที่ดีที่สุดที่ได้ในรอบก่อนหน้า

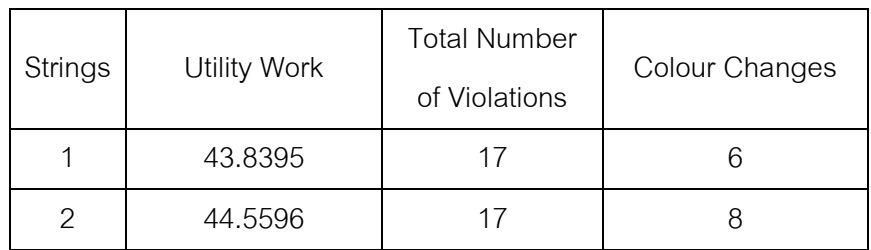

นำสตริงคำตอบที่ทำให้ได้คำตอบที่ดีในรอบปัจจุบัน (Current Good String) 2 ิสตริงคำตอบมารวมกับสตริงคำตอบที่ถูกจัดเก็บไว้ในรอบก่อนหน้า (Previous Best String) จำนวน 2 สตริงคำตอบ ก็จะได้ค่าฟังก์ชั่นวัตถุประสงค์ดังตารางที่ 4.9

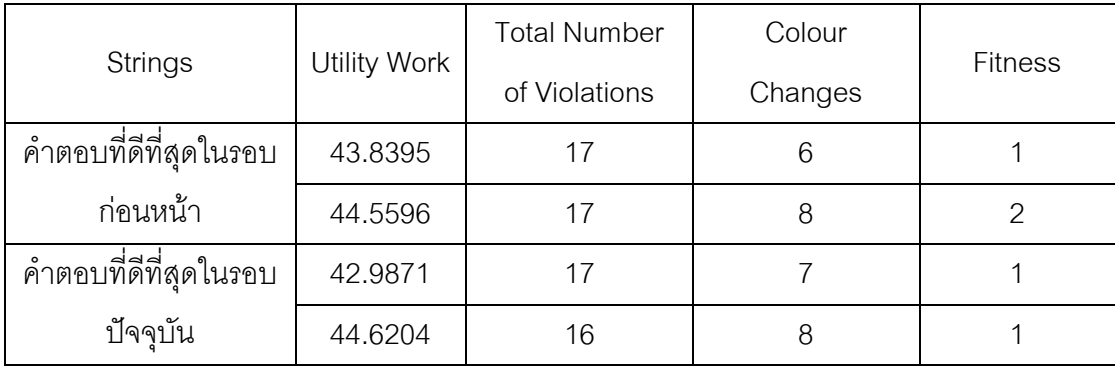

ตารางที่ 4.9 ค่าฟังก์ชั่นที่ดีที่สุดที่ได้ในรอบก่อนหน้าและรอบปัจจุบัน

จากตารางที่ 4.9 จะเห็นได้ว่ามีสตริงคำตอบทั้ง 3 ตัวมีค่าความแข็งแรงไม่แท้จริงเท่ากับ 1 ดังนั้นจึงนำค่าสตริงคำตอบทั้งสามตัวจัดเก็บไว้ในรอบปัจจุบัน และจะกลายไปเป็นสตริงคำตอบที่ ้ถูกเก็บไว้ในรอบก่อนหน้าในรอบต่อไป ถ้าจำนวนรอบนี้มีค่าเท่ากับจำนวนรอบสูงสุดที่กำหนดไว้ สตริงคำตอบที่ทำให้ค่าดีที่สุดเป็นไปตามฟังก์วัตถุประสงค์ จะเป็นสตริงคำตอบของปัญหา ดังกล่าว

### **4.4 ค่าพารามิเตอร์ของ COIN ที่เหมาะสมในการแก้ปัญหาการจัดล าดับการผลิตรถยนต์**

้วิธีการบรรจวบ (COIN) มีพารามิเตอร์ที่สำคัญที่ต้องพิจารณาก็คือ ความน่าจะเป็นที่ใช้ในการ ู ปรับปรุงตารางความน่าจะเป็นร่วมที่จำเป็นต้องมีการกำหนดให้เหมาะสมกับแต่ละปัญหาเพื่อจะ ่ ทำให้ได้คำตอบที่มีประสิทธิภาพและใช้เวลาการค้นหาคำตอบที่สั้น ในการกำหนดพารามิเตอร์นั้น ้ จะออกแบบการทดลองเป็นแบบ Full\_Factorial\_โดยทำจำนวนซ้ำ 2 โดยแบ่งความน่าจะเป็นที่ใช้ ในการปรับปรุงตารางความน่าจะเป็นร่วมออกเป็น 3 ระดับคือ ระดับที่ 1 เท่ากับ 0.100 คือ จะใช้ ์ ค่าความน่าจะเป็นที่ 0.100 ในการให้รางวัล (Reward) หรือลงโทษ (Punish) สำหรับคำตอบที่ดี และไม่ดี ระดับที่ 2 เท่ากับ 0.125 และระดับที่ 3 เท่ากับ 0.150 โดยใช้ตัวชี้วัดสมรรถนะทั้ง 4 ตัวชี้วัดเป็นตัวแปรตอบสนองกับระดับปัจจัยที่กำหนดข้างต้น

# **4.5 ผลการทดลองค่าพารามิเตอร์ที่เหมาะสมของ COIN**

เมื่อทำการทดลองครบตามจำนวนครั้งการทดลอง โดยนำค่าที่ได้จากการทดลองมาวิเคราะห์ ผลด้วยโปรแกรมสำเร็จรูปทางสถิติ โดยในงานวิจัยนี้จะใช้โปรแกรม Minitab ในการกำหนด ค่าพารามิเตอร์ที่มีความเหมาะสมในแต่ละอัลกอริทึม โดยผลการทดสอบค่าพารามิเตอร์ในแต่ละ ปัญหาการทดลองอยู่ในภาคผนวก ฉ

### **4.6 ค่าพารามิเตอร์ที่เหมาะสมส าหรับ COIN**

จากการวิเคราะห์ค่าพารามิเตอร์ที่เหมาะสมของปัญหา 11 ปัญหา ค่าพารามิเตอร์ที่เหมาะสม ทั้งจากการอ้างอิงจากงานวิจัยที่เกี่ยวข้องและจากการทดลองเบื้องต้นของอัลกอริทึม COIN มี รายละเอียดดังนี้

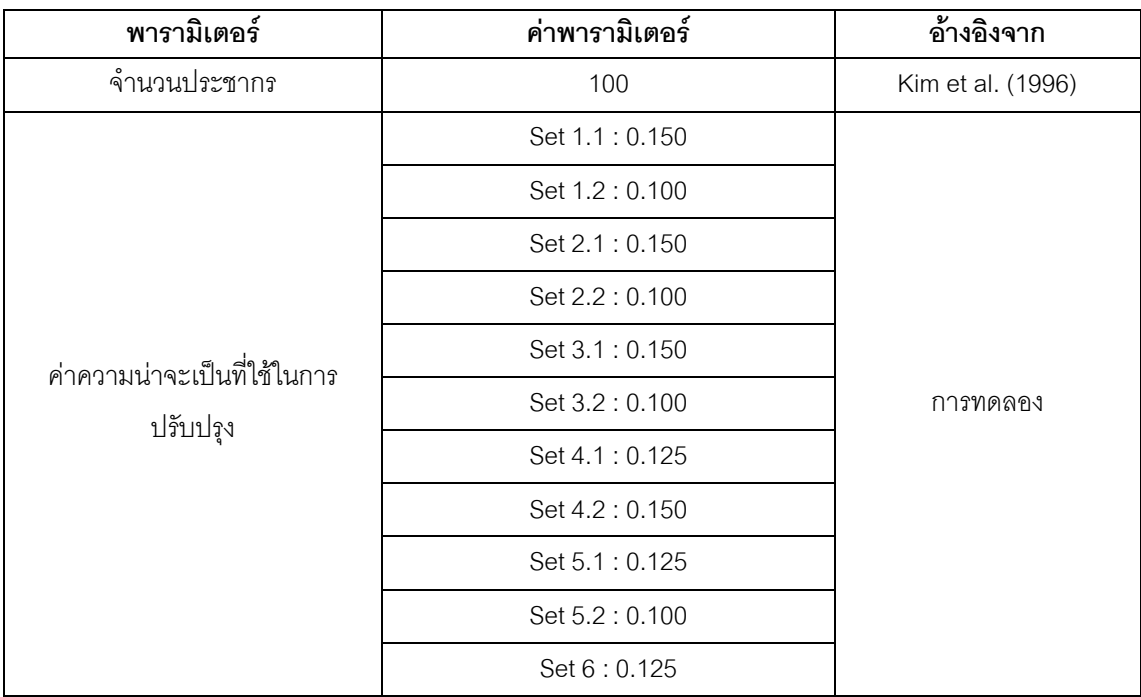

ตารางที่ 4.10 พารามิเตอร์ที่เหมาะสมที่ใช้ส าหรับวิธี COIN

## **4.7 วิธีการบรรจวบแบบขยาย (Combinatorial Optimization with Coincidence Expand: COIN-E)**

COIN มีแนวคิดหลักนั้นเป็นการศึกษาแนวทางของคำตอบที่ดี (Good) และคำตอบที่ไม่ดี (Not Good) ที่เกิดขึ้นในเวลาเดียวกันเพื่อเป็นตัวกำหนดทิศทางของคำตอบสุดท้าย โดยมีการสร้าง ตารางความน่าจะเป็นขึ้นมาแล้วสุ่มเลือกมาสร้างประชากรเริ่มต้น โดยมีการปรับปรุงตารางความ น่าจะเป็นตลอดเวลาในแต่ละรอบ โดยปรับปรุงตามคำตอบที่ดีและคำตอบที่ไม่ดี ถ้าเกิดเป็น ้คำตอบที่ดีค่าความน่าจะเป็นก็จะมากขึ้นเพื่อใช้ในการสุ่มรอบถัดไป แต่ถ้าคำตอบไม่ดีค่าความ น่าจะเป็นก็จะถูกลดลงเพื่อจะได้สุ่มเจอน้อยลงในรอบถัดไป (นพพล, 2551)

่ ในงานวิจัยนี้ได้นำแนวคิดของ COIN มาประยุกต์ในการหาคำตอบที่เหมาะสมโดยจากเดิม ้วิธีการ COIN จะใช้ตารางความน่าจะเป็นร่วมเพียงตารางเดียวในการเลือกเดินเพื่อนำไปสู่คำตอบ ที่เหมาะสม แต่ใน COIN-E จะมีตารางความน่าจะเป็นร่วมเพิ่มมาอีก 3 ตารางที่ได้มาจากการหา คำตอบของแต่ละวัตถุประสงค์มาสร้างตารางความน่าจะเป็นร่วม โดยนำคำตอบของแต่ละ ้วัตถุประสงค์ที่ดีและไม่ดีมาทำการปรับปรุงตารางความน่าจะเป็น โดยถ้าคำตอบที่ได้ในแต่ละ ้วัตถุประสงค์มีค่าน้อยสุดในรอบนั้นจะทำการเพิ่มค่าความน่าจะเป็น แต่ถ้าคำตอบที่ได้ในแต่ละ ้วัตถุประสงค์มีค่ามากสุดในรอบนั้นจะทำการลดค่าความน่าจะเป็นลง เพื่อจะทำให้ได้คำตอบที่ เหมาะสมและคำต<sub>ิ</sub>กเที่ได้ก็จะมีการกระจายตัวของคำตอบมากกว่าวิธีการ COIN แบบเดิม โดย COIN-E จะเริ่มจากการสร้างตารางความน่าจะเป็นมาทั้งหมด 4 ตารางคือ 1. ตารางวิธีการแบบ COIN 2. ตารางจากวัตถุประสงค์แรก 3.ตารางจากวัตถุประสงค์สอง 4.ตารางจากวัตถุประสงค์สาม โดยแบ่งการสุ่มในแต่ละรอบจะแบ่งสัดส่วนในการสุ่มของแต่ละตาราง โดยจะทำการทดสอบว่า สัดส่วนการสุ่มที่ระดับใดที่ให้กลุ่มคำตอบที่เหมาะสมที่สุด

### **4.7.1 การทดลองร้อยละการสุ่มประชากรที่เหมาะสมในแต่ละรอบ**

การที่จะทำการสุ่มสตริงคำตอบในแต่ละรอบของการทดลองนั้นจำเป็นที่จะต้อง หาร้อยละของการสุ่มในแต่ละตารางให้มีความเหมาะสม เพื่อจะทำให้ได้อัลกอริทึมนั้น ู ประสิทธิภาพสูงสุดในการทำงาน โดยการกำหนดร้อยละการสุ่มที่เหมาะสมจะใช้วิธี Pilot Run ทั้ง 11 ปัญหา โดยงานวิจัยนี้จะมีฟังก์ชั่นวัตถุประสงค์ทั้งหมด 3 วัตถุประสงค์คือ ปริมาณงานที่ทำไม่ เสร็จที่น้อยที่สุด จำนวนรถยนต์ที่ละเมิดรวมน้อยที่สุด และจำนวนครั้งการเปลี่ยนแปลงสีน้อยที่สุด โดยจะพิจารณาทั้ง 3 วัตถุประสงค์ไปพร้อมกัน จึงทำให้จะได้เห็นว่าร้อยละการสุ่มที่เท่าใดที่มี ความเหมาะสมที่จะเอาอัลกอริทึมนี้ไปใช้ในการแก้ปัญหาการจัดล าดับการผลิตรถยนต์

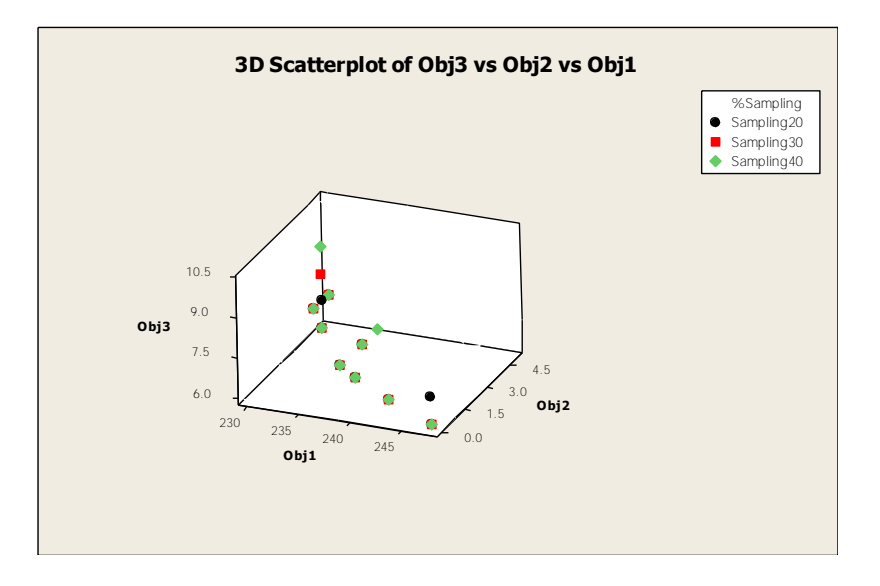

#### **4.7.1.1 ร้อยละการสุ่มที่เหมาะสมของปัญหา Set 1.1**

ภาพที่ 4.2 ร้อยละการสุ่มที่เหมาะสมในการทดลองของปัญหา1.1

ิ จากภาพที่ 4.2 พบว่า ปัญหา Set 1.1 ร้อยละการสุ่มที่เหมาะสมที่ทำให้ได้ ค าตอบที่มีประสิทธิภาพมากที่สุดคือ การสุ่มจากตาราง COIN ร้อยละ 70 และอีกร้อยละ 30 สุ่ม จากตารางแต่ละวัตถุประสงค์ดังนั้นการสุ่มที่เหมาะของ ปัญหา Set 1.1 คือ 70-30

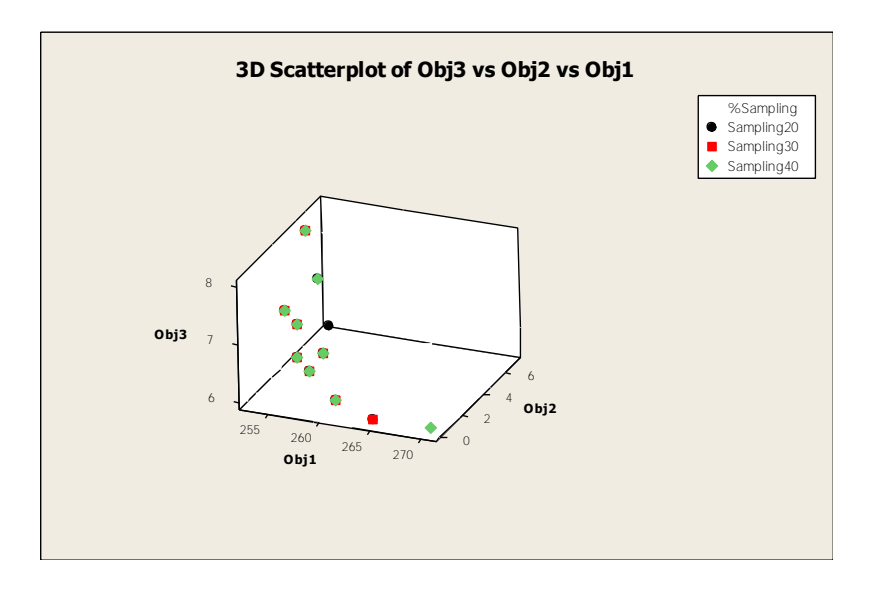

**4.7.1.2 ร้อยละการสุ่มที่เหมาะสมของปัญหา Set 1.2**

ภาพที่ 4.3 ร้อยละการสุ่มที่เหมาะสมในการทดลองของปัญหา 1.2

ี จากภาพที่ 4.3 พบว่า ปัญหา Set 1.2 ร้อยละการสุ่มที่เหมาะสมที่ทำให้ได้ ค าตอบที่มีประสิทธิภาพมากที่สุดคือ การสุ่มจากตาราง COIN ร้อยละ 70 และอีกร้อยละ 30 สุ่ม จากตารางแต่ละวัตถุประสงค์ดังนั้นการสุ่มที่เหมาะของ ปัญหา Set 1.2 คือ 70-30

**4.7.1.3 ร้อยละการสุ่มที่เหมาะสมของปัญหา Set 2.1**

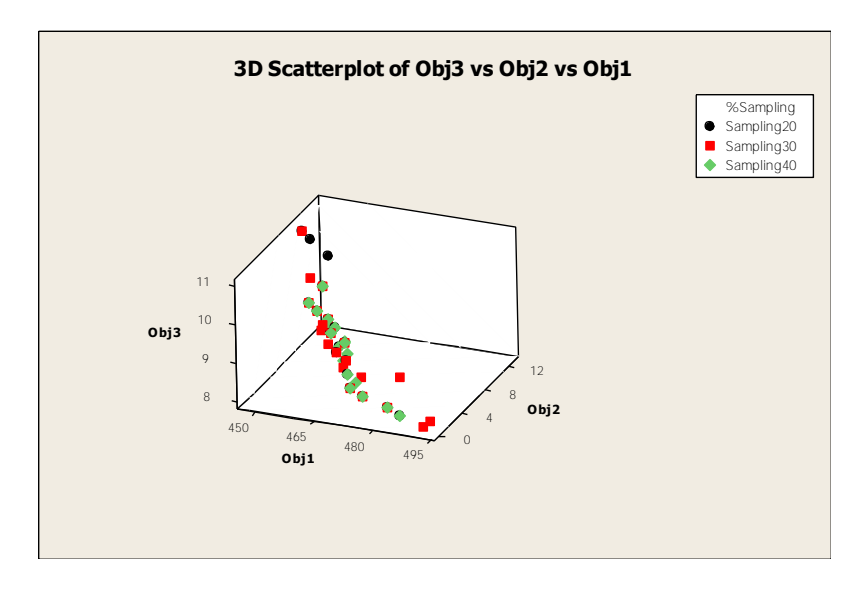

ภาพที่ 4.4 ร้อยละการสุ่มที่เหมาะสมในการทดลองของปัญหา2.1

จากภาพที่ 4.4 พบว่า ปัญหา Set 2.1 ร้อยละการสุ่มที่เหมาะสมที่ทำให้ได้ ค าตอบที่มีประสิทธิภาพมากที่สุดคือ การสุ่มจากตาราง COIN ร้อยละ 70 และอีกร้อยละ 30 สุ่ม จากตารางแต่ละวัตถุประสงค์ดังนั้นการสุ่มที่เหมาะของ ปัญหา Set 2.1 คือ 70-30

**4.7.1.4 ร้อยละการสุ่มที่เหมาะสมของปัญหา Set 2.2**

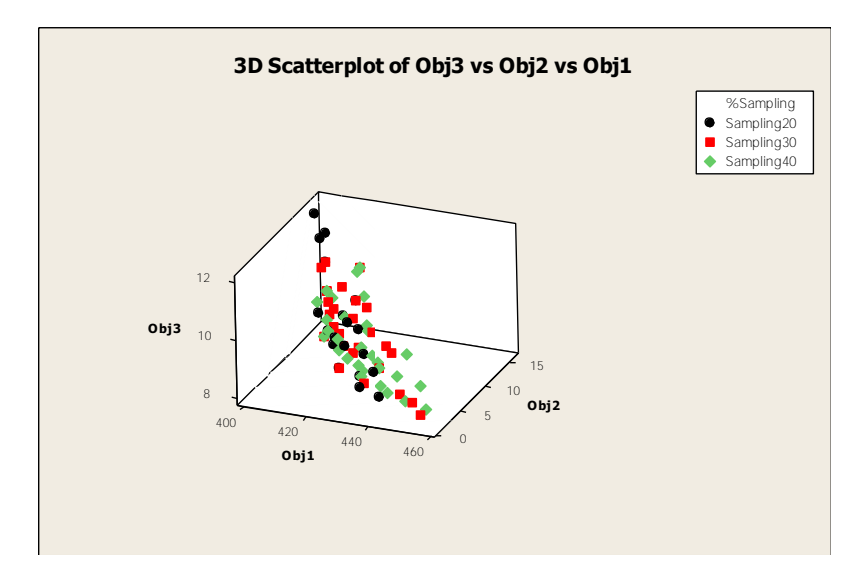

ภาพที่ 4.5 ร้อยละการสุ่มที่เหมาะสมในการทดลองของปัญหา2.2

จากภาพที่ 4.5 พบว่า ปัญหา Set 2.2 ร้อยละการสุ่มที่เหมาะสมที่ทำให้ได้ ค าตอบที่มีประสิทธิภาพมากที่สุดคือ การสุ่มจากตาราง COIN ร้อยละ 70 และอีกร้อยละ 30 สุ่ม จากตารางแต่ละวัตถุประสงค์ดังนั้นการสุ่มที่เหมาะของ ปัญหา Set 2.2 คือ 70-30

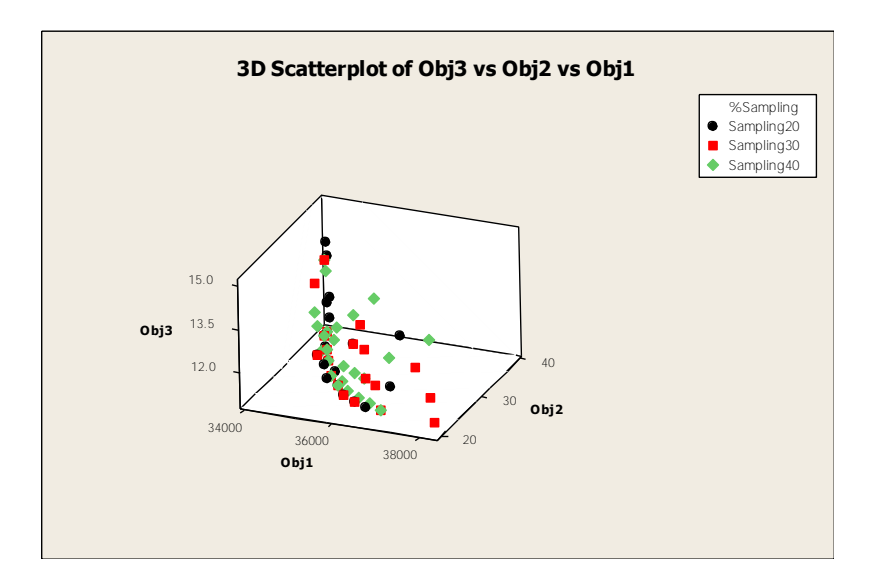

**4.7.1.5 ร้อยละการสุ่มที่เหมาะสมของปัญหา Set 3.1**

ภาพที่ 4.6 จำนวนรอบที่เหมาะสมในการทดลองของปัญหา 3.1

จากภาพที่ 4.6 พบว่า ปัญหา Set 3.1 ร้อยละการสุ่มที่เหมาะสมที่ท าให้ได้ ค าตอบที่มีประสิทธิภาพมากที่สุดคือ การสุ่มจากตาราง COIN ร้อยละ 70 และอีกร้อยละ 30 สุ่ม จากตารางแต่ละวัตถุประสงค์ดังนั้นการสุ่มที่เหมาะของ ปัญหา Set 3.1 คือ 70-30

**4.7.1.6 ร้อยละการสุ่มที่เหมาะสมของปัญหา Set 3.2**

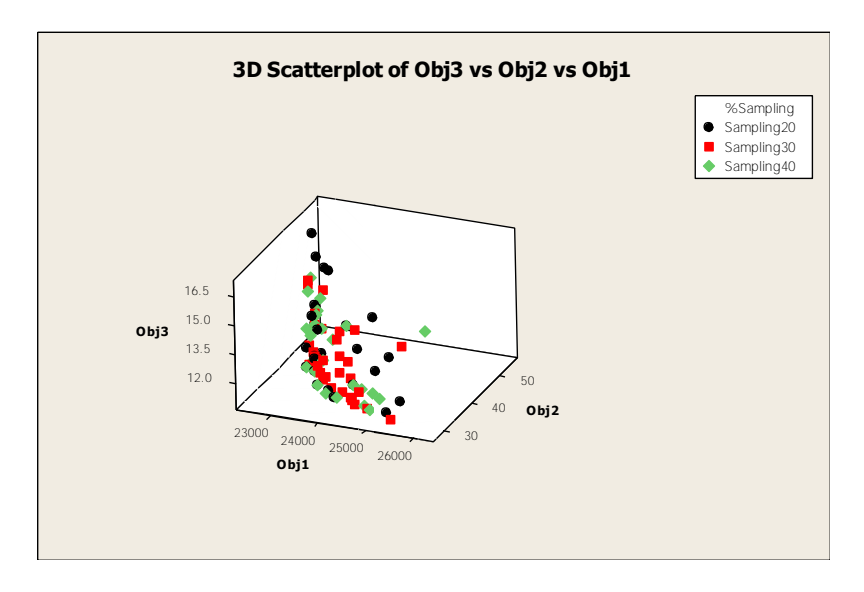

ภาพที่ 4.7 ร้อยละการสุ่มที่เหมาะสมในการทดลองของปัญหา3.2

จากภาพที่ 4.7 พบว่า ปัญหา Set 3.2 ร้อยละการสุ่มที่เหมาะสมที่ทำให้ได้ ค าตอบที่มีประสิทธิภาพมากที่สุดคือ การสุ่มจากตาราง COIN ร้อยละ 70 และอีกร้อยละ 30 สุ่ม จากตารางแต่ละวัตถุประสงค์ดังนั้นการสุ่มที่เหมาะของ ปัญหา Set 3.2 คือ 70-30

**4.7.1.7 ร้อยละการสุ่มที่เหมาะสมของปัญหา Set 4.1**

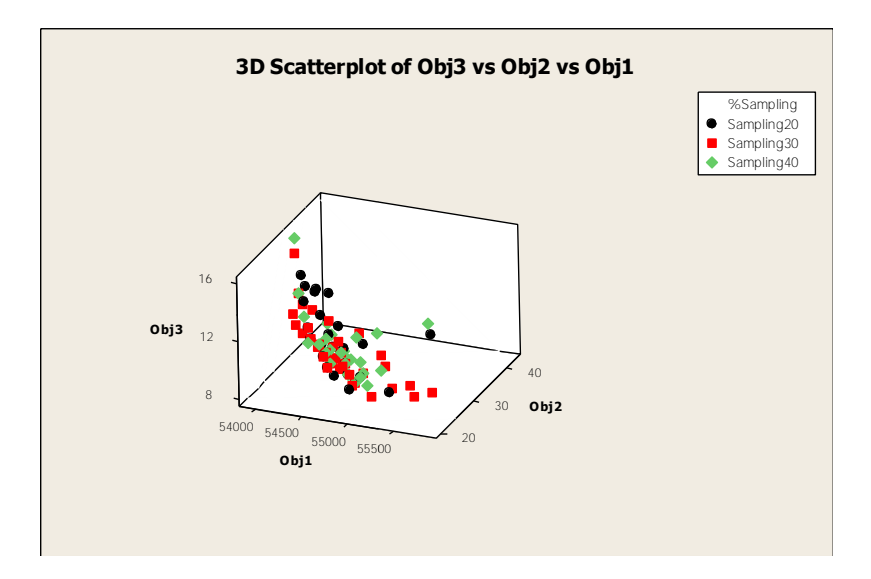

ภาพที่ 4.8 ร้อยละการสุ่มที่เหมาะสมในการทดลองของปัญหา4.1

จากภาพที่ 4.8 พบว่า ปัญหา Set 4.1 ร้อยละการสุ่มที่เหมาะสมที่ทำให้ได้ ค าตอบที่มีประสิทธิภาพมากที่สุดคือ การสุ่มจากตาราง COIN ร้อยละ 70 และอีกร้อยละ 30 สุ่ม จากตารางแต่ละวัตถุประสงค์ดังนั้นการสุ่มที่เหมาะของ ปัญหา Set 4.1 คือ 70-30

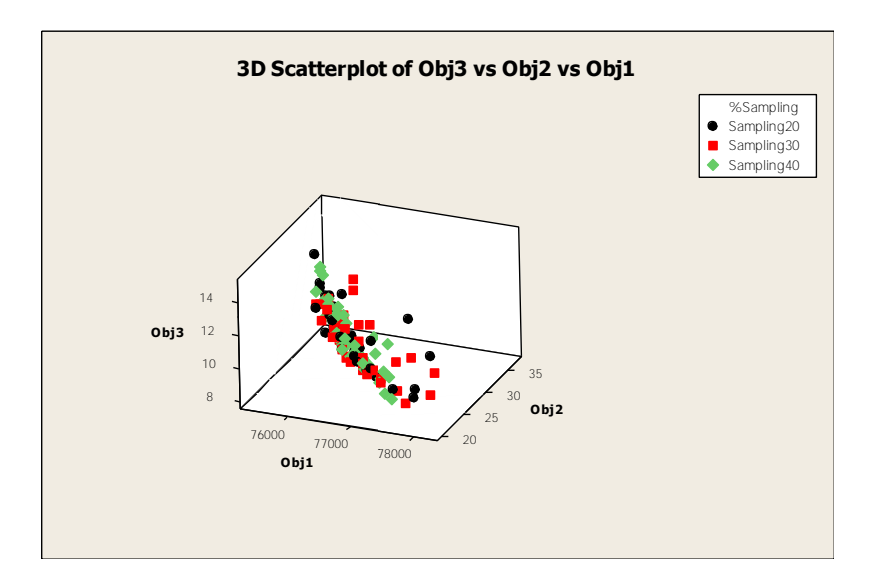

**4.7.1.8 ร้อยละการสุ่มที่เหมาะสมของปัญหา Set 4.2**

ภาพที่ 4.9 ร้อยละการสุ่มที่เหมาะสมในการทดลองของปัญหา4.2

จากภาพที่ 4.9 พบว่า ปัญหา Set 4.2 ร้อยละการสุ่มที่เหมาะสมที่ท าให้ได้ ค าตอบที่มีประสิทธิภาพมากที่สุดคือ การสุ่มจากตาราง COIN ร้อยละ 70 และอีกร้อยละ 30 สุ่ม จากตารางแต่ละวัตถุประสงค์ดังนั้นการสุ่มที่เหมาะของ ปัญหา Set 4.2 คือ 70-30

**4.7.1.9 ร้อยละการสุ่มที่เหมาะสมของปัญหา Set 5.1**

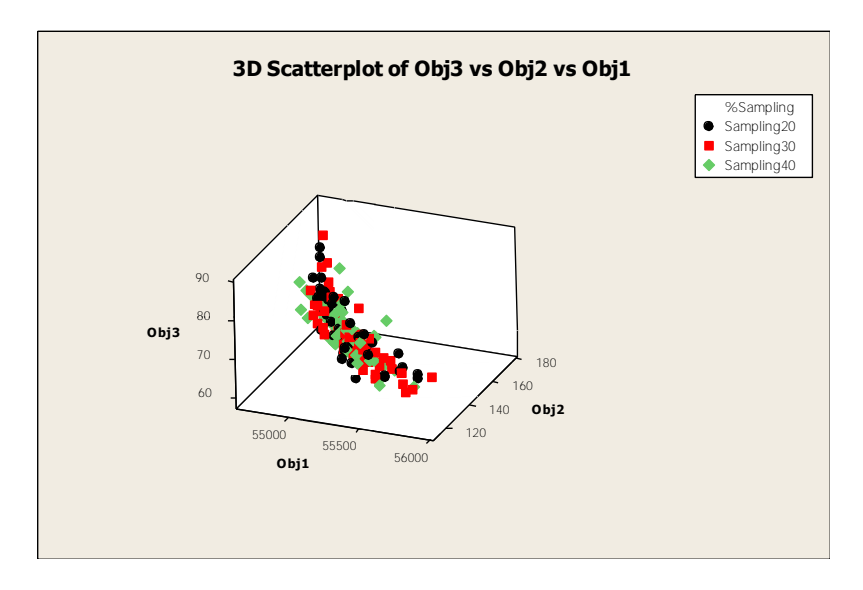

ภาพที่ 4.10 ร้อยละการสุ่มที่เหมาะสมในการทดลองของปัญหา 5.1

จากภาพที่ 4.10 พบว่า ปัญหา Set 5.1 ร้อยละการสุ่มที่เหมาะสมที่ทำให้ได้ ค าตอบที่มีประสิทธิภาพมากที่สุดคือ การสุ่มจากตาราง COIN ร้อยละ 70 และอีกร้อยละ 30 สุ่ม จากตารางแต่ละวัตถุประสงค์ดังนั้นการสุ่มที่เหมาะของ ปัญหา Set 5.1 คือ 70-30

**4.7.1.10 ร้อยละการสุ่มที่เหมาะสมของปัญหา Set 5.2**

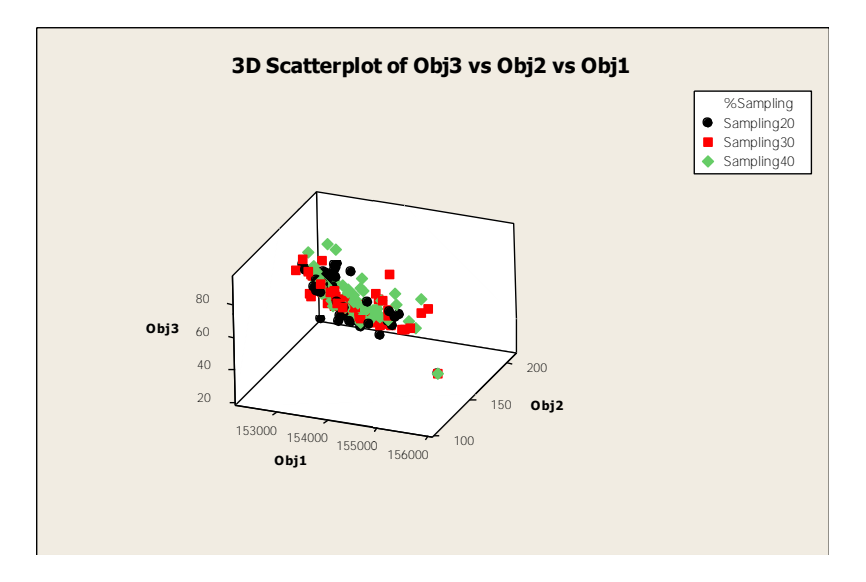

ภาพที่ 4.11 ร้อยละการสุ่มที่เหมาะสมการทดลองของปัญหา5.2

จากภาพที่ 4.11 พบว่า ปัญหา Set 5.2 ร้อยละการสุ่มที่เหมาะสมที่ท าให้ได้ ค าตอบที่มีประสิทธิภาพมากที่สุดคือ การสุ่มจากตาราง COIN ร้อยละ 70 และอีกร้อยละ 30 สุ่ม จากตารางแต่ละวัตถุประสงค์ดังนั้นการสุ่มที่เหมาะของ ปัญหา Set 5.2 คือ 70-30

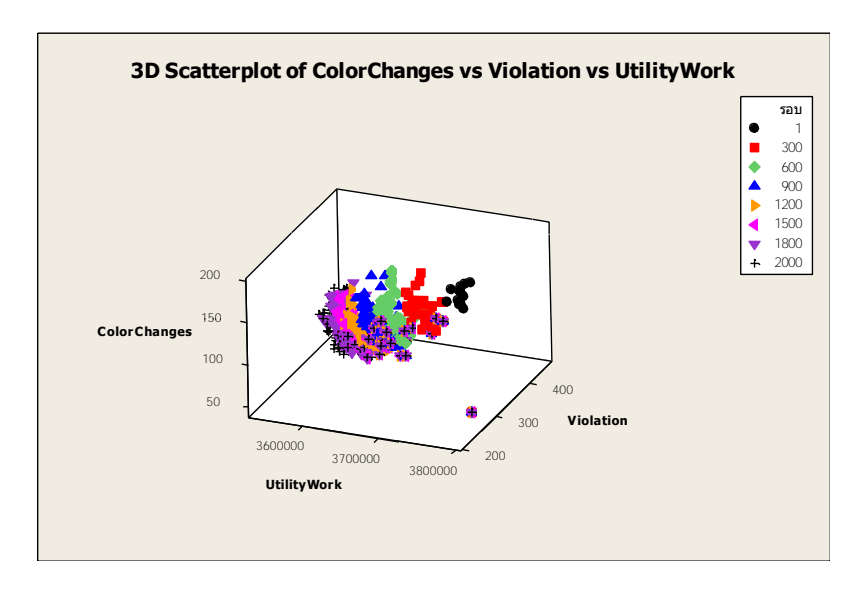

## **4.7.1.11ร้อยละการสุ่มที่เหมาะสมของปัญหา Set 6**

ภาพที่ 4.12 ร้อยละการสุ่มที่เหมาะสมการทดลองของปัญหา Set 6

ิ จากภาพที่ 4.12 พบว่า ปัญหา Set 6 ร้อยละการสุ่มที่เหมาะสมที่ทำให้ได้คำตอบ ที่มีประสิทธิภาพมากที่สุดคือ การสุ่มจากตาราง COIN ร้อยละ 70 และอีกร้อยละ 30 สุ่มจาก ตารางแต่ละวัตถุประสงค์ดังนั้นการสุ่มที่เหมาะของ ปัญหา Set 6 คือ 70-30

จะพบว่าทุกปัญหาที่ทำการทดลองตั้งแต่ปัญหาที่ Set 1 ถึง Set 6 แสดงให้เห็นว่า ร้อยละที่ใช้ในการสุ่มในแต่ละรอบของวิธีการ COIN-E จะมีประสิทธิภาพที่การสุ่มจากตาราง ้วิธีการ COIN ร้อยละ 70 และจากแต่ละตารางวัตถุประสงค์รวมกันอีกร้อยละ 30 จะทำให้วิธีการ ของ COIN-E มีประสิทธิภาพในการนำไปใช้ในการแก้ปัญหาการจัดลำดับการผลิตรถยนต์บนสาย การประกอบผลิตภัณฑ์ผสมแบบสองด้าน

# **4.7.2 ขั้นตอนการด าเนินงานของ COIN-E ในการแก้ปัญหาการจัดล าดับการ ผลิตรถยนต์ส าหรับหลายวัตถุประสงค์บนสายการประกอบผลิตภัณฑ์ผสม ชนิดแบบสองด้าน**

มีขั้นตอนในการทำงานดังนี้ (ภาพที่ 4.31)

- 1. Initialize the generator สร้างตารางเมตริกซ์ความน่าจะเป็นโดยดูที่สัดส่วน ความต้องผลิตภัณฑ์ (MPS) เท่ากับขนาด n x n โดยที่ n จะเท่ากับจำนวน ความยาวของ MPS ของแต่ละปัญหา
- 2. Generate the population using the generator เลือกล้ำดับการผลิตโดย การสุ่มจากตารางเมทริกซ์ความน่าจะเป็นร่วมตามขนาดประชากร (Population Size) ที่กำหนด โดยรอบแรกจะมีค่าความน่าจะเป็นร่วมที่ เท่ากันหมด ส่วนในรอบถัดไปค่าความน่าจะเป็นร่วมก็จะมีค่าแตกต่างกันไป ตามการปรับปรุงตารางค่าความน่าจะเป็น
- 3. Evaluation the population นำสตริงคำตอบที่สร้างขึ้นมาประเมินค่าหา ฟังก์ชันวัตถุประสงค์ที่ใช้ในงานวิจัย คือ ปริมาณงานที่ทำไม่เสร็จน้อยที่สุด จำนวนรถยนต์ที่ละเมิดรวมน้อยที่สุด และจำนวนครั้งการเปลี่ยนแปลงสีน้อย ที่สุดและทำการหา Non-Dominated Sorting เพื่อหาลำดับการผลิตของ ิ รถยนต์ที่เป็นคำตอบดี และลำดับการผลิตรถยนต์ที่เป็นคำตอบไม่ดี
- 4. Select the candidates คัดเลือกคำตอบดีและคำตอบไม่ดี ในกรณีตารางค่า ความน่าจะเป็นตารางที่ 1 คือ ตารางวิธีการ COIN จะพิจารณาจากค่าความ แข็งแรง (Fitness) โดยถ้าเป็นคำตอบที่ดีค่า Fitness จะมีค่าน้อยที่สุดแต่ถ้า เป็นค าตอบที่ไม่ดีค่า Fitness จะมีค่ามากที่สุด ส่วนตารางที่ 2, 3 และ 4 จะ พิจารณาจากค่าฟังก์ชั่นวัตถุประสงค์ของแต่ละวัตถุประสงค์ ในการปรับปรุง ค่าความน่าจะเป็น
- 5. update the generator ปรับปรุงตารางค่าตารางความน่าจะเป็นร่วมโดยการ ให้รางวัลในกรณีคำตอบดี และการลงโทษในกรณีคำตอบไม่ดี โดยจะ ปรับปรุงตารางทั้งหมด 4 ตารางคือ คือ 1. ตารางวิธีการแบบ COIN 2. ตาราง จากวัตถุประสงค์แรก 3.ตารางจากวัตถุประสงค์สอง 4.ตารางจากวัตถุประสงค์ สาม โดยแบ่งการสุ่มในแต่ละรอบคือจากตาราง COIN มาร้อยละ 70 ของ ประชากรทั้งหมด และสุ่มจากตารางคำตอบของแต่ละวัตถุประสงค์รวมกัน ร้อยละ 30 ของประชากรทั้งหมด เพื่อใช้ในการสุ่มเลือกรอบถัดไป
- 6. Strategies to Maintain Elitist Solution in the Population น้ำคำตอบที่ดี ที่สุดในรอบก่อนหน้ามารวมกับคำตอบที่ดีที่สุดในรอบปัจจุบันแล้วทำกับ

คัดเลือกด้วยวิธีการ Non-dominated Sorting แล้วเก็บคำตอบที่ดีที่สุดไว้จน ครบจำนวนซ้ำของคำตอบที่ต้องการ

7. Repeat Step 2 กลับไปทำในขั้นตอนที่ 2 จนกระทั้งครบตามจำนวนรอบที่ ก าหนด

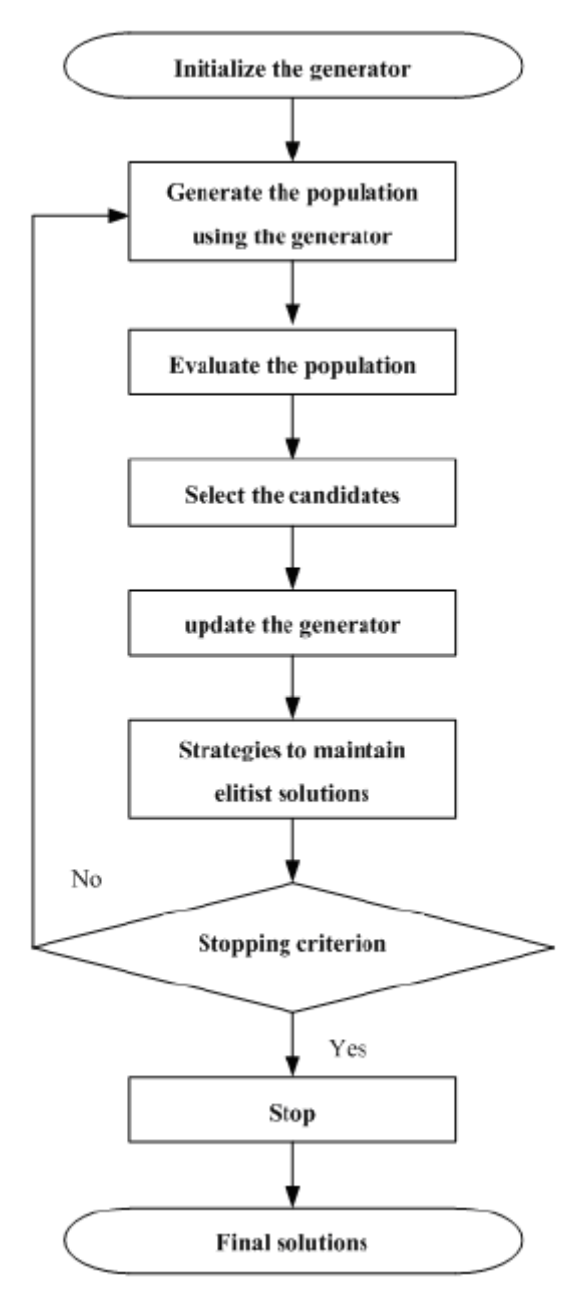

ภาพที่ 4.13 ขั้นตอนการดำเนินงานของ COIN-E

โดยจะเห็นว่าขั้นตอนการด าเนินงานของวิธีการบรรจวบแบบขยาย (COIN-E) จะ มีความคล้ายคลึงกับวิธีการของ COIN แต่จะต่างกันในเรื่องการเพิ่มตารางการปรับปรุงความ น่าจะเป็นร่วมเพื่อใช้ในการสุ่มประชากรในรอบต่อๆไป ซึ่งวิธีการบรรจวบแบบขยายจะทำให้ได้ กลุ่มของคำตอบที่มีประสิทธิภาพเนื่องจากมีการป้องกันการผิดพลาดที่อาจจะเกิดขึ้นของวิธีการ COIN เนื่องจากการจดจำลักษณะตำแหน่งของคู่ผลิตภัณฑ์ที่อยู่ติดกันที่อาจจะมีความผิดพลาด ิ จากการสุ่มตั้งแต่รอบแรกจนทำให้การเดินเลือกลำดับในรอบถัดไปจะไปในทิศทางของคำตอบที่ ผิดพลาดหรือไม่มีประสิทธิภาพในการค้นหาค าตอบเนื่องจากในแต่ละรอบจะมีการปรับปรุงตาราง ค่าความน่าจะเป็นร่วมถ้าเลือกเดินผิดก็จะปรับปรุงค่าความน่าจะเป็นที่ผิดไปเรื่อยๆ ซึ่งการนำ วิธีการบรรจวบมาพัฒนาหรือประยุกต์เป็นวิธีการบรรจวบแบบขยายโดยสร้างตารางค่าความน่าจะ เป็นร่วมมาทั้งหมด 4 ตารางเพื่อแก้ปัญหาดังกล่าว

## **4.7.3 ตัวอย่างการน าเอาวิธีการบรรจวบขยายไปประยุกต์ใช้ในการแก้ปัญหา การจัดล าดับการผลิตรถยนต์ส าหรับหลายวัตถุประสงค์บนสายการ ประกอบผลิตภัณฑ์ผสมชนิดแบบสองด้าน**

## **4.7.3.1 ข้อมูลการการน าเข้าที่ใช้ในการจัดล าดับการผลิตรถยนต์**

ข้อมูลนำเข้าต่างๆ ได้แก่ จำนวนชนิดของรถยนต์ สีของรถยนต์ในแต่ละ คัน ตัวเลือกของรถยนต์ในแต่ละรุ่นที่จะทำการผลิต ลำดับการผลิตรถยนต์ของวันก่อนหน้าและวัน ถัดไป สีสุดท้ายที่ได้ทำการพ่นจากวันก่อนหน้า สัดส่วนความต้องการของรถยนต์แต่ละชนิด เวลา การทำงานของรถยนต์ เวลาปรับตั้งเครื่องของรถยนต์แต่ละคัน รอบเวลาดำเนินการผลิต ลำดับ ความสัมพันธ์ก่อนและหลังของขั้นงาน สถานีงานที่ได้จากการจัดสมดุลแล้ว และค่าอัตราส่วนการ ผลิตย่อย

## **ค่าพารามิเตอร์ที่ก าหนดให้ของวิธีCOIN-E มีรายละเอียดดังนี้**

- 1. จำนวนประชากรเบื้องต้น 5 ตัว
- 2. ค่าในการให้รางวัล (Reward) และค่าในการลงโทษ (Punish) เท่ากับ 0.1
- 3. ร้อยละที่ใช้ในการสุ่มจากตารางแต่ละวัตถุประสงค์เท่ากับ 50, 25 และ 25 ตามลำดับ

## **4.7.4 การสร้างสตริงค าตอบที่ใช้ในการท างานเริ่มต้น**

การสร้างประชากรเบื้องต้นโดยใช้ตัวด าเนินการคือตารางเมทริกซ์ความน่าจะเป็น ร่วม (Matrix Join Probability) โดยทำการนำจำนวนรถยนต์ทั้งหมด นำมาสร้างตารางเมทริกซ์ ความน่าจะเป็นร่วม ดังนี้ จำนวนชนิดของรถยนต์ 3 รุ่น ได้แก่ A, B และ C มีจำนวน Minimum Part Set (MPS) คือ 1:2:3 แสดงว่าในการจัดลำดับการผลิตครั้งนี้จะต้องมีรถยนต์ A จำนวน 1 คัน ี ผลิตรถยนต์ B จำนวน 2 คันและรถยนต์ C จำนวน 3 คัน เข้าไปในสายการประกอบ จากนั้นทำ การใส่รหัสงานให้กับรถยนต์ที่ทำการจัดลำดับการผลิต

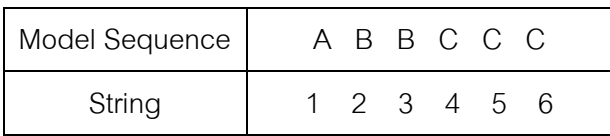

เมื่อกำหนดรหัสของรถยนต์ที่จะทำการผลิตแล้ว ทำการสุ่มลำดับการผลิตรถยนต์มาจำนวน 5 จ านวนประชากร โดยมรล าดับการผลิตดังนี้

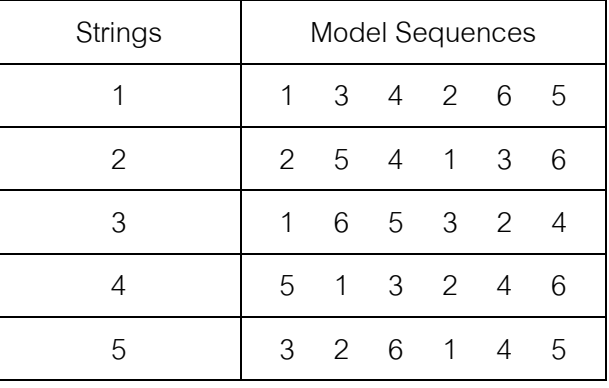

โดยพิจารณาสตริงคำตอบแต่ละสตริงคำตอบจะมีจำนวนความยาวของ MPS (Length of MPS) หรือจำนวนผลิตภัณฑ์ทั้งหมด คือ 6 หน่วย ดังนั้นขนาดของตารางเมทริกซ์ความ น่าจะเป็นร่วมคือ 6 x 6 โดยการกำหนดค่าความน่าจะเป็นในตารางเมทริกซ์เริ่มแรก โดยที่การ เริ่มต้นค่าความน่าจะเป็นในการถูกสุ่*ม*เลือกเท่ากันทั้งหมดซึ่งมีค่าเท่ากับ $\frac{1}{\sqrt{2}} = \frac{1}{\sqrt{2}} = 0.2$  $6 - 1$ 1 1  $\frac{1}{\sqrt{1}} = \frac{1}{\sqrt{1}}$  $\overline{a}$  $=$ *n* เมื่อn คือจ านวนผลิตภัณฑ์ทั้งหมด ได้ตารางดังต่อไปนี้

| From/To |        | $\overline{2}$ | 3      | 4      | 5      | 6      |
|---------|--------|----------------|--------|--------|--------|--------|
| 1       | 0.0000 | 0.2000         | 0.2000 | 0.2000 | 0.2000 | 0.2000 |
| 2       | 0.2000 | 0.0000         | 0.2000 | 0.2000 | 0.2000 | 0.2000 |
| 3       | 0.2000 | 0.2000         | 0.0000 | 0.2000 | 0.2000 | 0.2000 |
| 4       | 0.2000 | 0.2000         | 0.2000 | 0.0000 | 0.2000 | 0.2000 |
| 5       | 0.2000 | 0.2000         | 0.2000 | 0.2000 | 0.0000 | 0.2000 |
| 6       | 0.2000 | 0.2000         | 0.2000 | 0.2000 | 0.2000 | 0.0000 |

ตารางที่ 4.11 ตารางค่าความน่าจะเป็นเริ่มต้น

จากตารางที่ 4.11 ค่าความน่าจะเป็นร่วมมีขนาดเท่ากับ n x n = 6x6 โดยเส้น ทแยงมุมของตารางมีค่าเท่ากับ 0 เพราะว่าไม่มีโอกาสของการถูกสุ่มเลือกแล้วเจอรถยนต์คนเดิมที่ ถูกสุ่มเลือกไปก่อนหน้านี้แล้ว ตัวอย่างเช่น ในการสุ่มเลือกรถยนต์เข้าสายการประกอบ ในการสุ่ม ครั้งแรกได้รถยนต์รหัส 1 แสดงว่าในการสุ่มเลือกครั้งต่อไปรถยนต์รหัส 1 ไม่มีโอกาสของการถูก สุ่มเลือกอีกครั้ง ดังนั้นค่าความน่าจะเป็นในคู่อันดับ (1,1) เท่ากับ 0 แต่ค่าที่เหลือในแถวนั้นจะมี โอกาสในการถูกสุ่มเลือกหลังจากสุ่มเลือกได้รถยนต์โดยการสุ่มครั้งที่สองอาจสุ่มเจอรถยนต์2, 3, 4, 5, และ 6 ดังนั้นค่าค่าความน่าจะเป็นในการสุ่มเลือกรถยนต์ในครั้งแรกในแถวของรหัส 1 เท่ากัน หมดในคู่อันดับ (1,2), (1,3), …, (1,6) ในตารางความน่าจะเป็นร่วม โดยผลรวมของค่าความน่าจะ เป็นในแต่ละแถวเท่ากับ  $\frac{1}{\alpha} = \frac{1}{\alpha - 1} = 0.2$  $6 - 1$ 1 1  $\frac{1}{1} = \frac{1}{1}$ - $=$ *n*

### **4.7.5 การประเมินค่าฟังก์ชั่นวัตถุประสงค์**

ทำการคำนวณหาค่าวัตถุประสงค์ ซึ่งในงานวิจัยนี้จะมีวัตถุประสงค์ที่จะพิจารณา ไปพร้อมกันทั้ง 3 วัตถุประสงค์คือ ปริมาณงานที่ทำไม่เสร็จในการผลิตน้อยที่สุด (Utility Work) ี จำนวนการละเมิดรถยนต์รวมน้อยที่สุด (Total Number of Violations) และจำนวนการ เปลี่ยนแปลงสีน้อยที่สุด (Colour Changes)

| <b>Strings</b> | Utility Work | Total Number of<br>Violations | Colour Changes |
|----------------|--------------|-------------------------------|----------------|
|                | 23.6596      | 11                            | 6              |
| $\mathcal{P}$  | 23.6883      | 11                            | 4              |
| 3              | 23.3394      | $12 \overline{ }$             | 6              |
| 4              | 23.8388      | 12                            | 5              |
| 5              | 23.3681      | 11                            | 6              |

ตารางที่ 4.12 ค่าฟังก์ชันวัตถุประสงค์แต่ละวัตถุประสงค์

### **4.7.6 การก าหนดค่าความแข็งแรงด้วยวิธี Non-Dominated Sorting**

สตริงคำตอบที่ให้ค่าฟังก์ชั่นวัตถุประสงค์ที่เหมาะสมที่สุดจะมีค่าความแข็งแรง หรือค่า Fitness น้อยที่สุด ในทางกลับกันถ้าสตริงคำตอบใดที่ให้ค่าฟังก์ชั่นวัตถุประสงค์ที่แย่ที่สุดก็ จะให้ค่าความแข็งแรงที่มากหรือค่า Fitness ที่มาก

ิตารางที่ 4.13 ค่าแต่ละฟังก์ชั่นวัตถุประสงค์และค่าความแข็งแรงที่ได้ของแต่ละสตริงคำตอบ

| <b>Strings</b> |              | <b>Total Number</b> | Colour  |                | Crowding |
|----------------|--------------|---------------------|---------|----------------|----------|
|                | Utility Work | of Violations       | Changes | <b>Fitness</b> | Distance |
|                | 23.6596      | 11                  | 6       | 2              | Infinity |
| 2              | 23.6883      | 11                  | 4       |                | Infinity |
| 3              | 23.3394      | 12                  | 6       |                | Infinity |
| 4              | 23.8388      | $12 \overline{ }$   | 5       | 2              | Infinity |
| 5              | 23.3681      | 11                  | 6       |                | 3.0000   |

### **4.7.7 ปรับปรุงตารางความน่าจะเป็นร่วมแบบ COIN**

เริ่มต้นจะพิจารณาปรับปรุงจากตารางแรกคือ ตารางค่าความน่าจะเป็นร่วมโดย ี พิจารณาจากค่า Fitness จากตารางที่ 6 จะพบว่ามีสตริงคำตอบที่ดีหรือมีค่า Fitness น้อยที่สุดอยู่ 3 สตริงคำตอบ จึงทำการให้รางวัลหรือเพิ่มโอกาสค่าความน่าจะเป็น ในทางตรงกันข้ามจะพบว่ามี

ี สตริงคำตอบที่ไม่ดีหรือมีค่า Fitness มากที่สุดอยู่ 2 สตริงคำตอบจึงทำการลงโทษหรือลงโอกาสใน การสุ่มเจอในรอบถัดไป

กรณีสตริงคำตอบที่มีคำตอบที่ดีจะพิจารณาปรับปรุงไปทีละสตริงคำตอบ โดยเริ่มที่ ี สตริงคำตอบที่ 2 คือ 2 5 4 1 3 6 ทำการปรับปรุงตารางความน่าจะเป็นร่วม ซึ่งรถยนต์อันดับแรกที่ถูก เลือกลงในสตริงคำตอบที่ คือ รหัส 2 (รถยนต์รุ่น B) และรถยนต์ลำดับที่สองที่ถูกเลือกลงในสตริงคำตอบ ี ที่ 2 คือ รหัส 5 (รถยนต์รุ่น C) ทำการให้รางวัลหรือเพิ่มค่าความน่าจะเป็นร่วมที่ต่ำแหน่ง (รถยนต์คนแรก ที่สุ่ม,รถยนต์คันที่สองที่สุ่มเจอ) คือคู่ลำดับ (2,5) ในตารางเมทริกซ์ความน่าจะเป็นร่วม โดยเพิ่มค่า ความน่าจะเป็นเท่ากับ โดยเพิ่มค่าความน่าจะเป็นเท่ากับ  $x=\frac{k}{n-1}$  $\frac{k}{n-1} = \frac{0}{6}$  $\frac{0.1}{6-1}$  = 0.02 (เมื่อ k คือ ้ ค่าพารามิเตอร์ในการให้รางวัลที่กำหนดไว้เบื้องต้น) และลดค่าความน่าจะเป็นของคู่ลำดับทั้งหมด (รวมทั้งคู่ลำดับ (2, 5)) ในแถวเดียวกันคือ (2, 1), (2, 3)... (2, 6) โดยลดค่าความน่าจะเป็น  $x=\frac{1}{2}$  $\boldsymbol{k}$  $(n-1)^2$  $\bf{0}$  $\frac{0.1}{(6-1)^2}=0.004$  (เมื่อ k คือค่าพารามิเตอร์ในการถูกลงโทษที่กำหนดไว้เบื้องต้น) ซึ่ง ค่าดังกล่าวจะมีค่าเท่ากับค่าความน่าจะเป็นที่จะเพิ่มให้คู่ลำดับ (2, 5) นั้นเอง

ต่อจากนั้นผลิตภัณฑ์อันดับสามที่ถูกเลือกลงสตริงคำตอบที่ดีตัวแรกต่อจากรหัส 5 (รถยนต์รุ่น C) คือ รหัส 4 (รถยนต์รุ่น C) ดังนั้นจะทำการให้รางวัล (Reward) หรือเพิ่มค่าความ น่าจะเป็นในตารางเมทริกซ์ความน่าจะเป็นร่วมที่ตำแหน่ง พิจารณาแบบนี้ไปจนครบสตริงคำตอบที่ดี จะได้ตารางความน่าจะเป็นร่วมที่ได้ปรับปรุง

กรณีสตริงคำตอบที่มีคำตอบที่ไม่ดีจะพิจารณาปรับปรุงไปทีละสตริงคำตอบ โดยเริ่มที่ สตริงคำตอบที่ 1 คือ 1 3 4 2 6 5 ทำการปรับปรุงตารางความน่าจะเป็นร่วม ซึ่งรถยนต์อันดับแรกที่ถูกเลือก ลงในสตริงคำตอบที่ คือ รหัส 1 (รถยนต์รุ่น A) และรถยนต์ลำดับที่สองที่ถูกเลือกลงในสตริงคำตอบที่ 1 คือ รหัส 3 (รถยนต์รุ่น B) ทำการลงโทษหรือลดค่าความน่าจะเป็นร่วมที่ตำแหน่ง (รถยนต์คนแรกที่สุ่ม, รถยนต์คันที่สองที่สุ่มเจอ) คือคู่ลำดับ (1,3) ในตารางเมทริกซ์ความน่าจะเป็นร่วมได้โดยลดค่าความน่าจะ เป็นเท่ากับ  $x=\frac{k}{n-1}$  $\frac{k}{n-1} = \frac{0}{6}$  $\frac{0.1}{6-1}=0.02$  และเพิ่มค่าความน่าจะเป็นของคู่ลำดับทั้งหมด (รวมทั้งคู่ลำดับ (1, 3)) ในแถวเดียวกันคือ (1, 2), (1, 3)… (1, 6) โดยเพิ่มค่าความน่าจะเป็นคู่ล าดับเท่ากับค่าความ น่าจะเป็นที่ลดจากคู่ลำดับเท่ากับ  $x=\frac{k}{(n-1)}$  $(n-1)^2$  $\bf{0}$  $\frac{0.1}{(6-1)^2} = 0.004$  ซึ่งค่าดังกล่าวจะมีค่าเท่ากับ ้ ค่าความน่าจะเป็นที่ลดจากคู่ลำดับ (1, 3) นั้นเอง โดยค่าความน่าจะเป็นของคู่ลำดับต่างๆ อ้างอิง ิ จากตารางเมทริกซ์ความน่าจะเป็นร่วมหลังการปรับปรุงจากสตริงคำตอบที่มีคำตอบที่ดี ซึ่ง ่ พิจารณาแบบนี้ไปเรื่อยๆจนครบสตริงคำตอบที่ไม่ดี ก็จะได้ตารางค่าความน่าจะเป็นร่วมที่ได้ผ่าน การให้รางวัลและลงโทษสตริงคำตกบที่ดีและไม่ดี ได้ผลดังตารางที่ 4.14

| From/To      |                | 2     | 3        | 4        | 5        | 6     |
|--------------|----------------|-------|----------|----------|----------|-------|
|              | $\overline{0}$ | 0.196 | 0.176    | 0.216    | 0.196    | 0.216 |
| $\mathbf{2}$ | 0.196          | 0     | 0.196    | 0.196    | 0.216    | 0.196 |
| 3            | 0.196          | 0.216 | $\Omega$ | 0.176    | 0.196    | 0.216 |
| 4            | 0.220          | 0.180 | 0.200    | $\Omega$ | 0.220    | 0.180 |
| 5            | 0.176          | 0.196 | 0.216    | 0.216    | $\Omega$ | 0.196 |
| 6            | 0.216          | 0.196 | 0.196    | 0.196    | 0.196    | 0     |

ตารางที่ 4.14 ตารางเมทริกซ์ความน่าจะเป็นร่วมหลังจากการปรับปรุงจากตารางความน่าจะเป็น แบบ COIN

# **4.7.8 ปรับปรุงตารางวัตถุประสงค์ที่ 1**

ิตารางวัตถุประสงค์ที่ 1 คือ วัตถุประสงค์ของปริมาณงานที่ทำไม่เสร็จ โดยนำค่า ้วัตถุประสงค์ที่ 1 มาเรียงจากค่าน้อยที่สุดไปยังมากที่สุด จากตารางที่ 4.24 จะเรียงลำดับสตริงคำตอบที่ มีค่าน้อยที่สุดไปมากที่สุดคือ สตริงคำตอบที่ 3,5,1,2 และ 4 มีค่าเท่ากับ 23.3394, 23.3681, 23.6596, 23.6883 และ 23.8388 ตามลำดับ จะเห็นว่าสตริงคำตอบที่อยู่ในกลุ่มคำตอบที่ดีคือ สตริงคำตอบที่ 3 โดยมีลำดับการผลิตเท่ากับ 1 6 5 3 2 4 จึงนำสตริงคำตอบนี้ไปทำการให้รางวัลหรือเพิ่มโอกาสค่าความ ้น่าจะเป็น ในทางตรงกันข้ามสตริงคำตอบที่มีกลุ่มคำตอบที่ไม่ดีคือ สตริงคำตอบที่ 4 โดยมีลำดับการ ผลิตเท่ากับ 5 1 3 2 4 6 ไปทำการลงโทษหรือลดค่าความน่าจะเป็น โดยการคำนวณปรับปรุงค่าตาราง ความน่าจะเป็นจะมีวิธีการค านวณเหมือนตารางความน่าจะเป็นร่วมจากค่า Fitness ที่ผ่านมา หลังจาก ี ปรับปรุงตารางความน่าจะเป็นของกลุ่มคำตอบที่ดีและไม่ดีจากวัตถุประสงค์ที่ 1 ได้ค่าดังตารางที่ 4.15

| From/To        | 1              | 2           | 3        | $\overline{4}$ | 5        | 6     |
|----------------|----------------|-------------|----------|----------------|----------|-------|
|                | $\overline{0}$ | 0.200       | 0.180    | 0.200          | 0.200    | 0.220 |
| $\overline{2}$ | 0.200          | $\mathbf 0$ | 0.200    | 0.200          | 0.200    | 0.200 |
| 3              | 0.200          | 0.200       | $\Omega$ | 0.200          | 0.200    | 0.200 |
| 4              | 0.204          | 0.204       | 0.204    | $\Omega$       | 0.204    | 0.184 |
| 5              | 0.180          | 0.200       | 0.220    | 0.200          | $\Omega$ | 0.200 |
| 6              | 0.196          | 0.196       | 0.196    | 0.196          | 0.216    | 0     |

ตารางที่ 4.15 ตารางเมทริกซ์ความน่าจะเป็นร่วมหลังจากการปรับปรุงจากตารางความน่าจะเป็น ของวัตถุประสงค์ที่1

#### **4.7.9 ปรับปรุงตารางวัตถุประสงค์ที่ 2**

ตารางวัตถุประสงค์ที่ 2 คือ วัตถุประสงค์ของจำนวนรถยนต์ที่ละเมิดรวมของ ้ตัวเลือก โดยนำค่าวัตถุประสงค์ที่ 2 มาเรียงจากค่าน้อยที่สุดไปยังมากที่สุด จากตารางที่ 4.24 จะ เรียงลำดับสตริงคำตอบที่มีค่าน้อยที่สุดไปมากที่สุด จะพบว่ามีกลุ่มคำตอบที่ดีคือ สตริงคำตอบที่ 1,2 และ 5 มีค่าเท่ากับ 11 และมีกลุ่มคำตอบที่ไม่ดีคือ สตริงคำตอบที่ 3 และ 4 มีค่าเท่ากับ 12 โดยนำสตริงคำตอบที่อยู่ในกลุ่มคำตอบที่ดีมาให้รางวัลหรือเพิ่มโอกาสค่าความน่าจะเป็น ในทาง ิตรงกันข้ามสตริงคำตอบที่มีกลุ่มคำตอบที่ไม่ดี ไปทำการลงโทษหรือลดค่าความน่าจะเป็น โดยการ คำนวณปรับปรุงค่าตารางความน่าจะเป็นจะมีวิธีการคำนวณเหมือนตารางความน่าจะเป็นร่วมจาก ้ ค่า Fitness ที่ผ่านมา หลังจากปรับปรุงตารางความน่าจะเป็นของกลุ่มคำตอบที่ดีและไม่ดีจาก วัตถุประสงค์ที่ 2 ได้ค่าดังตาราง 4.16

| From/To                   |                | $\mathbf{2}$   | 3              | $\overline{A}$ | 5     | 6     |
|---------------------------|----------------|----------------|----------------|----------------|-------|-------|
| 1                         | $\overline{0}$ | 0.196          | 0.216          | 0.216          | 0.196 | 0.176 |
| 2                         | 0.196          | $\overline{0}$ | 0.196          | 0.156          | 0.216 | 0.236 |
| $\ensuremath{\mathsf{3}}$ | 0.196          | 0.176          | $\overline{0}$ | 0.216          | 0.196 | 0.216 |
| 4                         | 0.212          | 0.212          | 0.192          | $\Omega$       | 0.212 | 0.172 |
| 5                         | 0.184          | 0.204          | 0.184          | 0.224          | 0     | 0.204 |
| 6                         | 0.216          | 0.196          | 0.196          | 0.196          | 0.196 | 0     |

ตารางที่ 4.16 ตารางเมทริกซ์ความน่าจะเป็นร่วมหลังจากการปรับปรุงจากตารางความน่าจะเป็นของ วัตถุประสงค์ที่2

#### **4.7.10 ปรับปรุงตารางวัตถุประสงค์ที่ 3**

ตารางวัตถุประสงค์ที่ 3 คือ วัตถุประสงค์ของจำนวนการเปลี่ยนแปลงสี โดยนำค่า ้วัตถุประสงค์ที่ 3 มาเรียงจากค่าน้อยที่สุดไปยังมากที่สุด จากตารางที่ 4.24 จะเรียงลำดับสตริง คำตอบที่มีค่าน้อยที่สุดไปมากที่สุด จะพบว่ามีกลุ่มคำตอบที่ดีคือ สตริงคำตอบที่ 2 มีค่าเท่ากับ 4 และมีกลุ่มคำตอบที่ไม่ดีคือ สตริงคำตอบที่ 1, 3 และ 5 มีค่าเท่ากับ 6 โดยนำสตริงคำตอบที่อยู่ใน กลุ่มคำตอบที่ดีมาให้รางวัลหรือเพิ่มโอกาสค่าความน่าจะเป็น ในทางตรงกันข้ามสตริงคำตอบที่มี กลุ่มคำตอบที่ไม่ดี ไปทำการลงโทษหรือลดค่าความน่าจะเป็น โดยการคำนวณปรับปรุงค่าตาราง ้ ความน่าจะเป็นจะมีวิธีการคำนวณเหมือนตารางความน่าจะเป็นร่วมจากค่า Fitness ที่ผ่านมา หลังจากปรับปรุงตารางความน่าจะเป็นของกลุ่มคำตอบที่ดีและไม่ดีจากวัตถุประสงค์ที่ 3 ได้ค่าดัง ตารางที่4.17

| From/To                   | 1              | $\overline{2}$ | 3              | 4           | 5        | 6     |
|---------------------------|----------------|----------------|----------------|-------------|----------|-------|
|                           | $\overline{0}$ | 0.208          | 0.208          | 0.188       | 0.208    | 0.188 |
| $\overline{c}$            | 0.208          | 0              | 0.208          | 0.188       | 0.228    | 0.168 |
| $\ensuremath{\mathsf{3}}$ | 0.208          | 0.168          | $\overline{0}$ | 0.188       | 0.208    | 0.228 |
| 4                         | 0.224          | 0.184          | 0.204          | $\mathbf 0$ | 0.184    | 0.204 |
| 5                         | 0.200          | 0.200          | 0.180          | 0.220       | $\Omega$ | 0.200 |
| 6                         | 0.192          | 0.212          | 0.212          | 0.212       | 0.172    | 0     |

ตารางที่ 4.17 ตารางเมทริกซ์ความน่าจะเป็นร่วมหลังจากการปรับปรุงจากตารางความน่าจะเป็นของ วัตถุประสงค์ที่3

### **4.7.11 เทคนิคในการเก็บค่าที่ดีที่สุดในแต่ละรอบการท างาน**

่ ในการเก็บค่าที่ดีที่สุดจะพิจารณาสตริงคำตอบที่มีค่า Fitness เท่ากับ 1 ในแต่ละ รอบ โดยนำเอาสตริงคำตอบที่ดีที่สุดในรอบก่อนหน้ามารวมกลับรอบปัจจุบันมาเรียงลำดับด้วยวิธี Non-dominated Sorting เพื่อเก็บสตริงคำตอบที่ให้ค่า Fitness เท่ากับ 1 ซึ่งจะคือกลุ่มของ ้คำตอบที่ดีที่สุดในรอบนั้น แล้วพิจารณาแบบนี้ในทุกๆรอบการดำเนินการจนครบจำนวนรอบที่ทำ การทดลอง ตัวอย่างนี้สมมติให้สตริงคำตอบในรอบก่อนหน้าที่ถูกจัดเก็บไว้ มีจำนวนสตริงคำตอบ ทั้งหมด 2 สตริงคำตอบ คือ สตริงคำตอบตัวที่ 1 คือ 2 1 4 3 6 5 และสตริงคำตอบตัวที่ 2 คือ 6 3 5 2 4 1 โดยมีค่าฟังก์ชั่นวัตถุประสงค์ดังตารางที่4.18

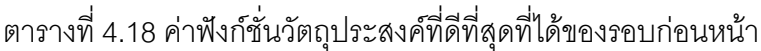

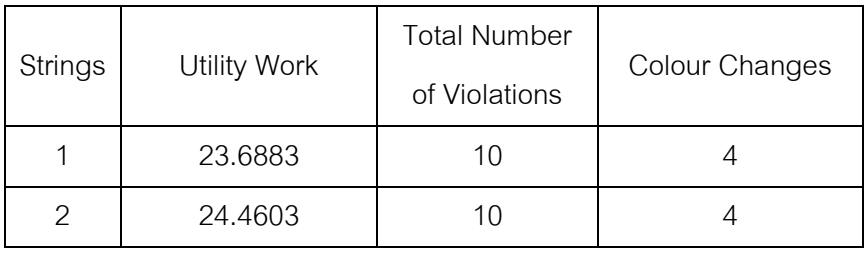

นำสตริงคำตอบที่ทำให้ได้คำตอบที่ดีในรอบปัจจุบัน(Current Good String) 2 สตริงคำตอบมารวมกับสตริงคำตอบที่ถูกจัดเก็บไว้ในรอบก่อนหน้า (Previous Best String) จำนวน 2 สตริงคำตอบ ก็จะได้ค่าฟังก์ชั่นวัตถุประสงค์ดังตารางที่ 4.19

|                       |              | <b>Total Number</b> | Colour  |                |  |
|-----------------------|--------------|---------------------|---------|----------------|--|
| <b>Strings</b>        | Utility Work | of Violations       | Changes | <b>Fitness</b> |  |
| คำตอบที่ดีที่สุดในรอบ | 23.6883      | 10                  |         |                |  |
| ก่อนหน้า              | 24.4603      | 10                  | 4       | 2              |  |
| คำตอบที่ดีที่สุดในรอบ | 23.6883      | 11                  |         | 2              |  |
| ปัจจุบัน              | 23.3394      | 12                  | 6       |                |  |
|                       | 23.3681      | 11                  | 6       |                |  |

ตารางที่ 4.19 ค่าฟังก์ชั่นที่ดีที่สุดที่ได้ในรอบก่อนหน้าและรอบปัจจุบัน

จากตารางที่ 4.19 จะเห็นได้ว่ามีสตริงคำตอบทั้ง 3 ตัวมีค่าความแข็งแรงไม่แท้จริง (Fitness) เท่ากับ 1 ดังนั้นจึงนำค่าสตริงคำตอบทั้งสามตัวจัดเก็บไว้ในรอบปัจจุบัน และจะกลายไป เป็นสตริงคำตอบที่ถูกเก็บไว้ในรอบก่อนหน้าในรอบต่อไป โดยรอบถัดไปจะส่มมาจากตารางความ น่าจะเป็นแบบ COIN ร้อยละ 70 และจากตารางที่เหลืออีกร้อยละ 30 ซึ่งถ้าจำนวนรอบนี้มีค่า เท่ากับจำนวนรอบสูงสุดที่กำหนดไว้ สตริงคำตอบที่ทำให้ค่าดีที่สุดเป็นไปตามฟังก์วัตถุประสงค์ จะเป็นสตริงคำตอบของปัญหาดังกล่าว

## **4.8 ค่าพารามิเตอร์ที่เหมาะสมของวิธี COIN-E ที่เหมาะสมในการแก้ปัญหาการจัดล าดับ การผลิตรถยนต์**

้วิธีการบรรจวบแบบขยาย (COIN-E) มีพารามิเตอร์ที่สำคัญที่ต้องพิจารณาก็คือ ความน่าจะ เป็นที่ใช้ในการปรับปรุงตารางความน่าจะเป็น โดยจะใช้การอ้างอิงจากอัลกอริทึม COIN และ พารามิเตอร์ที่จะใช้สุ่มจำนวนประชากรจากตารางความน่าจะเป็นของแต่ละวัตถุประสงค์ แบ่งเป็น 3 ระดับคือ ระดับที่ 1 (50-25-25) คือ ในแต่ละสตริงคำตอบจะสุ่มจากตารางวัตถุประสงค์ที่ 1 มาร้อย ละ 50 จากตารางวัตถุประสงค์ที่ 2ร้อยละ 25และจากตารางวัตถุประสงค์ที่ 3 ร้อยละ 25 จนครบ จ านวนสตริงค าตอบทั้งสิ้นร้อยละ 30 ของประชากรทั้งหมด ระดับที่ 2 (25-50-25) และระดับที่ 3 (25- 25-50) ที่จำเป็นต้องมีการกำหนดให้เหมาะสมกับแต่ละปัญหาเพื่อจะทำให้ได้คำตอบที่มี ิ ประสิทธิภาพและใช้เวลาการค้นหาคำตอบที่ส้น ในการกำหนดพารามิเตอร์นั้นจะออกแบบการ ิทดลองเป็นแบบ Full Factorial โดยทำจำนวนซ้ำ 2 โดยใช้ตัวชี้วัดสมรรถนะทั้ง 4 ตัวชี้วัดเป็นตัว แปรตคบสนคงกับระดับปัจจัยที่กำหนดข้างต้น

## **4.9 ผลการทดลองค่าพารามิเตอร์ที่เหมาะสมของ COIN-E**

เมื่อทำการทดลองครบตามจำนวนครั้งการทดลอง โดยนำค่าที่ได้จากการทดลองมาวิเคราะห์ ผลด้วยโปรแกรมสำเร็จรูปทางสถิติ โดยในงานวิจัยนี้จะใช้โปรแกรม Minitab ในการกำหนด ค่าพารามิเตอร์ที่มีความเหมาะสมในแต่ละอัลกอริทึม โดยผลการทดสอบค่าพารามิเตอร์ในแต่ละ ปัญหาการทดลองอยู่ในภาคผนวก ฉ

### **4.10 ค่าพารามิเตอร์ที่ใช้ใน COIN-E**

จากการวิเคราะห์ค่าพารามิเตอร์ที่เหมาะสมของปัญหา 11 ปัญหา ค่าพารามิเตอร์ที่เหมาะสม ทั้งจากการอ้างอิงจากงานวิจัยที่เกี่ยวข้องและจากการทดลองเบื้องต้นของอัลกอริทึม COIN-E มี รายละเอียดดังนี้

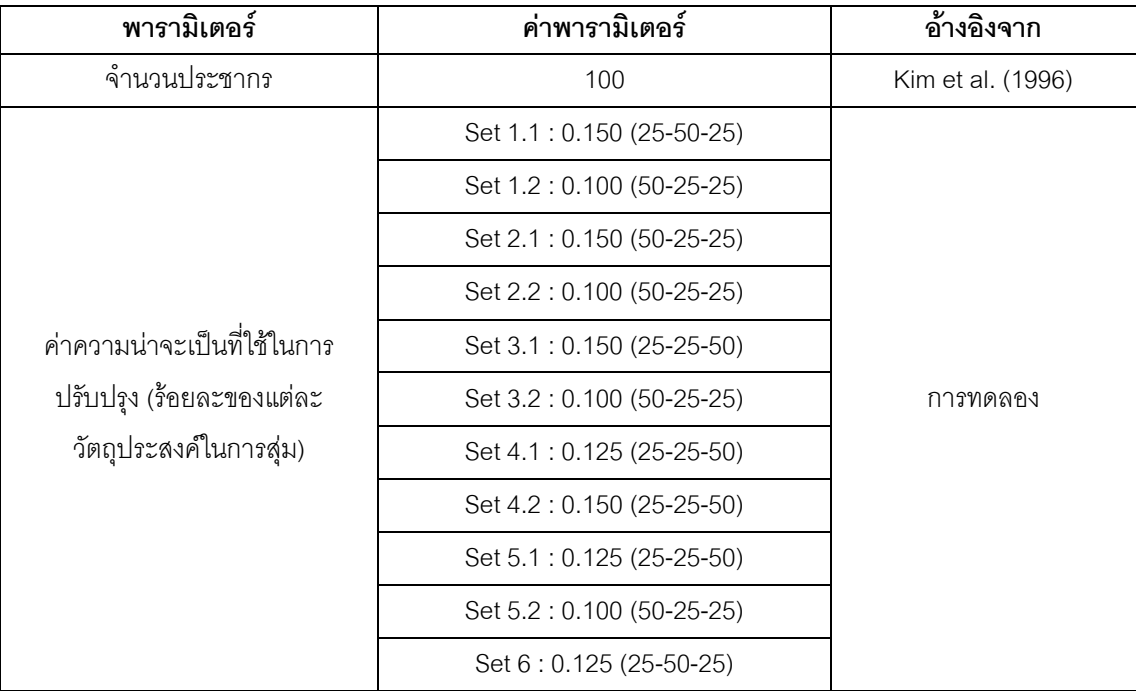

ตารางที่ 4.20 พารามิเตอร์ที่เหมาะสมที่จะใช้ในการทดลองส าหรับวิธี COIN-E

### **4.11 สรุปท้ายบท**

เนื้อหาที่กล่าวในบทนี้จะเป็นเนื้อหาของวิธีการบรรจวบ (COIN) ในการนำไปใช้ในการ แก้ปัญหาการจัดล าดับการผลิตรถยนต์บนสายการประกอบแบบสองด้าน โดยที่ COIN มีแนวคิด หลักนั้นเป็นการศึกษาแนวทางของคำตอบที่ดี (Good) และคำตอบที่ไม่ดี (Not Good) ที่เกิดขึ้นใน เวลาเดียวกัน โดยสตริงคำตกบที่ดีจะทำการให้รางวัล (Reward) แต่ถ้าสตริงคำตกบนั้นเป็นสตริง ้ คำตอบที่ไม่ดีก็จะทำการลงโทษ (Punish) เพื่อเป็นตัวกำหนดทิศทางของคำตอบสุดท้าย โดยมีการ สร้างตารางความน่าจะเป็นขึ้นมาแล้วสุ่มเลือกมาสร้างประชากรเริ่มต้น โดยมีการปรับปรุงตาราง ความน่าจะเป็นตลอดเวลาในแต่ละรอบ โดยปรับปรุงตามคำตอบที่ดีและคำตอบที่ไม่ดี ถ้าเกิดเป็น ้คำตอบที่ดีค่าความน่าจะเป็นก็จะมากขึ้นเพื่อใช้ในการสุ่มรอบถัดไป แต่ถ้าคำตอบไม่ดีค่าความ น่าจะเป็นก็จะถูกลดลงเพื่อจะได้สุ่มเจอน้อยลงในรอบถัดไป และนำแนวคิดของ COIN มาประยุกต์ ในการหาคำตอบที่เหมาะสมเป็นวิธีการที่มีชื่อว่า วิธีการบรรจวบแบบขยาย (COIN-E) โดยจาก เดิมวิธีการ COIN จะใช้ตารางความน่าจะเป็นร่วมเพียงตารางเดียวในการเลือกเดินเพื่อนำไปสู่ ค าตอบที่เหมาะสม แต่ใน COIN-E จะมีตารางความน่าจะเป็นร่วมเพิ่มมาอีก 3 ตารางที่ได้มาจาก การหาคำตอบของแต่ละวัตถุประสงค์มาสร้างตารางความน่าจะเป็นร่วม โดยนำคำตอบของแต่ละ ้วัตถุประสงค์ที่ดีและไม่ดีมาทำการปรับปรุงตารางความน่าจะเป็น โดยถ้าคำตอบที่ได้ในแต่ละ ้วัตถุประสงค์มีค่าน้อยสุดในรอบนั้นจะทำการเพิ่มค่าความน่าจะเป็น แต่ถ้าคำตอบที่ได้ในแต่ละ ้วัตถุประสงค์มีค่ามากสุดในรอบนั้นจะทำการลดค่าความน่าจะเป็นลง เพื่อจะทำให้ได้คำตอบที่ เหมาะสมและคำตอบที่ได้ก็จะมีการกระจายตัวของคำตอบมากกว่าวิธีการ COIN แบบเดิม โดย COIN-E จะเริ่มจากการสร้างตารางความน่าจะเป็นมาทั้งหมด 4 ตารางคือ 1. ตารางวิธีการแบบ COIN 2. ตารางจากวัตถุประสงค์แรก 3.ตารางจากวัตถุประสงค์สอง 4.ตารางจากวัตถุประสงค์สาม โดยแบ่งการสุ่มในแต่ละรอบคือจากตาราง COIN มาร้อยละ 70 ของประชากรทั้งหมด และสุ่มจาก ิตารางคำตอบของแต่ละวัตถุประสงค์รวมกันร้อยละ 30 ของประชากรทั้งหมด และในส่วนท้ายก็ มีการทดสอบค่าพารามิเตอร์ที่เหมาะสมของวิธีการบรรจวบ (COIN) และวิธีการบรรจวบแบบ ขยาย (COIN-E) สำหรับการใช้ในปัญหาทั้ง 11 ปัญหาในงานวิจัยนี้

## **บทที่ 5**

### **ผลการทดลองและการเปรียบเทียบประสิทธิภาพแต่ละอัลกอริทึม**

ในบทนี้จะมีเนื้อหาของจำนวนรอบที่ใช้ในการค้นหากลุ่มคำตอบ ค่าพารามิเตอร์ที่ใช้ในแต่ ละอัลกอริทึมและการเปรียบเทียบประสิทธิภาพของแต่ละอัลกอริทึม โดยมีอัลกอริทึมที่ทดสอบ ทั้งหมด 5 อัลกอริทึมคือ NSGA-II, DPSO, BBO, COIN และ COIN-E ซึ่งมีทั้งสิ้น 11 ปัญหา แบ่งเป็นปัญหาขนาดเล็ก ปัญหาขนาดกลาง และปัญหาขนาดใหญ่ โดยนำเอาตัวชี้วัดสมรรถนะ ค าตอบที่มีหลายวัตถุประสงค์ (Chutima and Olanviwatchai, 2010)

## **5.1 ค่าพารามิเตอร์ที่เหมาะสมส าหรับที่ใช้ในการทดลอง**

การกำหนดพารามิเตอร์ที่ใช้ในแต่ละอัลกอริทึมนั้นมีความจำเป็นอย่างยิ่ง เนื่องจากจะทำให้ การค้นหากลุ่มคำตอบมีประสิทธิภาพและใช้เวลาในการค้นหาคำตอบที่รวดเร็ว โดย ค่าพารามิเตอร์ของแต่ละอัลกอริทึมจะแสดงในบทนี้

## **5.1.1 จ านวนรอบการท างานที่เหมาะสม**

การค้นหาคำตกบในการทดลคงมีความจำเป็นที่จะต้องทราบจำนวนรอบการ ทำงานของแต่ละอัลกอริทึมก่อน เพื่อจะใช้ในการกำหนดจำนวนรอบการทำงานของแต่ละ ้ อัลกอริทึม เพื่อให้แต่ละอัลกอริทึมได้ให้คำตอบที่มีประสิทธิภาพในการค้นหาคำตอบ โดยการ ก าหนดจ านวนรอบการท างานจะใช้วิธี Pilot Run ทั้ง 11 ปัญหา งานวิจัยนี้จะมีฟังก์ชั่น ้วัตถุประสงค์ทั้งหมด 3 วัตถุประสงค์คือ ปริมาณงานที่ทำไม่เสร็จที่น้อยที่สุด (Minimize Utility Work) จำนวนรถยนต์ที่ละเมิดรวมน้อยที่สุด (Minimize the Number of Violations) และ จำนวน ครั้งการเปลี่ยนแปลงสีน้อยที่สุด (Minimize the Number of Colour Changes) โดยจะพิจารณา ทั้ง 3 วัตถุประสงค์ไปพร้อมกัน จึงทำให้การค้นหาคำตอบจะใช้จำนวนรอบการทำงานที่ค้อนข้าง เยคะเมื่อเทียบกับงานวิจัยทั่วไป เนื่องจากจะมีคำตอบที่เกิดขึ้นได้หลายแบบ

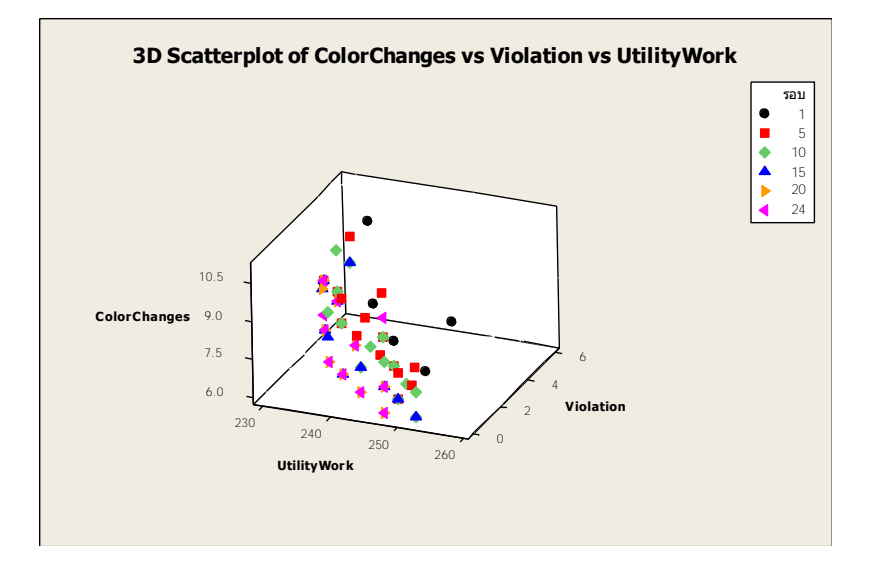

#### **5.1.1.1 จ านวนรอบการท างานของปัญหา Set 1.1**

ภาพที่ 5.1 จำนวนรอบที่เหมาะสมในการทดลองของปัญหา 1.1

จากภาพที่ 5.1 พบว่า ปัญหา Set 1.1จ านวนรอบที่จะเริ่มไม่มีการเปลี่ยนแปลง ค าตอบตั้งแต่จ านวนรอบที่ 24 ดังนั้นจ านวนรอบการท างานที่เหมาะสมในการหาค าตอบของ ปัญหา Set 1.1 คือ 24

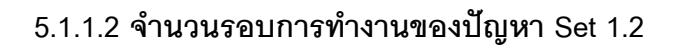

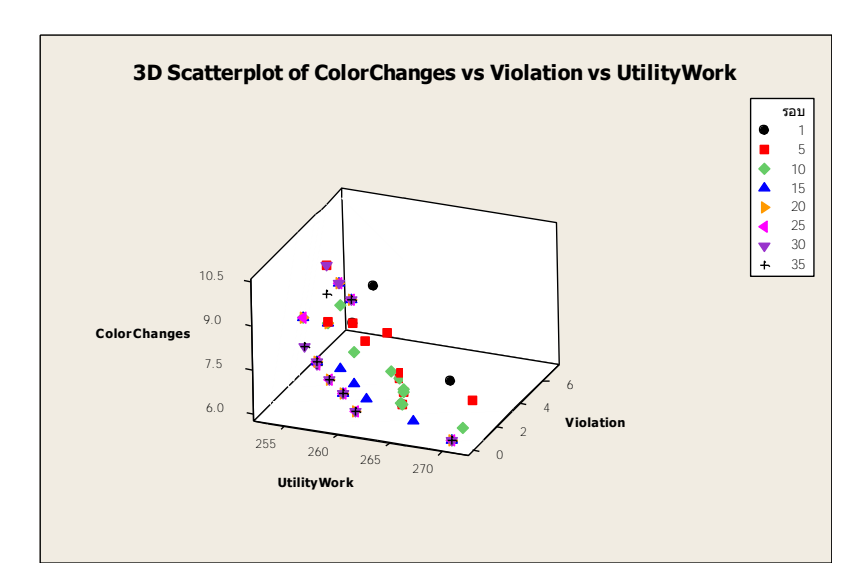

ภาพที่ 5.2 จำนวนรอบที่เหมาะสมในการทดลองของปัญหา 1.2

จากภาพที่ 5.2 พบว่า ปัญหา Set 1.2จ านวนรอบที่จะเริ่มไม่มีการเปลี่ยนแปลง ค าตอบตั้งแต่จ านวนรอบที่ 35 ดังนั้นจ านวนรอบการท างานที่เหมาะสมในการหาค าตอบของ ปัญหา Set 1.2 คือ 35

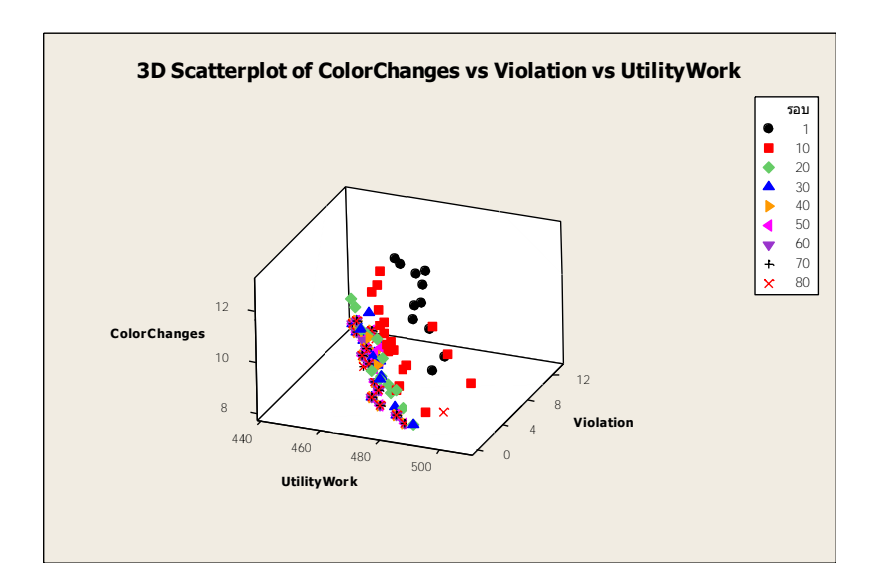

**5.1.1.3 จ านวนรอบการท างานของปัญหา Set 2.1**

ภาพที่ 5.3 จำนวนรอบที่เหมาะสมในการทดลองของปัญหา 2.1

จากภาพที่ 5.3 พบว่า ปัญหา Set 2.1จ านวนรอบที่จะเริ่มไม่มีการเปลี่ยนแปลง ค าตอบตั้งแต่จ านวนรอบที่ 80 ดังนั้นจ านวนรอบการท างานที่เหมาะสมในการหาค าตอบของ ปัญหา Set 2.1 คือ 80

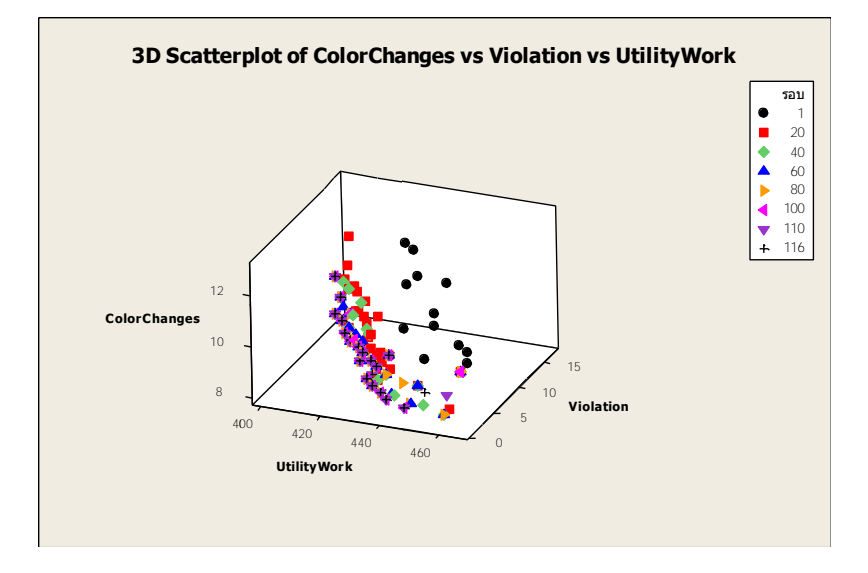

#### **5.1.1.4 จ านวนรอบการท างานของปัญหา Set 2.2**

ภาพที่ 5.4 จำนวนรอบที่เหมาะสมในการทดลองของปัญหา 2.2

จากภาพที่ 5.4 พบว่า ปัญหา Set 2.2จ านวนรอบที่จะเริ่มไม่มีการเปลี่ยนแปลง ้ คำตอบตั้งแต่จำนวนรอบที่ 116 ดังนั้นจำนวนรอบการทำงานที่เหมาะสมในการหาคำตอบของ ปัญหา Set 2.2 คือ 116

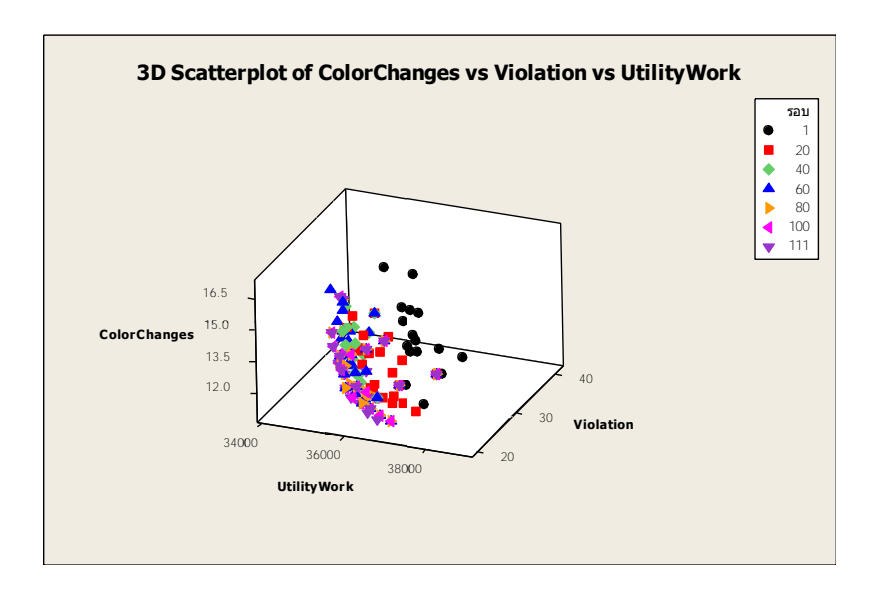

**5.1.1.5 จ านวนรอบการท างานของปัญหา Set 3.1**

ภาพที่ 5.5 จำนวนรอบที่เหมาะสมในการทดลองของปัญหา 3.1

จากภาพที่ 5.5 พบว่า ปัญหา Set 3.1จ านวนรอบที่จะเริ่มไม่มีการเปลี่ยนแปลง ้ คำตอบตั้งแต่จำนวนรอบที่ 111 ดังนั้นจำนวนรอบการทำงานที่เหมาะสมในการหาคำตอบของ ปัญหา Set 3.1 คือ 111

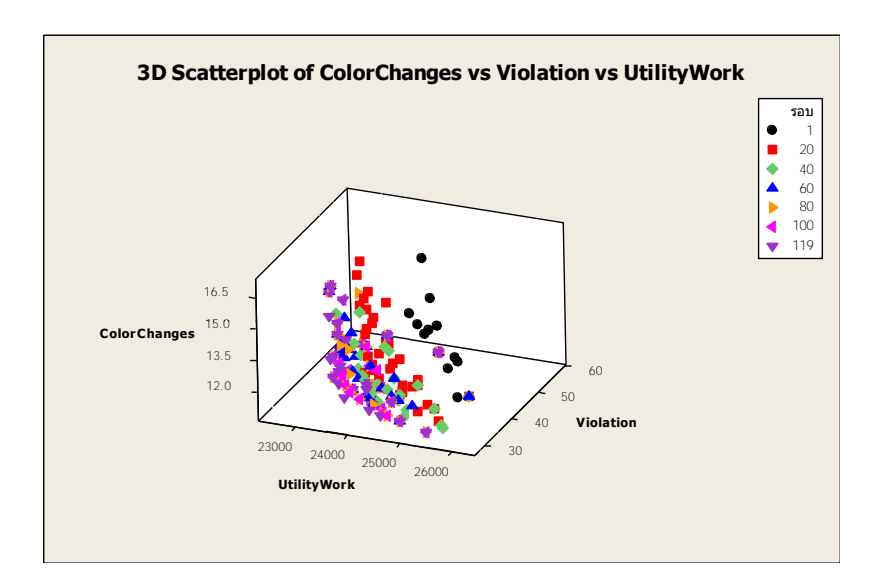

**5.1.1.6 จ านวนรอบการท างานของปัญหา Set 3.2**

ภาพที่ 5.6 จำนวนรอบที่เหมาะสมในการทดลองของปัญหา 3.2

จากภาพที่ 5.6 พบว่า ปัญหา Set 3.2จ านวนรอบที่จะเริ่มไม่มีการเปลี่ยนแปลง ้ คำตอบตั้งแต่จำนวนรอบที่ 119 ดังนั้นจำนวนรอบการทำงานที่เหมาะสมในการหาคำตอบของ ปัญหา Set 3.2 คือ 119

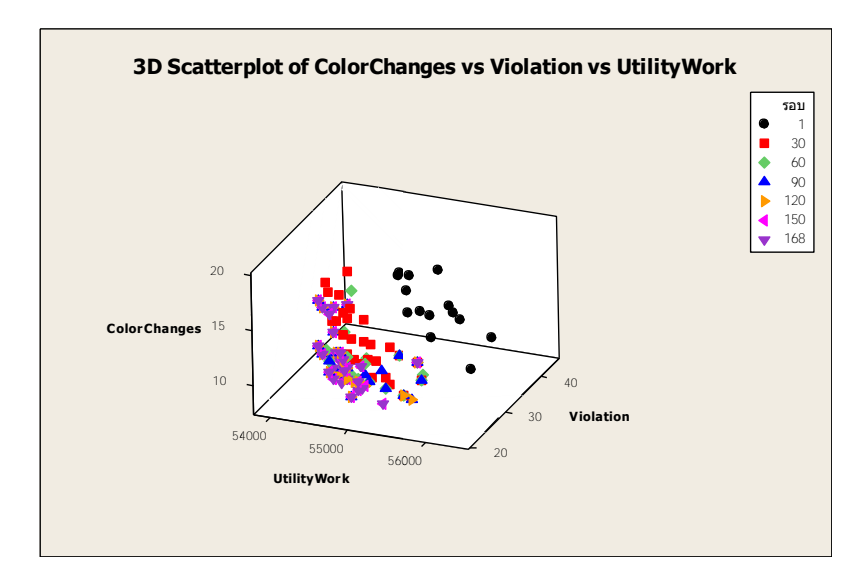

#### **5.1.1.7 จ านวนรอบการท างานของปัญหา Set 4.1**

ภาพที่ 5.7 จำนวนรอบที่เหมาะสมในการทดลองของปัญหา 4.1

จากภาพที่ 5.7 พบว่า ปัญหา Set 4.1จ านวนรอบที่จะเริ่มไม่มีการเปลี่ยนแปลง ้ คำตอบตั้งแต่จำนวนรอบที่ 168 ดังนั้นจำนวนรอบการทำงานที่เหมาะสมในการหาคำตอบของ ปัญหา Set 4.1 คือ 168

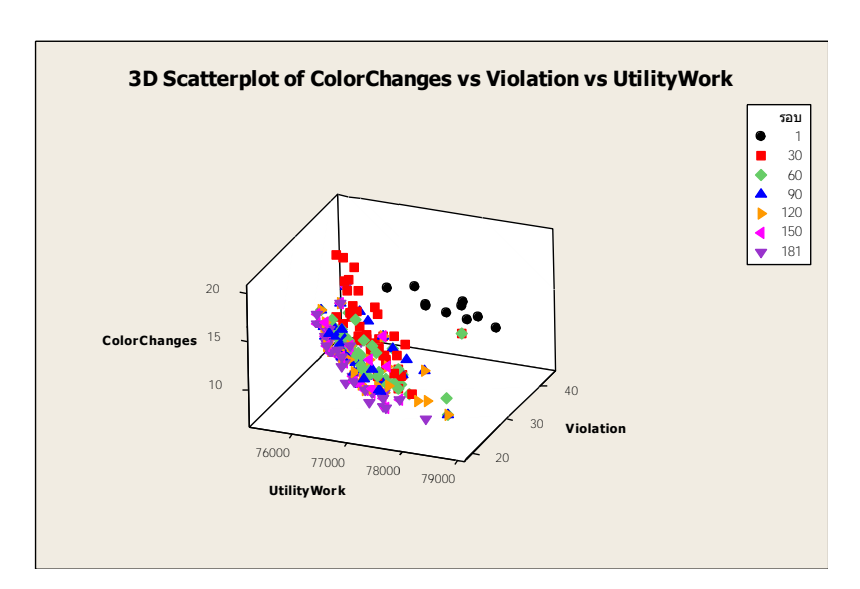

#### **5.1.1.8 จ านวนรอบการท างานของปัญหา Set 4.2**

ภาพที่ 5.8 จำนวนรอบที่เหมาะสมในการทดลองของปัญหา 4.2
จากภาพที่ 5.8 พบว่า ปัญหา Set 4.2จ านวนรอบที่จะเริ่มไม่มีการเปลี่ยนแปลง ้ คำตอบตั้งแต่จำนวนรอบที่ 181 ดังนั้นจำนวนรอบการทำงานที่เหมาะสมในการหาคำตอบของ ปัญหา Set 4.2 คือ 181

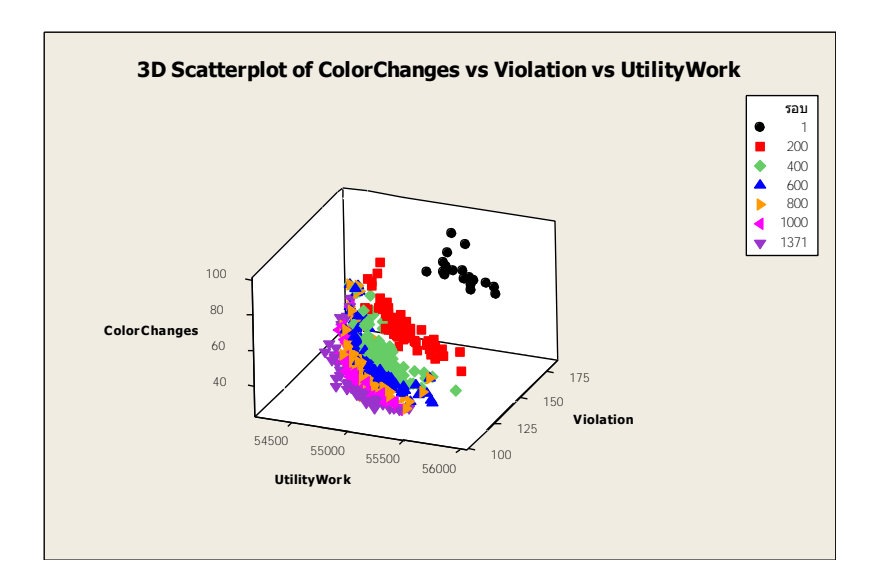

**5.1.1.9 จ านวนรอบการท างานของปัญหา Set 5.1**

ภาพที่ 5.9 จำนวนรอบที่เหมาะสมในการทดลองของปัญหา 5.1

จากภาพที่ 5.9 พบว่า ปัญหา Set 5.1จ านวนรอบที่จะเริ่มไม่มีการเปลี่ยนแปลง ้ คำตอบตั้งแต่จำนวนรอบที่ 1371 ดังนั้นจำนวนรอบการทำงานที่เหมาะสมในการหาคำตอบของ ปัญหา Set 5.1 คือ 1371

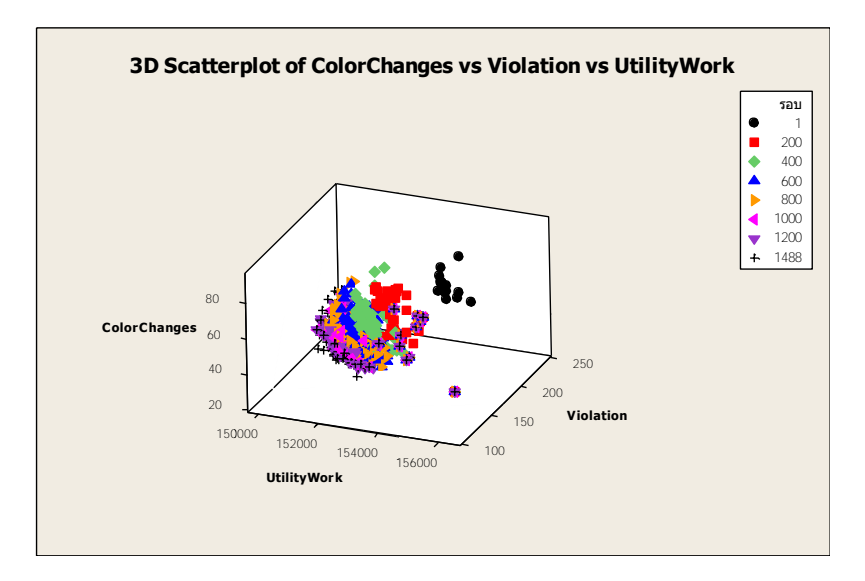

#### **5.1.1.10 จ านวนรอบการท างานของปัญหา Set 5.2**

ภาพที่ 5.10 จำนวนรอบที่เหมาะสมในการทดลองของปัญหา 5.2

จากภาพที่ 5.10 พบว่า ปัญหา Set 5.2จ านวนรอบที่จะเริ่มไม่มีการเปลี่ยนแปลง ้ คำตอบตั้งแต่จำนวนรอบที่ 1488 ดังนั้นจำนวนรอบการทำงานที่เหมาะสมในการหาคำตอบของ ปัญหา Set 5.2 คือ 1488

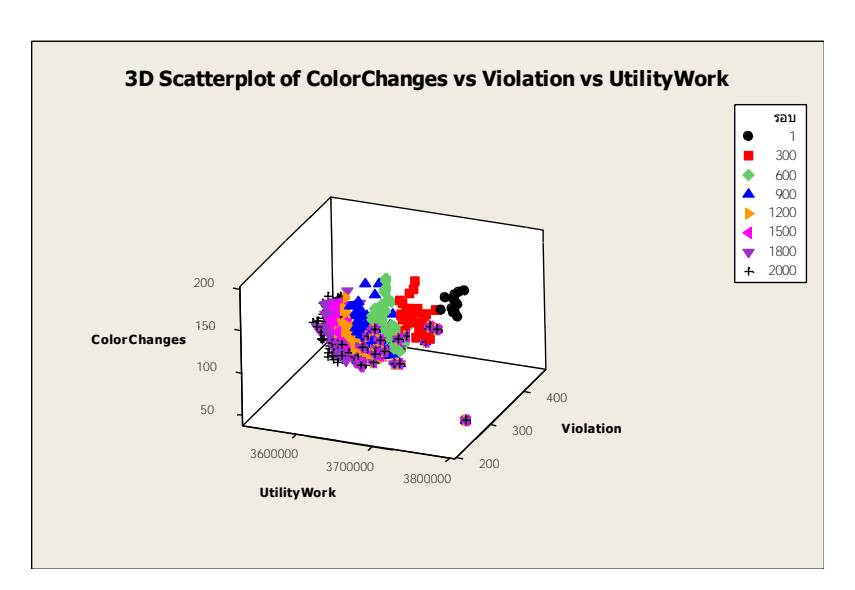

#### **5.1.1.11 จ านวนรอบการท างานของปัญหา Set 6**

ภาพที่ 5.11 จำนวนรอบที่เหมาะสมในการทดลองของปัญหา Set 6

จากภาพที่ 5.11 พบว่า ปัญหา Set 6จ านวนรอบที่จะเริ่มไม่มีการเปลี่ยนแปลง ้ คำตอบตั้งแต่จำนวนรอบที่ 2000 ดังนั้นจำนวนรอบการทำงานที่เหมาะสมในการหาคำตอบของ ปัญหา Set 6 คือ 2000

# **5.2 ค่าพารามิเตอร์ที่เหมาะสมส าหรับน าไปใช้ในการเปรียบเทียบแต่ละอัลกอริทึม**

้ จากการกำหนดค่าพารามิเตอร์ของ 5 อัลกอริทึมสามารถสรุปได้ดังนี้

ู ตารางที่ 5.1 พารามิเตอร์ที่เหมาะสมที่จะใช้ในการทดลองสำหรับวิธี NSGA-II

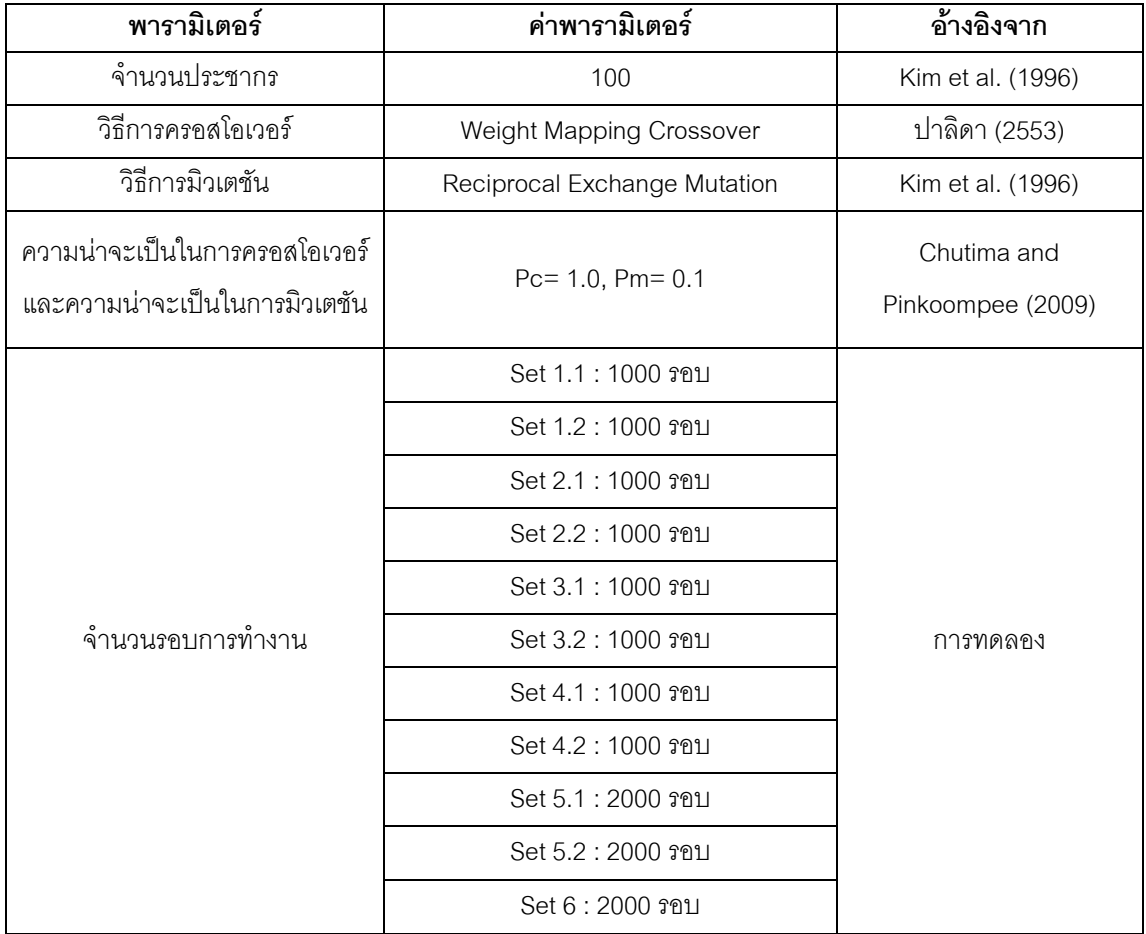

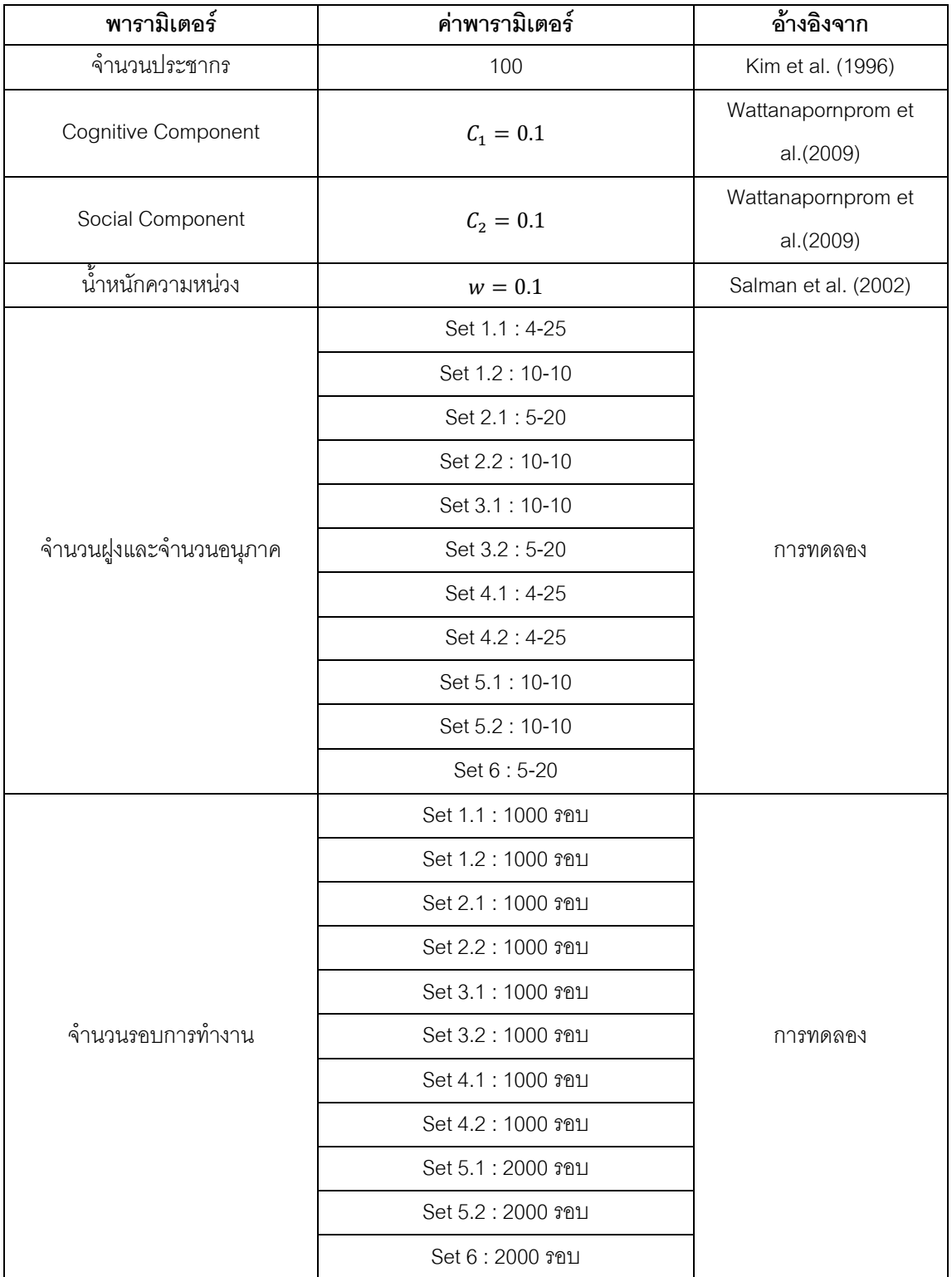

# ตารางที่ 5.2 พารามิเตอร์ที่เหมาะสมที่จะใช้ในการทดลองสำหรับวิธี DPSO

| พารามิเตอร์                        | ค่าพารามิเตอร์               | อ้างอิงจาก        |  |
|------------------------------------|------------------------------|-------------------|--|
| จำนวนประชากร                       | 100                          | Kim et al. (1996) |  |
| วิธีการมิวเตชัน                    | Reciprocal Exchange Mutation |                   |  |
| ความน่าจะเป็นในการมิวเตชัน<br>0.01 |                              | Ma (2010)         |  |
|                                    | Set 1.1 : Linear             |                   |  |
|                                    | Set 1.2 : Sinusoidal         |                   |  |
|                                    | Set 2.1 : Sinusoidal         |                   |  |
|                                    | Set 2.2 : Sinusoidal         |                   |  |
|                                    | Set 3.1 : Linear             |                   |  |
| รูปแบบในการอพยพ                    | Set 3.2 : Sinusoidal         | การทดลอง          |  |
|                                    | Set 4.1 : Linear             |                   |  |
|                                    | Set 4.2 : Linear             |                   |  |
|                                    | Set 5.1 : Sinusoidal         |                   |  |
|                                    | Set 5.2 : Linear             |                   |  |
|                                    | Set 6 : Linear               |                   |  |
|                                    | Set 1.1 : 1000 รอบ           |                   |  |
|                                    | Set 1.2 : 1000 รอบ           |                   |  |
|                                    | Set 2.1 : 1000 รอบ           |                   |  |
|                                    | Set 2.2 : 1000 รอบ           |                   |  |
|                                    | Set 3.1 : 1000 รอบ           |                   |  |
| จำนวนรอบการทำงาน                   | Set 3.2 : 1000 รอบ           | การทดลอง          |  |
|                                    | Set 4.1 : 1000 รอบ           |                   |  |
|                                    | Set 4.2 : 1000 รอบ           |                   |  |
|                                    | Set 5.1 : 2000 รอบ           |                   |  |
|                                    | Set 5.2 : 2000 รอบ           |                   |  |
|                                    | Set 6 : 2000 รอบ             |                   |  |

ตารางที่ 5.3 พารามิเตอร์ที่เหมาะสมที่จะใช้ในการทดลองสำหรับวิธี BBO

| พารามิเตอร์                 | ค่าพารามิเตอร์     | <u>้</u> อ้างอิงจาก |
|-----------------------------|--------------------|---------------------|
| จำนวนประชากร                | 100                | Kim et al. (1996)   |
|                             | Set 1.1:0.150      |                     |
|                             | Set 1.2:0.100      |                     |
|                             | Set 2.1:0.150      |                     |
|                             | Set 2.2:0.100      |                     |
| ค่าความน่าจะเป็นที่ใช้ในการ | Set 3.1:0.150      |                     |
| ปรับปรุง                    | Set 3.2:0.100      | การทดลอง            |
|                             | Set 4.1: 0.125     |                     |
|                             | Set 4.2: 0.150     |                     |
|                             | Set 5.1:0.125      |                     |
|                             | Set 5.2: 0.100     |                     |
|                             | Set 6:0.125        |                     |
|                             | Set 1.1 : 1000 รอบ |                     |
|                             | Set 1.2 : 1000 รอบ |                     |
|                             | Set 2.1 : 1000 รอบ |                     |
|                             | Set 2.2 : 1000 รอบ |                     |
|                             | Set 3.1 : 1000 รอบ |                     |
| จำนวนรอบการทำงาน            | Set 3.2 : 1000 รอบ | การทดลอง            |
|                             | Set 4.1 : 1000 รอบ |                     |
|                             | Set 4.2 : 1000 รอบ |                     |
|                             | Set 5.1 : 2000 รอบ |                     |
|                             | Set 5.2 : 2000 รอบ |                     |
|                             | Set 6 : 2000 รอบ   |                     |

ตารางที่ 5.4 พารามิเตอร์ที่เหมาะสมที่จะใช้ในการทดลองสำหรับวิธี COIN

| พารามิเตอร์                 | ค่าพารามิเตอร์            |                   |
|-----------------------------|---------------------------|-------------------|
| จำนวนประชากร                | 100                       | Kim et al. (1996) |
|                             | Set 1.1: 0.150 (25-50-25) |                   |
|                             | Set 1.2: 0.100 (50-25-25) |                   |
|                             | Set 2.1: 0.150 (50-25-25) |                   |
|                             | Set 2.2: 0.100 (50-25-25) |                   |
| ค่าความน่าจะเป็นที่ใช้ในการ | Set 3.1: 0.150 (25-25-50) |                   |
| ปรับปรุง (ร้อยละของแต่ละ    | Set 3.2: 0.100 (50-25-25) | การทดลอง          |
| วัตถุประสงค์ในการสุ่ม)      | Set 4.1: 0.125 (25-25-50) |                   |
|                             | Set 4.2: 0.150 (25-25-50) |                   |
|                             | Set 5.1: 0.125 (25-25-50) |                   |
|                             | Set 5.2: 0.100 (50-25-25) |                   |
|                             | Set 6: 0.125 (25-50-25)   |                   |
|                             | Set 1.1 : 1000 รอบ        |                   |
|                             | Set 1.2 : 1000 รอบ        |                   |
|                             | Set 2.1 : 1000 รอบ        |                   |
|                             | Set 2.2 : 1000 รอบ        |                   |
|                             | Set 3.1 : 1000 รอบ        |                   |
| จำนวนรอบการทำงาน            | Set 3.2 : 1000 รอบ        | การทดลอง          |
|                             | Set 4.1 : 1000 รอบ        |                   |
|                             | Set 4.2 : 1000 รอบ        |                   |
|                             | Set 5.1 : 2000 รอบ        |                   |
|                             | Set 5.2 : 2000 รอบ        |                   |
|                             | Set 6 : 2000 รอบ          |                   |

ตารางที่ 5.5 พารามิเตอร์ที่เหมาะสมที่จะใช้ในการทดลองสำหรับวิธี COIN-E

#### **5.3 การเปรียบเทียบประสิทธิภาพในการทดลองของแต่ละอัลกอริทึม**

การเปรียบเทียบประสิทธิภาพของแต่ละอัลกอริทึม จะนำเอากลุ่มของคำตอบในทุกอัลกอริทึม มาค่าหาคำตอบที่ดีที่สุดที่เรียกว่า กลุ่มคำตอบที่แท้จริง (True-Pareto Optimal Frontier) แล้วนำ อัลกอริทึมแต่ละอัลกอริทึมมาเปรียบเทียบประสิทธิภาพระหว่างกันว่าอัลกอริทึมวิธีการใดที่มี ประสิทธิภาพในการแก้ปัญหาการจัดล าดับการผลิตรถยนต์บนสายการประกอบแบบสองด้าน โดย ใช้ตัววัดสมรรถนะในการพิจารณาประสิทธิภาพทั้งหมด 4 ตัวชี้วัด ดังต่อไปนี้

- 1. สมรรถนะด้านการลู่เข้าสู่กลุ่มคำตอบที่แท้จริง (Convergence to the Pareto-Optimal Set) คือ การพิจารณาว่ากลุ่มคำตอบที่กำลังพิจารณามีค่าเข้าใกล้สู่กลุ่มคำตอบที่ แท้จริงมากน้อยเท่าใด โดยถ้ากลุ่มคำตอบมีการเข้าใกล้สู่กลุ่มคำตอบที่แท้จริงมาก ค่า การลู่เข้าจะมีค่าน้อย คือ คำตอบนั้นมีความใกล้เคียงกับกลุ่มคำตอบที่แท้จริงหรือใน ึกรณีที่ค่าการลู่เข้ามีค่าเท่ากับ 0 แสดงว่าไม่มีระยะห่างระหว่างกลุ่มคำตอบที่พิจารณา กับกลุ่มคำตอบที่แท้จริงก็จะแสดงว่าอัลกอริทึมนั้นมีประสิทธิภาพในด้านการลู่เข้าสู่ คำตกบ
- 2. สมรรถนะด้านการกระจายของกลุ่มคำตอบที่ค้นพบ (Spread Measurement) คือ เป็น การพิจารณาการกระจายตัวของกลุ่มคำตอบที่กำลังพิจารณาว่ามีการกระจายตัวใน ลักษณะใดโดยถ้าค่าการกระจายตัวมีค่าน้อย จะมีความหมายถึงการกระจายตัวของ กลุ่มคำตอบมีความสม่ำเสมอและกระจายไปทั่วถึงกลุ่มคำตอบที่แท้จริง
- 3. สมรรถนะด้านอัตราส่วนของจำนวนกลุ่มคำตอบที่ค้นพบเทียบเท่ากับกลุ่มคำตอบที่ แท้จริง (Ratio of Non-dominated Solution) คือ เป็นการพิจารณาการที่กลุ่มคำตอบที่ กำลังพิจารณานั้นมีค่าของกลุ่มคำตอบที่เท่ากับจุดของกลุ่มคำตอบที่แท้จริงโดยจะมีค่า เท่ากับ 1 โดยจะนับจากการที่จุดของกลุ่มคำตอบที่กำลังพิจารณาอยู่ตรงจุดกับกลุ่ม ค าตอบที่แท้จริง โดยค่าที่ได้ถ้ามีค่าเข้าใกล้ 1 จะแสดงถึงอัลกอรึทึมนั้นมีประสิทธิภาพ ในการแก้ปัญหา
- 4. เวลาในการค้นหาคำตอบ (CPU Time) คือ การพิจารณาในเรื่องของการใช้เวลาในการ ค้นหากลุ่มคำตอบของแต่ละอัลกอริทึม

ในงานวิจัยเล่มนี้ได้มีการเปรียบเทียบประสิทธิภาพของแต่ละอัลกอริทึมจำนวนทั้งสิ้น 5 ้ คัลกคริทึมโดยใช้โปรแกรมที่ใช้ในการหาคำต<sup>ู</sup>กเคีก โปรแกรม Matlab 2009a บนคคมพิวเตคร์ Intel® Core™ i7 CPU 2670QM 2.2GHz Ram 8 GB Windows 7 ซึ่งได้ผลดังต่อไปนี้

### **5.3.1 การเปรียบเทียบประสิทธิภาพของอัลกอริทึมของครั้งที่ 1**

### **5.3.1.1 การเปรียบเทียบผลการแก้ปัญหาในชุดปัญหา ซ้ าที่ 1**

ค าตอบของปัญหา Set 1.1 ที่ได้จากอัลกอริทึมทั้ง 5 อัลกอริทึม เปรียบเทียบกับกลุ่มคำตอบที่แท้จริง (True-Pareto Optimal Frontier) ได้ผลดังนี้

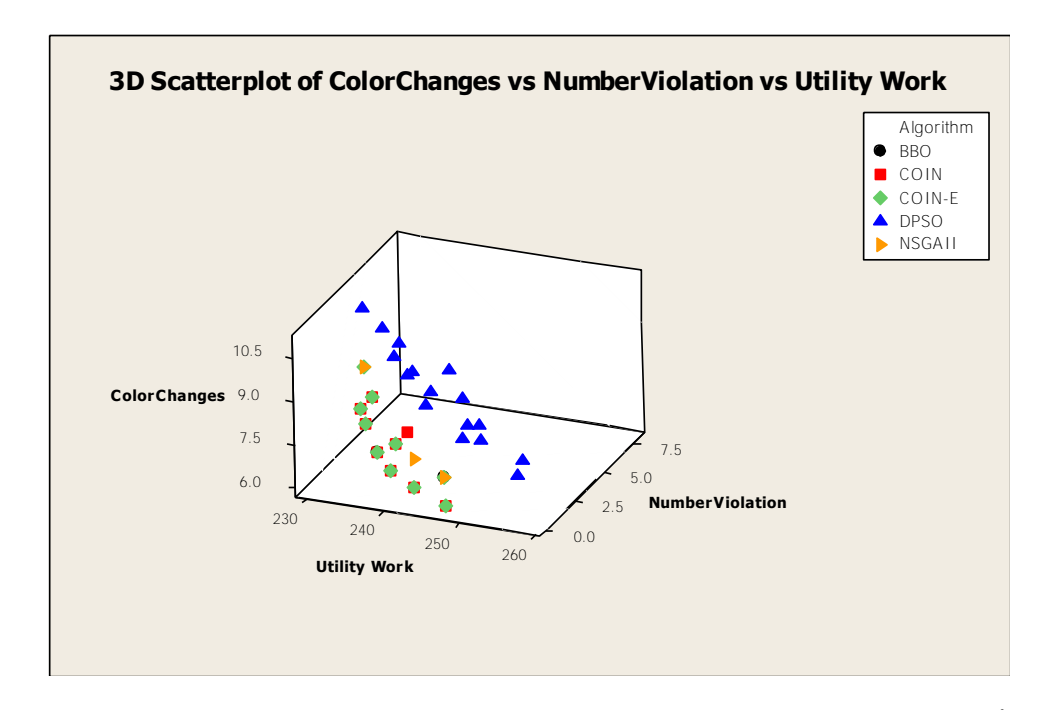

ภาพที่ 5.12 การเปรียบเทียบแต่ละอัลกอริทึมจากค่าฟังก์ชันวัตถุประสงค์ปัญหา Set 1.1 ซ้ำที่ 1

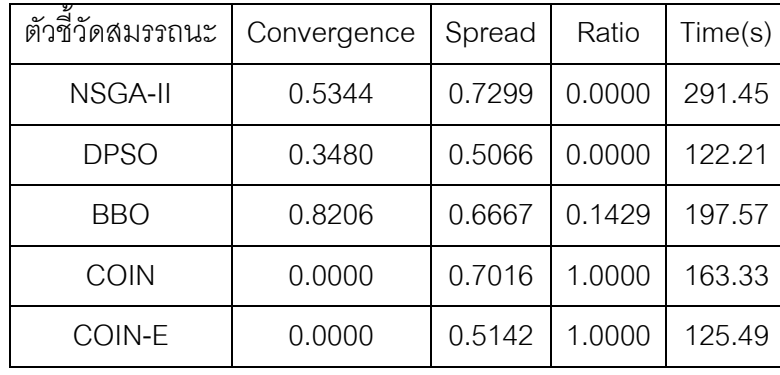

ตารางที่ 5.6 ค่าตัวชี้วัดสมรรถนะอัลกอริทึมของปัญหา Set 1.1 ซ้ าที่ 1

จากตารางที่ 5.6 พบว่า อัลกอริทึมที่มีประสิทธิภาพในการแก้ปัญหาการจัดลำดับการผลิต รถยนต์บนสายการประกอบแบบสองด้านในด้านการลู่เข้าสู่กลุ่มคำตอบที่แท้จริงที่ดีที่สุดคือ COIN-E กับ COIN รองลงมาคือ DPSO, NSGA-II และ BBO ตามลำดับ ส่วนในเรื่องของการ กระจายตัวของกลุ่มคำตอบที่ดีที่สุดคือ DPSO รองลงมาคือ COIN-E, BBO, COIN และ NSGA-II ้ตามลำดับ ส่วนในเรื่องของอัตราส่วนของจำนวนกลุ่มคำตอบที่ค้นพบเทียบเท่ากับกลุ่มคำตอบที่ แท้จริงที่ดีที่สุดคือ COIN-E และ COIN รองลงมาคือ BBO, NSGA-II กับ DPSO ตามลำดับ ใน เรื่องของเวลาจะพบว่า DPSO ใช้เวลาในการหาคำตอบน้อยที่สุด รองลงมาคือ COIN-E, COIN, BBO และ NSGA-II ตามลำดับ

# **5.3.1.2 การเปรียบเทียบผลการแก้ปัญหาในชุดปัญหา Set 1.2 ซ้ าที่ 1**

ค าตอบของปัญหา Set 1.2 ที่ได้จากอัลกอริทึมทั้ง 5 อัลกอริทึม เปรียบเทียบกับกลุ่มคำตอบที่แท้จริง (True-Pareto Optimal Frontier) ได้ผลดังนี้

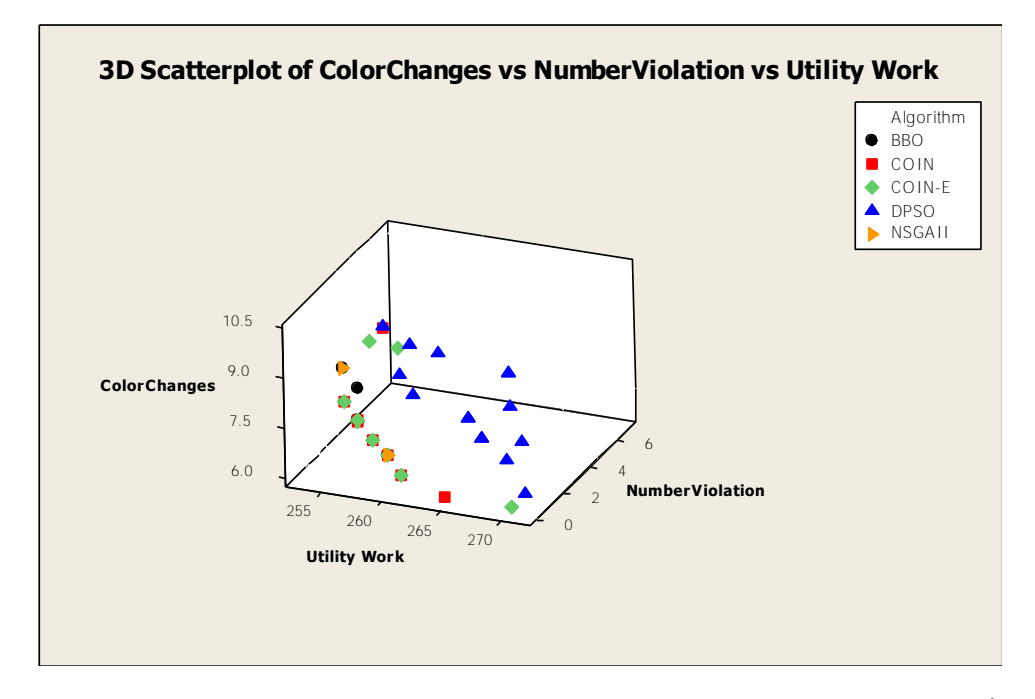

ภาพที่ 5.13 การเปรียบเทียบแต่ละอัลกอริทึมจากค่าฟังก์ชันวัตถุประสงค์ปัญหา Set 1.2 ซ้ าที่ 1

| ตัวขี้วัดสมรรถนะ | Convergence | Spread | Ratio  | Time(s) |
|------------------|-------------|--------|--------|---------|
| NSGA-II          | 0.6158      | 0.6667 | 0.1429 | 134.00  |
| <b>DPSO</b>      | 0.4761      | 0.4915 | 0.0000 | 82.02   |
| BBO              | 0.3586      | 0.4479 | 0.2857 | 221.75  |
| COIN             | 0.0000      | 0.3528 | 1.0000 | 151.06  |
| COIN-E           | 0.0438      | 0.2667 | 0.8571 | 148.62  |

ตารางที่ 5.7 ค่าตัวชี้วัดสมรรถนะอัลกอริทึมของปัญหา Set 1.2 ซ้ าที่ 1

้จากตารางที่ 5.7 พบว่า อัลกอริทึมที่มีประสิทธิภาพในการแก้ปัญหาการจัดลำดับการผลิต รถยนต์บนสายการประกอบแบบสองด้านในด้านการลู่เข้าสู่กลุ่มคำตอบที่แท้จริงที่ดีที่สุดคือ COIN รองลงมาคือ COIN-E, BBO,DPSO และ NSGA-II ตามล าดับ ส่วนในเรื่องของการกระจายตัวของ กลุ่มคำตอบที่ดีที่สุดคือ COIN-E รองลงมาคือ COIN, BBO, DPSO และ NSGA-II ตามลำดับ ส่วนในเรื่องของอัตราส่วนของจำนวนกลุ่มคำตอบที่ค้นพบเทียบเท่ากับกลุ่มคำตอบที่แท้จริงที่ดี ที่สุดคือ COIN รองลงมาคือ COIN-E, BBO, NSGA-II และ DPSO ตามลำดับ ในเรื่องของเวลาจะ พบว่า DPSO ใช้เวลาในการหาคำตอบน้อยที่สุด รองลงมาคือ NSGA-II, COIN-E, COIN และ BBO ตามลำดับ

# **5.3.1.3 การเปรียบเทียบผลการแก้ปัญหาในชุดปัญหา Set 2.1 ซ้ าที่ 1**

ค าตอบของปัญหา Set 2.1 ที่ได้จากอัลกอริทึมทั้ง 5 อัลกอริทึม เปรียบเทียบกับกลุ่มคำตอบที่แท้จริง (True-Pareto Optimal Frontier) ได้ผลดังนี้

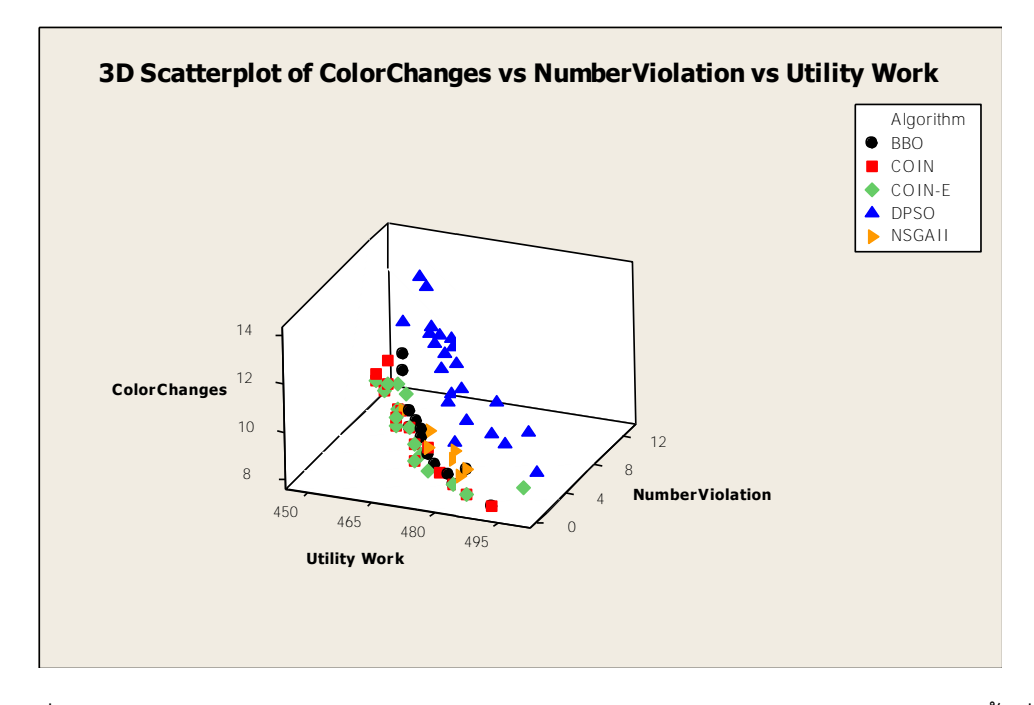

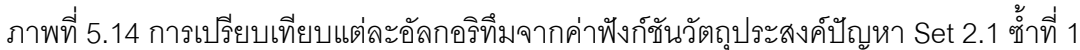

| ตัวชี้วัดสมรรถนะ | Convergence | Spread | Ratio  | Time(s) |
|------------------|-------------|--------|--------|---------|
| <b>NSGA-II</b>   | 0.2646      | 0.2939 | 0.0000 | 753.09  |
| <b>DPSO</b>      | 0.3393      | 0.3989 | 0.0000 | 203.40  |
| <b>BBO</b>       | 0.1216      | 0.5664 | 0.1176 | 473.99  |
| COIN             | 0.0279      | 0.4391 | 0.8235 | 339.30  |
| COIN-E           | 0.0166      | 0.6527 | 0.8824 | 367.49  |

ตารางที่ 5.8 ค่าตัวชี้วัดสมรรถนะอัลกอริทึมของปัญหา Set 2.1 ซ้ าที่ 1

จากตารางที่ 5.8 พบว่า อัลกอริทึมที่มีประสิทธิภาพในการแก้ปัญหาการจัดลำดับการผลิต รถยนต์บนสายการประกอบแบบสองด้านในด้านการลู่เข้าสู่กลุ่มคำตอบที่แท้จริงที่ดีที่สุดคือ COIN-E รองลงมาคือ COIN, BBO NSGA-II และ DPSO ตามลำดับ ส่วนในเรื่องของการกระจาย ตัวของกลุ่มคำตอบที่ดีที่สุดคือ NSGA-II รองลงมาคือ DPSO, COIN, BBO และ COIN-E ้ตามลำดับ ส่วนในเรื่องของอัตราส่วนของจำนวนกลุ่มคำตอบที่ค้นพบเทียบเท่ากับกลุ่มคำตอบที่ แท้จริงที่ดีที่สุดคือ COIN-E รองลงมาคือ COIN, BBO, NSGA-II กับ DPSO ตามลำดับ ในเรื่อง ของเวลาจะพบว่า DPSO ใช้เวลาในการหาคำตอบน้อยที่สุด รองลงมาคือ COIN, COIN-E, BBO และ NSGA-II ตามลำดับ

**5.3.1.4 การเปรียบเทียบผลการแก้ปัญหาในชุดปัญหา Set 2.2 ซ้ าที่ 1**

ค าตอบของปัญหา Set 2.2 ที่ได้จากอัลกอริทึมทั้ง 5 อัลกอริทึม เปรียบเทียบกับกลุ่มคำตอบที่แท้จริง (True-Pareto Optimal Frontier) ได้ผลดังนี้

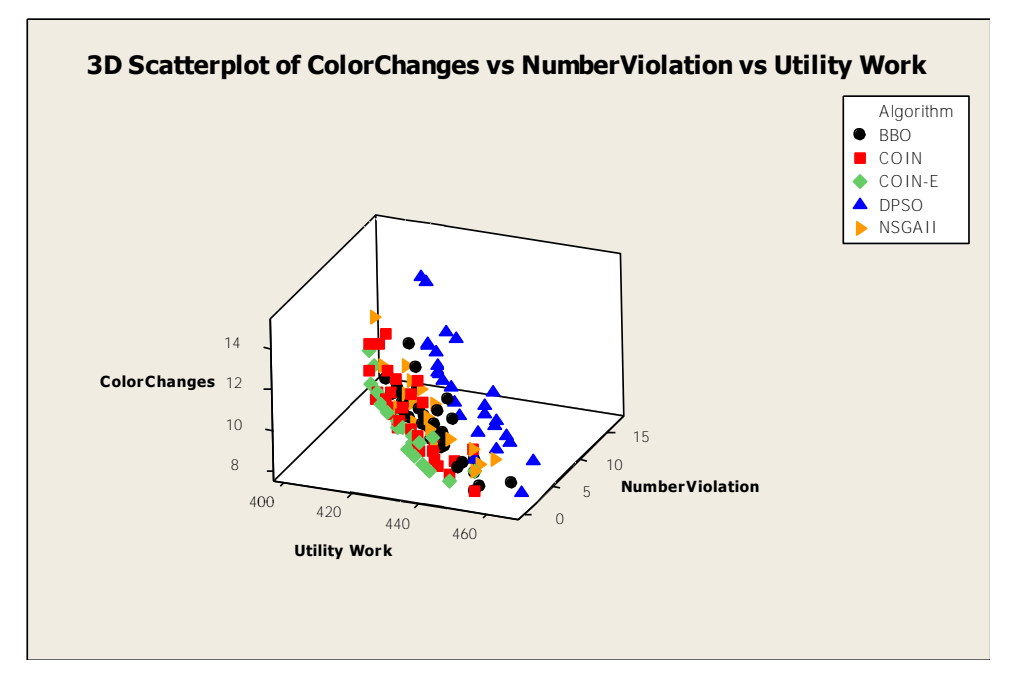

ภาพที่ 5.15 การเปรียบเทียบแต่ละอัลกอริทึมจากค่าฟังก์ชันวัตถุประสงค์ปัญหา Set 2.2 ซ้ำที่ 1

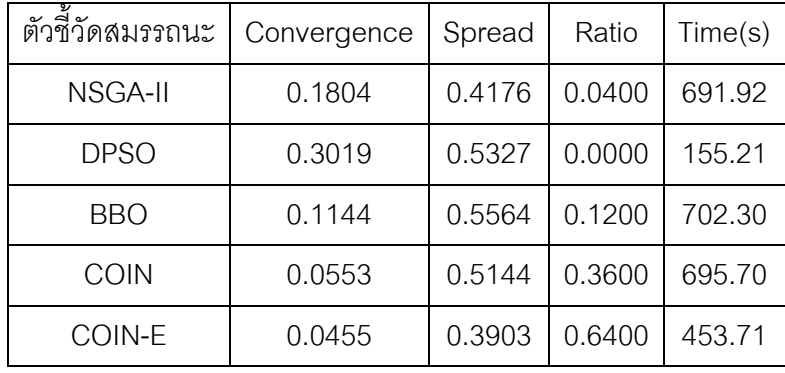

ตารางที่ 5.9 ค่าตัวชี้วัดสมรรถนะอัลกอริทึมของปัญหา Set 2.2 ซ้ำที่ 1

จากตารางที่ 5.9 พบว่า อัลกอริทึมที่มีประสิทธิภาพในการแก้ปัญหาการจัดลำดับการผลิต รถยนต์บนสายการประกอบแบบสองด้านในด้านการลู่เข้าสู่กลุ่มคำตอบที่แท้จริงที่ดีที่สุดคือ COIN-E รองลงมาคือ COIN, BBO, NSGA-II และ DPSO ตามลำดับ ส่วนในเรื่องของการ กระจายตัวของกลุ่มคำตอบที่ดีที่สุดคือ COIN-E รองลงมาคือ NSGA-II, COIN, DPSO และ BBO ้ตามลำดับ ส่วนในเรื่องของอัตราส่วนของจำนวนกลุ่มคำตอบที่ค้นพบเทียบเท่ากับกลุ่มคำตอบที่ แท้จริงที่ดีที่สุดคือ COIN-E รองลงมาคือ COIN, BBO, NSGA-II และ DPSO ตามลำดับ ในเรื่อง ของเวลาจะพบว่า DPSO ใช้เวลาในการหาคำตอบน้อยที่สุด รองลงมาคือ COIN-E, NSGA-II, COIN และ BBO ตามลำดับ

### **5.3.1.5 การเปรียบเทียบผลการแก้ปัญหาในชุดปัญหา Set 3.1 ซ้ าที่ 1**

ค าตอบของปัญหา Set 3.1 ที่ได้จากอัลกอริทึมทั้ง 5 อัลกอริทึม เปรียบเทียบกับกลุ่มคำตอบที่แท้จริง (True-Pareto Optimal Frontier) ได้ผลดังนี้

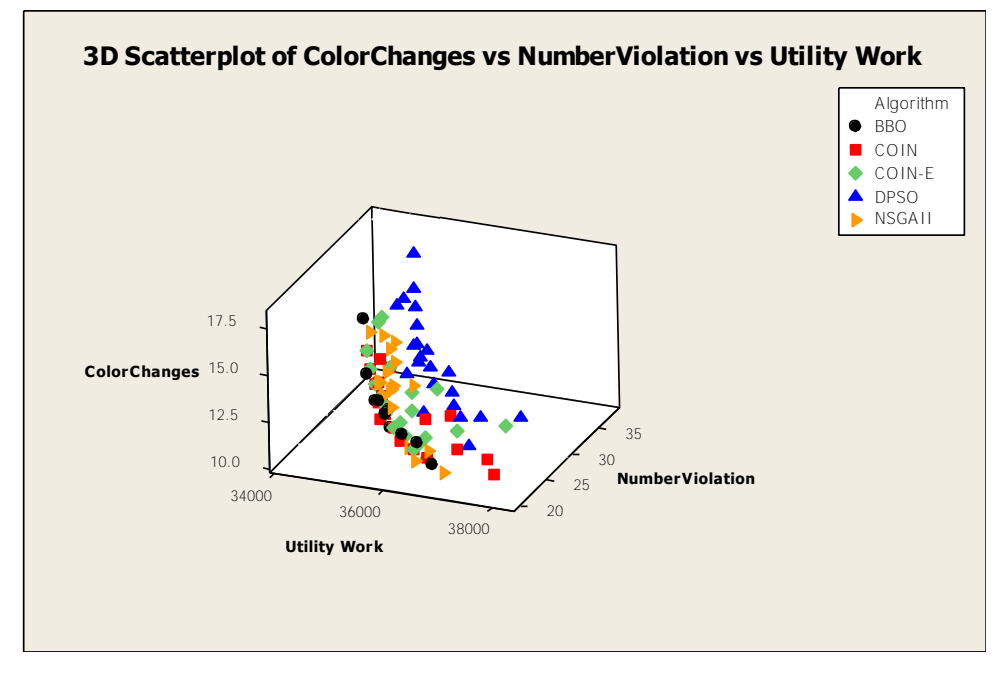

 $\,$ ภาพที่ 5.16 การเปรียบเทียบแต่ละอัลกอริทึมจากค่าฟังก์ชันวัตถุประสงค์ปัญหา Set 3.1 ซ้ำที่ 1

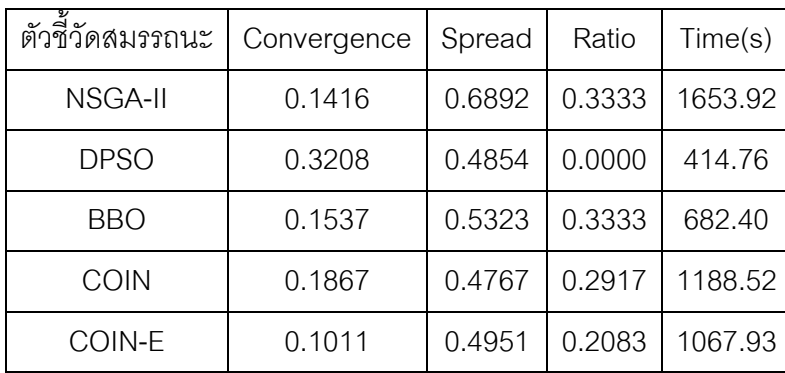

ตารางที่ 5.10 ค่าตัวชี้วัดสมรรถนะอัลกอริทึมของปัญหา Set 3.1 ซ้ าที่ 1

จากตารางที่ 5.10 พบว่า อัลกอริทึมที่มีประสิทธิภาพในการแก้ปัญหาการจัดล าดับการ นลิตรถยนต์บนสายการประกอบแบบสองด้านในด้านการลู่เข้าสู่กลุ่มคำตอบที่แท้จริงที่ดีที่สุดคือ COIN-E รองลงมาคือ NSGA-II, BBO, COIN และ DPSO ตามลำดับ ส่วนในเรื่องของการ กระจายตัวของกลุ่มคำตอบที่ดีที่สุดคือ COIN รองลงมาคือ DPSO, COIN-E, BBO และ NSGA-II ตามลำดับ ส่วนในเรื่องของอัตราส่วนของจำนวนกลุ่มคำตอบที่ค้นพบเทียบเท่ากับกลุ่มคำตอบที่ แท้จริงที่ดีที่สุดคือ BBO กับ NSGA-II รองลงมาคือ COIN, COIN-E และ DPSO ตามลำดับ ใน เรื่องของเวลาจะพบว่า DPSO ใช้เวลาในการหาคำตอบน้อยที่สุด รองลงมาคือ BBO, COIN-E, COIN และ NSGA-II ตามลำดับ

#### **5.3.1.6 การเปรียบเทียบผลการแก้ปัญหาในชุดปัญหา Set 3.2 ซ้ าที่ 1**

ค าตอบของปัญหา Set 3.2 ที่ได้จากอัลกอริทึมทั้ง 5 อัลกอริทึม เปรียบเทียบกับกลุ่มคำตอบที่แท้จริง (True-Pareto Optimal Frontier) ได้ผลดังนี้

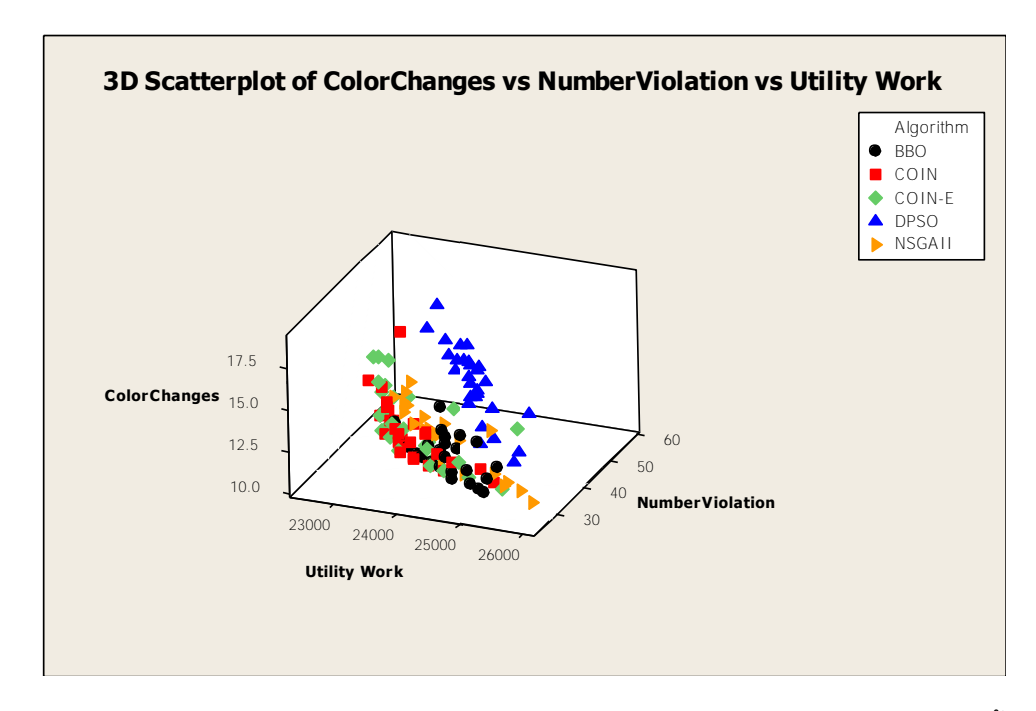

ภาพที่ 5.17 การเปรียบเทียบแต่ละอัลกอริทึมจากค่าฟังก์ชันวัตถุประสงค์ปัญหา Set 3.2 ซ้ าที่ 1

| ตัวขี้วัดสมรรถนะ | Convergence | Spread | Ratio  | Time(s) |
|------------------|-------------|--------|--------|---------|
| <b>NSGA-II</b>   | 0.1484      | 0.5882 | 0.0952 | 2026.50 |
| <b>DPSO</b>      | 0.3283      | 0.4802 | 0.0000 | 334.67  |
| BBO              | 0.1025      | 0.5612 | 0.3333 | 2335.69 |
| COIN             | 0.1102      | 0.4604 | 0.4048 | 1665.67 |
| COIN-E           | 0.1175      | 0.1905 | 0.6417 | 1215.84 |

ตารางที่ 5.11 ค่าตัวชี้วัดสมรรถนะอัลกอริทึมของปัญหา Set 3.2 ซ้ำที่ 1

จากตารางที่ 5.11 พบว่า อัลกอริทึมที่มีประสิทธิภาพในการแก้ปัญหาการจัดล าดับการ ผลิตรถยนต์บนสายการประกอบแบบสองด้านในด้านการลู่เข้าสู่กลุ่มคำตอบที่แท้จริงที่ดีที่สุดคือ BBO รองลงมาคือ COIN, COIN-E, NSGA-II และ DPSO ตามลำดับ ส่วนในเรื่องของการ กระจายตัวของกลุ่มคำตอบที่ดีที่สุดคือ COIN-E รองลงมาคือ COIN, DPSO, BBO และ NSGA-II ตามลำดับ ส่วนในเรื่องของอัตราส่วนของจำนวนกลุ่มคำตอบที่ค้นพบเทียบเท่ากับกลุ่มคำตอบที่ แท้จริงที่ดีที่สุดคือ COIN-E รองลงมาคือ COIN, BBO, NSGA-II และ DPSO ตามลำดับ ในเรื่อง ของเวลาจะพบว่า DPSO ใช้เวลาในการหาคำตอบน้อยที่สุด รองลงมาคือ COIN-E, COIN, NSGA-II และ BBO ตามล าดับ

# **5.3.1.7 การเปรียบเทียบผลการแก้ปัญหาในชุดปัญหา Set 4.1 ซ้ าที่ 1**

ค าตอบของปัญหา Set 4.1 ที่ได้จากอัลกอริทึมทั้ง 5 อัลกอริทึม เปรียบเทียบกับกลุ่มคำตอบที่แท้จริง (True-Pareto Optimal Frontier) ได้ผลดังนี้

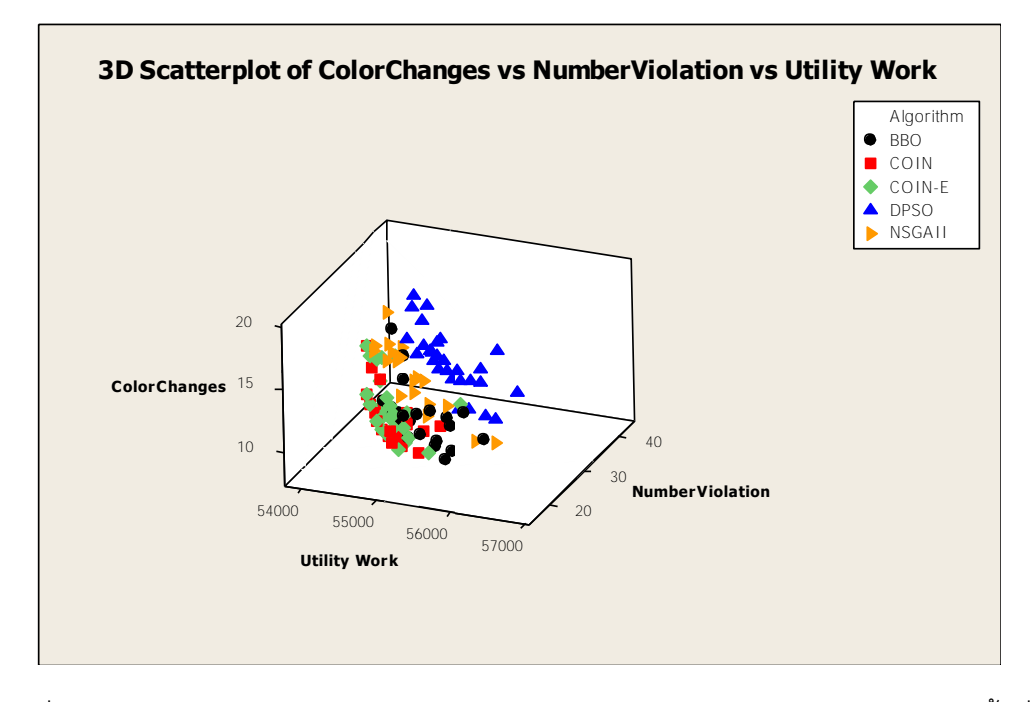

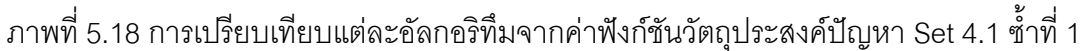

| ตัวขี้วัดสมรรถนะ | Convergence | Spread | Ratio  | Time(s) |
|------------------|-------------|--------|--------|---------|
| <b>NSGA-II</b>   | 0.2367      | 0.4938 | 0.0000 | 2364.12 |
| <b>DPSO</b>      | 0.3150      | 0.4414 | 0.0000 | 667.35  |
| BBO              | 0.1042      | 0.4927 | 0.3438 | 2004.88 |
| COIN             | 0.1187      | 0.4560 | 0.4063 | 2251.20 |
| COIN-E           | 0.0871      | 0.6215 | 0.5000 | 2193.88 |

ตารางที่ 5.12 ค่าตัวชี้วัดสมรรถนะอัลกอริทึมของปัญหา Set 4.1 ซ้ าที่ 1

จากตารางที่ 5.12 พบว่า อัลกอริทึมที่มีประสิทธิภาพในการแก้ปัญหาการจัดล าดับการ นลิตรถยนต์บนสายการประกอบแบบสองด้านในด้านการลู่เข้าสู่กลุ่มคำตอบที่แท้จริงที่ดีที่สุดคือ COIN-E รองลงมาคือ BBO, COIN, NSGA-II และ DPSO ตามลำดับ ส่วนในเรื่องของการ กระจายตัวของกลุ่มคำตอบที่ดีที่สุดคือ DPSO รองลงมาคือ COIN, BBO, NSGA-II และ COIN-E ตามลำดับ ส่วนในเรื่องของอัตราส่วนของจำนวนกลุ่มคำตอบที่ค้นพบเทียบเท่ากับกลุ่มคำตอบที่ แท้จริงที่ดีที่สุดคือ COIN-E รองลงมาคือ COIN, BBO และ DPSO กับ NSGA-II ตามลำดับ ใน เรื่องของเวลาจะพบว่า DPSO ใช้เวลาในการหาคำตอบน้อยที่สุด รองลงมาคือ BBO, COIN-E, COIN และ NSGA-II ตามลำดับ

**5.3.1.8 การเปรียบเทียบผลการแก้ปัญหาในชุดปัญหา Set 4.2 ซ้ าที่ 1**

ค าตอบของปัญหา Set 4.2 ที่ได้จากอัลกอริทึมทั้ง 5 อัลกอริทึม เปรียบเทียบกับกลุ่มคำตอบที่แท้จริง (True-Pareto Optimal Frontier) ได้ผลดังนี้

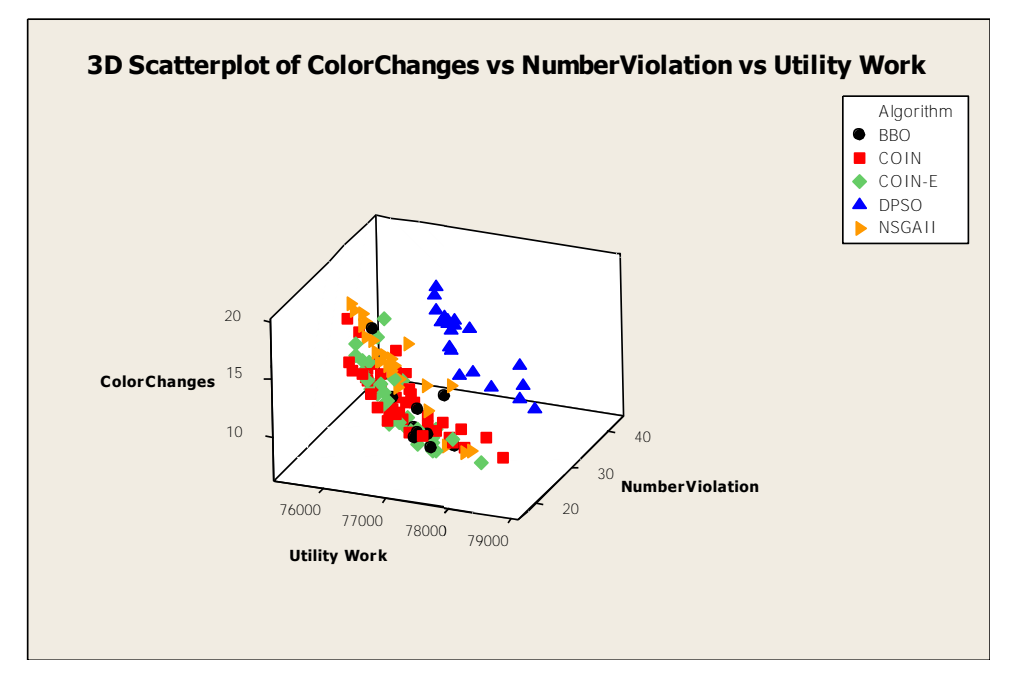

ภาพที่ 5.19 การเปรียบเทียบแต่ละอัลกอริทึมจากค่าฟังก์ชันวัตถุประสงค์ปัญหา Set 4.2 ซ้ำที่ 1

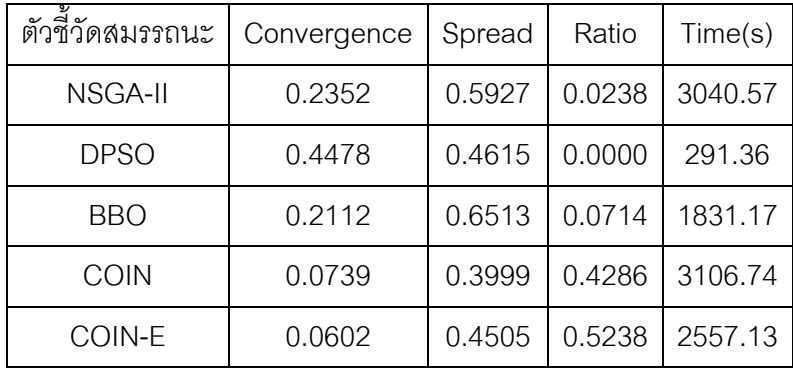

ตารางที่ 5.13 ค่าตัวชี้วัดสมรรถนะอัลกอริทึมของปัญหา Set 4.2 ซ้ าที่ 1

จากตารางที่ 5.13 พบว่า อัลกอริทึมที่มีประสิทธิภาพในการแก้ปัญหาการจัดล าดับการ นลิตรถยนต์บนสายการประกอบแบบสองด้านในด้านการลู่เข้าสู่กลุ่มคำตอบที่แท้จริงที่ดีที่สุดคือ COIN-E รองลงมาคือ COIN, BBO, NSGA-II และ DPSO ตามลำดับ ส่วนในเรื่องของการ กระจายตัวของกลุ่มคำตอบที่ดีที่สุดคือ COIN รองลงมาคือ COIN-E, DPSO, NSGA-II และ BBO ้ตามลำดับ ส่วนในเรื่องของอัตราส่วนของจำนวนกลุ่มคำตอบที่ค้นพบเทียบเท่ากับกลุ่มคำตอบที่ แท้จริงที่ดีที่สุดคือ COIN-E รองลงมาคือ COIN, BBO, NSGA-II และ DPSO ตามลำดับ ในเรื่อง ของเวลาจะพบว่า DPSO ใช้เวลาในการหาคำตอบน้อยที่สุด รองลงมาคือ BBO, COIN-E, NSGA-II และ COIN ตามลำดับ

### **5.3.1.9 การเปรียบเทียบผลการแก้ปัญหาในชุดปัญหา Set 5.1 ซ้ าที่ 1**

ค าตอบของปัญหา Set 5.1 ที่ได้จากอัลกอริทึมทั้ง 5 อัลกอริทึม เปรียบเทียบกับกลุ่มคำตอบที่แท้จริง (True-Pareto Optimal Frontier) ได้ผลดังนี้

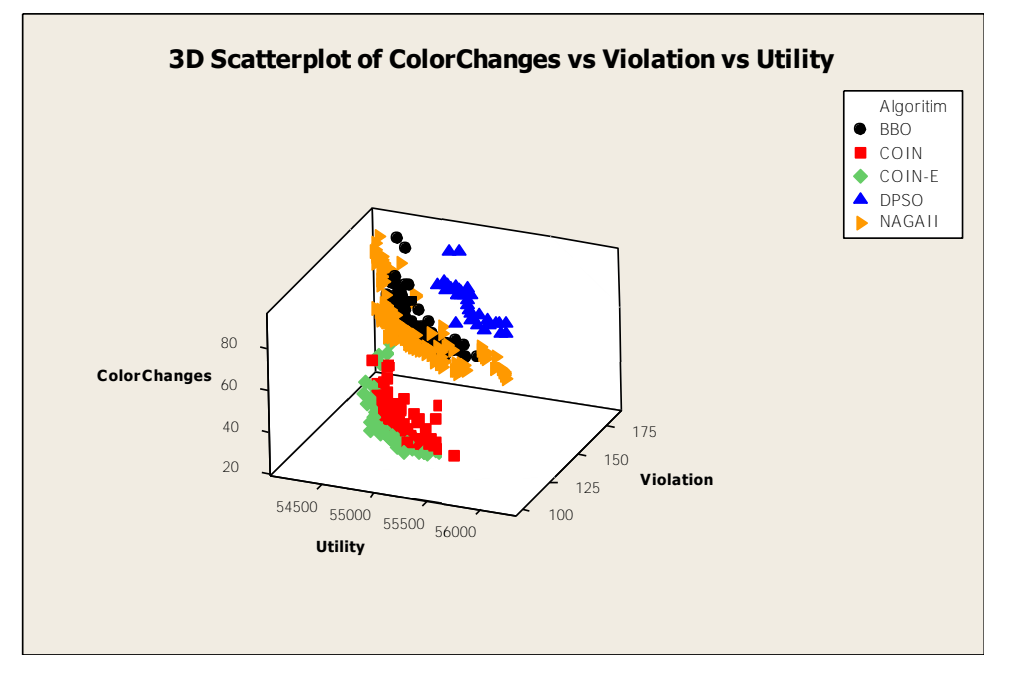

 $\,$ ภาพที่ 5.20 การเปรียบเทียบแต่ละอัลกอริทึมจากค่าฟังก์ชันวัตถุประสงค์ปัญหา Set 5.1 ซ้ำที่ 1

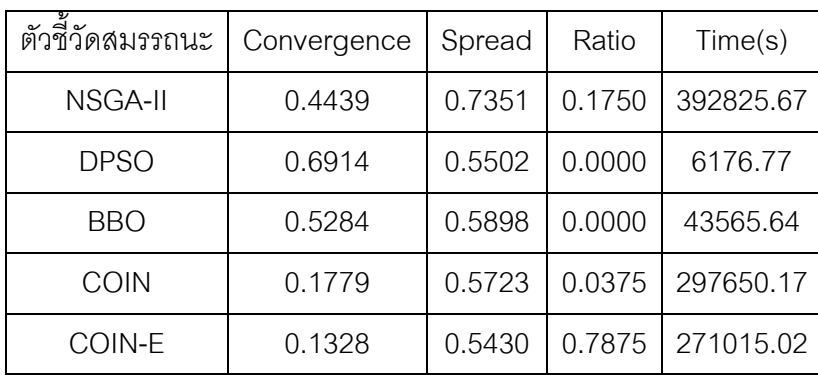

ตารางที่ 5.14 ค่าตัวชี้วัดสมรรถนะอัลกอริทึมของปัญหา Set 5.1 ซ้ าที่ 1

จากตารางที่ 5.14 พบว่า อัลกอริทึมที่มีประสิทธิภาพในการแก้ปัญหาการจัดล าดับการ นลิตรถยนต์บนสายการประกอบแบบสองด้านในด้านการลู่เข้าสู่กลุ่มคำตอบที่แท้จริงที่ดีที่สุดคือ COIN-E รองลงมาคือ COIN, NSGA-II, BBO และ DPSO ตามลำดับ ส่วนในเรื่องของการ กระจายตัวของกลุ่มคำตอบที่ดีที่สุดคือ COIN-E รองลงมาคือ DPSO, COIN, BBO และ NSGA-II ตามลำดับ ส่วนในเรื่องของอัตราส่วนของจำนวนกลุ่มคำตอบที่ค้นพบเทียบเท่ากับกลุ่มคำตอบที่ แท้จริงที่ดีที่สุดคือ COIN-E รองลงมาคือ COIN, NSGA-II และ DPSO กับ BBO ตามลำดับ ใน เรื่องของเวลาจะพบว่า DPSO ใช้เวลาในการหาคำตอบน้อยที่สุด รองลงมาคือ BBO, COIN-E, COIN และ NSGA-II ตามลำดับ

#### **5.3.1.10 การเปรียบเทียบผลการแก้ปัญหาในชุดปัญหา Set 5.2 ซ้ าที่ 1**

ค าตอบของปัญหา Set 5.2 ที่ได้จากอัลกอริทึมทั้ง 5 อัลกอริทึม เปรียบเทียบกับกลุ่มคำตอบที่แท้จริง (True-Pareto Optimal Frontier) ได้ผลดังนี้

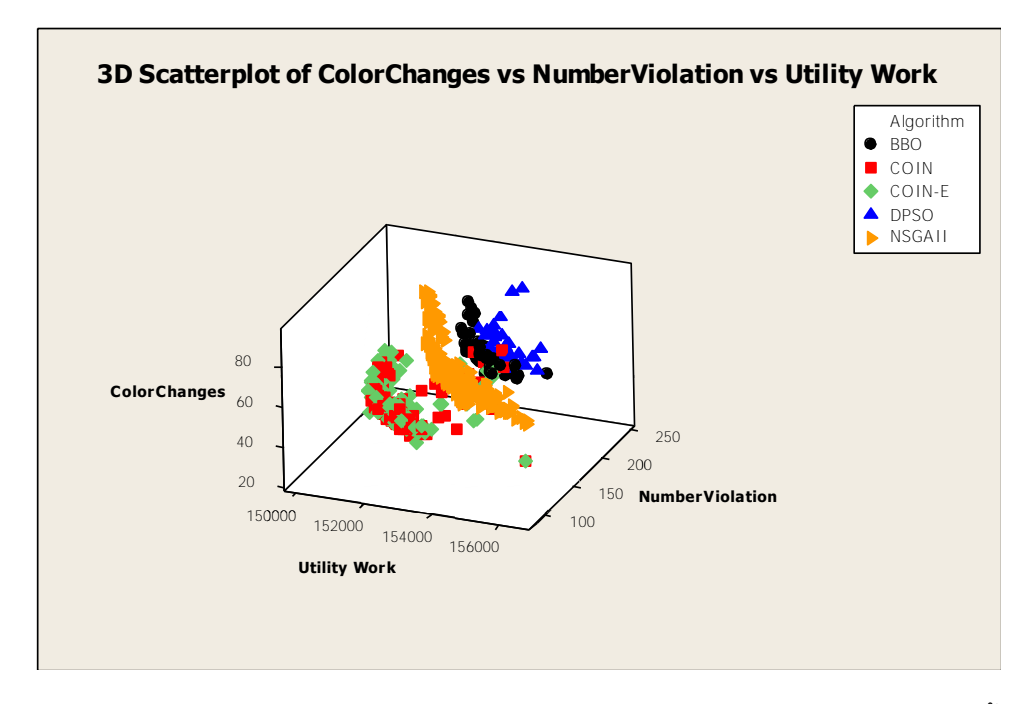

ภาพที่ 5.21 การเปรียบเทียบแต่ละอัลกอริทึมจากค่าฟังก์ชันวัตถุประสงค์ปัญหา Set 5.2 ซ้ าที่ 1

| ตัวขี้วัดสมรรถนะ | Convergence | Spread | Ratio  | Time(s)   |
|------------------|-------------|--------|--------|-----------|
| <b>NSGA-II</b>   | 0.2200      | 0.6927 | 0.6008 | 456531.11 |
| <b>DPSO</b>      | 0.4568      | 0.5793 | 0.0000 | 10055.96  |
| <b>BBO</b>       | 0.3727      | 0.5289 | 0.0000 | 48088.21  |
| <b>COIN</b>      | 0.0947      | 0.6294 | 0.2253 | 393347.72 |
| COIN-E           | 0.0947      | 0.6165 | 0.1779 | 274804.90 |

ตารางที่ 5.15 ค่าตัวชี้วัดสมรรถนะอัลกอริทึมของปัญหา Set 5.2 ซ้ าที่ 1

จากตารางที่ 5.15 พบว่า อัลกอริทึมที่มีประสิทธิภาพในการแก้ปัญหาการจัดล าดับการ ผลิตรถยนต์บนสายการประกอบแบบสองด้านในด้านการลู่เข้าสู่กลุ่มคำตอบที่แท้จริงที่ดีที่สุดคือ COIN-E กับ COIN รองลงมาคือ NSGA-II, BBO และ DPSO ตามลำดับ ส่วนในเรื่องของการ กระจายตัวของกลุ่มคำตอบที่ดีที่สุดคือ BBO รองลงมาคือ DPSO, COIN-E, COIN และ NSGA-II ตามลำดับ ส่วนในเรื่องของอัตราส่วนของจำนวนกลุ่มคำตอบที่ค้นพบเทียบเท่ากับกลุ่มคำตอบที่ แท้จริงที่ดีที่สุดคือ NSGA-II รองลงมาคือ COIN, COIN-E, และ DPSO กับ BBO ตามลำดับ ใน เรื่องของเวลาจะพบว่า DPSO ใช้เวลาในการหาคำตอบน้อยที่สุด รองลงมาคือ BBO, COIN-E, COIN และ NSGA-II ตามลำดับ

### **5.3.1.11 การเปรียบเทียบผลการแก้ปัญหาในชุดปัญหา Set 6 ซ้ าที่ 1**

ค าตอบของปัญหา Set 6 ที่ได้จากอัลกอริทึมทั้ง 5 อัลกอริทึม เปรียบเทียบกับกลุ่มคำตอบที่แท้จริง (True-Pareto Optimal Frontier) ได้ผลดังนี้

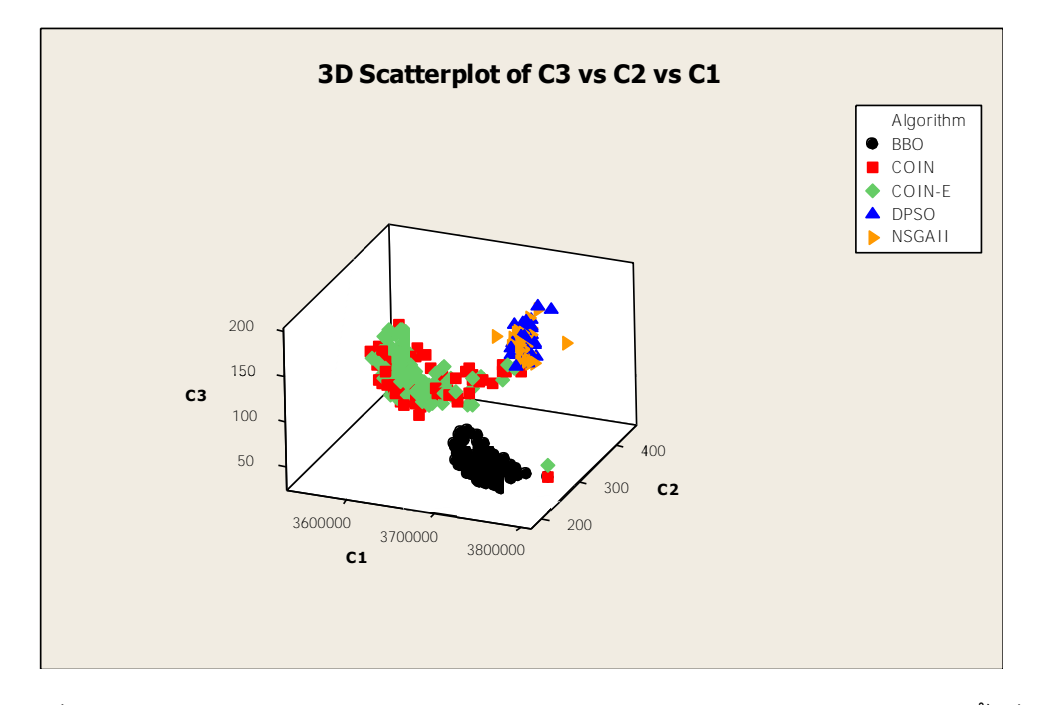

ภาพที่ 5.22 การเปรียบเทียบแต่ละอัลกอริทึมจากค่าฟังก์ชันวัตถุประสงค์ปัญหา Set 6 ซ้ำที่ 1

| ตัวขี้วัดสมรรถนะ | Convergence | Spread | Ratio  | Time(s)   |
|------------------|-------------|--------|--------|-----------|
| <b>NSGA-II</b>   | 0.7945      | 0.5715 | 0.0000 | 727161.87 |
| <b>DPSO</b>      | 0.8026      | 0.5119 | 0.0000 | 16251.66  |
| BBO              | 0.2146      | 0.5607 | 0.5976 | 574821.90 |
| <b>COIN</b>      | 0.2000      | 0.6258 | 0.3028 | 619731.31 |
| COIN-E           | 0.1975      | 0.6394 | 0.1036 | 688429.63 |

ตารางที่ 5.16 ค่าตัวชี้วัดสมรรถนะอัลกอริทึมของปัญหา Set 6 ซ้ำที่ 1

จากตารางที่ 5.16 พบว่า อัลกอริทึมที่มีประสิทธิภาพในการแก้ปัญหาการจัดล าดับการ นลิตรถยนต์บนสายการประกอบแบบสองด้านในด้านการลู่เข้าสู่กลุ่มคำตอบที่แท้จริงที่ดีที่สุดคือ COIN-E รองลงมาคือ COIN, BBO, NSGA-II และ DPSO ตามลำดับ ส่วนในเรื่องของการ กระจายตัวของกลุ่มคำตอบที่ดีที่สุดคือ DPSO รองลงมาคือ BBO, NSGA-II, COIN และ COIN-E ตามลำดับ ส่วนในเรื่องของอัตราส่วนของจำนวนกลุ่มคำตอบที่ค้นพบเทียบเท่ากับกลุ่มคำตอบที่ แท้จริงที่ดีที่สุดคือ BBO รองลงมาคือ COIN, COIN-E, และ DPSO กับ NSGA-II ตามลำดับ ใน เรื่องของเวลาจะพบว่า DPSO ใช้เวลาในการหาคำตอบน้อยที่สุด รองลงมาคือ BBO, COIN, COIN-E และ NSGA-II ตามลำดับ

### **5.3.2 การเปรียบเทียบประสิทธิภาพของอัลกอริทึมของครั้งที่ 2**

# **5.3.2.1 การเปรียบเทียบผลการแก้ปัญหาในชุดปัญหา Set 1.1 ซ้ าที่ 2**

ค าตอบของปัญหา Set 1.1 ที่ได้จากอัลกอริทึมทั้ง 5 อัลกอริทึม เปรียบเทียบกับกลุ่มคำตอบที่แท้จริง (True-Pareto Optimal Frontier) ได้ผลดังนี้

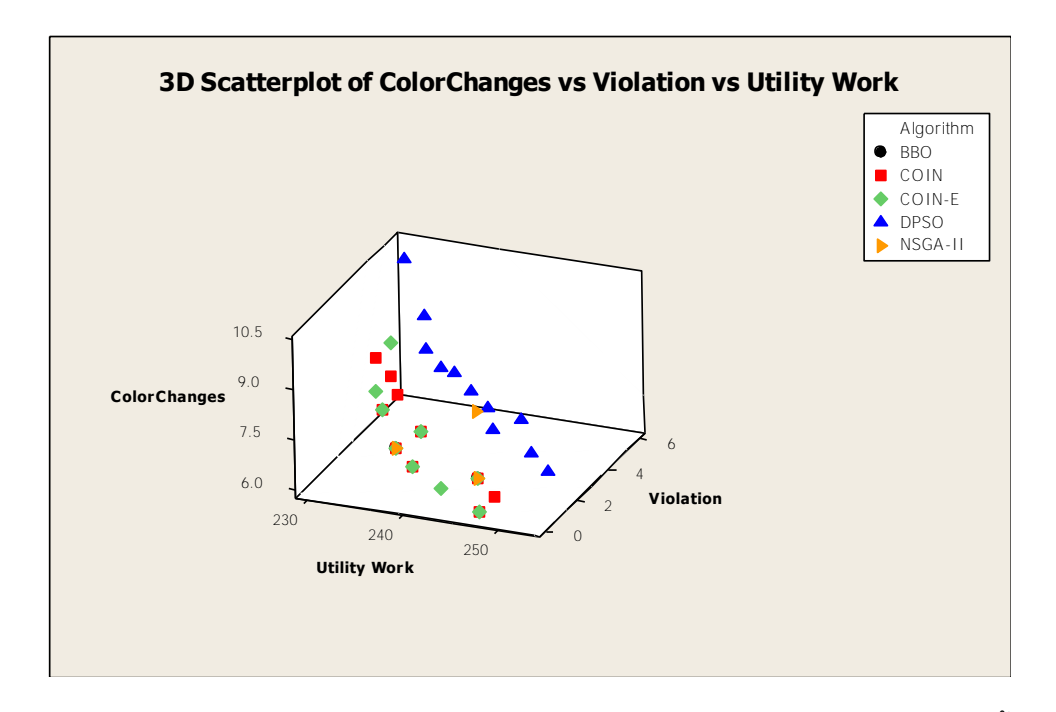

ภาพที่ 5.23 การเปรียบเทียบแต่ละอัลกอริทึมจากค่าฟังก์ชันวัตถุประสงค์ปัญหา Set 1.1 ซ้ำที่ 2

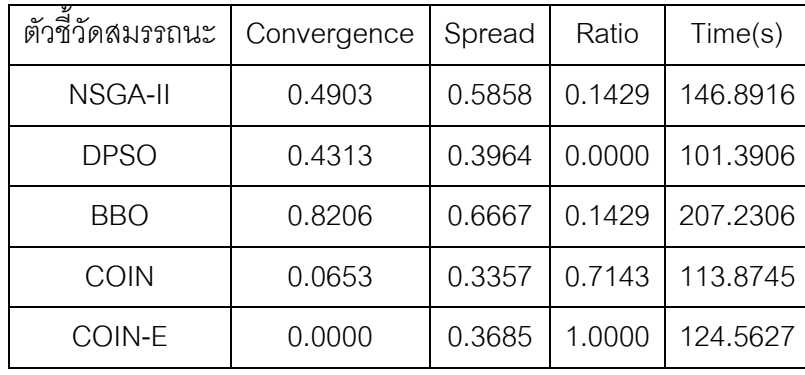

ตารางที่ 5.17 ค่าตัวชี้วัดสมรรถนะอัลกอริทึมของปัญหา Set 1.1 ซ้ าที่ 2

จากตารางที่ 5.17 พบว่า อัลกอริทึมที่มีประสิทธิภาพในการแก้ปัญหาการจัดล าดับการ นลิตรถยนต์บนสายการประกอบแบบสองด้านในด้านการลู่เข้าสู่กลุ่มคำตอบที่แท้จริงที่ดีที่สุดคือ COIN-E รองลงมาคือ COIN DPSO, NSGA-II และ BBO ตามลำดับ ส่วนในเรื่องของการกระจาย

ตัวของกลุ่มคำตอบที่ดีที่สุดคือ COIN รองลงมาคือ COIN-E, DPSO, NSGA-II และ BBO ้ตามลำดับ ส่วนในเรื่องของอัตราส่วนของจำนวนกลุ่มคำตอบที่ค้นพบเทียบเท่ากับกลุ่มคำตอบที่ แท้จริงที่ดีที่สุดคือ COIN-E รองลงมาคือ COIN, BBO กับ NSGA-II และ DPSO ตามลำดับ ใน เรื่องของเวลาจะพบว่า DPSO ใช้เวลาในการหาคำตอบน้อยที่สุด รองลงมาคือ COIN, COIN-E, NSGA-II และ BBO ตามลำดับ

### **5.3.2.2 การเปรียบเทียบผลการแก้ปัญหาในชุดปัญหา Set 1.2 ซ้ าที่ 2**

ค าตอบของปัญหา Set 1.2 ที่ได้จากอัลกอริทึมทั้ง 5 อัลกอริทึม เปรียบเทียบกับกลุ่มคำตอบที่แท้จริง (True-Pareto Optimal Frontier) ได้ผลดังนี้

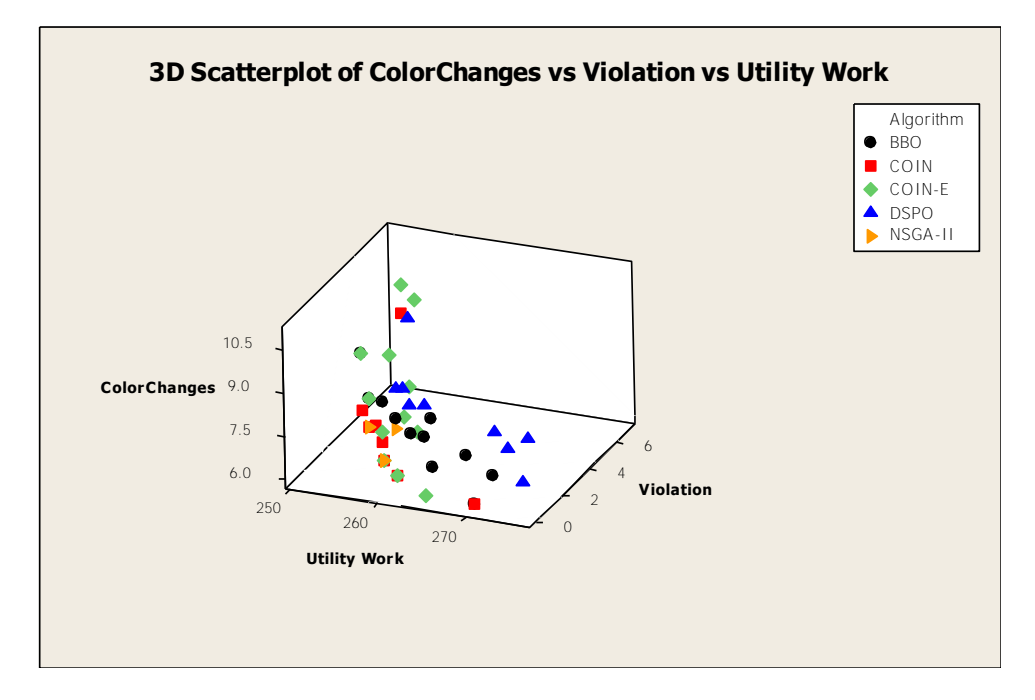

ภาพที่ 5.24 การเปรียบเทียบแต่ละอัลกอริทึมจากค่าฟังก์ชันวัตถุประสงค์ปัญหา Set 1.2 ซ้ำที่ 2

| ตัวขี้วัดสมรรถนะ | Convergence | Spread | Ratio  | Time(s)  |
|------------------|-------------|--------|--------|----------|
| NSGA-II          | 0.3845      | 0.6077 | 0.2857 | 154.2594 |
| <b>DPSO</b>      | 0.3878      | 0.5398 | 0.0000 | 53.5356  |
| BBO              | 0.3546      | 0.4469 | 0.0000 | 237.3778 |
| <b>COIN</b>      | 0.0455      | 0.4968 | 0.8571 | 121.6573 |
| COIN-E           | 0.1708      | 0.3343 | 0.4286 | 163.5654 |

ตารางที่ 5.18 ค่าตัวชี้วัดสมรรถนะอัลกอริทึมของปัญหา Set 1.2 ซ้ าที่ 2

จากตารางที่ 5.18 พบว่า อัลกอริทึมที่มีประสิทธิภาพในการแก้ปัญหาการจัดล าดับการ ผลิตรถยนต์บนสายการประกอบแบบสองด้านในด้านการลู่เข้าสู่กลุ่มคำตอบที่แท้จริงที่ดีที่สุดคือ COIN รองลงมาคือ COIN-E, BBO,NSGA-II และ DPSO ตามลำดับ ส่วนในเรื่องของการกระจาย ตัวของกลุ่มคำตอบที่ดีที่สุดคือ COIN-E รองลงมาคือ BBO, COIN, DPSO และ NSGA-II ตามลำดับ ส่วนในเรื่องของอัตราส่วนของจำนวนกลุ่มคำตอบที่ค้นพบเทียบเท่ากับกลุ่มคำตอบที่ แท้จริงที่ดีที่สุดคือ COIN รองลงมาคือ COIN-E, NSGA-II และ DPSO กับ BBO ตามลำดับ ใน เรื่องของเวลาจะพบว่า DPSO ใช้เวลาในการหาคำตอบน้อยที่สุด รองลงมาคือ COIN, NSGA-II  $CO$ IN-E และ BBO ตามลำดับ

# **5.3.2.3 การเปรียบเทียบผลการแก้ปัญหาในชุดปัญหา Set 2.1 ซ้ าที่ 2**

ค าตอบของปัญหา Set 2.1 ที่ได้จากอัลกอริทึมทั้ง 5 อัลกอริทึม เปรียบเทียบกับกลุ่มคำตอบที่แท้จริง (True-Pareto Optimal Frontier) ได้ผลดังนี้

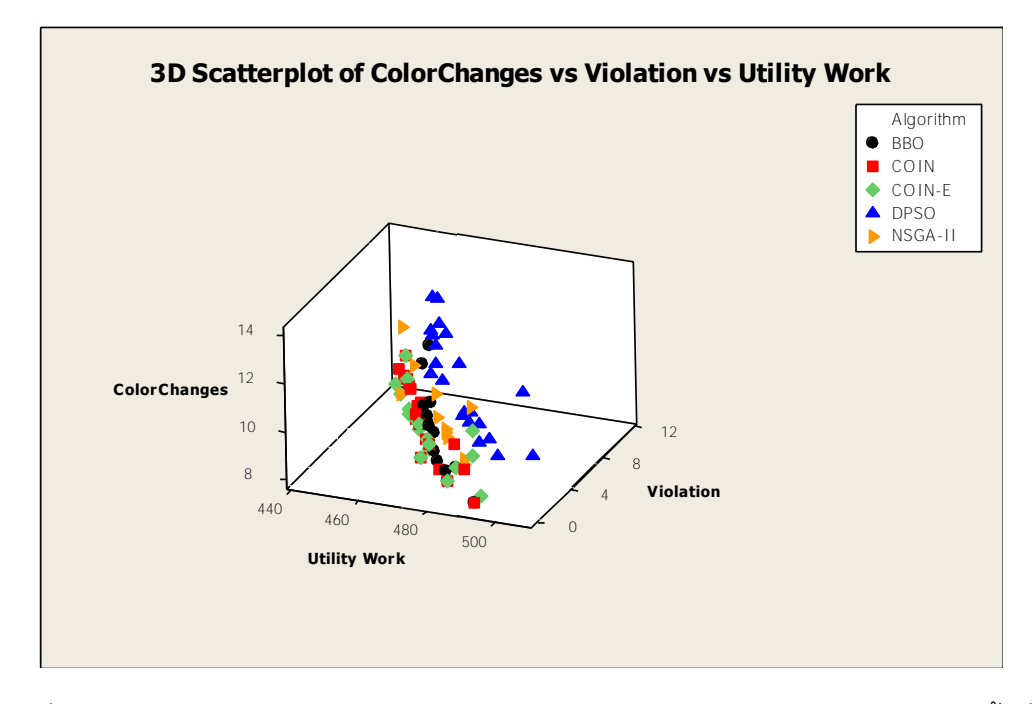

ภาพที่ 5.25 การเปรียบเทียบแต่ละอัลกอริทึมจากค่าฟังก์ชันวัตถุประสงค์ปัญหา Set 2.1 ซ้ำที่ 2

| ตัวชี้วัดสมรรถนะ | Convergence | Spread | Ratio  | Time(s)  |
|------------------|-------------|--------|--------|----------|
| <b>NSGA-II</b>   | 0.2017      | 0.6245 | 0.0667 | 365.2022 |
| <b>DPSO</b>      | 0.2622      | 0.5075 | 0.0000 | 306.5822 |
| <b>BBO</b>       | 0.1103      | 0.5664 | 0.2000 | 478.4766 |
| <b>COIN</b>      | 0.0339      | 0.3882 | 0.6000 | 312.8746 |
| COIN-E           | 0.0184      | 0.4979 | 0.8000 | 487.5137 |

ตารางที่ 5.19 ค่าตัวชี้วัดสมรรถนะอัลกอริทึมของปัญหา Set 2.1 ซ้ำที่ 2

จากตารางที่ 5.19 พบว่า อัลกอริทึมที่มีประสิทธิภาพในการแก้ปัญหาการจัดล าดับการ นลิตรถยนต์บนสายการประกอบแบบสองด้านในด้านการลู่เข้าสู่กลุ่มคำตอบที่แท้จริงที่ดีที่สุดคือ COIN-E รองลงมาคือ COIN, BBO NSGA-II และ DPSO ตามลำดับ ส่วนในเรื่องของการกระจาย ตัวของกลุ่มคำตอบที่ดีที่สุดคือ COIN รองลงมาคือ COIN-E, DPSO, BBO และ NSGA-II ้ตามลำดับ ส่วนในเรื่องของอัตราส่วนของจำนวนกลุ่มคำตอบที่ค้นพบเทียบเท่ากับกลุ่มคำตอบที่ แท้จริงที่ดีที่สุดคือ COIN-E รองลงมาคือ COIN, BBO, NSGA-II กับ DPSO ตามลำดับ ในเรื่อง ของเวลาจะพบว่า DPSO ใช้เวลาในการหาคำตอบน้อยที่สุด รองลงมาคือ COIN, NSGA-II, BBO และ COIN-E ตามลำดับ

**5.3.2.4 การเปรียบเทียบผลการแก้ปัญหาในชุดปัญหา Set 2.2 ซ้ าที่ 2**

ค าตอบของปัญหา Set 2.2 ที่ได้จากอัลกอริทึมทั้ง 5 อัลกอริทึม เปรียบเทียบกับกลุ่มคำตอบที่แท้จริง (True-Pareto Optimal Frontier) ได้ผลดังนี้

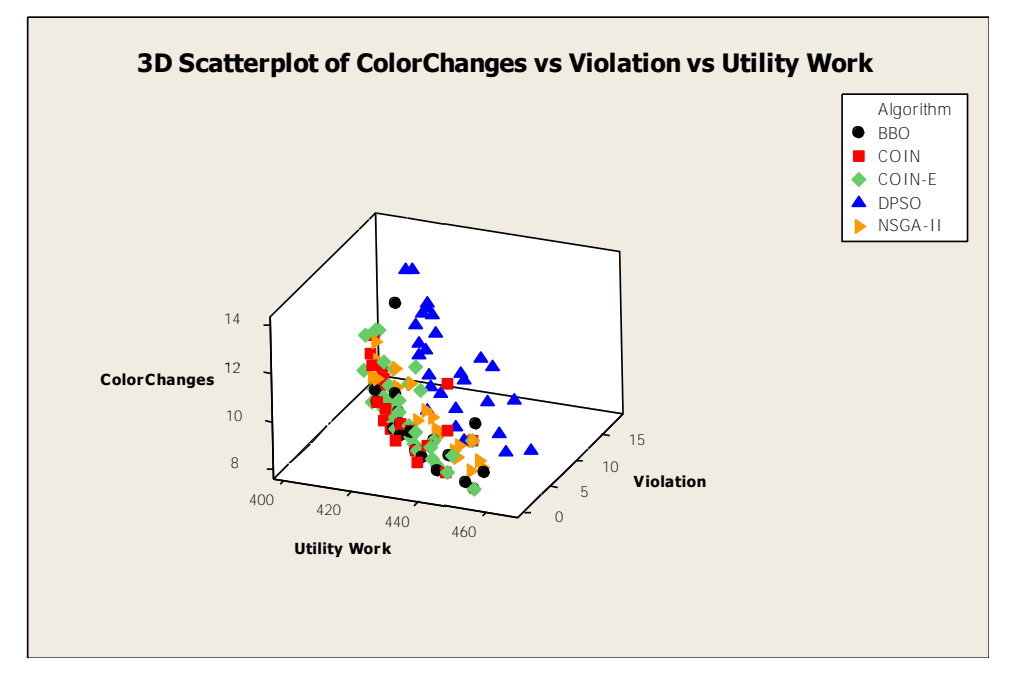

ภาพที่ 5.26 การเปรียบเทียบแต่ละอัลกอริทึมจากค่าฟังก์ชันวัตถุประสงค์ปัญหา Set 2.2 ซ้ำที่ 2

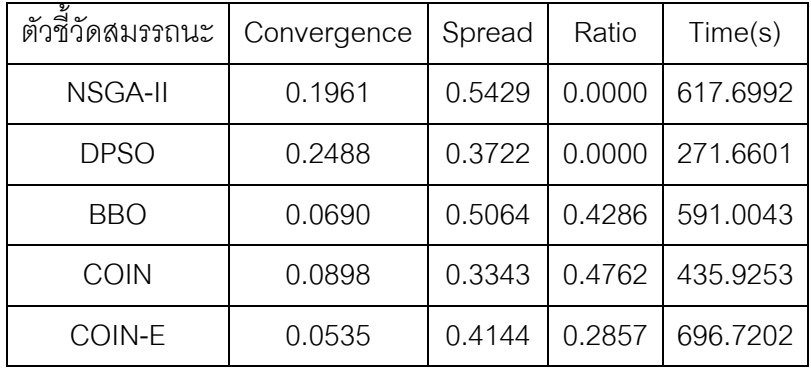

ตารางที่ 5.20 ค่าตัวชี้วัดสมรรถนะอัลกอริทึมของปัญหา Set 2.2 ซ้ าที่ 2

จากตารางที่ 5.20 พบว่า อัลกอริทึมที่มีประสิทธิภาพในการแก้ปัญหาการจัดล าดับการ นลิตรถยนต์บนสายการประกอบแบบสองด้านในด้านการลู่เข้าสู่กลุ่มคำตอบที่แท้จริงที่ดีที่สุดคือ COIN-E รองลงมาคือ BBO, COIN, NSGA-II และ DPSO ตามลำดับ ส่วนในเรื่องของการ กระจายตัวของกลุ่มคำตอบที่ดีที่สุดคือ COIN รองลงมาคือ DPSO, COIN-E, BBO และ NSGA-II ิตามลำดับ ส่วนในเรื่องของอัตราส่วนของจำนวนกลุ่มคำตอบที่ค้นพบเทียบเท่ากับกลุ่มคำตอบที่ แท้จริงที่ดีที่สุดคือ COIN รองลงมาคือ BBO, COIN-E, NSGA-II กับ DPSO ตามลำดับ ในเรื่อง ของเวลาจะพบว่า DPSO ใช้เวลาในการหาคำตอบน้อยที่สุด รองลงมาคือ COIN, BBO, NSGA-II และ COIN-E ตามลำดับ

### **5.3.2.5 การเปรียบเทียบผลการแก้ปัญหาในชุดปัญหา Set 3.1 ซ้ าที่ 2**

ค าตอบของปัญหา Set 3.1 ที่ได้จากอัลกอริทึมทั้ง 5 อัลกอริทึม เปรียบเทียบกับกลุ่มคำตอบที่แท้จริง (True-Pareto Optimal Frontier) ได้ผลดังนี้

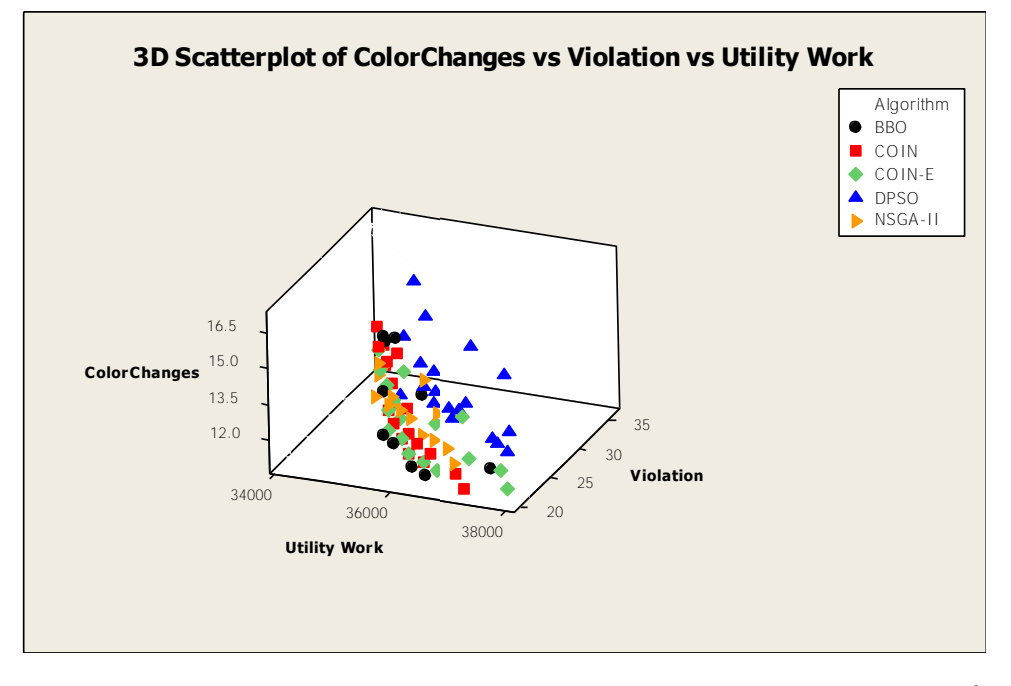

ภาพที่ 5.27 การเปรียบเทียบแต่ละอัลกอริทึมจากค่าฟังก์ชันวัตถุประสงค์ปัญหา Set 3.1 ซ้ำที่ 2

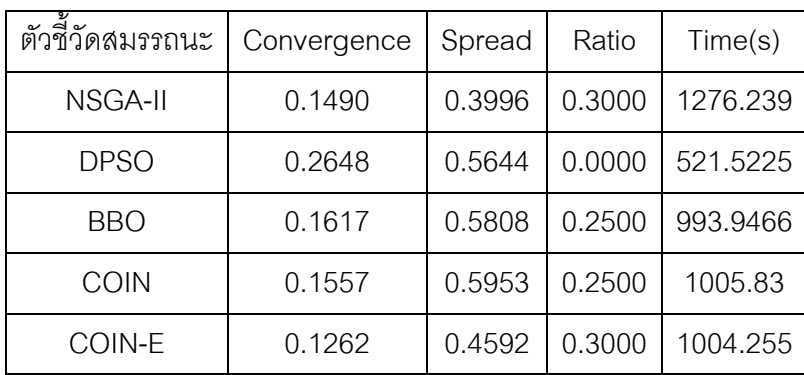

ตารางที่ 5.21 ค่าตัวชี้วัดสมรรถนะอัลกอริทึมของปัญหา Set 3.1 ซ้ าที่ 2

จากตารางที่ 5.21 พบว่า อัลกอริทึมที่มีประสิทธิภาพในการแก้ปัญหาการจัดล าดับการ นลิตรถยนต์บนสายการประกอบแบบสองด้านในด้านการลู่เข้าสู่กลุ่มคำตอบที่แท้จริงที่ดีที่สุดคือ COIN-E รองลงมาคือ NSGA-II, COIN, BBO และ DPSO ตามลำดับ ส่วนในเรื่องของการ กระจายตัวของกลุ่มคำตอบที่ดีที่สุดคือ NSGA-II รองลงมาคือ COIN-E, DPSO, BBO และ COIN ตามลำดับ ส่วนในเรื่องของอัตราส่วนของจำนวนกลุ่มคำตอบที่ค้นพบเทียบเท่ากับกลุ่มคำตอบที่ แท้จริงที่ดีที่สุดคือ COIN-E กับ NSGA-II รองลงมาคือ COIN กับ BBO และ DPSO ตามลำดับ ใน เรื่องของเวลาจะพบว่า DPSO ใช้เวลาในการหาคำตอบน้อยที่สุด รองลงมาคือ BBO, COIN-E, COIN และ NSGA-II ตามลำดับ

### **5.3.2.6 การเปรียบเทียบผลการแก้ปัญหาในชุดปัญหา Set 3.2 ซ้ าที่ 2**

ค าตอบของปัญหา Set 3.2 ที่ได้จากอัลกอริทึมทั้ง 5 อัลกอริทึม เปรียบเทียบกับกลุ่มคำตอบที่แท้จริง (True-Pareto Optimal Frontier) ได้ผลดังนี้

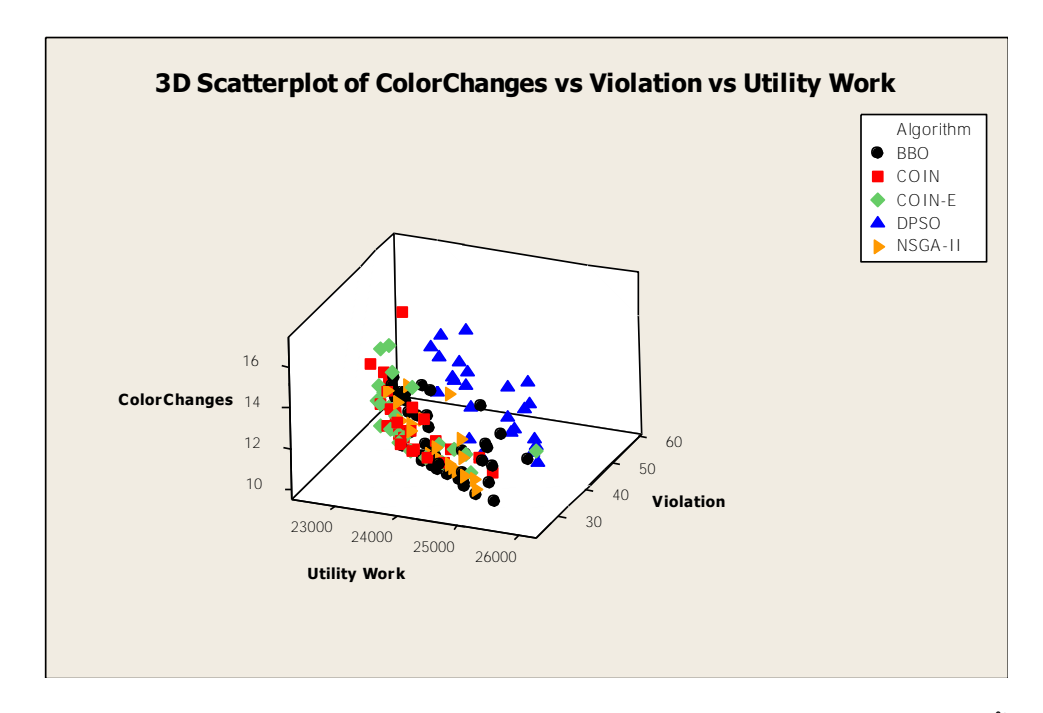

ภาพที่ 5.28 การเปรียบเทียบแต่ละอัลกอริทึมจากค่าฟังก์ชันวัตถุประสงค์ปัญหา Set 3.2 ซ้ าที่ 2

| ตัวขี้วัดสมรรถนะ | Convergence | Spread | Ratio  | Time(s)  |
|------------------|-------------|--------|--------|----------|
| NSGA-II          | 0.1901      | 0.5447 | 0.2683 | 2386.441 |
| <b>DPSO</b>      | 0.2846      | 0.5498 | 0.0000 | 387.3593 |
| BBO              | 0.0717      | 0.4732 | 0.3659 | 3855.535 |
| COIN             | 0.1340      | 0.4062 | 0.1463 | 1521.096 |
| COIN-E           | 0.1158      | 0.4761 | 0.3171 | 1506.691 |

ตารางที่ 5.22 ค่าตัวชี้วัดสมรรถนะอัลกอริทึมของปัญหา Set 3.2 ซ้ าที่ 2

จากตารางที่ 5.22 พบว่า อัลกอริทึมที่มีประสิทธิภาพในการแก้ปัญหาการจัดล าดับการ ผลิตรถยนต์บนสายการประกอบแบบสองด้านในด้านการลู่เข้าสู่กลุ่มคำตอบที่แท้จริงที่ดีที่สุดคือ BBO รองลงมาคือ COIN-E, COIN, NSGA-II และ DPSO ตามลำดับ ส่วนในเรื่องของการ กระจายตัวของกลุ่มคำตอบที่ดีที่สุดคือ COIN รองลงมาคือ BBO COIN-E, NSGA-II และ DPSO ตามลำดับ ส่วนในเรื่องของอัตราส่วนของจำนวนกลุ่มคำตอบที่ค้นพบเทียบเท่ากับกลุ่มคำตอบที่ แท้จริงที่ดีที่สุดคือ BBO รองลงมาคือ COIN-E, NSGA-II, COIN และ DPSO ตามลำดับ ในเรื่อง ของเวลาจะพบว่า DPSO ใช้เวลาในการหาคำตอบน้อยที่สุด รองลงมาคือ COIN-E, COIN, NSGA-II และ BBO ตามล าดับ

# **5.3.2.7 การเปรียบเทียบผลการแก้ปัญหาในชุดปัญหา Set 4.1 ซ้ าที่ 2**

ค าตอบของปัญหา Set 4.1 ที่ได้จากอัลกอริทึมทั้ง 5 อัลกอริทึม เปรียบเทียบกับกลุ่มคำตอบที่แท้จริง (True-Pareto Optimal Frontier) ได้ผลดังนี้

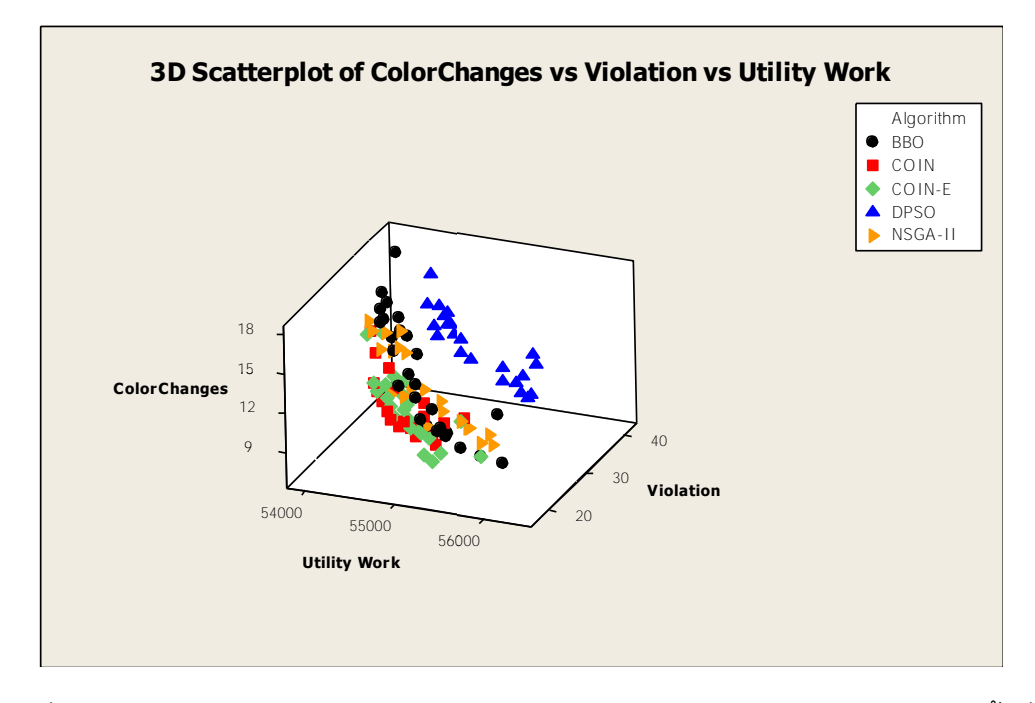

ภาพที่ 5.29 การเปรียบเทียบแต่ละอัลกอริทึมจากค่าฟังก์ชันวัตถุประสงค์ปัญหา Set 4.1 ซ้ำที่ 2

| ตัวชี้วัดสมรรถนะ | Convergence | Spread | Ratio  | Time(s)  |
|------------------|-------------|--------|--------|----------|
| <b>NSGA-II</b>   | 0.1825      | 0.4404 | 0.0345 | 2997.163 |
| <b>DPSO</b>      | 0.4605      | 0.5147 | 0.0000 | 442.5303 |
| <b>BBO</b>       | 0.1302      | 0.5159 | 0.3448 | 2505.154 |
| <b>COIN</b>      | 0.1187      | 0.4310 | 0.4138 | 2199.814 |
| COIN-E           | 0.1011      | 0.4682 | 0.3448 | 1808.338 |

ตารางที่ 5.23 ค่าตัวชี้วัดสมรรถนะอัลกอริทึมของปัญหา Set 4.1 ซ้ าที่ 2

จากตารางที่ 5.23 พบว่า อัลกอริทึมที่มีประสิทธิภาพในการแก้ปัญหาการจัดล าดับการ นลิตรถยนต์บนสายการประกอบแบบสองด้านในด้านการลู่เข้าสู่กลุ่มคำตอบที่แท้จริงที่ดีที่สุดคือ COIN-E รองลงมาคือ COIN, BBO, NSGA-II และ DPSO ตามลำดับ ส่วนในเรื่องของการ กระจายตัวของกลุ่มคำตอบที่ดีที่สุดคือ COIN รองลงมาคือ NSGA-II, COIN-E, DPSO และ BBO ตามลำดับ ส่วนในเรื่องของอัตราส่วนของจำนวนกลุ่มคำตอบที่ค้นพบเทียบเท่ากับกลุ่มคำตอบที่ แท้จริงที่ดีที่สุดคือ COIN รองลงมาคือ COIN-E กับ BBO, NSGA-II และ DPSO ตามลำดับ ใน เรื่องของเวลาจะพบว่า DPSO ใช้เวลาในการหาคำตอบน้อยที่สุด รองลงมาคือ COIN-E, COIN, BBO และ NSGA-II ตามลำดับ

**5.3.2.8 การเปรียบเทียบผลการแก้ปัญหาในชุดปัญหา Set 4.2 ซ้ าที่ 2**

ค าตอบของปัญหา Set 4.2 ที่ได้จากอัลกอริทึมทั้ง 5 อัลกอริทึม เปรียบเทียบกับกลุ่มคำตอบที่แท้จริง (True-Pareto Optimal Frontier) ได้ผลดังนี้

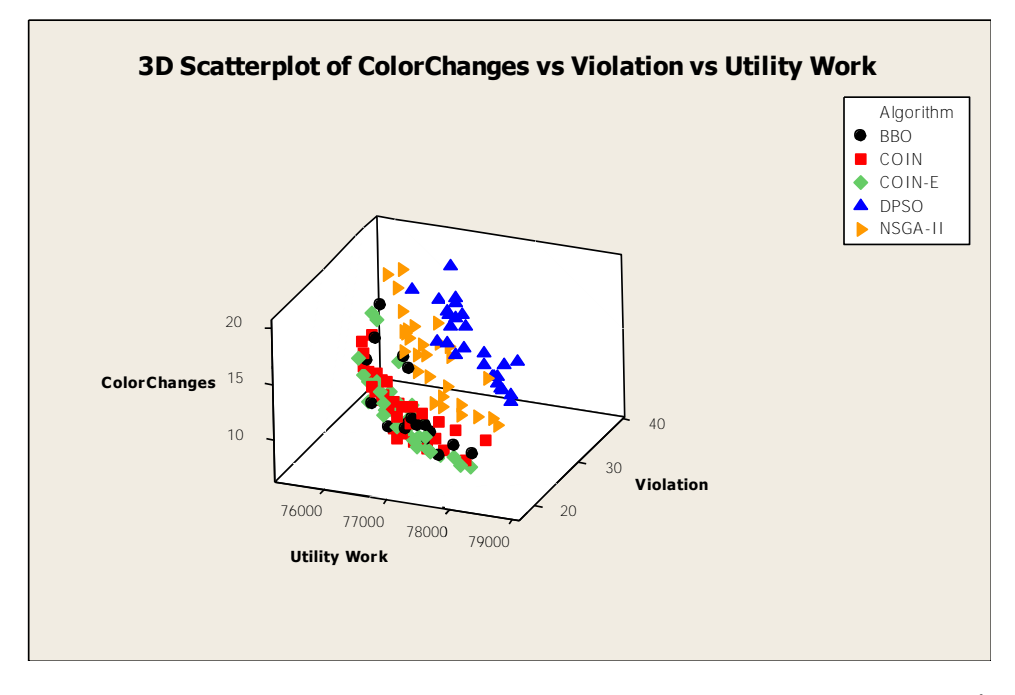

ภาพที่ 5.30 การเปรียบเทียบแต่ละอัลกอริทึมจากค่าฟังก์ชันวัตถุประสงค์ปัญหา Set 4.2 ซ้ำที่ 2

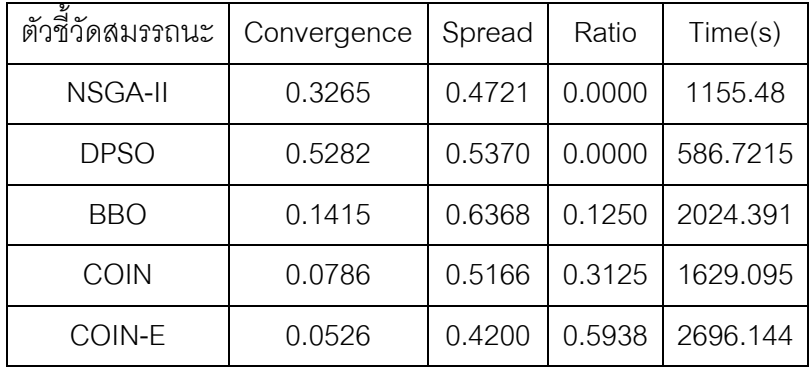

ตารางที่ 5.24 ค่าตัวชี้วัดสมรรถนะอัลกอริทึมของปัญหา Set 4.2 ซ้ าที่ 2

จากตารางที่ 5.24 พบว่า อัลกอริทึมที่มีประสิทธิภาพในการแก้ปัญหาการจัดล าดับการ นลิตรถยนต์บนสายการประกอบแบบสองด้านในด้านการลู่เข้าสู่กลุ่มคำตอบที่แท้จริงที่ดีที่สุดคือ COIN-E รองลงมาคือ COIN, BBO, NSGA-II และ DPSO ตามลำดับ ส่วนในเรื่องของการ กระจายตัวของกลุ่มคำตอบที่ดีที่สุดคือ COIN-E รองลงมาคือ NSGA-II, COIN, DPSO และ BBO ิตามลำดับ ส่วนในเรื่องของอัตราส่วนของจำนวนกลุ่มคำตอบที่ค้นพบเทียบเท่ากับกลุ่มคำตอบที่ แท้จริงที่ดีที่สุดคือ COIN-E รองลงมาคือ COIN, BBO, NSGA-II กับ DPSO ตามลำดับ ในเรื่อง ของเวลาจะพบว่า DPSO ใช้เวลาในการหาคำตอบน้อยที่สุด รองลงมาคือ NSGA-II, COIN, BBO และ COIN-E ตามลำดับ

### **5.3.2.9 การเปรียบเทียบผลการแก้ปัญหาในชุดปัญหา Set 5.1 ซ้ าที่ 2**

ค าตอบของปัญหา Set 5.1 ที่ได้จากอัลกอริทึมทั้ง 5 อัลกอริทึม เปรียบเทียบกับกลุ่มคำตอบที่แท้จริง (True-Pareto Optimal Frontier) ได้ผลดังนี้

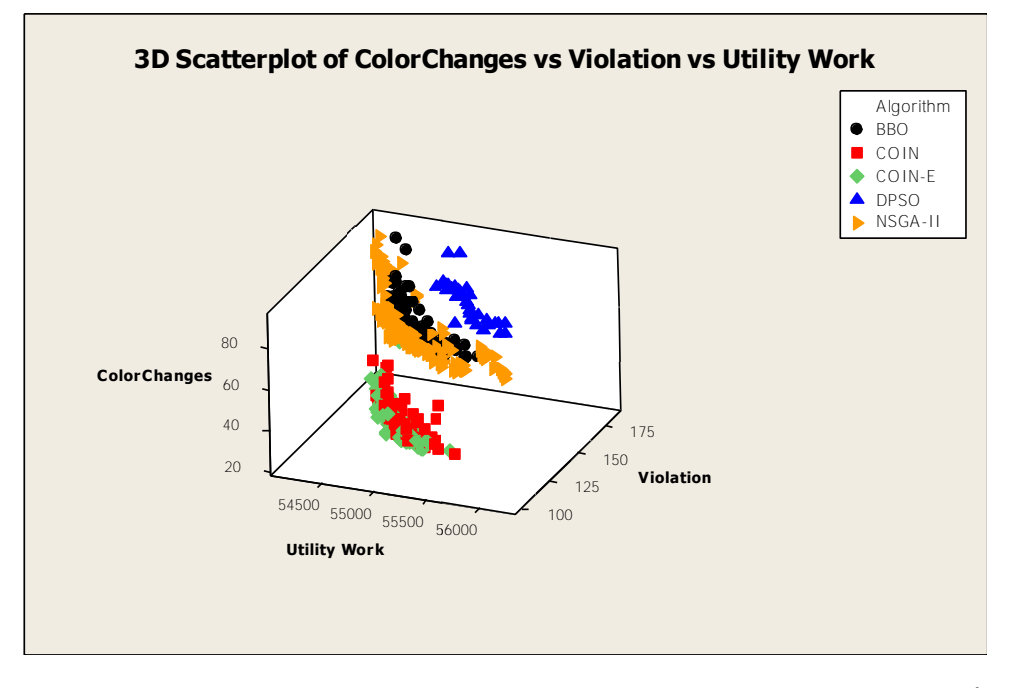

 $\,$ ภาพที่ 5.31 การเปรียบเทียบแต่ละอัลกอริทึมจากค่าฟังก์ชันวัตถุประสงค์ปัญหา Set 5.1 ซ้ำที่ 2

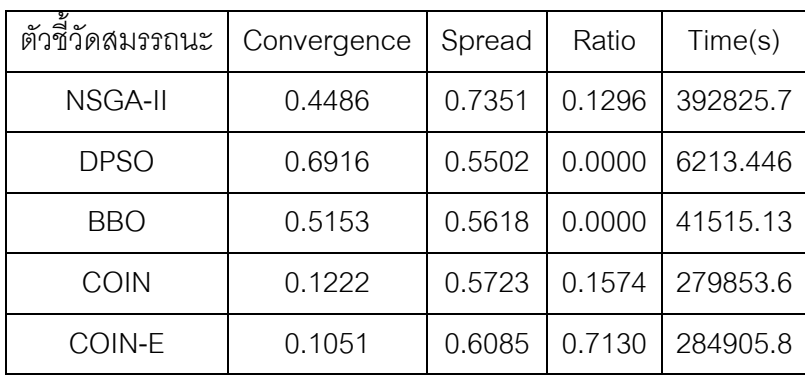

ตารางที่ 5.25 ค่าตัวชี้วัดสมรรถนะอัลกอริทึมของปัญหา Set 5.1 ซ้ าที่ 2

จากตารางที่ 5.25 พบว่า อัลกอริทึมที่มีประสิทธิภาพในการแก้ปัญหาการจัดล าดับการ นลิตรถยนต์บนสายการประกอบแบบสองด้านในด้านการลู่เข้าสู่กลุ่มคำตอบที่แท้จริงที่ดีที่สุดคือ COIN-E รองลงมาคือ COIN, NSGA-II, BBO และ DPSO ตามลำดับ ส่วนในเรื่องของการ กระจายตัวของกลุ่มคำตอบที่ดีที่สุดคือ DPSO รองลงมาคือ BBO, COIN, COIN-E และ NSGA-II ตามลำดับ ส่วนในเรื่องของอัตราส่วนของจำนวนกลุ่มคำตอบที่ค้นพบเทียบเท่ากับกลุ่มคำตอบที่ แท้จริงที่ดีที่สุดคือ COIN-E รองลงมาคือ COIN, NSGA-II และ DPSO กับ BBO ตามลำดับ ใน เรื่องของเวลาจะพบว่า DPSO ใช้เวลาในการหาคำตอบน้อยที่สุด รองลงมาคือ BBO, COIN, COIN-E และ NSGA-II ตามลำดับ

#### **5.3.2.10 การเปรียบเทียบผลการแก้ปัญหาในชุดปัญหา Set 5.2 ซ้ าที่ 2**

ค าตอบของปัญหา Set 5.2 ที่ได้จากอัลกอริทึมทั้ง 5 อัลกอริทึม เปรียบเทียบกับกลุ่มคำตอบที่แท้จริง (True-Pareto Optimal Frontier) ได้ผลดังนี้

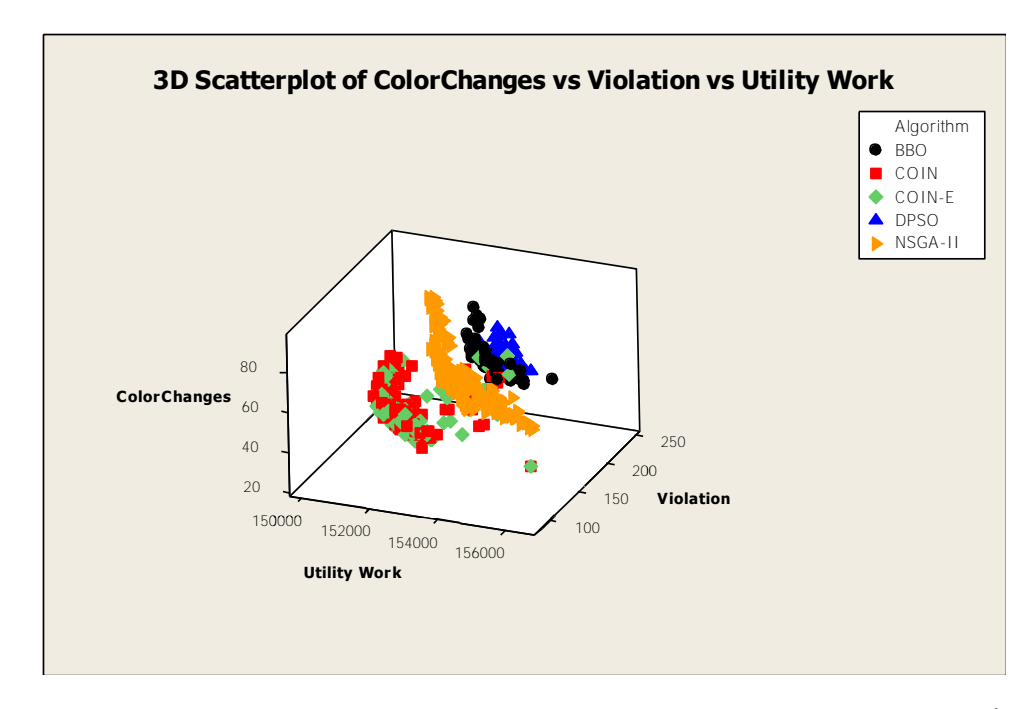

ภาพที่ 5.32 การเปรียบเทียบแต่ละอัลกอริทึมจากค่าฟังก์ชันวัตถุประสงค์ปัญหา Set 5.2 ซ้ าที่ 2

| ตัวขี้วัดสมรรถนะ | Convergence | Spread | Ratio  | Time(s)  |
|------------------|-------------|--------|--------|----------|
| <b>NSGA-II</b>   | 0.2457      | 0.6638 | 0.5625 | 512734.6 |
| <b>DPSO</b>      | 0.4830      | 0.5146 | 0.0000 | 5208.105 |
| BBO              | 0.3974      | 0.5557 | 0.0000 | 41011.23 |
| <b>COIN</b>      | 0.0898      | 0.6569 | 0.1912 | 252101.9 |
| COIN-E           | 0.0883      | 0.6294 | 0.2500 | 283050.1 |

ตารางที่ 5.26 ค่าตัวชี้วัดสมรรถนะอัลกอริทึมของปัญหา Set 5.2 ซ้ าที่ 2

จากตารางที่ 5.26 พบว่า อัลกอริทึมที่มีประสิทธิภาพในการแก้ปัญหาการจัดล าดับการ ผลิตรถยนต์บนสายการประกอบแบบสองด้านในด้านการลู่เข้าสู่กลุ่มคำตอบที่แท้จริงที่ดีที่สุดคือ COIN-E รองลงมาคือ COIN, NSGA-II, BBO และ DPSO ตามลำดับ ส่วนในเรื่องของการ กระจายตัวของกลุ่มคำตอบที่ดีที่สุดคือ DPSO รองลงมาคือ BBO, COIN-E, COIN และ NSGA-II ตามลำดับ ส่วนในเรื่องของอัตราส่วนของจำนวนกลุ่มคำตอบที่ค้นพบเทียบเท่ากับกลุ่มคำตอบที่ แท้จริงที่ดีที่สุดคือ NSGA-II รองลงมาคือ COIN-E, COIN และ DPSO กับ BBO ตามลำดับ ใน เรื่องของเวลาจะพบว่า DPSO ใช้เวลาในการหาคำตอบน้อยที่สุด รองลงมาคือ BBO, COIN, COIN-E และ NSGA-II ตามลำดับ

### **5.3.2.11 การเปรียบเทียบผลการแก้ปัญหาในชุดปัญหา Set 6 ซ้ าที่ 2**

ค าตอบของปัญหา Set 6 ที่ได้จากอัลกอริทึมทั้ง 5 อัลกอริทึม เปรียบเทียบกับกลุ่มคำตอบที่แท้จริง (True-Pareto Optimal Frontier) ได้ผลดังนี้

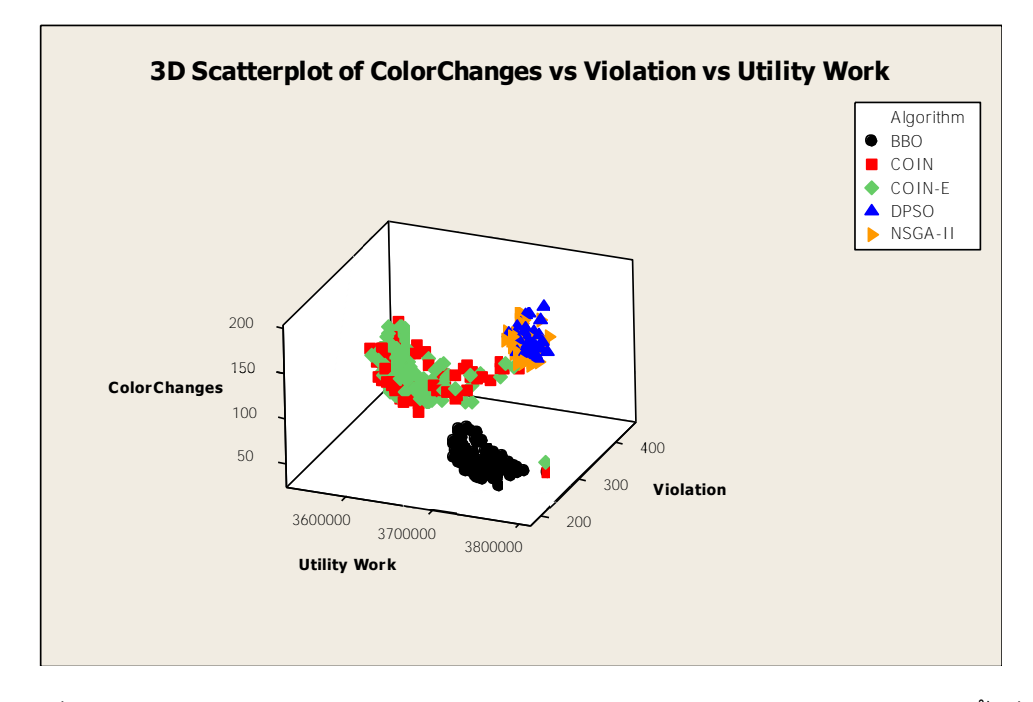

ภาพที่ 5.33 การเปรียบเทียบแต่ละอัลกอริทึมจากค่าฟังก์ชันวัตถุประสงค์ปัญหา Set 6 ซ้ำที่ 2

|  | ตัวขี้วัดสมรรถนะ | Convergence | Spread | Ratio  | Time(s)  |
|--|------------------|-------------|--------|--------|----------|
|  | <b>NSGA-II</b>   | 0.7870      | 0.5009 | 0.0000 | 855575.8 |
|  | <b>DPSO</b>      | 0.8180      | 0.3956 | 0.0000 | 9885.892 |
|  | BBO              | 0.2279      | 0.5778 | 0.5833 | 568129.4 |
|  | <b>COIN</b>      | 0.1936      | 0.5951 | 0.3083 | 698217.1 |
|  | COIN-E           | 0.1908      | 0.6340 | 0.1125 | 657230.1 |

ตารางที่ 5.27 ค่าตัวชี้วัดสมรรถนะอัลกอริทึมของปัญหา Set 6 ซ้ำที่ 2

จากตารางที่ 5.27 พบว่า อัลกอริทึมที่มีประสิทธิภาพในการแก้ปัญหาการจัดล าดับการ นลิตรถยนต์บนสายการประกอบแบบสองด้านในด้านการลู่เข้าสู่กลุ่มคำตอบที่แท้จริงที่ดีที่สุดคือ COIN-E รองลงมาคือ COIN, BBO, NSGA-II และ DPSO ตามลำดับ ส่วนในเรื่องของการ กระจายตัวของกลุ่มคำตอบที่ดีที่สุดคือ DPSO รองลงมาคือ NSGA-II, BBO, COIN และ COIN-E ตามลำดับ ส่วนในเรื่องของอัตราส่วนของจำนวนกลุ่มคำตอบที่ค้นพบเทียบเท่ากับกลุ่มคำตอบที่ แท้จริงที่ดีที่สุดคือ BBO รองลงมาคือ COIN, COIN-E, และ DPSO กับ NSGA-II ตามลำดับ ใน เรื่องของเวลาจะพบว่า DPSO ใช้เวลาในการหาคำตอบน้อยที่สุด รองลงมาคือ BBO, COIN-E, COIN และ NSGA-II ตามลำดับ
## **5.3.3 การเปรียบเทียบประสิทธิภาพของอัลกอริทึมเฉลี่ยทั้ง 2 ครั้ง**

#### **5.3.3.1 การเปรียบเทียบผลการแก้ปัญหาในชุดปัญหา Set 1.1 เฉลี่ย**

ค าตอบของปัญหา Set 1.1 ที่ได้จากอัลกอริทึมทั้ง 5 อัลกอริทึม เปรียบเทียบกับกลุ่มคำตอบที่แท้จริง (True-Pareto Optimal Frontier) ได้ผลดังนี้

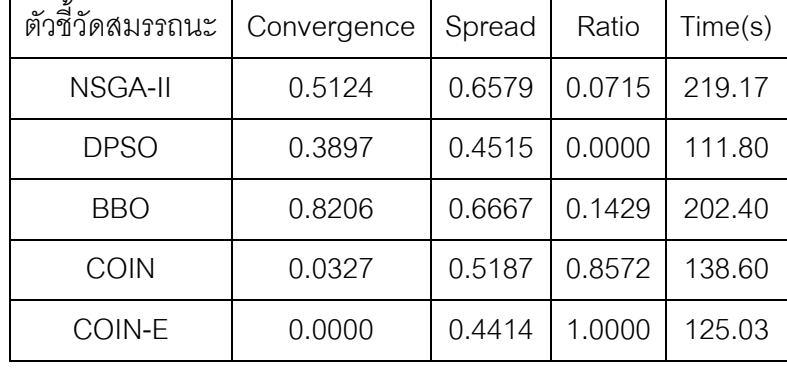

ตารางที่ 5.28 ค่าตัวชี้วัดสมรรถนะอัลกอริทึมของปัญหา Set 1.1 เฉลี่ยทั้ง 2 รอบ

จากตารางที่ 5.28 พบว่า อัลกอริทึมที่มีประสิทธิภาพในการแก้ปัญหาการจัดล าดับการ นลิตรถยนต์บนสายการประกอบแบบสองด้านในด้านการลู่เข้าสู่กลุ่มคำตอบที่แท้จริงที่ดีที่สุดคือ COIN-E รองลงมาคือ COIN, DPSO, MSGA-II และ BBO ตามลำดับ ส่วนในเรื่องของการ กระจายตัวของกลุ่มคำตอบที่ดีที่สุดคือ COIN-E รองลงมาคือ DPSO, COIN, NSGA-II และ BBO ้ตามลำดับ ส่วนในเรื่องของอัตราส่วนของจำนวนกลุ่มคำตอบที่ค้นพบเทียบเท่ากับกลุ่มคำตอบที่ แท้จริงที่ดีที่สุดคือ COIN-E รองลงมาคือ COIN, BBO, NSGA-II และ DPSO ตามลำดับ ในเรื่อง ของเวลาจะพบว่า DPSO ใช้เวลาในการหาคำตอบน้อยที่สุด รองลงมาคือ COIN-E, COIN, BBO และ NSGA-II ตามลำดับ

## **5.3.3.2 การเปรียบเทียบผลการแก้ปัญหาในชุดปัญหา Set 1.2 เฉลี่ย**

ค าตอบของปัญหา Set 1.2 ที่ได้จากอัลกอริทึมทั้ง 5 อัลกอริทึม เปรียบเทียบกับกลุ่มคำตอบที่แท้จริง (True-Pareto Optimal Frontier) ได้ผลดังนี้

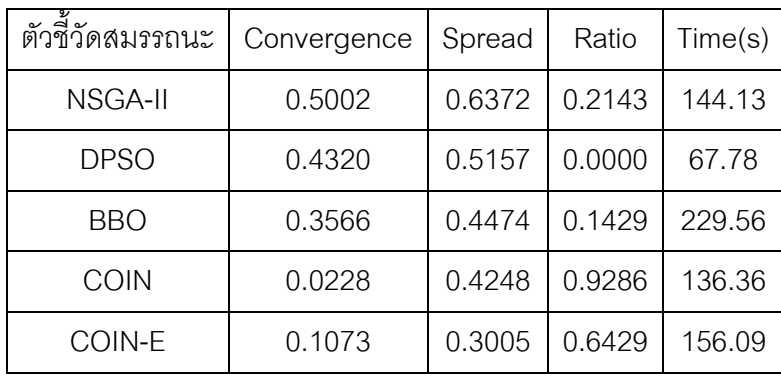

ตารางที่ 5.29 ค่าตัวชี้วัดสมรรถนะอัลกอริทึมของปัญหา Set 1.2 เฉลี่ยทั้ง 2 รอบ

จากตารางที่ 5.29 พบว่า อัลกอริทึมที่มีประสิทธิภาพในการแก้ปัญหาการจัดล าดับการ ผลิตรถยนต์บนสายการประกอบแบบสองด้านในด้านการลู่เข้าสู่กลุ่มคำตอบที่แท้จริงที่ดีที่สุดคือ COIN รองลงมาคือ COIN-E, BBO, DPSO และ NSGA-II ตามลำดับ ส่วนในเรื่องของการ กระจายตัวของกลุ่มคำตอบที่ดีที่สุดคือ COIN-E รองลงมาคือ COIN, BBO, DPSO และ NSGA-II ตามลำดับ ส่วนในเรื่องของอัตราส่วนของจำนวนกลุ่มคำตอบที่ค้นพบเทียบเท่ากับกลุ่มคำตอบที่ แท้จริงที่ดีที่สุดคือ COIN รองลงมาคือ COIN-E, NSGA-II, BBO และ DPSO ตามลำดับ ในเรื่อง ของเวลาจะพบว่า DPSO ใช้เวลาในการหาคำตอบน้อยที่สุด รองลงมาคือ COIN, NSGA-II, COIN-E และ BBO ตามลำดับ

## **5.3.3.3 การเปรียบเทียบผลการแก้ปัญหาในชุดปัญหา Set 2.1 เฉลี่ย**

ค าตอบของปัญหา Set 2.1 ที่ได้จากอัลกอริทึมทั้ง 5 อัลกอริทึม เปรียบเทียบกับกลุ่มคำตอบที่แท้จริง (True-Pareto Optimal Frontier) ได้ผลดังนี้

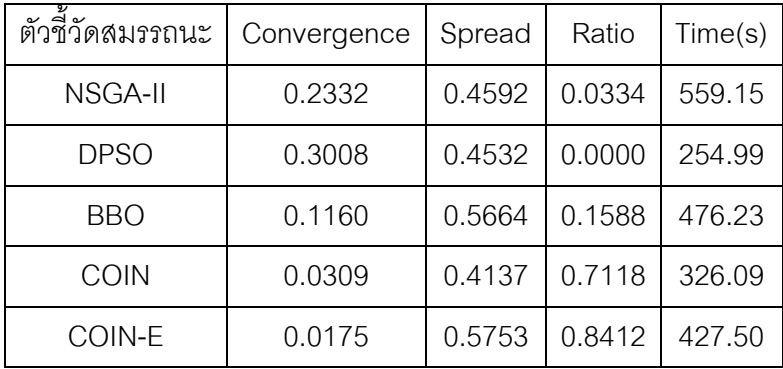

ตารางที่ 5.30 ค่าตัวชี้วัดสมรรถนะอัลกอริทึมของปัญหา Set 2.1 เฉลี่ยทั้ง 2 รอบ

จากตารางที่ 5.30 พบว่า อัลกอริทึมที่มีประสิทธิภาพในการแก้ปัญหาการจัดล าดับการ นลิตรถยนต์บนสายการประกอบแบบสองด้านในด้านการลู่เข้าสู่กลุ่มคำตอบที่แท้จริงที่ดีที่สุดคือ COIN-E รองลงมาคือ COIN, BBO NSGA-II และ DPSO ตามลำดับ ส่วนในเรื่องของการกระจาย ตัวของกลุ่มคำตอบที่ดีที่สุดคือ COIN รองลงมาคือ DPSO, NSGA-II, BBO และ COIN-E ตามลำดับ ส่วนในเรื่องของอัตราส่วนของจำนวนกลุ่มคำตอบที่ค้นพบเทียบเท่ากับกลุ่มคำตอบที่ แท้จริงที่ดีที่สุดคือ COIN-E รองลงมาคือ COIN, BBO, NSGA-II และ DPSO ตามลำดับ ในเรื่อง ของเวลาจะพบว่า DPSO ใช้เวลาในการหาคำตอบน้อยที่สุด รองลงมาคือ COIN, COIN-E, BBO และ NSGA-II ตามลำดับ

## **5.3.3.4 การเปรียบเทียบผลการแก้ปัญหาในชุดปัญหา Set 2.2 เฉลี่ย**

ค าตอบของปัญหา Set 2.2 ที่ได้จากอัลกอริทึมทั้ง 5 อัลกอริทึม เปรียบเทียบกับกลุ่มคำตอบที่แท้จริง (True-Pareto Optimal Frontier) ได้ผลดังนี้

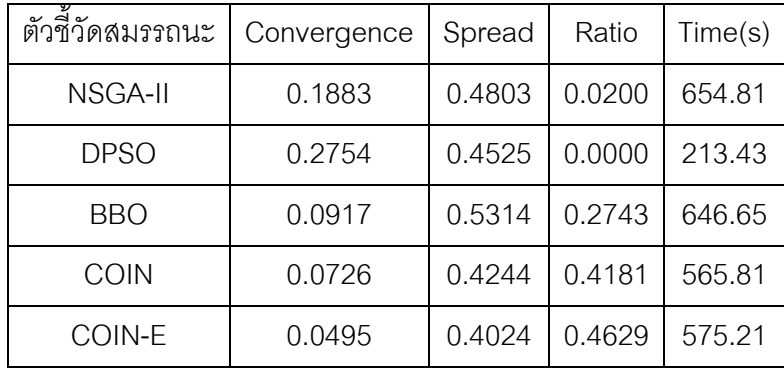

ตารางที่ 5.31 ค่าตัวชี้วัดสมรรถนะอัลกอริทึมของปัญหา Set 2.2 เฉลี่ยทั้ง 2 รอบ

จากตารางที่ 5.31 พบว่า อัลกอริทึมที่มีประสิทธิภาพในการแก้ปัญหาการจัดล าดับการ นลิตรถยนต์บนสายการประกอบแบบสองด้านในด้านการลู่เข้าสู่กลุ่มคำตอบที่แท้จริงที่ดีที่สุดคือ COIN-E รองลงมาคือ COIN, BBO, NSGA-II และ DPSO ตามลำดับ ส่วนในเรื่องของการ กระจายตัวของกลุ่มคำตอบที่ดีที่สุดคือ COIN-E รองลงมาคือ COIN, DPSO, NSGA-II และ BBO ้ตามลำดับ ส่วนในเรื่องของอัตราส่วนของจำนวนกลุ่มคำตอบที่ค้นพบเทียบเท่ากับกลุ่มคำตอบที่ แท้จริงที่ดีที่สุดคือ COIN-E รองลงมาคือ COIN, BBO, NSGA-II และ DPSO ตามลำดับ ในเรื่อง ของเวลาจะพบว่า DPSO ใช้เวลาในการหาคำตอบน้อยที่สุด รองลงมาคือ COIN, COIN-E, BBO และ NSGA-II ตามลำดับ

## **5.3.3.5 การเปรียบเทียบผลการแก้ปัญหาในชุดปัญหา Set 3.1 เฉลี่ย**

ค าตอบของปัญหา Set 3.1 ที่ได้จากอัลกอริทึมทั้ง 5 อัลกอริทึม เปรียบเทียบกับกลุ่มคำตอบที่แท้จริง (True-Pareto Optimal Frontier) ได้ผลดังนี้

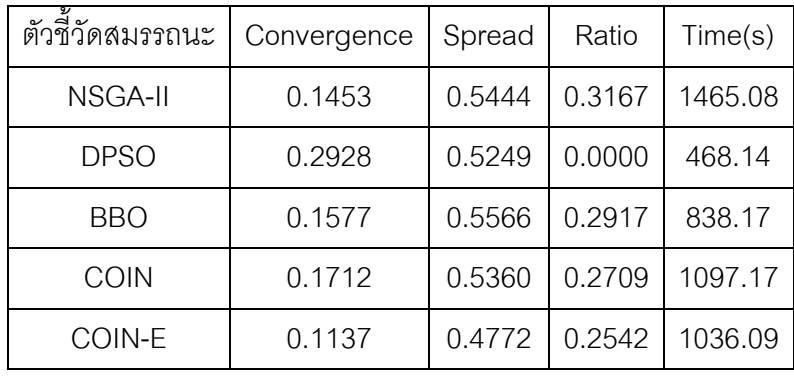

ตารางที่ 5.32 ค่าตัวชี้วัดสมรรถนะอัลกอริทึมของปัญหา Set 3.1 เฉลี่ยทั้ง 2 รอบ

จากตารางที่ 5.32 พบว่า อัลกอริทึมที่มีประสิทธิภาพในการแก้ปัญหาการจัดล าดับการ ผลิตรถยนต์บนสายการประกอบแบบสองด้านในด้านการลู่เข้าสู่กลุ่มคำตอบที่แท้จริงที่ดีที่สุดคือ COIN-E รองลงมาคือ NSGA-II, BBO, COIN และ DPSO ตามลำดับ ส่วนในเรื่องของการ กระจายตัวของกลุ่มคำตอบที่ดีที่สุดคือ COIN-E รองลงมาคือ DPSO, COIN, NSGA-II และ BBO ้ตามลำดับ ส่วนในเรื่องของอัตราส่วนของจำนวนกลุ่มคำตอบที่ค้นพบเทียบเท่ากับกลุ่มคำตอบที่ แท้จริงที่ดีที่สุดคือ NSGA-II รองลงมาคือ BBO, COIN, COIN-E และ DPSO ตามลำดับ ในเรื่อง ของเวลาจะพบว่า DPSO ใช้เวลาในการหาคำตอบน้อยที่สุด รองลงมาคือ BBO, COIN-E, COIN และ NSGA-II ตามลำดับ

#### **5.3.3.6 การเปรียบเทียบผลการแก้ปัญหาในชุดปัญหา Set 3.2 เฉลี่ย**

ค าตอบของปัญหา Set 3.2 ที่ได้จากอัลกอริทึมทั้ง 5 อัลกอริทึม เปรียบเทียบกับกลุ่มคำตอบที่แท้จริง (True-Pareto Optimal Frontier) ได้ผลดังนี้

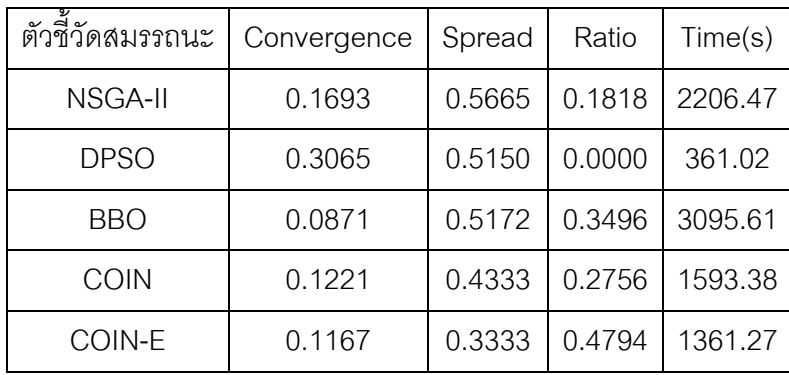

ตารางที่ 5.33 ค่าตัวชี้วัดสมรรถนะอัลกอริทึมของปัญหา Set 3.2 เฉลี่ยทั้ง 2 รอบ

จากตารางที่ 5.33 พบว่า อัลกอริทึมที่มีประสิทธิภาพในการแก้ปัญหาการจัดล าดับการ ผลิตรถยนต์บนสายการประกอบแบบสองด้านในด้านการลู่เข้าสู่กลุ่มคำตอบที่แท้จริงที่ดีที่สุดคือ BBO รองลงมาคือ COIN-E, COIN, NSGA-II และ DPSO ตามลำดับ ส่วนในเรื่องของการ กระจายตัวของกลุ่มคำตอบที่ดีที่สุดคือ COIN-E รองลงมาคือ COIN, DPSO, BBO และ NSGA-II ตามลำดับ ส่วนในเรื่องของอัตราส่วนของจำนวนกลุ่มคำตอบที่ค้นพบเทียบเท่ากับกลุ่มคำตอบที่ แท้จริงที่ดีที่สุดคือ COIN-E รองลงมาคือ BBO, COIN, NSGA-II และ DPSO ตามลำดับ ในเรื่อง ของเวลาจะพบว่า DPSO ใช้เวลาในการหาคำตอบน้อยที่สุด รองลงมาคือ COIN-E, COIN, NSGA-II และ BBO ตามลำดับ

## **5.3.3.7 การเปรียบเทียบผลการแก้ปัญหาในชุดปัญหา Set 4.1 เฉลี่ย**

ค าตอบของปัญหา Set 4.1 ที่ได้จากอัลกอริทึมทั้ง 5 อัลกอริทึม เปรียบเทียบกับกลุ่มคำตอบที่แท้จริง (True-Pareto Optimal Frontier) ได้ผลดังนี้

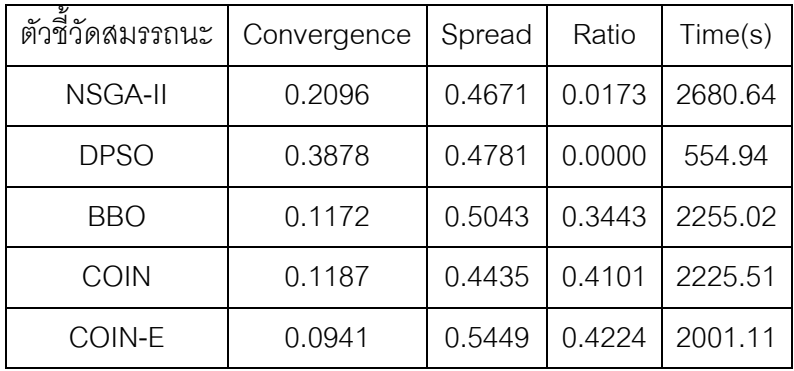

ตารางที่ 5.34 ค่าตัวชี้วัดสมรรถนะอัลกอริทึมของปัญหา Set 4.1 เฉลี่ยทั้ง 2 รอบ

จากตารางที่ 5.34 พบว่า อัลกอริทึมที่มีประสิทธิภาพในการแก้ปัญหาการจัดล าดับการ นลิตรถยนต์บนสายการประกอบแบบสองด้านในด้านการลู่เข้าสู่กลุ่มคำตอบที่แท้จริงที่ดีที่สุดคือ COIN-E รองลงมาคือ BBO, COIN, NSGA-II และ DPSO ตามลำดับ ส่วนในเรื่องของการ กระจายตัวของกลุ่มคำตอบที่ดีที่สุดคือ COIN รองลงมาคือ NSGA-II, DPSO, BBO และ COIN-E ตามลำดับ ส่วนในเรื่องของอัตราส่วนของจำนวนกลุ่มคำตอบที่ค้นพบเทียบเท่ากับกลุ่มคำตอบที่ แท้จริงที่ดีที่สุดคือ COIN-E รองลงมาคือ COIN, BBO, NSGA-II และ DPSO ตามลำดับ ในเรื่อง ของเวลาจะพบว่า DPSO ใช้เวลาในการหาคำตอบน้อยที่สุด รองลงมาคือ COIN-E, COIN, BBO และ NSGA-II ตามลำดับ

#### **5.3.3.8 การเปรียบเทียบผลการแก้ปัญหาในชุดปัญหา Set 4.2 เฉลี่ย**

ค าตอบของปัญหา Set 4.2 ที่ได้จากอัลกอริทึมทั้ง 5 อัลกอริทึม เปรียบเทียบกับกลุ่มคำตอบที่แท้จริง (True-Pareto Optimal Frontier) ได้ผลดังนี้

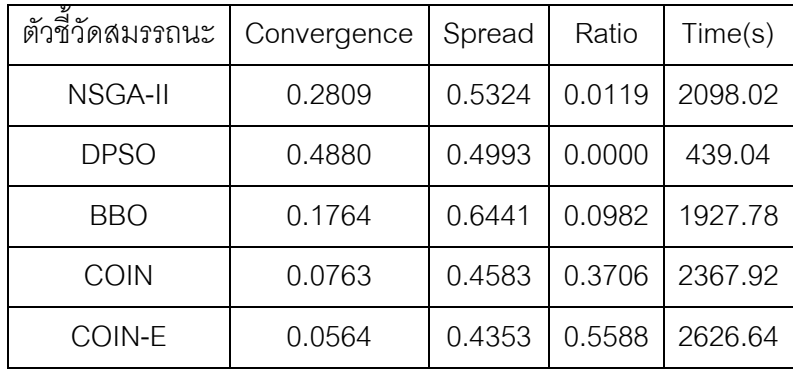

ตารางที่ 5.35 ค่าตัวชี้วัดสมรรถนะอัลกอริทึมของปัญหา Set 4.2 เฉลี่ยทั้ง 2 รอบ

จากตารางที่ 5.35 พบว่า อัลกอริทึมที่มีประสิทธิภาพในการแก้ปัญหาการจัดล าดับการ นลิตรถยนต์บนสายการประกอบแบบสองด้านในด้านการลู่เข้าสู่กลุ่มคำตอบที่แท้จริงที่ดีที่สุดคือ COIN-E รองลงมาคือ COIN, BBO, NSGA-II และ DPSO ตามลำดับ ส่วนในเรื่องของการ กระจายตัวของกลุ่มคำตอบที่ดีที่สุดคือ COIN-E รองลงมาคือ COIN, DPSO, NSGA-II และ BBO ้ตามลำดับ ส่วนในเรื่องของอัตราส่วนของจำนวนกลุ่มคำตอบที่ค้นพบเทียบเท่ากับกลุ่มคำตอบที่ แท้จริงที่ดีที่สุดคือ COIN-E รองลงมาคือ COIN, BBO, NSGA-II และ DPSO ตามลำดับ ในเรื่อง ของเวลาจะพบว่า DPSO ใช้เวลาในการหาคำตอบน้อยที่สุด รองลงมาคือ BBO, NSGA-II, COIN และ COIN-E ตามลำดับ

## **5.3.3.9 การเปรียบเทียบผลการแก้ปัญหาในชุดปัญหา Set 5.1 เฉลี่ย**

ค าตอบของปัญหา Set 5.1 ที่ได้จากอัลกอริทึมทั้ง 5 อัลกอริทึม เปรียบเทียบกับกลุ่มคำตอบที่แท้จริง (True-Pareto Optimal Frontier) ได้ผลดังนี้

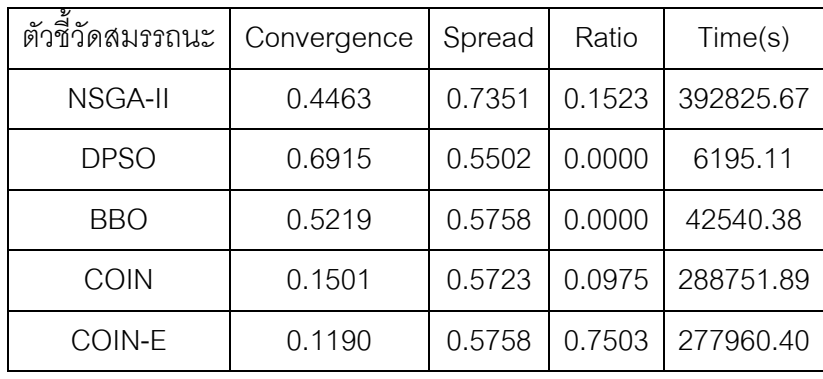

ตารางที่ 5.36 ค่าตัวชี้วัดสมรรถนะอัลกอริทึมของปัญหา Set 5.1 เฉลี่ยทั้ง 2 รอบ

จากตารางที่ 5.36 พบว่า อัลกอริทึมที่มีประสิทธิภาพในการแก้ปัญหาการจัดล าดับการ ผลิตรถยนต์บนสายการประกอบแบบสองด้านในด้านการลู่เข้าสู่กลุ่มคำตอบที่แท้จริงที่ดีที่สุดคือ COIN E รองลงมาคือ COIN, NSGA-II, BBO และ DPSO ตามลำดับ ส่วนในเรื่องของการกระจาย ตัวของกลุ่มคำตอบที่ดีที่สุดคือ DPSO รองลงมาคือ COIN, BBO กับ COIN-E, และ NSGA-II ้ตามลำดับ ส่วนในเรื่องของอัตราส่วนของจำนวนกลุ่มคำตอบที่ค้นพบเทียบเท่ากับกลุ่มคำตอบที่ แท้จริงที่ดีที่สุดคือ COIN-E รองลงมาคือ NSGA-II, COIN และ DPSO กับ BBO ตามลำดับ ใน เรื่องของเวลาจะพบว่า DPSO ใช้เวลาในการหาคำตอบน้อยที่สุด รองลงมาคือ BBO, COIN-E, COIN และ NSGA-II ตามลำดับ

## **5.3.3.10 การเปรียบเทียบผลการแก้ปัญหาในชุดปัญหา Set 5.2 เฉลี่ย**

ค าตอบของปัญหา Set 5.2 ที่ได้จากอัลกอริทึมทั้ง 5 อัลกอริทึม เปรียบเทียบกับกลุ่มคำตอบที่แท้จริง (True-Pareto Optimal Frontier) ได้ผลดังนี้

| ตัวชี้วัดสมรรถนะ | Convergence | Spread | Ratio  | Time(s)   |
|------------------|-------------|--------|--------|-----------|
| <b>NSGA-II</b>   | 0.2329      | 0.6783 | 0.5817 | 484632.87 |
| <b>DPSO</b>      | 0.4699      | 0.5470 | 0.0000 | 7632.03   |
| <b>BBO</b>       | 0.3851      | 0.5423 | 0.0000 | 44549.72  |
| COIN             | 0.0923      | 0.6432 | 0.2083 | 322724.83 |
| COIN-E           | 0.0915      | 0.6230 | 0.2140 | 278927.50 |

ตารางที่ 5.37 ค่าตัวชี้วัดสมรรถนะอัลกอริทึมของปัญหา Set 5.2 เฉลี่ยทั้ง 2 รอบ

จากตารางที่ 5.37 พบว่า อัลกอริทึมที่มีประสิทธิภาพในการแก้ปัญหาการจัดล าดับการ ผลิตรถยนต์บนสายการประกอบแบบสองด้านในด้านการลู่เข้าสู่กลุ่มคำตอบที่แท้จริงที่ดีที่สุดคือ COIN-E รองลงมาคือ COIN, NSGA-II, BBO และ DPSO ตามลำดับ ส่วนในเรื่องของการ กระจายตัวของกลุ่มคำตอบที่ดีที่สุดคือ BBO รองลงมาคือ DPSO, COIN-E, COIN และ NSGA-II ตามลำดับ ส่วนในเรื่องของอัตราส่วนของจำนวนกลุ่มคำตอบที่ค้นพบเทียบเท่ากับกลุ่มคำตอบที่ แท้จริงที่ดีที่สุดคือ NSGA-II รองลงมาคือ COIN-E, COIN, และ DPSO กับ BBO ตามลำดับ ใน เรื่องของเวลาจะพบว่า DPSO ใช้เวลาในการหาคำตอบน้อยที่สุด รองลงมาคือ BBO, COIN-E, COIN และ NSGA-II ตามลำดับ

#### **5.3.3.11 การเปรียบเทียบผลการแก้ปัญหาในชุดปัญหา Set 6 เฉลี่ย**

ค าตอบของปัญหา Set 6 ที่ได้จากอัลกอริทึมทั้ง 5 อัลกอริทึม เปรียบเทียบกับกลุ่มคำตอบที่แท้จริง (True-Pareto Optimal Frontier) ได้ผลดังนี้

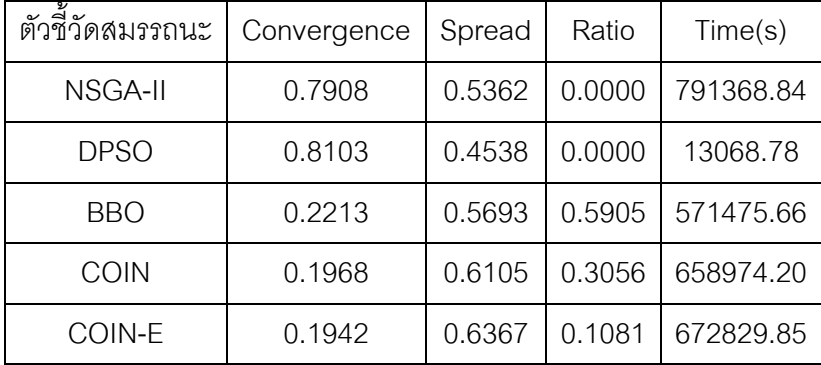

ตารางที่ 5.38 ค่าตัวชี้วัดสมรรถนะอัลกอริทึมของปัญหา Set 6 เฉลี่ยทั้ง 2 รอบ

จากตารางที่ 5.38 พบว่า อัลกอริทึมที่มีประสิทธิภาพในการแก้ปัญหาการจัดลำดับการ นลิตรถยนต์บนสายการประกอบแบบสองด้านในด้านการลู่เข้าสู่กลุ่มคำตอบที่แท้จริงที่ดีที่สุดคือ COIN-E รองลงมาคือ COIN, BBO, NSGA-II และ DPSO ตามลำดับ ส่วนในเรื่องของการ กระจายตัวของกลุ่มคำตอบที่ดีที่สุดคือ DPSO รองลงมาคือ NSGA-II, BBO, COIN และ COIN-E ิตามลำดับ ส่วนในเรื่องของอัตราส่วนของจำนวนกลุ่มคำตอบที่ค้นพบเทียบเท่ากับกลุ่มคำตอบที่ แท้จริงที่ดีที่สุดคือ BBO รองลงมาคือ COIN, COIN-E, และ DPSO กับ NSGA-II ตามลำดับ ใน เรื่องของเวลาจะพบว่า DPSO ใช้เวลาในการหาคำตอบน้อยที่สุด รองลงมาคือ BBO, COIN, COIN-E และ NSGA-II ตามลำดับ

#### **5.4 สรุปท้ายบท**

จากผลการทดลองดังแสดงในตารางที่ 5.39 เมื่อพิจารณาโดยการนำมาเปรียบเทียบเป็น เปอร์เซ็นต์ดังตารางที่ 5.40 ผลการทดลองตัวขี้วัดสมรรถนะด้านการลู่เข้าสู่กลุ่มคำตอบที่แท้จริง ่ พบว่าส่วนใหญ่ของทุกปัญหา COIN-E นั้นมีค่าการลู่เข้าสู่กลุ่มคำตอบที่แท้จริงเข้าใกล้ 0 มากที่สุด 91.28 เปอร์เซ็นต์ ค่าเบี่ยงเบนมาตรฐานเท่ากับ 5.16 ส่วน DPSO เป็นวิธีการที่มีค่าการลู่เข้าสู่คำตอบ ที่แท้จริงน้อยที่สุดมีค่าเท่ากับ 55.96เปอร์เซ็นต์ ค่าเบี่ยงเบนมาตรฐานเท่ากับ 16.37

ส่วนการพิจารณาตัวชี้วัดสมรรถนะด้านการกระจายของกลุ่มคำตอบที่ค้นพบ พบว่าทุกอัลกอริทึม ่ มีการกระจายของกลุ่มคำตอบที่ไม่แตกต่างกัน โดย COIN-E มีการกระจายของกลุ่มคำตอบที่เข้าใกล้ 0 ที่มากที่สุดเท่ากับ 51.41 เปอร์เซ็นต์ ค่าเบี่ยงเบนมาตรฐานเท่ากับ 10.88 ส่วน NSGA-II มีการ ึกระจายของกลุ่มคำตอบที่น้อยที่สุดเท่ากับ 42.78 เปอร์เซ็นต์ ค่าเบี่ยงเบนมาตรฐานเท่ากับ 8.81

ในการพิจารณาด้านอัตราส่วนของจำนวนกลุ่มคำตอบที่ค้นพบเทียบเท่ากลุ่มคำตอบที่แท้จริง พบว่าวิธี COIN-E มีค่าอัตราส่วนเข้าใกล้ค่า 1 มากที่สุดเท่ากับ 52.13 เปอร์เซ็นต์ ค่าเบี่ยงเบน มาตรฐานเท่ากับ 26.14 ส่วน DPSO มีค่าอัตราส่วนน้อยที่สุดเท่ากับ 0 เปอร์เซ็นต์ ค่าเบี่ยงเบน มาตรฐานเท่ากับ 0

พิจารณาด้านเวลาในการค้นหาคำตอบ พบว่าวิธี DPSO ใช้เวลาในการค้นหาคำตอบน้อยที่สุด ้ ส่วน NSGA-II นั้นจะใช้เวลาในการค้นหาคำตอบมากที่สุด ซึ่งเมื่อมาพิจารณาด้านเวลาของวิธีการ COIN กับวิธีการ COIN-E พบว่าวิธี COIN-E จะใช้เวลาในการค้นหาคำตอบที่สั้นกว่าวิธี COIN ้ด้วยและยังให้คำตกบที่มีประสิทธิภาพมากกว่าวิธีของ COIN จากการเปรียบเทียบตัวชี้วัด สมรรถนะของทั้ง 3 อัลกอริทึมแล้ว พบว่าวิธี COIN-E มีประสิทธิภาพด้านการลู่เข้าสู่กลุ่มคำตอบ

ด้านการกระจายกลุ่มคำตอบ และด้านอัตราส่วนของจำนวนกลุ่มคำตอบที่ค้นพบเทียบเท่ากับกลุ่ม ค าตอบที่แท้จริงดีกว่า NSGA-II, DPSO, BBO และ COIN

โดยสรุปว่าการแก้ปัญหาการจัดล าดับการผลิตรถยนต์ที่มีหลายวัตถุประสงค์บนสายการ ประกอบผลิตภัณฑ์ผสมแบบสองด้านโดยการนำเอา อัลกอริทึม COIN-E เข้ามาประยุกต์ใช้ พบว่า ตัวชี้วัดสมรรถนะของคำตอบที่ได้จากอัลกอริทึม COIN-E จะมีประสิทธิภาพที่ดีกว่า NSGA-II, DPSO, BBO และ COIN ทั้งในด้านการลู่เข้าของกลุ่มคำตอบที่แท้จริง และอัตราส่วนของจำนวน ึกลุ่มคำตอบที่ค้นพบเทียบกับกลุ่มคำตอบที่แท้จริง ส่วนด้านเวลาจะเห็นว่า COIN-E จะใช้เวลาใน การหาคำตอบที่ใกล้เคียงกับ COIN แต่มีความสามารถในการค้นหากลุ่มคำตอบที่มีประสิทธิภาพ และยังมีความเหมาะสมในการแก้ปัญหาในงานวิจัยนี้

| Efficiency  | Algorithm     |         |         |         |         |         | Problems |         |         |           |           |                  |
|-------------|---------------|---------|---------|---------|---------|---------|----------|---------|---------|-----------|-----------|------------------|
|             |               | Set 1.1 | Set 1.2 | Set 2.1 | Set 2.2 | Set 3.1 | Set 3.2  | Set 4.1 | Set 4.2 | Set 5.1   | Set 5.2   | Set <sub>6</sub> |
|             | <b>NSGAII</b> | 0.5124  | 0.50015 | 0.2332  | 0.1883  | 0.1453  | 0.1693   | 0.2096  | 0.2809  | 0.4463    | 0.2329    | 0.7908           |
|             | <b>DPSO</b>   | 0.3897  | 0.4320  | 0.3008  | 0.2754  | 0.2928  | 0.3065   | 0.3878  | 0.4880  | 0.6915    | 0.4699    | 0.8103           |
| Convergence | <b>BBO</b>    | 0.8206  | 0.3566  | 0.1160  | 0.0917  | 0.1577  | 0.0871   | 0.1172  | 0.1764  | 0.5219    | 0.3851    | 0.2213           |
|             | <b>COIN</b>   | 0.0327  | 0.0228  | 0.0309  | 0.0726  | 0.1712  | 0.1221   | 0.1187  | 0.0763  | 0.1501    | 0.0923    | 0.1968           |
|             | COIN-E        | 0.0000  | 0.1073  | 0.0175  | 0.0495  | 0.1137  | 0.1167   | 0.0941  | 0.0564  | 0.1190    | 0.0915    | 0.1942           |
|             | <b>NSGAII</b> | 0.6579  | 0.6372  | 0.4592  | 0.4803  | 0.5444  | 0.5665   | 0.4671  | 0.5324  | 0.7351    | 0.6783    | 0.5362           |
|             | <b>DPSO</b>   | 0.4515  | 0.5157  | 0.4532  | 0.4525  | 0.5249  | 0.5150   | 0.4781  | 0.4993  | 0.5502    | 0.5470    | 0.4538           |
| Spread      | <b>BBO</b>    | 0.6667  | 0.4474  | 0.5664  | 0.5314  | 0.5566  | 0.5172   | 0.5043  | 0.6441  | 0.5758    | 0.5423    | 0.5693           |
|             | <b>COIN</b>   | 0.5187  | 0.4248  | 0.4137  | 0.4244  | 0.5360  | 0.4333   | 0.4435  | 0.4583  | 0.5723    | 0.6432    | 0.6105           |
|             | COIN-E        | 0.4414  | 0.3005  | 0.5753  | 0.4024  | 0.4772  | 0.3333   | 0.5449  | 0.4353  | 0.5758    | 0.6230    | 0.6367           |
|             | <b>NSGAII</b> | 0.0715  | 0.2143  | 0.0334  | 0.0200  | 0.3167  | 0.1818   | 0.0173  | 0.0119  | 0.1523    | 0.5817    | 0.0000           |
|             | <b>DPSO</b>   | 0.0000  | 0.0000  | 0.0000  | 0.0000  | 0.0000  | 0.0000   | 0.0000  | 0.0000  | 0.0000    | 0.0000    | 0.0000           |
| Ratio       | <b>BBO</b>    | 0.1429  | 0.1429  | 0.1588  | 0.2743  | 0.2917  | 0.3496   | 0.3443  | 0.0982  | 0.0000    | 0.0000    | 0.5905           |
|             | <b>COIN</b>   | 0.8572  | 0.9286  | 0.7118  | 0.4181  | 0.2709  | 0.2756   | 0.4101  | 0.3706  | 0.0975    | 0.2083    | 0.3056           |
|             | COIN-E        | 1.0000  | 0.6429  | 0.8412  | 0.4629  | 0.2542  | 0.4794   | 0.4224  | 0.5588  | 0.7503    | 0.2140    | 0.1081           |
|             | <b>NSGAII</b> | 219.17  | 144.13  | 559.15  | 654.81  | 1465.08 | 2206.47  | 2680.64 | 2098.02 | 392825.67 | 484632.87 | 791368.84        |
|             | <b>DPSO</b>   | 111.80  | 67.78   | 254.99  | 213.43  | 468.14  | 361.02   | 554.94  | 439.04  | 6195.11   | 7632.03   | 13068.78         |
| Time(s)     | <b>BBO</b>    | 202.40  | 229.56  | 476.23  | 646.65  | 838.17  | 3095.61  | 2255.02 | 1927.78 | 42540.38  | 44549.72  | 571475.66        |
|             | COIN          | 138.60  | 136.36  | 326.09  | 565.81  | 1097.17 | 1593.38  | 2225.51 | 2367.92 | 288751.89 | 322724.83 | 658974.20        |
|             | COIN-E        | 125.03  | 156.09  | 427.50  | 575.21  | 1036.09 | 1361.27  | 2001.11 | 2626.64 | 277960.40 | 278927.50 | 672829.85        |

ตารางที่ 5.39 ผลการทดลองเฉลี่ยรวมทั้ง 2 รอบ

| Efficiency  | Algorithm     |         |         |         |         |         |         | Problems |         |         |         |                                     |                                                               |          |
|-------------|---------------|---------|---------|---------|---------|---------|---------|----------|---------|---------|---------|-------------------------------------|---------------------------------------------------------------|----------|
|             |               | Set 1.1 | Set 1.2 | Set 2.1 | Set 2.2 | Set 3.1 | Set 3.2 | Set 4.1  | Set 4.2 | Set 5.1 | Set 5.2 | Set <sub>6</sub>                    | $\%$                                                          | sd       |
|             | <b>NSGAII</b> | 48.765  | 49.985  | 76.685  | 81.175  | 85.470  | 83.075  | 79.040   | 71.915  | 55.375  | 76.715  | 20.925                              | 66.28                                                         | 19.15    |
|             | <b>DPSO</b>   | 61.035  | 56.805  | 69.925  | 72.465  | 70.720  | 69.355  | 61.225   | 51.200  | 30.850  | 53.010  | 18.970                              | 55.96                                                         | 16.37    |
| Convergence | <b>BBO</b>    | 17.940  | 64.340  | 88.405  | 90.830  | 84.230  | 91.290  | 88.280   | 82.365  | 47.815  | 61.495  | 77.875                              | 72.26                                                         | 21.80    |
|             | <b>COIN</b>   | 96.735  | 97.725  | 96.910  | 92.745  | 82.880  | 87.790  | 88.130   | 92.375  | 84.995  | 90.775  | 80.320                              | 90.13                                                         | 5.59     |
|             | COIN-E        | 100.000 | 89.270  | 98.250  | 95.050  | 88.635  | 88.335  | 90.590   | 94.360  | 88.105  | 90.850  | 80.585                              | 91.28                                                         | 5.16     |
|             | <b>NSGAII</b> | 34.215  | 36.280  | 54.080  | 51.975  | 45.560  | 43.355  | 53.290   | 46.760  | 26.490  | 32.175  | 46.380                              | 42.78                                                         | 8.81     |
|             | <b>DPSO</b>   | 54.850  | 48.4350 | 54.680  | 54.755  | 47.510  | 48.500  | 52.195   | 50.075  | 44.980  | 45.305  | 54.625                              | 50.54                                                         | 3.68     |
| Spread      | <b>BBO</b>    | 33.330  | 55.260  | 43.360  | 46.860  | 44.345  | 48.280  | 49.570   | 35.595  | 42.420  | 45.770  | 43.075                              | 44.35                                                         | 5.83     |
|             | <b>COIN</b>   | 48.135  | 57.520  | 58.635  | 57.565  | 46.400  | 56.670  | 55.650   | 54.175  | 42.770  | 35.685  | 38.955                              | 50.20                                                         | 7.85     |
|             | COIN-E        | 55.865  | 69.950  | 42.470  | 59.765  | 52.285  | 66.670  | 45.515   | 56.475  | 42.425  | 37.705  | 36.330                              | 51.41                                                         | 10.88    |
|             | <b>NSGAII</b> | 7.145   | 21.430  | 3.335   | 2.000   | 31.665  | 18.175  | 1.725    | 1.190   | 15.230  | 58.165  | 0.000                               | 14.55                                                         | 16.92    |
|             | <b>DPSO</b>   | 0.000   | 0.000   | 0.000   | 0.000   | 0.000   | 0.000   | 0.000    | 0.000   | 0.000   | 0.000   | 0.000                               | 0.00                                                          | 0.00     |
| Ratio       | <b>BBO</b>    | 14.290  | 14.285  | 15.880  | 27.430  | 29.165  | 34.960  | 34.430   | 9.820   | 0.000   | 0.000   | 59.045                              | 21.76                                                         | 16.65    |
|             | <b>COIN</b>   | 85.715  | 92.855  | 71.175  | 41.810  | 27.085  | 27.555  | 41.005   | 37.055  | 9.745   | 20.825  | 30.555                              | 44.13                                                         | 25.89    |
|             | COIN-E        | 100.000 | 64.285  | 84.120  | 46.285  | 25.415  | 47.940  | 42.240   | 55.880  | 75.025  | 21.395  | 10.805                              | 52.13                                                         | 26.14    |
|             | <b>NSGAII</b> | 219.17  | 144.13  | 559.15  | 654.81  | 1465.08 | 2206.47 | 2680.64  |         |         |         | 2098.02 392825.67484632.87791368.84 | 152623.17                                                     | 262718.8 |
| Time(s)     | <b>DPSO</b>   | 111.80  | 67.78   | 254.99  | 213.43  | 468.14  | 361.02  | 554.94   | 439.04  | 6195.11 | 7632.03 | 13068.78                            | 2669.73                                                       | 4156.002 |
|             | <b>BBO</b>    | 202.40  | 229.56  | 476.23  | 646.65  | 838.17  | 3095.61 | 2255.02  | 1927.78 |         |         | 42540.38 44549.72 571475.66         | 60748.84                                                      | 162313.9 |
|             | <b>COIN</b>   | 138.60  | 136.36  | 326.09  | 565.81  | 1097.17 |         |          |         |         |         |                                     | 1593.38 2225.51 2367.92 288751.89322724.83658974.20 116263.80 | 207386.5 |
|             | COIN-E        | 125.03  | 156.09  | 427.50  | 575.21  | 1036.09 | 1361.27 |          |         |         |         |                                     | 2001.11 2626.64 277960.40278927.50 672829.85 112547.88        | 206362.4 |

ตารางที่ 5.40 เปอร์เซ็นต์ผลการทดลองเฉลี่ยของทั้ง 2 รอบของแต่ละอัลกอริทึม

# **บทที่ 6 บทสรุปและข้อเสนอแนะ**

ในบทนี้จะกล่าวถึงงานวิจัยทั้งหมดโดยสรุป ประกอบด้วย ลักษณะปัญหา การนำวิธีการ บรรจวบขยายมาประยุกต์เพื่อทำให้การค้นหาคำตอบให้มีประสิทธิภาพสำหรับปัญหาการ จัดล าดับการผลิตรถยนต์แบบหลายวัตถุประสงค์บนสายการประกอบแบบสองด้าน ผลการ ทดสอบพารามิเตอร์ที่เหมาะสมในการค้นหาคำตอบ ผลการนำวิธีการบรรจวบขยายมาประยุกต์ และข้อเสนอแนะที่เกี่ยวข้องกับงานวิจัยนี้ในตอนท้ายบท

#### **6.1 สรุปผลของงานวิจัย**

งานวิจัยนี้ทำการศึกษาการประยุกต์ใช้วิธีการบรรจวบสำหรับการจัดลำดับการผลิตรถยนต์ หลายผลิตภัณฑ์แบบหลายวัตถุประสงค์บนสายการประกอบแบบสองด้าน ซึ่งพิจารณาฟังก์ชั่น ้วัตถุประสงค์ที่สอดคล้องกับการทำงานดังกล่าวคือ ปริมาณงานที่ทำไม่เสร็จน้อยที่สุด จำนวนการ ละเมิดตัวเลือกรถยนต์น้อยที่สุดและจำนวนการเปลี่ยนแปลงสีน้อยที่สุด โดยนำเสนอวิธีการ บรรจวบแบบขยาย (Combinatorial Optimization with Coincidence Expand: COIN-E)ซึ่งมี ู ประสิทธิภาพในการค้นหาคำตอบที่ดีกว่าวิธีการบรรจวบแบบเดิมเนื่องจากหลักการของวิธีการ ้ บรรจวบมีข้อเสียเนื่องจากการจดจำลักษณะตำแหน่งของคู่ผลิตภัณฑ์ที่อยู่ติดกันที่อาจจะมีความ ้ผิดพลาดจากการสุ่มตั้งแรกรอบแรกจนทำให้การเดินเลือกลำดับในรอบถัดไปจะไปในทิศทางของ ค าตอบที่ผิดพลาดหรือไม่มีประสิทธิภาพในการค้นหาค าตอบเนื่องจากในแต่ละรอบจะมีการปรับปรุง ้ตารางค่าความน่าจะเป็นร่วมถ้าเลือกเดินผิดก็จะปรับปรุงค่าความน่าจะเป็นที่ผิดไปเรื่อยๆ จึงนำ ข้อเสียของวิธีการบรรจวบมาพัฒนาหรือประยุกต์เป็นวิธีการบรรจวบแบบขยายโดยสร้างตารางค่า ความน่าจะเป็นร่วมมาทั้งหมด 4 ตารางคือ ตารางค่าความน่าจะเป็นจากวิธีการบรรจวบ ตารางค่า ความน่าจะเป็นร่วมจากวัตถุประสงค์ที่ 1 ตารางค่าความน่าจะเป็นร่วมจากวัตถุประสงค์ที่ 2 และ ตารางค่าความน่าจะเป็นร่วมจากวัตถุประสงค์ที่ 3 ซึ่งจะเห็นว่าจากเดิมที่วิธีการบรรจวบจะใช้แค่ ิตารางค่าความน่าจะเป็นร่วมเพียงตารางเดียวในการกำหนดทิศทางเพื่อนำไปสู่คำตอบจึงทำให้ ้ อาจจะเกิดความผิดพลาดในการค้นหาคำตอบ ดังนั้นจึงทำให้เกิดการประยุกต์วิธีการบรรจวบเพื่อ ขจัดข้อเสียที่จะเกิดขึ้นของวิธีการบรรจวบและทำให้วิธีการบรรจวบแบบขยายมีประสิทธิภาพในการ ค้นหาค าตอบที่มีประสิทธิภาพในทุกด้านของตัวชี้วัดสมรรถนะที่พิจารณา

#### **6.1.1 ลักษณะของปัญหาที่ใช้ในการทดลอง**

ลักษณะสายการประกอบในงานวิจัยมีลักษณะดังนี้1) เป็นสายการประกอบ ผลิตภัณฑ์ผสมแบบสองด้าน โดยสายการประกอบที่นำมาจัดลำดับการผลิต ได้มีการจัดสมดุล ้ตามอัตราส่วนความต้องการผลิตภัณฑ์ 2) ลำดับของวันก่อนหน้าและวันถัดไปได้มีการกำหนดไว้ แล้วจากผู้วางแผนการผลิต 3) รถยนต์ที่ทำการผลิตจะมีหลากหลายรุ่นแต่มีคุณสมบัติคล้ายกันจึง สามารถผลิตบนสายการประกอบเดียวกันได้ และรถยนต์บางรุ่นที่ไม่มีการทำในบ้างขั้นงาน (Task) ขั้นงานนั้นจะเป็นขั้นงานของตัวเลือกที่รถยนต์รุ่นนั้นไม่มีตัวเลือกนี้ 4) ในการจัดจะพิจารณาความ ์ต้องการผลิตภัณฑ์จาก Minimum Part Set (MPS) 5) สถานีงานที่ใช้จัดเป็นแบบปิด ทราบจำนวน ี สถานีงานที่อยู่ในสายการผลิตและเวลาดำเนินงานของขั้นงานที่อยู่ในสถานีงาน 6) ไม่นำระยะทาง และเวลาการเดินของพนักงานเข้ามาพิจารณา 7) รอบเวลาในการปล่อยสินค้าเข้าสู่สายพานการ ผลิตมีค่าคงที่ 8) การปรับตั้งเครื่องขึ้นอยู่กับลำดับงานที่อยู่ก่อนหน้า

ในงานวิจัยนี้จะพิจารณาฟังก์ชันวัตถุประสงค์ 3 ฟังก์ชันวัตถุประสงค์ คือ ปริมาณ งานที่ทำไม่เสร็จที่น้อยที่สุด จำนวนรถยนต์ที่ละเมิดรวมน้อยที่สุด และจำนวนครั้งการเปลี่ยนแปลง สีน้อยที่สุด โดยพิจารณาทั้ง 3 วัตถุประสงค์ไปพร้อมกัน ในการทดลองจะใช้ปัญหามาตรฐานใน การจัดล าดับการผลิตของ Mcmullen [20] และ Mansouri [21] ทั้งหมด 11 ปัญหา โดยจะ แบ่งเป็นปัญหาขนาดเล็ก ปัญหาขนาดกลาง และปัญหาขนาดใหญ่ มีความแตกต่างกันในเรื่อง ของขั้นงาน 16, 24, 65, 70 148 และ 205 ขั้นงาน มีจำนวนผลิตภัณฑ์ 5, 10 และ 15 ผลิตภัณฑ์ มี ตัวเลือกของรถยนต์ตั้งแต่ 2 จนถึง 10 ตัวเลือกรถยนต์ โดยอัตราส่วน p/q จะอ้างอิงจากงานวิจัย ก่อนหน้า มีสีเริ่มแรก ลำดับการผลิตก่อนหน้าและถัดไป มีจำนวนสี 4, 8, 10 และ15 สี และมี ความแตกต่างของความต้องการสัดส่วนผลิตภัณฑ์ที่แตกต่างกัน

## **6.1.2 อัลกอริทึมที่น ามาทดลองในการวิจัย**

ในงานวิจัยนี้ได้น าอัลกอริทึมทั้งหมด 5 วิธีมาใช้ในการเปรียบเทียบคือ วิธีเจน เนติกอัลกอริทึม (NSGA-II) วิธีการหาค่าเหมาะสมแบบฝูงอนุภาคไม่ต่อเนื่อง (DPSO) วิธีการหา ค่าที่เหมาะสมแบบการกระจายของสิ่งมีชีวิตตามภูมิศาสตร์ (BBO) วิธีการการบรรจวบ (COIN) และวิธีการบรรจวบแบบขยาย (COIN-E) โดยใช้ตัวชี้วัดสมรรถนะ 3 ตัวชี้วัดคือ การลู่เข้าสู่กลุ่ม ้ คำตอบที่แท้จริง (Convergence to the Pareto-Optimal Set) การกระจายของกล่มคำตอบที่หา ได้ (Spread to the Pareto-Optimal Set) และอัตราส่วนของจำนวนคำตอบที่หาได้เทียบเท่ากับ จ านวนค าตอบที่แท้จริง (Ratio of Non-Dominated Solution) ในการเปรียบเทียบประสิทธิภาพ ของแต่ละอัลกอริทึม

#### **6.1.3 วิธีการบรรจวบแบบขยาย**

้วิธีการบรรจวบแบบขยายมีรายละเอียดขั้นตอนการทำงานดังนี้

- 21. Initialize the generator สร้างตารางเมตริกซ์ความน่าจะเป็นโดยดูที่สัดส่วนความ ์ต้องผลิตภัณฑ์ (MPS) เท่ากับขนาด n x n โดยที่ n จะเท่ากับจำนวนความยาวของ MPS ของแต่ละปัญหา
- 22. Generate the population using the generator เลือกลำดับการผลิตโดยการสุ่ม จากตารางเมทริกซ์ความน่าจะเป็นร่วมตามขนาดประชากร (Population Size) ที่ ก าหนด โดยรอบแรกจะมีค่าความน่าจะเป็นร่วมที่เท่ากันหมด ส่วนในรอบถัดไปค่า ความน่าจะเป็นร่วมก็จะมีค่าแตกต่างกันไปตามการปรับปรุงตารางค่าความน่าจะเป็น
- 23. Evaluation the population นำสตริงคำตอบที่สร้างขึ้นมาประเมินค่าหาฟังก์ชัน ้วัตถุประสงค์ที่ใช้ในงานวิจัย คือ ปริมาณงานที่ทำไม่เสร็จน้อยที่สุด จำนวนรถยนต์ที่ ละเมิดรวมน้อยที่สุด และจำนวนครั้งการเปลี่ยนแปลงสีน้อยที่สุดและทำการหา Non-Dominated Sorting เพื่อหาลำดับการผลิตของรถยนต์ที่เป็นคำตอบดี และลำดับการ นลิตรถยนต์ที่เป็นคำตกบไม่ดี
- 24. Select the candidates คัดเลือกคำตอบดีและคำตอบไม่ดี ในกรณีตารางค่าความ น่าจะเป็นตารางที่ 1 คือ ตารางวิธีการ COIN จะพิจารณาจากค่าความแข็งแรง (Fitness) โดยถ้าเป็นคำตอบที่ดีค่า Fitness จะมีค่าน้อยที่สุดแต่ถ้าเป็นคำตอบที่ไม่ดี ค่า Fitness จะมีค่ามากที่สุด ส่วนตารางที่ 2, 3 และ 4 จะพิจารณาจากค่าฟังก์ชั่น วัตถุประสงค์ของแต่ละวัตถุประสงค์ ในการปรับปรุงค่าความน่าจะเป็น
- 25. update the generator ปรับปรุงตารางค่าตารางความน่าจะเป็นร่วมโดยการให้ รางวัลในกรณีคำตอบดี และการลงโทษในกรณีคำตอบไม่ดี โดยจะปรับปรุงตาราง ทั้งหมด 4 ตารางคือ คือ 1. ตารางวิธีการแบบ COIN 2. ตารางจากวัตถุประสงค์แรก 3. ตารางจากวัตถุประสงค์สอง 4.ตารางจากวัตถุประสงค์สาม โดยแบ่งการสุ่มในแต่ละ รอบคือจากตาราง COIN มาร้อยละ 70 ของประชากรทั้งหมด และสุ่มจากตาราง ค าตอบของแต่ละวัตถุประสงค์รวมกันร้อยละ 30 ของประชากรทั้งหมด เพื่อใช้ใน การสุ่มเลือกรอบถัดไป
- 26. Strategies to Maintain Elitist Solution in the Population นำคำตอบที่ดีที่สุดในรอบ ก่อนหน้ามารวมกับคำตอบที่ดีที่สุดในรอบปัจจุบันแล้วทำกับคัดเลือกด้วยวิธีการ

Non-dominated Sorting แล้วเก็บคำตอบที่ดีที่สุดไว้จนครบจำนวนซ้ำของคำตอบที่ ต้องการ

่ 27. กลับไปทำในขั้นตอนที่ 2 จนกระทั้งครบตามจำนวนรอบที่กำหนด

## **6.1.4 ค่าพารามิเตอร์ที่ส าคัญและค่าพารามิเตอร์ที่เหมาะสมของวิธี COIN-E**

วิธีการบรรจวบแบบขยายนั้นมีค่าพารามิเตอร์ที่เกี่ยวข้องหรือมีผลต่อคำตอบที่ได้ ที่ส าคัญคือ ค่าความน่าจะเป็นที่ใช้ในการปรับปรุงตารางค่าความน่าจะเป็นร่วมและร้อยละที่ใช้ใน การสุ่มในแต่ละวัตถุประสงค์ในการนำมาสร้างสตริงคำตอบ โดยในงานวิจัยนี้ได้นำค่าพารามิเตอร์ ในเรื่องค่าความน่าจะที่ใช้ในการปรับปรุงมาจากการทำการทดลองของวิธีการบรรจวบมาใช้ในการ ปรับปรุงค่าความน่าจะเป็นของวิธีการบรรจวบแบบขยาย ส่วนค่าร้อยละของแต่ละวัตถุประสงค์ที่ ใช้ในการสร้างสตริงคำตอบจะทำการทดลองแบบ Full Factorial Design โดยกำหนดระดับร้อยละ ที่ใช้ในการสุ่มมาในแต่ละวัตถุประสงค์ออกเป็น 3 ระดับ คือระดับที่ 1 ได้แก่ 50-25-25 หมายถึง ในแต่ละสตริงคำตอบจะมีลำดับที่สุ่มเจอจากตารางค่าความน่าจะเป็นของวัตถุประสงค์ที่แรกมา ร้อยละ 50 จากวัตถุประสงค์ที่สองมาร้อยละ 25 และจากวัตถุประสงค์ที่สามอีกร้อยละ 25 ระดับที่ 2 ได้แก่ 25-50-25 และระดับที่ 3 ได้แก่ 25-25-50 โดยจำนวนซ้ำของการทดลองเท่ากับ 2 และมี ปัญหาทั้งหมด 11 ปัญหา

## **6.1.5 การน าวิธีCOIN-E เข้ามาใช้ในการแก้ปัญหาการจัดล าดับการผลิตรถยนต์**

้ จากผลการทดลองด้านตัวชี้วัดสมรรถนะด้านการลู่เข้าสู่กลุ่มคำตอบที่แท้จริง พบว่าส่วนใหญ่ของทุกปัญหา COIN-E นั้นมีค่าการลู่เข้าสู่กลุ่มคำตอบที่แท้จริงเข้าใกล้ 0 มาก ที่สุด ส่วน DPSO เป็นวิธีการที่มีค่าการลู่เข้าสู่คำตอบที่แท้จริงน้อยที่สุด ส่วนการพิจารณาตัวขี้วัด ี สมรรถนะด้านการกระจายของกลุ่มคำตอบที่ค้นพบ พบว่าทุกอัลกอริทึมมีการกระจายของกลุ่ม ้คำตอบที่ไม่แตกต่างกัน โดยส่วนใหญ่ COIN-E มีการกระจายของกลุ่มคำตอบที่เข้าใกล้ 0 ที่มาก ที่สุด ในการพิจารณาด้านอัตราส่วนของจำนวนกลุ่มคำตอบที่ค้นพบเทียบเท่ากลุ่มคำตอบที่แท้จริง พบว่าส่วนใหญ่วิธี COIN-E มีค่าอัตราส่วนเข้าใกล้ค่า 1 มากที่สุด ส่วน DPSO มีค่าอัตราส่วนน้อย ี ที่สุด และเมื่อพิจารณาด้านเวลาในการค้นหาคำตอบ พบว่าส่วนใหญ่วิธี DPSO ใช้เวลาในการ ์ ค้นหาคำตอบน้อยที่สุด ส่วน NSGA-II นั้นจะใช้เวลาในการค้นหาคำตอบมากที่สุด จากการ เปรียบเทียบตัวชี้วัดสมรรถนะของทั้ง 3 อัลกอริทึมแล้ว พบว่าในหลายๆปัญหาวิธี COIN-E มี ประสิทธิภาพด้านการลู่เข้าสู่กลุ่มคำตอบ ด้านการกระจายกลุ่มคำตอบ และด้านอัตราส่วนของ ึ จำนวนกลุ่มคำตอบที่ค้นพบเทียบเท่ากับกลุ่มคำตอบที่แท้จริงดีกว่า NSGA-II, DPSO, BBO และ COIN

#### **6.2 ข้อเสนอแนะ**

- 1. ปัญหาเรื่องการจัดลำดับการผลิตรถยนต์มีวัตถุประสงค์ที่จะใช้ในการพิจารณาหลาย วัตถุประสงค์ควรเลือกพิจารณาในเรื่องที่มีความเหมาะสมกับโรงงานนั้นที่จะใช้ในการ แก้ปัญหา
- 2. โปรแกรมที่ใช้ในการรันในงานวิจัยนี้เป็นโปรแกรม Matlab ที่ไม่สามารถมีการโต้ตอบ หรือที่เรียกว่า User Interface ทำให้อาจจะมีทางเลือกทางอื่นที่ดีกว่าการที่ให้แต่เพียง ผู้เขียนเป็นคนกำหนดขั้นตอนการทำงาน แทนที่จะเชื่อมโยงการแก้ปัญหาที่มาจาก หลายๆทาง ดังนั้นอาจจะมีการนำโปรแกรมอื่นมาช่วยในการแก้ปัญหาควบคู่ไปกับ โปรแกรม Matlab ที่เขียนขึ้น
- 3. ในแต่ละปัญหาควรจะมีค่าพารามิเตอร์ที่ใช้ในการแก้ปัญหาที่เหมาะสม เพื่อจะทำให้ ได้คำตอบที่มีประสิทธิภาพ เพราะจะมีผลต่อการหาคำตอบของแต่ละอัลกอริทึม
- 4. ในงานวิจัยนี้ยังมีการกำหนดเงื่อนไขหรือสมมติฐานที่ยังไม่สามารถครอบคลุมกับ ลักษณะของปัญหาในโรงงานอุตสาหกรรมรถยนต์จริง จึงจำเป็นต้องมีการต่อยอด หรือประยุกต์เพื่อสามารถนำไปใช้ในอุตสาหกรรมรถยนต์จริงได้อย่างมีประสิทธิภาพ และมีความเหมาะสม

### **รายการอ้างอิง**

#### **ภาษาไทย**

- กรรณ จิตเมตตา. <u>การประยุกต์ใช้วิธีการหาค่าเหมาะสมแบบฝูงอนุภาคสำหรับปัญหาการจัดลำดับ</u> การผลิตที่มีหลายวัตถุประสงค์บนสายการประกอบผลิตภัณฑ์ผสมแบบสองด้าน. วิทยานิพนธ์ปริญญามหาบัณฑิต, สาขาวิชาวิศวกรรมอุตสาหการ ภาควิชาวิศวกรรม อุตสหการ คณะวิศวกรรมศาสตร์ จุฬาลงกรณ์มหาวิทยาลัย, 2554.
- ้นพพล คำภิรมย์. <u>การประยุกต์ใช้วิธีการบรรจวบร่วมกับเมมเมติกอัลกอริทึมสำ</u>หรับปัญหาการ <u>จัดลำดับผลิตภัณฑ์ที่มีหลายวัตถุประสงค์บนสายการประกอบผลิตภัณฑ์ผสมแบบตัวยูใน</u> ระบบผลิตแบบทันเวลาพอดี. วิทยานิพนธ์ปริญญามหาบัณฑิต, สาขาวิชาวิศวกรรม อุตสาหการ ภาควิชาวิศวกรรมอุตสาหการ คณะวิศวกรรมศาสตร์ จุฬาลงกรณ์ มหาวิทยาลัย, 2551.
- ปารเมศ ชุติมา. <u>การประยุกต์เทคนิคการจัดตารางในอุตสาหกรรม</u>. กรุงเทพมหานคร: สำนักพิมพ์ จุฬาลงกรณ์มหาวิทยาลัย, 2551.
- <u>ปาลิดา ฉิมคล้าย. การประยุกต์ใช้เมมเมติกอัลกอริทึมสำหรับปัญหาการจัดสมดุลที่มีหลาย</u> วัตถุประสงค์บนสายการประกอบผลิตภัณฑ์ผสมแบบสองด้านในระบบผลิตแบบทันเวลา พอดี. วิทยานิพนธ์ปริญญามหาบัณฑิต, สาขาวิชาวิศวกรรมอุตสาหการ ภาควิชา วิศวกรรมอุตสหการ คณะวิศวกรรมศาสตร์ จุฬาลงกรณ์มหาวิทยาลัย, 2553.
- ้ วันวิสา นฤมิตวงศ์. <u>การจัดลำดับการผลิตที่มีหลายวัตถุประสงค์บนสายการประกอบผลิตภัณฑ์</u> ผสมแบบสองด้านภายใต้ผลกระทบจากการเรียนรู้. วิทยานิพนธ์ปริญญามหาบัณฑิต, สาขาวิชาวิศวกรรมอุตสาหการ ภาควิชาวิศวกรรมอุตสหการ คณะวิศวกรรมศาสตร์ จุฬาลงกรณ์มหาวิทยาลัย, 2555.

#### **ภาษาอังกฤษ**

Abell, J., and Du, D. A Framework for Multi-objective, Biogeography Based Optimization of Complex System Families. AIAA/ISSMO Multidisciplinary Analysis Optimization Conference Fort worth Texas, 2010.

- Akgunduz, O., and Tunal, S. A review of the current applications of genetic algorithms in mixed-model assembly line sequencing. International Journal of Production Research (May 2010): 1–21.
- Bachman, A., and Janiak, A. Scheduling jobs with position-dependent processing times. Journal of the Operational Research Society 55 (Mar 2004): 257–264.
- Betancourt, L.C. ASALBP: the Alternative Subgraphs Assembly Line Balancing Problem. Formalization and Resolution Procedures. Institute of Industrial and Control Engineering, 2007.
- Biskup, D. Single-machine scheduling with learning considerations. European Journal of Operational Research 115 (June 1999): 173–178.
- Biskup, D. A state-of-the-art review on scheduling with learning effects. European Journal of Operational Research 188 (June 2008): 315–329.
- Biskup, D., and Simons, D. Common due date scheduling with autonomous and induced learning. European Journal of Operational Research 159 (November 2004): 606–616.
- Chen, P., Wu, C.-C. and Lee, W.-C. A bi-criteria two-machine flowshop scheduling problem with a learning effect. Journal of the Operational Research Society 57 (September 2006): 1113–1125.
- Deb, K., Pratap, A., Agarwal, S., and Meyarivan, T. A fast and elitist multiobjective genetic algorithm: NSGA-II. IEEE Transactions on Evolutionary Computation 6(2) (April 2002): 182-197.
- Ding, F., Zhu, J., and Sun, H. Comparing two weighted approaches for sequencing mixed-model assembly lines with multiple objectives. Int. J. Production Economics 102 (April 2006): 108–131.
- Fliedner, M., and Boysen, N. Solving the car sequencing problem via Branch & Bound. European Journal of Operational Research (2008): 1023-1042
- Goldberg, D. E. Genetic algorithms in search, optimization and machine learning. Boston: Addison-Wesley, 1989.
- Hyun, C.J., Kim, Y., and Kim, Y.K. A genetic algorithm for multiple objective sequencing problems in mixed model assembly lines, Computers and Operations Research 25 (February 1998): 675–690.
- Hwang, R. K., and Katayama, H. Integrated procedure of balancing and sequencing for mixed-model assembly lines: a multi-objective evolutionary approach. International Journal of Production Research 47 (November 2010): 6417–6441.
- Kim, Y. K., Kim, Y. H., and Kim, Y. J. Two-sided assembly line balancing: a genetic algorithm approach. Production Planning & Control 11 (2000): 44 –53.
- Kim, Y. K., Song, W. S., and Kim, J. H. A mathematical model and a genetic algorithm for two-sided assembly line balancing. Computers & Operations Research 36 (November 2009): 853-865.
- Kim, Y. K., Hyun, C. J., and Kim, Y. Sequencing in mixed model assembly lines: A genetic algorithm approach. Computers and Operations Research 23(12) (1996): 1131-1145.
- Kotani, S., Ito, T., and Ohno, K. Sequencing problem for a mixed-model assembly line in the Toyota production system. Int. J. Production Research 42, (December 2004): 4955–4974.
- Konak, A., Coit, D. W., and Alice, E. S. Multi-objective optimization using genetic algorithms: A tutorial. Reliability Engineering and System Safety 91 (January 2006): 992-1007.
- Knausz, M. Parallel Variable Neighbourhood Search for the Car Sequencing Problem. Fakultat fur Informatik der Technischen Universitat Wien (2008)
- Kundra, H., and Sood, M. Cross-Country Path Finding using Hybrid approach of PSO and BBO. International Journal of Computer Applications (September 2010): 15- 19.
- Lee, T. O., Kim, Y. H., and Kim, Y. K. Two-sided assembly line balancing to maximize work relatedness and slackness. Computers & Industrial Engineering 40 (2001): 273-292.

Liao, C., Tseng, C. T., and Luarn, P. A discrete version of particle swarm optimization for flowshop scheduling problems. Computers and Operations Research 34(10) (2007): 3099-3111.

Lummus, R. A simulation analysis of sequencing alternatives for JIT lines using kanbans. Journal of Operations Management 13(1995): 183-191.

- Ma, H. An analysis of the equilibrium of migration models for biogeography-based optimization. Information Sciences 180 (May 2010): 3444-3464.
- Mansouri, S. A. A multi-objective genetic algorithm for mixed-model sequencing on JIT assembly lines. European Journal of Operational Research 167 (September 2005): 696–716.
- McMullen, P.R. An efficient frontier approach to addressing JIT sequencing problems with setups via search heuristics, Computers and Industrial Engineering 41(July 2001): 335-353.
- McMullen, P.R. and Frazier, G.V. A simulated annealing approach to mixed-model sequencing with multiple objectives on a just-in-time line. ILE Transactions 32 (August 2000): 679–686.
- McMullen, P.R., Tarasewich, P., and Frazier, G.V., Using genetic algorithms to solve the multi-product JIT sequencing problem with set-ups. International Journal of Production Research 38 (August 2000): 2653–2670.
- Mo, H., and Xu, L. Biogeography Migration Algorithm for Traveling Salesman Problem. International Conference on Swarm Intelligence Beiging, 2010.
- Ozcan, U., and Toklu, B. Multiple-criteria decision-making in two-sided assembly line balancing: A goal programming and a fuzzy goal programming models. Computers & Operations Research (June 2009a): 1955-1965.

Ozcan, U., and Toklu, B. Balancing of mixed-model two-sided assembly lines. Computers & Industrial Engineering (August 2009b): 217-227.

Ozcan, U., and Toklu, B. Balancing two-sided assembly lines with sequence-dependent setup times. International Journal of Production Research (September 2010): 5363-5383.

- Parames Chutima and Palida Chimklai. Multi-objective two- sided mixed-model assembly line balancing using particle swarm optimisation with negative knowledge, Computers & Industrial Engineering (August 2012): 39-55.
- Parames Chutima and Panuwat Olanviwatchai. Mixed-Model U-shaped assembly line balancing problems with coincidence memetic algorithm. Journal of Software Engineering and Applications 03(04) (January 2010): 347-363.
- Salman, A., Ahmad, I., and Al-Madani, S. Particle swarm optimization for task assignment problem. Microprocessors and Microsystems 26 (November 2002): 363-371.
- Solnon, C. , Cung, V.D., Nguyen, A., and Artigues, C. The car sequeincing problem: overview of state-of-the-art methods and industrial case-study of the ROADEF'2005 challenge problem. European Journal of Operational Research (2008); 191, 912-927
- Simon, D. Biogeography-Based Optimization. **IEEE transactions on evolutionary** computation 12 (December 2008): 702-713.
- Srinivas, N., and Deb, K. Multiobjective Optimization Using Nondominated Sorting in Genetic Algrorithms. the Journal of Evolutionaty Computation: 221-248.
- Tsai, L., Mixed model sequencing to minimize utility work and the risk of conveyor stoppage. Management Science 41(March 1995), 485–495.
- Wang, X., Cheng, T.C.E. Single-machine scheduling with deteriorating jobs and learning effects to minimize the makespan. European Journal of Operational Research 178 (April 2007): 57–70.
- Wattanapornprom, W., Olanviwitchai, P., Chutima, P., and Chongstitvatana, P. Multiobjective combinatorial optimization with coincidence algorithm. Evolutionary Computation. (May 2009): 1675-1682.
- Zinflou, A., Gagne, C., and Gravel, M. Design of an efficient genetic algorithm to solve the industrial car sequencing problem. Advances in Evolutionary Algorithms, I-Tech Education and Publishing (2008): 377-400
- Zinflou, A., Gagne, C., and Gravel, M. Solving the industrial car sequencing problem in a Pareto sense. Proceedings of the 12th International Workshop on Nature Inspired Distributed Computing, 2009 (2009):
- Zinflou, A., Gagne, C., and Gravel, M. Tackling the industrial car sequencing problem using GISMOO algorithm. Assembly Line - Theory and Practice, DOI: 10.5772/21113 (2011): 85-116

**ภาคผนวก**

#### **ภาคผนวก ก**

## **รายละเอียดชนิดของปัญหาที่ใช้ในการทดลอง**

#### **1. รายละเอียดของปัญหาการทดลอง**

ิตารางที่ ก.1 รายละเอียดของปัญหาที่ทำการศึกษาในงานวิจัย

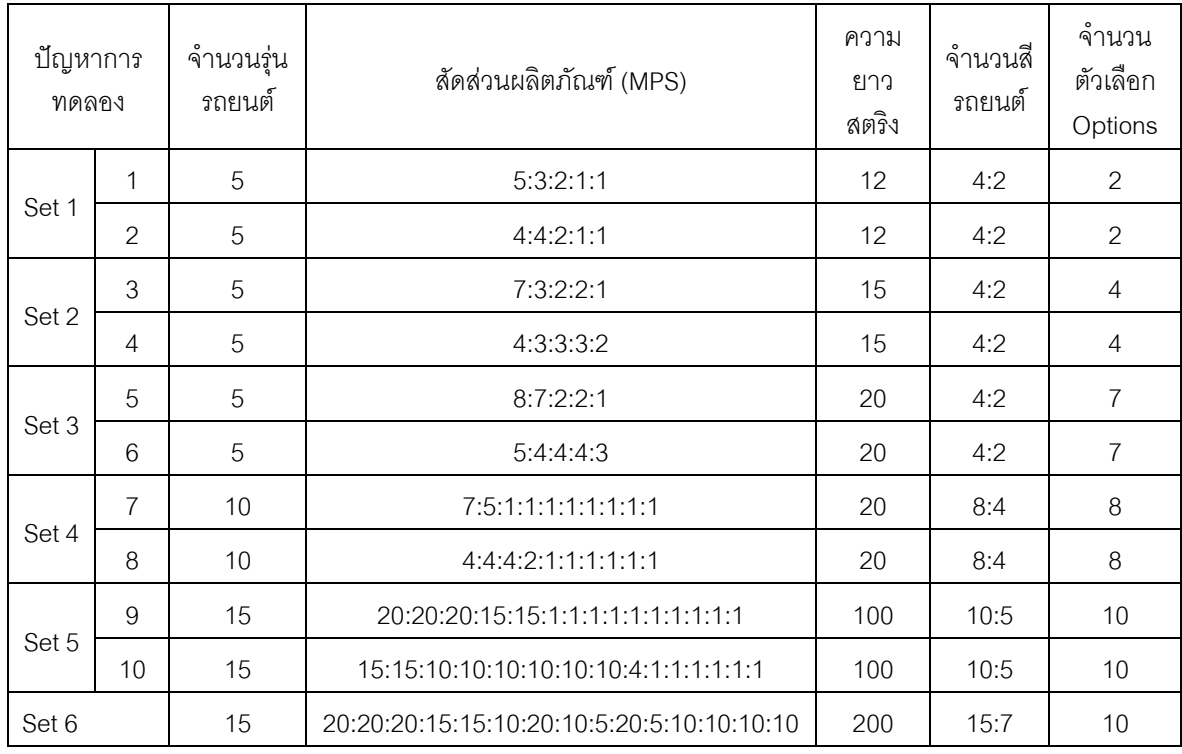

## **2. สี ล าดับการผลิตรถยนต์ของวันก่อนหน้าและถัดไป**

ในการวางแผนผลิตรถยนต์ในมีประสิทธิภาพนั้นมีความจำเป็นอย่างยิ่งที่จะต้องนำข้อมูลเรื่อง สีสุดท้ายที่ใช้ในการผลิตของวันก่อนหน้า เรื่องลำดับผลิตของวันก่อนหน้าใช้ในการตัดสินใจวาง แผนการผลิตของวันปัจจุบันเนื่องจากจะได้เป็นการลดระยะเวลาการผลิตให้สั้นลงและยังช่วยทำ ให้สายการประกอบมีความสมดุลไม่มีโหลดภาระงานที่หนักเกินไป ดังนั้นจึงจำเป็นที่จะต้องนำ ข้อมูลการผลิตของวันก่อนหน้ามาพิจารณาและที่ส าคัญก็ควรที่จะมีการวางแผนการผลิตในวัน ถัดไปเพื่อจะได้ในมีความเหมาะสมกับลำดับการผลิตของวันปัจจุบันที่กำลังผลิต จึงมีลำดับการ ผลิตของวันก่อนหน้าและถัดไปดังนี้

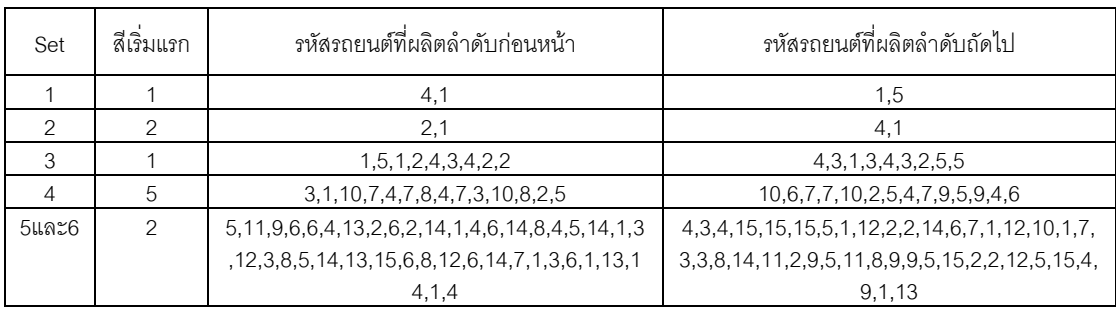

#### ตารางที่ ก.2 สี ล าดับการผลิตรถยนต์ของวันก่อนหน้าและถัดไป

# **3. การเจนเนอเรทเวลาในการปรับตั้งเครื่องจักร**

ในงานวิจัยนี้มีฟังก์ชั่นวัตถุประสงค์ที่พิจารณาทั้งหมด 3 วัตถุประสงค์คือ เพื่อหาปริมาณงานที่ ทำไม่เสร็จที่น้อยที่สุด (Minimize Utility Work) เพื่อหาจำนวนรถยนต์ที่ละเมิดรวมน้อยที่สุด (Minimize the Number of Violations) และเพื่อหาจำนวนครั้งการเปลี่ยนแปลงสีน้อยที่สุด (Minimize the Number of Color Changes) โดยในฟังก์ชั่นวัตถุประสงค์แรกนั้นจำเป็นต้องทราบ เวลาการปรับตั้งเครื่องจักรจึงจ าเป็นต้องมีการเจนเนอเรทเวลาปรับตั้งเครื่องจักรเพื่อจะได้ใช้ในการ ค านวณค่าฟังก์ชั่นวัตถุประสงค์

## **3.1 เวลาในการปรับตั้งเครื่องจักรของปัญหาการทดลองที่มีชนิดผลิตภัณฑ์ 5 ชนิด 16 ขั้นงาน**

ขั้นงาน **เวลาปรับตั้งเครื่อง**<br>ขั้นงาน <del>เวลา</del>เวลา เวลาปรับตั้งเครื่อง 1  $2$  3 4 5 1 0.3740 0.3153 0.3738 0.2545 0.3403 2 0.2620 0.0000 0.0000 0.3152 0.2228

ตารางที่ ก.3 เวลาปรับตั้งเครื่องจักรของปัญหาการทดลองที่มีชนิดผลิตภัณฑ์ 5 ชนิด 16 ขั้นงาน

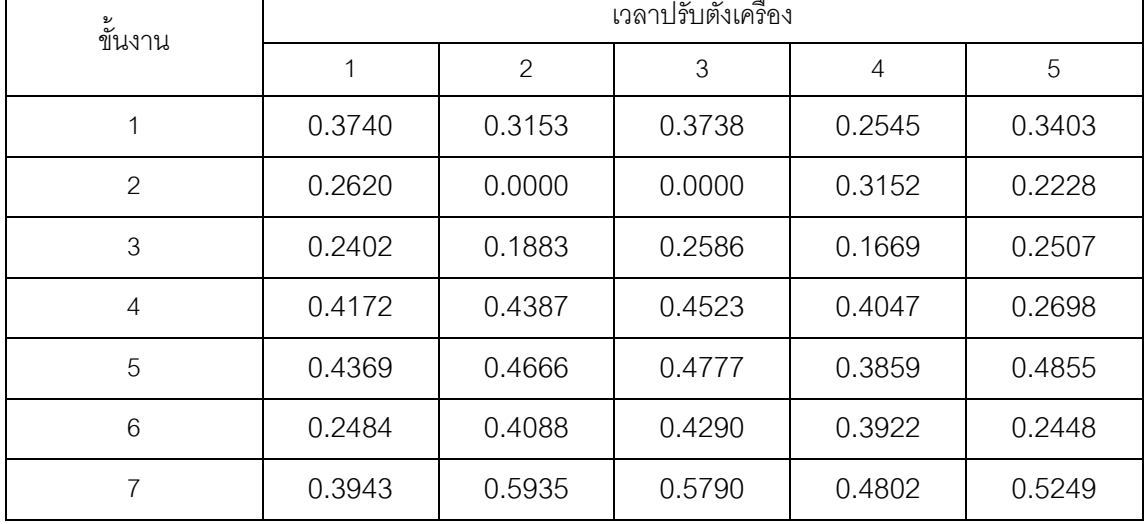

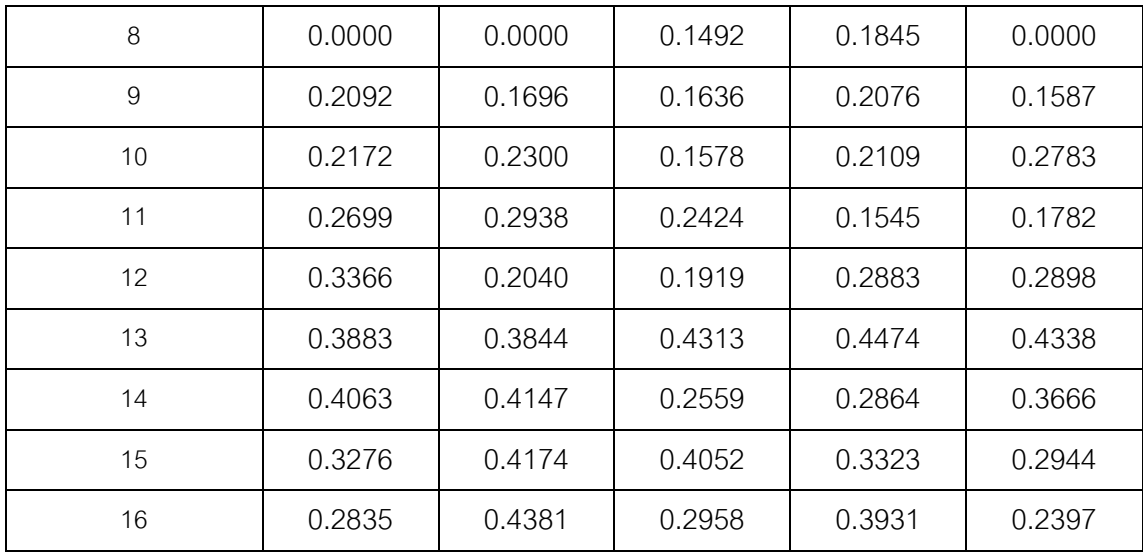

## **3.2 เวลาในการปรับตั้งเครื่องจักรของปัญหาการทดลองที่มีชนิดผลิตภัณฑ์ 5 ชนิด 24 ขั้นงาน**

ตารางที่ ก.4 เวลาปรับตั้งเครื่องจักรของปัญหาการทดลองที่มีชนิดผลิตภัณฑ์ 5 ชนิด 24 ขั้นงาน

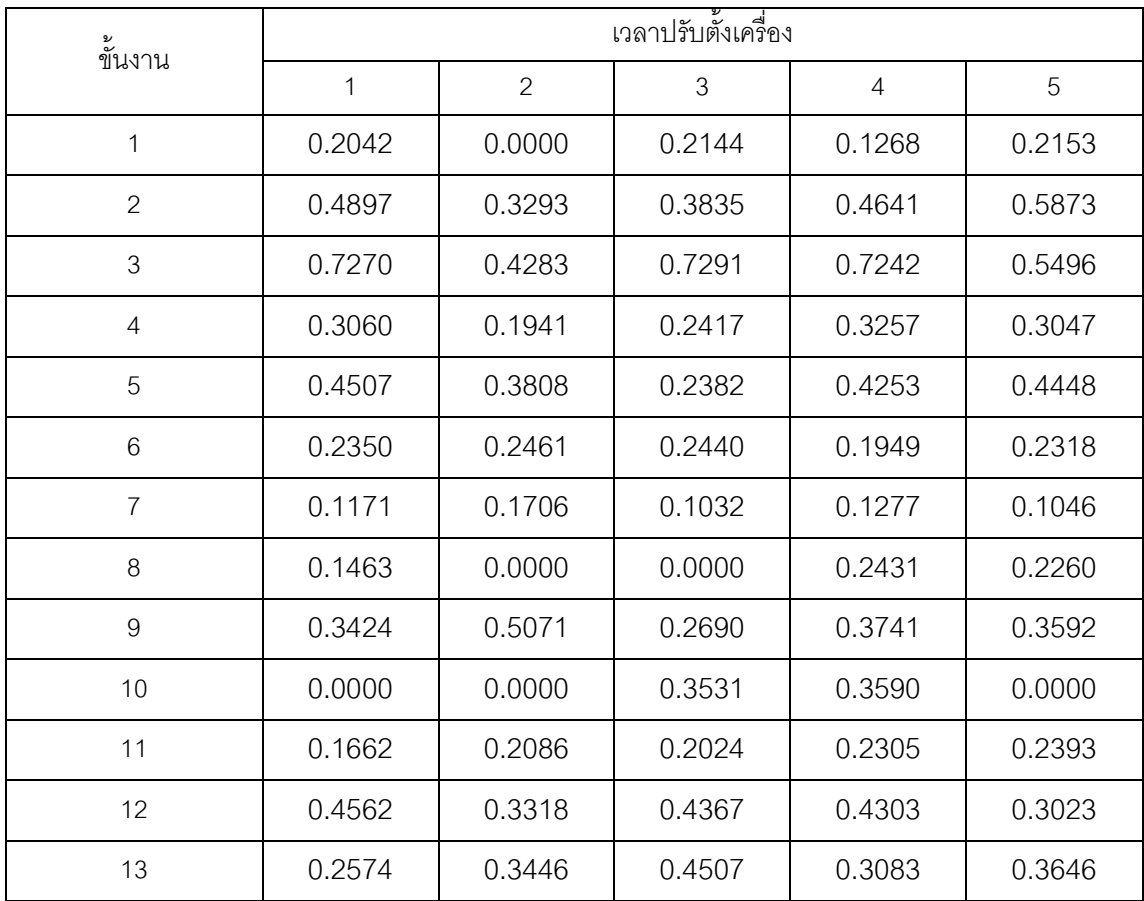

| ขั้นงาน |              |                | เวลาปรับตั้งเครื่อง |                |        |
|---------|--------------|----------------|---------------------|----------------|--------|
|         | $\mathbf{1}$ | $\overline{2}$ | 3                   | $\overline{4}$ | 5      |
| 14      | 0.3182       | 0.4553         | 0.3263              | 0.3915         | 0.4418 |
| 15      | 0.3404       | 0.3527         | 0.2785              | 0.2050         | 0.2069 |
| 16      | 0.3898       | 0.5706         | 0.3888              | 0.5624         | 0.3855 |
| 17      | 0.3859       | 0.2700         | 0.2393              | 0.2502         | 0.3232 |
| 18      | 0.3831       | 0.3514         | 0.4760              | 0.4122         | 0.4029 |
| 19      | 0.0000       | 0.0000         | 0.0000              | 0.6710         | 0.4500 |
| 20      | 0.4920       | 0.4910         | 0.3865              | 0.4390         | 0.3012 |
| 21      | 0.3056       | 0.4439         | 0.5160              | 0.5609         | 0.3277 |
| 22      | 0.3451       | 0.3233         | 0.2226              | 0.2942         | 0.2557 |
| 23      | 0.5742       | 0.4196         | 0.4891              | 0.3730         | 0.5126 |
| 24      | 0.4294       | 0.5624         | 0.5743              | 0.5944         | 0.4932 |

ตารางที่ ก.5 เวลาปรับตั้งเครื่องจักรของปัญหาการทดลองที่มีชนิดผลิตภัณฑ์ 5 ชนิด 24 ขั้นงาน (ต่อ)

# **3.3 เวลาในการปรับตั้งเครื่องจักรของปัญหาการทดลองที่มีชนิดผลิตภัณฑ์ 5 ชนิด 65 ขั้นงาน**

ตารางที่ ก.6เวลาปรับตั้งเครื่องจักรของปัญหาการทดลองที่มีชนิดผลิตภัณฑ์ 5 ชนิด 65 ขั้นงาน

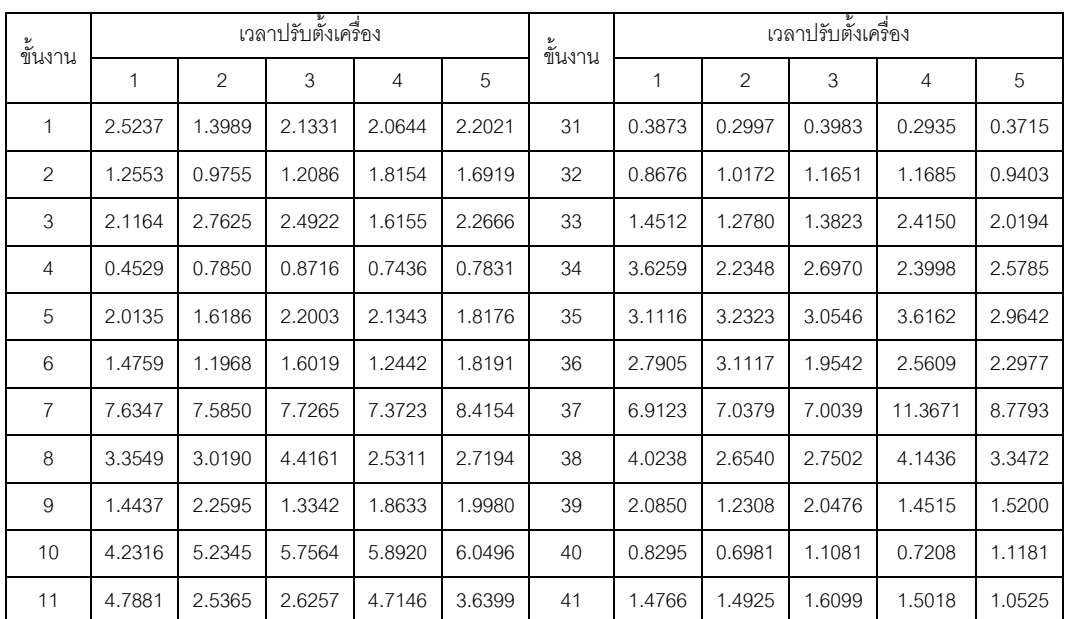

| ขันงาน |              |                | เวลาปรับตั้งเครื่อง |                |         | ข้นงาน |              |                | เวลาปรับตั้งเครื่อง |                |        |
|--------|--------------|----------------|---------------------|----------------|---------|--------|--------------|----------------|---------------------|----------------|--------|
|        | $\mathbf{1}$ | $\overline{2}$ | 3                   | $\overline{4}$ | 5       |        | $\mathbf{1}$ | $\overline{2}$ | 3                   | $\overline{4}$ | 5      |
| 12     | 2.5677       | 2.3685         | 3.4526              | 3.0489         | 3.4513  | 42     | 5.8762       | 4.4365         | 5.6195              | 4.7932         | 5.4646 |
| 13     | 5.7870       | 3.8624         | 6.8811              | 4.8667         | 7.0587  | 43     | 2.0834       | 1.8239         | 1.5230              | 1.7089         | 2.2475 |
| 14     | 3.0879       | 2.5740         | 2.4190              | 3.0710         | 2.2373  | 44     | 1.5655       | 1.5600         | 1.6354              | 1.4544         | 0.8429 |
| 15     | 1.3995       | 1.1876         | 1.2825              | 1.7833         | 2.1519  | 45     | 2.2115       | 1.6159         | 1.6878              | 1.2087         | 1.9815 |
| 16     | 5.0655       | 4.8738         | 4.0681              | 5.5995         | 5.0210  | 46     | 2.1986       | 1.9781         | 2.2325              | 2.1598         | 2.0625 |
| 17     | 0.9152       | 1.0389         | 0.8184              | 0.8415         | 1.1626  | 47     | 0.5195       | 0.6610         | 0.6744              | 0.8099         | 0.6744 |
| 18     | 7.5775       | 8.1931         | 10.0710             | 7.7938         | 8.3316  | 48     | 2.4871       | 2.5892         | 2.2679              | 2.9518         | 2.4824 |
| 19     | 0.9305       | 1.5552         | 1.4592              | 1.0132         | 1.0939  | 49     | 1.0154       | 0.7366         | 1.0412              | 0.6817         | 0.6246 |
| 20     | 3.7681       | 2.9691         | 3.4602              | 3.0742         | 2.8804  | 50     | 1.2162       | 1.2932         | 2.0184              | 2.2002         | 1.3404 |
| 21     | 1.8819       | 0.0000         | 0.0000              | 2.0732         | 1.6035  | 51     | 2.0092       | 1.1599         | 1.2587              | 1.3409         | 2.1757 |
| 22     | 1.0354       | 1.0527         | 1.4052              | 0.9792         | 1.2957  | 52     | 0.0000       | 0.0000         | 0.0000              | 0.7749         | 0.5156 |
| 23     | 2.2704       | 3.5234         | 2.8475              | 3.4209         | 3.6267  | 53     | 0.5817       | 0.6046         | 0.4597              | 0.4442         | 0.5021 |
| 24     | 3.8536       | 2.9272         | 2.2275              | 2.1070         | 2.7456  | 54     | 4.0721       | 5.6288         | 6.5571              | 3.8512         | 5.3979 |
| 25     | 4.3475       | 5.3636         | 5.3967              | 5.0912         | 3.3022  | 55     | 1.9701       | 1.9638         | 2.3847              | 1.6643         | 1.5141 |
| 26     | 3.5803       | 4.9159         | 3.9428              | 3.7303         | 3.3040  | 56     | 4.1110       | 3.1425         | 3.8299              | 5.0347         | 3.6804 |
| 27     | 2.5802       | 1.8790         | 3.0642              | 2.7252         | 2.9135  | 57     | 4.4349       | 4.2155         | 4.7134              | 0.0000         | 3.8966 |
| 28     | 15.2791      | 20.0444        | 18.8202             | 11.3729        | 19.7684 | 58     | 2.6799       | 3.1413         | 3.1132              | 2.9790         | 3.3564 |
| 29     | 3.9508       | 3.0586         | 4.3539              | 4.5594         | 3.9355  | 59     | 0.6744       | 0.5497         | 0.6698              | 0.8873         | 0.9299 |
| 30     | 1.9696       | 1.4490         | 2.5026              | 2.2869         | 2.4094  | 60     | 0.0000       | 0.0000         | 0.4377              | 0.3302         | 0.0000 |

ตารางที่ ก.7เวลาปรับตั้งเครื่องจักรของปัญหาการทดลองที่มีชนิดผลิตภัณฑ์ 5 ชนิด 65 ขั้นงาน (ต่อ)

ตารางที่ ก.8เวลาปรับตั้งเครื่องจักรของปัญหาการทดลองที่มีชนิดผลิตภัณฑ์ 5 ชนิด 65 ขั้นงาน (ต่อ)

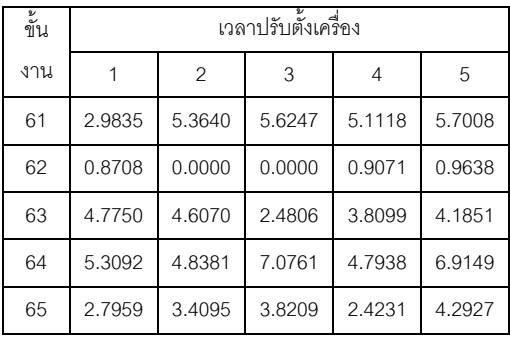

# **3.4 เวลาในการปรับตั้งเครื่องจักรของปัญหาการทดลองที่มีชนิดผลิตภัณฑ์ 10 ชนิด 70 ขั้นงาน**

ตารางที่ ก.9เวลาปรับตั้งเครื่องจักรของปัญหาการทดลองที่มีชนิดผลิตภัณฑ์ 10 ชนิด 70 ขั้นงาน

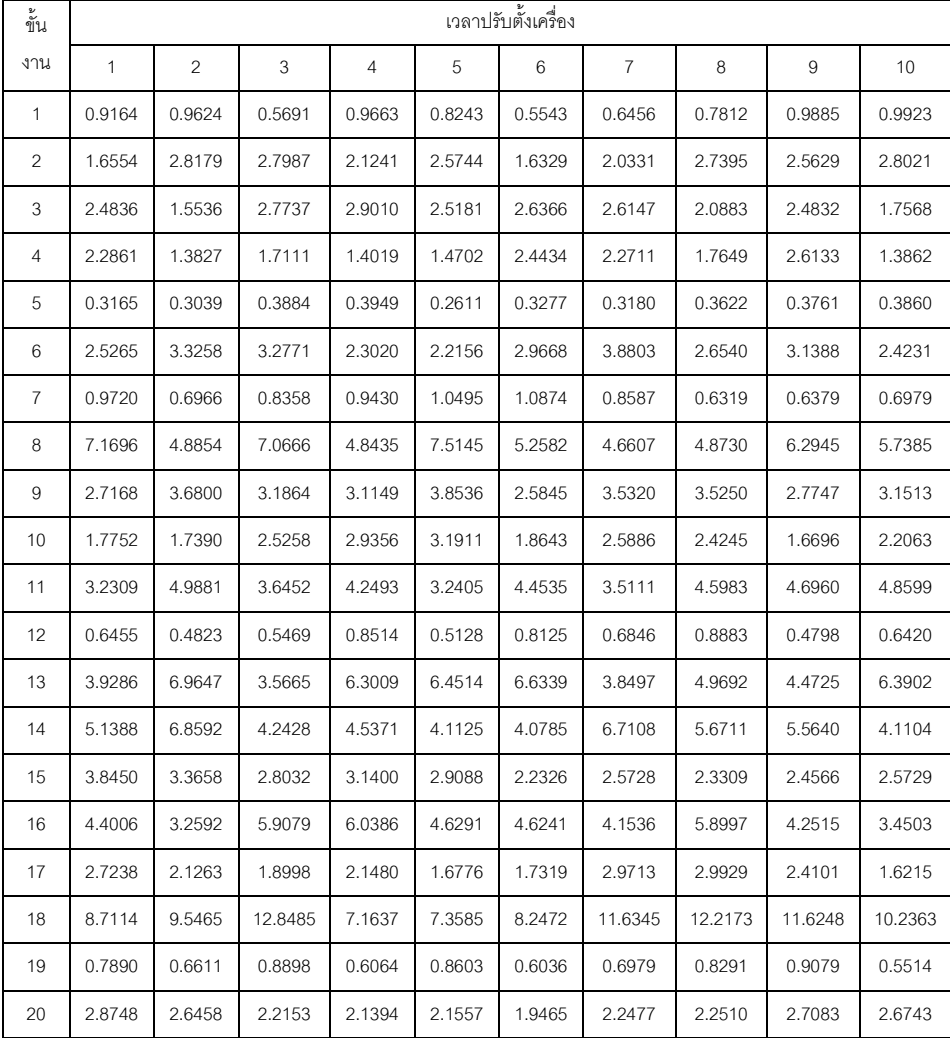

# ตารางที่ ก.10 เวลาปรับตั้งเครื่องจักรของปัญหาการทดลองที่มีชนิดผลิตภัณฑ์ 10 ชนิด 65 ขั้นงาน (ต่อ)

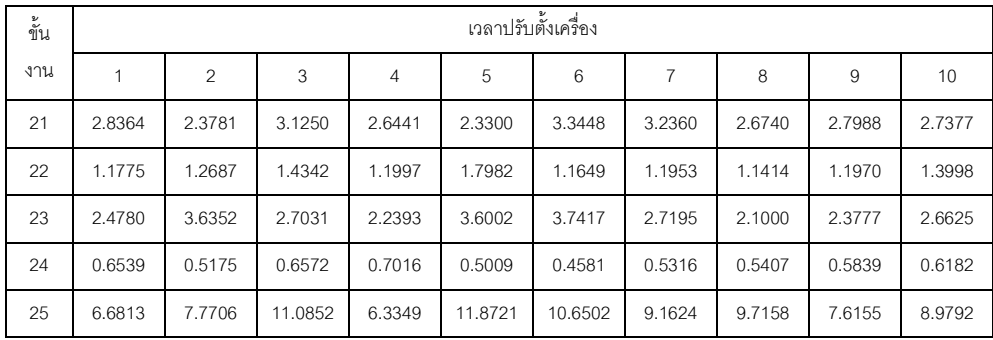

| ขัน |              |                |        |        |        | เวลาปรับตั้งเครื่อง |        |        |        |        |
|-----|--------------|----------------|--------|--------|--------|---------------------|--------|--------|--------|--------|
| งาน | $\mathbf{1}$ | $\overline{c}$ | 3      | 4      | 5      | 6                   | 7      | 8      | 9      | 10     |
| 26  | 2.6305       | 2.0727         | 2.0383 | 1.6503 | 1.9951 | 2.1762              | 2.2500 | 1.8700 | 1.8324 | 2.6639 |
| 27  | 1.5410       | 2.7995         | 2.8412 | 2.6673 | 1.6316 | 1.8739              | 1.9830 | 2.4944 | 1.6878 | 2.5560 |
| 28  | 0.0000       | 0.0000         | 0.0000 | 3.4448 | 5.1473 | 4.6506              | 0.0000 | 0.0000 | 5.5373 | 0.0000 |
| 29  | 1.4492       | 1.6086         | 1.5978 | 1.1274 | 1.4354 | 1.0121              | 0.8708 | 1.4737 | 1.2675 | 1.2505 |
| 30  | 0.6476       | 0.5474         | 0.5500 | 0.6322 | 0.6139 | 0.5361              | 0.4022 | 0.4216 | 0.6414 | 0.3497 |
| 31  | 1.0876       | 0.8526         | 1.4444 | 1.2503 | 1.0953 | 1.0739              | 0.7735 | 1.2278 | 0.7610 | 0.7822 |
| 32  | 1.9097       | 1.3764         | 2.2818 | 2.2810 | 2.1617 | 1.4431              | 2.0828 | 1.9058 | 2.4761 | 2.0695 |
| 33  | 4.4288       | 3.5763         | 3.5237 | 4.4903 | 2.6653 | 2.7876              | 2.8865 | 3.4217 | 4.5052 | 4.4363 |
| 34  | 1.4051       | 1.8540         | 2.0231 | 1.8773 | 2.1953 | 2.1571              | 1.7119 | 1.8969 | 1.3455 | 2.6289 |
| 35  | 1.0446       | 0.9901         | 1.2283 | 1.0723 | 1.3333 | 1.1988              | 1.7467 | 1.7187 | 0.9421 | 1.5554 |
| 36  | 1.3706       | 1.5367         | 1.6717 | 2.0982 | 1.5312 | 2.1417              | 1.4056 | 1.8372 | 1.7996 | 1.6623 |
| 37  | 0.1189       | 0.1167         | 0.0825 | 0.0790 | 0.1399 | 0.0820              | 0.0723 | 0.1093 | 0.1317 | 0.1168 |
| 38  | 0.3393       | 0.3901         | 0.4163 | 0.5648 | 0.3296 | 0.5288              | 0.4688 | 0.3922 | 0.3394 | 0.4071 |
| 39  | 0.1630       | 0.1233         | 0.1748 | 0.1349 | 0.1523 | 0.1741              | 0.1377 | 0.1419 | 0.1779 | 0.1392 |
| 40  | 0.7115       | 0.7732         | 0.6748 | 0.5241 | 0.6178 | 0.4320              | 0.7435 | 0.7331 | 0.7089 | 0.4917 |
| 41  | 0.7334       | 0.4704         | 0.6556 | 0.6039 | 0.5343 | 0.5422              | 0.6545 | 0.5033 | 0.7353 | 0.6766 |
| 42  | 1.2861       | 0.0000         | 0.0000 | 1.2891 | 1.2426 | 0.7838              | 0.0000 | 0.8105 | 1.0007 | 0.0000 |
| 43  | 0.6277       | 0.6783         | 0.5771 | 0.7462 | 0.7045 | 0.8071              | 0.6278 | 0.5433 | 0.4533 | 0.6605 |
| 44  | 2.4903       | 1.9928         | 1.5272 | 1.7731 | 1.6151 | 1.7934              | 2.0161 | 2.1380 | 2.0404 | 2.6255 |
| 45  | 1.7230       | 2.2060         | 1.8588 | 2.2220 | 1.4082 | 1.9024              | 1.4631 | 1.8975 | 1.9240 | 1.2122 |
| 46  | 3.0868       | 3.0111         | 4.1029 | 4.5372 | 3.3074 | 4.3801              | 4.1213 | 2.4765 | 3.9413 | 3.4115 |
| 47  | 6.3441       | 3.3149         | 4.8423 | 4.7162 | 4.8373 | 0.0000              | 5.8612 | 4.3789 | 5.9095 | 4.8718 |
| 48  | 1.7453       | 1.9813         | 2.9012 | 2.4828 | 1.9423 | 2.2598              | 2.7085 | 2.0081 | 2.9292 | 2.0942 |
| 49  | 3.6719       | 2.4303         | 3.3809 | 2.2763 | 2.4656 | 2.0895              | 3.0184 | 3.2236 | 2.9617 | 2.7303 |
| 50  | 1.7924       | 1.7959         | 1.8301 | 1.7830 | 2.1202 | 1.3177              | 1.8631 | 1.3475 | 1.2201 | 1.7520 |
| 51  | 0.4930       | 0.4960         | 0.5651 | 0.6019 | 0.4591 | 0.5651              | 0.4815 | 0.6263 | 0.6232 | 0.4272 |
| 52  | 1.3634       | 1.3370         | 1.3019 | 1.5801 | 1.0687 | 1.1138              | 0.9457 | 1.6392 | 1.3905 | 1.2501 |
| 53  | 1.8278       | 1.7224         | 1.8368 | 1.7214 | 1.9190 | 1.6976              | 2.2230 | 1.3588 | 1.2330 | 1.2373 |
| 54  | 3.2227       | 4.2559         | 4.3886 | 4.1384 | 5.3434 | 4.9325              | 5.3691 | 5.8565 | 5.9774 | 3.6118 |

ตารางที่ ก.11 เวลาปรับตั้งเครื่องจักรของปัญหาการทดลองที่มีชนิดผลิตภัณฑ์ 10 ชนิด 65 ขั้นงาน (ต่อ)

| ขั้น |              |                |        |        |        | เวลาปรับตั้งเครื่อง |                |        |        |        |
|------|--------------|----------------|--------|--------|--------|---------------------|----------------|--------|--------|--------|
| งาน  | $\mathbf{1}$ | $\overline{c}$ | 3      | 4      | 5      | 6                   | $\overline{7}$ | 8      | 9      | 10     |
| 54   | 1.3325       | 1.9846         | 1.2798 | 1.7847 | 1.7905 | 2.1775              | 1.7373         | 1.6303 | 1.9556 | 2.0373 |
| 55   | 2.9109       | 2.5809         | 2.2022 | 3.0374 | 2.4170 | 2.0001              | 3.3607         | 2.3799 | 2.7622 | 3.2321 |
| 56   | 0.9379       | 1.1981         | 0.9623 | 1.1616 | 1.1758 | 0.9952              | 0.7035         | 0.9183 | 0.9828 | 0.8765 |
| 57   | 0.2993       | 0.4554         | 0.3575 | 0.4719 | 0.3478 | 0.4423              | 0.3492         | 0.4521 | 0.4388 | 0.3443 |
| 58   | 0.4074       | 0.5998         | 0.6530 | 0.4447 | 0.5599 | 0.4819              | 0.6142         | 0.5926 | 0.3910 | 0.6238 |
| 59   | 2.0794       | 1.5826         | 1.9691 | 1.6595 | 1.2067 | 1.2539              | 1.4703         | 1.8274 | 1.9077 | 1.8705 |
| 60   | 0.7845       | 0.9128         | 0.6485 | 0.6615 | 0.6761 | 0.9988              | 0.8896         | 0.7079 | 0.8895 | 0.6828 |
| 61   | 0.9600       | 1.6841         | 1.4201 | 1.7559 | 1.5440 | 1.4403              | 1.6520         | 1.7099 | 1.8099 | 0.9105 |
| 62   | 0.0000       | 0.0000         | 0.0000 | 9.2650 | 0.0000 | 0.0000              | 0.0000         | 8.0091 | 9.8834 | 0.0000 |
| 63   | 0.8326       | 0.8063         | 0.9817 | 0.6692 | 0.8165 | 1.0360              | 0.8582         | 1.0056 | 0.9476 | 0.8644 |
| 64   | 0.5112       | 0.6832         | 0.4442 | 0.6666 | 0.6810 | 0.7092              | 0.7752         | 0.8127 | 0.7253 | 0.6484 |
| 65   | 1.6487       | 1.3510         | 0.8695 | 0.9583 | 1.5926 | 1.2691              | 1.5774         | 1.0340 | 1.3272 | 1.3936 |
| 66   | 0.5728       | 0.8962         | 0.7561 | 0.5825 | 0.8267 | 0.6618              | 0.6233         | 0.6690 | 0.6363 | 0.6599 |
| 67   | 2.0801       | 3.2622         | 2.5573 | 3.0695 | 3.3819 | 2.9907              | 3.0639         | 2.8831 | 2.2422 | 2.9733 |
| 68   | 1.5658       | 1.5835         | 1.0734 | 1.0211 | 1.3224 | 1.3861              | 1.1974         | 1.0190 | 1.6460 | 0.9144 |
| 69   | 0.8680       | 0.8965         | 0.9157 | 1.2725 | 1.2354 | 0.8259              | 1.5160         | 1.3570 | 1.3642 | 0.8348 |
| 70   | 1.3325       | 1.9846         | 1.2798 | 1.7847 | 1.7905 | 2.1775              | 1.7373         | 1.6303 | 1.9556 | 2.0373 |

ตารางที่ ก.12เวลาปรับตั้งเครื่องจักรของปัญหาการทดลองที่มีชนิดผลิตภัณฑ์ 10 ชนิด 65 ขั้นงาน (ต่อ)

# **3.5 เวลาในการปรับตั้งเครื่องจักรของปัญหาการทดลองที่มีชนิดผลิตภัณฑ์ 15 ชนิด 148 ขั้นงาน**

| ขันงาน         |              |                |        |            |        |        |                          | เวลาปรับตั้งเครื่อง |             |        |        |        |        |        |        |
|----------------|--------------|----------------|--------|------------|--------|--------|--------------------------|---------------------|-------------|--------|--------|--------|--------|--------|--------|
|                | $\mathbf{1}$ | $\overline{a}$ | $\,$ 3 | $\sqrt{4}$ | 5      | 6      | $\overline{\mathcal{I}}$ | 8                   | $\mathsf g$ | 10     | 11     | 12     | 13     | 14     | 15     |
| $\mathbf{1}$   | 0.5928       | 0.6226         | 0.3681 | 0.6250     | 0.5332 | 0.3585 | 0.4176                   | 0.5053              | 0.6395      | 0.6419 | 0.3782 | 0.6437 | 0.6393 | 0.4852 | 0.5881 |
| $\sqrt{2}$     | 0.7270       | 0.9052         | 1.2197 | 1.1410     | 1.2475 | 1.0542 | 0.6594                   | 1.1773              | 1.2313      | 1.0688 | 1.1191 | 1.1098 | 0.8864 | 1.0540 | 0.7457 |
| 3              | 0.3298       | 0.1995         | 0.2469 | 0.2023     | 0.2121 | 0.3525 | 0.3277                   | 0.2546              | 0.3770      | 0.2000 | 0.2782 | 0.2671 | 0.3413 | 0.3471 | 0.2295 |
| $\sqrt{4}$     | 2.1540       | 0.0000         | 0.0000 | 2.0901     | 2.3803 | 2.4715 | 2.5370                   | 1.8449              | 2.4286      | 0.0000 | 2.3930 | 1.6809 | 1.6179 | 2.1664 | 2.8335 |
| 5              | 1.1349       | 1.3422         | 1.0362 | 1.4827     | 1.0626 | 1.2750 | 1.4386                   | 1.6010              | 1.6589      | 1.3100 | 0.9640 | 0.9731 | 1.0647 | 1.5585 | 1.0620 |
| 6              | 0.3266       | 0.2238         | 0.3473 | 0.2430     | 0.2154 | 0.2252 | 0.2909                   | 0.2652              | 0.2433      | 0.3295 | 0.2853 | 0.2790 | 0.3451 | 0.2315 | 0.3163 |
| $\overline{7}$ | 0.0000       | 0.0000         | 1.8706 | 1.4725     | 0.0000 | 1.6723 | 0.0000                   | 1.1476              | 1.1242      | 0.0000 | 1.6329 | 1.8978 | 2.0629 | 1.2052 | 0.0000 |
| 8              | 1.4590       | 1.3665         | 0.9411 | 1.2435     | 1.0808 | 1.6687 | 1.2194                   | 1.4215              | 1.0841      | 1.4898 | 1.1746 | 1.5383 | 1.5710 | 1.6258 | 1.3490 |
| $\,9$          | 1.1308       | 1.2822         | 1.9962 | 1.2023     | 1.9049 | 1.6050 | 2.0826                   | 1.1249              | 1.5052      | 1.1546 | 2.0469 | 1.0482 | 1.8518 | 1.8961 | 1.9497 |
| 10             | 0.9435       | 1.2178         | 1.0961 | 1.5661     | 1.2453 | 1.6623 | 1.0282                   | 1.0995              | 0.9966      | 0.9884 | 1.6263 | 1.3743 | 1.3484 | 0.9961 | 1.6121 |
| 11             | 0.6921       | 0.5764         | 0.6457 | 0.5981     | 0.4591 | 0.5290 | 0.4793                   | 0.5051              | 0.5290      | 0.6047 | 0.4479 | 0.8118 | 0.8298 | 0.6361 | 0.6354 |
| 12             | 0.3523       | 0.5003         | 0.3606 | 0.2926     | 0.4688 | 0.3660 | 0.3270                   | 0.3697              | 0.2887      | 0.2981 | 0.5114 | 0.5151 | 0.4148 | 0.2791 | 0.3252 |
| 13             | 0.5007       | 0.6738         | 0.3757 | 0.3859     | 0.4325 | 0.6102 | 0.6407                   | 0.6097              | 0.5368      | 0.5724 | 0.4796 | 0.6455 | 0.4399 | 0.6241 | 0.4379 |
| 14             | 0.6067       | 0.7207         | 0.7892 | 0.4793     | 0.8554 | 0.7872 | 0.6591                   | 0.6366              | 0.6414      | 0.5791 | 0.6688 | 0.6698 | 0.8058 | 0.7957 | 0.7290 |
| 15             | 1.4062       | 1.8478         | 1.5635 | 1.3777     | 1.9778 | 1.9135 | 1.5812                   | 1.6549              | 1.6188      | 1.2319 | 1.3273 | 1.5003 | 1.2551 | 1.8812 | 1.2187 |
| 16             | 1.5651       | 1.4946         | 1.5673 | 1.8329     | 1.6738 | 2.4555 | 1.8259                   | 1.5126              | 2.4319      | 2.5275 | 1.8370 | 1.4185 | 1.6061 | 1.7985 | 2.0362 |
| 17             | 0.2272       | 0.2885         | 0.3080 | 0.2199     | 0.2011 | 0.2334 | 0.2374                   | 0.2564              | 0.2714      | 0.1954 | 0.2272 | 0.3242 | 0.1853 | 0.3472 | 0.3115 |
| 18             | 0.8435       | 0.8945         | 0.7011 | 0.8267     | 1.1124 | 0.8765 | 0.8620                   | 0.6979              | 0.8437      | 0.9203 | 0.9515 | 0.7908 | 0.7749 | 1.1265 | 0.5881 |
| 19             | 1.2693       | 1.2883         | 1.2094 | 0.7398     | 0.8497 | 0.8991 | 1.1310                   | 0.7653              | 1.1590      | 0.7452 | 1.1135 | 1.0061 | 1.1979 | 1.1548 | 1.2818 |
| 20             | 0.3215       | 0.2268         | 0.2888 | 0.2036     | 0.1752 | 0.2965 | 0.2550                   | 0.2516              | 0.3238      | 0.2737 | 0.2750 | 0.3161 | 0.3069 | 0.2680 | 0.2011 |

ตารางที่ ก.13เวลาปรับตั้งเครื่องจักรของปัญหาการทดลองที่มีชนิดผลิตภัณฑ์ 15 ชนิด 148 ขั้นงาน

# ตารางที่ ก.14เวลาปรับตั้งเครื่องจักรของปัญหาการทดลองที่มีชนิดผลิตภัณฑ์ 15 ชนิด 148 ขั้นงาน (ต่อ)

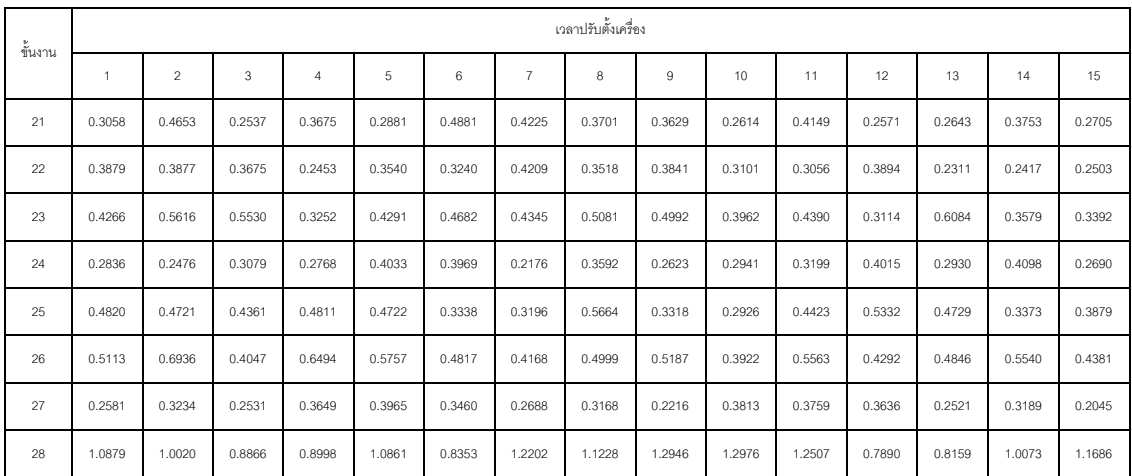

|        | เวลาปรับตั้งเครื่อง |        |              |        |              |        |              |        |              |        |              |        |              |        |                |
|--------|---------------------|--------|--------------|--------|--------------|--------|--------------|--------|--------------|--------|--------------|--------|--------------|--------|----------------|
| ข้นงาน |                     |        |              |        |              |        |              |        |              |        |              |        |              |        |                |
|        | $\overline{1}$      |        | $\mathbf{1}$ |        | $\mathbf{1}$ |        | $\mathbf{1}$ |        | $\mathbf{1}$ |        | $\mathbf{1}$ |        | $\mathbf{1}$ |        | $\overline{1}$ |
| 29     | 0.4632              | 0.3941 | 0.5096       | 0.4811 | 0.5512       | 0.4288 | 0.3710       | 0.3096 | 0.4511       | 0.4981 | 0.3986       | 0.3054 | 0.3546       | 0.3230 | 0.3587         |
| 30     | 0.9985              | 1.0588 | 1.0105       | 1.3003 | 1.0525       | 1.3476 | 1.1355       | 1.3573 | 0.8602       | 1.1621 | 0.8938       | 1.1591 | 1.1753       | 0.7405 | 0.8700         |
| 31     | 0.3264              | 0.4448 | 0.4918       | 0.3585 | 0.4748       | 0.4468 | 0.2685       | 0.4272 | 0.3698       | 0.5109 | 0.2670       | 0.3900 | 0.3798       | 0.3896 | 0.4720         |
| 32     | 0.2777              | 0.3748 | 0.3090       | 0.2175 | 0.2469       | 0.3616 | 0.3094       | 0.2421 | 0.2816       | 0.3376 | 0.2503       | 0.3651 | 0.2610       | 0.4027 | 0.2665         |
| 33     | 0.6003              | 0.4041 | 0.4377       | 0.3710 | 0.5359       | 0.5723 | 0.5258       | 0.4847 | 0.5591       | 0.5602 | 0.5709       | 0.5562 | 0.6614       | 0.4110 | 0.5812         |
| 34     | 0.8571              | 0.7761 | 1.1144       | 1.0054 | 1.0114       | 1.1523 | 1.2274       | 0.9362 | 1.1523       | 0.9819 | 1.2771       | 1.2708 | 0.8711       | 1.1187 | 1.0970         |
| 35     | 1.9362              | 2.3499 | 1.5894       | 1.6564 | 1.4065       | 2.4377 | 2.0679       | 1.8592 | 2.0601       | 1.9412 | 2.0701       | 1.9401 | 2.1628       | 1.9133 | 2.5054         |
| 36     | 0.8734              | 0.7925 | 0.7953       | 0.7622 | 1.0066       | 1.0380 | 0.9788       | 1.2638 | 1.1667       | 1.2699 | 1.3852       | 1.4138 | 0.8543       | 0.8162 | 1.2157         |
| 37     | 0.1422              | 0.1983 | 0.1989       | 0.2419 | 0.1930       | 0.1811 | 0.2173       | 0.2264 | 0.1976       | 0.1752 | 0.1495       | 0.2062 | 0.1641       | 0.1358 | 0.2281         |
| 38     | 2.2826              | 2.6492 | 3.0999       | 2.4964 | 3.1891       | 2.5616 | 3.0919       | 3.1298 | 2.6490       | 1.8726 | 2.4443       | 2.6160 | 2.3331       | 2.1986 | 3.3459         |
| 39     | 0.3146              | 0.4153 | 0.3061       | 0.3892 | 0.3073       | 0.3979 | 0.3861       | 0.3030 | 0.2675       | 0.3939 | 0.4288       | 0.2921 | 0.3677       | 0.3165 | 0.4034         |
| 40     | 0.6722              | 0.4436 | 0.7076       | 0.7562 | 0.5755       | 0.7160 | 0.6034       | 0.4388 | 0.4559       | 0.5346 | 0.6645       | 0.6937 | 0.6802       | 0.5010 | 0.5829         |

ตารางที่ ก.15เวลาปรับตั้งเครื่องจักรของปัญหาการทดลองที่มีชนิดผลิตภัณฑ์ 15 ชนิด 148 ขั้นงาน (ต่อ)

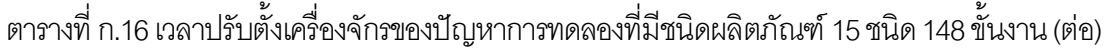

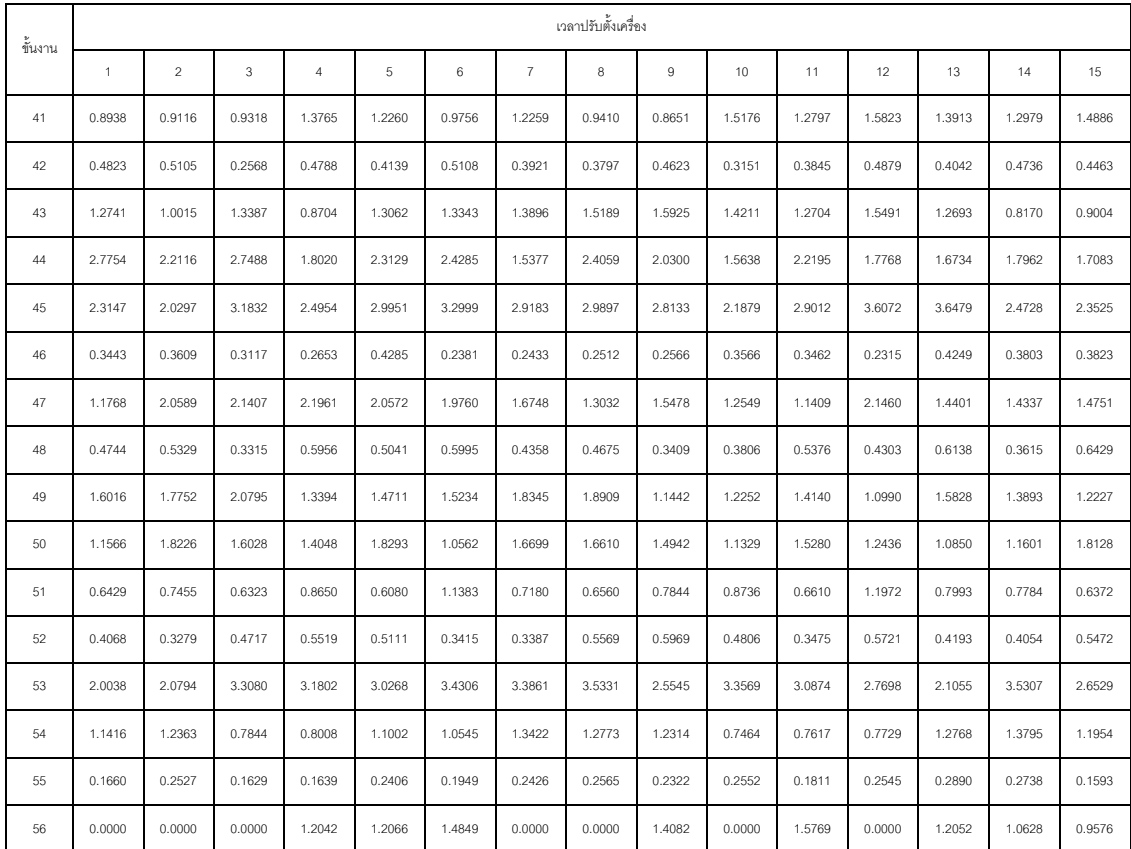

| ขั้นงาน |        |        |        |        |        |        |        | เวลาปรับตั้งเครื่อง |        |        |        |        |        |        |        |
|---------|--------|--------|--------|--------|--------|--------|--------|---------------------|--------|--------|--------|--------|--------|--------|--------|
|         |        |        |        |        | 1      |        | 1      |                     |        |        |        |        |        |        |        |
| 57      | 0.4548 | 0.3095 | 0.3563 | 0.3983 | 0.3154 | 0.4214 | 0.3810 | 0.2956              | 0.4574 | 0.2825 | 0.3321 | 0.3176 | 0.3929 | 0.2802 | 0.3607 |
| 58      | 1.5210 | 1.5312 | 2.4566 | 1.7781 | 2.2075 | 2.7044 | 1.9721 | 2.3331              | 2.4203 | 1.9723 | 2.2791 | 1.5278 | 2.6621 | 1.6347 | 1.7431 |
| 59      | 0.6292 | 0.5207 | 0.6191 | 0.4886 | 0.4455 | 0.3630 | 0.5857 | 0.5003              | 0.5081 | 0.5635 | 0.3708 | 0.4605 | 0.6205 | 0.5938 | 0.3939 |
| 60      | 0.1130 | 0.1092 | 0.1008 | 0.1423 | 0.1656 | 0.1723 | 0.1531 | 0.1109              | 0.1632 | 0.1126 | 0.1134 | 0.1099 | 0.1142 | 0.1168 | 0.1196 |

ตารางที่ ก.17เวลาปรับตั้งเครื่องจักรของปัญหาการทดลองที่มีชนิดผลิตภัณฑ์ 15 ชนิด 148 ขั้นงาน (ต่อ)

ตารางที่ ก.18เวลาปรับตั้งเครื่องจักรของปัญหาการทดลองที่มีชนิดผลิตภัณฑ์ 15 ชนิด 148 ขั้นงาน(ต่อ)

|         |              |                |             |            |        |        |                | เวลาปรับตั้งเครื่อง |        |        |        |        |        |        |        |
|---------|--------------|----------------|-------------|------------|--------|--------|----------------|---------------------|--------|--------|--------|--------|--------|--------|--------|
| ขั้นงาน | $\mathbf{1}$ | $\overline{2}$ | $\mathbf 3$ | $\sqrt{4}$ | 5      | 6      | $\overline{7}$ | 8                   | 9      | 10     | 11     | 12     | 13     | 14     | 15     |
| 61      | 0.1186       | 0.1185         | 0.1096      | 0.1126     | 0.1704 | 0.1533 | 0.1400         | 0.1066              | 0.1091 | 0.0970 | 0.1722 | 0.1536 | 0.1402 | 0.1182 | 0.1050 |
| 62      | 0.2055       | 0.2518         | 0.1483      | 0.1593     | 0.1769 | 0.1360 | 0.2133         | 0.1776              | 0.2512 | 0.1776 | 0.2053 | 0.1462 | 0.1750 | 0.1471 | 0.2227 |
| 63      | 0.9015       | 0.0000         | 0.0000      | 0.6508     | 0.8121 | 0.6235 | 0.0000         | 0.7375              | 0.8829 | 0.0000 | 0.7697 | 0.6434 | 0.6260 | 0.6999 | 0.6855 |
| 64      | 1.0242       | 1.1739         | 1.3127      | 1.0730     | 1.0768 | 0.8474 | 0.7717         | 0.9719              | 0.9925 | 1.2458 | 1.4742 | 1.4583 | 1.0983 | 0.9345 | 1.3288 |
| 65      | 0.1994       | 0.1973         | 0.1976      | 0.1253     | 0.1906 | 0.1658 | 0.1374         | 0.1245              | 0.2067 | 0.1332 | 0.1319 | 0.1888 | 0.2147 | 0.1719 | 0.1930 |
| 66      | 0.5729       | 0.9702         | 0.7653      | 0.8343     | 0.5148 | 0.8986 | 0.8685         | 0.5564              | 0.7574 | 0.6585 | 0.7681 | 0.6948 | 0.7028 | 0.5864 | 0.6235 |
| 67      | 0.2211       | 0.4168         | 0.3583      | 0.4187     | 0.2521 | 0.4162 | 0.3888         | 0.3418              | 0.3120 | 0.2725 | 0.3796 | 0.2662 | 0.2306 | 0.3829 | 0.3621 |
| 68      | 0.5146       | 0.4926         | 0.4257      | 0.4172     | 0.5448 | 0.3952 | 0.5444         | 0.5367              | 0.5557 | 0.4517 | 0.4907 | 0.5853 | 0.4332 | 0.3180 | 0.5600 |
| 69      | 0.6470       | 0.5375         | 0.7921      | 0.4856     | 0.6555 | 0.6366 | 0.5503         | 0.4531              | 0.4066 | 0.5637 | 0.4697 | 0.6846 | 0.5436 | 0.7305 | 0.6879 |
| 70      | 0.5289       | 0.3962         | 0.6590      | 0.4260     | 0.6479 | 0.4120 | 0.4624         | 0.3661              | 0.5522 | 0.3975 | 0.3518 | 0.5801 | 0.4536 | 0.5591 | 0.4659 |
| 71      | 2.5332       | 1.5904         | 2.9741      | 2.8029     | 2.7177 | 2.8224 | 2.1533         | 2.5176              | 2.4525 | 2.3818 | 1.9849 | 1.9437 | 2.2597 | 1.9111 | 2.8089 |
| 72      | 1.3307       | 0.6901         | 1.0289      | 0.7283     | 1.2074 | 1.3327 | 0.7149         | 1.2994              | 0.6822 | 1.1282 | 1.1951 | 1.0279 | 1.2632 | 1.2723 | 1.0894 |
| 73      | 1.2934       | 1.3842         | 1.3437      | 1.1842     | 1.2582 | 1.8374 | 2.2047         | 1.5396              | 1.6034 | 2.2555 | 2.2115 | 1.9058 | 2.2600 | 2.0083 | 1.5194 |
| 74      | 2.0268       | 1.5169         | 1.5795      | 2.0485     | 1.8628 | 0.0000 | 1.7211         | 1.9540              | 2.1343 | 1.9307 | 1.8920 | 1.9307 | 1.8433 | 1.3199 | 0.0000 |
| 75      | 2.5564       | 2.9676         | 2.0137      | 2.9306     | 2.0017 | 2.8047 | 2.1626         | 2.1013              | 1.8104 | 1.6735 | 1.9459 | 2.5661 | 2.6505 | 2.5181 | 1.5012 |
| 76      | 0.3011       | 0.3140         | 0.2893      | 0.1703     | 0.2251 | 0.2784 | 0.2825         | 0.2000              | 0.2073 | 0.2733 | 0.2413 | 0.2652 | 0.2020 | 0.1923 | 0.2988 |
| 77      | 1.4430       | 1.5798         | 0.9048      | 0.9655     | 0.8976 | 1.2166 | 0.9745         | 1.5483              | 0.8976 | 0.8527 | 1.2718 | 1.4475 | 1.0714 | 0.9628 | 1.0935 |
| 78      | 0.2662       | 0.3322         | 0.4194      | 0.3584     | 0.2423 | 0.3060 | 0.2320         | 0.3303              | 0.3150 | 0.4395 | 0.3986 | 0.3268 | 0.4168 | 0.2503 | 0.3058 |
| 79      | 6.5787       | 6.5450         | 5.8490      | 5.5239     | 4.5851 | 6.6083 | 3.8392         | 5.9071              | 5.6200 | 6.2572 | 4.7728 | 5.9727 | 6.2642 | 4.5140 | 5.2984 |
| 80      | 0.2375       | 0.1859         | 0.1597      | 0.1943     | 0.1633 | 0.2108 | 0.1697         | 0.1791              | 0.2034 | 0.2367 | 0.1593 | 0.2205 | 0.2087 | 0.2345 | 0.1238 |

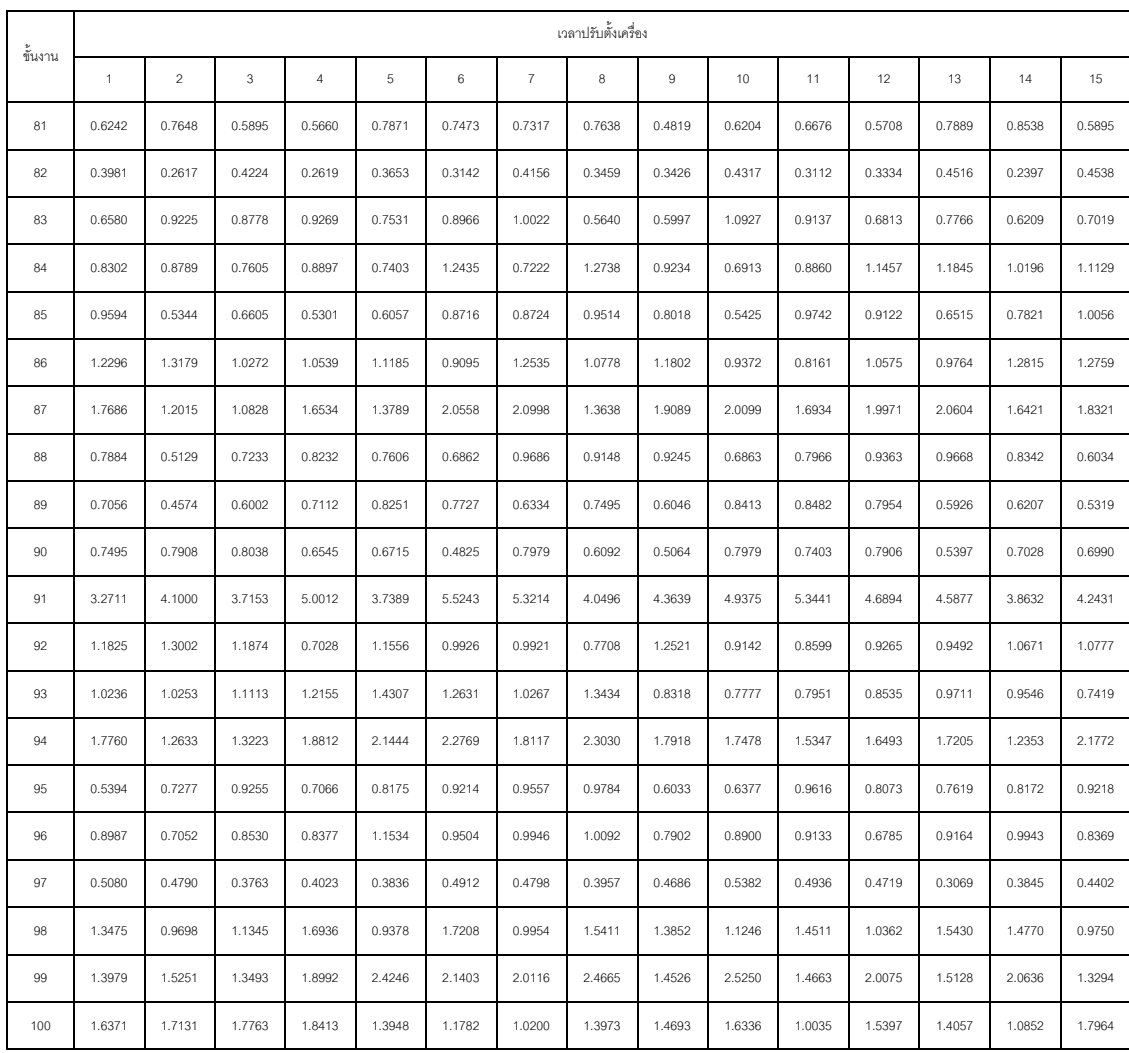

ตารางที่ ก.19เวลาปรับตั้งเครื่องจักรของปัญหาการทดลองที่มีชนิดผลิตภัณฑ์ 15 ชนิด 148 ขั้นงาน(ต่อ)

# ตารางที่ ก.20เวลาปรับตั้งเครื่องจักรของปัญหาการทดลองที่มีชนิดผลิตภัณฑ์ 15 ชนิด 148 ขั้นงาน(ต่อ)

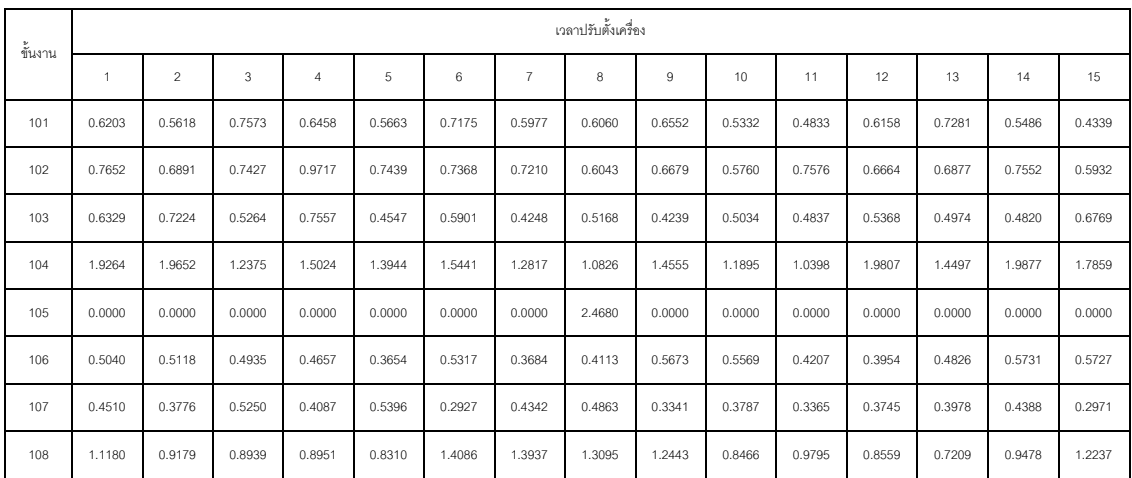
| ข้ันงาน |                |        |              |        |              |        |              | เวลาปรับตั้งเครื่อง |              |        |              |        |              |        |              |
|---------|----------------|--------|--------------|--------|--------------|--------|--------------|---------------------|--------------|--------|--------------|--------|--------------|--------|--------------|
|         | $\overline{1}$ |        | $\mathbf{1}$ |        | $\mathbf{1}$ |        | $\mathbf{1}$ |                     | $\mathbf{1}$ |        | $\mathbf{1}$ |        | $\mathbf{1}$ |        | $\mathbf{1}$ |
| 109     | 1.7769         | 1.6871 | 1.5733       | 1.4076 | 1.6418       | 1.9260 | 1.9269       | 1.7232              | 1.9108       | 1.7991 | 1.2281       | 1.6448 | 1.4730       | 1.1941 | 1.2550       |
| 110     | 1.0744         | 1.4995 | 1.2836       | 1.5193 | 1.1269       | 0.9054 | 1.3739       | 1.1472              | 1.7451       | 1.7094 | 1.2488       | 0.9190 | 1.4987       | 1.6473 | 1.7678       |
| 111     | 0.4228         | 0.5801 | 0.6330       | 0.6747 | 0.6878       | 0.6600 | 0.6908       | 0.5495              | 0.6326       | 0.4464 | 0.4231       | 0.7919 | 0.5139       | 0.6380 | 0.7849       |
| 112     | 2.9526         | 2.9707 | 3.3407       | 4.8129 | 3.4628       | 3.1703 | 2.8683       | 3.4788              | 3.4231       | 2.8165 | 3.5733       | 2.7179 | 4.0204       | 2.5173 | 3.9174       |
| 113     | 0.4832         | 0.3335 | 0.3910       | 0.4237 | 0.2866       | 0.4040 | 0.4434       | 0.3297              | 0.4960       | 0.5322 | 0.4985       | 0.4066 | 0.3453       | 0.4716 | 0.3340       |
| 114     | 0.0000         | 0.0000 | 0.0000       | 0.0000 | 0.0000       | 0.0000 | 0.0000       | 1.9084              | 1.5798       | 0.0000 | 0.0000       | 0.0000 | 0.0000       | 0.0000 | 0.0000       |
| 115     | 0.7415         | 0.5433 | 0.5052       | 0.5816 | 0.8611       | 0.8855 | 0.7875       | 0.7993              | 0.5698       | 0.7302 | 0.8389       | 0.6504 | 0.9213       | 0.5050 | 0.6120       |
| 116     | 0.9119         | 0.6399 | 1.0412       | 0.9391 | 0.9227       | 1.1041 | 1.1215       | 1.0794              | 0.7951       | 0.8762 | 1.0572       | 0.6696 | 0.6695       | 0.7662 | 0.9199       |
| 117     | 1.1047         | 0.9578 | 0.7346       | 0.7232 | 1.0362       | 1.0705 | 0.9180       | 0.7030              | 0.6097       | 1.0294 | 0.8874       | 1.0909 | 0.5942       | 0.8874 | 0.7197       |
| 118     | 1.1880         | 0.7741 | 0.9376       | 0.9057 | 1.1873       | 1.0900 | 0.7849       | 0.8568              | 0.7370       | 1.0865 | 1.0211       | 0.7603 | 0.7460       | 0.9595 | 1.2403       |
| 119     | 2.4317         | 1.6183 | 1.6511       | 2.8279 | 2.2738       | 2.1661 | 2.8038       | 2.1374              | 2.4007       | 2.6816 | 2.9320       | 2.0816 | 2.5852       | 3.0939 | 1.6857       |
| 120     | 1.4019         | 1.2489 | 1.1564       | 1.1164 | 1.5536       | 1.7624 | 1.0481       | 1.5733              | 1.0563       | 1.7599 | 1.5920       | 1.2581 | 1.5272       | 1.3235 | 1.5979       |

ตารางที่ ก.21 เวลาปรับตั้งเครื่องจักรของปัญหาการทดลองที่มีชนิดผลิตภัณฑ์ 15 ชนิด 148 ขั้นงาน(ต่อ)

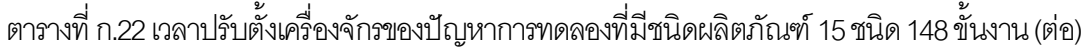

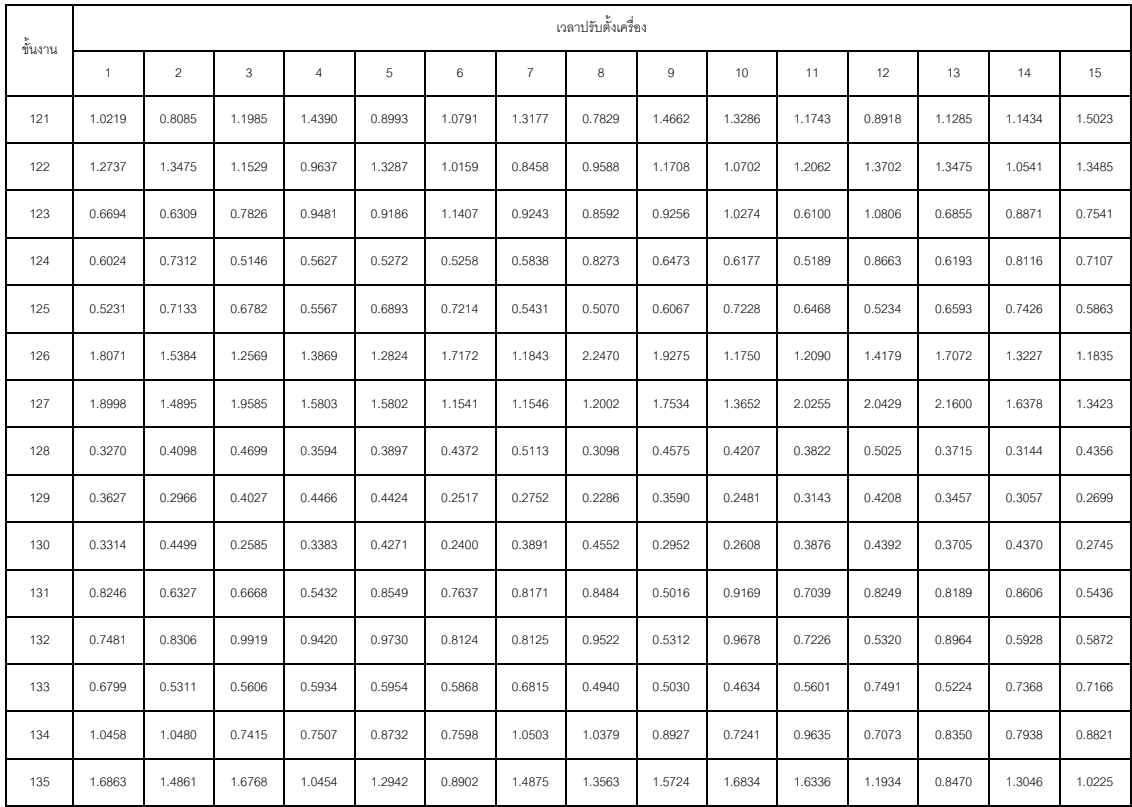

| ข้ันงาน |              |                |        |                |        |        |                | เวลาปรับตั้งเครื่อง |        |        |        |        |        |        |        |
|---------|--------------|----------------|--------|----------------|--------|--------|----------------|---------------------|--------|--------|--------|--------|--------|--------|--------|
|         | $\mathbf{1}$ | $\overline{2}$ | 3      | $\overline{4}$ | 5      | 6      | $\overline{7}$ | 8                   | $\,9$  | 10     | 11     | 12     | 13     | 14     | 15     |
| 136     | 2.3532       | 2.5588         | 2.1152 | 3.3727         | 3.3746 | 2.9786 | 2.5826         | 3.5364              | 2.9965 | 3.7781 | 3.6532 | 2.6181 | 2.9846 | 2.5991 | 3.1320 |
| 137     | 0.8384       | 0.8147         | 0.5253 | 0.8505         | 0.4784 | 0.6601 | 0.8080         | 0.8313              | 0.6381 | 0.8143 | 0.8831 | 0.5799 | 0.5271 | 0.5717 | 0.6300 |
| 138     | 0.0000       | 0.0000         | 0.0000 | 0.6711         | 0.0000 | 1.0050 | 0.0000         | 0.5482              | 0.8305 | 0.0000 | 0.6064 | 0.9586 | 0.0000 | 0.6088 | 0.0000 |
| 139     | 1.3320       | 1.7727         | 1.2018 | 0.9284         | 1.0761 | 1.2394 | 1.1825         | 1.0902              | 1.7167 | 1.4924 | 1.7397 | 1.2750 | 1.7204 | 0.8918 | 1.4278 |
| 140     | 1.0746       | 0.7357         | 1.1530 | 1.0521         | 1.0898 | 0.9388 | 1.0696         | 0.7930              | 0.7300 | 0.7831 | 0.9454 | 1.0918 | 0.7700 | 0.8369 | 1.1110 |
| 141     | 4.3598       | 5.3762         | 3.2500 | 4.9335         | 4.5248 | 3.3722 | 3.9846         | 3.7775              | 4.3185 | 4.8614 | 2.9837 | 4.9179 | 4.9709 | 3.6572 | 3.8612 |
| 142     | 4.3656       | 4.7226         | 4.8383 | 4.8811         | 3.8571 | 3.9687 | 5.4321         | 4.3676              | 5.1361 | 3.5440 | 4.5047 | 4.4104 | 5.4519 | 3.0152 | 4.1664 |
| 143     | 1.9172       | 1.3736         | 2.3999 | 2.3743         | 1.8131 | 2.2450 | 1.4471         | 2.0410              | 1.5884 | 1.8215 | 2.3234 | 1.5072 | 1.6429 | 1.8690 | 1.6856 |
| 144     | 7.4397       | 8.2216         | 4.7946 | 5.1166         | 7.0416 | 5.6899 | 8.1646         | 8.1588              | 6.7994 | 7.6946 | 5.7991 | 6.7508 | 8.2123 | 6.4510 | 7.9986 |
| 145     | 6.6004       | 5.6938         | 6.2884 | 7.2422         | 4.5992 | 5.3536 | 7.6433         | 5.3804              | 6.3645 | 7.2948 | 7.6556 | 6.3426 | 4.2527 | 3.9752 | 6.2081 |
| 146     | 2.4186       | 3.0280         | 2.6948 | 2.5658         | 2.3510 | 1.9444 | 3.0280         | 2.3770              | 1.5901 | 2.6180 | 2.3454 | 1.6344 | 2.9170 | 2.0529 | 1.8978 |
| 147     | 1.9717       | 2.3203         | 2.1743 | 2.9240         | 1.8871 | 2.2575 | 2.2688         | 3.3277              | 2.5565 | 3.1080 | 2.8378 | 3.1564 | 1.9717 | 3.5021 | 3.2720 |
| 148     | 1.8631       | 2.6001         | 2.3508 | 2.8909         | 2.1817 | 2.8017 | 2.8429         | 2.8371              | 2.5685 | 1.8362 | 2.6845 | 2.4964 | 1.9649 | 2.5888 | 2.5729 |

ตารางที่ ก.23เวลาปรับตั้งเครื่องจักรของปัญหาการทดลองที่มีชนิดผลิตภัณฑ์ 15 ชนิด 148 ขั้นงาน(ต่อ)

### **3.6 เวลาในการปรับตั้งเครื่องจักรของปัญหาการทดลองที่มีชนิดผลิตภัณฑ์ 15 ชนิด 205 ขั้นงาน**

ตารางที่ ก.24เวลาปรับตั้งเครื่องจักรของปัญหาการทดลองที่มีชนิดผลิตภัณฑ์ 15 ชนิด 205 ขั้นงาน

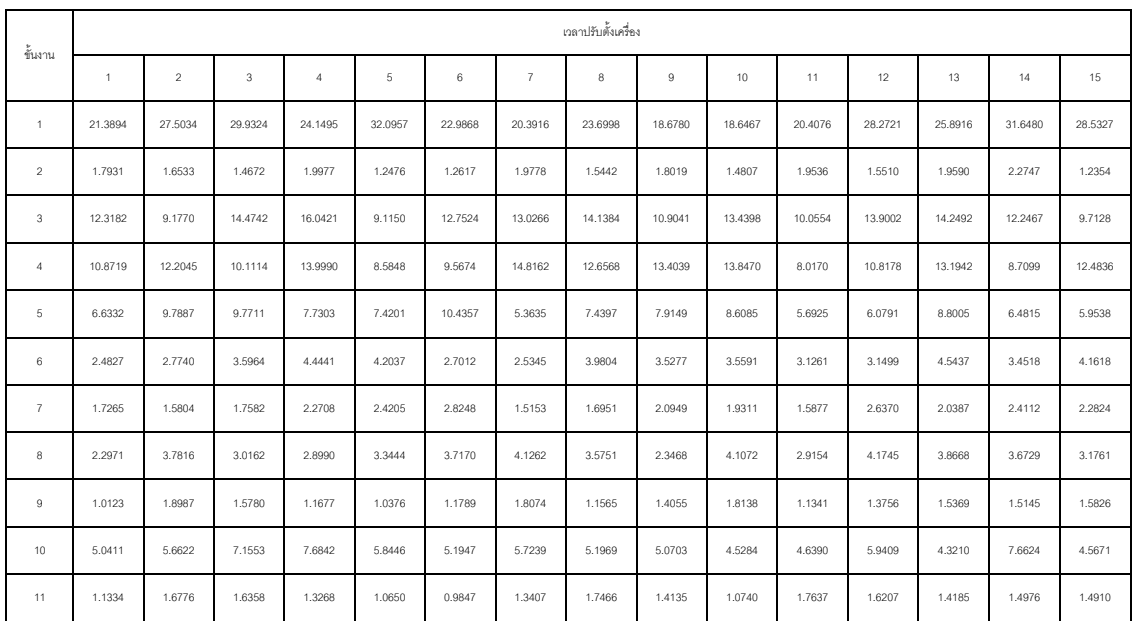

|        |        |                |        |            |                |         |                | เวลาปรับตั้งเครื่อง |        |        |        |        |        |        |        |
|--------|--------|----------------|--------|------------|----------------|---------|----------------|---------------------|--------|--------|--------|--------|--------|--------|--------|
| ข้นงาน | 1      | $\overline{2}$ | 3      | $\sqrt{4}$ | $\overline{5}$ | $\,6\,$ | $\overline{7}$ | $_{\rm 8}$          | $\,9$  | 10     | 11     | 12     | 13     | 14     | 15     |
| 12     | 3.0692 | 3.1010         | 2.2446 | 3.3933     | 2.2535         | 2.6579  | 2.3272         | 2.3960              | 1.8997 | 3.6316 | 2.8631 | 2.7574 | 2.8693 | 2.5177 | 2.5093 |
| 13     | 2.9360 | 2.1762         | 2.5795 | 2.4660     | 2.6515         | 1.8791  | 1.8959         | 2.5358              | 1.7493 | 2.7078 | 1.7272 | 2.8843 | 2.5436 | 1.6749 | 2.7364 |
| 14     | 4.1853 | 3.3891         | 3.0308 | 3.1235     | 3.6870         | 2.7301  | 2.2285         | 4.2206              | 4.3250 | 3.8555 | 4.3104 | 3.2230 | 2.4440 | 3.1728 | 3.7756 |
| 15     | 1.5228 | 1.7053         | 1.6000 | 1.4716     | 1.1601         | 1.2161  | 1.6705         | 1.2612              | 0.9831 | 1.6977 | 1.3062 | 1.0666 | 0.9139 | 1.5038 | 1.2464 |
| 16     | 5.3209 | 5.5732         | 5.8623 | 5.0271     | 5.7162         | 3.8908  | 4.5296         | 5.0404              | 6.7453 | 6.1128 | 6.5780 | 6.9780 | 7.1610 | 4.3219 | 6.4081 |
| 17     | 1.7354 | 1.6851         | 1.5891 | 1.0279     | 1.1832         | 1.3174  | 1.6264         | 1.2052              | 1.0661 | 1.9608 | 1.1947 | 1.9634 | 1.5943 | 1.2355 | 1.5028 |
| 18     | 3.5684 | 2.6247         | 2.3223 | 3.2285     | 2.5394         | 2.7337  | 4.1107         | 2.7275              | 4.0547 | 2.9387 | 2.1049 | 2.7293 | 2.4067 | 4.1543 | 3.0213 |
| 19     | 3.2038 | 2.6172         | 3.9031 | 2.2870     | 3.7809         | 2.9590  | 3.9815         | 3.1681              | 3.8789 | 2.8048 | 2.9030 | 3.3130 | 3.9632 | 2.3491 | 2.1608 |
| $20\,$ | 3.0916 | 3.5212         | 4.2361 | 2.8549     | 3.4094         | 3.9316  | 2.9291         | 2.4169              | 3.1813 | 2,2708 | 3.6970 | 2.4529 | 2.6472 | 3.3766 | 3.5910 |
| 21     | 4.1437 | 4.8461         | 5.5699 | 5.1342     | 4.2018         | 4.7418  | 3.7702         | 5.2108              | 4.0524 | 3.2539 | 3.9284 | 3.9229 | 3.0867 | 3.5479 | 5.6138 |
| 22     | 2.3942 | 0.0000         | 0.0000 | 2.6842     | 1.8376         | 2.7412  | 1.7477         | 2.8399              | 2.0449 | 1.7777 | 2.6291 | 1.9670 | 0.0000 | 2.1710 | 2.5268 |
| 23     | 2.4241 | 1.8453         | 1.4512 | 1.6745     | 2.3713         | 2.5631  | 2.0753         | 2.5646              | 2.1137 | 2.6307 | 2.3322 | 1.5690 | 2.0072 | 2.1705 | 2.4732 |
| 24     | 3.9150 | 4.8925         | 2.7627 | 3.1644     | 3.6134         | 2.7637  | 3.0048         | 2.8897              | 4.0909 | 3.2438 | 4.3810 | 3.7826 | 3.0108 | 4.1269 | 2.5668 |
| 25     | 5.2263 | 6.6259         | 4.5296 | 5.1801     | 6.4050         | 4.1870  | 6.0899         | 3.9053              | 6.2473 | 4.2526 | 6.1464 | 6.0043 | 3.9519 | 6.5754 | 4.1666 |
| $26\,$ | 0.8952 | 0.9114         | 0.7540 | 0.9642     | 0.5542         | 0.5717  | 0.9354         | 0.5127              | 0.8699 | 0.9144 | 0.5618 | 0.7492 | 0.6782 | 0.8929 | 0.6469 |
| 27     | 3.2657 | 2.0998         | 3.3359 | 3.4476     | 2.1321         | 1.8801  | 2.7717         | 1.8070              | 3.2728 | 3.4163 | 3.0525 | 2.2256 | 2.8447 | 3.4706 | 3.3929 |
| 28     | 3.2232 | 3.5967         | 3.6846 | 3.1307     | 2.0081         | 2.5109  | 2.8734         | 2.8708              | 3.7630 | 2.1424 | 2.6887 | 2.3620 | 2.5004 | 3.4672 | 2.5850 |
| 29     | 1.7859 | 1.6449         | 1.7619 | 2.6233     | 1.9892         | 2.4039  | 2.7940         | 2.0589              | 2.3168 | 2.8428 | 1.9696 | 2.4024 | 1.8976 | 2.7217 | 1.8699 |
| $30\,$ | 3.2945 | 4.8503         | 3.7969 | 3.0702     | 2.6090         | 2.9762  | 3.3123         | 4.9886              | 4.5364 | 4.2556 | 4.6816 | 3.6137 | 4.3332 | 3.7674 | 4.6303 |
| 31     | 2.2950 | 2.9698         | 1.6109 | 3.1870     | 2.0361         | 1.6502  | 1.8395         | 2.3624              | 3.0159 | 2.0492 | 2.8487 | 1.8687 | 2.7643 | 1.9904 | 1.7273 |
| 32     | 0.9326 | 0.8489         | 0.9856 | 0.9991     | 0.7725         | 0.9593  | 0.7432         | 0.9511              | 0.5153 | 0.5681 | 0.8761 | 0.7001 | 0.7015 | 0.8063 | 0.5154 |
| 33     | 0.6152 | 0.4685         | 0.7490 | 0.6740     | 0.4771         | 0.6234  | 0.6341         | 0.7356              | 0.5402 | 0.4793 | 0.6507 | 0.7664 | 0.7155 | 0.8426 | 0.5554 |
| 34     | 0.4555 | 0.4614         | 0.6758 | 0.6356     | 0.7013         | 0.6388  | 0.6201         | 0.5374              | 0.5834 | 0.7430 | 0.7307 | 0.4991 | 0.4314 | 0.5290 | 0.5803 |
| $35\,$ | 0.0000 | 0.0000         | 2.2426 | 4.0653     | 0.0000         | 4.1256  | 0.0000         | 3.2605              | 2.6336 | 0.0000 | 3.7493 | 3.7016 | 3.1812 | 2.5493 | 0.0000 |
| $36\,$ | 2.9308 | 3.0845         | 1.8661 | 3.1681     | 1.6338         | 2.3500  | 1.6516         | 2.0164              | 2.7881 | 2.7671 | 2.0664 | 2.1667 | 1.7856 | 1.7013 | 2.8735 |
| 37     | 0.9672 | 1.1109         | 1.4249 | 1.2184     | 1.0754         | 1.2040  | 1.2159         | 0.8980              | 1.3176 | 1.0970 | 1.0468 | 1.2476 | 1.1353 | 0.9162 | 0.7849 |
| 38     | 0.3602 | 0.3795         | 0.3599 | 0.3476     | 0.3338         | 0.3001  | 0.3244         | 0.4000              | 0.4525 | 0.2867 | 0.4062 | 0.2572 | 0.2347 | 0.3296 | 0.3543 |
| 39     | 0.7016 | 0.6525         | 0.9559 | 0.7718     | 0.8610         | 0.9660  | 0.9093         | 0.8585              | 1.0125 | 0.9606 | 0.7521 | 1.0443 | 0.9467 | 0.9046 | 0.5809 |
| 40     | 6.8028 | 4.1255         | 6.8157 | 4.9532     | 5.2937         | 6.6430  | 4.2276         | 5.9553              | 7.1498 | 6.0603 | 3.8802 | 6.2895 | 4.6555 | 6.2620 | 5.0483 |

ตารางที่ ก.25เวลาปรับตั้งเครื่องจักรของปัญหาการทดลองที่มีชนิดผลิตภัณฑ์ 15 ชนิด 205 ขั้นงาน(ต่อ)

| เวลาปรับตั้งเครื่อง<br>ขั้นงาน<br>$\overline{a}$<br>$\,$ 3<br>$\,$ 5 $\,$<br>$\,6\,$<br>$\overline{7}$<br>$\,9$<br>$\sqrt{4}$<br>$_{\rm 8}$<br>10<br>12<br>13<br>$\mathbf{1}$<br>11<br>14<br>11.3997<br>9.0357<br>14.0879<br>10.1550<br>7.9760<br>7.6220<br>12.0282<br>12.9027<br>9.5295<br>41<br>14.3209<br>9.7587<br>8.3127<br>11.1941<br>42<br>3.2597<br>4.0180<br>3.9651<br>4.0773<br>3.9387<br>3.2295<br>2.9065<br>4.3730<br>2.6235<br>4.5461<br>3.5489<br>4.6177<br>4.9736<br>2.1504<br>2.1024<br>1.6048<br>2.1718<br>1.6877<br>43<br>1.9615<br>1.8156<br>1.8864<br>1.5754<br>1.6084<br>2.2663<br>2.1612<br>1.2638<br>4.0537<br>5.6608<br>5.4483<br>5.3063<br>4.4018<br>4.5533<br>5.9354<br>3.4520<br>44<br>4.9855<br>4.6870<br>5.3003<br>5.6376<br>5.4773<br>45<br>0.7773<br>0.5354<br>0.7441<br>1.0046<br>0.8523<br>0.9479<br>0.7581<br>0.6524<br>0.5994<br>0.9937<br>0.8898<br>0.9882<br>0.8468<br>0.3386<br>0.3341<br>0.4095<br>0.3746<br>0.5367<br>0.6088<br>0.4326<br>0.3521<br>0.5738<br>0.4699<br>0.5399<br>0.5386<br>0.4549<br>$46\,$<br>47<br>1.6116<br>1,2588<br>1.5976<br>1.8474<br>1.5003<br>1.8359<br>1.7820<br>2.0666<br>1.3820<br>1.4184<br>1.4656<br>1.0843<br>1.7261<br>1.4722<br>48<br>1.5920<br>1.6377<br>1.3727<br>1.2498<br>1.2700<br>2.1801<br>1.6715<br>1.9580<br>1.4682<br>1.1286<br>1.8095<br>1.5205<br>49<br>0.4956<br>0.7147<br>0.7121<br>0.6848<br>0.6546<br>0.8850<br>0.5320<br>0.7017<br>0.7319<br>0.4636<br>0.7390<br>0.8272<br>0.6278<br>50<br>3.1628<br>3.7434<br>2.4138<br>2.1892<br>2.3759<br>3.3357<br>3.4648<br>3.2620<br>2.9364<br>2.6287<br>3.2829<br>3.1241<br>3.3275<br>12.9785<br>9.2301<br>51<br>11.9246<br>13.6974<br>8.3606<br>13.8331<br>8.5133<br>8.6415<br>7.1571<br>9.0445<br>11.2585<br>9.9109<br>8.4195<br>3.7062<br>2.2395<br>2.5206<br>2.2743<br>3.6767<br>2.9976<br>52<br>4.0433<br>2.5371<br>3.8619<br>3.9912<br>2.3107<br>3.2130<br>3.9786<br>5.2053<br>3.3375<br>53<br>5.3038<br>4.8017<br>5.7960<br>5.3904<br>3.4200<br>6.1114<br>5.3900<br>3.1430<br>4.6051<br>3.2076<br>3.4548<br>54<br>1.7397<br>2.3310<br>2.9405<br>2.4631<br>2.5743<br>1.8804<br>1.8384<br>1.5803<br>2.5339<br>2.2961<br>2.2634<br>2.8360<br>2.9941<br>5.6714<br>5.9523<br>5.3666<br>6.1659<br>6.5191<br>5.5404<br>3.4474<br>4.0070<br>3.4738<br>6.5467<br>5.0224<br>6.0724<br>4.9290<br>55<br>56<br>2.1945<br>2.1742<br>1.8945<br>1.4990<br>1,4983<br>1.4448<br>1.9770<br>2.0585<br>2.1143<br>2.0952<br>1.4544<br>2.0886<br>1.8905<br>57<br>0.5038<br>0.5202<br>0.5341<br>0.4663<br>0.4477<br>0.5906<br>0.6705<br>0.5526<br>0.5523<br>0.6028<br>0.4758<br>0.5038<br>0.5233 |    |        |        |        |        |        |        |        |        |        |        |        |        |        |         |         |
|----------------------------------------------------------------------------------------------------|----|--------|--------|--------|--------|--------|--------|--------|--------|--------|--------|--------|--------|--------|---------|---------|
|                                                                                                    |    |        |        |        |        |        |        |        |        |        |        |        |        |        |         |         |
|                                                                                                    |    |        |        |        |        |        |        |        |        |        |        |        |        |        |         | 15      |
|                                                                                                    |    |        |        |        |        |        |        |        |        |        |        |        |        |        | 10.2583 | 14.6285 |
|                                                                                                    |    |        |        |        |        |        |        |        |        |        |        |        |        |        | 3.5894  | 2.6594  |
|                                                                                                    |    |        |        |        |        |        |        |        |        |        |        |        |        |        | 2.3648  | 1.7020  |
|                                                                                                    |    |        |        |        |        |        |        |        |        |        |        |        |        |        | 3.7711  | 3.4358  |
|                                                                                                    |    |        |        |        |        |        |        |        |        |        |        |        |        |        | 0.6009  | 0.6535  |
|                                                                                                    |    |        |        |        |        |        |        |        |        |        |        |        |        |        | 0.5310  | 0.5227  |
|                                                                                                    |    |        |        |        |        |        |        |        |        |        |        |        |        |        | 1.6539  | 1.4429  |
|                                                                                                    |    |        |        |        |        |        |        |        |        |        |        |        |        |        | 1.8467  | 2.0675  |
|                                                                                                    |    |        |        |        |        |        |        |        |        |        |        |        |        |        | 0.6468  | 0.4882  |
|                                                                                                    |    |        |        |        |        |        |        |        |        |        |        |        |        |        | 2.2498  | 3.3481  |
|                                                                                                    |    |        |        |        |        |        |        |        |        |        |        |        |        |        | 9.8844  | 8.1938  |
|                                                                                                    |    |        |        |        |        |        |        |        |        |        |        |        |        |        | 2.2626  | 2.6890  |
|                                                                                                    |    |        |        |        |        |        |        |        |        |        |        |        |        |        | 4.9843  | 3.8237  |
|                                                                                                    |    |        |        |        |        |        |        |        |        |        |        |        |        |        | 2.6806  | 1.8991  |
|                                                                                                    |    |        |        |        |        |        |        |        |        |        |        |        |        |        | 5.0554  | 4.8237  |
|                                                                                                    |    |        |        |        |        |        |        |        |        |        |        |        |        |        | 1.4285  | 1.6020  |
|                                                                                                    |    |        |        |        |        |        |        |        |        |        |        |        |        |        | 0.6686  | 0.5029  |
|                                                                                                    | 58 | 1.9977 | 1.7804 | 1.8956 | 1.2703 | 2.1987 | 2.0392 | 1.4644 | 1.2378 | 2.1511 | 1.9124 | 2.0181 | 1.9944 | 2.1159 | 2.3025  | 2.0324  |
| 59<br>7.2956<br>9.4214<br>10.6828<br>10.7343<br>10.9262<br>6.8930<br>7.6036<br>12.5547<br>10.8936<br>10.8574<br>11.1564<br>7.9679<br>9.8642                                                                                                    |    |        |        |        |        |        |        |        |        |        |        |        |        |        | 7.0403  | 7.9752  |
| 2.2431<br>3.3427<br>2.1468<br>2.1809<br>2.9279<br>2.8794<br>2.9758<br>3.2088<br>3.0170<br>1.7806<br>2.7663<br>3.3551<br>1.9068<br>60                                                                                                    |    |        |        |        |        |        |        |        |        |        |        |        |        |        | 2.7153  | 3.3725  |

ตารางที่ ก.26เวลาปรับตั้งเครื่องจักรของปัญหาการทดลองที่มีชนิดผลิตภัณฑ์ 15 ชนิด 205 ขั้นงาน(ต่อ)

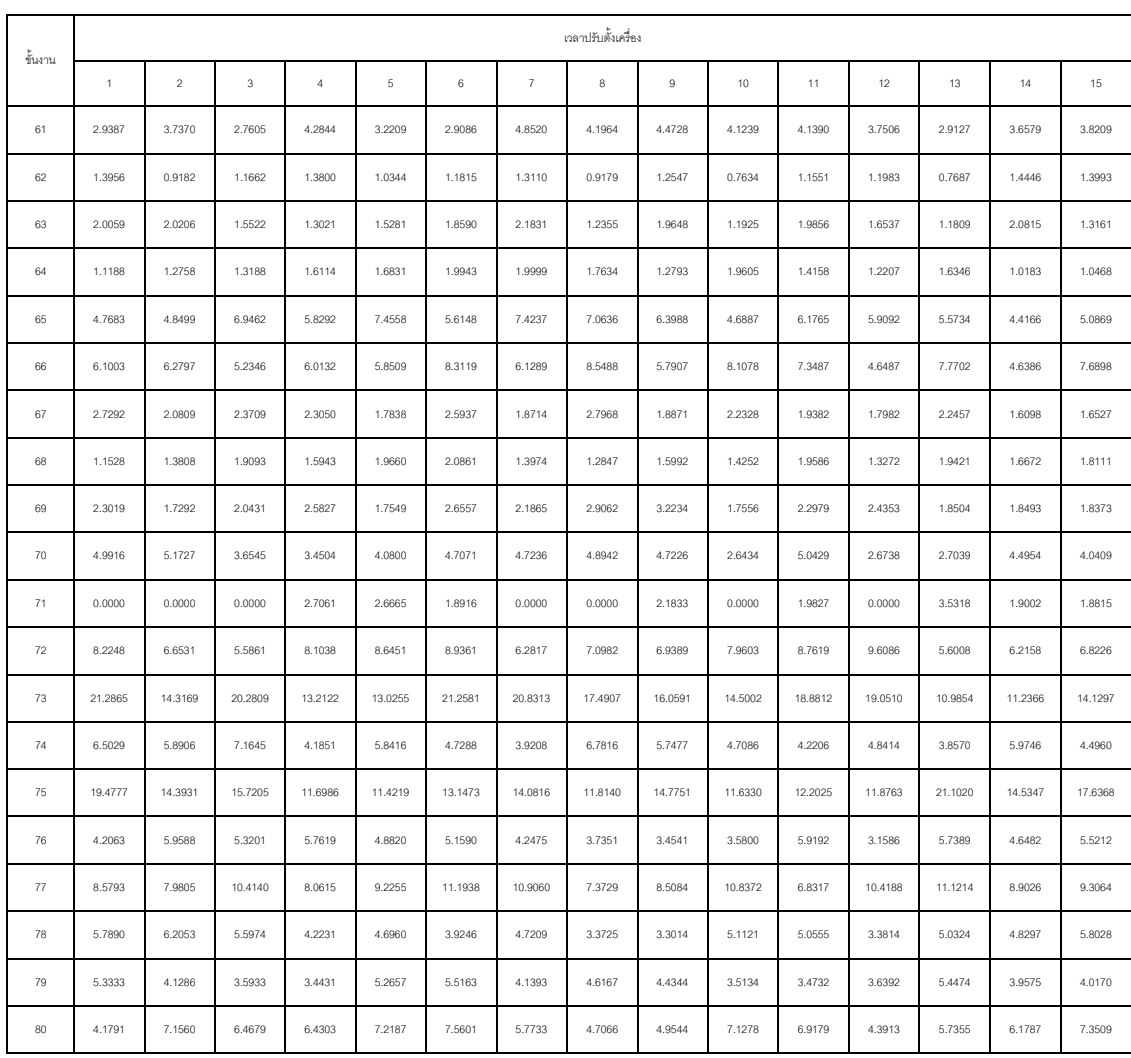

ตารางที่ ก.27เวลาปรับตั้งเครื่องจักรของปัญหาการทดลองที่มีชนิดผลิตภัณฑ์ 15 ชนิด 205 ขั้นงาน(ต่อ)

### ตารางที่ ก.28เวลาปรับตั้งเครื่องจักรของปัญหาการทดลองที่มีชนิดผลิตภัณฑ์ 15 ชนิด 205 ขั้นงาน(ต่อ)

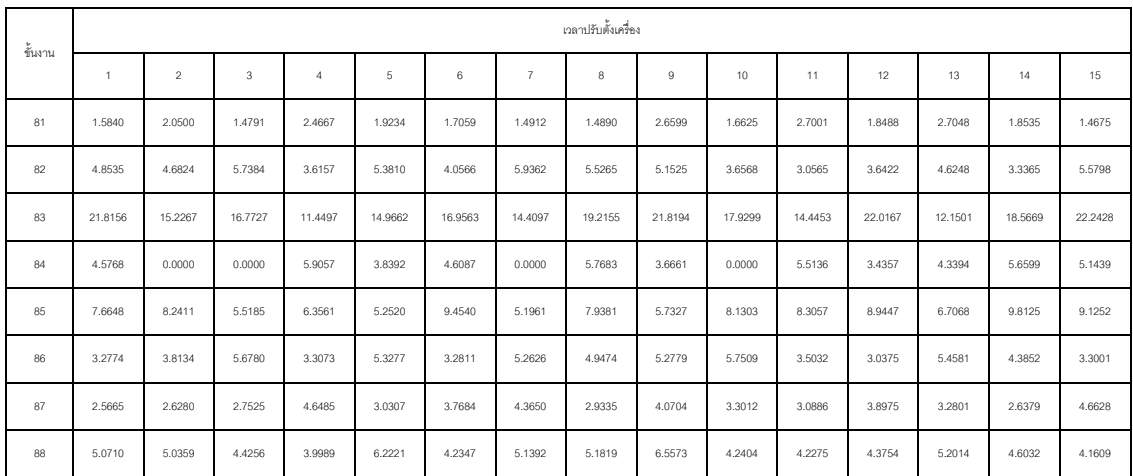

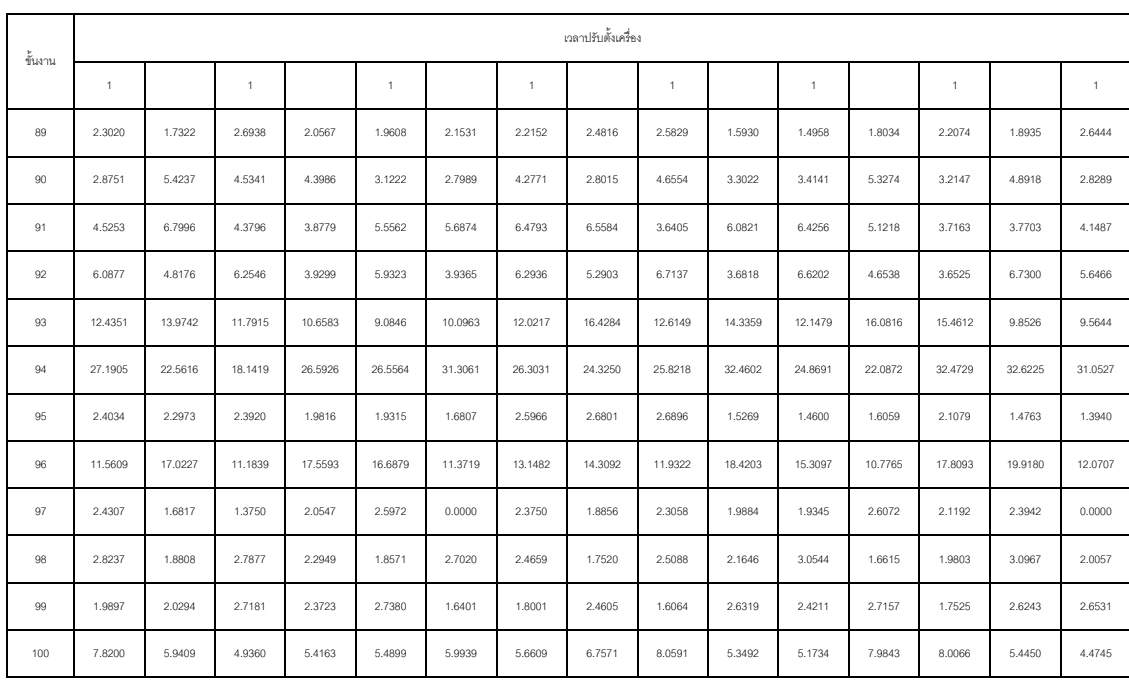

ตารางที่ ก.29เวลาปรับตั้งเครื่องจักรของปัญหาการทดลองที่มีชนิดผลิตภัณฑ์ 15 ชนิด 205 ขั้นงาน(ต่อ)

# ตารางที่ ก.30เวลาปรับตั้งเครื่องจักรของปัญหาการทดลองที่มีชนิดผลิตภัณฑ์ 15 ชนิด 205 ขั้นงาน(ต่อ)

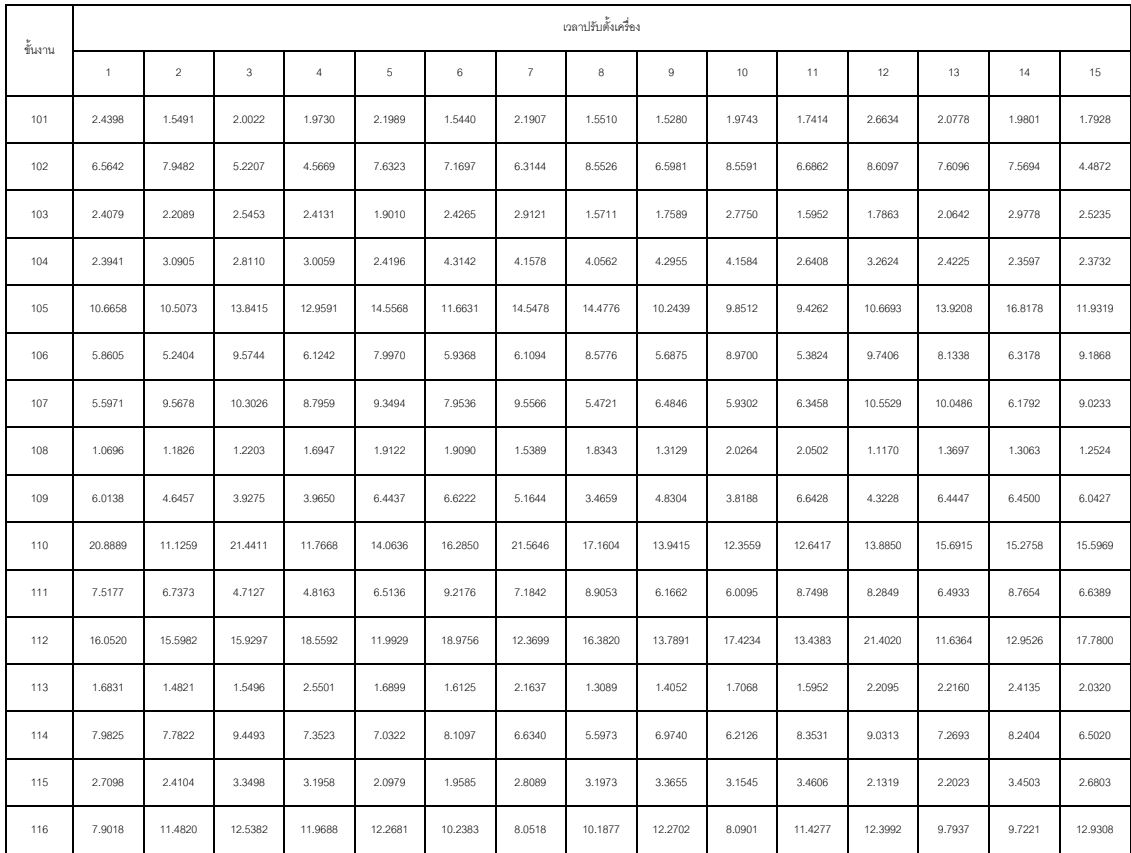

| ข้นงาน |              |                |            |            |                |            |                | เวลาปรับตั้งเครื่อง |         |         |         |         |         |           |         |
|--------|--------------|----------------|------------|------------|----------------|------------|----------------|---------------------|---------|---------|---------|---------|---------|-----------|---------|
|        | $\mathbf{1}$ | $\overline{a}$ | $^{\rm 3}$ | $\sqrt{4}$ | $\overline{5}$ | $_{\rm 6}$ | $\overline{7}$ | $\,$ 8              | $\,9$   | 10      | 11      | 12      | 13      | 14        | 15      |
| 117    | 2.9093       | 3.2274         | 2.5041     | 2.3609     | 2.4635         | 3.0712     | 2.1316         | 2.6621              | 2.0024  | 2.0367  | 3.4790  | 2.9140  | 2.5704  | 3.0512    | 2.7330  |
| 118    | 20.5121      | 22.0732        | 20.0850    | 18.6459    | 18.4384        | 13.7807    | 23.7908        | 17.7836             | 17.7138 | 12.7769 | 18.7494 | 24.3761 | 15.8313 | 21.6415   | 13.8632 |
| 119    | 3.8571       | 3.8493         | 3.3589     | 2.5491     | 4.2077         | 2.6339     | 2.2231         | 3.4915              | 3.5041  | 3.2021  | 3.4800  | 3.7571  | 3.0697  | 3.4828    | 3.1080  |
| 120    | 2.3297       | 2.8034         | 3.2121     | 2.3406     | 2.2459         | 2.6778     | 3.4822         | 3.0258              | 3.1134  | 2.1981  | 2.2295  | 2.7783  | 2.7746  | 4.1221    | 3.6376  |
| 121    | 3.9078       | 4.4687         | 3.5882     | 3.2662     | 4.4708         | 2.9566     | 2.7626         | 3.9364              | 2.9800  | 2.7474  | 3.0298  | 3.0823  | 2.3873  | 2.9160    | 3.9637  |
| 122    | 5.0797       | 3.2199         | 4.1505     | 5.0545     | 3.8249         | 3.3350     | 4.0939         | 3.9562              | 2.8960  | 3.9789  | 2.9454  | 3.2261  | 3.9186  | 4.6483    | 4.4052  |
| 123    | 1.2507       | 1.5783         | 1.6256     | 1.2186     | 1.0730         | 1.6053     | 1.2469         | 1.5644              | 1.0110  | 0.9287  | 0.9369  | 1.3118  | 1.2220  | 1.1450    | 1.4622  |
| 124    | 12.7996      | 15.0017        | 16.9668    | 16.0080    | 9.1437         | 17.2894    | 16.6015        | 14.4103             | 8.8897  | 17.3867 | 12.1834 | 12.3077 | 13.2805 | 13.6440   | 17.2252 |
| 125    | 3.7046       | 2.9485         | 3.7494     | 2.7751     | 2.0948         | 2.6105     | 2.6360         | 2.9177              | 2.9713  | 3.4078  | 2.7300  | 3.8764  | 2.5321  | 3.4850    | 3.8118  |
| 126    | 15.7029      | 18.8934        | 10.4717    | 15.4273    | 9.9393         | 11.4278    | 13.9482        | 12.2234             | 15.2150 | 12.9980 | 16.9326 | 15.7278 | 12.2804 | 10.5448   | 9.9434  |
| 127    | 3.5157       | 4.4090         | 4.7794     | 3.3197     | 3.3500         | 3.8856     | 3.2164         | 4.1653              | 3.7914  | 4.8211  | 3.6064  | 4.8911  | 3.5287  | 3.2364    | 5.6720  |
| 128    | 3.1840       | 2.8967         | 2.2690     | 3.1728     | 2.2707         | 2.5256     | 2.3266         | 2.7140              | 2.7512  | 3.9411  | 3.8585  | 3.6577  | 2.1955  | 2.9011    | 2.8540  |
| 129    | 2.9106       | 4.0663         | 2.5501     | 2.2837     | 3.7081         | 2.1523     | 4.0375         | 3.7114              | 4.0388  | 3.6374  | 3.3130  | 4.0974  | 3.2189  | 3.0815    | 2.5813  |
| 130    | 1.5946       | 1.9903         | 2.2812     | 2.6502     | 1.7795         | 1.6269     | 1.7937         | 1.4555              | 2.1755  | 1.8376  | 2.5165  | 1.9020  | 2.5210  | 1.6323    | 2.3959  |
| 131    | 58.8394      | 45.1866        | 50.3086    | 34.5668    | 39.5976        | 50.4641    | 48.1466        | 60.6053             | 52.6654 | 47.4840 | 51.7633 | 34.3978 | 32.9554 | 55.4603   | 41.9146 |
| 132    | 20.6615      | 37.2599        | 20.4265    | 20.6896    | 30.4846        | 27.8821    | 19.9036        | 20.3362             | 23.9949 | 21.8396 | 31.5849 | 28.6031 | 21.5043 | 27.8091   | 36.8457 |
| 133    | 39.6782      | 43.8545        | 50.1975    | 40.2452    | 38.0901        | 38.8106    | 40.7033        | 44.7078             | 40.5598 | 43.6503 | 36.3683 | 41.7229 | 29.8175 | 47.5499   | 31.7178 |
| 134    | 24.0414      | 23.0996        | 34.8753    | 21.1314    | 19.4578        | 30.0196    | 19.4252        | 21.2571             | 28.4824 | 30.3018 | 33.5064 | 28.4041 | 33.0089 | 29.7035   | 31.6361 |
| 135    | 3.7545       | 2.4542         | 2.9286     | 3.5153     | 3.8074         | 3.3843     | 4.0238         | 3.8743              | 4.3157  | 2.8700  | 3.6726  | 3.3783  | 4.8310  | 4.7305    | 4.6246  |
| 136    | 2.6609       | 3.2286         | 3.5197     | 2.5315     | 2.0577         | 2.8113     | 2.4721         | 3.4091              | 2.1866  | 2.2281  | 2.8211  | 1.9987  | 2.2872  | 3.0130    | 2.0481  |
| 137    | 2.7914       | 3.2819         | 2.5888     | 2.2811     | 3.0603         | 3.3944     | 2.8584         | 2.5795              | 2.4976  | 2.0604  | 2.5062  | 2.5844  | 3.2322  | 2.9809    | 2.8140  |
| 138    | 2.9533       | 3.0129         | 4.2698     | 3.9611     | 4.1882         | 2.8130     | 4.2799         | 4.4145              | 4.0160  | 3.1450  | 4.7544  | 4.8604  | 3.4996  | 4.0856    | 3.3550  |
| 139    | 10.9091      | 16.5435        | 9.7565     | 10.9382    | 18.0627        | 14.4068    | 14.4811        | 17.8362             | 10.0617 | 17.1842 | 17.3005 | 11.1044 | 10.6737 | 15.0566   | 10.7962 |
| 140    | 4.9873       | 6.0985         | 6.2639     | 4.8678     | 7.5208         | 6.9095     | 8.8706         | 5.4169              | 8.5715  | 7.4377  | 7.7875  | 6.1571  | 6.5873  | 4 9 4 1 3 | 8.4142  |
|        |              |                |            |            |                |            |                |                     |         |         |         |         |         |           |         |

ตารางที่ ก.31เวลาปรับตั้งเครื่องจักรของปัญหาการทดลองที่มีชนิดผลิตภัณฑ์ 15 ชนิด 205 ขั้นงาน(ต่อ)

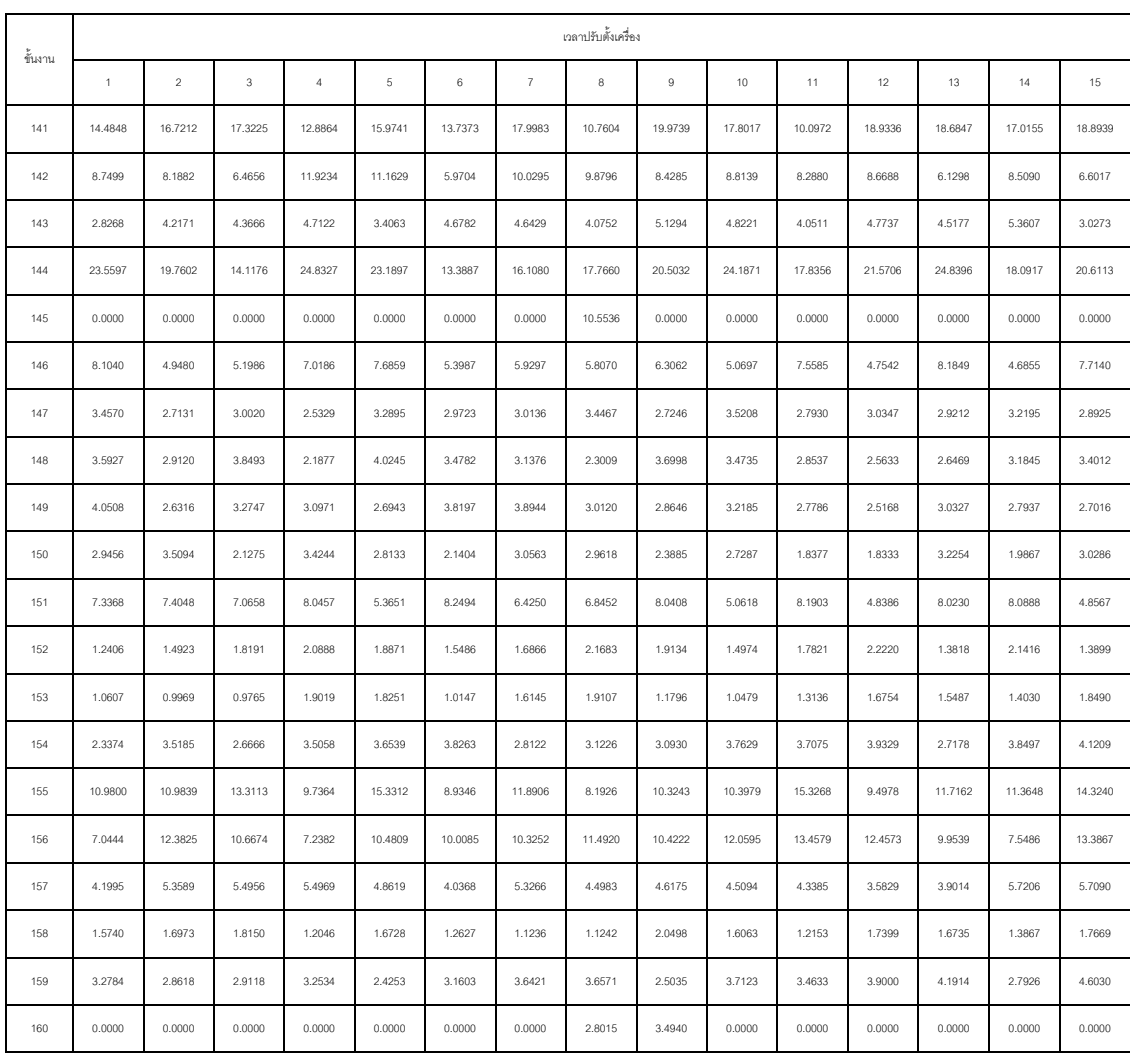

ตารางที่ ก.32เวลาปรับตั้งเครื่องจักรของปัญหาการทดลองที่มีชนิดผลิตภัณฑ์ 15 ชนิด 205 ขั้นงาน(ต่อ)

### ตารางที่ ก.33เวลาปรับตั้งเครื่องจักรของปัญหาการทดลองที่มีชนิดผลิตภัณฑ์ 15 ชนิด 205 ขั้นงาน(ต่อ)

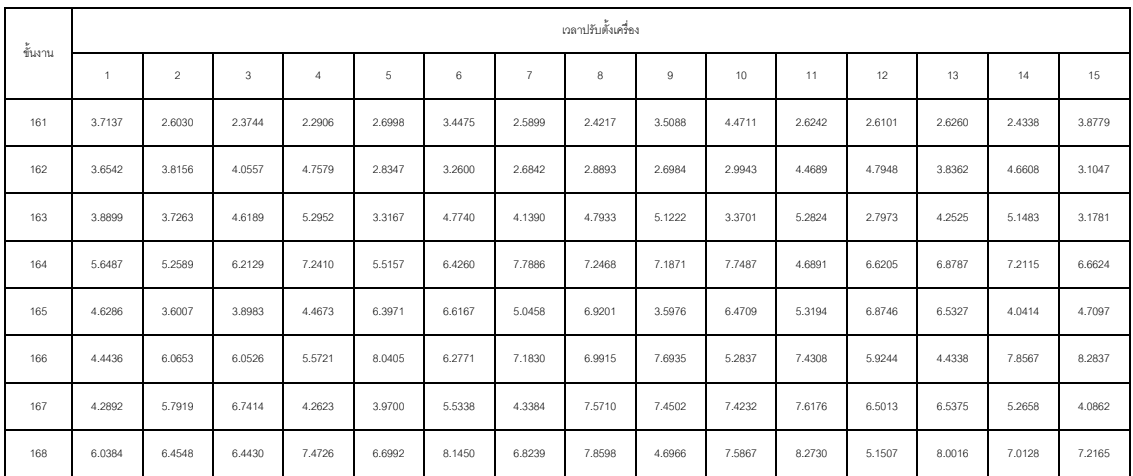

| ข้นงาน |             |                |            |            |            |            |                | เวลาปรับตั้งเครื่อง |         |         |         |         |         |         |         |
|--------|-------------|----------------|------------|------------|------------|------------|----------------|---------------------|---------|---------|---------|---------|---------|---------|---------|
|        | $\,$ 1 $\,$ | $\overline{a}$ | $^{\rm 3}$ | $\sqrt{4}$ | $\sqrt{5}$ | $_{\rm 6}$ | $\overline{I}$ | 8                   | $\,9$   | $10$    | 11      | 12      | 13      | $14\,$  | 15      |
| 169    | 4.4280      | 4.7194         | 4.0178     | 4.6089     | 3.9493     | 5.0092     | 2.9513         | 4.8652              | 3.0865  | 4.6339  | 3.8332  | 4.2186  | 3.5829  | 3.6824  | 4.5443  |
| 170    | 7.7097      | 7.4087         | 6.3477     | 7.7596     | 6.4440     | 7.0083     | 7.4864         | 4.8368              | 4.3427  | 7.2094  | 5.6172  | 6.8105  | 7.6372  | 5.1127  | 5.1744  |
| 171    | 4.0189      | 4.0264         | 4.2541     | 4.1406     | 3.0113     | 3.6771     | 3.5504         | 2.8015              | 3.2062  | 5.1720  | 4.9515  | 4.6441  | 2.9438  | 4.0205  | 2.7330  |
| 172    | 7.2818      | 7.9148         | 8.3019     | 4.9827     | 5.6675     | 7.7306     | 6.4595         | 6.7286              | 8.1577  | 8.6358  | 4.4265  | 5.8692  | 6.6655  | 7.5914  | 8.5564  |
| 173    | 6.6902      | 5.0252         | 7.7005     | 7.5289     | 5.7520     | 6.8402     | 6.1499         | 7.8692              | 5.4831  | 7.4264  | 7.4721  | 5.4701  | 6.8181  | 7.5486  | 7.5150  |
| 174    | 2.6892      | 2.5696         | 3.9101     | 2.5098     | 2.9798     | 2.5381     | 4.4568         | 2.9612              | 4.8542  | 4.4020  | 4.5172  | 3.5461  | 3.2332  | 4.1783  | 4.6215  |
| 175    | 7.7742      | 7.8791         | 7.6570     | 6.1683     | 6.1824     | 4,4247     | 6.0513         | 6.6269              | 4.6105  | 5.5812  | 5.2501  | 6.5630  | 5.9617  | 5.8774  | 4.3785  |
| 176    | 5.2739      | 5.2090         | 7.1554     | 6.9451     | 4.6856     | 4.7277     | 4.5131         | 7.2649              | 6.5151  | 7.6799  | 4.6310  | 5.2608  | 4.4133  | 6.9354  | 5.3482  |
| 177    | 0.4956      | 0.3278         | 0.4420     | 0.3033     | 0.3194     | 0.4260     | 0.4961         | 0.4644              | 0.3494  | 0.4694  | 0.4928  | 0.3813  | 0.5234  | 0.3416  | 0.3600  |
| 178    | 0.0000      | 0.0000         | 0.0000     | 11.1517    | 0.0000     | 13.0643    | 0.0000         | 12.7177             | 11.1192 | 0.0000  | 7.0089  | 13.5978 | 0.0000  | 12.5345 | 0.0000  |
| 179    | 6.9733      | 9.3360         | 8.3441     | 6.1911     | 5.8227     | 9.2746     | 6.6111         | 6.6037              | 6.9775  | 8.7881  | 5.8009  | 8.4133  | 8.1892  | 9.0764  | 6.8698  |
| 180    | 3.5507      | 5.9379         | 5.4708     | 5.0295     | 5.5600     | 5.6001     | 4.9659         | 5.7509              | 5.3340  | 4.9021  | 5.3837  | 6.2436  | 5.1980  | 5.8091  | 3.7968  |
| 181    | 3.4796      | 2.4269         | 2.8140     | 3.5579     | 2.7813     | 2.0763     | 2.3861         | 2.0718              | 3.2565  | 2.4868  | 2.8208  | 2.3280  | 3.7438  | 2.6641  | 2.3942  |
| 182    | 3.3693      | 1.9226         | 1.9513     | 2.8710     | 3.6283     | 3.0068     | 3.0049         | 3.0850              | 3.6068  | 2.2881  | 3.5373  | 1.9683  | 3.4006  | 1.9378  | 2.6556  |
| 183    | 9.2384      | 6.9334         | 10.4054    | 7.0157     | 6.8038     | 9.3495     | 11.2452        | 9.6260              | 7.0383  | 11.0861 | 7.9959  | 5.9960  | 7.1104  | 11.0472 | 10.8277 |
| 184    | 3.1069      | 3.0643         | 1.9655     | 2.2124     | 2.3847     | 3.5867     | 2.7243         | 2.5878              | 2.4773  | 2.5455  | 2.8040  | 2.3411  | 3.0775  | 3.2546  | 3.3094  |
| 185    | 16.9353     | 24.4794        | 15.5592    | 21.8709    | 17.3917    | 23.0779    | 17.1635        | 21.3622             | 16.8341 | 23.4832 | 21.8991 | 17.9447 | 17.5223 | 17.1755 | 18.0551 |
| 186    | 1.0674      | 0.8296         | 1,1138     | 1.2424     | 1.0090     | 1.0878     | 0.8514         | 1.1421              | 0.9995  | 0.7859  | 1.4573  | 0.9360  | 1.3020  | 0.8927  | 1.5268  |
| 187    | 4.5581      | 5.7373         | 5.2370     | 4.5414     | 4.8752     | 4.0928     | 4.6295         | 5.4506              | 3.8635  | 3.9211  | 4.0894  | 5.6905  | 3.3164  | 3.6603  | 3.9517  |
| 188    | 3.8068      | 4.8637         | 5.3131     | 2.9629     | 3.0379     | 2.8575     | 3.3612         | 2.8907              | 4.1370  | 3.5022  | 5.4078  | 4.8329  | 4.1930  | 3.0366  | 4.3097  |
| 189    | 12.9674     | 12.5134        | 11.0488    | 8.6457     | 14.1393    | 9.7238     | 11.7464        | 14.0422             | 11.7515 | 10.1393 | 14.4920 | 8.2301  | 13.4711 | 14.7952 | 11.3951 |
| 190    | 5.5346      | 4.3460         | 7.3894     | 7.0672     | 5.6072     | 5.3000     | 4.2434         | 7.2524              | 3.7877  | 4.4687  | 4.9873  | 3.9557  | 4.3111  | 6.5140  | 5.5833  |
| 191    | 12.9748     | 11.9925        | 14.0685    | 11.4949    | 12.8409    | 12.2563    | 17.7456        | 16.4490             | 12.9309 | 15.3230 | 12.4877 | 12.2563 | 12.2168 | 16.2621 | 14.7373 |
| 192    | 7.0635      | 6.9263         | 8.2573     | 9.4459     | 8.4249     | 11.0127    | 12.7892        | 11.6371             | 10.7331 | 11.5035 | 11.4591 | 10.4044 | 11.6312 | 9.1347  | 10.5307 |
| 193    | 1.6092      | 1.6644         | 1.3149     | 1.7380     | 1,4729     | 1.8209     | 1,4875         | 2.3594              | 2.2436  | 1.4175  | 2.3486  | 1.5830  | 1.4280  | 2.1450  | 2.5214  |
| 194    | 8.5103      | 7.6131         | 6.2296     | 5.9909     | 6.7272     | 6.3329     | 8.8067         | 4.7189              | 7.9563  | 6.2755  | 6.1204  | 7.7296  | 9.0102  | 8.8785  | 9.3668  |
| 195    | 3.6764      | 3.8708         | 6.7902     | 3.7359     | 5.7779     | 6.6099     | 3.9126         | 6.4573              | 3.4944  | 4.6009  | 4.2433  | 6.8004  | 6.3277  | 6.1492  | 6.5116  |
| 196    | 3.8094      | 3.9301         | 2.8271     | 3.7295     | 3.5620     | 2.7589     | 2.8620         | 4.0845              | 2.2090  | 3.6302  | 2.5868  | 3.9037  | 2.6070  | 2.3532  | 3.4657  |
| 197    | 1.2179      | 1.9850         | 2.0996     | 1.4481     | 1.4140     | 1.1108     | 1.6504         | 2.1940              | 1.9175  | 1.4462  | 1.7658  | 1.9658  | 1.2264  | 1.7425  | 2.0636  |
| 198    | 19.0550     | 14.0166        | 15.1414    | 17.4274    | 12.0387    | 15.9052    | 13.9550        | 16.7907             | 20.3664 | 15.5375 | 17.1177 | 12.3434 | 21.5282 | 13.6180 | 15.5851 |
| 199    | 0.9630      | 1.0199         | 0.6804     | 0.8801     | 1.1573     | 0.9904     | 0.6267         | 0.6051              | 0.8649  | 0.8390  | 0.8623  | 0.6762  | 0.7892  | 1.0908  | 1.0117  |
| 200    | 1.4498      | 1.9519         | 1.1198     | 1.2089     | 1.9920     | 1.1265     | 1.4204         | 1.3193              | 1.0981  | 1.2225  | 1.4506  | 1.3231  | 1.7419  | 1.2686  | 2.0052  |
| 201    | 7.2758      | 6.4367         | 8.6694     | 9.9793     | 8.0472     | 11.1234    | 8.0066         | 7.2701              | 6.9472  | 10.9283 | 6.8155  | 7.7782  | 6.8247  | 7.0783  | 7.9054  |

ตารางที่ ก.34เวลาปรับตั้งเครื่องจักรของปัญหาการทดลองที่มีชนิดผลิตภัณฑ์ 15 ชนิด 205 ขั้นงาน(ต่อ)

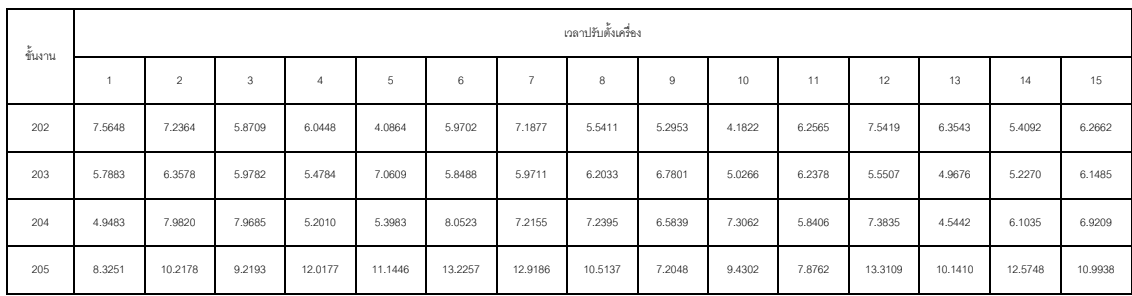

ตารางที่ ก.35เวลาปรับตั้งเครื่องจักรของปัญหาการทดลองที่มีชนิดผลิตภัณฑ์ 15 ชนิด 205 ขั้นงาน(ต่อ)

#### **4. เวลาในการด าเนินงานของปัญหา 13 ปัญหา**

# **4.1 เวลาในการด าเนินงานของปัญหาการ Set 1.1, 1.2 จ านวนขั้นงาน 16 ขั้นงาน**

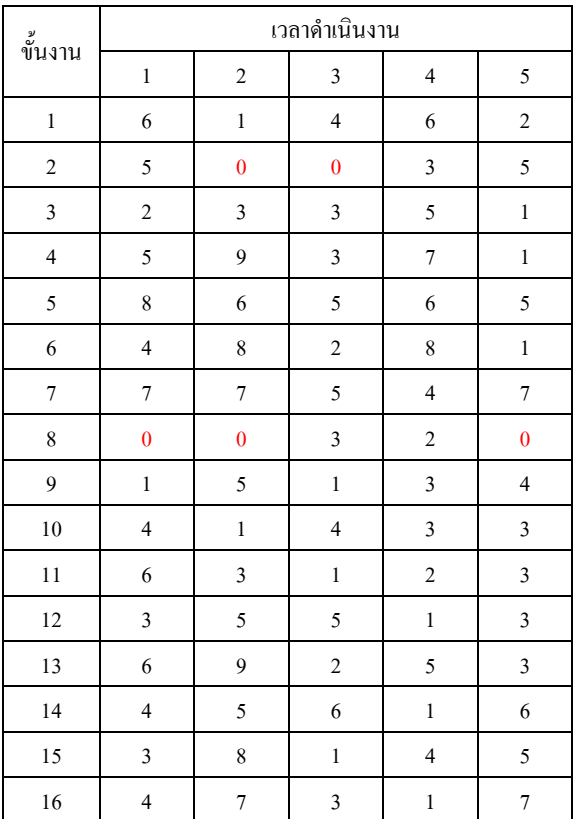

ตารางที่ ก.36 เวลาการดำเนินงานของปัญหา Set 1.1, 1.2

# **4.2 เวลาในการด าเนินงานของปัญหาการ Set 2.1, 2.2 จ านวนขั้นงาน 24 ขั้นงาน**

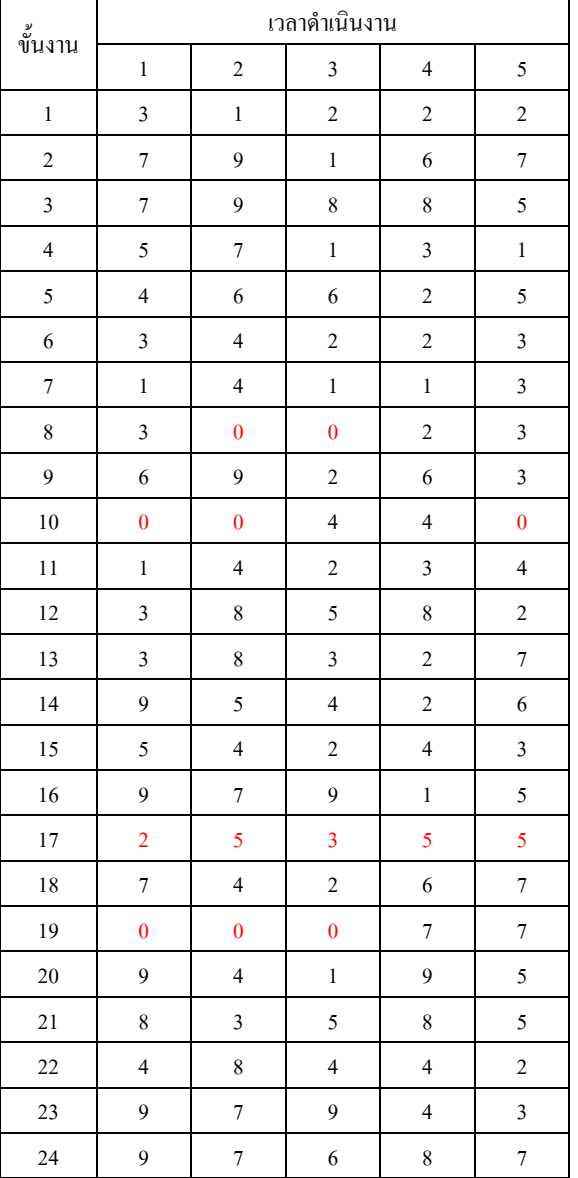

ตารางที่ ก.37 เวลาการดำเนินงานของปัญหา Set 2.1, 2.2

### **4.3 เวลาในการด าเนินงานของปัญหาการ Set 3.1, 3.2 จ านวนขั้นงาน 65 ขั้นงาน**

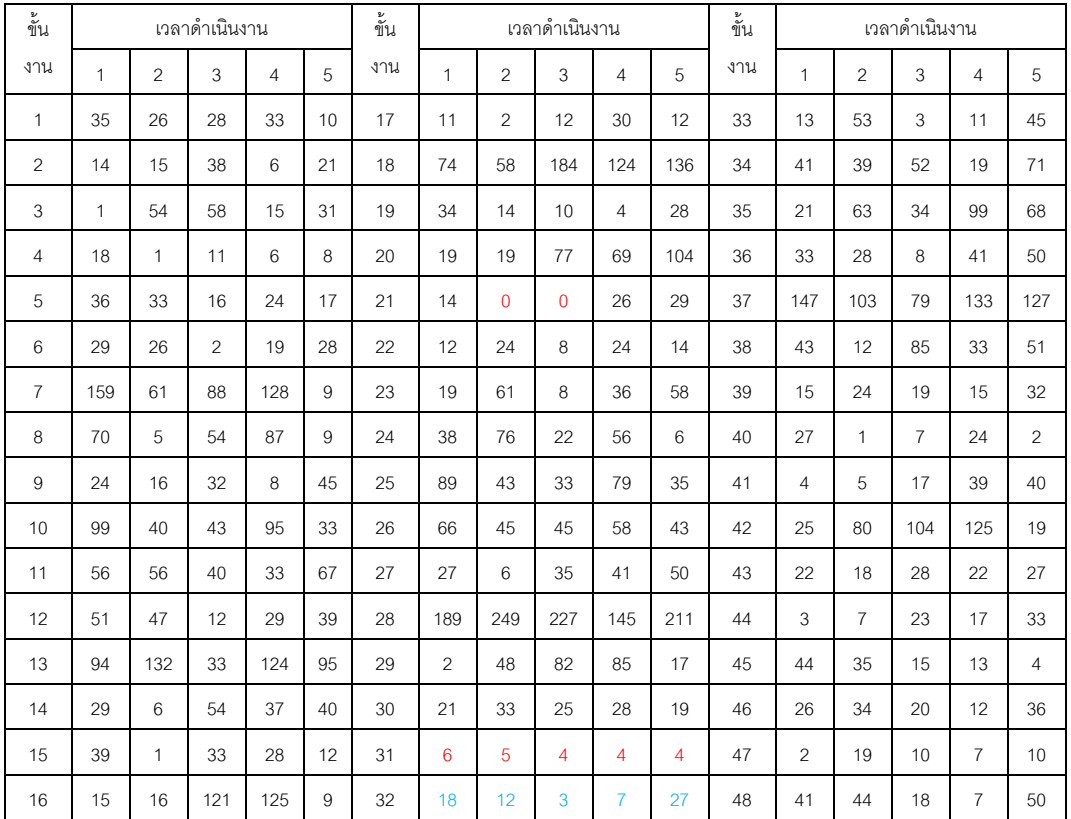

ตารางที่ ก.38เวลาการด าเนินงานของปัญหา Set3.1, 3.2

ิ ตารางที่ ก.39 เวลาการดำเนินงานของปัญหา Set 3.1, 3.2 (ต่อ)

| ขั้น |    |                | เวลาดำเนินงาน  |                |     | ขั้น |              |                | เวลาดำเนินงาน |                |     |
|------|----|----------------|----------------|----------------|-----|------|--------------|----------------|---------------|----------------|-----|
| งาน  | 1  | $\overline{2}$ | 3              | $\overline{4}$ | 5   | งาน  | 1            | $\overline{2}$ | 3             | $\overline{4}$ | 5   |
| 49   | 9  | 3              | 16             | 5              | 23  | 58   | 52           | 64             | 23            | 27             | 28  |
| 50   | 8  | 46             | 5              | 37             | 16  | 59   | 16           | $\overline{2}$ | 19            | 7              | 5   |
| 51   | 20 | 13             | 40             | 9              | 31  | 60   | $\mathbf{0}$ | $\overline{0}$ | 3             | 10             | 0   |
| 52   | 0  | 0              | 0              | 8              | 12  | 61   | 98           | 66             | 37            | 73             | 16  |
| 53   | 14 | 5              | $\overline{c}$ | $\overline{7}$ | 3   | 62   | 3            | $\mathbf 0$    | 0             | 14             | 18  |
| 54   | 38 | 93             | 35             | 99             | 66  | 63   | 117          | 15             | 3             | 68             | 39  |
| 55   | 11 | 23             | 12             | 39             | 35  | 64   | 54           | 85             | 143           | 64             | 115 |
| 56   | 56 | 7              | 79             | 32             | 108 | 65   | 35           | 26             | 55            | 58             | 57  |
| 57   | 23 | 98             | 67             | $\mathbf 0$    | 17  |      |              |                |               |                |     |

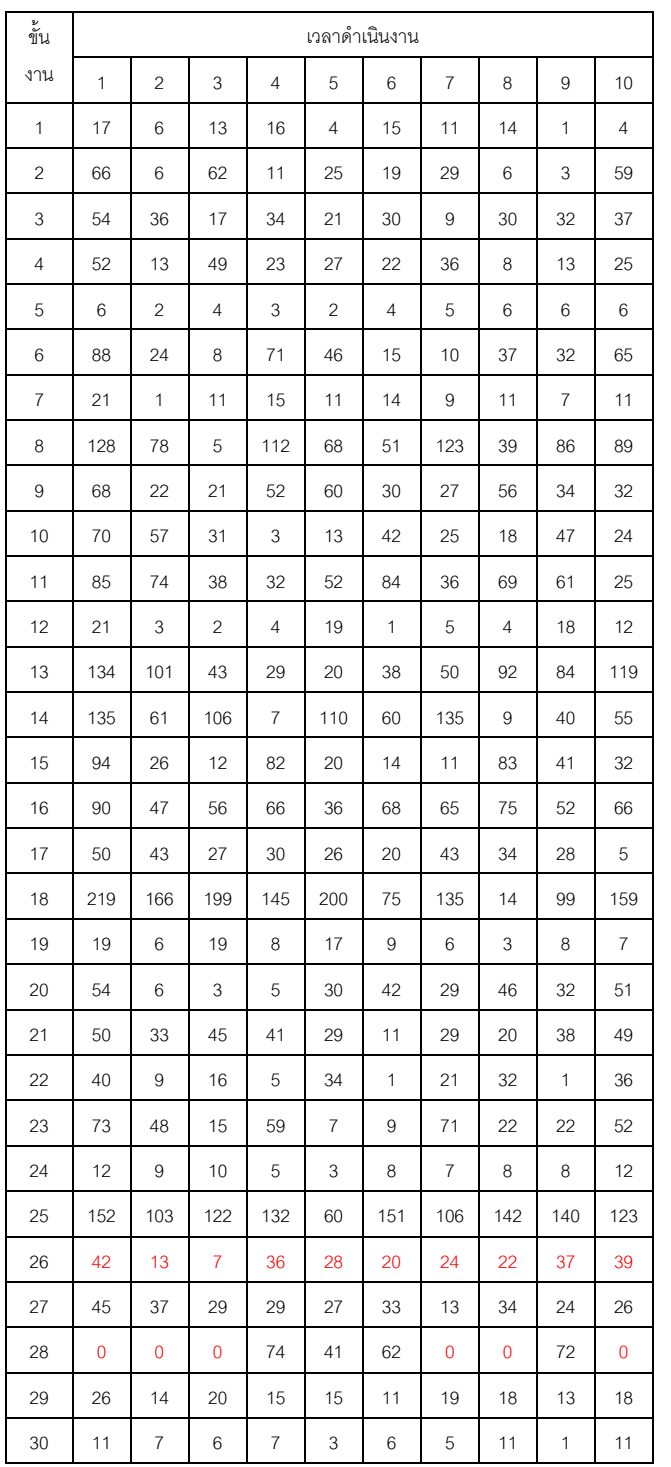

ตารางที่ ก.40เวลาการด าเนินงานของปัญหา Set4.1 และ 4.2

**4.4 เวลาในการด าเนินงานของปัญหาการ Set 4.1, 4.2 จ านวนขั้นงาน 70 ขั้นงาน**

| ขั้นงาน |                |                           |              |              |                | เวลาดำเนินงาน    |              |                |                |                |
|---------|----------------|---------------------------|--------------|--------------|----------------|------------------|--------------|----------------|----------------|----------------|
|         | $\mathbf{1}$   | $\overline{c}$            | 3            | 4            | 5              | 6                | 7            | 8              | 9              | 10             |
| 31      | 31             | 9                         | 11           | 15           | 9              | 9                | 4            | 24             | 10             | 24             |
| 32      | 50             | 2                         | 26           | 22           | 26             | 44               | 4            | 17             | 41             | 19             |
| 33      | 102            | 43                        | 62           | 54           | 11             | 60               | 70           | 33             | 14             | 43             |
| 34      | 46             | 32                        | 20           | 23           | 40             | 42               | 19           | 25             | 13             | 5              |
| 35      | 35             | 35                        | 10           | 16           | 19             | 23               | 7            | 5              | 24             | 5              |
| 36      | 40             | 4                         | 39           | 18           | 34             | 1                | 39           | 4              | 20             | 17             |
| 37      | $\overline{c}$ | 1                         | 1            | $\mathbf{1}$ | 1              | 2                | 1            | 2              | $\overline{c}$ | 1              |
| 38      | 10             | 7                         | 3            | 4            | 9              | 2                | 10           | 7              | 3              | 2              |
| 39      | 3              | 2                         | 3            | 3            | 1              | 1                | 2            | $\mathbf{1}$   | 3              | 3              |
| 40      | 13             | 11                        | 13           | 3            | 6              | 2                | 8            | 9              | 4              | 9              |
| 41      | 16             | 9                         | 5            | 10           | 15             | 3                | 9            | 15             | 8              | 2              |
| 42      | 25             | 0                         | 0            | 13           | 6              | 17               | 0            | 9              | 21             | 0              |
| 43      | 21             | 6                         | 12           | 6            | 1              | 6                | 9            | 3              | 11             | 7              |
| 44      | 43             | 17                        | 35           | 41           | 18             | 23               | 7            | 33             | 28             | 35             |
| 45      | 30             | 12                        | 23           | 28           | 20             | 15               | 29           | 18             | 28             | 24             |
| 46      | 83             | 16                        | 54           | 36           | 31             | 45               | 82           | 40             | 28             | 77             |
| 47      | 89             | 84                        | 42           | 74           | 65             | 0                | 29           | 63             | 66             | 84             |
| 48      | 56             | 4                         | 33           | 44           | 24             | 54               | 40           | 2              | 37             | 43             |
| 49      | 59             | 55                        | 54           | 25           | 35             | 13               | 51           | 28             | 17             | 46             |
| 50      | 43             | 41                        | 26           | 14           | 35             | 14               | 2            | 11             | $\,6$          | 26             |
| 51      | 11             | 3                         | 7            | 8            | 11             | 11               | 3            | 7              | 6              | 1              |
| 52      | 26             | 17                        | 14           | 20           | 18             | 4                | 25           | 17             | 10             | 18             |
| 53      | 44             | 6                         | 21           | 19           | 29             | 23               | 12           | 22             | 5              | 42             |
| 54      | 121            | 60                        | 15           | 21           | 71             | 62               | 16           | 93             | 96             | 51             |
| 55      | 38             | 23                        | 29           | 3            | 23             | 25               | 1            | 38             | 38             | 16             |
| 56      | 68             | 8                         | 51           | 66           | 58             | 10               | 25           | 19             | 51             | 27             |
| 57      | 22             | 20                        | 7            | 5            | 14             | 12               | 7            | 21             | 15             | 15             |
| 58      | 7              | 7                         | 5            | 7            | 7              | 3                | 2            | 5              | 1              | 6              |
| 59      | 16             | 15                        | 2            | 9            | 3              | 11               | 1            | $\overline{7}$ | $\mathbf{1}$   | 2              |
| 60      | 32             | 16                        | 21           | 20           | 31             | 12               | 14           | 29             | 24             | 10             |
| 61      | 25             | $\ensuremath{\mathsf{3}}$ | 17           | 5            | $16\,$         | 18               | 21           | 6              | $\,1\,$        | $\overline{7}$ |
| 62      | 27             | 17                        | 24           | 17           | 18             | 23               | 3            | 20             | 17             | 16             |
| 63      | $\pmb{0}$      | $\mathbf 0$               | 0            | 76           | $\pmb{0}$      | $\bf{0}$         | 0            | 97             | 125            | $\pmb{0}$      |
| 64      | 28             | $\mathbf{3}$              | 5            | 17           | $\overline{9}$ | 7                | 8            | 10             | $\overline{7}$ | 15             |
| 65      | 15             | 12                        | $\mathbf{1}$ | 9            | 15             | $\boldsymbol{2}$ | $\mathbf{1}$ | 10             | 8              | 9              |
| 66      | 26             | $\mathfrak s$             | 8            | 13           | 25             | 17               | 24           | 14             | 14             | 25             |
| 67      | 18             | 13                        | 17           | 3            | 13             | 11               | 8            | 18             | 9              | $\mathbf{1}$   |
| 68      | 72             | 63                        | 35           | 49           | 17             | 19               | 5            | 18             | 50             | 71             |

ตารางที่ ก.41 เวลาการดำเนินงานของปัญหา Set 4.1 และ 4.2 (ต่อ)

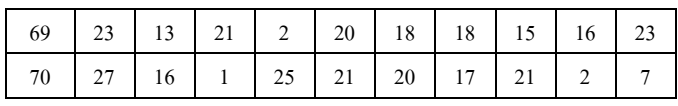

# **4.5 เวลาในการด าเนินงานของปัญหาการ Set 5.1, 5.2 จ านวนขั้นงาน 148 ขั้นงาน**

ตารางที่ ก.42เวลาการด าเนินงานของปัญหา Set 5.1 และ 5.2

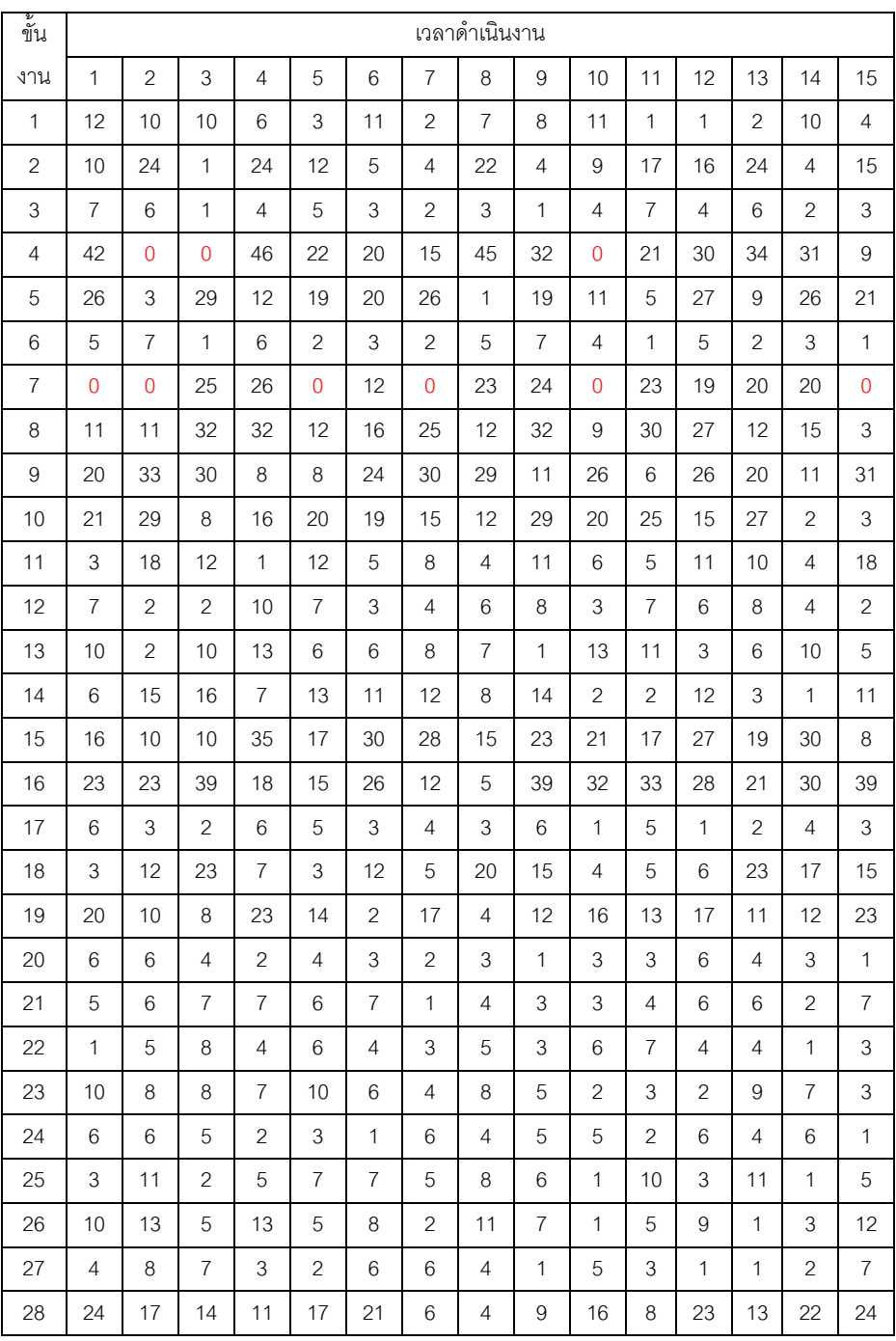

| ขั้น |                           |                  |                  |                |              |                |                  | เวลาดำเนินงาน    |                  |                |                  |                |                |                           |                  |
|------|---------------------------|------------------|------------------|----------------|--------------|----------------|------------------|------------------|------------------|----------------|------------------|----------------|----------------|---------------------------|------------------|
| งาน  | $\mathbf{1}$              | $\overline{c}$   | 3                | 4              | 5            | 6              | 7                | 8                | 9                | 10             | 11               | 12             | 13             | 14                        | 15               |
| 29   | $\overline{2}$            | 10               | 6                | 9              | 10           | $\overline{4}$ | 3                | $\mathbf{1}$     | 8                | 6              | 9                | 5              | $\overline{2}$ | $\overline{4}$            | 5                |
| 30   | 18                        | 25               | 2                | 7              | 9            | 24             | 6                | 10               | 11               | 4              | 25               | 20             | 10             | 14                        | 23               |
| 31   | 3                         | $\overline{4}$   | $\boldsymbol{9}$ | $\overline{4}$ | 6            | 5              | $\boldsymbol{9}$ | 6                | $\boldsymbol{9}$ | $\overline{7}$ | $\boldsymbol{9}$ | $\mathbf{1}$   | 3              | $\mathbf{1}$              | $\overline{4}$   |
| 32   | 1                         | 6                | 8                | 6              | 3            | 3              | 6                | 1                | 2                | 4              | 1                | 3              | 7              | 8                         | 4                |
| 33   | 13                        | $\overline{c}$   | $\overline{4}$   | 11             | 8            | $\overline{2}$ | 12               | 5                | $\mathbf{1}$     | $\mathbf{1}$   | 10               | 9              | 5              | 10                        | $\boldsymbol{9}$ |
| 34   | 20                        | 16               | 7                | 30             | 8            | 5              | 5                | 19               | 3                | 11             | 9                | 16             | 22             | 14                        | 23               |
| 35   | 40                        | 23               | 5                | 33             | 22           | 28             | 17               | 27               | 21               | 33             | 38               | 13             | 19             | 40                        | 18               |
| 36   | 20                        | 23               | 24               | 11             | 6            | 12             | 22               | 9                | 10               | 5              | 9                | 15             | 8              | 19                        | 22               |
| 37   | $\ensuremath{\mathsf{3}}$ | $\overline{2}$   | 5                | $\overline{c}$ | 1            | 5              | 2                | $\overline{c}$   | 4                | $\mathbf{2}$   | 3                | $\mathbf{2}$   | 3              | $\mathbf{2}$              | $\mathbf{1}$     |
| 38   | 75                        | $\boldsymbol{9}$ | 37               | 23             | 33           | 74             | 39               | 53               | 72               | 33             | 21               | 48             | 5              | $\ensuremath{\mathsf{3}}$ | 26               |
| 39   | 7                         | 6                | 3                | 6              | 2            | 5              | 2                | 4                | $\mathbf{1}$     | 6              | 6                | 3              | 2              | $\overline{7}$            | 6                |
| 40   | 12                        | 5                | $\overline{2}$   | 14             | 5            | 8              | 10               | 7                | 2                | 12             | $\mathbf{2}$     | 3              | 13             | 11                        | 8                |
| 41   | 38                        | 15               | 12               | 24             | 6            | 5              | 29               | $\boldsymbol{9}$ | $\overline{7}$   | 11             | 33               | 15             | 7              | 8                         | 27               |
| 42   | 5                         | 6                | $\sqrt{2}$       | 9              | 5            | 5              | 8                | 9                | $\overline{4}$   | 4              | 3                | $\overline{c}$ | $\mathbf{2}$   | 4                         | $\overline{9}$   |
| 43   | 8                         | 29               | 20               | 25             | 11           | 17             | 20               | 24               | 10               | 18             | 4                | 6              | 27             | 4                         | 18               |
| 44   | 62                        | 23               | 37               | 6              | 25           | 14             | 49               | 28               | 1                | 3              | 37               | 7              | 59             | 55                        | 41               |
| 45   | 52                        | 34               | 78               | 10             | 77           | 23             | 16               | 7                | 55               | 51             | 30               | 61             | 4              | 30                        | 56               |
| 46   | $\overline{7}$            | 5                | 3                | $\overline{c}$ | 3            | 2              | 6                | 6                | 5                | 5              | 4                | 1              | 6              | 5                         | 6                |
| 47   | 21                        | 10               | 42               | 6              | 41           | 5              | 28               | $\overline{c}$   | 40               | 20             | 15               | 28             | 13             | 42                        | 19               |
| 48   | $\mathbf{1}$              | 5                | 8                | 13             | 12           | 3              | 11               | 4                | 6                | 3              | 9                | 6              | $\mathbf{1}$   | 9                         | 6                |
| 49   | 26                        | 20               | 41               | 40             | 10           | 28             | 23               | 9                | 24               | 35             | 3                | 21             | 5              | 13                        | 14               |
| 50   | 23                        | 25               | 34               | 12             | 32           | 10             | 26               | 22               | 16               | 21             | 5                | 24             | 10             | 23                        | 4                |
| 51   | 18                        | 15               | 25               | $\overline{7}$ | 3            | 21             | $\overline{c}$   | $\overline{7}$   | 9                | 4              | 15               | 6              | 17             | 19                        | 12               |
| 52   | $\,6$                     | $\boldsymbol{7}$ | 10               | $\overline{7}$ | 8            | $\overline{7}$ | $\overline{c}$   | $\overline{4}$   | 4                | 9              | $\overline{7}$   | 8              | 1              | 5                         | $\boldsymbol{9}$ |
| 53   | 51                        | 61               | 28               | 74             | 37           | 18             | 69               | 37               | 18               | 15             | 29               | 22             | 30             | 64                        | 42               |
| 54   | 13                        | 18               | 23               | 10             | 9            | 8              | 11               | $\overline{7}$   | 20               | 10             | 12               | 19             | 22             | 23                        | 8                |
| 55   | 3                         | 3                | $\overline{2}$   | 5              | $\mathbf{1}$ | $\overline{4}$ | 5                | 3                | $\overline{c}$   | 3              | 3                | $\mathbf{1}$   | $\overline{c}$ | 5                         | $\sqrt{2}$       |
| 56   | 0                         | $\mathbf 0$      | 0                | 26             | 17           | 10             | 0                | 0                | 22               | 0              | 17               | 0              | 22             | 16                        | 11               |
| 57   | $\overline{7}$            | 3                | $9\,$            | 10             | $\mathbf{1}$ | 6              | 8                | $\boldsymbol{9}$ | 3                | 2              | $\overline{2}$   | 1              | 8              | $\overline{4}$            | 4                |
| 58   | 33                        | 42               | $9\,$            | 43             | 26           | 25             | 43               | 27               | 36               | 9              | 37               | 15             | 24             | 12                        | 32               |
| 59   | $\overline{4}$            | 14               | $\overline{2}$   | $\overline{c}$ | 11           | 8              | $\mathbf{1}$     | 10               | 9                | $\overline{4}$ | 13               | 8              | 11             | 3                         | 5                |
| 60   | 3                         | $\overline{c}$   | $\overline{c}$   | 1              | 1            | 3              | 2                | 1                | 3                | 1              | $\overline{c}$   | 1              | 3              | 3                         | $\overline{c}$   |
| 61   | $\mathbf{1}$              | 2                | $\mathbf{1}$     | 3              | 3            | 3              | $\mathbf{1}$     | 3                | $\mathbf{1}$     | 2              | 1                | $\mathbf{1}$   | 2              | 2                         | 1                |
| 62   | 5                         | 5                | 3                | 5              | 3            | 3              | $\mathbf{1}$     | 3                | $\mathbf{1}$     | 2              | $\mathbf{1}$     | $\mathbf{1}$   | $\overline{c}$ | $\overline{c}$            | $\mathbf{1}$     |

ตารางที่ ก.43 เวลาการดำเนินงานของปัญหา Set 5.1 และ 5.2 (ต่อ)

| ขั้น |                  |                |                           |                |                |                           |                | เวลาดำเนินงาน  |                |                |                |                  |                |                |                           |
|------|------------------|----------------|---------------------------|----------------|----------------|---------------------------|----------------|----------------|----------------|----------------|----------------|------------------|----------------|----------------|---------------------------|
| งาน  | $\mathbf{1}$     | $\sqrt{2}$     | $\ensuremath{\mathsf{3}}$ | 4              | 5              | 6                         | $\overline{7}$ | 8              | 9              | 10             | 11             | 12               | 13             | 14             | 15                        |
| 63   | 13               | 0              | $\overline{0}$            | 15             | $\overline{7}$ | 12                        | $\mathbf 0$    | 7              | 13             | 0              | 9              | 5                | 6              | 8              | 11                        |
| 64   | 26               | 4              | 22                        | 25             | 10             | 16                        | 18             | 21             | 14             | 8              | 4              | 16               | 20             | 10             | 12                        |
| 65   | $\mathbf{1}$     | $\overline{4}$ | $\overline{4}$            | 3              | 3              | $\overline{4}$            | $\mathbf{1}$   | $\overline{4}$ | $\mathbf{1}$   | 3              | $\mathbf{1}$   | $\mathbf{1}$     | $\sqrt{2}$     | $\mathbf{1}$   | $\mathbf{1}$              |
| 66   | 19               | 15             | 14                        | 9              | 3              | 19                        | 6              | 4              | 6              | 2              | 13             | 5                | 19             | 8              | $\overline{7}$            |
| 67   | 8                | 4              | 5                         | 5              | 3              | $\mathbf{1}$              | $\mathbf{1}$   | 4              | 5              | $\overline{4}$ | 3              | 7                | 6              | $\overline{7}$ | $\sqrt{2}$                |
| 68   | 14               | 3              | 10                        | 6              | 8              | 11                        | 5              | 4              | $\overline{4}$ | 3              | $\mathbf{2}$   | 7                | $\mathbf{1}$   | 3              | $\boldsymbol{9}$          |
| 69   | 4                | 6              | 3                         | 13             | 10             | 11                        | 12             | 6              | 5              | $\sqrt{2}$     | 10             | 4                | 12             | 10             | 11                        |
| 70   | 12               | 7              | 6                         | 12             | 3              | 5                         | 3              | 8              | 8              | $\overline{4}$ | 5              | 5                | 6              | 9              | 8                         |
| 71   | 27               | 46             | 48                        | 34             | 8              | 14                        | 32             | 23             | 45             | 41             | 46             | 32               | 21             | 23             | 27                        |
| 72   | 14               | 4              | 14                        | 25             | 6              | 11                        | 17             | 9              | 13             | 22             | 7              | 21               | 11             | $\,$ 6 $\,$    | 21                        |
| 73   | 23               | 37             | 27                        | 19             | 29             | 22                        | 37             | 10             | 9              | $\overline{7}$ | 23             | 26               | 17             | 32             | 23                        |
| 74   | 29               | 18             | 31                        | 29             | 24             | $\overline{0}$            | 15             | 29             | 22             | 28             | 17             | 29               | 25             | 21             | $\mathbf 0$               |
| 75   | 51               | 17             | 24                        | 34             | 17             | 42                        | 30             | 32             | 21             | 6              | 7              | 41               | 49             | 40             | 35                        |
| 76   | 5                | $\mathbf{1}$   | 4                         | 5              | 3              | $\overline{4}$            | 3              | 3              | 1              | 5              | $\mathbf{1}$   | 4                | 1              | 4              | $\mathbf 5$               |
| 77   | 23               | 10             | 28                        | 24             | 6              | 16                        | 28             | 6              | 20             | 11             | 10             | 15               | $\overline{9}$ | 18             | 21                        |
| 78   | 6                | 8              | 8                         | 4              | $\mathbf{1}$   | 5                         | $\overline{7}$ | $\mathbf{1}$   | 6              | 5              | 6              | $\overline{c}$   | $\overline{c}$ | $\mathbf{1}$   | 4                         |
| 79   | 15               | 107            | 90                        | 78             | 77             | 67                        | 85             | 29             | 106            | 50             | 24             | 99               | 57             | 102            | 38                        |
| 80   | 4                | 1              | 2                         | $\overline{c}$ | 4              | $\overline{4}$            | 1              | 1              | $\mathbf{1}$   | 4              | 1              | 4                | 1              | 3              | $\ensuremath{\mathsf{3}}$ |
| 81   | 14               | 12             | $\overline{4}$            | 8              | 8              | 7                         | 11             | 5              | 12             | 13             | 10             | 4                | 12             | 11             | $\overline{7}$            |
| 82   | $\overline{7}$   | 9              | 6                         | 3              | 1              | $\overline{4}$            | 1              | 1              | 8              | 5              | $\mathbf{1}$   | 6                | 3              | 8              | 6                         |
| 83   | 20               | 9              | 8                         | 17             | 15             | $\ensuremath{\mathsf{3}}$ | 6              | 11             | 15             | 16             | 10             | 6                | $\overline{7}$ | 15             | $\,8\,$                   |
| 84   | $\overline{7}$   | 13             | $\overline{7}$            | 24             | 8              | 16                        | 14             | 18             | 11             | 4              | 12             | 17               | 20             | 21             | $6\phantom{1}6$           |
| 85   | 13               | 8              | $\boldsymbol{9}$          | 18             | 14             | $\ensuremath{\mathsf{3}}$ | $\overline{4}$ | 7              | 13             | 6              | 13             | 3                | 18             | 11             | 12                        |
| 86   | 13               | 21             | 12                        | 8              | 17             | 13                        | 14             | 19             | 21             | 15             | 19             | $\overline{4}$   | 8              | 11             | 20                        |
| 87   | 42               | 13             | 13                        | 9              | 22             | 11                        | 24             | 36             | 32             | 15             | 23             | 28               | 20             | 16             | 14                        |
| 88   | 9                | $\mathbf{1}$   | 18                        | 20             | 9              | 7                         | 12             | 11             | 13             | 19             | 5              | 11               | 7              | 5              | 3                         |
| 89   | 5                | 10             | 6                         | 12             | 12             | 8                         | 12             | 4              | 7              | 9              | 3              | $\boldsymbol{9}$ | 12             | 10             | $\boldsymbol{9}$          |
| 90   | 15               | 9              | $\overline{c}$            | 9              | 15             | 10                        | $\overline{2}$ | 13             | 3              | 8              | 14             | 7                | 10             | $\mathbf{1}$   | 8                         |
| 91   | 40               | 83             | 37                        | 93             | 73             | 23                        | 44             | 74             | 25             | 79             | 24             | 93               | 74             | 21             | 91                        |
| 92   | 6                | 22             | 34                        | 10             | 9              | 12                        | 13             | 10             | 7              | 16             | 23             | 5                | 10             | 21             | 9                         |
| 93   | 25               | 4              | 27                        | 17             | 21             | 5                         | 7              | 13             | 5              | 8              | 16             | 20               | 23             | 20             | 9                         |
| 94   | 29               | 43             | 27                        | 12             | 27             | 16                        | 28             | 10             | 14             | $\overline{4}$ | 34             | 8                | 36             | 40             | 18                        |
| 95   | 18               | 2              | 10                        | 16             | 6              | 5                         | 3              | 18             | 8              | 10             | 4              | 11               | 15             | 12             | 14                        |
| 96   | $\boldsymbol{9}$ | 13             | 13                        | 17             | 14             | 11                        | 14             | 8              | 12             | 8              | $\overline{4}$ | 16               | 15             | 17             | 5                         |

ตารางที่ ก.44 เวลาการดำเนินงานของปัญหา Set 5.1 และ 5.2 (ต่อ)

| ขั้น |                |                |                |                  |                  |                           |                | เวลาดำเนินงาน  |                  |                |                |              |                           |                           |                |
|------|----------------|----------------|----------------|------------------|------------------|---------------------------|----------------|----------------|------------------|----------------|----------------|--------------|---------------------------|---------------------------|----------------|
| งาน  | $\mathbf{1}$   | $\sqrt{2}$     | 3              | $\overline{4}$   | 5                | 6                         | $\overline{7}$ | 8              | $\boldsymbol{9}$ | 10             | 11             | 12           | 13                        | 14                        | 15             |
| 97   | 6              | 12             | 5              | $\overline{c}$   | 6                | $\overline{2}$            | 12             | $\mathbf{1}$   | $\overline{7}$   | 10             | $\overline{c}$ | 6            | 4                         | 3                         | 5              |
| 98   | 31             | 5              | 23             | 32               | 10               | 20                        | 16             | 14             | 29               | 13             | 10             | 27           | 16                        | 22                        | 9              |
| 99   | 13             | 49             | 44             | 24               | 30               | $\boldsymbol{7}$          | 43             | 18             | 37               | 47             | 10             | 13           | 8                         | 32                        | 22             |
| 100  | 20             | 31             | 34             | 16               | 9                | 16                        | $\overline{7}$ | 14             | 12               | 19             | 21             | 13           | 12                        | 24                        | 30             |
| 101  | $\overline{7}$ | 11             | 13             | 6                | 12               | $\overline{7}$            | 8              | 3              | 5                | $\overline{7}$ | 6              | 13           | 5                         | 12                        | $\sqrt{2}$     |
| 102  | 17             | $\overline{4}$ | 6              | 19               | 12               | 17                        | 3              | 9              | $\mathbf{1}$     | 15             | 10             | 13           | 12                        | 11                        | 10             |
| 103  | 8              | 3              | 14             | $\overline{7}$   | 11               | 4                         | 6              | 14             | $\overline{4}$   | 13             | 8              | 3            | 14                        | 10                        | 8              |
| 104  | $\mathbf{1}$   | 20             | 14             | 35               | 9                | 11                        | 27             | 23             | 32               | 15             | 6              | 26           | 29                        | 23                        | 33             |
| 105  | $\overline{0}$ | $\mathbf{0}$   | $\overline{0}$ | $\mathbf 0$      | 0                | 0                         | $\mathbf 0$    | 49             | $\mathbf 0$      | $\pmb{0}$      | 0              | 0            | $\mathbf{0}$              | $\mathbf 0$               | $\pmb{0}$      |
| 106  | $\mathbf{1}$   | 5              | 12             | 6                | 3                | 5                         | $\mathbf{1}$   | 5              | 6                | 11             | 6              | 9            | 5                         | 8                         | $\overline{7}$ |
| 107  | 9              | 8              | 6              | $\overline{7}$   | 8                | 1                         | $\overline{c}$ | 3              | 5                | 8              | 4              | 7            | 2                         | $\boldsymbol{9}$          | 6              |
| 108  | $\overline{7}$ | 12             | $\overline{2}$ | 37               | $\boldsymbol{9}$ | 4                         | 15             | 28             | 34               | 21             | 3              | 17           | 19                        | $\ensuremath{\mathsf{3}}$ | 5              |
| 109  | 32             | 33             | 14             | 19               | 25               | 31                        | 13             | 21             | 8                | 19             | 11             | 31           | 20                        | 27                        | 24             |
| 110  | 20             | 28             | 20             | 8                | 23               | 21                        | 15             | 21             | 24               | 14             | 22             | 14           | 19                        | $\boldsymbol{9}$          | 11             |
| 111  | 6              | 9              | 14             | $\boldsymbol{9}$ | 8                | $\ensuremath{\mathsf{3}}$ | 10             | 5              | 10               | 12             | 8              | $\mathbf{1}$ | 5                         | 13                        | $\overline{7}$ |
| 112  | 87             | $70\,$         | 94             | $\boldsymbol{9}$ | 64               | 25                        | 68             | 14             | 78               | 59             | 7              | 28           | 67                        | 12                        | 65             |
| 113  | $\overline{7}$ | 3              | 12             | 11               | 6                | $\overline{7}$            | $\overline{4}$ | 7              | $\sqrt{2}$       | $\mathbf{1}$   | 1              | 6            | 4                         | $\mathbf{1}$              | $\overline{9}$ |
| 114  | 0              | 0              | 0              | 0                | 0                | 0                         | 0              | 19             | 20               | 0              | 0              | 0            | 0                         | 0                         | 0              |
| 115  | 15             | 5              | 3              | 11               | 6                | 3                         | 12             | 11             | 15               | 13             | 10             | 8            | 6                         | $\overline{7}$            | 14             |
| 116  | $\sqrt{2}$     | 12             | 22             | $\overline{4}$   | 13               | 3                         | 14             | 7              | 13               | 15             | 12             | 18           | $\ensuremath{\mathsf{3}}$ | 22                        | 21             |
| 117  | 5              | 10             | 14             | 19               | 12               | 18                        | $\overline{c}$ | 10             | 8                | 13             | 6              | 12           | 17                        | 8                         | 14             |
| 118  | $9\,$          | 9              | 22             | $\boldsymbol{9}$ | 15               | 6                         | 18             | 5              | 16               | 22             | 21             | 9            | 19                        | $\ensuremath{\mathsf{3}}$ | 12             |
| 119  | 22             | 23             | 47             | 24               | 41               | 46                        | 40             | 30             | 44               | 29             | 31             | 35           | 18                        | 14                        | 26             |
| 120  | 23             | 21             | 14             | 30               | 24               | $\overline{7}$            | 12             | $\overline{7}$ | 11               | 18             | 27             | 30           | 12                        | $\,8\,$                   | 21             |
| 121  | 22             | 18             | 8              | 20               | 10               | $\overline{7}$            | 6              | 20             | 18               | 8              | 21             | 16           | 20                        | 17                        | 15             |
| 122  | 20             | 13             | 25             | 8                | 16               | $\overline{2}$            | 7              | 13             | 23               | 20             | 16             | 8            | 21                        | 5                         | 9              |
| 123  | 14             | 18             | 6              | 8                | 15               | 12                        | 17             | 14             | 5                | 9              | 18             | 12           | 7                         | 11                        | 14             |
| 124  | 1              | 5              | 15             | 12               | 15               | 10                        | 3              | 6              | 9                | 13             | 11             | 9            | 4                         | 13                        | 6              |
| 125  | 12             | 13             | 6              | 11               | 6                | 5                         | 8              | 3              | 9                | 8              | 3              | 4            | 9                         | $\overline{4}$            | 13             |
| 126  | 39             | 42             | 5              | 27               | 11               | 24                        | 29             | 12             | $\overline{7}$   | 33             | 23             | 16           | 38                        | 27                        | 19             |
| 127  | 24             | 5              | 26             | 39               | 37               | $\overline{7}$            | 6              | 24             | 11               | 23             | 36             | 21           | 28                        | 37                        | 6              |
| 128  | 5              | 4              | 9              | 9                | 3                | 8                         | 3              | 1              | 6                | 9              | 5              | 1            | 7                         | 4                         | 6              |
| 129  | 8              | 7              | 8              | 2                | 5                | 1                         | 7              | 4              | 4                | $\overline{4}$ | 6              | 5            | 4                         | 1                         | 1              |
| 130  | 6              | 9              | $\mathbf{2}$   | 5                | 5                | $\boldsymbol{9}$          | 2              | 5              | 3                | 5              | 1              | 4            | 4                         | $\overline{c}$            | 7              |

ตารางที่ ก.45 เวลาการดำเนินงานของปัญหา Set 5.1 และ 5.2 (ต่อ)

| ขั้น |          |                |                |                |                |                |                | เวลาดำเนินงาน  |                |                |                |                |          |    |                |
|------|----------|----------------|----------------|----------------|----------------|----------------|----------------|----------------|----------------|----------------|----------------|----------------|----------|----|----------------|
| งาน  | 1        | $\overline{c}$ | 3              | $\overline{4}$ | 5              | 6              | $\overline{7}$ | 8              | 9              | 10             | 11             | 12             | 13       | 14 | 15             |
| 131  | 9        | 11             | 11             | 15             | 12             | $\overline{4}$ | 6              | 5              | 13             | 13             | 5              | $\overline{4}$ | 11       | 14 | 8              |
| 132  | 3        | 16             | 3              | 12             | 14             | 12             | 10             | 13             | 3              | 5              | 14             | 16             | 11       | 15 | $\overline{7}$ |
| 133  | 15       | 13             | 15             | 9              | $\overline{7}$ | 3              | 6              | $\overline{7}$ | 14             | $\mathbf{1}$   | 8              | 6              | 5        | 5  | 13             |
| 134  | 19       | 16             | 13             | 10             | 15             | 6              | 16             | 12             | $\overline{4}$ | 6              | 19             | $\overline{7}$ | 6        | 16 | $\overline{7}$ |
| 135  | 35       | 8              | 4              | 12             | 29             | $\overline{4}$ | 11             | 23             | 30             | 17             | 22             | 9              | 16       | 26 | 8              |
| 136  | 50       | 62             | 23             | 45             | 32             | 60             | 13             | 46             | 29             | 54             | 25             | 47             | 9        | 48 | 36             |
| 137  | 18       | $\overline{2}$ | 18             | 12             | 5              | 16             | 9              | 11             | $\overline{7}$ | 8              | 6              | 3              | 14       | 5  | 6              |
| 138  | $\Omega$ | $\overline{0}$ | $\overline{0}$ | 15             | $\overline{0}$ | 8              | $\overline{0}$ | 9              | 11             | $\overline{0}$ | $\overline{7}$ | 11             | $\Omega$ | 12 | $\overline{0}$ |
| 139  | 23       | 1              | 24             | 34             | 8              | 32             | 3              | 27             | 5              | $\overline{7}$ | 12             | 32             | 21       | 27 | 10             |
| 140  | 1        | 22             | 3              | $\overline{7}$ | 17             | 20             | 14             | 17             | 6              | $\overline{7}$ | 11             | 14             | 18       | 9  | 13             |
| 141  | 89       | 123            | $\overline{7}$ | 9              | 59             | 111            | 64             | 14             | 55             | 21             | 48             | 27             | 71       | 83 | 29             |
| 142  | 85       | 48             | 62             | 76             | 65             | 79             | 34             | 25             | 60             | 16             | 66             | 50             | 84       | 59 | 24             |
| 143  | 48       | 30             | 22             | 6              | 24             | 30             | 13             | 32             | 15             | 36             | 31             | 12             | 16       | 23 | 40             |
| 144  | 70       | 98             | 131            | 100            | 67             | 112            | 75             | 88             | 79             | 52             | 64             | 38             | 76       | 89 | 102            |
| 145  | 90       | 112            | 58             | 110            | 79             | 43             | 49             | 78             | 62             | 98             | 80             | 74             | 65       | 62 | 91             |
| 146  | 47       | 45             | 48             | 13             | 15             | 31             | 16             | 28             | 45             | 16             | 28             | 26             | 19       | 40 | 46             |
| 147  | 61       | 6              | 20             | 75             | 18             | 14             | 34             | 17             | 38             | 9              | 64             | 51             | 23       | 34 | 67             |
| 148  | 65       | 18             | 15             | 19             | 34             | 47             | 18             | 22             | 65             | 36             | 19             | 26             | 60       | 42 | 46             |

ตารางที่ ก.46 เวลาการดำเนินงานของปัญหา Set 5.1 และ 5.2 (ต่อ)

# **4.6 เวลาในการด าเนินงานของปัญหาการ Set 6 จ านวนขั้นงาน 205 ขั้นงาน**

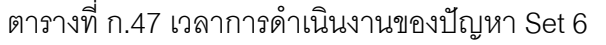

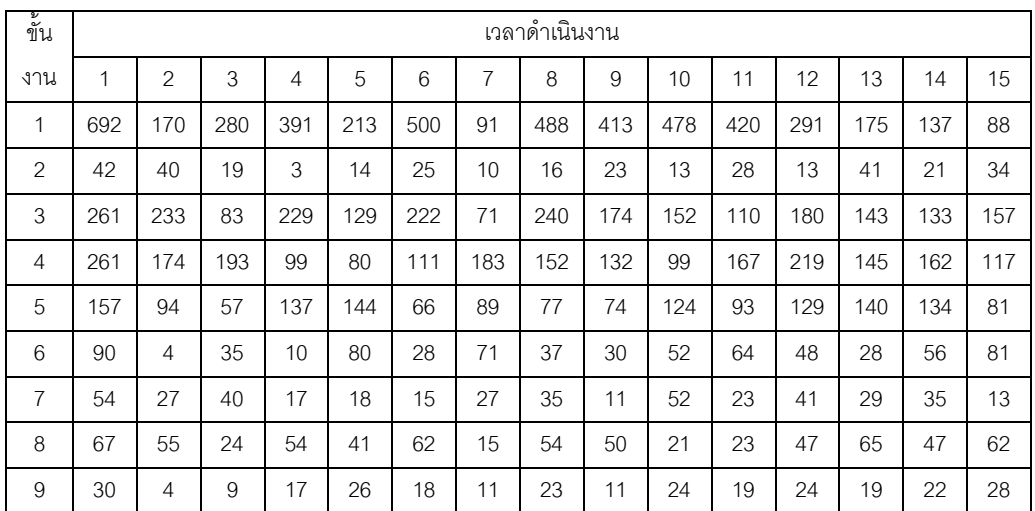

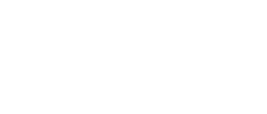

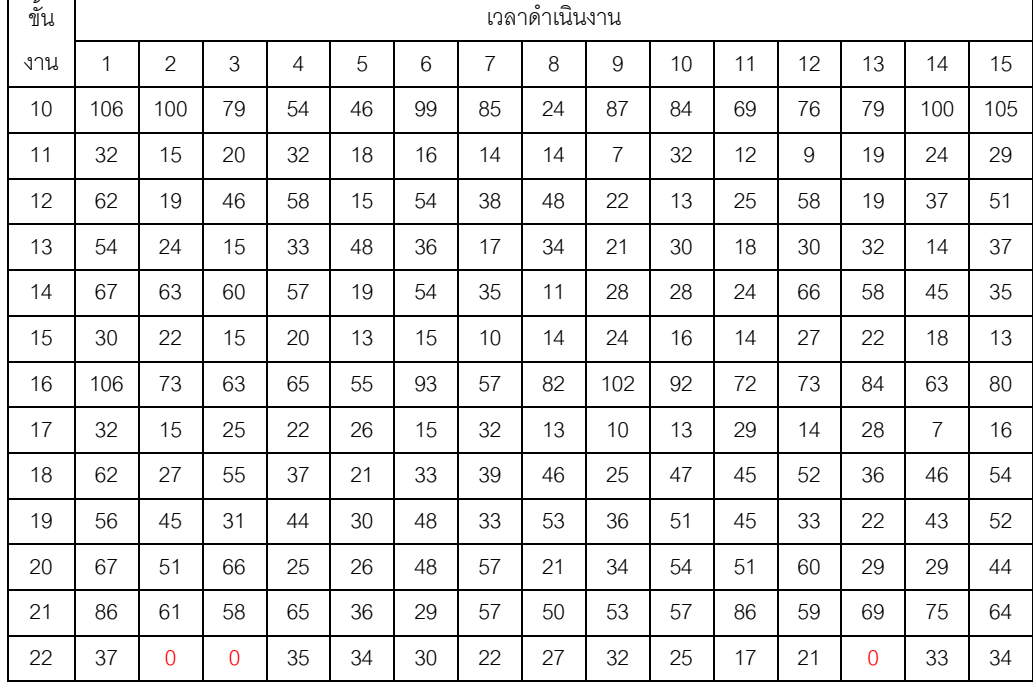

ตารางที่ ก.49 เวลาการดำเนินงานของปัญหา Set 6 (ต่อ)

ตารางที่ ก.48 เวลาการดำเนินงานของปัญหา Set 6 (ต่อ)

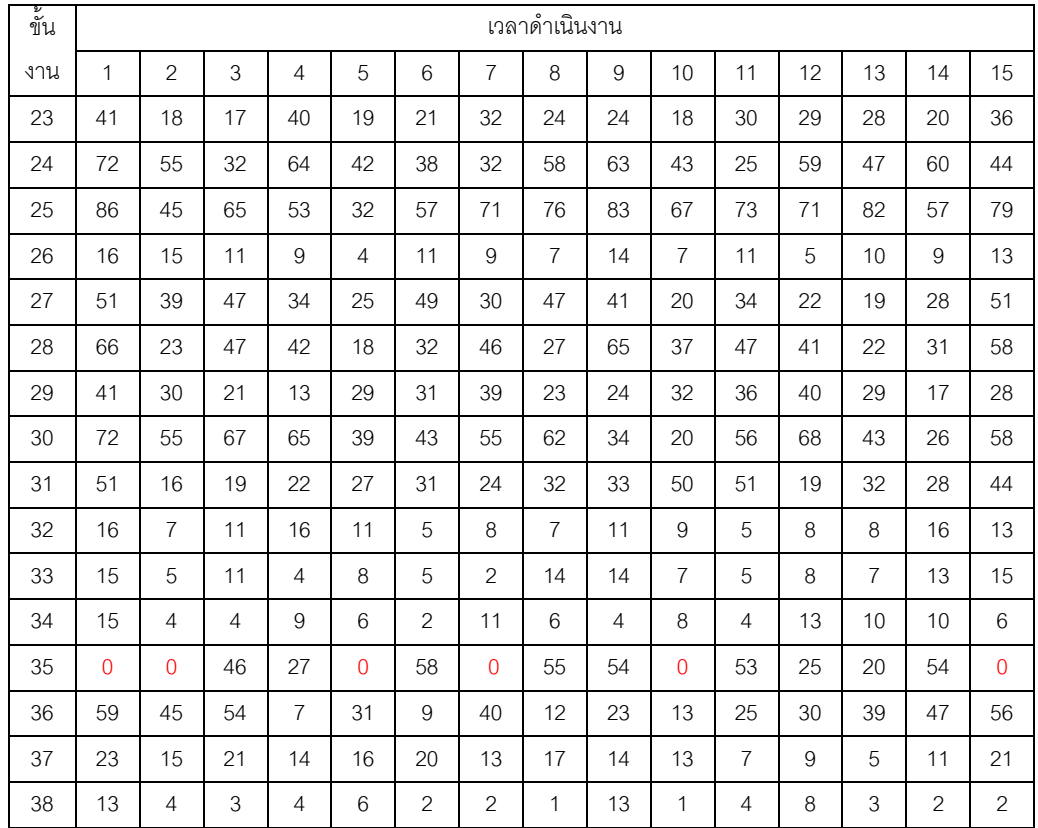

| ขั้น |                |                  |                           |                |              |                |                | เวลาดำเนินงาน |                  |     |     |                |                           |                  |                |
|------|----------------|------------------|---------------------------|----------------|--------------|----------------|----------------|---------------|------------------|-----|-----|----------------|---------------------------|------------------|----------------|
| งาน  | $\mathbf{1}$   | $\overline{c}$   | $\ensuremath{\mathsf{3}}$ | $\overline{4}$ | 5            | 6              | $\overline{7}$ | 8             | $\boldsymbol{9}$ | 10  | 11  | 12             | 13                        | 14               | 15             |
| 39   | 19             | 11               | 10                        | 5              | 14           | $\overline{7}$ | 9              | 13            | 16               | 10  | 6   | 15             | 16                        | 4                | 16             |
| 40   | 108            | 64               | 105                       | 31             | 52           | 66             | 86             | 59            | 91               | 68  | 53  | 104            | 69                        | 57               | 98             |
| 41   | 214            | 141              | 209                       | 127            | 125          | 136            | 78             | 93            | 107              | 122 | 198 | 202            | 114                       | 174              | 178            |
| 42   | 80             | 33               | 47                        | 22             | 67           | 36             | 75             | 21            | 41               | 43  | 56  | 63             | 58                        | 55               | 60             |
| 43   | 37             | 11               | 29                        | 26             | 22           | 33             | 26             | 17            | 36               | 15  | 11  | 18             | 32                        | 17               | 31             |
| 44   | 84             | 38               | 31                        | 41             | 79           | 58             | 57             | 82            | 59               | 79  | 38  | 54             | 62                        | 72               | 80             |
| 45   | 18             | 12               | 13                        | 16             | 5            | 12             | $\overline{7}$ | 3             | 17               | 6   | 16  | 13             | $\ensuremath{\mathsf{3}}$ | $\boldsymbol{7}$ | $\overline{4}$ |
| 46   | 12             | $\boldsymbol{9}$ | 12                        | $\overline{7}$ | $\mathbf{1}$ | 7              | $\sqrt{2}$     | 4             | $\mathbf{2}$     | 9   | 6   | $\overline{c}$ | 3                         | 11               | $9\,$          |
| 47   | 29             | 25               | 11                        | 22             | 13           | 26             | 19             | 9             | 28               | 17  | 29  | 22             | 23                        | 21               | 23             |
| 48   | 37             | 9                | 23                        | 14             | 28           | 18             | 17             | 11            | 14               | 36  | 31  | 14             | 33                        | 22               | 29             |
| 49   | 13             | 6                | 9                         | 9              | 9            | 13             | 5              | 8             | 11               | 3   | 10  | 5              | 12                        | 10               | 12             |
| 50   | 70             | 21               | 18                        | 40             | 17           | 30             | 16             | 47            | 18               | 33  | 59  | 46             | 69                        | 47               | 69             |
| 51   | 217            | 111              | 55                        | 147            | 211          | 132            | 165            | 70            | 112              | 174 | 152 | 131            | 120                       | 157              | 175            |
| 52   | 72             | 8                | 34                        | 29             | 45           | 40             | 33             | 72            | 67               | 26  | 35  | 32             | 50                        | 58               | 61             |
| 53   | 85             | 63               | 39                        | 71             | 66           | 59             | 64             | 74            | 52               | 54  | 41  | 73             | 68                        | 56               | 65             |
| 54   | 43             | 28               | 21                        | 33             | 24           | 37             | 29             | 17            | 29               | 14  | 36  | 43             | 35                        | 37               | 31             |
| 55   | 97             | 65               | 73                        | 96             | 80           | 40             | 56             | 48            | 91               | 44  | 92  | 71             | 45                        | 64               | 53             |
| 56   | 37             | 8                | 18                        | 14             | 23           | 33             | 37             | 13            | 22               | 35  | 25  | 16             | 13                        | 24               | 30             |
| 57   | 13             | $\mathbf{2}$     | 6                         | 5              | $\mathbf{1}$ | 11             | 8              | 9             | 10               | 13  | 3   | 4              | 3                         | 5                | 11             |
| 58   | 35             | 24               | 26                        | 14             | 31           | 18             | 21             | 33            | 25               | 15  | 18  | 24             | 26                        | 25               | 31             |
| 59   | 217            | 86               | 44                        | 110            | 202          | 217            | 112            | 97            | 92               | 217 | 114 | 80             | 57                        | 197              | 111            |
| 60   | 72             | 33               | 20                        | 28             | 41           | 53             | 16             | 47            | 48               | 31  | 24  | 20             | 29                        | 8                | 54             |
| 61   | 85             | 25               | 12                        | 37             | 66           | 28             | 47             | 85            | 31               | 21  | 49  | 40             | 66                        | 62               | 81             |
| 62   | 25             | 5                | 21                        | 16             | 6            | 8              | 9              | 22            | 20               | 14  | 20  | 19             | 5                         | 23               | 16             |
| 63   | 37             | 11               | 23                        | 21             | 27           | 25             | 11             | 34            | 17               | 34  | 23  | 17             | 14                        | 21               | 24             |
| 64   | 37             | 29               | $\overline{4}$            | 18             | 13           | 24             | 12             | 17            | 33               | 8   | 27  | 25             | 27                        | 8                | 19             |
| 65   | 103            | 65               | 81                        | 72             | 55           | 73             | 90             | 71            | 100              | 97  | 88  | 81             | 76                        | 68               | 92             |
| 66   | 140            | 49               | 131                       | 29             | 53           | 60             | 90             | 139           | 110              | 76  | 78  | 125            | 89                        | 72               | 129            |
| 67   | 49             | 33               | 47                        | 36             | 46           | 13             | 15             | 24            | 22               | 15  | 16  | 37             | 26                        | 16               | 41             |
| 68   | 35             | 27               | 23                        | 19             | 16           | 23             | 14             | 11            | 28               | 18  | 26  | 15             | 13                        | 28               | 20             |
| 69   | 51             | 36               | 35                        | 21             | 28           | 38             | 33             | 24            | 50               | 23  | 24  | 47             | 19                        | 44               | 41             |
| 70   | 88             | 37               | 27                        | 31             | 33           | 26             | 69             | 80            | 45               | 82  | 76  | 55             | 42                        | 32               | 65             |
| 71   | $\overline{0}$ | $\overline{0}$   | $\mathbf 0$               | 53             | 32           | 24             | 0              | 0             | 42               | 0   | 41  | $\mathbf 0$    | 44                        | 19               | 29             |
| 72   | 144            | 133              | 134                       | 127            | 120          | 78             | 107            | 43            | 63               | 51  | 123 | 76             | 98                        | 100              | 88             |

ตารางที่ ก.50 เวลาการดำเนินงานของปัญหา Set 6 (ต่อ)

| ขัน |              |            |     |                |             |                  |                | เวลาดำเนินงาน |                  |             |     |     |     |     |     |
|-----|--------------|------------|-----|----------------|-------------|------------------|----------------|---------------|------------------|-------------|-----|-----|-----|-----|-----|
| งาน | $\mathbf{1}$ | $\sqrt{2}$ | 3   | $\overline{4}$ | $\mathbf 5$ | $\,6$            | $\overline{7}$ | 8             | $\boldsymbol{9}$ | 10          | 11  | 12  | 13  | 14  | 15  |
| 73  | 337          | 153        | 160 | 199            | 317         | 309              | 330            | 100           | 237              | 218         | 126 | 262 | 99  | 154 | 202 |
| 74  | 107          | 41         | 77  | 34             | 28          | 86               | 79             | 76            | 77               | 65          | 59  | 80  | 89  | 82  | 104 |
| 75  | 371          | 184        | 117 | 122            | 349         | 105              | 274            | 286           | 170              | 225         | 249 | 310 | 108 | 253 | 201 |
| 76  | 97           | 19         | 11  | 80             | 56          | 73               | 71             | 61            | 55               | 76          | 65  | 43  | 56  | 92  | 61  |
| 77  | 166          | 65         | 144 | 116            | 139         | 117              | 103            | 96            | 94               | 76          | 142 | 103 | 161 | 157 | 99  |
| 78  | 92           | 33         | 56  | 43             | 77          | 57               | 28             | 85            | 74               | 76          | 57  | 67  | 31  | 83  | 79  |
| 79  | 92           | 67         | 54  | 53             | 91          | 57               | 75             | 68            | 78               | 50          | 26  | 83  | 49  | 59  | 72  |
| 80  | 106          | 93         | 65  | 67             | 80          | 86               | 56             | 101           | 75               | 104         | 92  | 68  | 101 | 69  | 80  |
| 81  | 49           | 16         | 20  | 23             | 13          | 20               | 48             | 49            | 24               | 31          | 39  | 22  | 17  | 16  | 27  |
| 82  | 92           | 10         | 77  | 38             | 76          | 39               | 61             | 69            | 57               | 60          | 74  | 23  | 85  | 65  | 77  |
| 83  | 371          | 178        | 132 | 228            | 230         | 239              | 271            | 210           | 224              | 265         | 276 | 109 | 128 | 300 | 264 |
| 84  | 87           | $\pmb{0}$  | 0   | 40             | 61          | 52               | $\mathbf 0$    | 61            | 33               | $\mathbf 0$ | 75  | 61  | 53  | 67  | 74  |
| 85  | 162          | 77         | 157 | 83             | 124         | 47               | 122            | 95            | 79               | 129         | 124 | 75  | 54  | 107 | 101 |
| 86  | 96           | 25         | 82  | 49             | 31          | 64               | 42             | 20            | 53               | 54          | 42  | 63  | 92  | 91  | 89  |
| 87  | 79           | 65         | 34  | 19             | 64          | 61               | 46             | 78            | 22               | 19          | 15  | 48  | 54  | 35  | 68  |
| 88  | 96           | 60         | 73  | 56             | 45          | 87               | 68             | 84            | 25               | 89          | 81  | 75  | 52  | 32  | 79  |
| 89  | 42           | 25         | 27  | 17             | 15          | $\boldsymbol{9}$ | 34             | 40            | 33               | 29          | 19  | 33  | 25  | 27  | 37  |
| 90  | 88           | 18         | 48  | 87             | 26          | 62               | 31             | 47            | 28               | 44          | 55  | 64  | 81  | 64  | 73  |
| 91  | 90           | 50         | 89  | 65             | 86          | 32               | 69             | 82            | 77               | 57          | 72  | 49  | 62  | 88  | 69  |
| 92  | 97           | 51         | 63  | 54             | 45          | 76               | 53             | 76            | 88               | 77          | 78  | 86  | 60  | 82  | 41  |
| 93  | 270          | 193        | 209 | 130            | 201         | 198              | 231            | 150           | 237              | 211         | 118 | 96  | 179 | 112 | 91  |
| 94  | 452          | 132        | 269 | 325            | 363         | 366              | 301            | 400           | 443              | 398         | 303 | 406 | 231 | 199 | 325 |
| 95  | 48           | 39         | 15  | 17             | 47          | 39               | 21             | 19            | 28               | 29          | 11  | 42  | 17  | 11  | 31  |
| 96  | 338          | 151        | 141 | 194            | 213         | 312              | 177            | 197           | 219              | 207         | 110 | 158 | 168 | 283 | 309 |
| 97  | 34           | 21         | 34  | 27             | 20          | 0                | 19             | 25            | 34               | 26          | 24  | 34  | 22  | 29  | 0   |
| 98  | 65           | 38         | 18  | 9              | 43          | 31               | 19             | 13            | 24               | 22          | 16  | 64  | 15  | 52  | 65  |
| 99  | 50           | 13         | 38  | $\overline{9}$ | 12          | 23               | 33             | 29            | 36               | 50          | 42  | 16  | 32  | 29  | 41  |
| 100 | 112          | 83         | 75  | 63             | 68          | 73               | 103            | 87            | 92               | 66          | 96  | 58  | 111 | 103 | 57  |
| 101 | 48           | 15         | 28  | 12             | 43          | 11               | 23             | 25            | 33               | 17          | 28  | 44  | 40  | 18  | 26  |
| 102 | 117          | 52         | 72  | 105            | 112         | 106              | 92             | 91            | 85               | 75          | 97  | 70  | 94  | 70  | 102 |
| 103 | 50           | 40         | 8   | 21             | 24          | 19               | 22             | 28            | 44               | 32          | 42  | 38  | 41  | 23  | 37  |
| 104 | 68           | 57         | 18  | 41             | 29          | 60               | 25             | 50            | 65               | 45          | 31  | 55  | 62  | 55  | 46  |
| 105 | 232          | 121        | 111 | 177            | 232         | 202              | 224            | 150           | 177              | 122         | 143 | 230 | 209 | 198 | 212 |
| 106 | 122          | 94         | 109 | 112            | 118         | 95               | 80             | 89            | 114              | 75          | 112 | 101 | 87  | 77  | 91  |

ตารางที่ ก.51 เวลาการดำเนินงานของปัญหา Set 6 (ต่อ)

| ขั้น | เวลาดำเนินงาน |                |     |                |     |     |     |     |     |     |        |     |     |                  |     |
|------|---------------|----------------|-----|----------------|-----|-----|-----|-----|-----|-----|--------|-----|-----|------------------|-----|
| งาน  | 1             | $\overline{2}$ | 3   | $\overline{4}$ | 5   | 6   | 7   | 8   | 9   | 10  | 11     | 12  | 13  | 14               | 15  |
| 107  | 151           | 128            | 75  | 137            | 70  | 92  | 112 | 138 | 84  | 78  | 108    | 123 | 120 | 73               | 141 |
| 108  | 31            | 23             | 29  | 13             | 20  | 11  | 16  | 18  | 29  | 19  | 26     | 24  | 17  | $\boldsymbol{9}$ | 24  |
| 109  | 97            | 72             | 82  | 75             | 42  | 66  | 47  | 44  | 52  | 76  | 61     | 87  | 52  | 77               | 91  |
| 110  | 308           | 221            | 255 | 191            | 218 | 213 | 138 | 155 | 179 | 276 | 208    | 250 | 292 | 146              | 233 |
| 111  | 116           | 86             | 94  | 114            | 93  | 83  | 110 | 106 | 89  | 79  | 88     | 81  | 69  | 98               | 91  |
| 112  | 312           | 202            | 196 | 280            | 131 | 183 | 193 | 178 | 170 | 209 | 302    | 257 | 249 | 123              | 299 |
| 113  | 34            | 24             | 34  | 33             | 14  | 29  | 18  | 29  | 29  | 34  | 23     | 18  | 22  | 29               | 21  |
| 114  | 128           | 80             | 95  | 70             | 100 | 75  | 115 | 127 | 117 | 111 | 108    | 99  | 81  | 116              | 103 |
| 115  | 54            | 13             | 32  | 45             | 20  | 18  | 37  | 33  | 31  | 35  | 44     | 54  | 37  | 53               | 44  |
| 116  | 175           | 108            | 161 | 118            | 171 | 148 | 158 | 149 | 162 | 105 | 91     | 95  | 106 | 123              | 127 |
| 117  | 55            | 28             | 39  | 40             | 44  | 23  | 24  | 36  | 30  | 53  | 40     | 52  | 31  | 22               | 19  |
| 118  | 306           | 228            | 261 | 255            | 303 | 213 | 275 | 240 | 138 | 148 | 286    | 256 | 273 | 265              | 277 |
| 119  | 59            | 30             | 22  | 48             | 43  | 50  | 49  | 53  | 58  | 45  | 47     | 37  | 33  | 29               | 51  |
| 120  | 59            | 28             | 32  | 22             | 33  | 45  | 48  | 58  | 51  | 57  | 44     | 34  | 30  | 33               | 49  |
| 121  | 66            | 20             | 18  | 26             | 57  | 62  | 48  | 39  | 41  | 49  | 64     | 53  | 54  | 64               | 51  |
| 122  | 66            | 60             | 66  | 45             | 53  | 50  | 58  | 62  | 50  | 57  | 62     | 29  | 33  | 37               | 41  |
| 123  | 23            | 15             | 18  | $\overline{7}$ | 18  | 20  | 14  | 18  | 7   | 23  | 21     | 16  | 23  | 10               | 17  |
| 124  | 244           | 165            | 172 | 190            | 116 | 143 | 239 | 170 | 218 | 119 | 149    | 165 | 205 | 160              | 183 |
| 125  | 54            | 36             | 53  | 42             | 54  | 40  | 26  | 42  | 37  | 52  | 26     | 38  | 36  | 23               | 40  |
| 126  | 294           | 147            | 112 | 114            | 248 | 285 | 103 | 288 | 189 | 220 | 190    | 137 | 234 | 190              | 222 |
| 127  | 84            | 70             | 65  | 57             | 28  | 60  | 83  | 71  | 50  | 45  | 31     | 66  | 78  | 52               | 47  |
| 128  | 61            | 44             | 19  | 49             | 39  | 37  | 35  | 28  | 52  | 49  | 31     | 39  | 23  | 57               | 50  |
| 129  | 57            | 30             | 41  | 42             | 45  | 17  | 37  | 57  | 48  | 57  | 32     | 31  | 18  | 57               | 49  |
| 130  | 38            | 26             | 33  | 37             | 29  | 24  | 22  | 31  | 19  | 16  | 26     | 19  | 34  | 18               | 28  |
| 131  | 944           | 362            | 706 | 669            | 727 | 826 | 610 | 746 | 446 | 243 | 633    | 577 | 462 | 901              | 647 |
| 132  | 511           | 440            | 462 | 311            | 510 | 433 | 293 | 347 | 370 | 280 | 316    | 294 | 437 | 438              | 370 |
| 133  | 625           | 291            | 593 | 504            | 467 | 451 | 567 | 579 | 390 | 475 | 458    | 585 | 565 | 498              | 554 |
| 134  | 445           | 343            | 200 | 433            | 287 | 341 | 311 | 399 | 391 | 306 | 443    | 420 | 306 | 425              | 267 |
| 135  | 68            | 33             | 64  | 38             | 15  | 65  | 55  | 52  | 39  | 44  | 47     | 51  | 63  | 57               | 42  |
| 136  | 53            | 29             | 23  | 51             | 39  | 50  | 44  | 39  | 42  | 32  | 26     | 36  | 42  | 14               | 33  |
| 137  | 49            | 20             | 24  | 26             | 37  | 48  | 33  | 37  | 47  | 42  | $34\,$ | 22  | 28  | 33               | 41  |
| 138  | 92            | 34             | 48  | 76             | 37  | 43  | 51  | 53  | 46  | 59  | 34     | 89  | 36  | 58               | 57  |
| 139  | 236           | 81             | 208 | 231            | 233 | 207 | 236 | 181 | 125 | 179 | 188    | 221 | 179 | 116              | 123 |
| 140  | 116           | 62             | 86  | 80             | 96  | 62  | 81  | 103 | 114 | 102 | 91     | 71  | 82  | 101              | 93  |

ตารางที่ ก.52 เวลาการดำเนินงานของปัญหา Set 6 (ต่อ)

| ขัน |                |              |                           |                |             |              |                | เวลาดำเนินงาน |                  |                |           |     |                |           |             |
|-----|----------------|--------------|---------------------------|----------------|-------------|--------------|----------------|---------------|------------------|----------------|-----------|-----|----------------|-----------|-------------|
| งาน | $\mathbf{1}$   | $\mathbf{2}$ | $\ensuremath{\mathsf{3}}$ | $\overline{4}$ | $\mathbf 5$ | $\,6$        | $\overline{7}$ | $\,8\,$       | $\boldsymbol{9}$ | 10             | 11        | 12  | 13             | 14        | 15          |
| 141 | 265            | 121          | 243                       | 255            | 246         | 213          | 102            | 253           | 174              | 188            | 153       | 208 | 151            | 174       | 261         |
| 142 | 149            | 70           | 61                        | 128            | 105         | 138          | 101            | 143           | 137              | 109            | 98        | 149 | 139            | 120       | 144         |
| 143 | 74             | 24           | 36                        | 56             | 64          | 74           | 32             | 64            | 51               | 60             | 57        | 69  | 47             | 38        | 67          |
| 144 | 332            | 246          | 211                       | 134            | 237         | 317          | 242            | 321           | 176              | 238            | 189       | 304 | 269            | 278       | 287         |
| 145 | $\overline{0}$ | $\mathbf 0$  | $\overline{0}$            | 0              | $\mathbf 0$ | $\mathbf{0}$ | $\overline{0}$ | 111           | $\mathbf 0$      | $\overline{0}$ | $\pmb{0}$ | 0   | $\overline{0}$ | $\pmb{0}$ | $\pmb{0}$   |
| 146 | 104            | 87           | 90                        | 83             | 51          | 75           | 102            | 92            | 76               | 88             | 63        | 100 | 98             | 101       | 89          |
| 147 | 51             | 40           | 50                        | 51             | 22          | 34           | 43             | 24            | 36               | 31             | 41        | 36  | 34             | 44        | 24          |
| 148 | 58             | 35           | 46                        | 16             | 37          | 26           | 47             | 58            | 33               | 39             | 35        | 38  | 40             | 46        | 50          |
| 149 | 67             | 26           | 56                        | 37             | 53          | 29           | 46             | 32            | 43               | 33             | 22        | 66  | 48             | 56        | 38          |
| 150 | 49             | 20           | 44                        | 38             | 25          | 43           | 26             | 43            | 21               | 40             | 27        | 47  | 35             | 41        | 39          |
| 151 | 107            | 73           | 60                        | 84             | 67          | 100          | 85             | 98            | 64               | 81             | 82        | 101 | 73             | 74        | 91          |
| 152 | 38             | 26           | 11                        | 22             | 14          | 28           | 18             | 23            | 25               | 30             | 22        | 34  | 28             | 21        | 13          |
| 153 | 27             | 21           | 17                        | 27             | 16          | 23           | 20             | 9             | 19               | 13             | 21        | 23  | 26             | 11        | 17          |
| 154 | 68             | 63           | 20                        | 38             | 46          | 48           | 57             | 38            | 66               | 32             | 40        | 62  | 58             | 28        | 35          |
| 155 | 207            | 112          | 81                        | 144            | 151         | 171          | 99             | 141           | 134              | 204            | 191       | 180 | 145            | 204       | 196         |
| 156 | 202            | 84           | 99                        | 124            | 160         | 143          | 132            | 180           | 146              | 192            | 178       | 85  | 96             | 111       | 145         |
| 157 | 83             | 29           | 74                        | 31             | 65          | 57           | 81             | 67            | 54               | 42             | 61        | 57  | 71             | 79        | 63          |
| 158 | 35             | 7            | 26                        | 28             | 8           | 33           | 18             | 20            | 11               | 18             | 34        | 15  | 17             | 24        | 23          |
| 159 | 58             | 34           | 54                        | 40             | 56          | 57           | 41             | 17            | 58               | 43             | 49        | 33  | 58             | 49        | 57          |
| 160 | $\overline{0}$ | 0            | $\overline{0}$            | $\overline{0}$ | 0           | $\mathbf 0$  | 0              | 34            | 39               | 0              | 0         | 0   | 0              | 0         | $\mathbf 0$ |
| 161 | 68             | 54           | 24                        | 49             | 65          | 15           | 56             | 41            | 56               | 49             | 28        | 42  | 21             | 63        | 46          |
| 162 | 68             | 21           | 52                        | 55             | 48          | 57           | 54             | 61            | 58               | 40             | 52        | 64  | 38             | 59        | 31          |
| 163 | 68             | 62           | 64                        | 51             | 68          | 46           | 54             | 50            | 68               | 46             | 59        | 30  | 42             | 48        | 61          |
| 164 | 103            | 49           | 81                        | 96             | 58          | 99           | 48             | 69            | 97               | 54             | 65        | 103 | 99             | 101       | 67          |
| 165 | 103            | 63           | 97                        | 55             | 49          | 73           | 61             | 74            | 99               | 37             | 47        | 51  | 65             | 82        | 88          |
| 166 | 103            | 86           | 71                        | 73             | 89          | 79           | 97             | 90            | 80               | 89             | 91        | 64  | 82             | 66        | 100         |
| 167 | 103            | 80           | 64                        | 69             | 76          | 77           | 70             | 67            | 66               | 57             | 87        | 91  | 82             | 88        | 75          |
| 168 | 103            | 65           | 86                        | 103            | 91          | 70           | 74             | 93            | 77               | 95             | 89        | 82  | 76             | 59        | 92          |
| 169 | 68             | 59           | 53                        | 45             | 50          | 47           | 67             | 43            | 62               | 56             | 34        | 49  | 39             | 55        | 61          |
| 170 | 103            | 56           | 75                        | 94             | 68          | 93           | 70             | 55            | 83               | 95             | 54        | 78  | 71             | 89        | 99          |
| 171 | 68             | 66           | 38                        | 37             | 56          | 41           | 52             | 64            | 68               | 39             | 38        | 47  | 51             | 53        | 60          |
| 172 | 103            | 50           | 89                        | 102            | 73          | 88           | 86             | 90            | 78               | 92             | 101       | 77  | 84             | 92        | 98          |
| 173 | 103            | 70           | 95                        | 54             | 97          | 91           | 59             | 67            | 72               | 81             | 68        | 96  | 63             | 83        | 85          |
| 174 | 68             | 51           | 34                        | 48             | 38          | 66           | 31             | 42            | 48               | 58             | 62        | 36  | 44             | 57        | 63          |

ตารางที่ ก.53 เวลาการดำเนินงานของปัญหา Set 6 (ต่อ)

| ขัน |              |              |                |                |             |                |                           | เวลาดำเนินงาน  |             |     |     |     |     |     |              |
|-----|--------------|--------------|----------------|----------------|-------------|----------------|---------------------------|----------------|-------------|-----|-----|-----|-----|-----|--------------|
| งาน | $\mathbf{1}$ | $\sqrt{2}$   | 3              | $\overline{4}$ | 5           | $\,$ 6 $\,$    | $\overline{7}$            | 8              | $\mathsf 9$ | 10  | 11  | 12  | 13  | 14  | 15           |
| 175 | 103          | 62           | 65             | 79             | 101         | 84             | 97                        | 93             | 60          | 95  | 89  | 84  | 90  | 71  | 73           |
| 176 | 103          | 59           | 85             | 61             | 77          | 98             | 68                        | 97             | 84          | 75  | 92  | 88  | 79  | 90  | 100          |
| 177 | 10           | 1            | $\overline{7}$ | 10             | 6           | $\overline{c}$ | $\ensuremath{\mathsf{3}}$ | $\overline{4}$ | 3           | 3   | 5   | 10  | 8   | 7   | 8            |
| 178 | 0            | $\mathbf{0}$ | $\mathbf{0}$   | 138            | $\mathbf 0$ | 122            | 0                         | 175            | 121         | 0   | 152 | 128 | 0   | 143 | $\mathbf{0}$ |
| 179 | 134          | 127          | 130            | 74             | 66          | 88             | 124                       | 104            | 68          | 119 | 90  | 78  | 85  | 132 | 76           |
| 180 | 89           | 42           | 62             | 52             | 60          | 55             | 48                        | 56             | 69          | 62  | 57  | 80  | 73  | 72  | 81           |
| 181 | 58           | 45           | 15             | 54             | 51          | 11             | 34                        | 46             | 20          | 42  | 49  | 47  | 38  | 29  | 57           |
| 182 | 49           | 46           | 22             | 39             | 34          | 46             | 39                        | 34             | 38          | 47  | 42  | 25  | 29  | 31  | 42           |
| 183 | 134          | 86           | 117            | 131            | 112         | 132            | 123                       | 114            | 102         | 86  | 134 | 98  | 128 | 115 | 126          |
| 184 | 53           | 36           | 40             | 31             | 23          | 48             | 30                        | 35             | 48          | 29  | 51  | 40  | 47  | 34  | 44           |
| 185 | 334          | 149          | 267            | 224            | 113         | 274            | 290                       | 302            | 232         | 283 | 198 | 322 | 222 | 234 | 309          |
| 186 | 24           | 11           | $\overline{9}$ | 16             | 7           | 19             | 12                        | 5              | 22          | 13  | 20  | 24  | 19  | 17  | 14           |
| 187 | 76           | 42           | 74             | 51             | 60          | 62             | 56                        | 71             | 75          | 66  | 68  | 58  | 64  | 32  | 55           |
| 188 | 76           | 51           | 69             | 59             | 35          | 43             | 66                        | 54             | 62          | 63  | 52  | 40  | 38  | 70  | 67           |
| 189 | 192          | 188          | 172            | 136            | 155         | 145            | 152                       | 164            | 175         | 169 | 158 | 143 | 119 | 120 | 147          |
| 190 | 98           | 78           | 61             | 66             | 81          | 98             | 78                        | 60             | 70          | 74  | 87  | 93  | 69  | 50  | 67           |
| 191 | 258          | 170          | 110            | 154            | 218         | 177            | 157                       | 250            | 175         | 202 | 167 | 229 | 210 | 190 | 242          |
| 192 | 165          | 153          | 92             | 132            | 161         | 153            | 148                       | 137            | 123         | 103 | 98  | 120 | 161 | 134 | 88           |
| 193 | 38           | 29           | 20             | 36             | 28          | 35             | 28                        | 13             | 29          | 38  | 8   | 12  | 13  | 23  | 37           |
| 194 | 115          | 90           | 69             | 114            | 74          | 112            | 107                       | 83             | 94          | 72  | 87  | 99  | 103 | 89  | 99           |
| 195 | 83           | 51           | 40             | 81             | 74          | 77             | 63                        | 80             | 55          | 78  | 46  | 81  | 78  | 65  | 76           |
| 196 | 56           | 44           | 26             | 49             | 37          | 47             | 41                        | 33             | 37          | 46  | 43  | 48  | 45  | 39  | 51           |
| 197 | 29           | 25           | 13             | 20             | 24          | 26             | $\mathbf 5$               | 27             | 15          | 24  | 20  | 27  | 26  | 22  | 28           |
| 198 | 303          | 236          | 197            | 257            | 189         | 227            | 278                       | 108            | 279         | 281 | 161 | 181 | 177 | 293 | 216          |
| 199 | 18           | 7            | 8              | 6              | 10          | 13             | 12                        | 12             | 17          | 18  | 15  | 11  | 8   | 9   | 10           |
| 200 | 29           | 25           | 14             | 8              | 14          | 27             | 22                        | 28             | 23          | 29  | 18  | 16  | 13  | 20  | 21           |
| 201 | 154          | 123          | 107            | 92             | 121         | 91             | 137                       | 75             | 139         | 87  | 111 | 148 | 102 | 98  | 87           |
| 202 | 90           | 49           | 86             | 62             | 67          | 75             | 84                        | 68             | 89          | 72  | 79  | 76  | 70  | 81  | 88           |
| 203 | 93           | 70           | 62             | 87             | 72          | 82             | 39                        | 65             | 79          | 87  | 68  | 62  | 56  | 81  | 90           |
| 204 | 94           | 84           | 80             | 74             | 82          | 59             | 86                        | 90             | 85          | 71  | 79  | 92  | 89  | 67  | 78           |
| 205 | 165          | 101          | 99             | 135            | 128         | 164            | 145                       | 134            | 158         | 114 | 139 | 94  | 123 | 154 | 148          |

ตารางที่ ก.54 เวลาการดำเนินงานของปัญหา Set 6 (ต่อ)

### 5. ข้อมูลสายการประกอบที่นำมาใช้ในการจัดลำดับการผลิต

### **5.1 เงื่อนไขการจัดสรรขั้นงานของสายการประกอบที่ใช้ในงานวิจัย**

เงื่อนไขการจัดสรรขั้นงานของสายการประกอบที่ใช้ในงานวิจัย ซึ่งมีปัญหา 16, 24, 65, 70, 148 และ 205ขั้นงาน (Kim et al., 2000) ซึ่งมีรายละเอียดดังนี้

ิ ตารางที่ ก.55 เงื่อนไขการจัดสรรขั้นงานสำหรับปัญหา 16 ขั้นงาน (Kim et al., 2000)

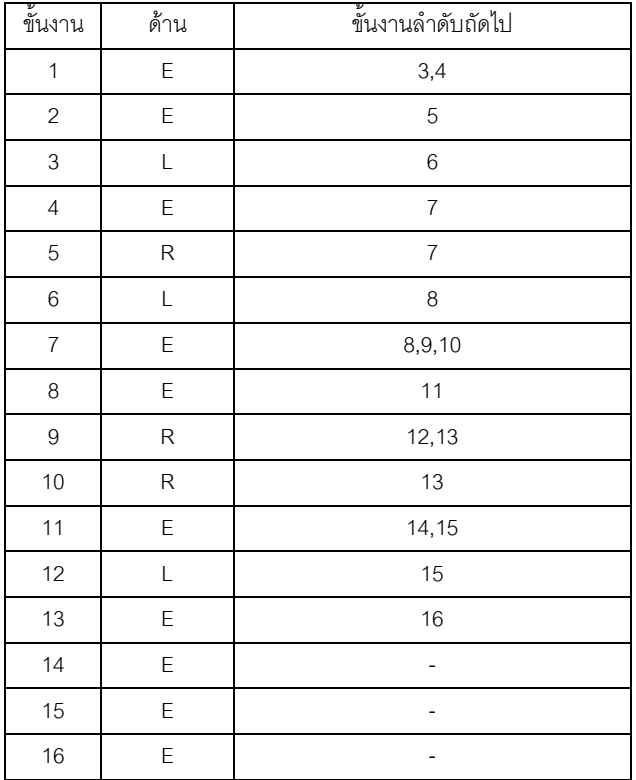

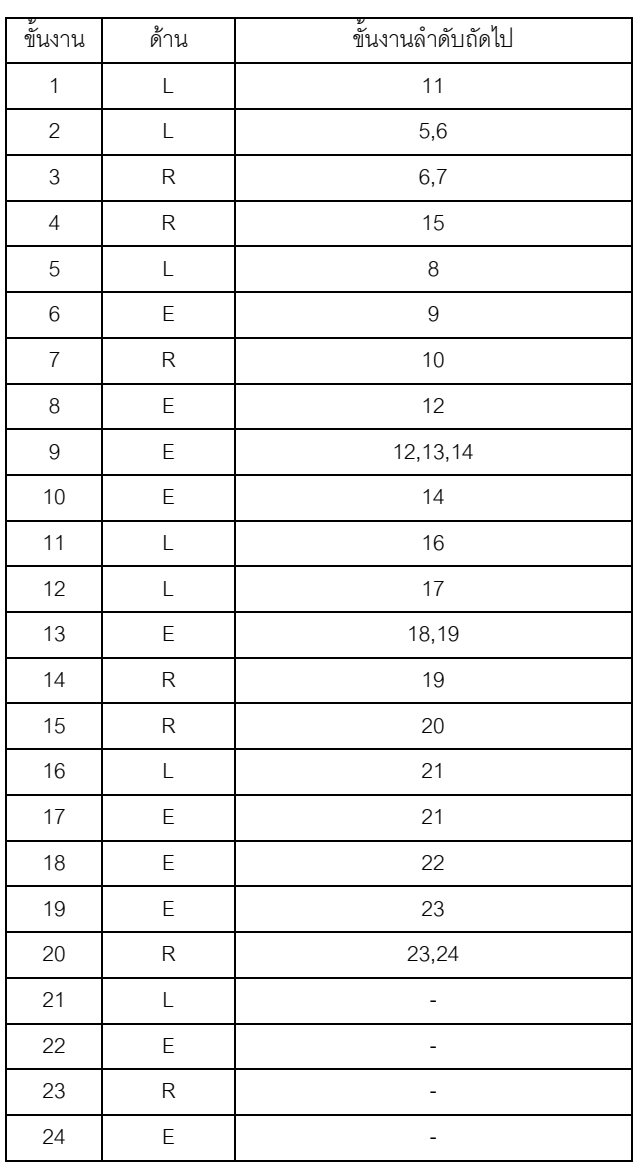

ตารางที่ ก.56 เงื่อนไขการจัดสรรขั้นงานสำหรับปัญหา 24 ขั้นงาน (Kim et al., 2000)

ตารางที่ ก.57 เงื่อนไขการจัดสรรขั้นงานสำหรับปัญหา 65 ขั้นงาน (Kim et al., 2000)

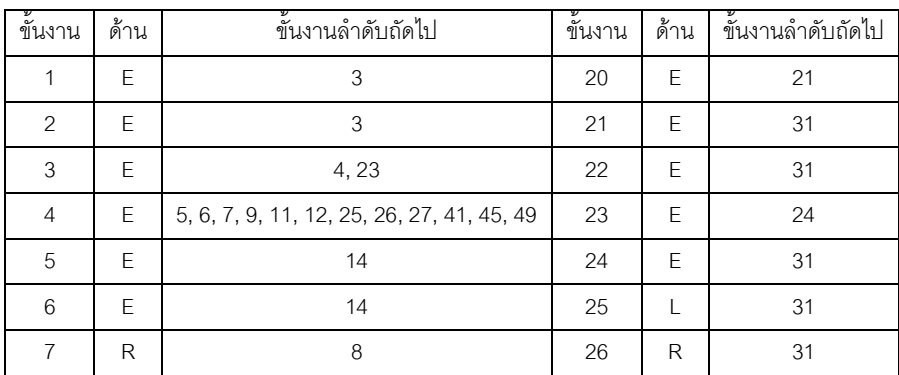

| ข้นงาน | ด้าน | ขึ้นงานลำดับถัดไป | ข้ันงาน | ด้าน | ขึ้นงานลำดับถัดไป                                  |
|--------|------|-------------------|---------|------|----------------------------------------------------|
| 8      | R    | 14                | 27      | R    | 28                                                 |
| 9      | L    | 10                | 28      | R    | 50                                                 |
| 10     | L    | 14                | 29      | L    | 50                                                 |
| 11     | E    | 14                | 30      | L    | 50                                                 |
| 12     | E    | 14                | 31      | E.   | 32, 36, 51, 52, 53, 54, 55, 56, 58, 59, 60, 61, 62 |
| 13     | E    | 14                | 32      | E.   | 33                                                 |
| 14     | E    | 15, 18, 20, 22    | 33      | E    | 34                                                 |
| 15     | E    | 16                | 34      | E    | 35                                                 |
| 16     | L    | 17                | 35      | R    | 50                                                 |
| 17     | L    | 31                | 36      | E.   | 37                                                 |
| 18     | R    | 19                | 37      | E.   | 38                                                 |
| 19     | R    | 21                | 38      | Е    | 39, 40                                             |

ิ ตารางที่ ก.58 เงื่อนไขการจัดสรรขั้นงานสำหรับปัญหา 65 ขั้นงาน (Kim et al., 2000) (ต่อ)

ิ ตารางที่ ก.59 เงื่อนไขการจัดสรรขั้นงานสำหรับปัญหา 65 ขั้นงาน (Kim et al., 2000) (ต่อ)

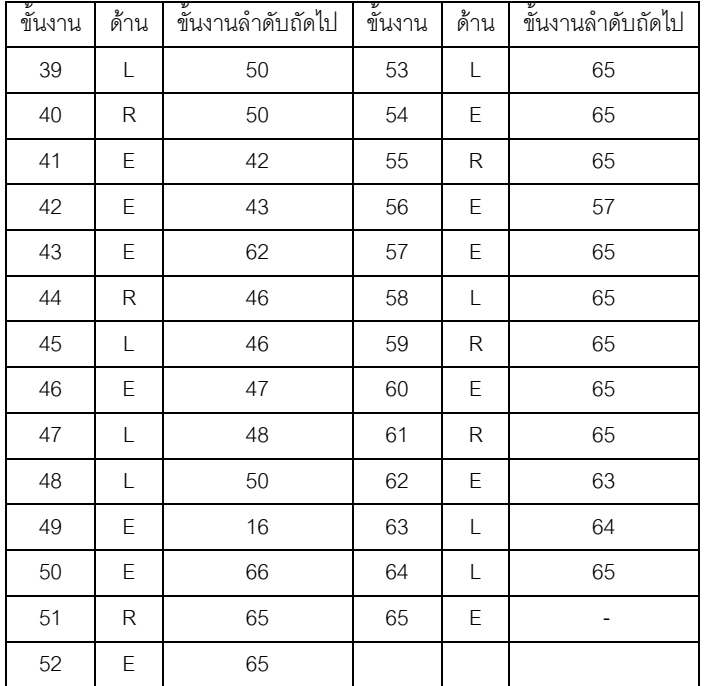

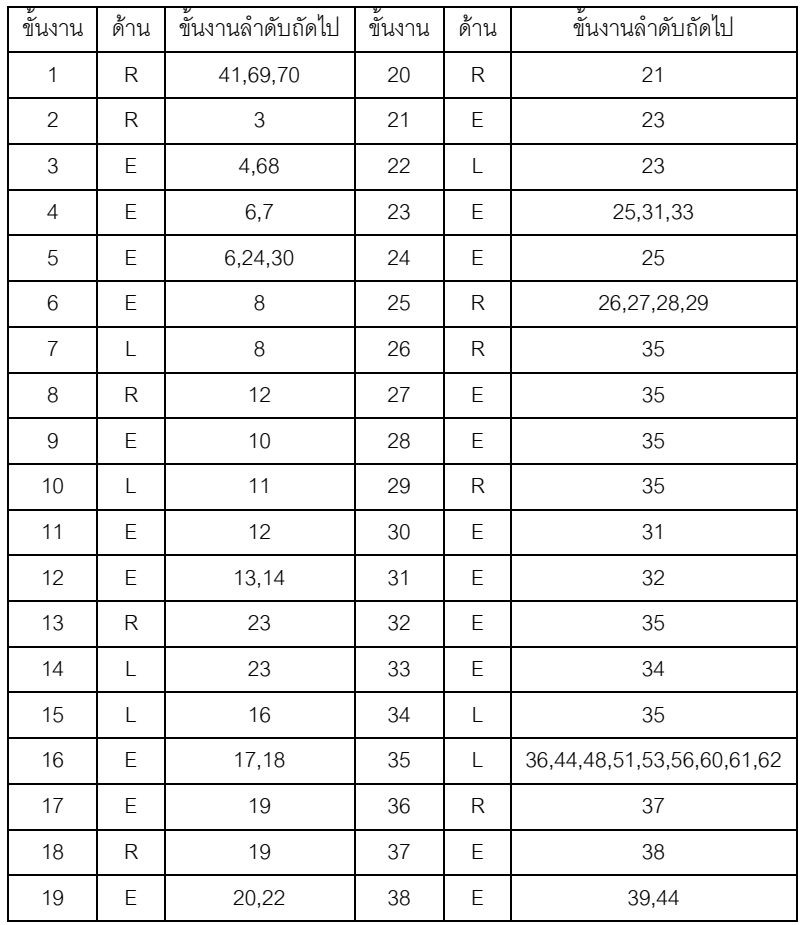

### ตารางที่ ก.60 เงื่อนไขการจัดสรรขั้นงานสำหรับปัญหา 70 ขั้นงาน

### ตารางที่ ก.61 เงื่อนไขการจัดสรรขั้นงานสำหรับปัญหา 70 ขั้นงาน (ต่อ)

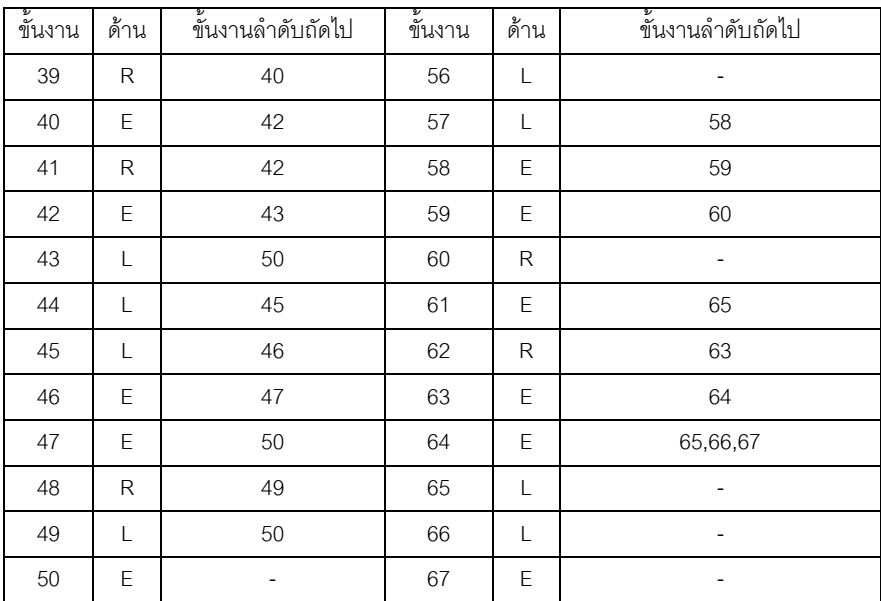

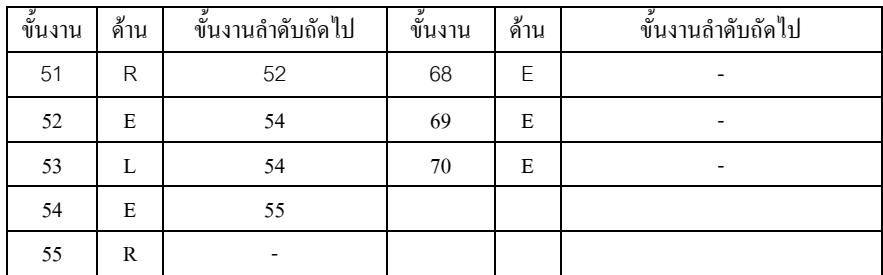

ตารางที่ ก.62 เงื่อนไขการจัดสรรขั้นงานสำหรับปัญหา 70 ขั้นงาน (ต่อ)

### ตารางที่ ก.63 เงื่อนไขการจัดสรรขั้นงานสำหรับปัญหา 148 ขั้นงาน

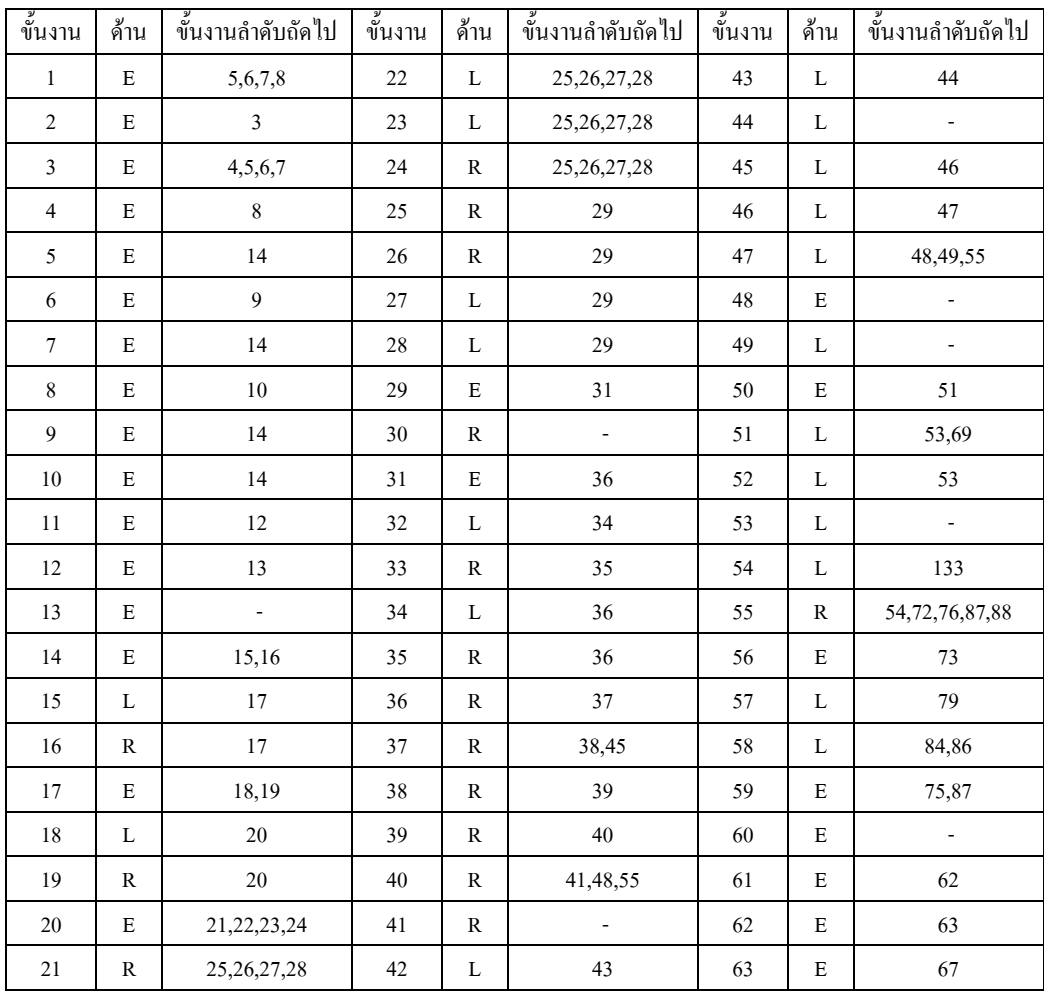

| ขั้นงาน | ด้าน         | ขั้นงานลำดับถัดไป        | ขั้นงาน | ด้าน        | ขั้นงานลำดับถัดไป        | ขั้นงาน | ด้าน         | ขั้นงานลำดับถัดไป        |
|---------|--------------|--------------------------|---------|-------------|--------------------------|---------|--------------|--------------------------|
| 64      | $\mathbf R$  | 65,71,72                 | 93      | $\mathbf L$ | $\overline{a}$           | 122     | E            | 126                      |
| 65      | E            | 66,99                    | 94      | E           | $\frac{1}{2}$            | 123     | E            | 124                      |
| 66      | E            | 67                       | 95      | E           | 101                      | 124     | E            | 125                      |
| 67      | E            | 68                       | 96      | E           | 104                      | 125     | E            | $\Box$                   |
| 68      | E            | 95,98                    | 97      | E           | $\Box$                   | 126     | E            | $\Box$                   |
| 69      | $\mathbb{R}$ | 82                       | 98      | E           | 101                      | 127     | E            | $\Box$                   |
| 70      | $\mathbb{R}$ | 71                       | 99      | $\mathbf E$ | 100                      | 128     | L            | 129                      |
| 71      | R            | $\overline{a}$           | 100     | E           | 101                      | 129     | L            | 130                      |
| 72      | $\mathbb{R}$ | 134                      | $101\,$ | E           | 102,103                  | 130     | L            | 131,137                  |
| 73      | E            | 84, 86, 87, 88, 96       | 102     | E           | 127                      | 131     | L            | $\overline{\phantom{a}}$ |
| 74      | $\mathbb E$  | 75                       | 103     | E           | 127                      | 132     | $\mathbf E$  | 135                      |
| 75      | E            | 88,97                    | 104     | E           | $\overline{\phantom{a}}$ | 133     | L            | 135                      |
| 76      | E            | $77\,$                   | 105     | E           | 119                      | 134     | R            | 135                      |
| $77 \,$ | E            | 78                       | 106     | E           | $107\,$                  | 135     | E            | 136                      |
| 78      | $\mathbf E$  | 79                       | 107     | E           | $108\,$                  | 136     | E            | $\blacksquare$           |
| 79      | E            | 80                       | 108     | E           | 109                      | 137     | L            |                          |
| 80      | E            | 81                       | 109     | E           | 110                      | 138     | E            | 139                      |
| 81      | E            | 106                      | 110     | E           | $\overline{a}$           | 139     | E            | 140                      |
| 82      | E            | 83, 89, 143, 146         | 111     | E           | 112                      | 140     | E            | $\Box$                   |
| 83      | E            | $\blacksquare$           | 112     | L           | 113                      | 141     | L            | 142                      |
| 84      | E            | 85                       | 113     | L           | 114,116,120,123,128      | 142     | R            | 143, 146, 147, 148       |
| 85      | E            | $\overline{\phantom{a}}$ | 114     | E           | 115                      | 143     | L            | $\Box$                   |
| 86      | E            | ÷,                       | 115     | E           | 125                      | 144     | L            | 145                      |
| 87      | E            | $\overline{\phantom{a}}$ | 116     | E           | 117                      | 145     | R            | 147,148                  |
| $88\,$  | E            | 111                      | 117     | E           | 118                      | 146     | R            | ÷                        |
| 89      | E            | 90                       | 118     | E           | 126                      | 147     | L            | $\overline{\phantom{a}}$ |
| 90      | E            | 79                       | 119     | E           | $\Box$                   | 148     | $\mathbb{R}$ | ÷,                       |
| 91      | E            | 105                      | 120     | E           | 121                      |         |              |                          |
| 92      | E            | 135                      | 121     | E           | 122                      |         |              |                          |

ตารางที่ ก.64 เงื่อนไขการจัดสรรขั้นงานสำหรับปัญหา 148 ขั้นงาน (ต่อ)

| ชั้น           | ค้า          | ขึ้นงานลำดับ   | ขั้น   | ค้า          |                                    | ขั้น | ค้า          | ขึ้นงานลำดับ   |
|----------------|--------------|----------------|--------|--------------|------------------------------------|------|--------------|----------------|
| งาน            | น            | ถัดไป          | งาน    | น            | ขั้นงานลำดับถัดไป                  | งาน  | น            | ถัดไป          |
| $\mathbf{1}$   | E            | 36             | 20     | E            | 22                                 | 39   | L            | 45             |
| $\overline{2}$ | E            | 3,4            | 21     | E            | 22                                 | 40   | E            | 43,54          |
| $\mathfrak{Z}$ | $\mathbb{R}$ | 5              | 22     | $\mathbf E$  | 23                                 | 41   | $\mathbf E$  | 92             |
| $\overline{4}$ | L            | 5              | 23     | $\mathbf E$  | 24,34                              | 42   | $\mathbf E$  | 43,54          |
| 5              | E            | 7,13           | 24     | $\mathbf E$  | 26,27,28                           | 43   | L            | 44             |
| 6              | E            | 36             | 25     | $\mathbb{R}$ | 28                                 | 44   | L            | 45             |
| $\tau$         | $\mathbf R$  | $\,8\,$        | 26     | L            | 35                                 | 45   | L            | 46, 48, 51, 53 |
| 8              | R            | $\overline{9}$ | 27     | R            | 35                                 | 46   | L            | 47             |
| 9              | $\mathbf R$  | $10\,$         | 28     | $\mathbf R$  | 29                                 | 47   | L            | 92             |
| 10             | $\mathbf R$  | $11\,$         | 29     | $\mathbb{R}$ | 30,33                              | 48   | L            | 49             |
| 11             | R            | 12             | 30     | R            | 31,32                              | 49   | L            | 50             |
| 12             | R            | 36             | 31     | $\mathbb{R}$ | 35                                 | 50   | L            | 92             |
| 13             | $\mathbf L$  | 14             | 32     | R            | 35                                 | 51   | L            | 52             |
| 14             | L            | 15             | 33     | R            | 35                                 | 52   | L            | 92             |
| 15             | $\mathbf L$  | 16             | 34     | L            | 35                                 | 53   | L            | 92             |
| 16             | L            | 17             | 35     | $\mathbf E$  | 36                                 | 54   | $\mathbb{R}$ | 55             |
|                |              |                |        |              | 37,40,41,42,62,69,72,75,83,110,111 |      |              |                |
| 17             | $\mathbf L$  | $18\,$         | 36     | $\mathbf E$  | ,112                               | 55   | R            | 56,59,61       |
| 18             | L            | 36             | 37     | L            | 38                                 | 56   | R            | 57             |
| 19             | E            | 36             | $38\,$ | L            | 39                                 | 57   | $\mathbb{R}$ | 58             |

ตารางที่ ก.65 เงื่อนไขการจัดสรรขั้นงานสำหรับปัญหา 205 ขั้นงาน

# ตารางที่ ก.66 เงื่อนไขการจัดสรรขั้นงานสำหรับปัญหา 205 ขั้นงาน (ต่อ)

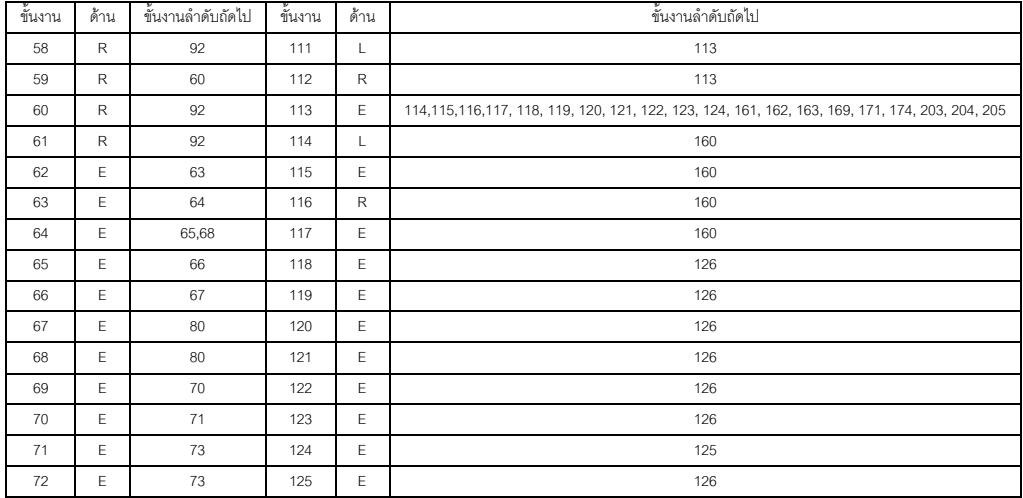

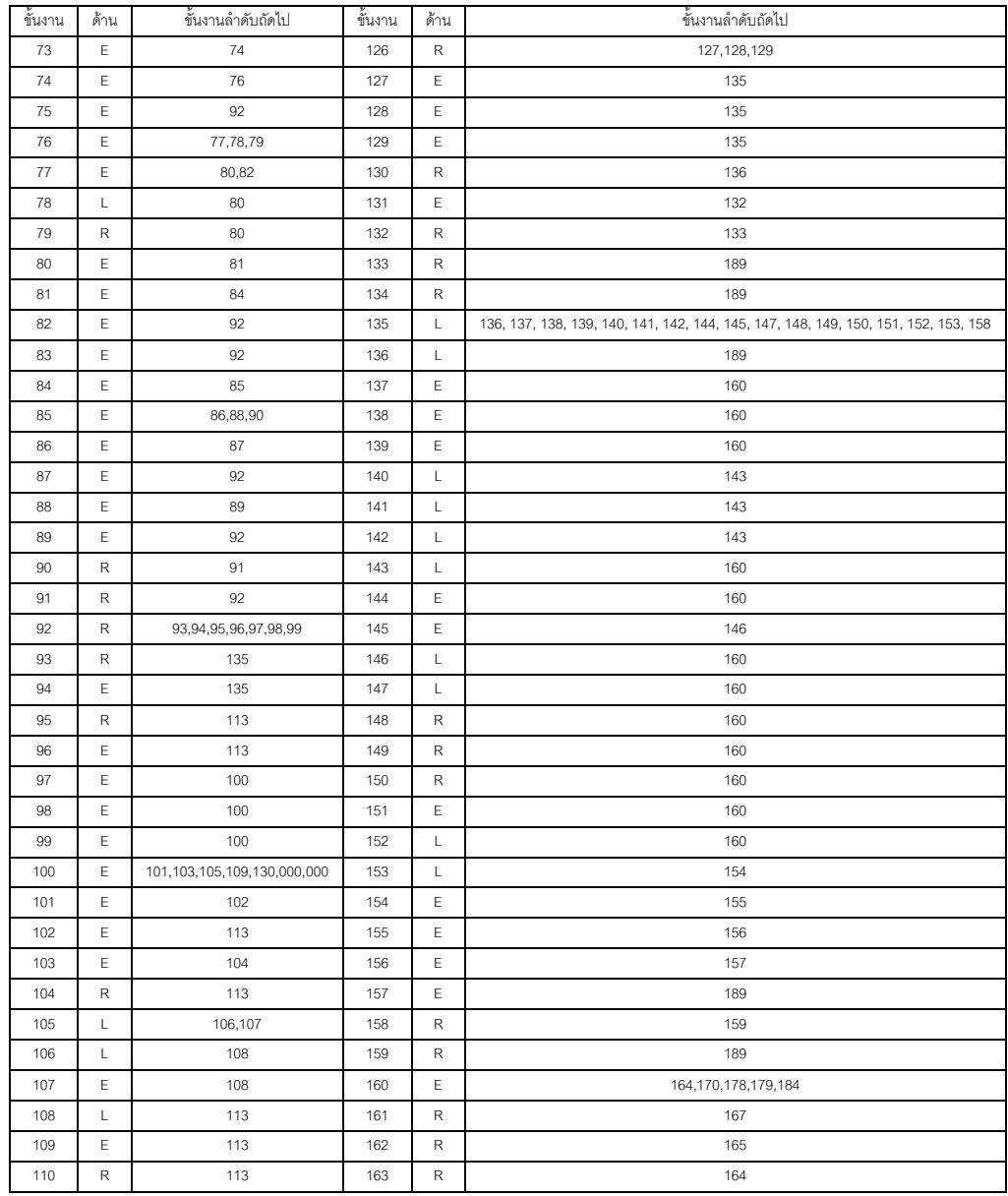

# ตารางที่ ก.67 เงื่อนไขการจัดสรรขั้นงานสำหรับปัญหา 205 ขั้นงาน (ต่อ)

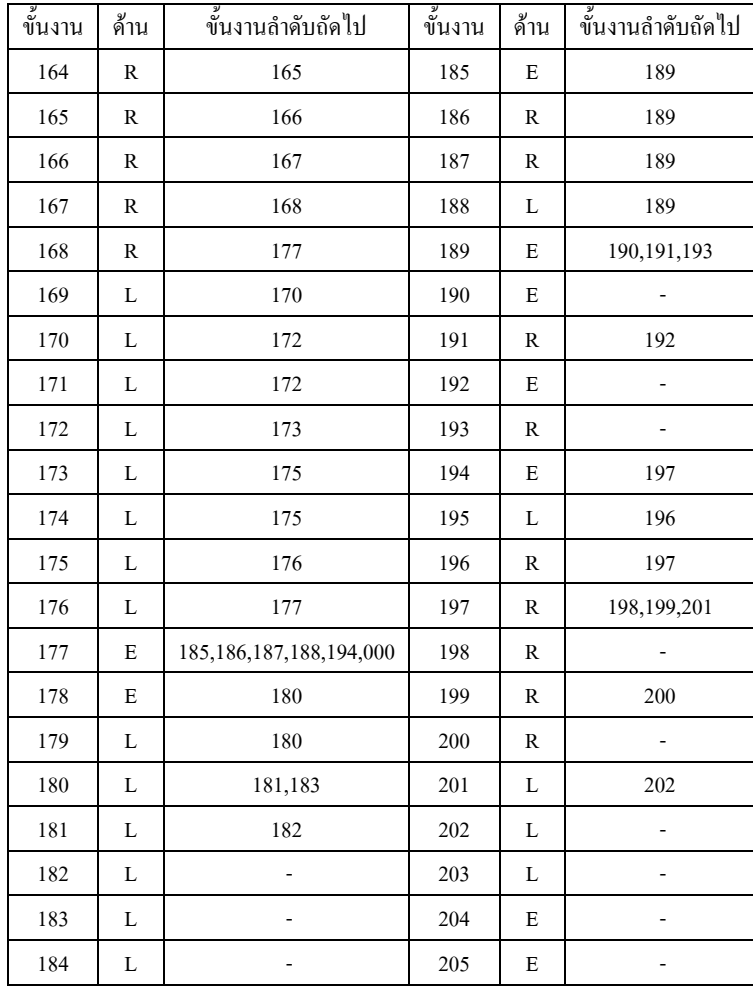

์ ตารางที่ ก.68 เงื่อนไขการจัดสรรขั้นงานสำหรับปัญหา 205 ขั้นงาน (ต่อ)

#### **6. สายการประกอบที่ใช้ในงานวิจัย**

สายการประกอบที่ใช้ในงานวิจัยก่อนที่จะทำการจัดลำดับการผลิตจะต้องทำการจัดสมดุลสาย การประกอบผลิตภัณฑ์ผสมแบบสองด้านก่อน ปัญหาที่ทำการศึกษาวิจัยจะมีดังนี้

ตารางที่ ก.69 Set 1.1 ปัญหา 16ขั้นงาน 5 ผลิตภัณฑ์ MPS = 5:3:2:1:1

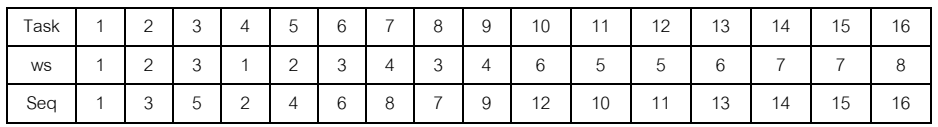

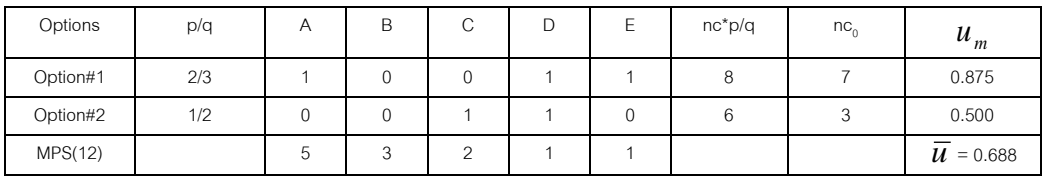

#### ตารางที่ ก.70จ านวนตัวเลือกของปัญหา Set 1.1และค่า Utilisation Rate

ตารางที่ ก.71 Set 1.2 ปัญหา 16ขั้นงาน 5 ผลิตภัณฑ์ MPS = 4:4:2:1:1

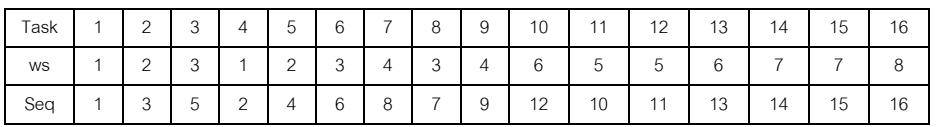

ตารางที่ ก.72จ านวนตัวเลือกของปัญหา Set 1.2และค่า Utilisation Rate

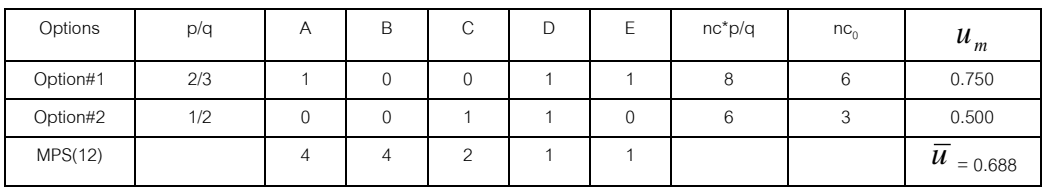

ตารางที่ ก.73 Set 2.1 ปัญหา 24ขั้นงาน 5 ผลิตภัณฑ์ MPS = 7:3:2:2:1

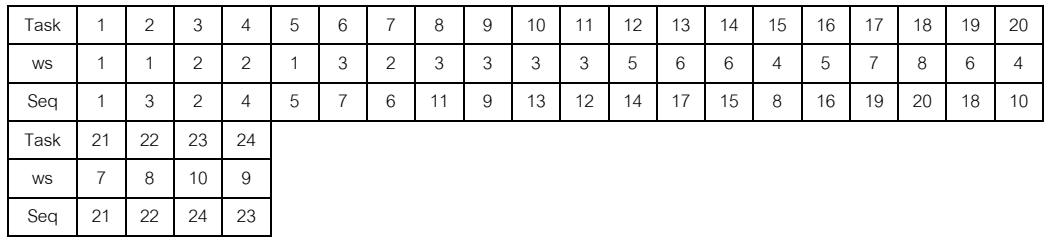

### ตารางที่ ก.74จ านวนตัวเลือกของปัญหา Set 2.1และค่า Utilisation Rate

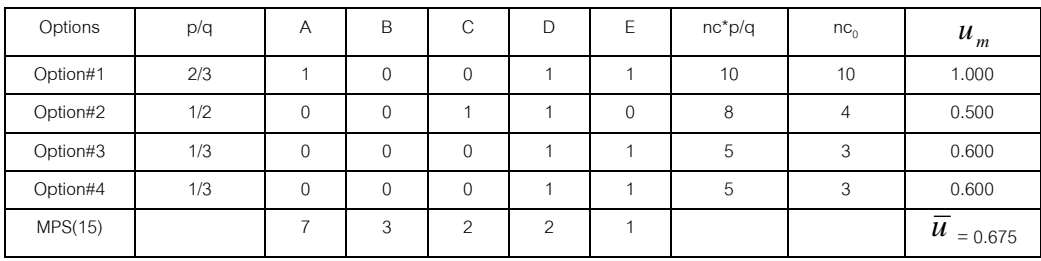

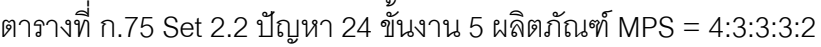

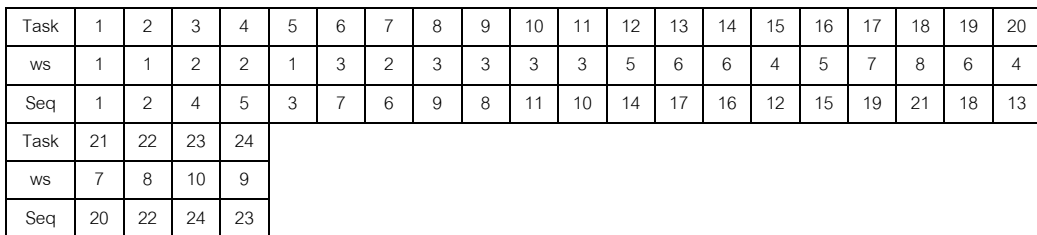

#### ตารางที่ ก.76จ านวนตัวเลือกของปัญหา Set 2.2และค่า Utilisation Rate

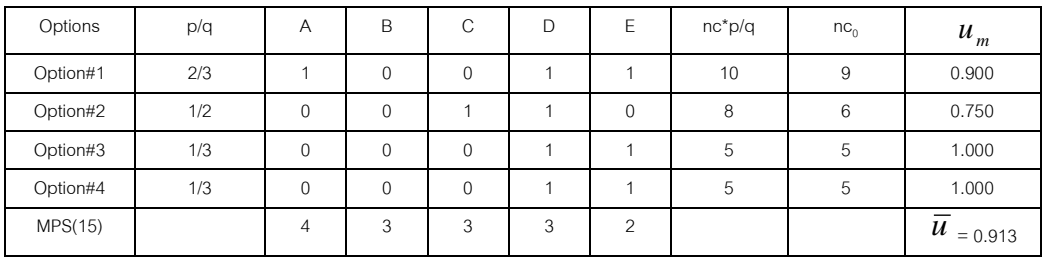

# ตารางที่ ก.77 Set 3.1 ปัญหา 65 ขั้นงาน 5 ผลิตภัณฑ์ MPS = 8:7:2:2:1

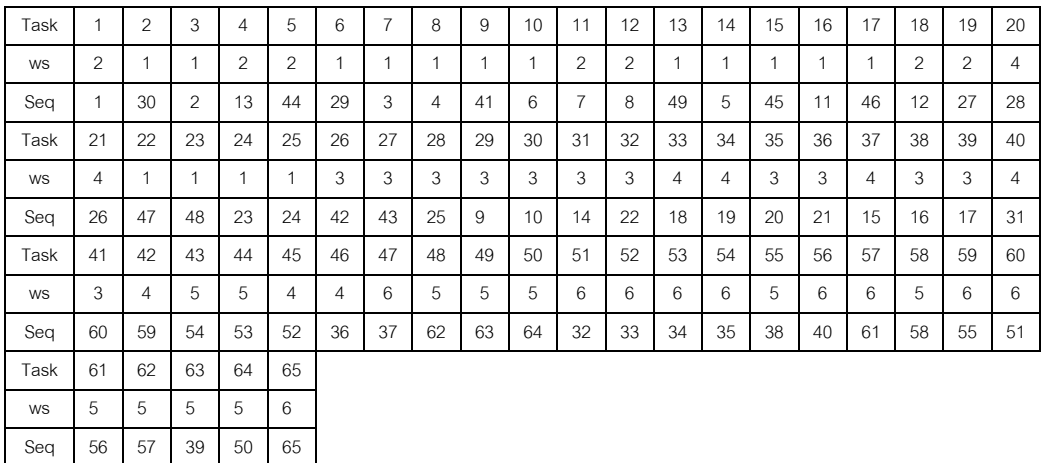
| Options  | p/q  | $\overline{A}$ | B            | C              | $\Box$         | E            | $nc^*p/q$      | $nc_{0}$       | $u_m$                         |
|----------|------|----------------|--------------|----------------|----------------|--------------|----------------|----------------|-------------------------------|
| Option#1 | 2/3  | $\overline{ }$ | $\mathbf{0}$ | $\mathbf{0}$   | 4              | $\mathbf{1}$ | 14             | 11             | 0.786                         |
| Option#2 | 1/2  | $\mathbf{0}$   | $\mathbf{0}$ | $\mathbf{1}$   | $\overline{A}$ | $\mathbf{0}$ | 10             | 4              | 0.400                         |
| Option#3 | 1/3  | $\mathbf{0}$   | $\mathbf{0}$ | $\mathbf 0$    | $\overline{ }$ | 1            | 7              | 3              | 0.429                         |
| Option#4 | 1/3  | $\mathbf{0}$   | $\mathbf{0}$ | $\mathbf{0}$   | $\overline{A}$ | $\mathbf{1}$ | 7              | 3              | 0.429                         |
| Option#5 | 3/5  | и              | $\mathbf{0}$ | $\mathbf{0}$   | $\overline{A}$ | 1            | 12             | 11             | 0.917                         |
| Option#6 | 4/5  | $\overline{ }$ | 1            | $\overline{1}$ | и              | $\mathbf{1}$ | 16             | 20             | 1.250                         |
| Option#7 | 2/10 | $\mathbf{0}$   | $\mathbf{0}$ | $\mathbf{0}$   | и              | $\mathbf{0}$ | $\overline{4}$ | $\overline{2}$ | 0.500                         |
| MPS(20)  |      | 8              | 7            | $\overline{2}$ | $\overline{c}$ | 1            |                |                | $\boldsymbol{u}$<br>$= 0.673$ |

ตารางที่ ก.78จ านวนตัวเลือกของปัญหา Set 3.1และค่า Utilisation Rate

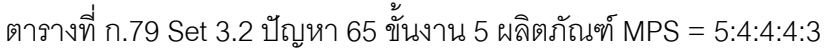

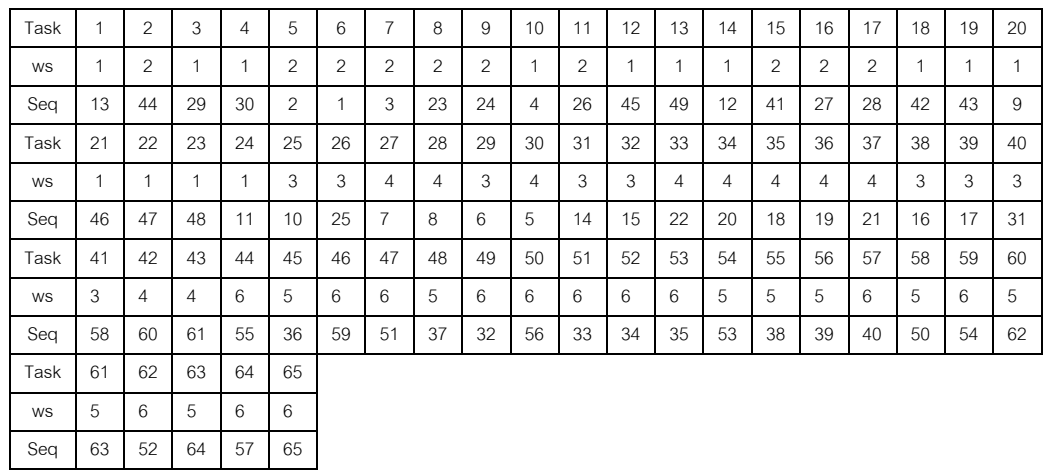

# ตารางที่ ก.80จ านวนตัวเลือกของปัญหา Set 3.2และค่า Utilisation Rate

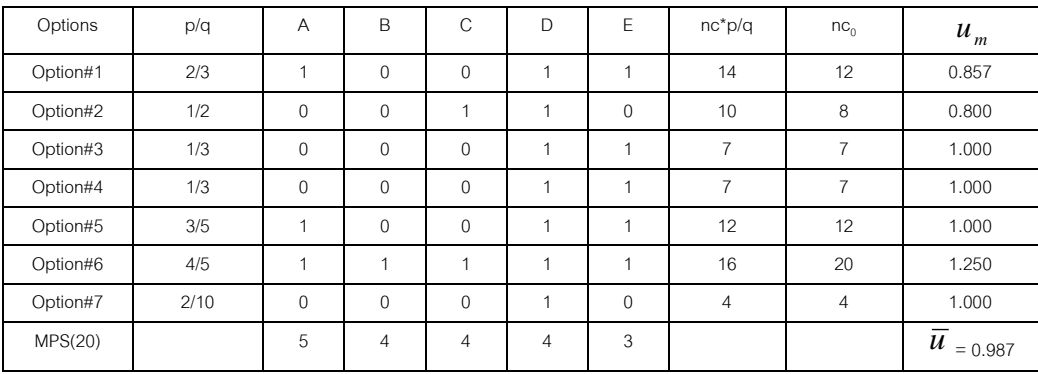

| Task | 1  | $\overline{2}$ | 3  | $\overline{4}$ | 5  | 6              | 7              | 8              | 9              | 10             | 11             | 12 | 13 | 14 | 15 | 16 | 17 | 18 | 19 | 20 |
|------|----|----------------|----|----------------|----|----------------|----------------|----------------|----------------|----------------|----------------|----|----|----|----|----|----|----|----|----|
| WS   | 1  | $\overline{2}$ | 1  | 1              | 4  | $\overline{2}$ | $\overline{2}$ | $\mathfrak{p}$ | $\overline{2}$ | $\overline{2}$ | $\overline{2}$ | 1  | 4  | 3  | 6  | 6  | 5  | 5  | 6  | 5  |
| Seq  | 57 | 58             | 5  | 24             | 15 | 30             | 59             |                | 70             | 69             | 41             | 16 | 18 | 17 | 19 | 20 | 21 | 22 | 9  | 10 |
| Task | 21 | 22             | 23 | 24             | 25 | 26             | 27             | 28             | 29             | 30             | 31             | 32 | 33 | 34 | 35 | 36 | 37 | 38 | 39 | 40 |
| WS   | 7  | 6              | 6  | 8              | 8  | $\overline{7}$ | 8              | $\overline{7}$ | 10             | 9              | 10             | 9  | 12 | 12 | 12 | 11 | 11 | 11 | 11 | 11 |
| Seq  | 11 | $\overline{2}$ | 3  | $\overline{4}$ | 6  | 7              | 8              | 68             | 12             | 14             | 13             | 23 | 25 | 26 | 29 | 33 | 34 | 31 | 32 | 28 |
| Task | 41 | 42             | 43 | 44             | 45 | 46             | 47             | 48             | 49             | 50             | 51             | 52 | 53 | 54 | 55 | 56 | 57 | 58 | 59 | 60 |
| WS   | 13 | 13             | 14 | 13             | 13 | 14             | 14             | 16             | 13             | 16             | 16             | 16 | 16 | 15 | 15 | 15 | 17 | 16 | 16 | 18 |
| Seq  | 27 | 35             | 60 | 53             | 56 | 51             | 52             | 54             | 61             | 36             | 37             | 38 | 39 | 40 | 42 | 43 | 44 | 62 | 63 | 48 |
| Task | 61 | 62             | 63 | 64             | 65 | 66             | 67             | 68             | 69             | 70             |                |    |    |    |    |    |    |    |    |    |
| WS   | 17 | 18             | 18 | 17             | 17 | 18             | 17             | 19             | 20             | 19             |                |    |    |    |    |    |    |    |    |    |
| Seq  | 49 | 64             | 67 | 66             | 65 | 55             | 45             | 46             | 47             | 50             |                |    |    |    |    |    |    |    |    |    |

ตารางที่ ก.81 Set 4.1 ปัญหา 70 ขั้นงาน 10 ผลิตภัณฑ์ MPS = 7:5:1:1:1:1:1:1:1:1

ตารางที่ ก.82 จำนวนตัวเลือกของปัญหา Set 4.1 และค่า Utilisation Rate

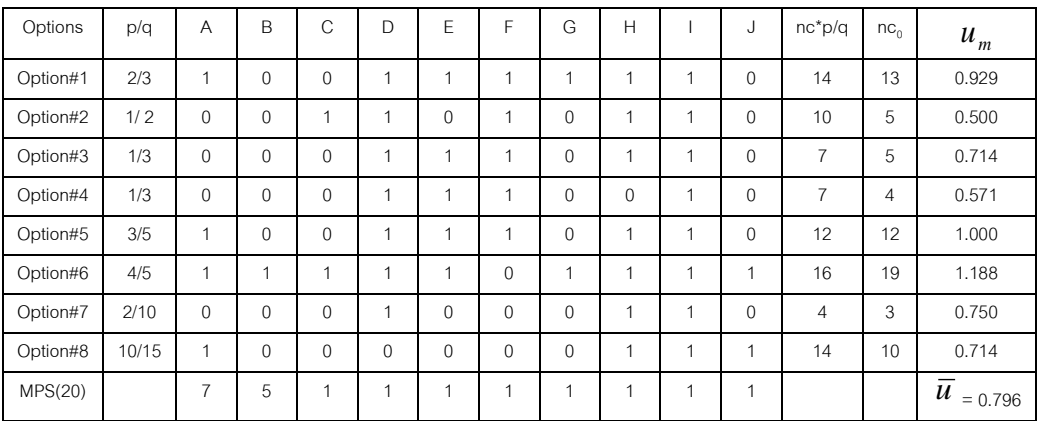

# ตารางที่ ก.83 Set 4.2 ปัญหา 70 ขั้นงาน 10 ผลิตภัณฑ์ MPS = 4:4:4:2:1:1:1:1:1:1

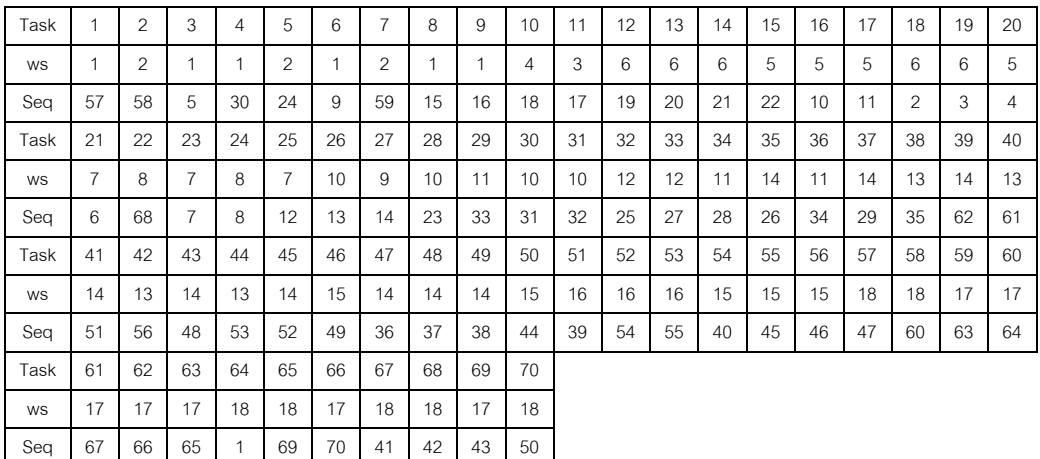

| Options  | p/q   | $\overline{A}$ | B              | C              | D              | E              | F              | G              | H              |                | J | $nc*p/q$       | $nc_{0}$ | $u_m$                         |
|----------|-------|----------------|----------------|----------------|----------------|----------------|----------------|----------------|----------------|----------------|---|----------------|----------|-------------------------------|
| Option#1 | 2/3   | 1              | $\Omega$       | $\mathbf 0$    | и              | и              | $\overline{A}$ |                | ٠              | и              | 0 | 14             | 11       | 0.786                         |
| Option#2 | 1/2   | $\mathbf{0}$   | $\Omega$       | $\overline{A}$ | и              | $\overline{0}$ | 1              | $\Omega$       | и              | 1              | 0 | 10             | 9        | 0.900                         |
| Option#3 | 1/3   | $\mathbf{0}$   | 0              | $\mathbf 0$    | и              | 1              | 1              | $\mathbf{0}$   | и              | и              | 0 | $\overline{7}$ | 6        | 0.857                         |
| Option#4 | 1/3   | $\mathbf{0}$   | $\Omega$       | $\mathbf 0$    | и              | и              | 1              | $\Omega$       | $\Omega$       | и              | 0 | $\overline{7}$ | 5        | 0.714                         |
| Option#5 | 3/5   | 1              | 0              | $\mathbf 0$    | $\overline{A}$ | $\overline{1}$ | $\overline{ }$ | $\mathbf{0}$   | и              | и              | 0 | 12             | 10       | 0.833                         |
| Option#6 | 4/5   | 1              | $\overline{ }$ | и              | $\overline{A}$ | и              | $\overline{0}$ | и              | ٠              | и              | 1 | 16             | 19       | 1.188                         |
| Option#7 | 2/10  | $\mathbf{0}$   | 0              | $\mathbf 0$    | $\overline{A}$ | $\overline{0}$ | $\mathbf{0}$   | $\Omega$       | и              | и              | 0 | $\overline{4}$ | 4        | 1.000                         |
| Option#8 | 10/15 | 1              | $\Omega$       | $\Omega$       | $\mathbf{0}$   | $\mathbf{0}$   | $\mathbf{0}$   | $\Omega$       | и              | и              | 1 | 14             | 7        | 0.500                         |
| MPS(20)  |       | 4              | $\overline{4}$ | $\overline{4}$ | $\overline{2}$ | $\mathbf{1}$   | $\mathbf{1}$   | $\overline{A}$ | $\overline{A}$ | $\overline{A}$ | 1 |                |          | $\boldsymbol{u}$<br>$= 0.847$ |

ตารางที่ ก.84 จำนวนตัวเลือกของปัญหา Set 4.2 และค่า Utilisation Rate

ตารางที่ ก.85 Set 5.1 ปัญหา 148 ขั้นงาน 15 ผลิตภัณฑ์ MPS = 20:20:20:15:15:1:1:1:1:1:1:1:1:1:1

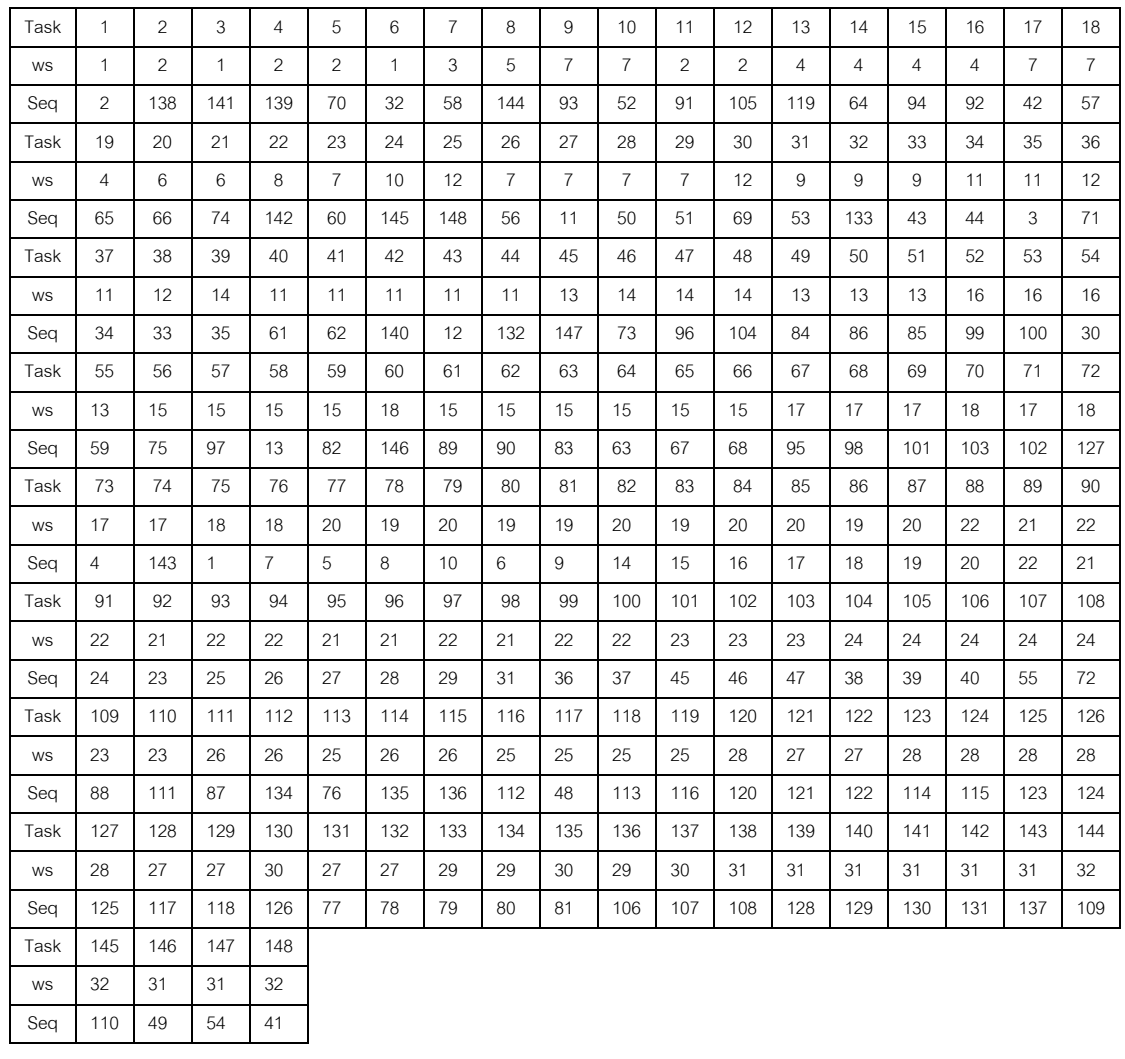

| Options   | p/q   | $\overline{A}$ | B        | $\mathcal{C}$  | D              | F              | F            | G            | Н |          | IJ             | K              | L           | M        | N              | $\circ$      | $nc^{\ast}p/q$ | $nc_{n}$       | $u_m$                  |
|-----------|-------|----------------|----------|----------------|----------------|----------------|--------------|--------------|---|----------|----------------|----------------|-------------|----------|----------------|--------------|----------------|----------------|------------------------|
| Option#1  | 2/3   | 1              | $\Omega$ | $\overline{0}$ | $\overline{A}$ | 1              | 1            | $\mathbf{1}$ | 1 |          | $\overline{0}$ | $\overline{1}$ | 1           | 1        | $\overline{1}$ |              | 67             | 59             | 0.881                  |
| Option#2  | 1/2   | 0              | $\Omega$ | 1              | $\overline{ }$ | $\mathbf{0}$   | 1            | 0            | 1 |          | $\overline{0}$ | 1              | 1           | 1        | $\overline{1}$ | $\Omega$     | 50             | 42             | 0.840                  |
| Option#3  | 17/30 | 0              | $\Omega$ | 0              |                | $\overline{1}$ | 1            | 0            | 1 |          | $\mathbf{0}$   | $\overline{1}$ | 1           | 1        |                |              | 57             | 38             | 0.667                  |
| Option#4  | 1/2   | 0              | $\Omega$ | $\mathbf{0}$   | $\overline{ }$ | $\overline{1}$ | 1            | 0            | 0 |          | $\overline{0}$ | 1              | $\mathbf 0$ | 1        |                |              | 50             | 36             | 0.720                  |
| Option#5  | 3/5   | 1              | $\Omega$ | $\overline{0}$ | $\overline{A}$ | 1              | 1            | 0            | 1 |          | $\mathbf{0}$   | $\mathbf{1}$   | 1           | 1        | 1              |              | 60             | 58             | 0.967                  |
| Option#6  | 39/43 | 1              | 1        | 1              | $\overline{A}$ |                | $\mathbf{0}$ | 1            | 1 |          | ×,             | 1              | 1           | 1        |                | $\Omega$     | 91             | 98             | 1.077                  |
| Option#7  | 10/15 | $\mathbf{1}$   | $\Omega$ | 0              |                | 0              | $\Omega$     | $\Omega$     | 1 |          |                | $\overline{1}$ | $\mathbf 0$ | 0        |                | $\Omega$     | 67             | 40             | 0.597                  |
| Option#8  | 6/30  | 0              | $\Omega$ | $\mathbf{0}$   | 0              | 0              | $\mathbf{0}$ | 0            | 1 | $\Omega$ | $\mathbf{0}$   | $\Omega$       | $\mathbf 0$ | 0        | 0              | $\mathbf{0}$ | 20             | 1              | 0.050                  |
| Option#9  | 2/15  | 0              | $\Omega$ | $\overline{0}$ | $\Omega$       | 0              | $\mathbf{0}$ | 0            | 1 |          | $\overline{0}$ | $\Omega$       | $\Omega$    | $\Omega$ | 0              | $\mathbf{0}$ | 13             | $\overline{c}$ | 0.154                  |
| Option#10 | 4/9   | $\Omega$       | $\Omega$ | $\Omega$       | $\overline{A}$ | $\Omega$       | 1            | $\Omega$     | 1 |          | $\Omega$       | 1              | 1           | 0        |                | $\Omega$     | 44             | 21             | 0.477                  |
| MPS(100)  |       | 20             | 20       | 20             | 15             | 15             | 1            | $\mathbf{1}$ | 1 | ٠        | 1              | 1              | 1           | 1        | $\mathbf{1}$   | ٠            |                |                | $\overline{u}$ = 0.643 |

ตารางที่ ก.86 จำนวนตัวเลือกของปัญหา Set 5.1 และค่า Utilisation Rate

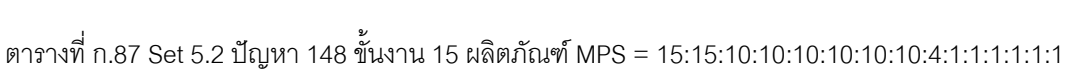

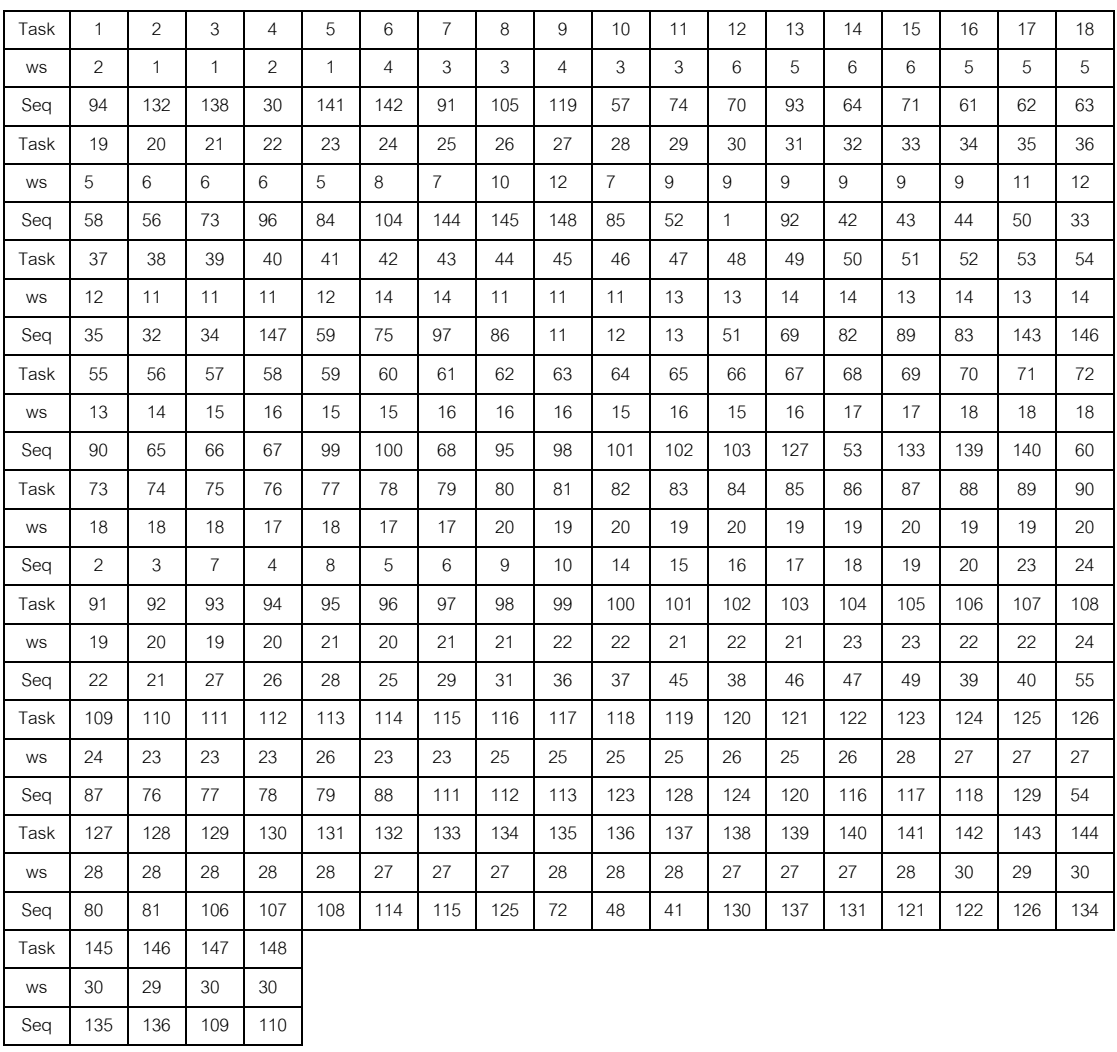

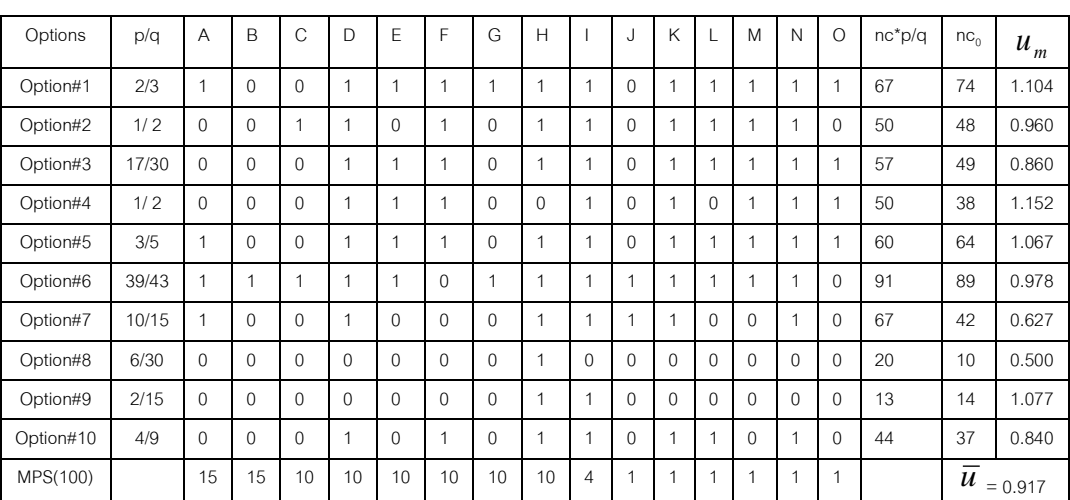

ิ ตารางที่ ก.88 จำนวนตัวเลือกของปัญหา Set 5.2 และค่า Utilisation Rate

ตารางที่ ก.89 Set 6 ปัญหา 205ขั้นงาน 15 ผลิตภัณฑ์ MPS = 20 20 20 15 15 10 20 10 5 20 5 10 10 10 10

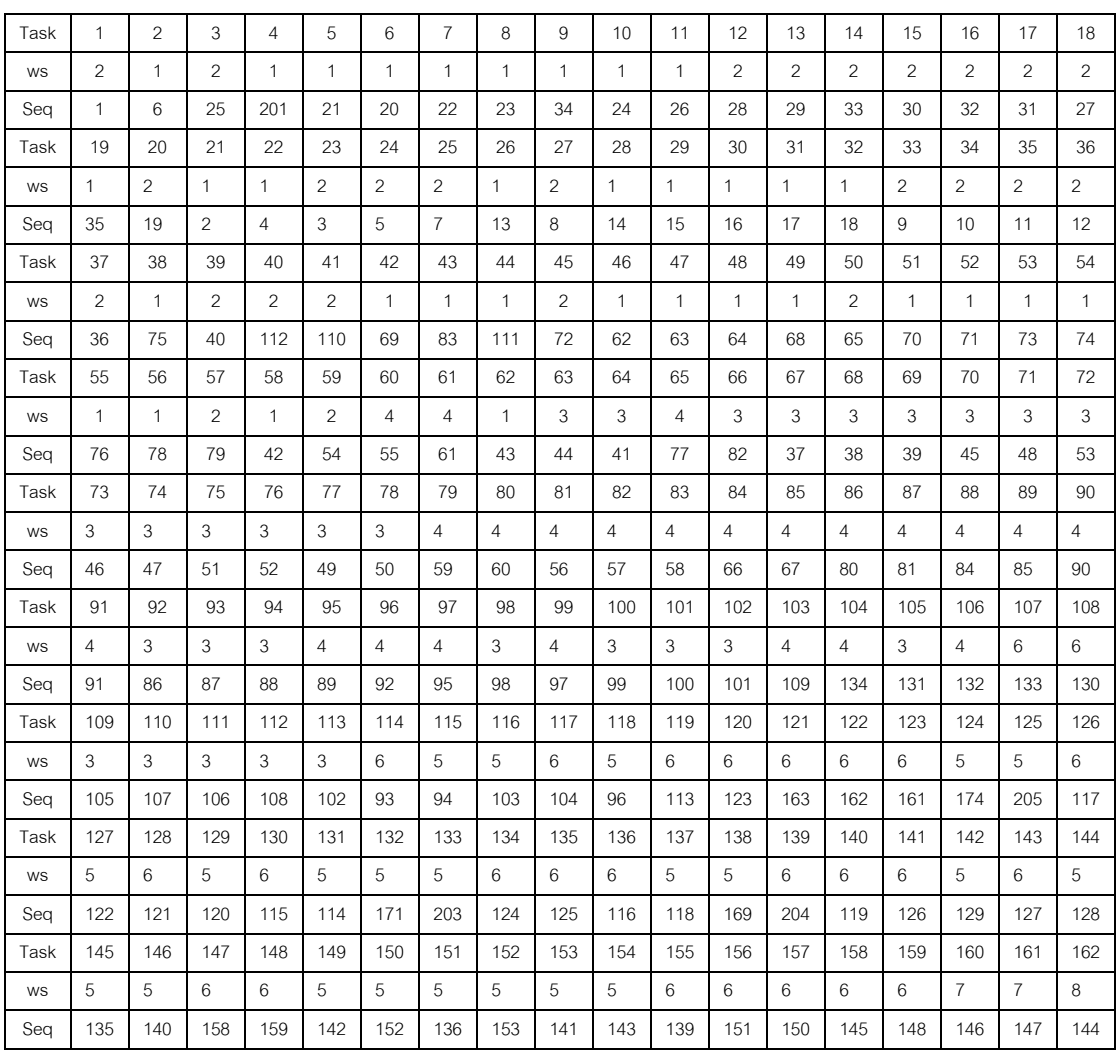

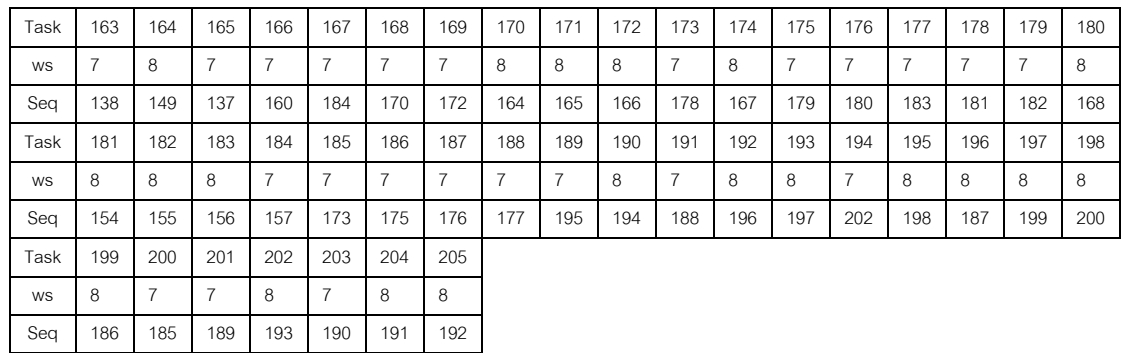

ตารางที่ ก.90 Set 6 ปัญหา 205ขั้นงาน 15 ผลิตภัณฑ์ MPS = 20 20 20 15 15 10 20 10 5 20 5 10 10 10 10

ตารางที่ ก.91 จำนวนตัวเลือกของปัญหา Set 6 และค่า Utilisation Rate

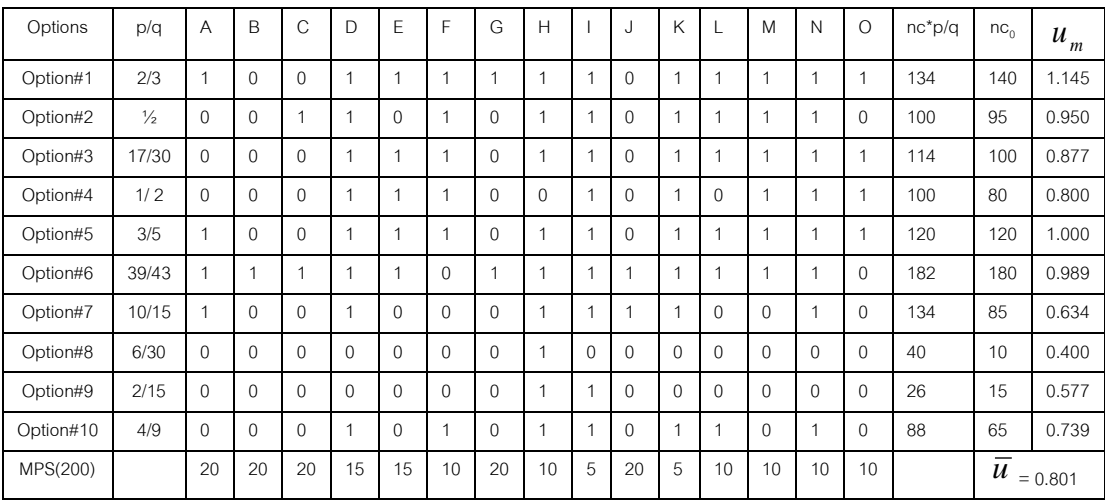

### **ภาคผนวก ข**

### **ผลการทดลองการทดสอบค่าพารามิเตอร์ของแต่ละปัญหาที่ใช้ในการทดลอง**

## **1. ค่าพารามิเตอร์ของวิธีการหาค่าเหมาะสมแบบฝูงอนุภาคไม่ต่อเนื่อง (DPSO) ที่ เหมาะสม**

้วิธีการหาค่าเหมาะสมแบบฝูงอนุภาคไม่ต่อเนื่อง (DPSO) มีพารามิเตอร์ที่สำคัญที่ต้อง พิจารณาก็คือ จำนวนฝูงและจำนวนอนุภาค ที่จำเป็นต้องมีการกำหนดให้เหมาะสมกับแต่ละ ้ ปัญหาเพื่อจะทำให้ได้คำตอบที่มีประสิทธิภาพและใช้เวลาการค้นหาคำตอบที่สั้น ในการกำหนด ี พารามิเตอร์นั้นจะออกแบบการทดลองเป็นแบบ Full Factorial โดยทำจำนวนซ้ำ 2 โดยแบ่ง จ านวนฝูงและจ านวนอนุภาคออกเป็น 3 ระดับคือ ระดับที่ 1 (10-10) คือ จะสุ่มในแต่ละรอบจะมี จำนวนฝูงมา 10 ฝูงและจำนวนอนุภาคมา 10 จำนวน ระดับที่ 2 คือ 5-20 และระดับที่ 3 คือ 4-25 โดยใช้ตัวชี้วัดสมรรถนะทั้ง 4 ตัวชี้วัดเป็นตัวแปรตอบสนองกับระดับปัจจัยที่กำหนดข้างต้น

### **1.1 การวิเคราะห์จากการท าการทดลอง**

เมื่อทำการทดลองครบตามจำนวนครั้งการทดลอง โดยนำค่าที่ได้จากการทดลองมาวิเคราะห์ ี ผลด้วยโปรแกรมสำเร็จรูปทางสถิติ โดยในงานวิจัยนี้จะใช้โปรแกรม Minitab ในการกำหนด ค่าพารามิเตอร์ที่มีความเหมาะสมในแต่ละอัลกอริทึม โดยขั้นตอนการวิเคราะห์มีดังต่อไปนี้ (ปาลิ ดา, 2553)

1.1.1 นำผลที่ได้จากการทดลองมาหาค่าตัวชี้วัดสมรรถนะด้านการลู่เข้าสู่คำตอบที่ แท้จริง โดยกำหนดให้ตัวขี้วัดสมรรถนะนี้เป็นตัวแปรตัวสนองโดยถ้าตัวแปรนี้มีค่าการลู่เข้าสู่ ้คำตอบที่แท้จริงที่เข้าใกล้ 0 ที่ระดับปัจจัยใดอย่างมีนัยสำคัญ ก็จะสามารถกำหนดได้ว่าระดับ ้ ปัจจัยนั้นเป็นค่าพารามิเตอร์ที่เหมาะสมสำหรับนำไปใช้ในการแก้ปัญหาการจัดลำดับการผลิต รถยนต์บนสายการประกอบแบบสองด้าน แต่ถ้าตัวแปรตอบสนองด้านการลู่เข้าสู่คำตอบที่แท้จริง ไม่มีระดับปัจจัยใดที่มีผลอย่างมีนัยสำคัญก็จะพิจารณาต่อในขั้นตอนถัดไป

1.1.2 นำผลที่ได้จากการทดลองมาหาค่าตัวชี้วัดสมรรถนะด้านการกระจายตัวของกลุ่ม ้คำตอบที่ค้นพบ โดยกำหนดให้ตัวชี้วัดสมรรถนะนี้เป็นตัวแปรตัวสนองโดยถ้าตัวแปรนี้มีค่าการ ึกระจายตัวของกลุ่มคำตอบที่ค้นพบเข้าใกล้ 0 ที่ระดับปัจจัยใดอย่างมีนัยสำคัญ ก็จะสามารถ กำหนดได้ว่าระดับปัจจัยนั้นเป็นค่าพารามิเตอร์ที่เหมาะสมสำหรับนำไปใช้ในการแก้ปัญหาการ

จัดล าดับการผลิตรถยนต์บนสายการประกอบแบบสองด้าน แต่ถ้าตัวแปรตอบสนองด้านการ กระจายตัวของกลุ่มคำตอบที่ค้นพบไม่มีระดับปัจจัยใดที่มีผลอย่างมีนัยสำคัญก็จะพิจารณาต่อใน ขั้นตคนถัดไป

1.1.3 นำผลที่ได้จากการทดลองมาหาค่าตัวชี้วัดสมรรถนะด้านอัตราส่วนของจำนวน กลุ่มคำตอบที่ค้นพบเทียบกับกลุ่มคำตอบที่แท้จริง โดยกำหนดให้ตัวขี้วัดสมรรถนะนี้เป็นตัวแปรตัว ี สนองโดยถ้าตัวแปรนี้มีค่าอัตราส่วนของจำนวนกลุ่มคำตอบที่ค้นพบเทียบกับกลุ่มคำตอบที่แท้จริง ี เข้าใกล้ 1 ที่ระดับปัจจัยใดอย่างมีนัยสำคัญ ก็จะสามารถกำหนดได้ว่าระดับปัจจัยนั้นเป็น ค่าพารามิเตอร์ที่เหมาะสมสำหรับนำไปใช้ในการแก้ปัญหาการจัดลำดับการผลิตรถยนต์บนสาย การประกอบแบบสองด้าน แต่ถ้าตัวแปรตอบสนองด้านอัตราส่วนของจำนวนกลุ่มคำตอบที่ค้นพบ เทียบกับกลุ่มคำตอบที่แท้จริงไม่มีระดับปัจจัยใดที่มีผลอย่างมีนัยสำคัญก็จะพิจารณาต่อใน ขั้นตอนถัดไป

1.1.4 เมื่อตัวแปรตอบสนองทั้ง 3 ตัวชี้วัดข้างต้นพบว่าไม่มีระดับปัจจัยใดที่มีผลอย่างมี ้นัยสำคัญ จึงนำเวลาที่ใช้ในการหาคำตอบของแต่ละระดับปัจจัยมาเป็นตัวแปรที่ใช้ในการ พิจารณาเลือกระดับปัจจัยที่เหมาะสมกับการแก้ปัญหาการจัดล าดับการผลิตรถยนต์บนสายการ ประกอบแบสองด้าน โดยถ้าระดับปัจจัยใดใช้เวลาน้อยที่สุดก็จะเลือกระดับปัจจัยนั้นเป็น ค่าพารามิเตอร์ที่เหมาะสมที่จะใช้ในการแก้ปัญหาการจัดล าดับการผลิตรถยนต์บนสายการ ประกอบแบบสองด้าน

การวิเคราะห์ระดับปัจจัยหรือค่าพารามิเตอร์จะใช้การวิเคราะห์ ANOVA โดยกำหนดที่ ระดับนัยสำคัญที่ 0.05 โดยที่ถ้าตัวแปรตอบสนองใดมีผลอย่างมีนัยสำคัญก็จะหมายถึงระดับ ปัจจัยนั้นมีอิทธิพลต่อตัวแปรตอบสนอง

**1. การวิเคราะห์หาค่าพารามิเตอร์ที่เหมาะสมของปัญหา Set 1.1**

ผลการวิเคราะห์ตัวแปรตอบสนองในแต่ละด้านดังนี้

1. การวิเคราะห์ โดยกำหนดตอบแปรตอบสนองคือตัวชี้วัดสมรรถนะด้านการ ลู่เข้าสู่ค าตอบที่แท้จริง

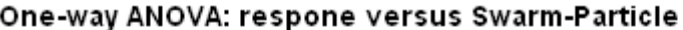

| Source         |    | DF.             | SS.                               | МS                       | F | P               |                                       |       |
|----------------|----|-----------------|-----------------------------------|--------------------------|---|-----------------|---------------------------------------|-------|
| Swarm-Particle |    | 2.              | 0.00431                           | $0.00216$ $0.72$ $0.557$ |   |                 |                                       |       |
| Error          |    | з.              | 0.00904                           | 0.00301                  |   |                 |                                       |       |
| Total          |    |                 | 0.01335                           |                          |   |                 |                                       |       |
|                |    |                 |                                   |                          |   |                 |                                       |       |
| $S = 0.05488$  |    |                 | R-Sq = 32.30% = R-Sq(adj) = 0.00% |                          |   |                 |                                       |       |
|                |    |                 |                                   |                          |   |                 |                                       |       |
|                |    |                 |                                   |                          |   |                 |                                       |       |
|                |    |                 |                                   |                          |   |                 | Individual 95% CIs For Mean Based on  |       |
|                |    |                 |                                   | Pooled StDev             |   |                 |                                       |       |
| Level          | N  | Mean            | StDev                             |                          |   |                 | --+---------+---------+--------+----- |       |
| 1              | 2. | 0.10725         | 0.06003                           |                          |   |                 |                                       |       |
| 2              | 2. | 0.11080         | 0.00481                           |                          |   |                 |                                       |       |
| з              | 2. | 0.16580 0.07354 |                                   |                          |   |                 |                                       |       |
|                |    |                 |                                   |                          |   |                 |                                       |       |
|                |    |                 |                                   | 0.000                    |   | $0.080$ $0.160$ |                                       | 0.240 |
|                |    |                 |                                   |                          |   |                 |                                       |       |

Pooled StDev =  $0.05488$ 

ภาพที่ ข.1 ผลการทดสอบของปัญหา Set 1.1 เมื่อกำหนดตอบแปรตอบสนองคือตัวชี้วัดสมรรถนะ ด้านการลู่เข้าสู่คำตอบที่แท้จริง

จากภาพที่ ข.1 เมื่อพิจารณาจากค่า P-Value เท่ากับ 0.557 พบว่ามีค่ามากกว่าค่า นัยส าคัญที่ 0.05 จึงยอมรับสมมติฐานหลักหรือสรุปได้ว่าระดับปัจจัยไม่มีผลต่อตัวแปรตอบสนอง ด้านการลู่เข้าสู่คำตอบที่แท้จริง จึงต้องพิจารณาตัวแปรตอบสนองด้านอื่นในการกำหนดระดับ ปัจจัยในขั้นตอนต่อไป

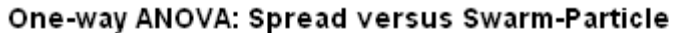

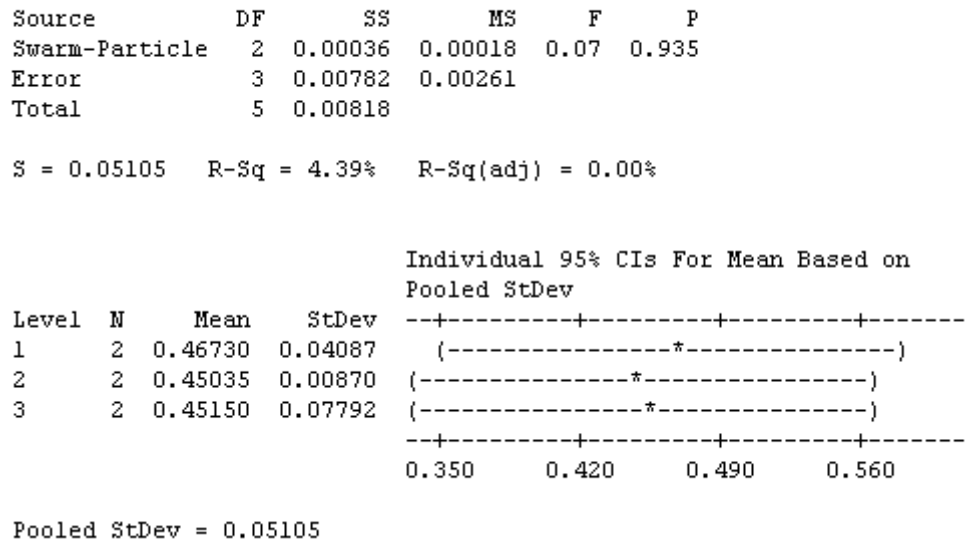

ภาพที่ ข.2 ผลการทดสอบของปัญหา Set 1.1 เมื่อกำหนดตอบแปรตอบสนองคือตัวชี้วัดสมรรถนะ ด้านการกระจายตัวของกลุ่มคำตอบที่ค้นพบ

จากภาพที่ ข.2 เมื่อพิจารณาจากค่า P-Value เท่ากับ 0.935 พบว่ามีค่ามากกว่าค่า นัยส าคัญที่ 0.05 จึงยอมรับสมมติฐานหลักหรือสรุปได้ว่าระดับปัจจัยไม่มีผลต่อตัวแปรตอบสนอง ด้านการกระจายตัวของกลุ่มคำตอบที่ค้นพบ จึงต้องพิจารณาตัวแปรตอบสนองด้านอื่นในการ ก าหนดระดับปัจจัยในขั้นตอนต่อไป

> 3. การวิเคราะห์โดยกำหนดตอบแปรตอบสนองคือตัวชี้วัดสมรรถนะด้าน ้อัตราส่วนของจำนวนกลุ่มคำตอบที่ค้นพบเทียบกับกลุ่มคำตอบที่แท้จริง

#### One-way ANOVA: Ratio versus Swarm-Particle

DF SS MS Source  $F$  $\mathbf{p}$ Swarm-Particle 2 0.1220 0.0610 0.79 0.529 Error 3 0.2303 0.0768<br>
Total 5 0.3523  $S = 0.2771$  R-Sq = 34.62% R-Sq(adj) = 0.00% Individual 95% CIs For Mean Based on Pooled StDev Level N Mean StDev  $1 2 0.5722 0.4164$ 2 0.4500 0.0707  $2^{\circ}$  $3<sup>1</sup>$  $-0.40$  $0.00$   $0.40$   $0.80$ 

Pooled StDev =  $0.2771$ 

ภาพที่ ข.3 ผลการทดสอบของปัญหา Set 1.1 เมื่อใช้ตัวขี้วัดด้านอัตราส่วนของจำนวนคำตอบที่ ้ค้นพบเทียบกับกลุ่มคำตอบที่แท้จริงเป็นตัวแปรตอบสนอง

จากภาพที่ ข.3 เมื่อพิจารณาจากค่า P-Value เท่ากับ 0.529 พบว่ามีค่ามากกว่าค่า นัยส าคัญที่ 0.05 จึงยอมรับสมมติฐานหลักหรือสรุปได้ว่าระดับปัจจัยไม่มีผลต่อตัวแปรตอบสนอง ้ อัตราส่วนของจำนวนกลุ่มคำตอบที่ค้นพบเทียบกับกลุ่มคำตอบที่แท้จริง จึงต้องพิจารณาตัวแปร ตอบสนคงด้านคื่นในการกำหนดระดับปัจจัยในขั้นตอนต่อไป

> 4. การวิเคราะห์โดยกำหนดตอบแปรตอบสนองคือตัวชี้วัดสมรรถนะด้านเวลา ที่ใช้ในการคำนวณ พบว่าระดับปัจจัยที่ 3 คือ 4-25 ใช้เวลาในการค้นหา น้อยที่สุด จึงกำหนดพารามิเตอร์ของปัญหา 1.1 คือ 4-25

ตารางที่ ข.1 พารามิเตอร์ที่เหมาะสมที่ใช้ในการทดลองของปัญหา Set1.1

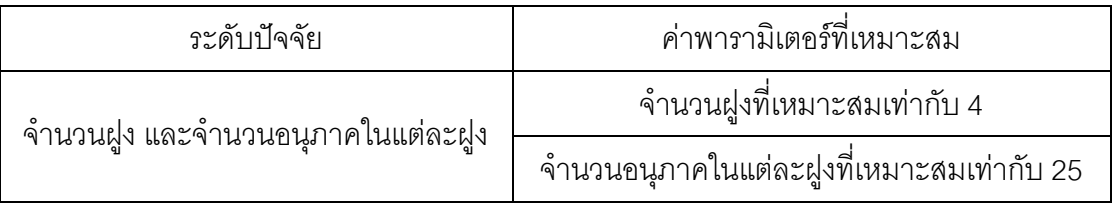

### **2. การวิเคราะห์หาค่าพารามิเตอร์ที่เหมาะสมของปัญหา Set 1.2**

ผลการวิเคราะห์ตัวแปรตอบสนองในแต่ละด้านดังนี้

1. การวิเคราะห์ โดยกำหนดตอบแปรตอบสนองคือตัวชี้วัดสมรรถนะด้านการ ลู่เข้าสู่คำตอบที่แท้จริง

### One-way ANOVA: ConvergenSet1 2 versus Swarm-Particle

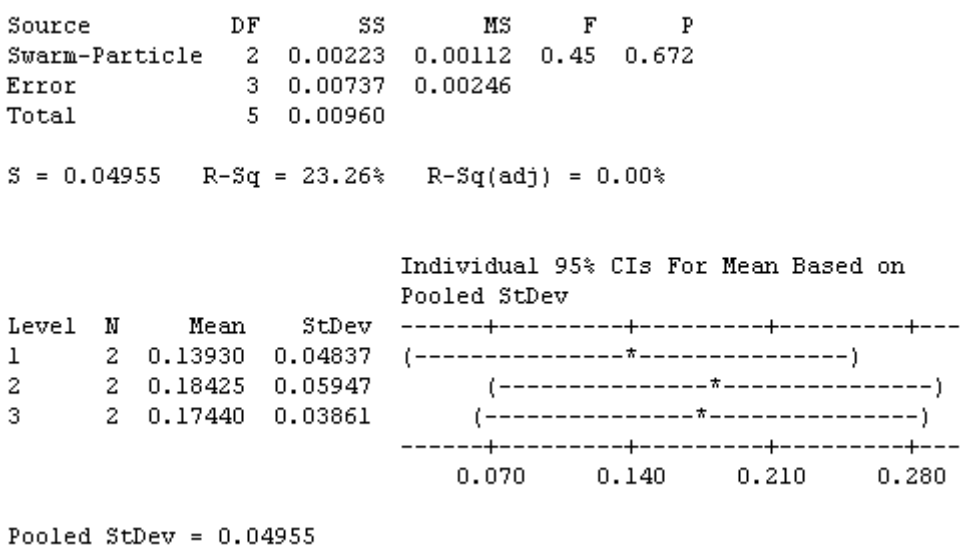

ภาพที่ ข.4 ผลการทดสอบของปัญหา Set 1.2 เมื่อกำหนดตอบแปรตอบสนองคือตัวชี้วัดสมรรถนะ ด้านการลู่เข้าสู่คำตอบที่แท้จริง

จากภาพที่ ข.4 เมื่อพิจารณาจากค่า P-Value เท่ากับ 0.672 พบว่ามีค่ามากกว่าค่า นัยสำคัญที่ 0.05 จึงยอมรับสมมติฐานหลักหรือสรุปได้ว่าระดับปัจจัยไม่มีผลต่อตัวแปรตอบสนอง ้ด้านการลู่เข้าสู่คำตอบที่แท้จริง จึงต้องพิจารณาตัวแปรตอบสนองด้านอื่นในการกำหนดระดับ ปัจจัยในขั้นตอนต่อไป

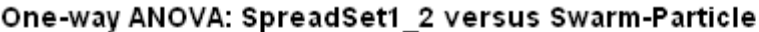

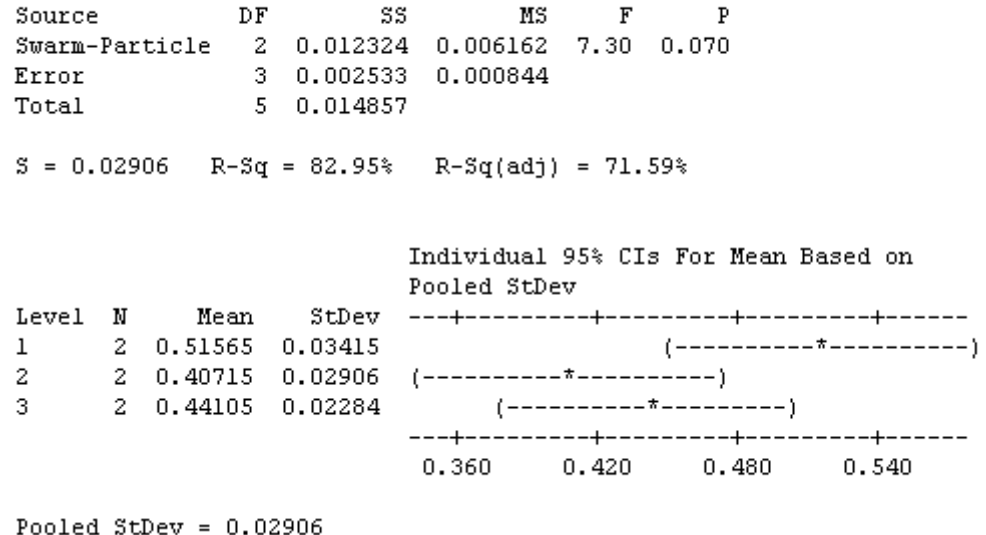

ภาพที่ ข.5 ผลการทดสอบของปัญหา Set 1.2 เมื่อกำหนดตอบแปรตอบสนองคือตัวขี้วัดสมรรถนะ ด้านการกระจายตัวของกลุ่มคำตอบที่ค้นพบ

จากภาพที่ ข.5 เมื่อพิจารณาจากค่า P-Value เท่ากับ 0.070 พบว่ามีค่ามากกว่าค่า นัยส าคัญที่ 0.05 จึงยอมรับสมมติฐานหลักหรือสรุปได้ว่าระดับปัจจัยไม่มีผลต่อตัวแปรตอบสนอง ด้านการกระจายตัวของกลุ่มคำตอบที่ค้นพบ จึงต้องพิจารณาตัวแปรตอบสนองด้านอื่นในการ ก าหนดระดับปัจจัยในขั้นตอนต่อไป

> 3. การวิเคราะห์โดยกำหนดตอบแปรตอบสนองคือตัวชี้วัดสมรรถนะด้าน ้อัตราส่วนของจำนวนกลุ่มคำตอบที่ค้นพบเทียบกับกลุ่มคำตอบที่แท้จริง

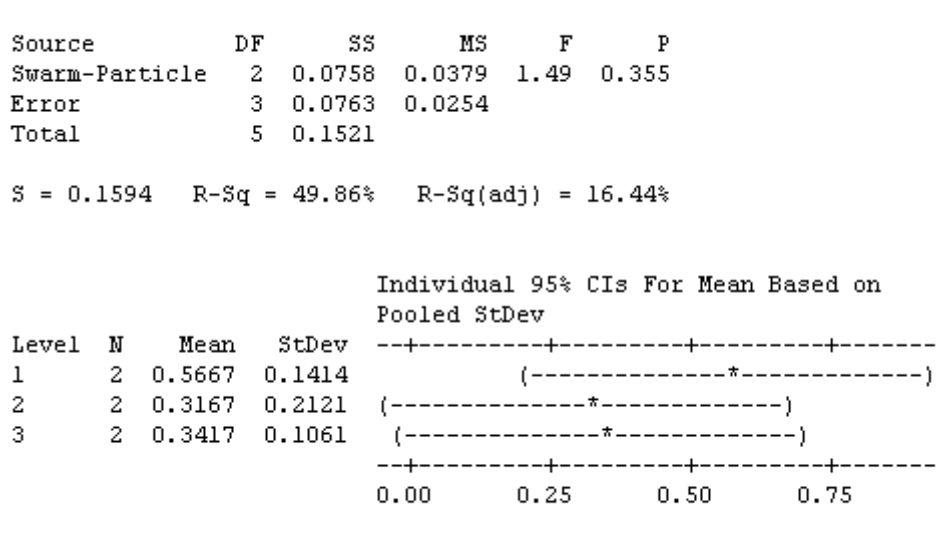

One-way ANOVA: RatioSet1\_2 versus Swarm-Particle

ภาพที่ ข.6 ผลการทดสอบของปัญหา Set 1.2 เมื่อใช้ตัวชี้วัดด้านอัตราส่วนของจำนวนคำตอบที่ ้ค้นพบเทียบกับกลุ่มคำตอบที่แท้จริงเป็นตัวแปรตอบสนอง

จากภาพที่ ข.6 เมื่อพิจารณาจากค่า P-Value เท่ากับ 0.355 พบว่ามีค่ามากกว่าค่า นัยส าคัญที่ 0.05 จึงยอมรับสมมติฐานหลักหรือสรุปได้ว่าระดับปัจจัยไม่มีผลต่อตัวแปรตอบสนอง ้ อัตราส่วนของจำนวนกลุ่มคำตอบที่ค้นพบเทียบกับกลุ่มคำตอบที่แท้จริง จึงต้องพิจารณาตัวแปร ตอบสนคงด้านคื่นในการกำหนดระดับปัจจัยในขั้นตอนต่อไป

> 4. การวิเคราะห์โดยกำหนดตอบแปรตอบสนองคือตัวชี้วัดสมรรถนะด้านเวลา ที่ใช้ในการค านวณ พบว่าระดับปัจจัยที่ 1 คือ 10-10 ใช้เวลาในการค้นหา น้อยที่สุด จึงกำหนดพารามิเตอร์ของปัญหา 1.2 คือ 10-10

ตารางที่ ข.2 พารามิเตอร์ที่เหมาะสมที่ใช้ในการทดลองของปัญหา Set 1.2

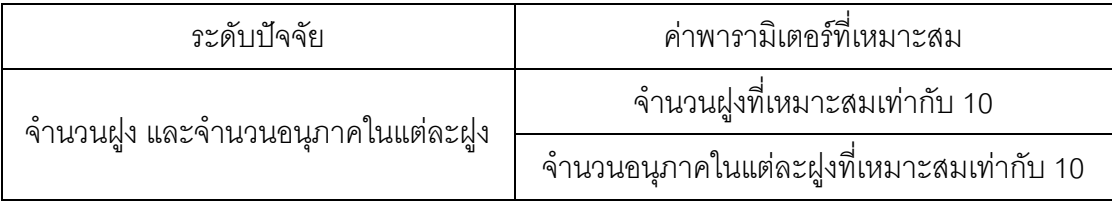

Pooled StDev =  $0.1594$ 

## **3. การวิเคราะห์หาค่าพารามิเตอร์ที่เหมาะสมของปัญหา Set 2.1**

ผลการวิเคราะห์ตัวแปรตอบสนองในแต่ละด้านดังนี้

1. การวิเคราะห์ โดยกำหนดตอบแปรตอบสนองคือตัวชี้วัดสมรรถนะด้านการ ลู่เข้าสู่ค าตอบที่แท้จริง

One-way ANOVA: ConvergenSet2\_1 versus Swarm-Particle

| Source<br>Error<br>Total |    | 3.<br>-5     | DF SS –<br>0.00322<br>0.00353 | МS<br>Swarm-Particle 2 0.00031 0.00015 0.14 0.872<br>0.00107 | $\mathbf{F}$ | P |                                       |       |
|--------------------------|----|--------------|-------------------------------|--------------------------------------------------------------|--------------|---|---------------------------------------|-------|
|                          |    |              |                               | $S = 0.03278$ R-Sq = 8.74% R-Sq(adj) = 0.00%                 |              |   |                                       |       |
|                          |    |              |                               | Pooled StDev                                                 |              |   | Individual 95% CIs For Mean Based on  |       |
|                          |    | Level N Mean | StDev                         |                                                              |              |   | ------+---------+---------+--------+- |       |
| $\mathbf{1}$             |    |              |                               |                                                              |              |   |                                       |       |
| 2                        | 2. |              | 0.11125   0.01959             |                                                              |              |   |                                       |       |
| з                        |    |              |                               |                                                              |              |   |                                       |       |
|                          |    |              |                               | 0.050                                                        |              |   | 0.100 0.150                           | 0.200 |
|                          |    |              |                               |                                                              |              |   |                                       |       |

Pooled StDev =  $0.03278$ 

ภาพที่ ข.7 ผลการทดสอบของปัญหา Set 2.1 เมื่อกำหนดตอบแปรตอบสนองคือตัวชี้วัดสมรรถนะ ด้านการลู่เข้าสู่คำตอบที่แท้จริง

จากภาพที่ ข.7 เมื่อพิจารณาจากค่า P-Value เท่ากับ 0.872 พบว่ามีค่ามากกว่าค่า นัยส าคัญที่ 0.05 จึงยอมรับสมมติฐานหลักหรือสรุปได้ว่าระดับปัจจัยไม่มีผลต่อตัวแปรตอบสนอง ้ด้านการลู่เข้าสู่คำตอบที่แท้จริง จึงต้องพิจารณาตัวแปรตอบสนองด้านอื่นในการกำหนดระดับ ปัจจัยในขั้นตอนต่อไป

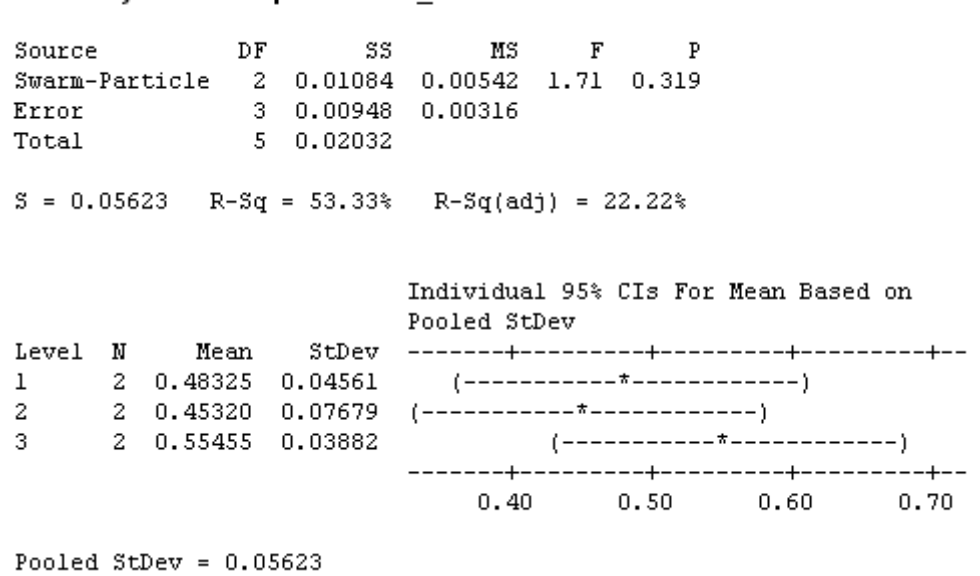

One-way ANOVA: SpreadSet2 1 versus Swarm-Particle

ภาพที่ ข.8 ผลการทดสอบของปัญหา Set 2.1 เมื่อกำหนดตอบแปรตอบสนองคือตัวชี้วัดสมรรถนะ ด้านการกระจายตัวของกลุ่มคำตอบที่ค้นพบ

จากภาพที่ ข.8 เมื่อพิจารณาจากค่า P-Value เท่ากับ 0.319 พบว่ามีค่ามากกว่าค่า นัยส าคัญที่ 0.05 จึงยอมรับสมมติฐานหลักหรือสรุปได้ว่าระดับปัจจัยไม่มีผลต่อตัวแปรตอบสนอง ด้านการกระจายตัวของกลุ่มคำตอบที่ค้นพบ จึงต้องพิจารณาตัวแปรตอบสนองด้านอื่นในการ ก าหนดระดับปัจจัยในขั้นตอนต่อไป

> 3. การวิเคราะห์โดยกำหนดตอบแปรตอบสนองคือตัวชี้วัดสมรรถนะด้าน ้อัตราส่วนของจำนวนกลุ่มคำตอบที่ค้นพบเทียบกับกลุ่มคำตอบที่แท้จริง

### One-way ANOVA: RatioSet2 1 versus Swarm-Particle

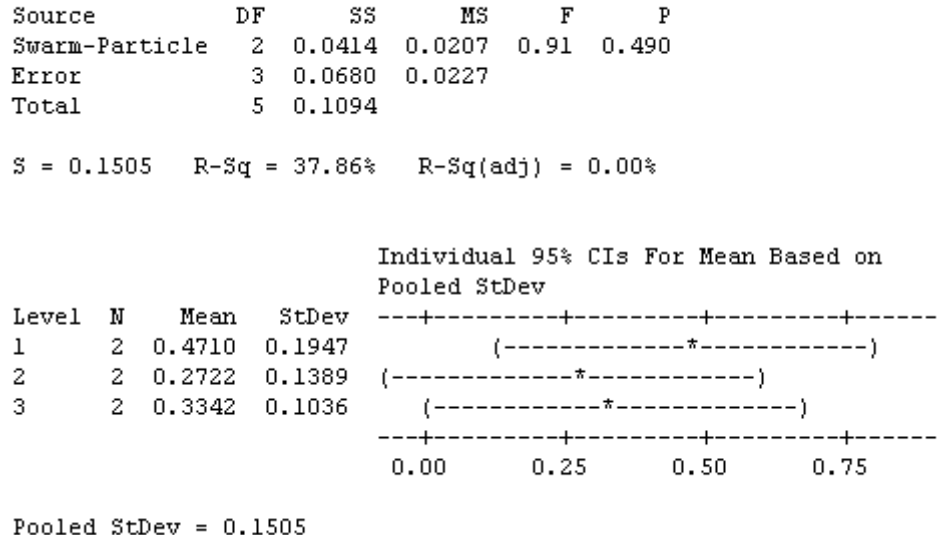

ภาพที่ ข.9 ผลการทดสอบของปัญหา Set 2.1 เมื่อใช้ตัวชี้วัดด้านอัตราส่วนของจำนวนคำตอบที่ ้ค้นพบเทียบกับกลุ่มคำตอบที่แท้จริงเป็นตัวแปรตอบสนอง

จากภาพที่ ข.9 เมื่อพิจารณาจากค่า P-Value เท่ากับ 0.490 พบว่ามีค่ามากกว่าค่า นัยส าคัญที่ 0.05 จึงยอมรับสมมติฐานหลักหรือสรุปได้ว่าระดับปัจจัยไม่มีผลต่อตัวแปรตอบสนอง ้ อัตราส่วนของจำนวนกลุ่มคำตอบที่ค้นพบเทียบกับกลุ่มคำตอบที่แท้จริง จึงต้องพิจารณาตัวแปร ตอบสนองด้านอื่นในการกำหนดระดับปัจจัยในขั้นตอนต่อไป

> 4. การวิเคราะห์โดยกำหนดตอบแปรตอบสนองคือตัวชี้วัดสมรรถนะด้านเวลา ู้ที่ใช้ในการคำนวณ พบว่าระดับปัจจัยที่ 2 คือ 5-20 ใช้เวลาในการค้นหา น้อยที่สุด จึงกำหนดพารามิเตอร์ของปัญหา 1.1 คือ 5-20

ตารางที่ ข.3 พารามิเตอร์ที่เหมาะสมที่ใช้ในการทดลองของปัญหา Set 2.1

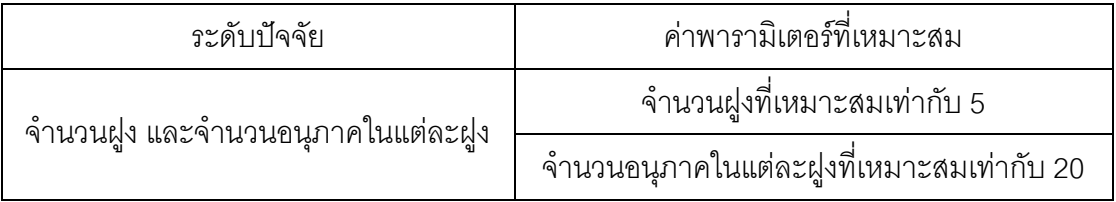

**4. การวิเคราะห์หาค่าพารามิเตอร์ที่เหมาะสมของปัญหา Set 2.2**

ผลการวิเคราะห์ตัวแปรตอบสนองในแต่ละด้านดังนี้

1. การวิเคราะห์ โดยกำหนดตอบแปรตอบสนองคือตัวชี้วัดสมรรถนะด้านการ ลู่เข้าสู่คำตอบที่แท้จริง

### One-way ANOVA: ConvergenSet2 2 versus Swarm-Particle

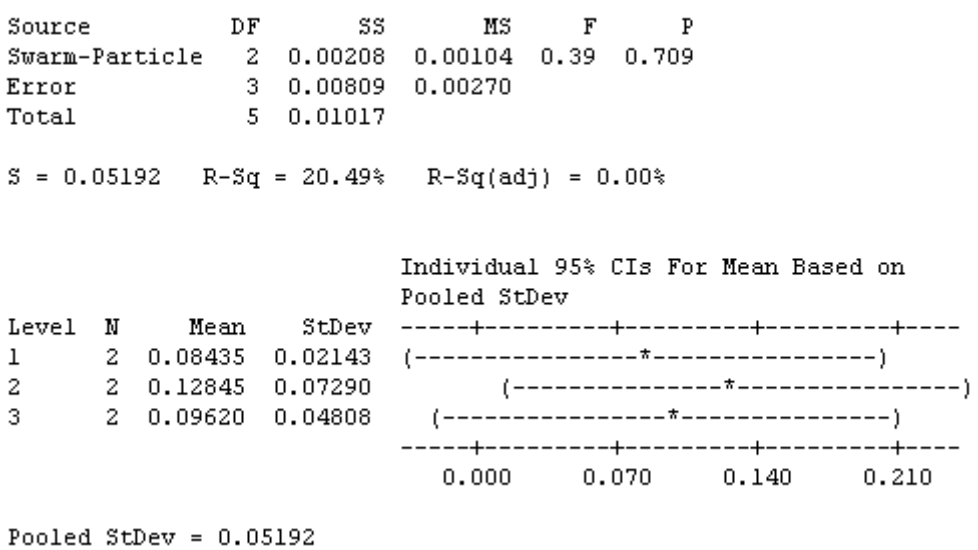

# ภาพที่ ข.10 ผลการทดสอบของปัญหา Set 2.2 เมื่อกำหนดตอบแปรตอบสนองคือตัวชี้วัด สมรรถนะด้านการลู่เข้าสู่คำตอบที่แท้จริง

จากภาพที่ ข.10 เมื่อพิจารณาจากค่า P-Value เท่ากับ 0.709 พบว่ามีค่ามากกว่าค่า นัยส าคัญที่ 0.05 จึงยอมรับสมมติฐานหลักหรือสรุปได้ว่าระดับปัจจัยไม่มีผลต่อตัวแปรตอบสนอง ้ด้านการลู่เข้าสู่คำตอบที่แท้จริง จึงต้องพิจารณาตัวแปรตอบสนองด้านอื่นในการกำหนดระดับ ปัจจัยในขั้นตอนต่อไป

#### One-way ANOVA: SpreadSet2\_2 versus Swarm-Particle

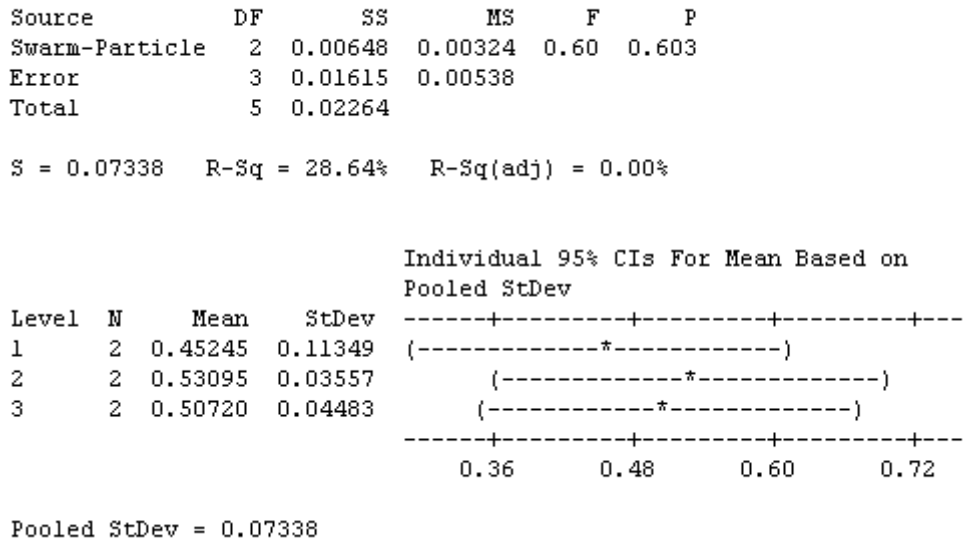

ภาพที่ ข.11 ผลการทดสอบของปัญหา Set 2.2 เมื่อกำหนดตอบแปรตอบสนองคือตัวขี้วัด สมรรถนะด้านการกระจายตัวของกลุ่มคำตอบที่ค้นพบ

จากภาพที่ ข.11 เมื่อพิจารณาจากค่า P-Value เท่ากับ 0.603 พบว่ามีค่ามากกว่าค่า นัยส าคัญที่ 0.05 จึงยอมรับสมมติฐานหลักหรือสรุปได้ว่าระดับปัจจัยไม่มีผลต่อตัวแปรตอบสนอง ด้านการกระจายตัวของกลุ่มคำตอบที่ค้นพบ จึงต้องพิจารณาตัวแปรตอบสนองด้านอื่นในการ ก าหนดระดับปัจจัยในขั้นตอนต่อไป

> 3. การวิเคราะห์โดยกำหนดตอบแปรตอบสนองคือตัวขี้วัดสมรรถนะด้าน ้อัตราส่วนของจำนวนกลุ่มคำตอบที่ค้นพบเทียบกับกลุ่มคำตอบที่แท้จริง

One-way ANOVA: RatioSet2\_2 versus Swarm-Particle

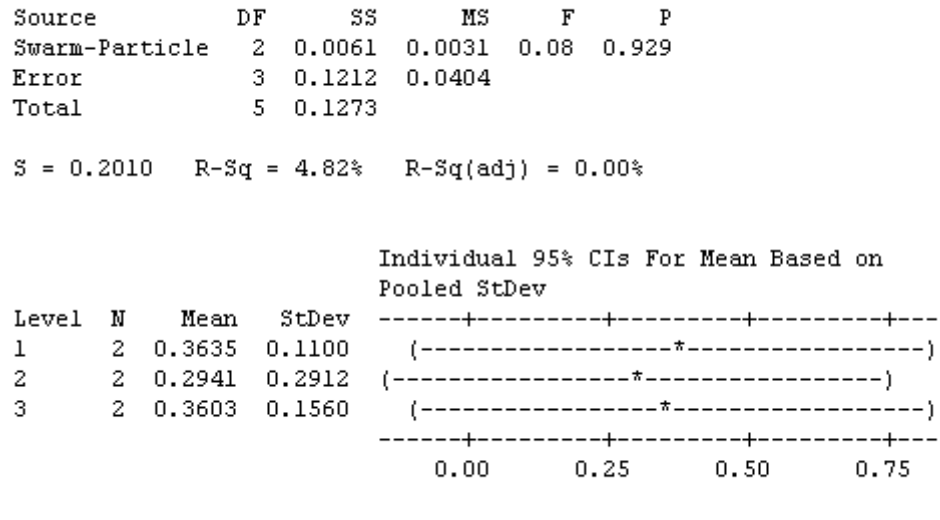

```
Pooled StDev = 0.2010
```
ภาพที่ ข.12 ผลการทดสอบของปัญหา Set 1.1 เมื่อใช้ตัวชี้วัดด้านอัตราส่วนของจำนวนคำตอบที่ ค้นพบเทียบกับกลุ่มค าตอบที่แท้จริงเป็นตัวแปรตอบสนอง

จากภาพที่ ข.12 เมื่อพิจารณาจากค่า P-Value เท่ากับ 0.929 พบว่ามีค่ามากกว่าค่า นัยส าคัญที่ 0.05 จึงยอมรับสมมติฐานหลักหรือสรุปได้ว่าระดับปัจจัยไม่มีผลต่อตัวแปรตอบสนอง ้ อัตราส่วนของจำนวนกลุ่มคำตอบที่ค้นพบเทียบกับกลุ่มคำตอบที่แท้จริง จึงต้องพิจารณาตัวแปร ตอบสนองด้านอื่นในการกำหนดระดับปัจจัยในขั้นตอนต่อไป

> 1. การวิเคราะห์โดยกำหนดตอบแปรตอบสนองคือตัวชี้วัดสมรรถนะด้านเวลา ที่ใช้ในการคำนวณ พบว่าระดับปัจจัยที่ 1 คือ 10-10 ใช้เวลาในการค้นหา น้อยที่สุด จึงกำหนดพารามิเตอร์ของปัญหา 2.2 คือ 10-10

ตารางที่ ข.4 พารามิเตอร์ที่เหมาะสมที่ใช้ในการทดลองของปัญหา Set 2.2

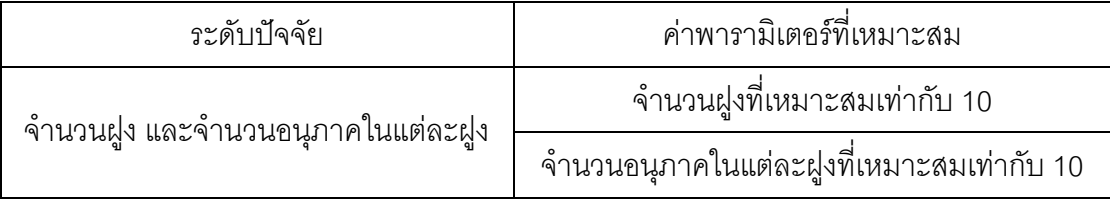

**5. การวิเคราะห์หาค่าพารามิเตอร์ที่เหมาะสมของปัญหา Set 3.1**

ผลการวิเคราะห์ตัวแปรตอบสนองในแต่ละด้านดังนี้

1. การวิเคราะห์ โดยกำหนดตอบแปรตอบสนองคือตัวชี้วัดสมรรถนะด้านการ ลู่เข้าสู่คำตอบที่แท้จริง

### One-way ANOVA: ConvergenSet3 1 versus Swarm-Particle

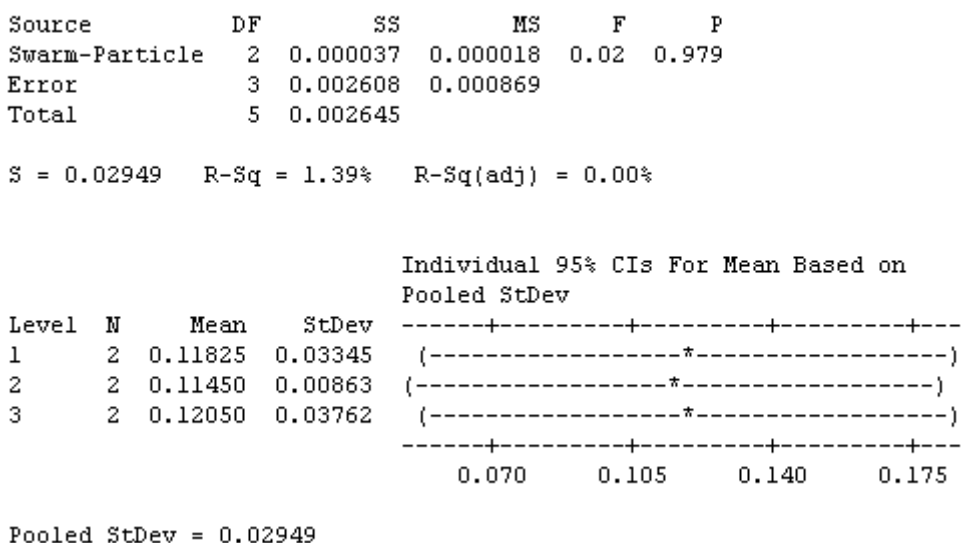

ภาพที่ ข.13 ผลการทดสอบของปัญหา Set 3.1 เมื่อกำหนดตอบแปรตอบสนองคือตัวชี้วัด สมรรถนะด้านการลู่เข้าสู่ค าตอบที่แท้จริง

จากภาพที่ ข.13 เมื่อพิจารณาจากค่า P-Value เท่ากับ 0.979 พบว่ามีค่ามากกว่าค่า นัยส าคัญที่ 0.05 จึงยอมรับสมมติฐานหลักหรือสรุปได้ว่าระดับปัจจัยไม่มีผลต่อตัวแปรตอบสนอง ด้านการลู่เข้าสู่คำตอบที่แท้จริง จึงต้องพิจารณาตัวแปรตอบสนองด้านอื่นในการกำหนดระดับ ปัจจัยในขั้นตอนต่อไป

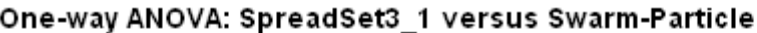

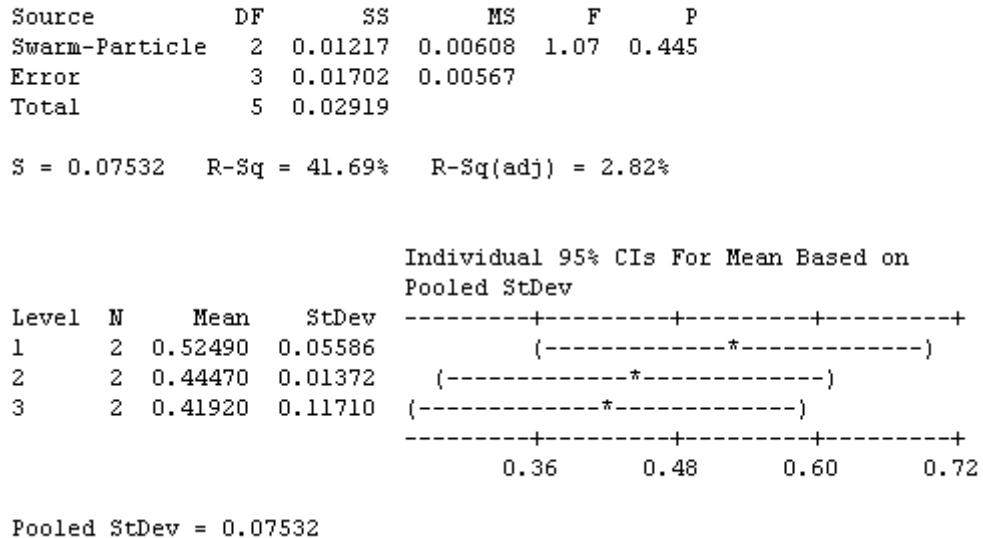

ภาพที่ ข.14 ผลการทดสอบของปัญหา Set 3.1 เมื่อกำหนดตอบแปรตอบสนองคือตัวชี้วัด สมรรถนะด้านการกระจายตัวของกลุ่มคำตอบที่ค้นพบ

จากภาพที่ ข.14 เมื่อพิจารณาจากค่า P-Value เท่ากับ 0.445 พบว่ามีค่ามากกว่าค่า นัยส าคัญที่ 0.05 จึงยอมรับสมมติฐานหลักหรือสรุปได้ว่าระดับปัจจัยไม่มีผลต่อตัวแปรตอบสนอง ด้านการกระจายตัวของกลุ่มคำตอบที่ค้นพบ จึงต้องพิจารณาตัวแปรตอบสนองด้านอื่นในการ ก าหนดระดับปัจจัยในขั้นตอนต่อไป

> 3. การวิเคราะห์โดยกำหนดตอบแปรตอบสนองคือตัวขี้วัดสมรรถนะด้าน ้อัตราส่วนของจำนวนกลุ่มคำตอบที่ค้นพบเทียบกับกลุ่มคำตอบที่แท้จริง

#### One-way ANOVA: RatioSet3 1 versus Swarm-Particle

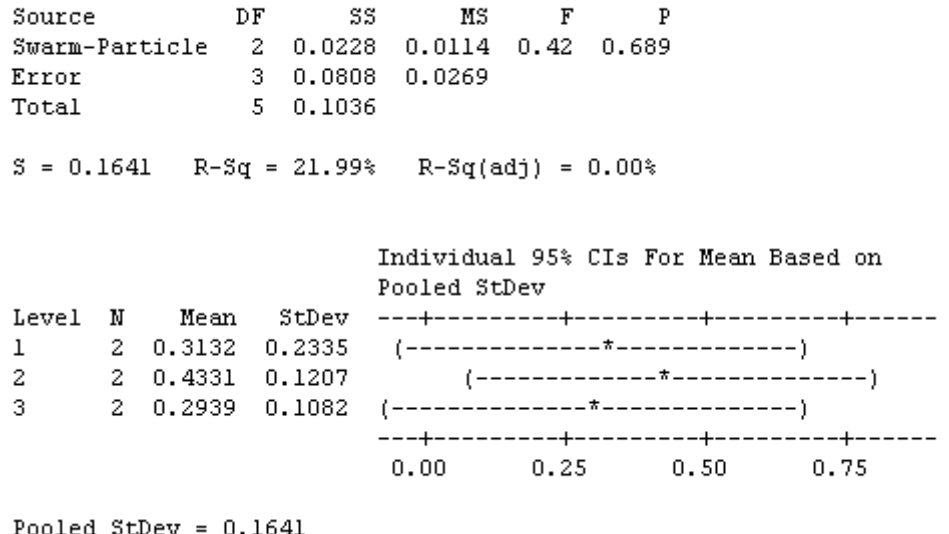

ภาพที่ ข.15 ผลการทดสอบของปัญหา Set 3.1 เมื่อใช้ตัวชี้วัดด้านอัตราส่วนของจำนวนคำตอบที่ ค้นพบเทียบกับกลุ่มค าตอบที่แท้จริงเป็นตัวแปรตอบสนอง

จากภาพที่ ข.15 เมื่อพิจารณาจากค่า P-Value เท่ากับ 0.689 พบว่ามีค่ามากกว่าค่า นัยส าคัญที่ 0.05 จึงยอมรับสมมติฐานหลักหรือสรุปได้ว่าระดับปัจจัยไม่มีผลต่อตัวแปรตอบสนอง ้ อัตราส่วนของจำนวนกลุ่มคำตอบที่ค้นพบเทียบกับกลุ่มคำตอบที่แท้จริง จึงต้องพิจารณาตัวแปร ตอบสนองด้านอื่นในการกำหนดระดับปัจจัยในขั้นตอนต่อไป

> 4. การวิเคราะห์โดยกำหนดตอบแปรตอบสนองคือตัวชี้วัดสมรรถนะด้านเวลา ู้ที่ใช้ในการคำนวณ พบว่าระดับปัจจัยที่ 1 คือ 10-10 ใช้เวลาในการค้นหา น้อยที่สุด จึงกำหนดพารามิเตอร์ของปัญหา 3.1 คือ 10-10

ตารางที่ ข.5 พารามิเตอร์ที่เหมาะสมที่ใช้ในการทดลองของปัญหา Set 3.1

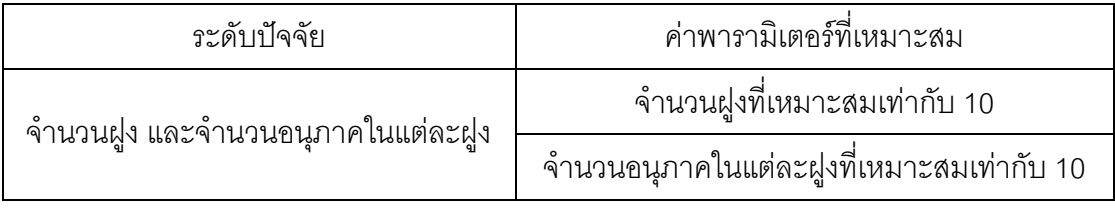

## **6. การวิเคราะห์หาค่าพารามิเตอร์ที่เหมาะสมของปัญหา Set 3.2**

ผลการวิเคราะห์ตัวแปรตอบสนองในแต่ละด้านดังนี้

1. การวิเคราะห์ โดยกำหนดตอบแปรตอบสนองคือตัวชี้วัดสมรรถนะด้านการ ลู่เข้าสู่ค าตอบที่แท้จริง

One-way ANOVA: ConvergenSet3\_2 versus Swarm-Particle

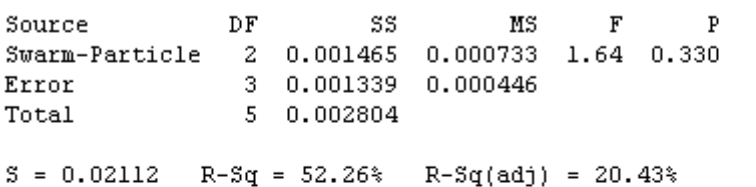

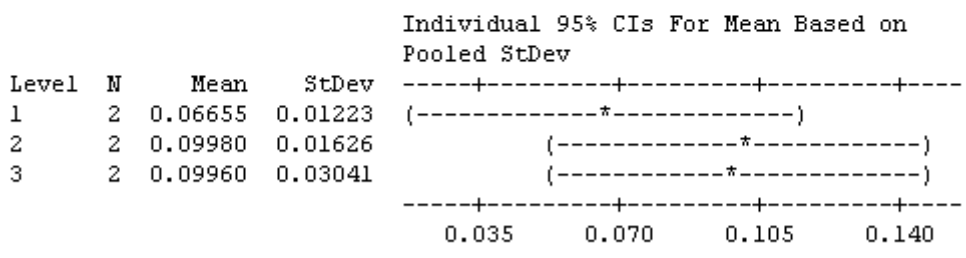

Pooled StDev =  $0.02112$ 

ภาพที่ ข.16 ผลการทดสอบของปัญหา Set 3.2 เมื่อกำหนดตอบแปรตอบสนองคือตัวชี้วัด สมรรถนะด้านการลู่เข้าสู่คำตอบที่แท้จริง

จากภาพที่ ข.16 เมื่อพิจารณาจากค่า P-Value เท่ากับ 0.330 พบว่ามีค่ามากกว่าค่า นัยสำคัญที่ 0.05 จึงยอมรับสมมติฐานหลักหรือสรุปได้ว่าระดับปัจจัยไม่มีผลต่อตัวแปรตอบสนอง ้ด้านการลู่เข้าสู่คำตอบที่แท้จริง จึงต้องพิจารณาตัวแปรตอบสนองด้านอื่นในการกำหนดระดับ ปัจจัยในขั้นตอนต่อไป

#### One-way ANOVA: SpreadSet3\_2 versus Swarm-Particle

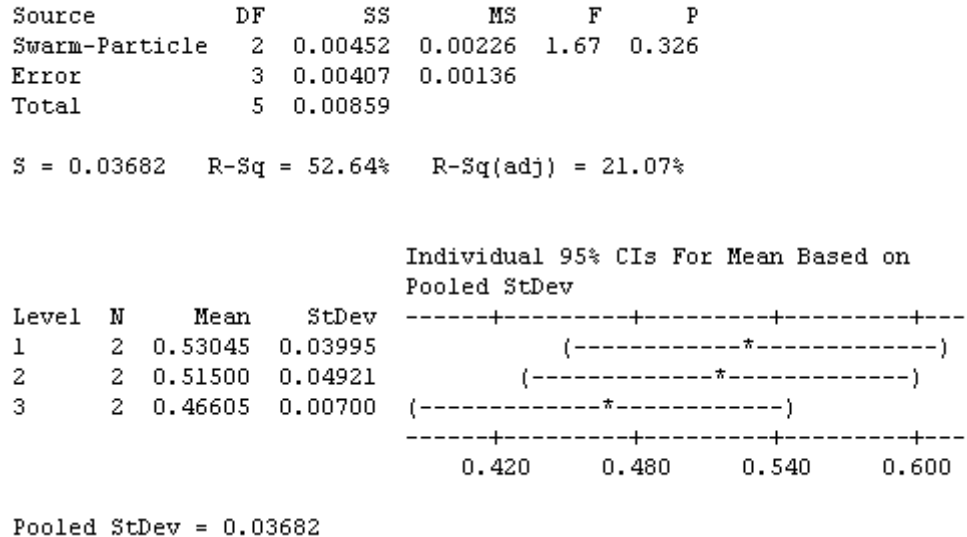

ภาพที่ ข.17 ผลการทดสอบของปัญหา Set 3.2 เมื่อกำหนดตอบแปรตอบสนองคือตัวชี้วัด สมรรถนะด้านการกระจายตัวของกลุ่มคำตอบที่ค้นพบ

จากภาพที่ ข.17 เมื่อพิจารณาจากค่า P-Value เท่ากับ 0.326 พบว่ามีค่ามากกว่าค่า นัยสำคัญที่ 0.05 จึงยอมรับสมมติฐานหลักหรือสรุปได้ว่าระดับปัจจัยไม่มีผลต่อตัวแปรตอบสนอง ด้านการกระจายตัวของกลุ่มคำตอบที่ค้นพบ จึงต้องพิจารณาตัวแปรตอบสนองด้านอื่นในการ ก าหนดระดับปัจจัยในขั้นตอนต่อไป

> 3. การวิเคราะห์โดยกำหนดตอบแปรตอบสนองคือตัวชี้วัดสมรรถนะด้าน ้ อัตราส่วนของจำนวนกลุ่มคำตอบที่ค้นพบเทียบกับกลุ่มคำตอบที่แท้จริง

### One-way ANOVA: RatioSet3 2 versus Swarm-Particle

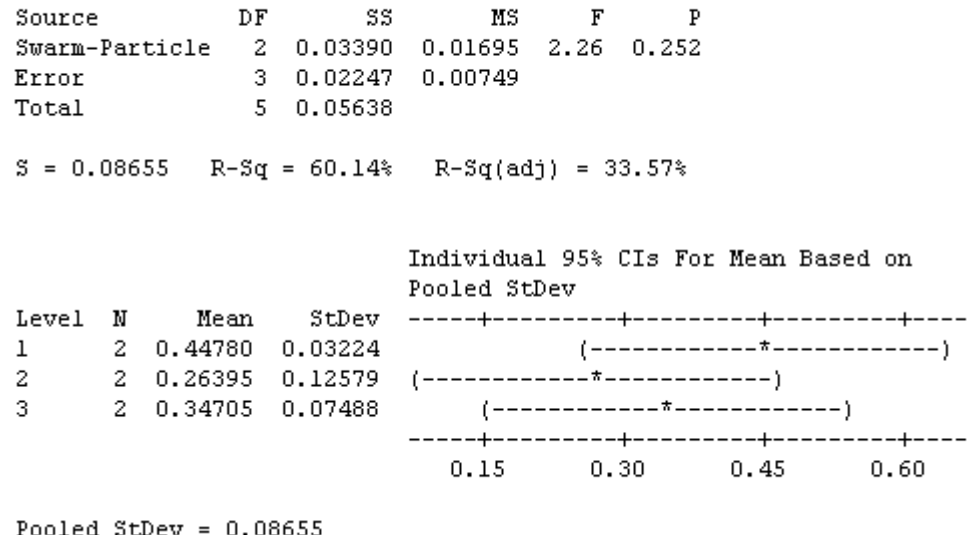

ภาพที่ ข.18 ผลการทดสอบของปัญหา Set 3.2 เมื่อใช้ตัวชี้วัดด้านอัตราส่วนของจำนวนคำตอบที่ ้ค้นพบเทียบกับกลุ่มคำตอบที่แท้จริงเป็นตัวแปรตอบสนอง

จากภาพที่ ข.18 เมื่อพิจารณาจากค่า P-Value เท่ากับ 0.252 พบว่ามีค่ามากกว่าค่า นัยส าคัญที่ 0.05 จึงยอมรับสมมติฐานหลักหรือสรุปได้ว่าระดับปัจจัยไม่มีผลต่อตัวแปรตอบสนอง ้ อัตราส่วนของจำนวนกลุ่มคำตอบที่ค้นพบเทียบกับกลุ่มคำตอบที่แท้จริง จึงต้องพิจารณาตัวแปร ตอบสนองด้านอื่นในการกำหนดระดับปัจจัยในขั้นตอนต่อไป

> 7. การวิเคราะห์โดยกำหนดตอบแปรตอบสนองคือตัวชี้วัดสมรรถนะด้านเวลา ที่ใช้ในการคำนวณ พบว่าระดับปัจจัยที่ 2 คือ 5-20 ใช้เวลาในการค้นหา น้อยที่สุด จึงกำหนดพารามิเตอร์ของปัญหา 3.2 คือ 5-20

ตารางที่ ข.6 พารามิเตอร์ที่เหมาะสมที่ใช้ในการทดลองของปัญหา Set 3.2

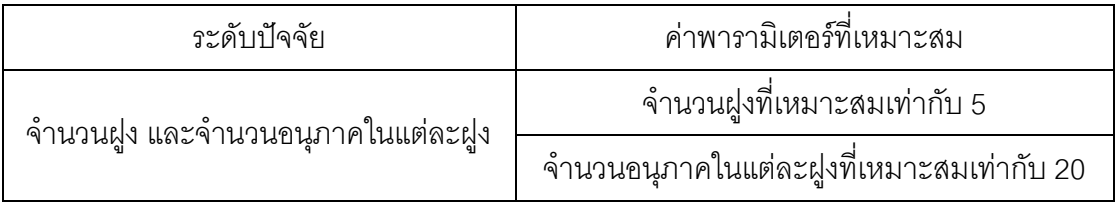

# **7. การวิเคราะห์หาค่าพารามิเตอร์ที่เหมาะสมของปัญหา Set 4.1**

ผลการวิเคราะห์ตัวแปรตอบสนองในแต่ละด้านดังนี้

1. การวิเคราะห์ โดยกำหนดตอบแปรตอบสนองคือตัวชี้วัดสมรรถนะด้านการ ลู่เข้าสู่ค าตอบที่แท้จริง

### One-way ANOVA: ConvergenSet4\_1 versus Swarm-Particle

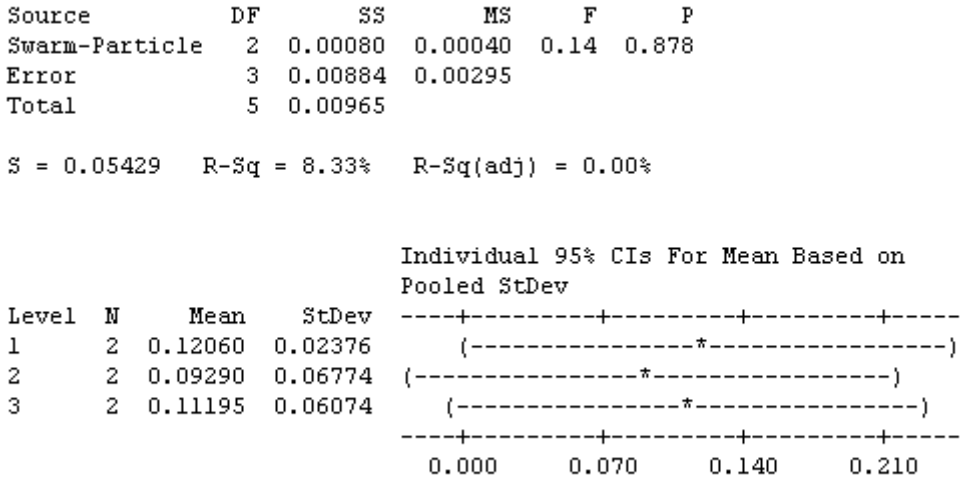

```
Pooled StDev = 0.05429
```
ภาพที่ ข.19 ผลการทดสอบของปัญหา Set 4.1 เมื่อกำหนดตอบแปรตอบสนองคือตัวชี้วัด ี สมรรถนะด้านการลู่เข้าสู่คำตอบที่แท้จริง

จากภาพที่ ข.19 เมื่อพิจารณาจากค่า P-Value เท่ากับ 0.878 พบว่ามีค่ามากกว่าค่า นัยส าคัญที่ 0.05 จึงยอมรับสมมติฐานหลักหรือสรุปได้ว่าระดับปัจจัยไม่มีผลต่อตัวแปรตอบสนอง ด้านการลู่เข้าสู่คำตอบที่แท้จริง จึงต้องพิจารณาตัวแปรตอบสนองด้านอื่นในการกำหนดระดับ ปัจจัยในขั้นตอนต่อไป

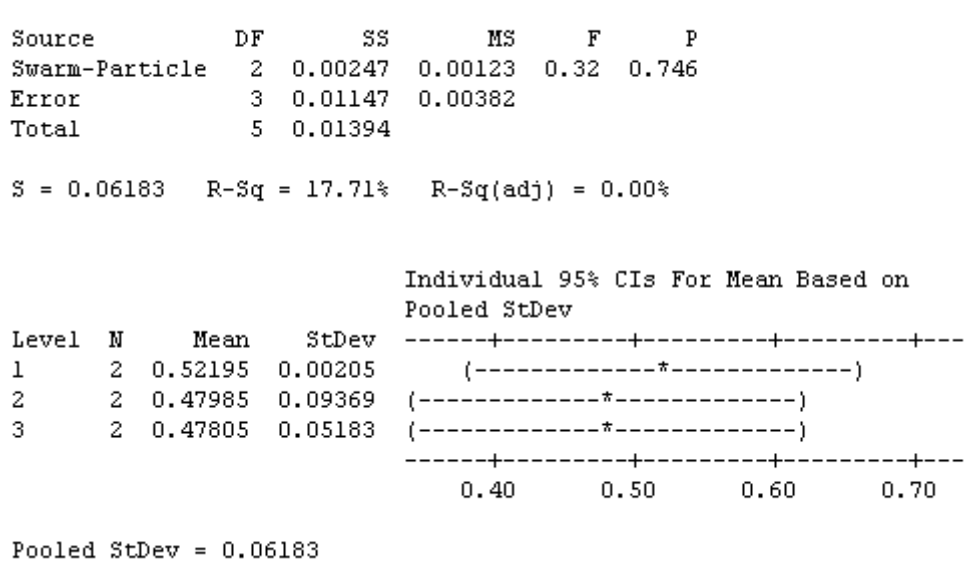

One-way ANOVA: SpreadSet4 1 versus Swarm-Particle

ภาพที่ ข.20 ผลการทดสอบของปัญหา Set 4.1 เมื่อกำหนดตอบแปรตอบสนองคือตัวชี้วัด สมรรถนะด้านการกระจายตัวของกลุ่มคำตอบที่ค้นพบ

จากภาพที่ ข.20 เมื่อพิจารณาจากค่า P-Value เท่ากับ 0.746 พบว่ามีค่ามากกว่าค่า นัยส าคัญที่ 0.05 จึงยอมรับสมมติฐานหลักหรือสรุปได้ว่าระดับปัจจัยไม่มีผลต่อตัวแปรตอบสนอง ด้านการกระจายตัวของกลุ่มคำตอบที่ค้นพบ จึงต้องพิจารณาตัวแปรตอบสนองด้านอื่นในการ ก าหนดระดับปัจจัยในขั้นตอนต่อไป

> .3 การวิเคราะห์โดยกำหนดตอบแปรตอบสนองคือตัวชี้วัดสมรรถนะด้าน ้อัตราส่วนของจำนวนกลุ่มคำตอบที่ค้นพบเทียบกับกลุ่มคำตอบที่แท้จริง

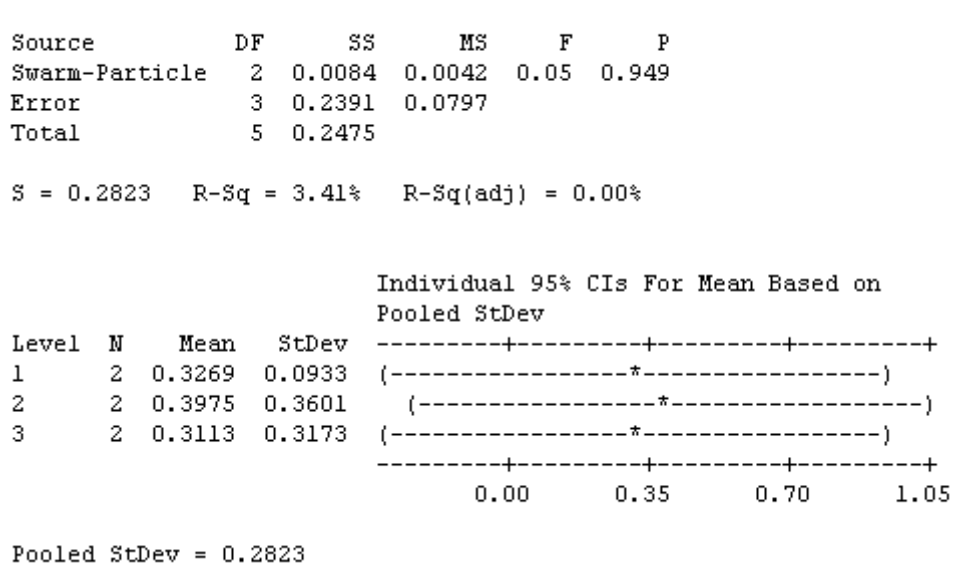

One-way ANOVA: RatioSet4 1 versus Swarm-Particle

ภาพที่ ข.21 ผลการทดสอบของปัญหา Set 4.1 เมื่อใช้ตัวชี้วัดด้านอัตราส่วนของจำนวนคำตอบที่ ้ค้นพบเทียบกับกลุ่มคำตอบที่แท้จริงเป็นตัวแปรตอบสนอง

จากภาพที่ ข.21 เมื่อพิจารณาจากค่า P-Value เท่ากับ 0.949 พบว่ามีค่ามากกว่าค่า นัยส าคัญที่ 0.05 จึงยอมรับสมมติฐานหลักหรือสรุปได้ว่าระดับปัจจัยไม่มีผลต่อตัวแปรตอบสนอง ้ อัตราส่วนของจำนวนกลุ่มคำตอบที่ค้นพบเทียบกับกลุ่มคำตอบที่แท้จริง จึงต้องพิจารณาตัวแปร ตอบสนคงด้านคื่นในการกำหนดระดับปัจจัยในขั้นตอนต่อไป

> 4. การวิเคราะห์โดยกำหนดตอบแปรตอบสนองคือตัวชี้วัดสมรรถนะด้านเวลา ที่ใช้ในการคำนวณ พบว่าระดับปัจจัยที่ 3 คือ 4-25 ใช้เวลาในการค้นหา น้อยที่สุด จึงกำหนดพารามิเตอร์ของปัญหา 4.1 คือ 4-25

ตารางที่ ข.7 พารามิเตอร์ที่เหมาะสมที่ใช้ในการทดลองของปัญหา 4.1

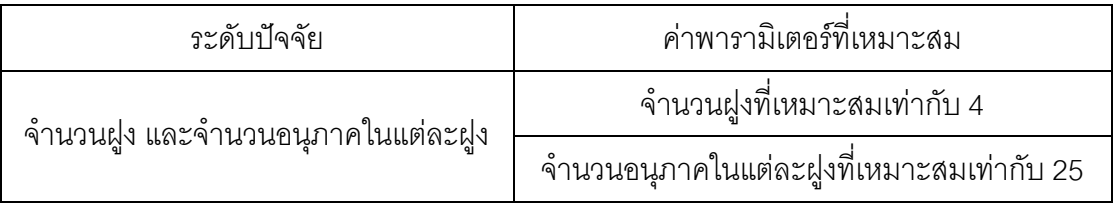

## **8. การวิเคราะห์หาค่าพารามิเตอร์ที่เหมาะสมของปัญหา Set 4.2**

ผลการวิเคราะห์ตัวแปรตอบสนองในแต่ละด้านดังนี้

1. การวิเคราะห์ โดยกำหนดตอบแปรตอบสนองคือตัวชี้วัดสมรรถนะด้านการ ลู่เข้าสู่ค าตอบที่แท้จริง

### One-way ANOVA: ConvergenSet4\_2 versus Swarm-Particle

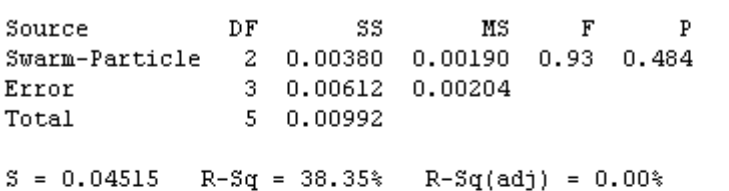

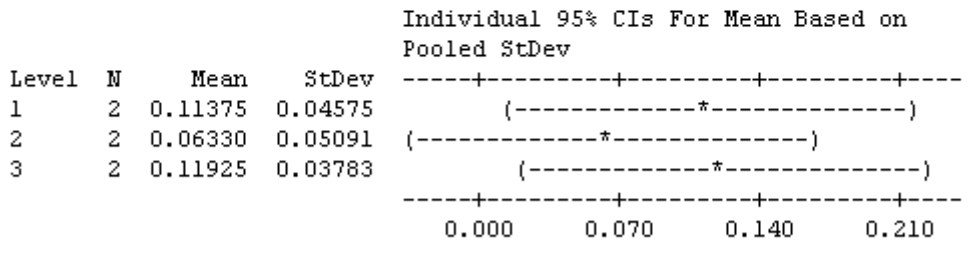

Pooled StDev =  $0.04515$ 

ภาพที่ ข.22 ผลการทดสอบของปัญหา Set 4.2 เมื่อกำหนดตอบแปรตอบสนองคือตัวชี้วัด สมรรถนะด้านการลู่เข้าสู่คำตอบที่แท้จริง

จากภาพที่ ข.22 เมื่อพิจารณาจากค่า P-Value เท่ากับ 0.484 พบว่ามีค่ามากกว่าค่า นัยสำคัญที่ 0.05 จึงยอมรับสมมติฐานหลักหรือสรุปได้ว่าระดับปัจจัยไม่มีผลต่อตัวแปรตอบสนอง ้ด้านการลู่เข้าสู่คำตอบที่แท้จริง จึงต้องพิจารณาตัวแปรตอบสนองด้านอื่นในการกำหนดระดับ ปัจจัยในขั้นตอนต่อไป

#### One-way ANOVA: SpreadSet4\_2 versus Swarm-Particle

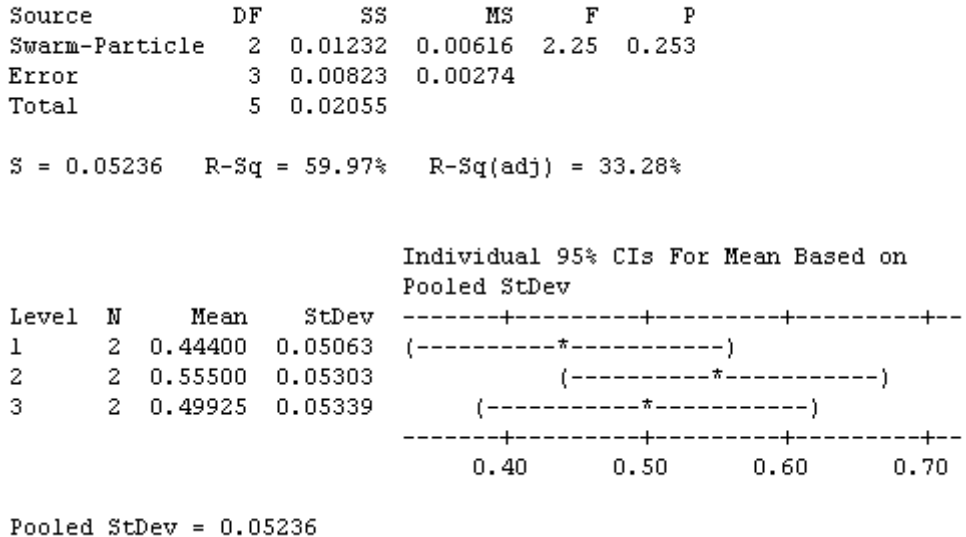

ภาพที่ ข.23 ผลการทดสอบของปัญหา Set 4.2 เมื่อกำหนดตอบแปรตอบสนองคือตัวขี้วัด สมรรถนะด้านการกระจายตัวของกลุ่มคำตอบที่ค้นพบ

จากภาพที่ ข.23 เมื่อพิจารณาจากค่า P-Value เท่ากับ 0.253 พบว่ามีค่ามากกว่าค่า นัยสำคัญที่ 0.05 จึงยอมรับสมมติฐานหลักหรือสรุปได้ว่าระดับปัจจัยไม่มีผลต่อตัวแปรตอบสนอง ด้านการกระจายตัวของกลุ่มคำตอบที่ค้นพบ จึงต้องพิจารณาตัวแปรตอบสนองด้านอื่นในการ ก าหนดระดับปัจจัยในขั้นตอนต่อไป

> 3. การวิเคราะห์โดยกำหนดตอบแปรตอบสนองคือตัวชี้วัดสมรรถนะด้าน ้อัตราส่วนของจำนวนกลุ่มคำตอบที่ค้นพบเทียบกับกลุ่มคำตอบที่แท้จริง

#### One-way ANOVA: RatioSet4\_2 versus Swarm-Particle

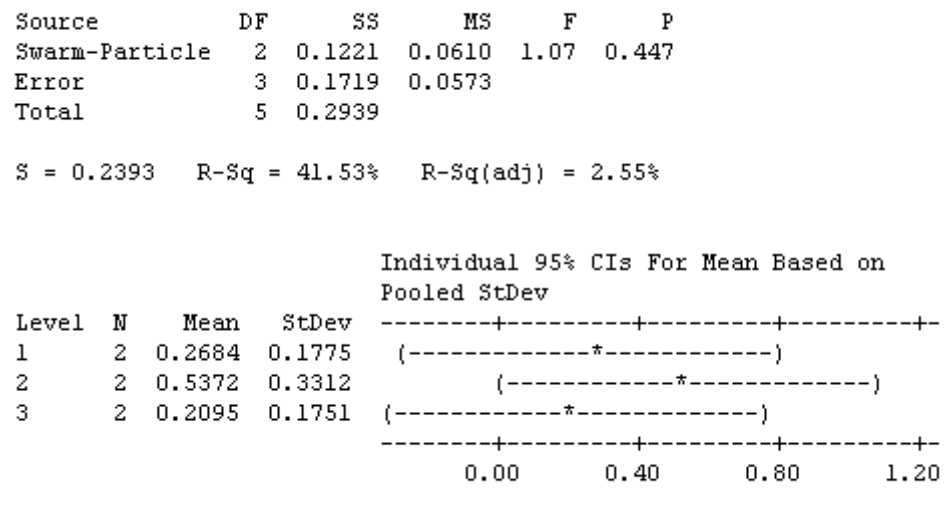

Pooled StDev =  $0.2393$ 

ภาพที่ ข.24 ผลการทดสอบของปัญหา Set 4.2 เมื่อใช้ตัวชี้วัดด้านอัตราส่วนของจำนวนคำตอบที่ ้ค้นพบเทียบกับกลุ่มคำตอบที่แท้จริงเป็นตัวแปรตอบสนอง

จากภาพที่ ข.24 เมื่อพิจารณาจากค่า P-Value เท่ากับ 0.447 พบว่ามีค่ามากกว่าค่า นัยส าคัญที่ 0.05 จึงยอมรับสมมติฐานหลักหรือสรุปได้ว่าระดับปัจจัยไม่มีผลต่อตัวแปรตอบสนอง ่ อัตราส่วนของจำนวนกลุ่มคำตอบที่ค้นพบเทียบกับกลุ่มคำตอบที่แท้จริง จึงต้องพิจารณาตัวแปร ิตคบสนคงด้านคื่นในการกำหนดระดับปัจจัยในขั้นตคนต่อไป

> 4. การวิเคราะห์โดยกำหนดตอบแปรตอบสนองคือตัวชี้วัดสมรรถนะด้านเวลา ที่ใช้ในการคำนวณ พบว่าระดับปัจจัยที่ 3 คือ 4-25 ใช้เวลาในการค้นหา น้อยที่สุด จึงกำหนดพารามิเตอร์ของปัญหา 4.2 คือ 4-25

ตารางที่ ข.8 พารามิเตอร์ที่เหมาะสมที่ใช้ในการทดลองของปัญหา Set 4.2

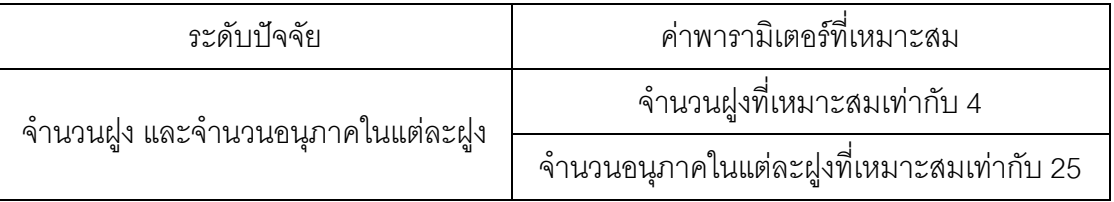

### **9. การวิเคราะห์หาค่าพารามิเตอร์ที่เหมาะสมของปัญหา Set 5.1**

ผลการวิเคราะห์ตัวแปรตอบสนองในแต่ละด้านดังนี้

1. การวิเคราะห์ โดยกำหนดตอบแปรตอบสนองคือตัวชี้วัดสมรรถนะด้าน การลู่เข้าสู่คำตอบที่แท้จริง

```
One-way ANOVA: ConvergenSet5 1 versus Swarm-Particle
\begin{tabular}{lllllllll} Source & DF & SS & MS & F & P \\ \texttt{Swarm-Particle} & 2 & 0.0000947 & 0.0000474 & * & * \end{tabular}Error 3 0.0000000 0.000000050.0000947Total
S = 0 R-Sq = 100.00% R-Sq(adj) = 100.00%
                            Individual 95% CIs For Mean Based on
                            Pooled StDev
Level N
           Mean
                    1 2 0.0662000 0.0000000 *
    \ddotmark2^{\circ}\mathcal{R}\pm0.0675 0.0700 0.0725 0.0750Pooled StDev = 0.0000000
```
ภาพที่ ข.25 ผลการทดสอบของปัญหา Set 5.1 เมื่อกำหนดตอบแปรตอบสนองคือตัวชี้วัด สมรรถนะด้านการลู่เข้าสู่คำตอบที่แท้จริง

จากภาพที่ ข.25 เมื่อพิจารณาจากค่า P-Value เท่ากับ หาค่าไม่ได้พบว่ามีค่ามีค่าไม่น้อย กว่าค่านัยส าคัญที่ 0.05 จึงยอมรับสมมติฐานหลักหรือสรุปได้ว่าระดับปัจจัยไม่มีผลต่อตัวแปร ิตอบสนองด้านการลู่เข้าสู่คำตอบที่แท้จริง จึงต้องพิจารณาตัวแปรตอบสนองด้านอื่นในการกำหนด ระดับปัจจัยใบขับตอบต่อไป

#### One-way ANOVA: SpreadSet5\_1 versus Swarm-Particle

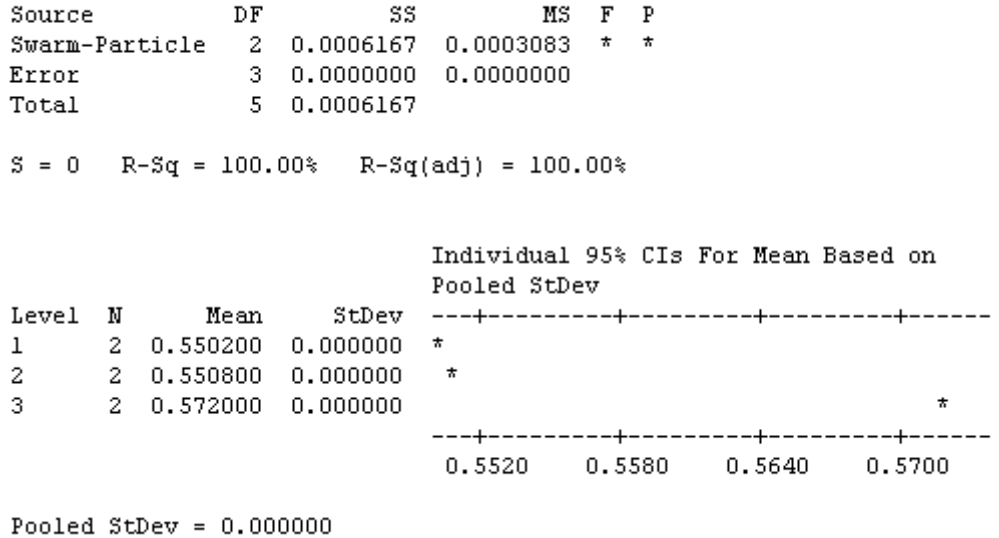

ภาพที่ ข.26 ผลการทดสอบของปัญหา Set 5.1 เมื่อกำหนดตอบแปรตอบสนองคือตัวขี้วัด สมรรถนะด้านการกระจายตัวของกลุ่มคำตอบที่ค้นพบ

จากภาพที่ ข.26 เมื่อพิจารณาจากค่า P-Value เท่ากับ หาค่าไม่ได้พบว่ามีค่าไม่น้อยกว่า ค่านัยส าคัญที่ 0.05 จึงยอมรับสมมติฐานหลักหรือสรุปได้ว่าระดับปัจจัยไม่มีผลต่อตัวแปร ้ตอบสนองด้านการกระจายตัวของกลุ่มคำตอบที่ค้นพบ จึงต้องพิจารณาตัวแปรตอบสนองด้านอื่น ในการกำหนดระดับปัจจัยในขั้นตอนต่อไป

> 3. การวิเคราะห์โดยใช้ค่าตัวชี้วัดด้านอัตราส่วนของจำนวนคำตอบที่ ค้นพบเทียบกับกลุ่มคำตอบที่แท้จริงเป็นตัวแปรตอบสนอง

#### One-way ANOVA: RatioSet5 1 versus Swarm-Particle

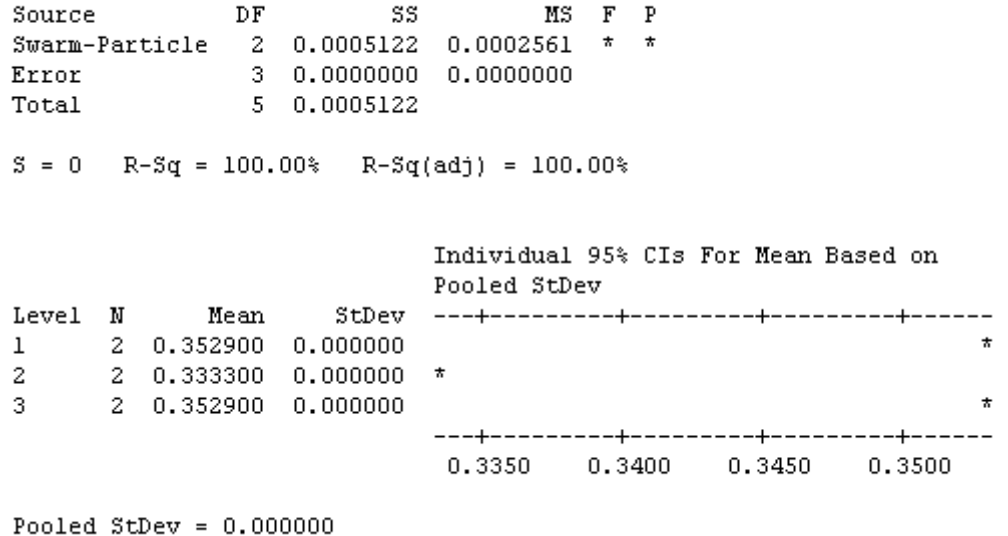

ภาพที่ ข.27 ผลการทดสอบของปัญหา Set 5.1 เมื่อใช้ตัวชี้วัดด้านอัตราส่วนของจำนวนคำตอบที่ ้ค้นพบเทียบกับกลุ่มคำตอบที่แท้จริงเป็นตัวแปรตอบสนอง

จากภาพที่ ข.27 เมื่อพิจารณาจากค่า P-Value เท่ากับ หาค่าไม่ได้พบว่ามีค่าไม่น้อยกว่า ค่านัยส าคัญที่ 0.05 จึงยอมรับสมมติฐานหลักหรือสรุปได้ว่าระดับปัจจัยไม่มีผลต่อตัวแปร ้ตอบสนองด้านอัตราส่วนของจำนวนกลุ่มคำตอบที่ค้นพบเทียบกับกลุ่มคำตอบที่แท้จริง จึงต้อง พิจารณาตัวแปรตอบสนองด้านอื่นในการกำหนดระดับปัจจัยในขั้นตอนต่อไป

> 4. การวิเคราะห์โดยกำหนดตอบแปรตอบสนองคือตัวชี้วัดสมรรถนะด้าน เวลาที่ใช้ในการคำนวณ พบว่าระดับปัจจัยที่ 1 คือ 10-10 ใช้เวลาใน การค้นหาน้อยที่สุด จึงกำหนดพารามิเตอร์ของปัญหา 5.1 คือ 10-10

ตารางที่ ข.9 พารามิเตอร์ที่เหมาะสมที่ใช้ในการทดลองของปัญหา Set 5.1

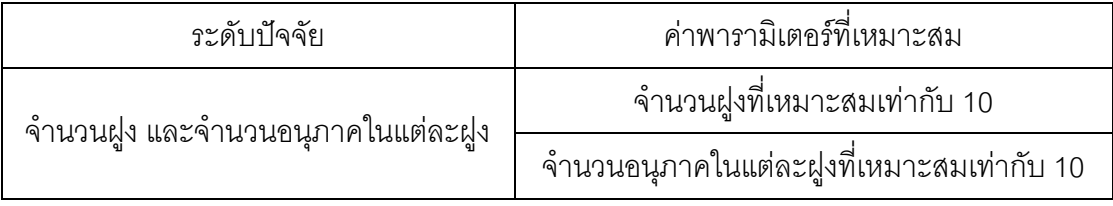

## **10. การวิเคราะห์หาค่าพารามิเตอร์ที่เหมาะสมของปัญหา Set 5.2**

ผลการวิเคราะห์ตัวแปรตอบสนองในแต่ละด้านดังนี้

1. การวิเคราะห์ โดยกำหนดตอบแปรตอบสนองคือตัวชี้วัดสมรรถนะด้านการ ลู่เข้าสู่ค าตอบที่แท้จริง

### One-way ANOVA: ConvergenSet5\_2 versus Swarm-Particle

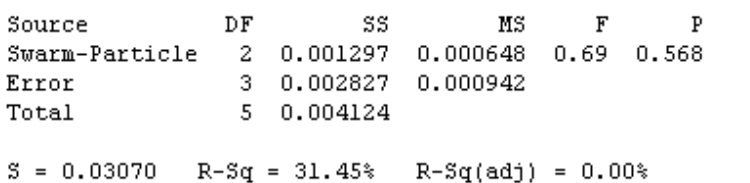

|  |                        |                     | Individual 95% CIs For Mean Based on Pooled StDev                         |  |        |  |
|--|------------------------|---------------------|---------------------------------------------------------------------------|--|--------|--|
|  | Level N – Mean – StDev |                     |                                                                           |  |        |  |
|  |                        |                     | $1 \qquad 2 \quad 0.07105 \quad 0.03741 \qquad (----------*------------)$ |  |        |  |
|  |                        |                     |                                                                           |  |        |  |
|  |                        | 3 2 0.10175 0.00983 |                                                                           |  |        |  |
|  |                        |                     |                                                                           |  |        |  |
|  |                        |                     | $0.000$ $0.050$ $0.100$                                                   |  | n. 150 |  |

Pooled StDev =  $0.03070$ 

ภาพที่ ข.28 ผลการทดสอบของปัญหา Set 5.2 เมื่อกำหนดตอบแปรตอบสนองคือตัวชี้วัด ี สมรรถนะด้านการลู่เข้าสู่คำตอบที่แท้จริง

จากภาพที่ ข.28 เมื่อพิจารณาจากค่า P-Value เท่ากับ 0.568 พบว่ามีค่ามากกว่าค่า นัยสำคัญที่ 0.05 จึงยอมรับสมมติฐานหลักหรือสรุปได้ว่าระดับปัจจัยไม่มีผลต่อตัวแปรตอบสนอง ้ด้านการลู่เข้าสู่คำตอบที่แท้จริง จึงต้องพิจารณาตัวแปรตอบสนองด้านอื่นในการกำหนดระดับ ปัจจัยในขั้นตอนต่อไป
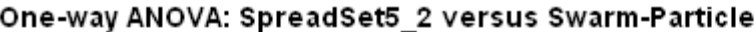

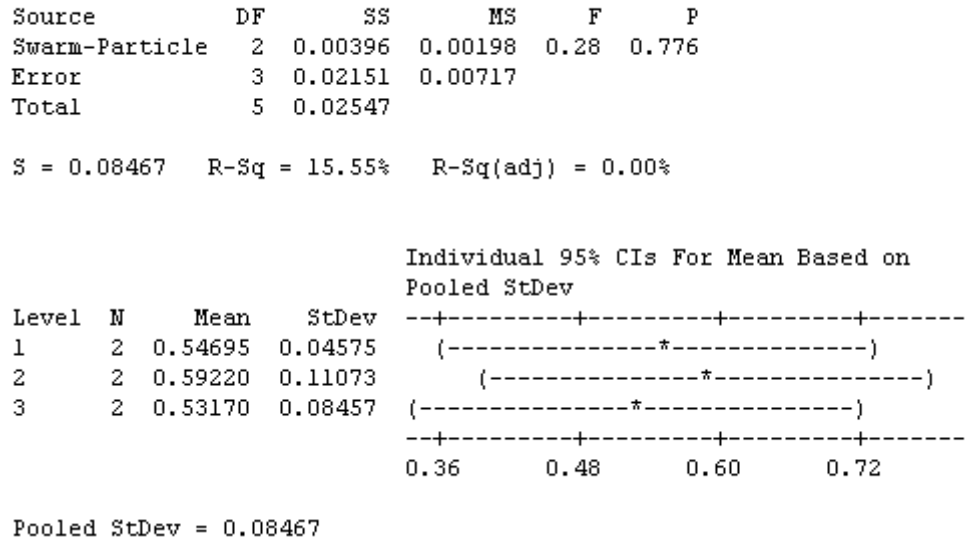

ภาพที่ ข.29 ผลการทดสอบของปัญหา Set 5.2 เมื่อกำหนดตอบแปรตอบสนองคือตัวชี้วัด สมรรถนะด้านการกระจายตัวของกลุ่มคำตอบที่ค้นพบ

จากภาพที่ ข.29 เมื่อพิจารณาจากค่า P-Value เท่ากับ 0.776 พบว่ามีค่ามากกว่าค่า นัยสำคัญที่ 0.05 จึงยอมรับสมมติฐานหลักหรือสรุปได้ว่าระดับปัจจัยไม่มีผลต่อตัวแปรตอบสนอง ด้านการกระจายตัวของกลุ่มคำตอบที่ค้นพบ จึงต้องพิจารณาตัวแปรตอบสนองด้านอื่นในการ ก าหนดระดับปัจจัยในขั้นตอนต่อไป

> 3. การวิเคราะห์โดยกำหนดตอบแปรตอบสนองคือตัวชี้วัดสมรรถนะด้าน ้ อัตราส่วนของจำนวนกลุ่มคำตอบที่ค้นพบเทียบกับกลุ่มคำตอบที่แท้จริง

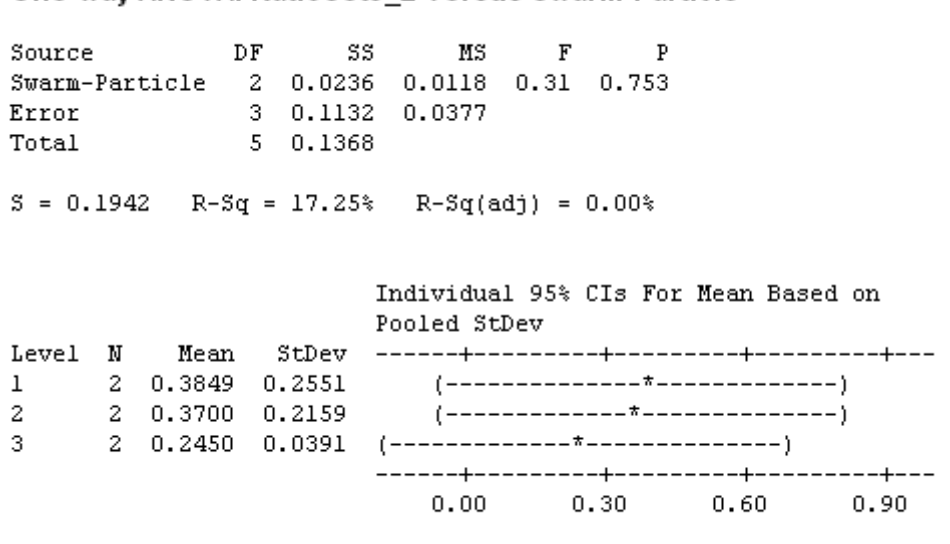

One-way ANOVA: RatioSet5 2 versus Swarm-Particle

```
Pooled StDev = 0.1942
```
ภาพที่ ข.30 ผลการทดสอบของปัญหา Set 5.2 เมื่อใช้ตัวชี้วัดด้านอัตราส่วนของจำนวนคำตอบที่ ้ค้นพบเทียบกับกลุ่มคำตอบที่แท้จริงเป็นตัวแปรตอบสนอง

จากภาพที่ ข.30 เมื่อพิจารณาจากค่า P-Value เท่ากับ 0.753 พบว่ามีค่ามากกว่าค่า นัยส าคัญที่ 0.05 จึงยอมรับสมมติฐานหลักหรือสรุปได้ว่าระดับปัจจัยไม่มีผลต่อตัวแปรตอบสนอง ้ อัตราส่วนของจำนวนกลุ่มคำตอบที่ค้นพบเทียบกับกลุ่มคำตอบที่แท้จริง จึงต้องพิจารณาตัวแปร ตอบสนองด้านอื่นในการกำหนดระดับปัจจัยในขั้นตอนต่อไป

> 4. การวิเคราะห์โดยกำหนดตอบแปรตอบสนองคือตัวชี้วัดสมรรถนะด้านเวลา ู้ที่ใช้ในการคำนวณ พบว่าระดับปัจจัยที่ 1 คือ 10-10 ใช้เวลาในการค้นหา น้อยที่สุด จึงกำหนดพารามิเตอร์ของปัญหา 5.2 คือ 10-10

ตารางที่ ข.10 พารามิเตอร์ที่เหมาะสมที่ใช้ในการทดลองของปัญหา Set 5.2

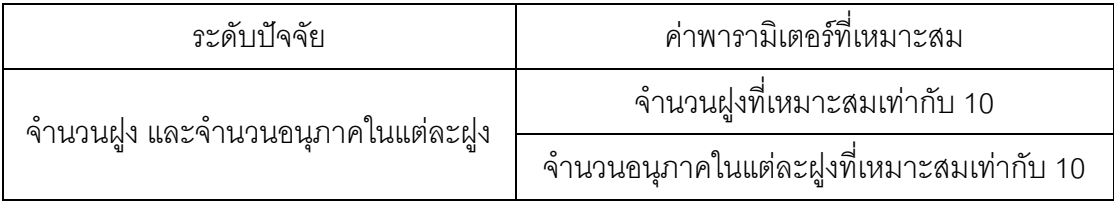

# **11. การวิเคราะห์หาค่าพารามิเตอร์ที่เหมาะสมของปัญหา Set 6**

ผลการวิเคราะห์ตัวแปรตอบสนองในแต่ละด้านดังนี้

1. การวิเคราะห์ โดยกำหนดตอบแปรตอบสนองคือตัวชี้วัดสมรรถนะด้านการ ลู่เข้าสู่คำตอบที่แท้จริง

### One-way ANOVA: ConvergenSet6 versus Swarm-Particle

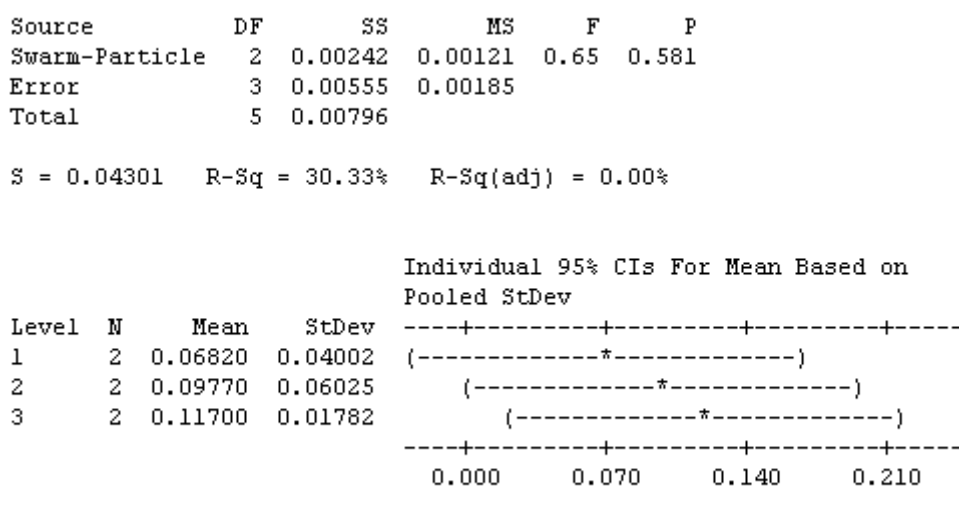

```
Pooled StDev = 0.04301
```
ภาพที่ ข.31 ผลการทดสอบของปัญหา Set 6 เมื่อกำหนดตอบแปรตอบสนองคือตัวชี้วัดสมรรถนะ ด้านการลู่เข้าสู่คำตอบที่แท้จริง

จากภาพที่ ข.31 เมื่อพิจารณาจากค่า P-Value เท่ากับ 0.581 พบว่ามีค่ามากกว่าค่า นัยส าคัญที่ 0.05 จึงยอมรับสมมติฐานหลักหรือสรุปได้ว่าระดับปัจจัยไม่มีผลต่อตัวแปรตอบสนอง ้ด้านการลู่เข้าสู่คำตอบที่แท้จริง จึงต้องพิจารณาตัวแปรตอบสนองด้านอื่นในการกำหนดระดับ ปัจจัยในขั้นตอนต่อไป

> 2. การวิเคราะห์ โดยกำหนดตอบแปรตอบสนองคือตัวขี้วัดสมรรถนะด้านการ กระจายตัวของกลุ่มคำตอบที่ค้นพบ

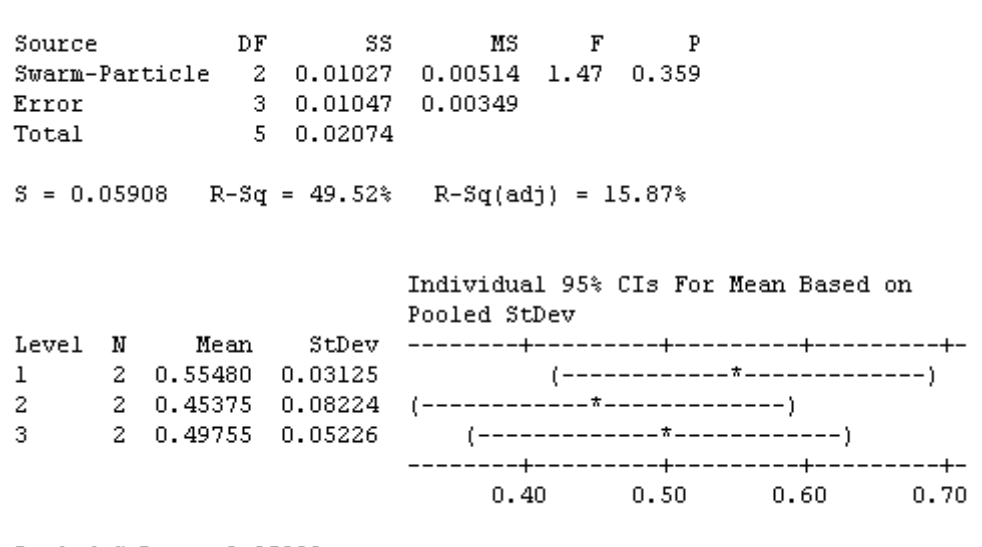

### One-way ANOVA: SpreadSet6 versus Swarm-Particle

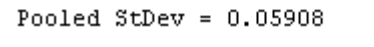

ภาพที่ ข.32 ผลการทดสอบของปัญหา Set 6 เมื่อกำหนดตอบแปรตอบสนองคือตัวชี้วัดสมรรถนะ ด้านการกระจายตัวของกลุ่มคำตอบที่ค้นพบ

จากภาพที่ ข.32 เมื่อพิจารณาจากค่า P-Value เท่ากับ 0.359 พบว่ามีค่ามากกว่าค่า นัยสำคัญที่ 0.05 จึงยอมรับสมมติฐานหลักหรือสรุปได้ว่าระดับปัจจัยไม่มีผลต่อตัวแปรตอบสนอง ด้านการกระจายตัวของกลุ่มคำตอบที่ค้นพบ จึงต้องพิจารณาตัวแปรตอบสนองด้านอื่นในการ ก าหนดระดับปัจจัยในขั้นตอนต่อไป

> 3. การวิเคราะห์โดยกำหนดตอบแปรตอบสนองคือตัวขี้วัดสมรรถนะด้าน ้อัตราส่วนของจำนวนกลุ่มคำตอบที่ค้นพบเทียบกับกลุ่มคำตอบที่แท้จริง

#### One-way ANOVA: RatioSet6 versus Swarm-Particle

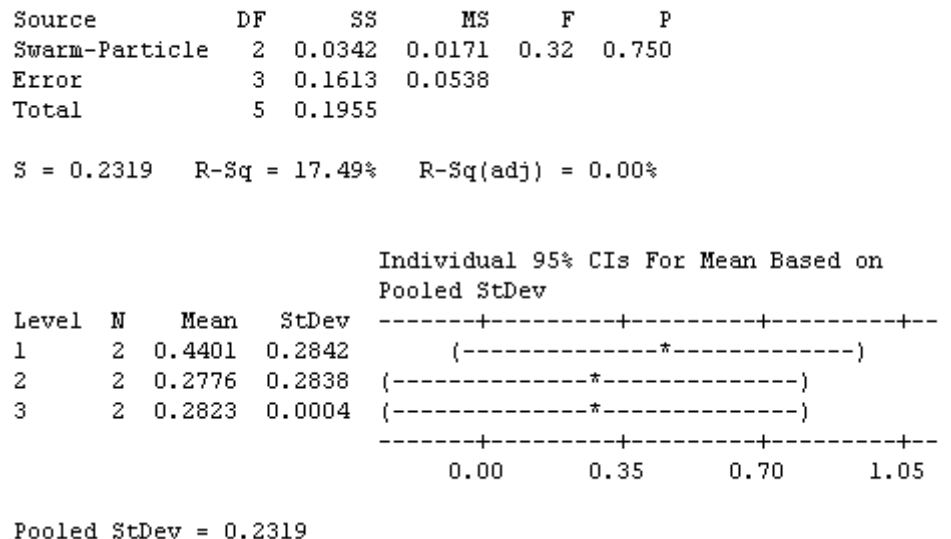

ภาพที่ ข.33 ผลการทดสอบของปัญหา Set 6 เมื่อใช้ตัวชี้วัดด้านอัตราส่วนของจำนวนคำตอบที่ ค้นพบเทียบกับกลุ่มค าตอบที่แท้จริงเป็นตัวแปรตอบสนอง

จากภาพที่ ข.33 เมื่อพิจารณาจากค่า P-Value เท่ากับ 0.750 พบว่ามีค่ามากกว่าค่า นัยส าคัญที่ 0.05 จึงยอมรับสมมติฐานหลักหรือสรุปได้ว่าระดับปัจจัยไม่มีผลต่อตัวแปรตอบสนอง ้ อัตราส่วนของจำนวนกลุ่มคำตอบที่ค้นพบเทียบกับกลุ่มคำตอบที่แท้จริง จึงต้องพิจารณาตัวแปร ตอบสนคงด้านคื่นในการกำหนดระดับปัจจัยในขั้นตอนต่อไป

> 4. การวิเคราะห์โดยกำหนดตอบแปรตอบสนองคือตัวชี้วัดสมรรถนะด้านเวลา ที่ใช้ในการคำนวณ พบว่าระดับปัจจัยที่ 2 คือ 5-20 ใช้เวลาในการค้นหา น้อยที่สุด จึงกำหนดพารามิเตอร์ของปัญหา 6 คือ 5-20

ตารางที่ ข.11 พารามิเตอร์ที่เหมาะสมที่ใช้ในการทดลองของปัญหา Set 6

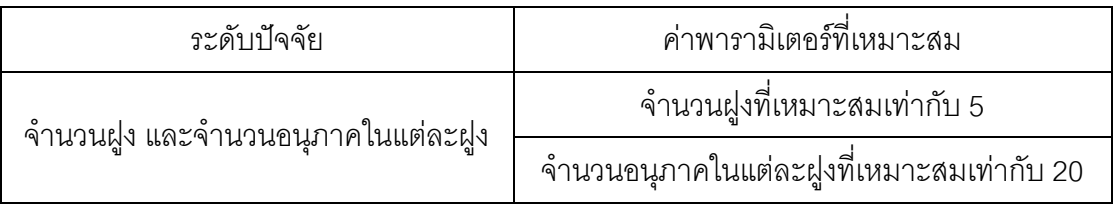

# **1.2 ผลการทดสอบค่าพารามิเตอร์**

# ของแต่ละปัญหาการทดลองในแต่ละปัญหา 11 ปัญหาของ DPSO ดังนี้

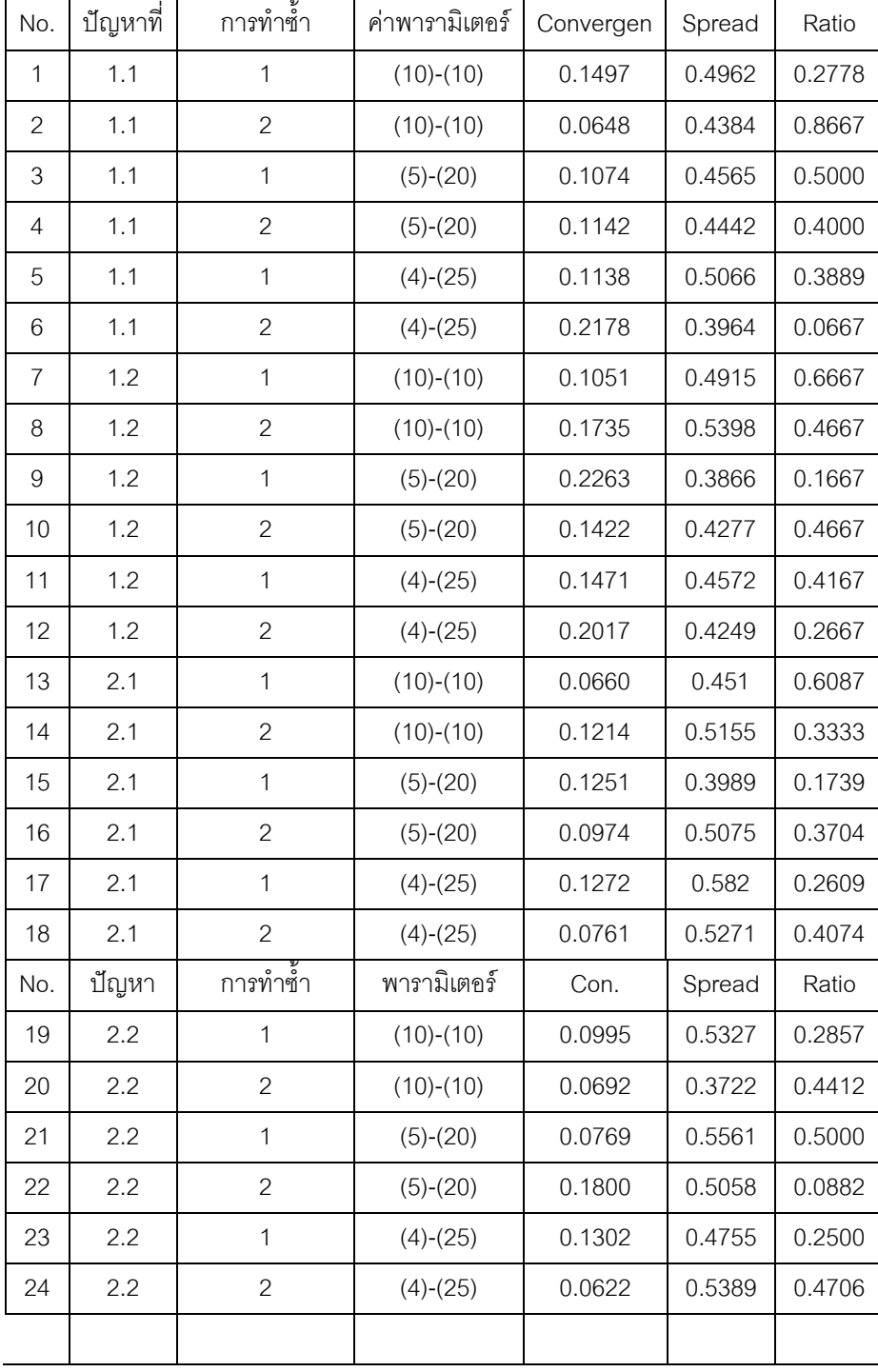

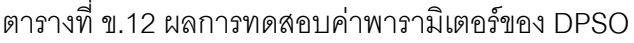

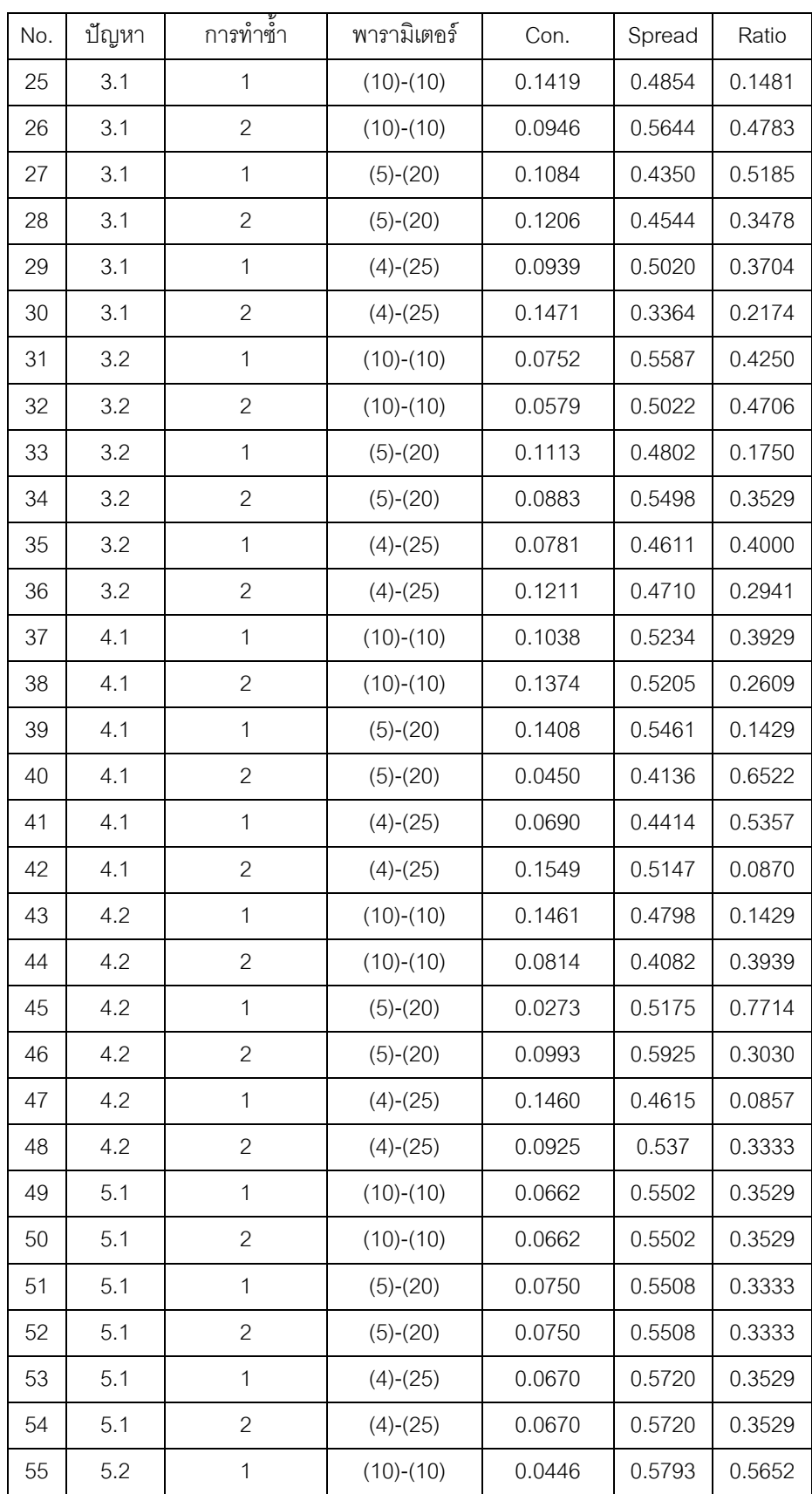

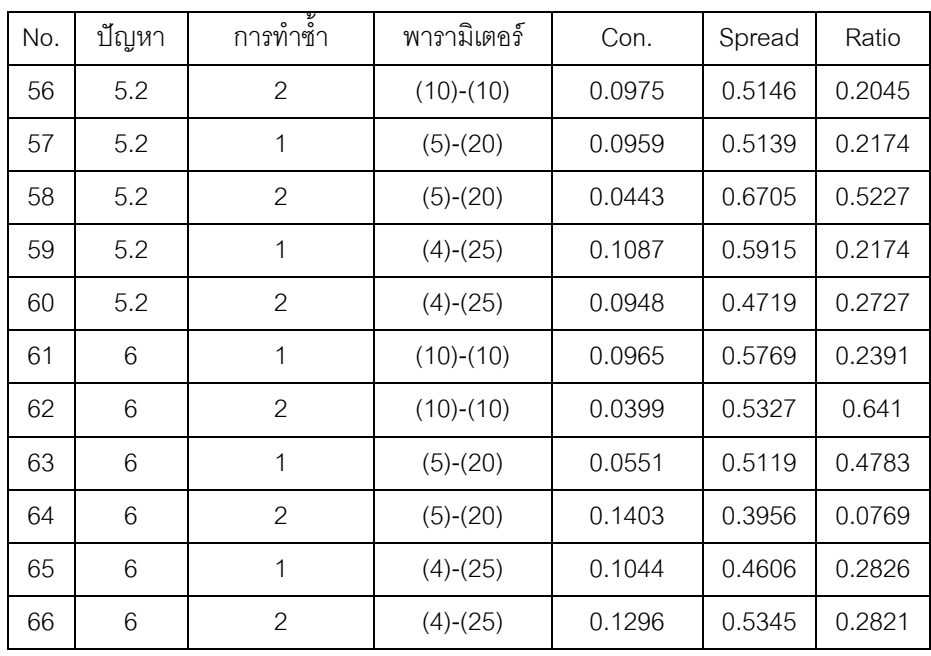

# **5.4 การก าหนดค่าพารามิเตอร์ที่ใช้ในวิธีการหาค่าที่เหมาะสมแบบการกระจายของ สิ่งมีชีวิตตามภูมิศาสตร์**

วิธีการหาค่าที่เหมาะสมแบบการกระจายของสิ่งมีชีวิตตามภูมิศาสตร์ (BBO) มีพารามิเตอร์ที่ สำคัญที่ต้องพิจารณาก็คือ ลักษณะของรูปแบบการอพยพเคลื่อนย้าย ที่จำเป็นต้องมีการ ก าหนดให้เหมาะสมกับแต่ละปัญหาเพื่อจะท าให้ได้ค าตอบที่มีประสิทธิภาพและใช้เวลาการค้นหา ้ คำตอบที่สั้น ในการกำหนดพารามิเตอร์นั้นจะออกแบบการทดลองเป็นแบบ Full Factorial โดยทำ จ านวนซ้ า 2 โดยแบ่งลักษณะรูปแบบการอพยพเคลื่อนย้ายออกเป็น 2 ลักษณะคือ แบบ Linear กับ แบบ Sinusoidal โดยใช้ตัวชี้วัดสมรรถนะทั้ง 4 ตัวชี้วัดเป็นตัวแปรตอบสนองกับลักษณะ รูปแบบการอพยพเคลื่อนย้ายที่กำหนดข้างต้น

# **1.5 การวิเคราะห์ผลการทดลอง**

เมื่อทำการทดลองครบตามจำนวนครั้งการทดลอง โดยนำค่าที่ได้จากการทดลองมาวิเคราะห์ ผลด้วยโปรแกรมสำเร็จรูปทางสถิติ โดยในงานวิจัยนี้จะใช้โปรแกรม Minitab ในการกำหนด ค่าพารามิเตอร์ที่มีความเหมาะสมในแต่ละอัลกอริทึม

# **5.5.1 การวิเคราะห์หาค่าพารามิเตอร์ที่เหมาะสมของปัญหา Set 1.1**

จากการวิเคราะห์ ANOVA ได้ผลการวิเคราะห์ดังนี้

# 1. การวิเคราะห์ โดยกำหนดตอบแปรตอบสนองคือตัวขี้วัดสมรรถนะด้านการลู่ เข้าสู่ค าตอบที่แท้จริง

One-way ANOVA: ConvergenSet1 1 versus BBO Source DF SS MS F P BB0 1 0.1189560 0.1189560 \* \*<br>Error 2 0.0000000 0.0000000<br>Total 3 0.1189560  $S = 0$  R-Sq = 100.00% R-Sq(adj) = 100.00% Individual 95% CIs For Mean Based on Pooled StDev  $\begin{tabular}{lcccc} Level & N & Mean & StDev \\ 1 & 2 & 0.344900 & 0.0000000 \\ 2 & 2 & 0.000000 & 0.0000000 \end{tabular}$ +---------+---------+--------+  $0.00$   $0.10$   $0.20$   $0.30$ Pooled StDev =  $0.000000$ 

ภาพที่ ข.33 ผลการทดสอบของปัญหา Set 1.1 เมื่อกำหนดตอบแปรตอบสนองคือตัวชี้วัด สมรรถนะด้านการลู่เข้าสู่ค าตอบที่แท้จริง

จากภาพที่ ข.33 เมื่อพิจารณาจากค่า P-Value เท่ากับ หาค่าไม่ได้ พบว่ามีค่าไม่น้อยกว่า ค่านัยส าคัญที่ 0.05 จึงยอมรับสมมติฐานหลักหรือสรุปได้ว่ารูปแบบการอพยพเคลื่อนย้ายไม่มีผล ้ต่อตัวแปรตอบสนองด้านการลู่เข้าสู่คำตอบที่แท้จริง จึงต้องพิจารณาตัวแปรตอบสนองด้านอื่นใน การกำหนดระดับปัจจัยในขั้นตอนต่อไป

> 2. การวิเคราะห์ โดยกำหนดตอบแปรตอบสนองคือตัวชี้วัดสมรรถนะด้านการ กระจายตัวของกล่มคำตอบที่ค้นพบ

### One-way ANOVA: SpreadSet1 1 versus BBO

Source DF MS F P ສສ Source DF 55 MS F P<br>BB0 1 0.0030802 0.0030802 \* \*<br>Error 2 0.0000000 0.0000000<br>Total 3 0.0030802  $S = 0$  R-Sq = 100.00% R-Sq(adj) = 100.00% Individual 95% CIs For Mean Based on Pooled StDev Level N Mean 2 0.666700 0.000000  $\mathbf{1}$  $2\quad 0.611200\quad 0.000000\quad *$  $\mathcal{P}$  $0.615$   $0.630$   $0.645$ 0.660 Pooled StDev =  $0.000000$ 

ภาพที่ ข.34 ผลการทดสอบของปัญหา Set 1.1 เมื่อกำหนดตอบแปรตอบสนองคือตัวขี้วัด สมรรถนะด้านการกระจายตัวของกลุ่มคำตอบที่ค้นพบ

จากภาพที่ ข.34 เมื่อพิจารณาจากค่า P-Value เท่ากับ หาค่าไม่ได้ พบว่ามีค่าไม่น้อยกว่า ค่านัยส าคัญที่ 0.05 จึงยอมรับสมมติฐานหลักหรือสรุปได้ว่ารูปแบบการอพยพเคลื่อนย้ายไม่มีผล ต่อตัวแปรตอบสนองด้านการกระจายตัวของกลุ่มคำตอบที่ค้นพบ จึงต้องพิจารณาตัวแปร ตอบสนองด้านอื่นในการกำหนดระดับปัจจัยในขั้นตอนต่อไป

> 3. การวิเคราะห์โดยกำหนดตอบแปรตอบสนองคือตัวชี้วัดสมรรถนะด้าน ้อัตราส่วนของจำนวนกลุ่มคำตอบที่ค้นพบเทียบกับกลุ่มคำตอบที่แท้จริง

### One-way ANOVA: RatioSet1 1 versus BBO

Source DF SS MS F P BB0 1 0.2500000 0.2500000  $*$  \* Error 2 0.0000000 0.0000000<br>Trior 2 0.0000000 0.0000000<br>Total 3 0.2500000  $S = 0$  R-Sq = 100.00% R-Sq(adj) = 100.00% Individual 95% CIs For Mean Based on Pooled StDev Level N Mean StDev -------+----------+---------+--------+--2 0.50000 0.00000 \*  $\mathcal{P}$ 2 1.00000 0.00000  $\star$ -------+---------+---------+---------+-- $0.60$   $0.75$   $0.90$   $1.05$ Pooled StDev =  $0.00000$ 

ภาพที่ ข.35 ผลการทดสอบของปัญหา Set 1.1 เมื่อใช้ตัวชี้วัดด้านอัตราส่วนของจำนวน คำตอบที่ค้นพบเทียบกับกลุ่มคำตอบที่แท้จริงเป็นตัวแปรตอบสนอง

จากภาพที่ ข.35 เมื่อพิจารณาจากค่า P-Value เท่ากับ หาค่าไม่ได้ พบว่ามีค่าไม่น้อยกว่า ค่านัยส าคัญที่ 0.05 จึงยอมรับสมมติฐานหลักหรือสรุปได้ว่ารูปแบบการอพยพเคลื่อนย้ายไม่มีผล ต่อตัวแปรตอบสนองอัตราส่วนของจำนวนกลุ่มคำตอบที่ค้นพบเทียบกับกลุ่มคำตอบที่แท้จริง จึง ้ต้องพิจารณาตัวแปรตอบสนองด้านอื่นในการกำหนดระดับปัจจัยในขั้นตอนต่อไป

> 4. การวิเคราะห์โดยกำหนดตอบแปรตอบสนองคือตัวชี้วัดสมรรถนะด้านเวลา ู่ที่ใช้ในการคำนวณ พบว่าลักษณะรูปแบบการอพยพเคลื่อนย้ายแบบ Linear ใช้เวลาในการค้นหาน้อยที่สุด จึงกำหนดพารามิเตอร์ของปัญหา 1.1 คือ Linear

ตารางที่ ข.12 พารามิเตอร์ที่เหมาะสมที่ใช้ในการทดลองของปัญหา Set 1.1

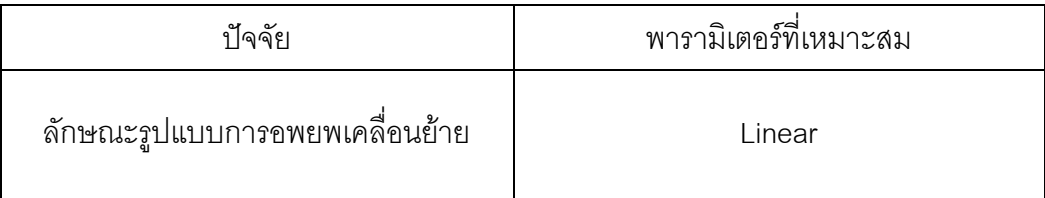

## **5.5.2 การวิเคราะห์หาค่าพารามิเตอร์ที่เหมาะสมของปัญหา Set 1.2**

ผลการวิเคราะห์ตัวแปรตอบสนองในแต่ละด้านดังนี้

1. การวิเคราะห์ โดยกำหนดตอบแปรตอบสนองคือตัวขี้วัดสมรรถนะด้านการลู่ เข้าสู่ค าตอบที่แท้จริง

### One-way ANOVA: ConvergenSet1 2 versus BBO

Source DF 55 MS F P<br>BB0 1 0.10524 0.10524 36.25 0.026<br>Error 2 0.00581 0.00290<br>Total 3 0.11104  $S = 0.05388$  R-Sq = 94.77% R-Sq(adj) = 92.16% Individual 95% CIs For Mean Based on  $\begin{array}{cccccc} 1 & 2 & 0.33850 & 0.07354 & & & \text{(---)} \\ 2 & 2 & 0.01410 & 0.01994 & & & \text{(----)}^+ \text{---} \text{---} \end{array}$ (-------\*--------) -------+---------+----------+-------+-- $0.00$   $0.20$   $0.40$   $0.60$ Pooled StDev =  $0.05388$ 

ภาพที่ ข.36 ผลการทดสอบของปัญหา Set 1.2 เมื่อกำหนดตอบแปรตอบสนองคือตัวชี้วัด สมรรถนะด้านการลู่เข้าสู่คำตอบที่แท้จริง

จากภาพที่ ข.36 เมื่อพิจารณาจากค่า P-Value เท่ากับ 0.026 พบว่ามีค่าน้อยกว่าค่า นัยส าคัญที่ 0.05 จึงปฎิเสธสมมติฐานหลักหรือสรุปได้ว่ารูปแบบการอพยพเคลื่อนย้ายมีผลต่อตัว แปรตอบสนองด้านการลู่เข้าสู่คำตอบที่แท้จริงมีค่าเข้าใกล้ 0 ที่ลักษณะรูปแบบการอพยพแบบ Sinusoidalจึงก าหนดพารามิเตอร์ของปัญหา 1.2 คือ Sinusoidal

ตารางที่ ข.13 พารามิเตอร์ที่เหมาะสมที่ใช้ในการทดลองของปัญหา Set 1.2

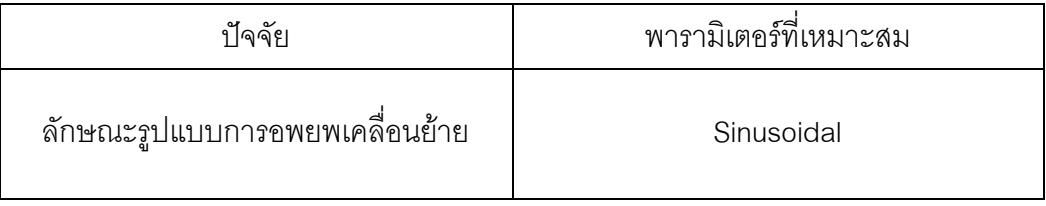

# **5.5.3 การวิเคราะห์หาค่าพารามิเตอร์ที่เหมาะสมของปัญหา Set 2.1**

จากการวิเคราะห์ ANOVA ได้ผลการวิเคราะห์ดังนี้

1. การวิเคราะห์ โดยกำหนดตอบแปรตอบสนองคือตัวชี้วัดสมรรถนะด้านการ ลู่เข้าสู่ค าตอบที่แท้จริง

### One-way ANOVA: ConvergenSet2\_1 versus BBO

Source DF ສສ  $_{\rm MS}$  $F$ Source Dr. 55 MS F F<br>BB0 1 0.02362 0.02362 9.04 0.095<br>Error 2 0.00523 0.00261<br>Total 3 0.02885  $S = 0.05113$  R-Sq = 81.88% R-Sq(adj) = 72.81% Individual 95% CIs For Mean Based on Pooled StDev L  $\,1$ 

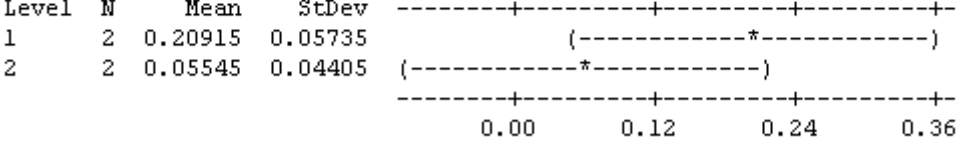

```
Pooled StDev = 0.05113
```
ภาพที่ ข.37 ผลการทดสอบของปัญหา Set 2.1 เมื่อกำหนดตอบแปรตอบสนองคือตัวชี้วัด สมรรถนะด้านการลู่เข้าสู่ค าตอบที่แท้จริง

จากภาพที่ ข.37 เมื่อพิจารณาจากค่า P-Value เท่ากับ 0.095 พบว่ามีค่ามากกว่าค่า นัยส าคัญที่ 0.05 จึงยอมรับสมมติฐานหลักหรือสรุปได้ว่ารูปแบบการอพยพเคลื่อนย้ายไม่มีผลต่อ ตัวแปรตอบสนองด้านการลู่เข้าสู่คำตอบที่แท้จริง จึงต้องพิจารณาตัวแปรตอบสนองด้านอื่นในการ กำหนดระดับปัจจัยในขั้นตอนต่อไป

> 2. การวิเคราะห์ โดยกำหนดตอบแปรตอบสนองคือตัวชี้วัดสมรรถนะด้านการ กระจายตัวของกลุ่มคำตอบที่ค้นพบ

#### One-way ANOVA: SpreadSet2 1 versus BBO

Source DF 55 MS F P<br>BB0 1 0.00497 0.00497 1.68 0.324<br>Error 2 0.00592 0.00296<br>Total 3 0.01089  $S = 0.0544$  R-Sq = 45.64% R-Sq(adj) = 18.47% Individual 95% CIs For Mean Based on Pooled StDev  $0.36$   $0.48$   $0.60$   $0.72$ Pooled StDev =  $0.05440$ 

ภาพที่ ข.38 ผลการทดสอบของปัญหา Set 2.1 เมื่อกำหนดตอบแปรตอบสนองคือตัวขี้วัด สมรรถนะด้านการกระจายตัวของกลุ่มค าตอบที่ค้นพบ

จากภาพที่ ข.38 เมื่อพิจารณาจากค่า P-Value เท่ากับ 0.324 พบว่ามีค่ามากกว่าค่า นัยส าคัญที่ 0.05 จึงยอมรับสมมติฐานหลักหรือสรุปได้ว่ารูปแบบการอพยพเคลื่อนย้ายไม่มีผลต่อ ้ตัวแปรตอบสนองด้านการกระจายตัวของกลุ่มคำตอบที่ค้นพบ จึงต้องพิจารณาตัวแปรตอบสนอง ด้านคื่นในการกำหนดระดับปัจจัยในขั้นตคนต่อไป

> 3. การวิเคราะห์โดยกำหนดตอบแปรตอบสนองคือตัวชี้วัดสมรรถนะด้าน ้อัตราส่วนของจำนวนกลุ่มคำตอบที่ค้นพบเทียบกับกลุ่มคำตอบที่แท้จริง

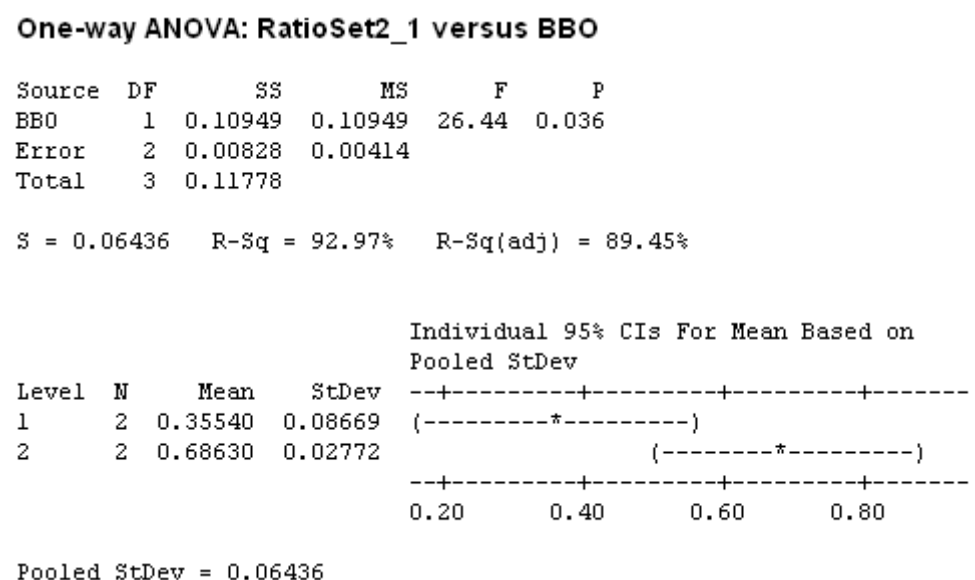

ภาพที่ ข.39 ผลการทดสอบของปัญหา Set 2.1 เมื่อใช้ตัวชี้วัดด้านอัตราส่วนของจำนวนคำตอบที่ ้ค้นพบเทียบกับกลุ่มคำตอบที่แท้จริงเป็นตัวแปรตอบสนอง

จากภาพที่ ข.39 เมื่อพิจารณาจากค่า P-Value เท่ากับ 0.036 พบว่ามีค่าน้อยกว่าค่า นัยส าคัญที่ 0.05 จึงปฎิเสธสมมติฐานหลักหรือสรุปได้ว่ารูปแบบการอพยพเคลื่อนย้ายมีผลต่อตัว แปรตอบสนองอัตราส่วนของจำนวนกลุ่มคำตอบที่ค้นพบเทียบกับกลุ่มคำตอบที่แท้จริงเข้า 1 ที่ ลักษณะรูปแบบการอพยพแบบ Sinusoidal จึงกำหนดพารามิเตอร์ของปัญหา 2.1 คือ Sinusoidal

ตารางที่ ข.14 พารามิเตอร์ที่เหมาะสมที่ใช้ในการทดลองของปัญหา Set 2.1

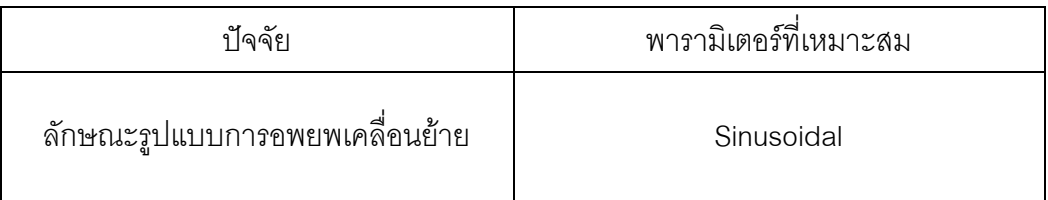

# **5.5.4 การวิเคราะห์หาค่าพารามิเตอร์ที่เหมาะสมของปัญหา Set 2.2**

จากการวิเคราะห์ ANOVA ได้ผลการวิเคราะห์ดังนี้

1. การวิเคราะห์ โดยกำหนดตอบแปรตอบสนองคือตัวขี้วัดสมรรถนะด้านการลู่ เข้าสู่ค าตอบที่แท้จริง

### One-way ANOVA: ConvergenSet2 2 versus BBO

Source DF 55 MS F P<br>BB0 1 0.0046649 0.0046649 106.64 0.009<br>Error 2 0.0000875 0.0000437<br>Total 3 0.0047524  $S = 0.006614$  R-Sq = 98.16% R-Sq(adj) = 97.24% Individual 95% CIs For Mean Based on Pooled StDev  $\begin{bmatrix} 1 & 2 & 0.10695 & 0.00728 \\ 2 & 2 & 0.03865 & 0.00587 \\ 0.03865 & 0.00587 & 0.000587 \end{bmatrix}$  $(- - - - - - - - - - -)$  $0.030$   $0.060$   $0.090$   $0.120$ Pooled StDev =  $0.00661$ 

ภาพที่ ข.40 ผลการทดสอบของปัญหา Set 2.2 เมื่อกำหนดตอบแปรตอบสนองคือตัวขี้วัด สมรรถนะด้านการลู่เข้าสู่ค าตอบที่แท้จริง

จากภาพที่ ข.36 เมื่อพิจารณาจากค่า P-Value เท่ากับ 0.009 พบว่ามีค่าน้อยกว่าค่า นัยส าคัญที่ 0.05 จึงปฎิเสธสมมติฐานหลักหรือสรุปได้ว่ารูปแบบการอพยพเคลื่อนย้ายมีผลต่อตัว แปรตอบสนองด้านการลู่เข้าสู่คำตอบที่แท้จริงมีค่าเข้าใกล้ 0 ที่ลักษณะรูปแบบการอพยพแบบ Sinusoidal จึงกำหนดพารามิเตอร์ของปัญหา 2.2 คือ Sinusoidal

ตารางที่ ข.15 พารามิเตอร์ที่เหมาะสมที่ใช้ในการทดลองของปัญหา Set 2.2

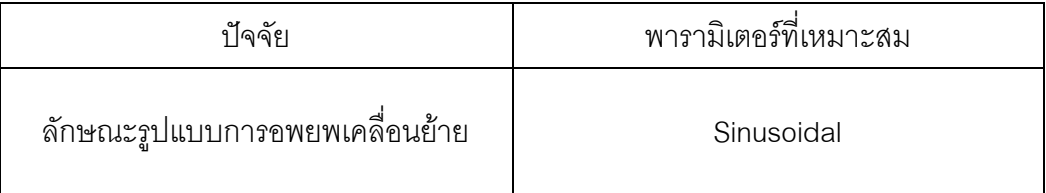

## **5.5.5 การวิเคราะห์หาค่าพารามิเตอร์ที่เหมาะสมของปัญหา Set 3.1**

จากการวิเคราะห์ ANOVA ได้ผลการวิเคราะห์ดังนี้

1. การวิเคราะห์ โดยกำหนดตอบแปรตอบสนองคือตัวขี้วัดสมรรถนะด้านการลู่ เข้าสู่ค าตอบที่แท้จริง

#### One-way ANOVA: ConvergenSet3 1 versus BBO

Source DF 55 MS F P<br>BB0 1 0.0089114 0.0089114 \* \*<br>Error 2 0.0000000 0.0000000<br>Total 3 0.0089114  $S = 0$  R-Sq = 100.00% R-Sq(adj) = 100.00% Individual 95% CIs For Mean Based on Pooled StDev 2 0.025900 0.000000  $\sim$  $0.025$   $0.050$   $0.075$   $0.100$ Pooled StDev =  $0.000000$ 

ภาพที่ ข.41 ผลการทดสอบของปัญหา Set 3.1 เมื่อกำหนดตอบแปรตอบสนองคือตัวชี้วัด สมรรถนะด้านการลู่เข้าสู่คำตอบที่แท้จริง

จากภาพที่ ข.41 เมื่อพิจารณาจากค่า P-Value เท่ากับ หาค่าไม่ได้ พบว่ามีค่าไม่น้อยกว่า ค่านัยส าคัญที่ 0.05 จึงยอมรับสมมติฐานหลักหรือสรุปได้ว่ารูปแบบการอพยพเคลื่อนย้ายไม่มีผล ต่อตัวแปรตอบสนองด้านการลู่เข้าสู่คำตอบที่แท้จริง จึงต้องพิจารณาตัวแปรตอบสนองด้านอื่นใน การกำหนดระดับปัจจัยในขั้นตอนต่อไป

> 2. การวิเคราะห์ โดยกำหนดตอบแปรตอบสนองคือตัวขี้วัดสมรรถนะด้านการ กระจายตัวของกลุ่มคำตอบที่ค้นพบ

#### One-way ANOVA: SpreadSet3 1 versus BBO

 $S = 0$  R-Sq = 100.00% R-Sq(adj) = 100.00% Individual 95% CIs For Mean Based on Pooled StDev Level N Mean StDev --<br>1 2 0.580800 0.000000<br>2 2 0.444600 0.0000000 \*  $0.455$   $0.490$   $0.525$   $0.560$ Pooled StDev =  $0.000000$ 

ภาพที่ ข.42 ผลการทดสอบของปัญหา Set 3.1 เมื่อกำหนดตอบแปรตอบสนองคือตัวขี้วัด สมรรถนะด้านการกระจายตัวของกลุ่มคำตอบที่ค้นพบ

จากภาพที่ ข.42 เมื่อพิจารณาจากค่า P-Value เท่ากับ หาค่าไม่ได้ พบว่ามีค่าไม่น้อยกว่า ค่านัยส าคัญที่ 0.05 จึงยอมรับสมมติฐานหลักหรือสรุปได้ว่ารูปแบบการอพยพเคลื่อนย้ายไม่มีผล ต่อตัวแปรตอบสนองด้านการกระจายตัวของกลุ่มคำตอบที่ค้นพบ จึงต้องพิจารณาตัวแปร ิตคบสนคงด้านคื่นในการกำหนดระดับปัจจัยในขั้นตคนต่อไป

> 3. การวิเคราะห์โดยกำหนดตอบแปรตอบสนองคือตัวชี้วัดสมรรถนะด้าน ้อัตราส่วนของจำนวนกลุ่มคำตอบที่ค้นพบเทียบกับกลุ่มคำตอบที่แท้จริง

#### One-way ANOVA: RatioSet3 1 versus BBO

 $S = 0$  R-Sq = 100.00% R-Sq(adj) = 100.00% Individual 95% CIs For Mean Based on Pooled StDev rel N Mean StDev<br>2 0.388900 0.000000<br>2 0.722200 0.000000 Level N  $\mathbf{1}$  $\star$  $0.40$   $0.50$   $0.60$   $0.70$ 

Pooled StDev =  $0.000000$ 

ภาพที่ ข.43 ผลการทดสอบของปัญหา Set 3.1 เมื่อใช้ตัวชี้วัดด้านอัตราส่วนของจำนวน คำตอบที่ค้นพบเทียบกับกลุ่มคำตอบที่แท้จริงเป็นตัวแปรตอบสนอง

จากภาพที่ ข.43 เมื่อพิจารณาจากค่า P-Value เท่ากับ หาค่าไม่ได้ พบว่ามีค่าไม่น้อยกว่า ค่านัยส าคัญที่ 0.05 จึงยอมรับสมมติฐานหลักหรือสรุปได้ว่ารูปแบบการอพยพเคลื่อนย้ายไม่มีผล ้ต่อตัวแปรตอบสนองอัตราส่วนของจำนวนกลุ่มคำตอบที่ค้นพบเทียบกับกลุ่มคำตอบที่แท้จริง จึง ต้องพิจารณาตัวแปรตอบสนองด้านอื่นในการกำหนดระดับปัจจัยในขั้นตอนต่อไป

> 4. การวิเคราะห์โดยกำหนดตอบแปรตอบสนองคือตัวชี้วัดสมรรถนะด้านเวลา ที่ใช้ในการคำนวณ พบว่าลักษณะรูปแบบการอพยพเคลื่อนย้ายแบบ Linear ใช้เวลาในการค้นหาน้อยที่สุด จึงกำหนดพารามิเตอร์ของปัญหา 3.1 คือ Linear

ตารางที่ ข.16 พารามิเตอร์ที่เหมาะสมที่ใช้ในการทดลองของปัญหา Set 3.1

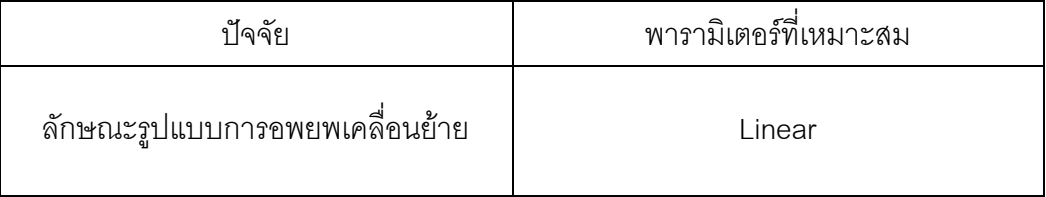

# **5.5.6 การวิเคราะห์หาค่าพารามิเตอร์ที่เหมาะสมของปัญหา Set 3.2**

จากการวิเคราะห์ ANOVA ได้ผลการวิเคราะห์ดังนี้

1. การวิเคราะห์ โดยกำหนดตอบแปรตอบสนองคือตัวขี้วัดสมรรถนะด้านการลู่ เข้าสู่ค าตอบที่แท้จริง

### One-way ANOVA: ConvergenSet3 2 versus BBO

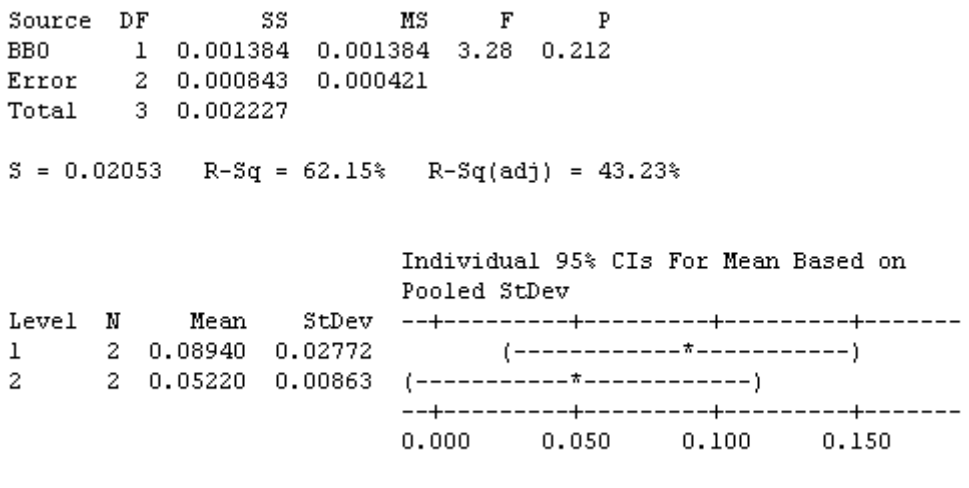

```
Pooled StDev = 0.02053
```
ภาพที่ ข.44 ผลการทดสอบของปัญหา Set 3.2 เมื่อกำหนดตอบแปรตอบสนองคือตัวขี้วัด ี สมรรถนะด้านการลู่เข้าสู่คำตอบที่แท้จริง

จากภาพที่ ข.44 เมื่อพิจารณาจากค่า P-Value เท่ากับ 0.212 พบว่ามีค่ามากกว่าค่า นัยส าคัญที่ 0.05 จึงยอมรับสมมติฐานหลักหรือสรุปได้ว่ารูปแบบการอพยพเคลื่อนย้ายไม่มีผลต่อ ตัวแปรตอบสนองด้านการลู่เข้าสู่คำตอบที่แท้จริง จึงต้องพิจารณาตัวแปรตอบสนองด้านอื่นในการ กำหนดระดับปัจจัยในขั้นตอนต่อไป

> 2. การวิเคราะห์ โดยกำหนดตอบแปรตอบสนองคือตัวชี้วัดสมรรถนะด้านการ กระจายตัวของกลุ่มคำตอบที่ค้นพบ

#### Source DF  $MS$ 55  $F$  $\mathbf{p}$ BB0 1 0.00013 0.00013 0.03 0.872<br>Error 2 0.00806 0.00403<br>Total 3 0.00820  $S = 0.0635$  R-Sq = 1.64% R-Sq(adj) = 0.00% Individual 95% CIs For Mean Based on Pooled StDev Level N Mean StDev -------+---------+----------+--------+-- $\mathbf{1}$  $\overline{2}$  $0.40$  $0.50$  $0.60$  $0.70$ Pooled StDev =  $0.06350$

One-way ANOVA: SpreadSet3 2 versus BBO

ภาพที่ ข.45 ผลการทดสอบของปัญหา Set 3.2 เมื่อกำหนดตอบแปรตอบสนองคือตัวขี้วัด สมรรถนะด้านการกระจายตัวของกลุ่มคำตอบที่ค้นพบ

จากภาพที่ ข.45 เมื่อพิจารณาจากค่า P-Value เท่ากับ 0.872 พบว่ามีค่ามากกว่าค่า นัยส าคัญที่ 0.05 จึงยอมรับสมมติฐานหลักหรือสรุปได้ว่ารูปแบบการอพยพเคลื่อนย้ายไม่มีผลต่อ ตัวแปรตอบสนองด้านการกระจายตัวของกลุ่มคำตอบที่ค้นพบ จึงต้องพิจารณาตัวแปรตอบสนอง ด้านอื่นในการกำหนดระดับปัจจัยในขั้นตอนต่อไป

> 3. การวิเคราะห์โดยกำหนดตอบแปรตอบสนองคือตัวขี้วัดสมรรถนะด้าน ้อัตราส่วนของจำนวนกลุ่มคำตอบที่ค้นพบเทียบกับกลุ่มคำตอบที่แท้จริง

#### One-way ANOVA: RatioSet3 2 versus BBO

Error 2 0.000256 0.000128<br>Total 3 0.266512  $S = 0.01131$  R-Sq = 99.90% R-Sq(adj) = 99.86% Individual 95% CIs For Mean Based on  $1$  2 0.24200 0.01131 (-\*-)  $2^{\circ}$ 2 0.75800 0.01131  $(- - \pi - )$  $0.30$   $0.45$   $0.60$   $0.75$ Pooled StDev =  $0.01131$ 

ภาพที่ ข.46 ผลการทดสอบของปัญหา Set 3.2 เมื่อใช้ตัวชี้วัดด้านอัตราส่วนของจำนวนคำตอบที่ ้ค้นพบเทียบกับกลุ่มคำตอบที่แท้จริงเป็นตัวแปรตอบสนอง

จากภาพที่ ข.46 เมื่อพิจารณาจากค่า P-Value เท่ากับ 0.000 พบว่ามีค่าน้อยกว่าค่า นัยส าคัญที่ 0.05 จึงปฎิเสธสมมติฐานหลักหรือสรุปได้ว่ารูปแบบการอพยพเคลื่อนย้ายมีผลต่อตัว แปรตอบสนองอัตราส่วนของจำนวนกลุ่มคำตอบที่ค้นพบเทียบกับกลุ่มคำตอบที่แท้จริงมีค่าเข้า ใกล้ 0 ที่ลักษณะรูปแบบการอพยพแบบ Sinusoidal จึงกำหนดพารามิเตอร์ของปัญหา 3.2 คือ Sinusoidal

ตารางที่ ข.17 พารามิเตอร์ที่เหมาะสมที่ใช้ในการทดลองของปัญหา Set 3.2

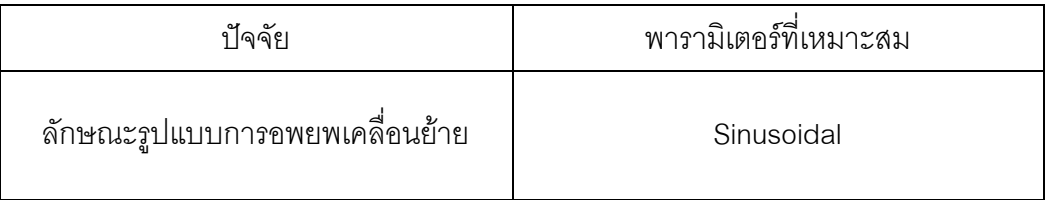

# **5.5.7 การวิเคราะห์หาค่าพารามิเตอร์ที่เหมาะสมของปัญหา Set 4.1**

จากการวิเคราะห์ ANOVA ได้ผลการวิเคราะห์ดังนี้

1. การวิเคราะห์ โดยกำหนดตอบแปรตอบสนองคือตัวขี้วัดสมรรถนะด้านการลู่ เข้าสู่ค าตอบที่แท้จริง

```
One-way ANOVA: ConvergenSet4 1 versus BBO
```
Source DF 55 MS F P<br>BB0 1 0.000030 0.000030 0.06 0.833<br>Error 2 0.001038 0.000519<br>Total 3 0.001067  $S = 0.02278$  R-Sq = 2.78% R-Sq(adj) = 0.00% Individual 95% CIs For Mean Based on Pooled StDev Level N  $\mathbf{1}$  $2<sup>1</sup>$  $0.000$   $0.040$   $0.080$  $0.120$ Pooled StDev =  $0.02278$ 

ภาพที่ ข.47 ผลการทดสอบของปัญหา Set 4.1 เมื่อกำหนดตอบแปรตอบสนองคือตัวขี้วัด สมรรถนะด้านการลู่เข้าสู่คำตอบที่แท้จริง

จากภาพที่ ข.47 เมื่อพิจารณาจากค่า P-Value เท่ากับ 0.833 พบว่ามีค่ามากกว่าค่า นัยส าคัญที่ 0.05 จึงยอมรับสมมติฐานหลักหรือสรุปได้ว่ารูปแบบการอพยพเคลื่อนย้ายไม่มีผลต่อ ้ตัวแปรตอบสนองด้านการลู่เข้าสู่คำตอบที่แท้จริง จึงต้องพิจารณาตัวแปรตอบสนองด้านอื่นในการ ก าหนดระดับปัจจัยในขั้นตอนต่อไป

> 2. การวิเคราะห์ โดยกำหนดตอบแปรตอบสนองคือตัวชี้วัดสมรรถนะด้านการ กระจายตัวของกลุ่มคำตอบที่ค้นพบ

#### $F$   $P$ Source DF 55  $MS$ BB0 1 0.001332 0.001332 2.86 0.233<br>Error 2 0.000933 0.000467<br>Total 3 0.002265  $S = 0.0216$  R-Sq = 58.81% R-Sq(adj) = 38.21% Individual 95% CIs For Mean Based on Pooled StDev Level N 2 0.51590 0.00000  $\mathbf{1}$ 2 0.47940 0.03055 (------------\*--------------)  $\mathcal{P}$ -------+---------+---------+--------+-- $0.450$  $0.500 0.550$  $0.600$ Pooled StDev =  $0.02160$

One-way ANOVA: SpreadSet4 1 versus BBO

ภาพที่ ข.48 ผลการทดสอบของปัญหา Set 4.1 เมื่อกำหนดตอบแปรตอบสนองคือตัวขี้วัด สมรรถนะด้านการกระจายตัวของกลุ่มคำตอบที่ค้นพบ

จากภาพที่ ข.48 เมื่อพิจารณาจากค่า P-Value เท่ากับ 0.233 พบว่ามีค่ามากกว่าค่า นัยส าคัญที่ 0.05 จึงยอมรับสมมติฐานหลักหรือสรุปได้ว่ารูปแบบการอพยพเคลื่อนย้ายไม่มีผลต่อ ตัวแปรตอบสนองด้านการกระจายตัวของกลุ่มคำตอบที่ค้นพบ จึงต้องพิจารณาตัวแปรตอบสนอง ด้านอื่นในการกำหนดระดับปัจจัยในขั้นตอนต่อไป

> 3. การวิเคราะห์โดยกำหนดตอบแปรตอบสนองคือตัวขี้วัดสมรรถนะด้าน ้อัตราส่วนของจำนวนกลุ่มคำตอบที่ค้นพบเทียบกับกลุ่มคำตอบที่แท้จริง

#### One-way ANOVA: RatioSet4 1 versus BBO

Source DF 55 - 10 **MS**  $F$   $P$ BB0 1 0.012277 0.012277 33.78 0.028<br>Error 2 0.000727 0.000363<br>Total 3 0.013003  $S = 0.01906$  R-Sq = 94.41% R-Sq(adj) = 91.62% Individual 95% CIs For Mean Based on Pooled StDev  $0.420$   $0.480$   $0.540$   $0.600$ Pooled StDev =  $0.01906$ 

ภาพที่ ข.49 ผลการทดสอบของปัญหา Set 4.1 เมื่อใช้ตัวชี้วัดด้านอัตราส่วนของจำนวนคำตอบที่ ้ค้นพบเทียบกับกลุ่มคำตอบที่แท้จริงเป็นตัวแปรตอบสนอง

จากภาพที่ ข.49 เมื่อพิจารณาจากค่า P-Value เท่ากับ 0.028 พบว่ามีค่าน้อยกว่าค่า นัยส าคัญที่ 0.05 จึงปฎิเสธสมมติฐานหลักหรือสรุปได้ว่ารูปแบบการอพยพเคลื่อนย้ายมีผลต่อตัว แปรตอบสนองอัตราส่วนของจำนวนกลุ่มคำตอบที่ค้นพบเทียบกับกลุ่มคำตอบที่แท้จริงมีค่าเข้า ใกล้ 0 ที่ลักษณะรูปแบบการอพยพแบบ Linear จึงกำหนดพารามิเตอร์ของปัญหา 4.1 คือ Linear

ตารางที่ ข.18 พารามิเตอร์ที่เหมาะสมที่ใช้ในการทดลองของปัญหา Set 4.1

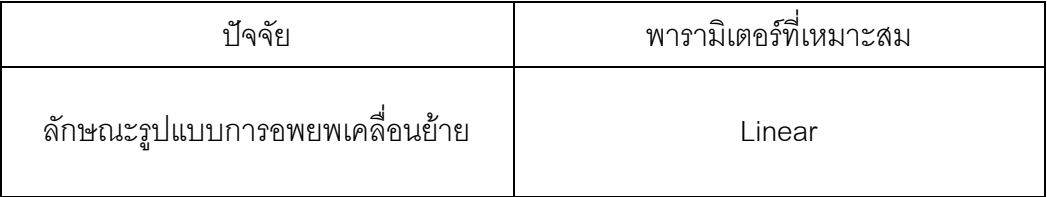

# **5.5.8 การวิเคราะห์หาค่าพารามิเตอร์ที่เหมาะสมของปัญหา Set 4.2**

จากการวิเคราะห์ ANOVA ได้ผลการวิเคราะห์ดังนี้

1. การวิเคราะห์ โดยกำหนดตอบแปรตอบสนองคือตัวขี้วัดสมรรถนะด้านการลู่ เข้าสู่ค าตอบที่แท้จริง

```
One-way ANOVA: ConvergenSet4_2 versus BBO
Source DF 55 MS F P<br>BB0 1 0.001802 0.001802 1.82 0.310<br>Error 2 0.001981 0.000991<br>Total 3 0.003783
S = 0.03148 R-Sq = 47.63% R-Sq(adj) = 21.44%
                  Individual 95% CIs For Mean Based on
                  Pooled StDev
0.000 0.060 0.1200.180
Pooled StDev = 0.03148
```
ภาพที่ ข.50 ผลการทดสอบของปัญหา Set 4.2 เมื่อกำหนดตอบแปรตอบสนองคือตัวชี้วัด สมรรถนะด้านการลู่เข้าสู่ค าตอบที่แท้จริง

จากภาพที่ ข.50 เมื่อพิจารณาจากค่า P-Value เท่ากับ 0.310 พบว่ามีค่ามากกว่าค่า นัยส าคัญที่ 0.05 จึงยอมรับสมมติฐานหลักหรือสรุปได้ว่ารูปแบบการอพยพเคลื่อนย้ายไม่มีผลต่อ ้ตัวแปรตอบสนองด้านการลู่เข้าสู่คำตอบที่แท้จริง จึงต้องพิจารณาตัวแปรตอบสนองด้านอื่นในการ ก าหนดระดับปัจจัยในขั้นตอนต่อไป

> 2. การวิเคราะห์ โดยกำหนดตอบแปรตอบสนองคือตัวชี้วัดสมรรถนะด้านการ กระจายตัวของกลุ่มคำตอบที่ค้นพบ

#### One-way ANOVA: SpreadSet4 2 versus BBO

Source DF 55 MS F P<br>BB0 1 0.04312 0.04312 7.40 0.113<br>Error 2 0.01166 0.00583<br>Total 3 0.05478  $S = 0.07635$  R-Sq = 78.72% R-Sq(adj) = 68.07%  $0.20$   $0.40$   $0.60$   $0.80$ 

```
Pooled StDev = 0.07635
```
ภาพที่ ข.51 ผลการทดสอบของปัญหา Set 4.2 เมื่อกำหนดตอบแปรตอบสนองคือตัวขี้วัด สมรรถนะด้านการกระจายตัวของกลุ่มคำตอบที่ค้นพบ

จากภาพที่ ข.51 เมื่อพิจารณาจากค่า P-Value เท่ากับ 0.113 พบว่ามีค่ามากกว่าค่า นัยส าคัญที่ 0.05 จึงยอมรับสมมติฐานหลักหรือสรุปได้ว่ารูปแบบการอพยพเคลื่อนย้ายไม่มีผลต่อ ตัวแปรตอบสนองด้านการกระจายตัวของกลุ่มคำตอบที่ค้นพบ จึงต้องพิจารณาตัวแปรตอบสนอง ด้านคื่นในการกำหนดระดับปัจจัยในขั้นตอนต่อไป

> 3. การวิเคราะห์โดยกำหนดตอบแปรตอบสนองคือตัวชี้วัดสมรรถนะด้าน ้อัตราส่วนของจำนวนกลุ่มคำตอบที่ค้นพบเทียบกับกลุ่มคำตอบที่แท้จริง

### One-way ANOVA: RatioSet4\_2 versus BBO

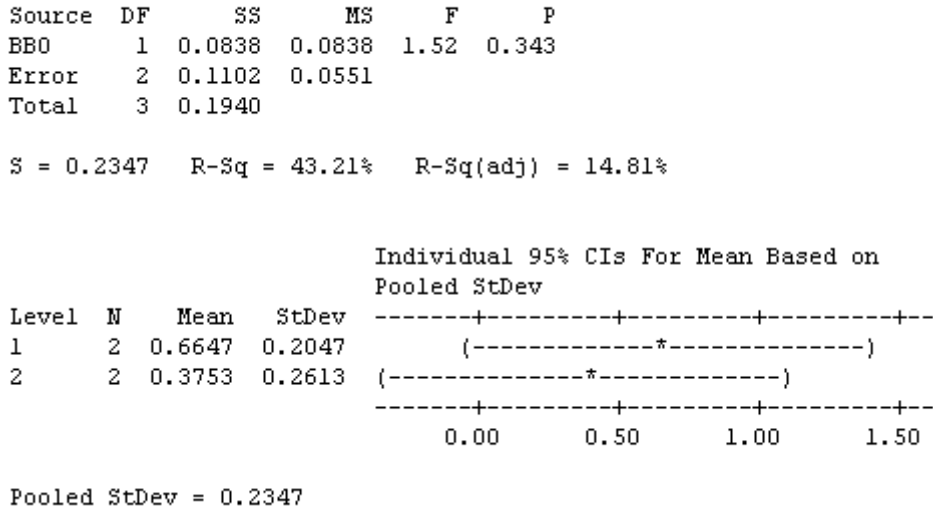

ภาพที่ ข.52 ผลการทดสอบของปัญหา Set 4.2 เมื่อใช้ตัวขี้วัดด้านอัตราส่วนของจำนวนคำตอบที่ ้ค้นพบเทียบกับกลุ่มคำตอบที่แท้จริงเป็นตัวแปรตอบสนอง

จากภาพที่ ข.52 เมื่อพิจารณาจากค่า P-Value เท่ากับ 0.343 พบว่ามีค่ามากกว่าค่า นัยส าคัญที่ 0.05 จึงยอมรับสมมติฐานหลักหรือสรุปได้ว่ารูปแบบการอพยพเคลื่อนย้ายไม่มีผลต่อ ้ตัวแปรตอบสนองอัตราส่วนของจำนวนกลุ่มคำตอบที่ค้นพบเทียบกับกลุ่มคำตอบที่แท้จริง จึงต้อง พิจารณาตัวแปรตอบสนองด้านอื่นในการกำหนดระดับปัจจัยในขั้นตอนต่อไป

> 4. การวิเคราะห์โดยกำหนดตอบแปรตอบสนองคือตัวชี้วัดสมรรถนะด้านเวลาที่ ่ ใช้ในการคำนวณ พบว่าลักษณะรูปแบบการอพยพเคลื่อนย้ายแบบ Linear ใช้เวลาในการค้นหาน้อยที่สุด จึงกำหนดพารามิเตอร์ของปัญหา 4.2 คือ Linear

ตารางที่ ข.19 พารามิเตอร์ที่เหมาะสมที่ใช้ในการทดลองของปัญหา Set 4.2

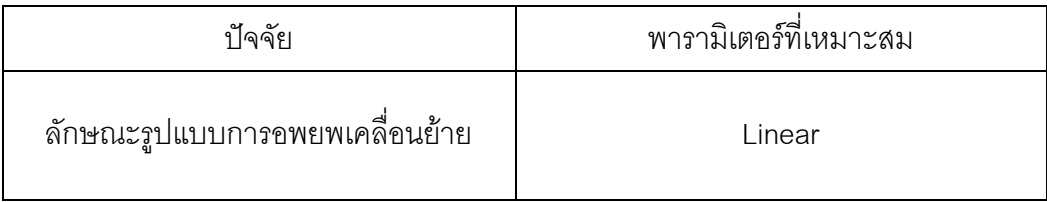

## **5.5.9 การวิเคราะห์หาค่าพารามิเตอร์ที่เหมาะสมของปัญหา Set 5.1**

จากการวิเคราะห์ ANOVA ได้ผลการวิเคราะห์ดังนี้

1. การวิเคราะห์ โดยกำหนดตอบแปรตอบสนองคือตัวขี้วัดสมรรถนะด้านการลู่ เข้าสู่ค าตอบที่แท้จริง

### One-way ANOVA: ConvergenSet5\_1 versus BBO

Source DF 55 MS F P<br>BB0 1 0.025186 0.025186 72.80 0.013<br>Error 2 0.000692 0.000346<br>Total 3 0.025878  $S = 0.0186$  R-Sq = 97.33% R-Sq(adj) = 95.99% Individual 95% CIs For Mean Based on Pooled StDev  $\frac{1}{2}$  2 0.15870 0.02630 (-------\*--------) 2 0.00000 0.00000 (-------\*-------)  $2^{\circ}$ --------+---------+----------+--------+- $0.000$   $0.070$   $0.140$   $0.210$ 

```
Pooled StDev = 0.01860
```
ภาพที่ ข.53 ผลการทดสอบของปัญหา Set 5.1 เมื่อกำหนดตอบแปรตอบสนองคือตัวชี้วัด สมรรถนะด้านการลู่เข้าสู่ค าตอบที่แท้จริง

จากภาพที่ ข.53 เมื่อพิจารณาจากค่า P-Value เท่ากับ 0.013 พบว่ามีค่าน้อยกว่าค่า นัยส าคัญที่ 0.05 จึงปฎิเสธสมมติฐานหลักหรือสรุปได้ว่ารูปแบบการอพยพเคลื่อนย้ายมีผลต่อตัว แปรตอบสนองด้านการลู่เข้าสู่คำตอบที่แท้จริงมีค่าเข้าใกล้ 0 ที่ลักษณะรูปแบบการอพยพแบบ Sinusoidalจึงก าหนดพารามิเตอร์ของปัญหา 5.1 คือ Sinusoidal

ตารางที่ ข.20 พารามิเตอร์ที่เหมาะสมที่ใช้ในการทดลองของปัญหา Set 5.1

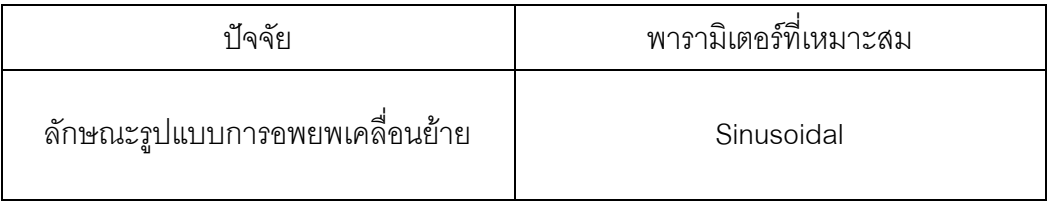

# **5.5.10 การวิเคราะห์หาค่าพารามิเตอร์ที่เหมาะสมของปัญหา Set 5.2**

จากการวิเคราะห์ ANOVA ได้ผลการวิเคราะห์ดังนี้

1. การวิเคราะห์ โดยกำหนดตอบแปรตอบสนองคือตัวขี้วัดสมรรถนะด้านการลู่ เข้าสู่ค าตอบที่แท้จริง

### One-way ANOVA: ConvergenSet5\_2 versus BBO

Source DF 55 MS F P<br>BB0 1 0.004617 0.004617 6.22 0.130<br>Error 2 0.001486 0.000743<br>Total 3 0.006103  $S = 0.02725$  R-Sq = 75.66% R-Sq(adj) = 63.48%

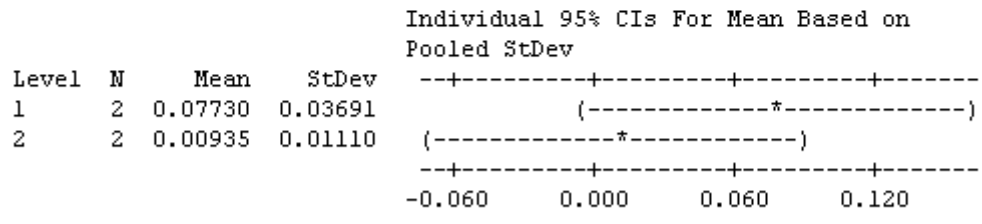

```
Pooled StDev = 0.02725
```
ภาพที่ ข.54 ผลการทดสอบของปัญหา Set 5.2 เมื่อกำหนดตอบแปรตอบสนองคือตัวชี้วัด สมรรถนะด้านการลู่เข้าสู่ค าตอบที่แท้จริง

จากภาพที่ ข.54 เมื่อพิจารณาจากค่า P-Value เท่ากับ 0.130 พบว่ามีค่ามากกว่าค่า นัยส าคัญที่ 0.05 จึงยอมรับสมมติฐานหลักหรือสรุปได้ว่ารูปแบบการอพยพเคลื่อนย้ายไม่มีผลต่อ ตัวแปรตอบสนองด้านการลู่เข้าสู่คำตอบที่แท้จริง จึงต้องพิจารณาตัวแปรตอบสนองด้านอื่นในการ ก าหนดระดับปัจจัยในขั้นตอนต่อไป

> 2. การวิเคราะห์ โดยกำหนดตอบแปรตอบสนองคือตัวชี้วัดสมรรถนะด้านการ กระจายตัวของกลุ่มคำตอบที่ค้นพบ

#### Source DF 55 - 155  $MS$  $F$  $\mathbf{P}$ BB0 1 0.000059 0.000059 0.08 0.806<br>Error 2 0.001524 0.000762<br>Total 3 0.001583  $S = 0.0276$  R-Sq = 3.75% R-Sq(adj) = 0.00% Individual 95% CIs For Mean Based on Pooled StDev Level N  $\mathbf{1}$  $2<sup>1</sup>$  $0.600$  $0.500$  $0.550$ 0.650 Pooled StDev =  $0.02760$

One-way ANOVA: SpreadSet5 2 versus BBO

ภาพที่ ข.55 ผลการทดสอบของปัญหา Set 5.2 เมื่อกำหนดตอบแปรตอบสนองคือตัวขี้วัด สมรรถนะด้านการกระจายตัวของกลุ่มคำตอบที่ค้นพบ

จากภาพที่ ข.55 เมื่อพิจารณาจากค่า P-Value เท่ากับ 0.806 พบว่ามีค่ามากกว่าค่า นัยส าคัญที่ 0.05 จึงยอมรับสมมติฐานหลักหรือสรุปได้ว่ารูปแบบการอพยพเคลื่อนย้ายไม่มีผลต่อ ตัวแปรตอบสนองด้านการกระจายตัวของกลุ่มคำตอบที่ค้นพบ จึงต้องพิจารณาตัวแปรตอบสนอง ด้านอื่นในการกำหนดระดับปัจจัยในขั้นตอนต่อไป

> 3. การวิเคราะห์โดยกำหนดตอบแปรตอบสนองคือตัวขี้วัดสมรรถนะด้าน ้อัตราส่วนของจำนวนกลุ่มคำตอบที่ค้นพบเทียบกับกลุ่มคำตอบที่แท้จริง

#### One-way ANOVA: RatioSet5 2 versus BBO

Source DF 55 MS F P BB0 1 0.4517 0.4517 12.37 0.072<br>Error 2 0.0731 0.0365<br>Total 3 0.5248  $S = 0.1911$  R-Sq = 86.08% R-Sq(adj) = 79.12% Individual 95% CIs For Mean Based on Pooled StDev --------+---------+----------+--------+- $0.00$   $0.50$   $1.00$ 1.50

Pooled StDev =  $0.1911$ 

ภาพที่ ข.56 ผลการทดสอบของปัญหา Set 5.2 เมื่อใช้ตัวชี้วัดด้านอัตราส่วนของจำนวน คำตอบที่ค้นพบเทียบกับกลุ่มคำตอบที่แท้จริงเป็นตัวแปรตอบสนอง

จากภาพที่ ข.56 เมื่อพิจารณาจากค่า P-Value เท่ากับ 0.072 พบว่ามีค่ามากกว่าค่า นัยส าคัญที่ 0.05 จึงยอมรับสมมติฐานหลักหรือสรุปได้ว่ารูปแบบการอพยพเคลื่อนย้ายไม่มีผลต่อ ตัวแปรตอบสนองอัตราส่วนของจำนวนกลุ่มคำตอบที่ค้นพบเทียบกับกลุ่มคำตอบที่แท้จริง จึงต้อง พิจารณาตัวแปรตอบสนองด้านอื่นในการกำหนดระดับปัจจัยในขั้นตอนต่อไป

> 4. การวิเคราะห์โดยกำหนดตอบแปรตอบสนองคือตัวชี้วัดสมรรถนะด้านเวลา ที่ใช้ในการคำนวณ พบว่าลักษณะรูปแบบการอพยพเคลื่อนย้ายแบบ Linear ใช้เวลาในการค้นหาน้อยที่สุด จึงกำหนดพารามิเตอร์ของปัญหา 5.1 คือ Linear

ตารางที่ ข.21 พารามิเตอร์ที่เหมาะสมที่ใช้ในการทดลองของปัญหา Set 5.2

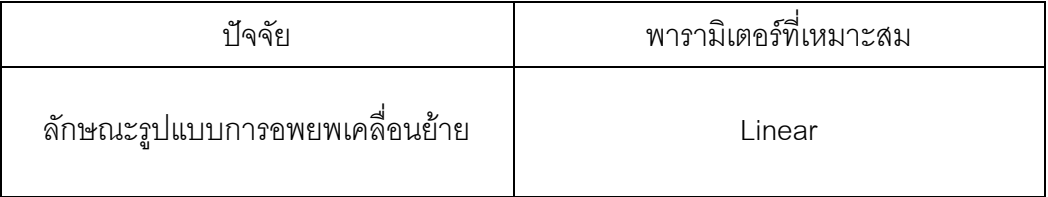

# **5.5.11 การวิเคราะห์หาค่าพารามิเตอร์ที่เหมาะสมของปัญหา Set 6**

จากการวิเคราะห์ ANOVA ได้ผลการวิเคราะห์ดังนี้

1. การวิเคราะห์ โดยกำหนดตอบแปรตอบสนองคือตัวขี้วัดสมรรถนะด้านการลู่ เข้าสู่ค าตอบที่แท้จริง

### One-way ANOVA: ConvergenSet6 versus BBO

|                                  | Source DF<br>Total 3 0.45282 | SS –<br>Error 2 0.00633 0.00316 | МS<br>$\mathbf{F}$<br>BB0 1 0.44649 0.44649 141.15 0.007               | P |                                                                                              |                         |
|----------------------------------|------------------------------|---------------------------------|------------------------------------------------------------------------|---|----------------------------------------------------------------------------------------------|-------------------------|
|                                  |                              |                                 | $S = 0.05624$ R-Sq = 98.60% R-Sq(adj) = 97.90%                         |   |                                                                                              |                         |
| Level N<br>$\mathbf{1}$<br>$2 -$ | Mean                         | StDev<br>2 0.67285 0.07927      | Pooled StDev<br>$2\quad 0.00465\quad 0.00658\quad (----+----)$<br>0.00 |   | Individual 95% CIs For Mean Based on<br>-------+---------+----------+--------+-<br>0.30 0.60 | $(---- + ----)$<br>0.90 |

Pooled StDev =  $0.05624$ 

ภาพที่ ข.57 ผลการทดสอบของปัญหา Set 6 เมื่อกำหนดตอบแปรตอบสนองคือตัวชี้วัดสมรรถนะ ด้านการลู่เข้าสู่คำตอบที่แท้จริง

จากภาพที่ ข.57 เมื่อพิจารณาจากค่า P-Value เท่ากับ 0.007 พบว่ามีค่าน้อยกว่าค่า นัยส าคัญที่ 0.05 จึงปฎิเสธสมมติฐานหลักหรือสรุปได้ว่ารูปแบบการอพยพเคลื่อนย้ายมีผลต่อตัว แปรตอบสนองด้านการลู่เข้าสู่คำตอบที่แท้จริงมีค่าเข้าใกล้ 0 ที่ลักษณะรูปแบบการอพยพแบบ Sinusoidal จึงกำหนดพารามิเตอร์ของปัญหา 6 คือ Linear

ตารางที่ ข.22 พารามิเตอร์ที่เหมาะสมที่ใช้ในการทดลองของปัญหา Set 6

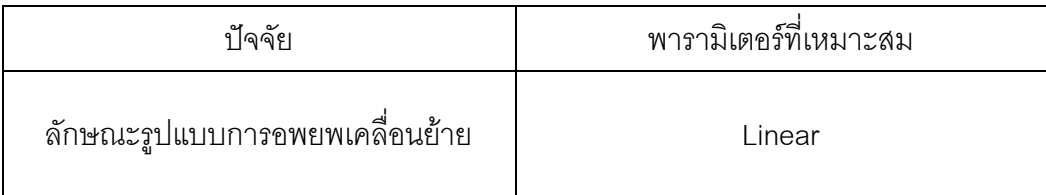

| No.            | ปัญหาที่ | การทำซ้ำ       | ค่าพารามิเตอร์ | Convergen | Spread | Ratio  |
|----------------|----------|----------------|----------------|-----------|--------|--------|
| 1              | 1.1      | 1              | Linear         | 0.3449    | 0.6667 | 0.5000 |
| 2              | 1.1      | 1              | Sinusoidal     | 0.0000    | 0.6112 | 1.0000 |
| 3              | 1.1      | 2              | Linear         | 0.3449    | 0.6667 | 0.5000 |
| 4              | 1.1      | $\overline{2}$ | Sinusoidal     | 0.0000    | 0.6112 | 1.0000 |
| 5              | 1.2      | 1              | Linear         | 0.2865    | 0.5340 | 0.5000 |
| 6              | 1.2      | 1              | Sinusoidal     | 0.0000    | 0.4479 | 1.0000 |
| $\overline{7}$ | 1.2      | $\overline{2}$ | Linear         | 0.3905    | 0.634  | 0.3333 |
| 8              | 1.2      | $\overline{2}$ | Sinusoidal     | 0.0282    | 0.4469 | 0.7778 |
| 9              | 2.1      | 1              | Linear         | 0.2497    | 0.4415 | 0.2941 |
| 10             | 2.1      | 1              | Sinusoidal     | 0.0866    | 0.5664 | 0.7059 |

ตารางที่ ข.23 ผลการทดสอบค่าพารามิเตอร์ของ BBO

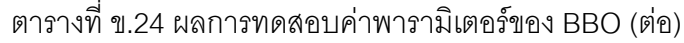

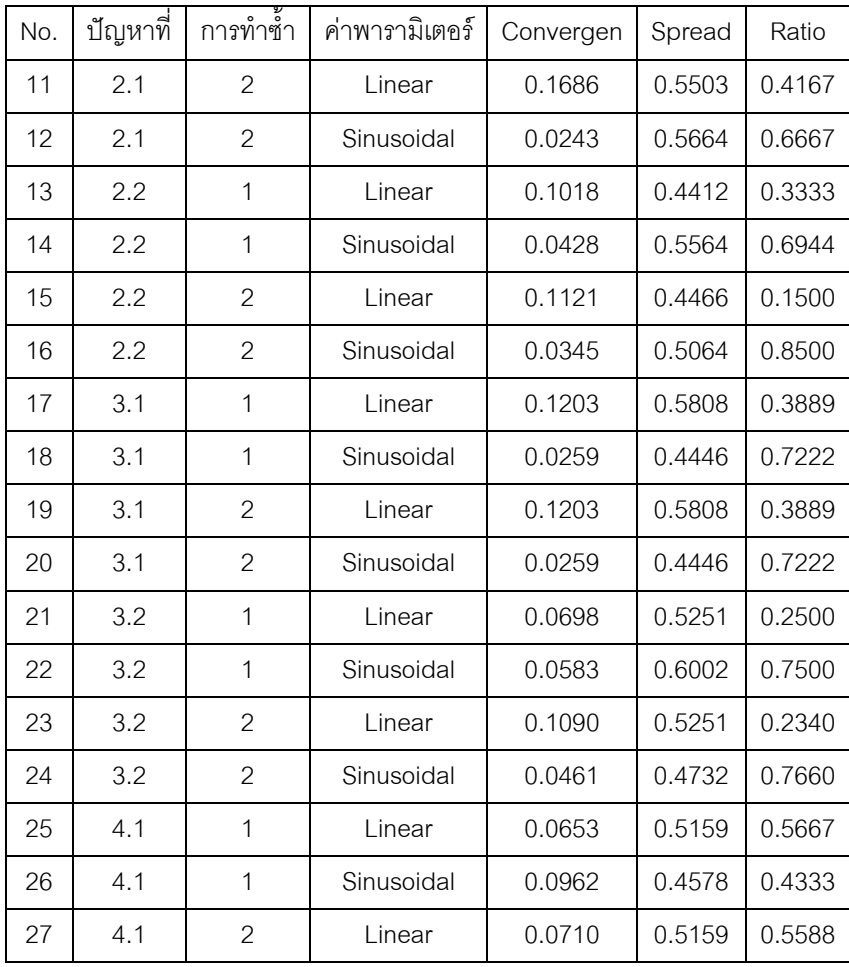

| No. | ปัญหาที่ | การทำซ้า       | ค่าพารามิเตอร์ | Convergen | Spread | Ratio  |
|-----|----------|----------------|----------------|-----------|--------|--------|
| 28  | 4.1      | $\overline{2}$ | Sinusoidal     | 0.0510    | 0.5010 | 0.4706 |
| 29  | 4.2      | 1              | Linear         | 0.0770    | 0.6368 | 0.5200 |
| 30  | 4.2      | $\mathbf{1}$   | Sinusoidal     | 0.0785    | 0.3528 | 0.5600 |
| 31  | 4.2      | $\overline{2}$ | Linear         | 0.0535    | 0.6368 | 0.8095 |
| 32  | 4.2      | $\overline{c}$ | Sinusoidal     | 0.1369    | 0.5055 | 0.1905 |
| 33  | 5.1      | 1              | Linear         | 0.1401    | 0.6109 | 0.0000 |
| 34  | 5.1      | $\mathbf{1}$   | Sinusoidal     | 0.0000    | 0.5898 | 1.0000 |
| 35  | 5.1      | $\overline{2}$ | Linear         | 0.1773    | 0.4816 | 0.0000 |
| 36  | 5.1      | $\overline{2}$ | Sinusoidal     | 0.0000    | 0.5898 | 1.0000 |
| 37  | 5.2      | 1              | Linear         | 0.0512    | 0.5841 | 0.2991 |
| 38  | 5.2      | 1              | Sinusoidal     | 0.0172    | 0.5642 | 0.7009 |
| 39  | 5.2      | $\overline{c}$ | Linear         | 0.1034    | 0.5289 | 0.0288 |
| 40  | 5.2      | $\overline{2}$ | Sinusoidal     | 0.0015    | 0.5642 | 0.9712 |
| 41  | 6        | 1              | Linear         | 0.0000    | 0.5607 | 1.0000 |
| 42  | 6        | $\mathbf{1}$   | Sinusoidal     | 0.7289    | 0.6352 | 0.0000 |
| 43  | 6        | $\mathbf{2}$   | Linear         | 0.0093    | 0.5756 | 0.9864 |
| 44  | 6        | $\overline{2}$ | Sinusoidal     | 0.6168    | 0.5542 | 0.0136 |

ตารางที่ ข.25 ผลการทดสอบค่าพารามิเตอร์ของ BBO (ต่อ)

## **5.6 วิธีการบรรจวบ (COIN)**

้วิธีการบรรจวบ (COIN) มีพารามิเตอร์ที่สำคัญที่ต้องพิจารณาก็คือ ความน่าจะเป็นที่ใช้ในการ ปรับปรุงตารางความน่าจะเป็นร่วมที่จำเป็นต้องมีการกำหนดให้เหมาะสมกับแต่ละปัญหาเพื่อจะ ทำให้ได้คำตอบที่มีประสิทธิภาพและใช้เวลาการค้นหาคำตอบที่สั้น ในการกำหนดพารามิเตอร์นั้น ้ จะออกแบบการทดลองเป็นแบบ Full Factorial โดยทำจำนวนซ้ำ 2 โดยแบ่งความน่าจะเป็นที่ใช้ ในการปรับปรุงตารางความน่าจะเป็นร่วมออกเป็น 3 ระดับคือ ระดับที่ 1 เท่ากับ 0.100 คือ จะใช้ ค่าความน่าจะเป็นที่ 0.100 ในการให้รางวัล (Reward) หรือลงโทษ (Punish) สำหรับคำตอบที่ดี และไม่ดี ระดับที่ 2 เท่ากับ 0.125 และระดับที่ 3 เท่ากับ 0.150 โดยใช้ตัวชี้วัดสมรรถนะทั้ง 4 ตัวชี้วัดเป็นตัวแปรตอบสนองกับระดับปัจจัยที่กำหนดข้างต้น

# **1.6 การวิเคราะห์ผลการทดลอง**

เมื่อทำการทดลองครบตามจำนวนครั้งการทดลอง โดยนำค่าที่ได้จากการทดลองมาวิเคราะห์ ผลด้วยโปรแกรมสำเร็จรูปทางสถิติ โดยในงานวิจัยนี้จะใช้โปรแกรม Minitab ในการกำหนด ค่าพารามิเตอร์ที่มีความเหมาะสมในแต่ละอัลกอริทึม

# **1.6.1 การวิเคราะห์หาค่าพารามิเตอร์ที่เหมาะสมของปัญหา Set 1.1**

ผลการวิเคราะห์ตัวแปรตอบสนองในแต่ละด้านดังนี้

1. การวิเคราะห์ โดยกำหนดตอบแปรตอบสนองคือตัวขี้วัดสมรรถนะด้านการลู่ เข้าสู่ค าตอบที่แท้จริง

### One-way ANOVA: ConvergenceSet1 1 versus Prob

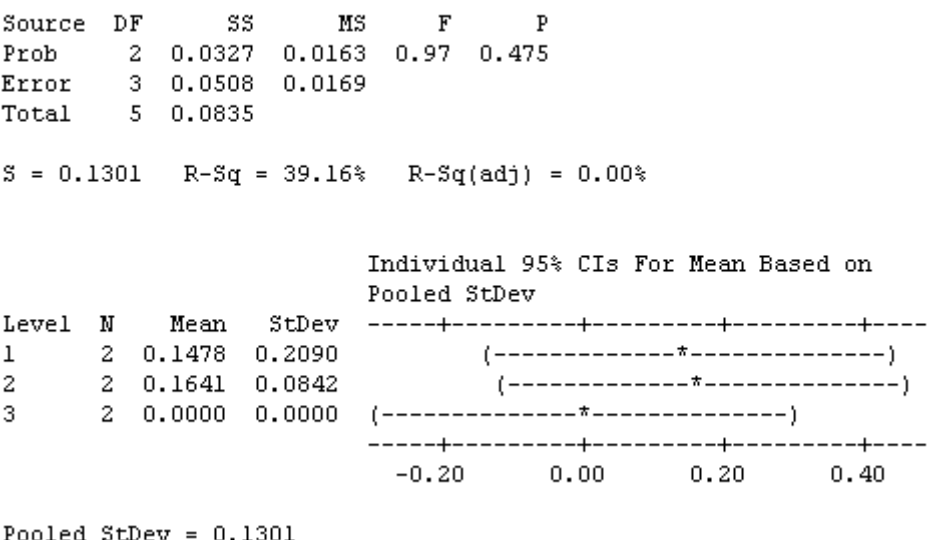

ภาพที่ ข.58 ผลการทดสอบของปัญหา Set 1.1 เมื่อกำหนดตอบแปรตอบสนองคือตัวขี้วัด สมรรถนะด้านการลู่เข้าสู่ค าตอบที่แท้จริง

จากภาพที่ ข.58 เมื่อพิจารณาจากค่า P-Value เท่ากับ 0.475 พบว่ามีค่ามากกว่าค่า นัยส าคัญที่ 0.05 จึงยอมรับสมมติฐานหลักหรือสรุปได้ว่าระดับปัจจัยไม่มีผลต่อตัวแปรตอบสนอง ด้านการลู่เข้าสู่คำตอบที่แท้จริง จึงต้องพิจารณาตัวแปรตอบสนองด้านอื่นในการกำหนดระดับ ปัจจัยในขั้นตอนต่อไป
2. การวิเคราะห์ โดยกำหนดตอบแปรตอบสนองคือตัวชี้วัดสมรรถนะด้านการ กระจายตัวของกลุ่มคำตอบที่ค้นพบ

### One-way ANOVA: Spread versus Prob

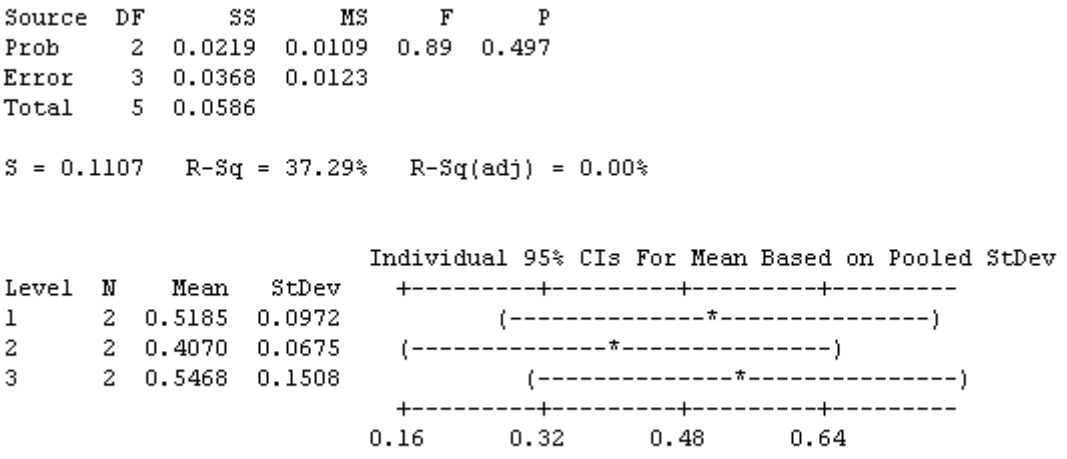

Pooled StDev =  $0.1107$ 

ภาพที่ ข.59 ผลการทดสอบของปัญหา Set 1.1 เมื่อกำหนดตอบแปรตอบสนองคือตัวชี้วัด สมรรถนะด้านการกระจายตัวของกลุ่มคำตอบที่ค้นพบ

จากภาพที่ ข.59 เมื่อพิจารณาจากค่า P-Value เท่ากับ 0.497 พบว่ามีค่ามากกว่าค่า นัยสำคัญที่ 0.05 จึงยอมรับสมมติฐานหลักหรือสรุปได้ว่าระดับปัจจัยไม่มีผลต่อตัวแปรตอบสนอง ด้านการกระจายตัวของกลุ่มคำตอบที่ค้นพบ จึงต้องพิจารณาตัวแปรตอบสนองด้านอื่นในการ ก าหนดระดับปัจจัยในขั้นตอนต่อไป

> 3. การวิเคราะห์โดยกำหนดตอบแปรตอบสนองคือตัวชี้วัดสมรรถนะด้าน ้อัตราส่วนของจำนวนกลุ่มคำตอบที่ค้นพบเทียบกับกลุ่มคำตอบที่แท้จริง

#### One-way ANOVA: Ratio versus Prob

Source DF **MS**  $F$   $P$ SS Prob 2 0.633 0.316 1.60 0.336 Error 3 0.592 0.197 Total 5 1.224  $S = 0.4442$  R-Sq = 51.67% R-Sq(adj) = 19.44% Individual 95% CIs For Mean Based on Pooled StDev Level N Mean StDev  $\mathbf{1}$  $2^{\circ}$  $3 -0.70$   $0.00$   $0.70$ 1.40 Pooled StDev =  $0.4442$ 

ภาพที่ ข.60 ผลการทดสอบของปัญหา Set 1.1 เมื่อใช้ตัวขี้วัดด้านอัตราส่วนของจำนวนคำตอบที่ ้ค้นพบเทียบกับกลุ่มคำตอบที่แท้จริงเป็นตัวแปรตอบสนอง

จากภาพที่ ข.60 เมื่อพิจารณาจากค่า P-Value เท่ากับ 0.336 พบว่ามีค่ามากกว่าค่า นัยส าคัญที่ 0.05 จึงยอมรับสมมติฐานหลักหรือสรุปได้ว่าระดับปัจจัยไม่มีผลต่อตัวแปรตอบสนอง ้ อัตราส่วนของจำนวนกลุ่มคำตอบที่ค้นพบเทียบกับกลุ่มคำตอบที่แท้จริง จึงต้องพิจารณาตัวแปร ตอบสนคงด้านคื่นในการกำหนดระดับปัจจัยในขั้นตอนต่อไป

> 4. การวิเคราะห์โดยกำหนดตอบแปรตอบสนองคือตัวชี้วัดสมรรถนะด้านเวลาที่ ใช้ในการคำนวณ พบว่าระดับปัจจัยที่ 3 คือ 0.150 ใช้เวลาในการค้นหาน้อย ที่สุด จึงกำหนดพารามิเตอร์ของปัญหา 1.1 คือ 0.150

ตารางที่ ข.26 พารามิเตอร์ที่เหมาะสมที่ใช้ในการทดลองของปัญหา Set 1.1

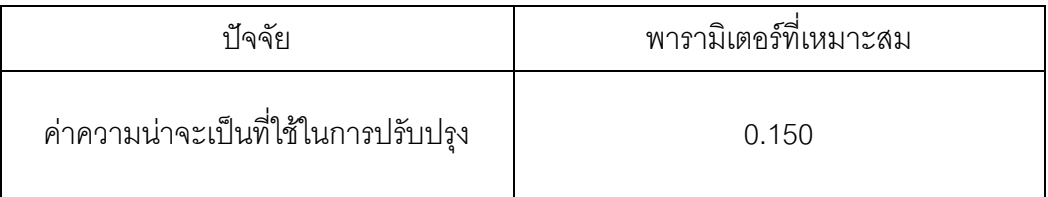

### **4.5.2 การวิเคราะห์พารามิเตอร์ที่เหมาะสมในปัญหา Set 1.2**

ผลการวิเคราะห์ตัวแปรตอบสนองในแต่ละด้านดังนี้

1. การวิเคราะห์ โดยกำหนดตอบแปรตอบสนองคือตัวขี้วัดสมรรถนะด้านการลู่ เข้าสู่ค าตอบที่แท้จริง

### One-way ANOVA: ConvergenSet1 2 versus Prob

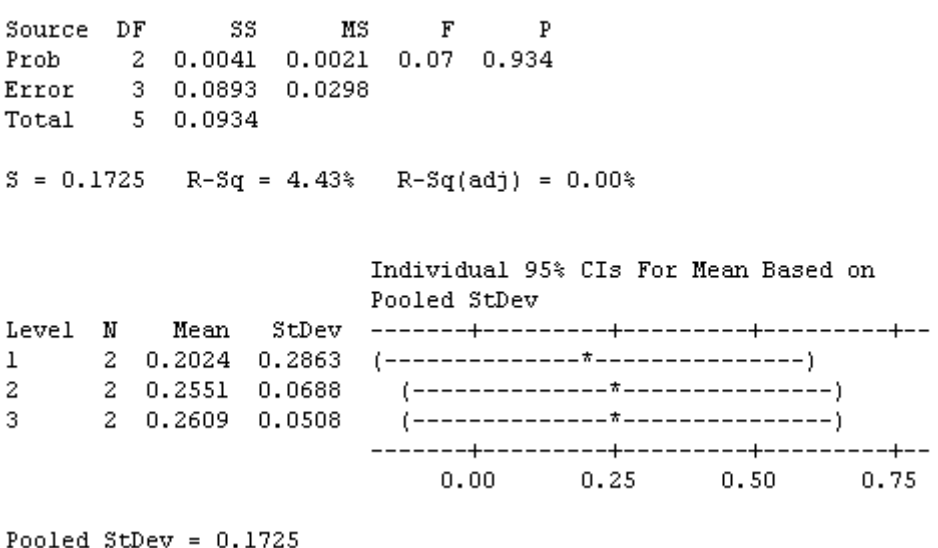

ภาพที่ ข.61 ผลการทดสอบของปัญหา Set 1.2 เมื่อกำหนดตอบแปรตอบสนองคือตัวชี้วัด สมรรถนะด้านการลู่เข้าสู่ค าตอบที่แท้จริง

จากภาพที่ ข.61 เมื่อพิจารณาจากค่า P-Value เท่ากับ 0.934 พบว่ามีค่ามากกว่าค่า นัยสำคัญที่ 0.05 จึงยอมรับสมมติฐานหลักหรือสรุปได้ว่าระดับปัจจัยไม่มีผลต่อตัวแปรตอบสนอง ้ด้านการลู่เข้าสู่คำตอบที่แท้จริง จึงต้องพิจารณาตัวแปรตอบสนองด้านอื่นในการกำหนดระดับ ปัจจัยในขั้นตอนต่อไป

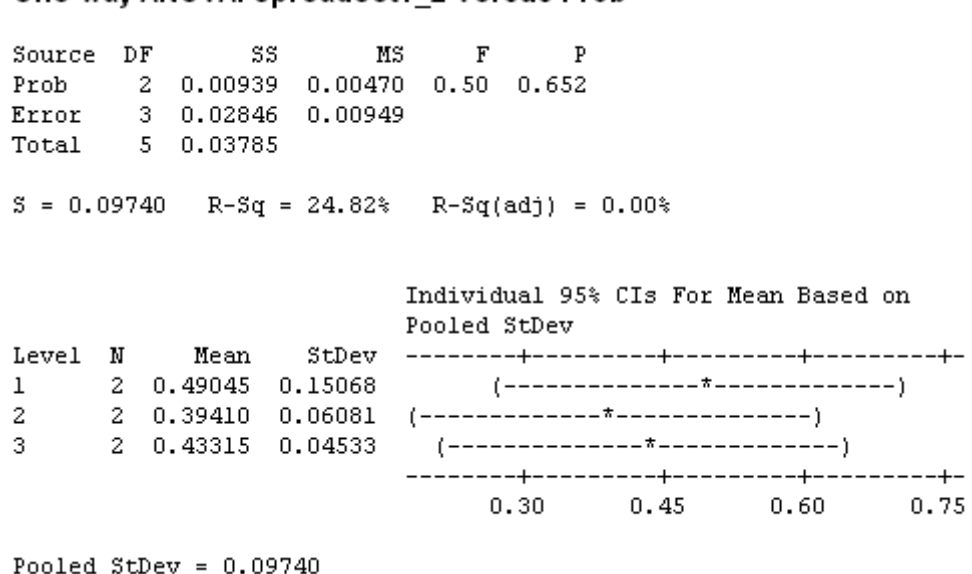

One-Way ANOVA: SpreadSet1, 2 versus Prob

# ภาพที่ ข.62 ผลการทดสอบของปัญหา Set 1.2 เมื่อกำหนดตอบแปรตอบสนองคือตัวชี้วัด สมรรถนะด้านการกระจายตัวของกลุ่มคำตอบที่ค้นพบ

จากภาพที่ ข.62 เมื่อพิจารณาจากค่า P-Value เท่ากับ 0.652 พบว่ามีค่ามากกว่าค่า นัยส าคัญที่ 0.05 จึงยอมรับสมมติฐานหลักหรือสรุปได้ว่าระดับปัจจัยไม่มีผลต่อตัวแปรตอบสนอง ด้านการกระจายตัวของกลุ่มคำตอบที่ค้นพบ จึงต้องพิจารณาตัวแปรตอบสนองด้านอื่นในการ ก าหนดระดับปัจจัยในขั้นตอนต่อไป

> 3. การวิเคราะห์โดยกำหนดตอบแปรตอบสนองคือตัวขี้วัดสมรรถนะด้าน ้อัตราส่วนของจำนวนกลุ่มคำตอบที่ค้นพบเทียบกับกลุ่มคำตอบที่แท้จริง

### One-way ANOVA: RatioSet1 2 versus Prob

Source DF SS MS  $\mathbf{F}$  $\mathbf{p}$ Prob 2 0.253 0.127 0.73 0.551<br>
Error 3 0.520 0.173<br>
Total 5 0.773  $S = 0.4163$  R-Sq = 32.76% R-Sq(adj) = 0.00% Individual 95% CIs For Mean Based on Pooled StDev 2 0.6000 0.5657  $\mathbf{1}$  $2^{\circ}$  $2\quad 0.3000\quad 0.4243$  $3<sup>2</sup>$  $-0.60$  $0.00$  $0.60$ 1.20

```
Pooled StDev = 0.4163
```
ภาพที่ ข.63 ผลการทดสอบของปัญหา Set 1.2 เมื่อใช้ตัวชี้วัดด้านอัตราส่วนของจำนวนคำตอบที่ ้ค้นพบเทียบกับกลุ่มคำตอบที่แท้จริงเป็นตัวแปรตอบสนอง

จากภาพที่ ข.63 เมื่อพิจารณาจากค่า P-Value เท่ากับ 0.551 พบว่ามีค่ามากกว่าค่า นัยส าคัญที่ 0.05 จึงยอมรับสมมติฐานหลักหรือสรุปได้ว่าระดับปัจจัยไม่มีผลต่อตัวแปรตอบสนอง ้ อัตราส่วนของจำนวนกลุ่มคำตอบที่ค้นพบเทียบกับกลุ่มคำตอบที่แท้จริง จึงต้องพิจารณาตัวแปร ิตคบสนคงด้านอื่นในการกำหนดระดับปัจจัยในขั้นตอนต่อไป

> 4. การวิเคราะห์โดยกำหนดตอบแปรตอบสนองคือตัวชี้วัดสมรรถนะด้านเวลาที่ ใช้ในการคำนวณ พบว่าระดับปัจจัยที่ 1 คือ 0.100 ใช้เวลาในการค้นหาน้อย ที่สุด จึงกำหนดพารามิเตอร์ของปัญหา 1.2 คือ 0.100

ตารางที่ ข.27 พารามิเตอร์ที่เหมาะสมที่ใช้ในการทดลองของปัญหา Set 1.2

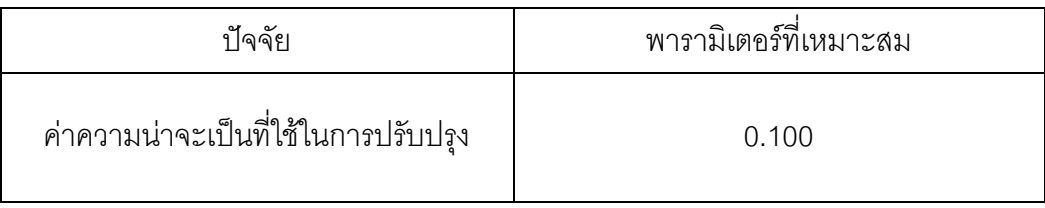

## **4.5.3 การวิเคราะห์พารามิเตอร์ที่เหมาะสมในปัญหา Set 2.1**

ผลการวิเคราะห์ตัวแปรตอบสนองในแต่ละด้านดังนี้

1. การวิเคราะห์ โดยกำหนดตอบแปรตอบสนองคือตัวขี้วัดสมรรถนะด้านการลู่ เข้าสู่ค าตอบที่แท้จริง

### One-way ANOVA: ConvergenSet2\_1 versus Prob

Source DF SS  $MS$  $\mathbf{F}$ Prob 2 0.02693 0.01347 1.71 0.320 Error 3 0.02368 0.00789 Total 5 0.05061  $S = 0.08884$  R-Sq = 53.22% R-Sq(adj) = 22.03% Individual 95% CIs For Mean Based on Pooled StDev 2 0.04755 0.02029 (------------\*---------------)  $2^{\circ}$ 2 0.17245 0.15252  $3 -0.15$  0.00 0.15  $0.30$ 

Pooled StDev =  $0.08884$ 

ภาพที่ ข.64 ผลการทดสอบของปัญหา Set 2.1 เมื่อกำหนดตอบแปรตอบสนองคือตัวชี้วัด สมรรถนะด้านการลู่เข้าสู่คำตอบที่แท้จริง

จากภาพที่ ข.64 เมื่อพิจารณาจากค่า P-Value เท่ากับ 0.320 พบว่ามีค่ามากกว่าค่า นัยส าคัญที่ 0.05 จึงยอมรับสมมติฐานหลักหรือสรุปได้ว่าระดับปัจจัยไม่มีผลต่อตัวแปรตอบสนอง ด้านการลู่เข้าสู่คำตอบที่แท้จริง จึงต้องพิจารณาตัวแปรตอบสนองด้านอื่นในการกำหนดระดับ ปัจจัยในขั้นตอนต่อไป

#### One-way ANOVA: SpreadSet2 1 versus Prob

Source DF **SS**  $MS$  $F$  $\mathbf{p}$ Prob 2 0.0022 0.0011 0.10 0.904<br>
Error 3 0.0318 0.0106<br>
Total 5 0.0340  $S = 0.1030$  R-Sq = 6.51% R-Sq(adj) = 0.00% Individual 95% CIs For Mean Based on Pooled StDev  $0.30 0.45$  $0.60$  $0.75$ Pooled StDev =  $0.1030$ 

ภาพที่ ข.65 ผลการทดสอบของปัญหา Set 2.1 เมื่อกำหนดตอบแปรตอบสนองคือตัวชี้วัด สมรรถนะด้านการกระจายตัวของกลุ่มคำตอบที่ค้นพบ

จากภาพที่ ข.65 เมื่อพิจารณาจากค่า P-Value เท่ากับ 0.904 พบว่ามีค่ามากกว่าค่า นัยส าคัญที่ 0.05 จึงยอมรับสมมติฐานหลักหรือสรุปได้ว่าระดับปัจจัยไม่มีผลต่อตัวแปรตอบสนอง ด้านการกระจายตัวของกลุ่มคำตอบที่ค้นพบ จึงต้องพิจารณาตัวแปรตอบสนองด้านอื่นในการ ก าหนดระดับปัจจัยในขั้นตอนต่อไป

> 3. การวิเคราะห์โดยกำหนดตอบแปรตอบสนองคือตัวชี้วัดสมรรถนะด้าน ้อัตราส่วนของจำนวนกลุ่มคำตอบที่ค้นพบเทียบกับกลุ่มคำตอบที่แท้จริง

#### One-way ANOVA: RatioSet2 1 versus Prob

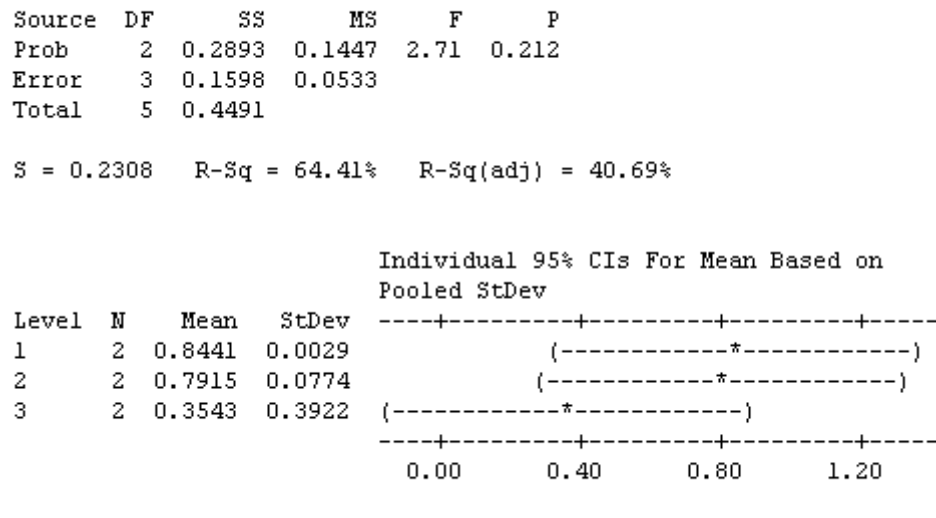

```
Pooled StDev = 0.2308
```
ภาพที่ ข.66 ผลการทดสอบของปัญหา Set 2.1 เมื่อใช้ตัวชี้วัดด้านอัตราส่วนของจำนวนคำตอบที่ ค้นพบเทียบกับกลุ่มคำตอบที่แท้จริงเป็นตัวแปรตอบสนอง

จากภาพที่ ข.66 เมื่อพิจารณาจากค่า P-Value เท่ากับ 0.212 พบว่ามีค่ามากกว่าค่า นัยส าคัญที่ 0.05 จึงยอมรับสมมติฐานหลักหรือสรุปได้ว่าระดับปัจจัยไม่มีผลต่อตัวแปรตอบสนอง ้ อัตราส่วนของจำนวนกลุ่มคำตอบที่ค้นพบเทียบกับกลุ่มคำตอบที่แท้จริง จึงต้องพิจารณาตัวแปร ตอบสนองด้านอื่นในการกำหนดระดับปัจจัยในขั้นตอนต่อไป

> 4. การวิเคราะห์โดยกำหนดตอบแปรตอบสนองคือตัวชี้วัดสมรรถนะด้านเวลาที่ ใช้ในการคำนวณ พบว่าระดับปัจจัยที่ 3 คือ 0.150 ใช้เวลาในการค้นหาน้อย ที่สุด จึงกำหนดพารามิเตอร์ของปัญหา 2.1 คือ 0.150

ตารางที่ ข.28 พารามิเตอร์ที่เหมาะสมที่ใช้ในการทดลองของปัญหา Set 2.1

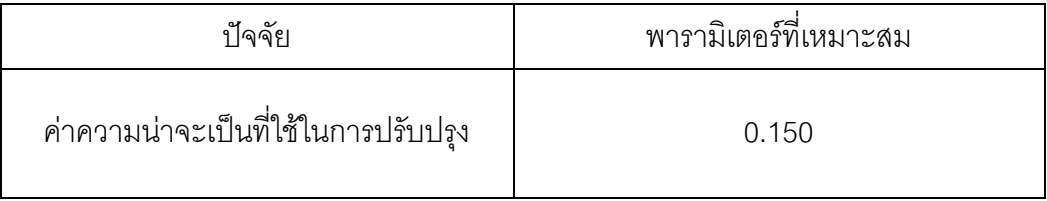

## **4.5.4 การวิเคราะห์พารามิเตอร์ที่เหมาะสมในปัญหา Set 2.2**

ผลการวิเคราะห์ตัวแปรตอบสนองในแต่ละด้านดังนี้

1. การวิเคราะห์ โดยกำหนดตอบแปรตอบสนองคือตัวขี้วัดสมรรถนะด้านการลู่ เข้าสู่ค าตอบที่แท้จริง

### One-way ANOVA: ConvergenSet2\_2 versus Prob

 $\mathbf{F}$ Source DF ສສ MS Source Dr<br>
Prob 2 0.001947 0.000973 1.23 0.406<br>
Error 3 0.002366 0.000789<br>
Total 5 0.004313  $S = 0.02809$  R-Sq = 45.14% R-Sq(adj) = 8.56%

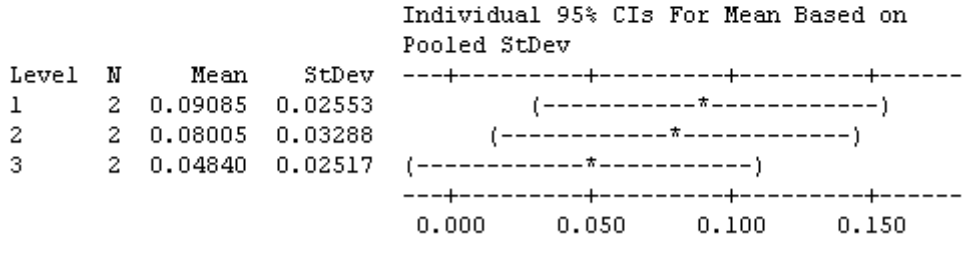

Pooled StDev =  $0.02809$ 

ภาพที่ ข.67 ผลการทดสอบของปัญหา Set 2.2 เมื่อกำหนดตอบแปรตอบสนองคือตัวชี้วัด สมรรถนะด้านการลู่เข้าสู่ค าตอบที่แท้จริง

จากภาพที่ ข.67 เมื่อพิจารณาจากค่า P-Value เท่ากับ 0.406 พบว่ามีค่ามากกว่าค่า นัยส าคัญที่ 0.05 จึงยอมรับสมมติฐานหลักหรือสรุปได้ว่าระดับปัจจัยไม่มีผลต่อตัวแปรตอบสนอง ด้านการลู่เข้าสู่คำตอบที่แท้จริง จึงต้องพิจารณาตัวแปรตอบสนองด้านอื่นในการกำหนดระดับ ปัจจัยในขั้นตอนต่อไป

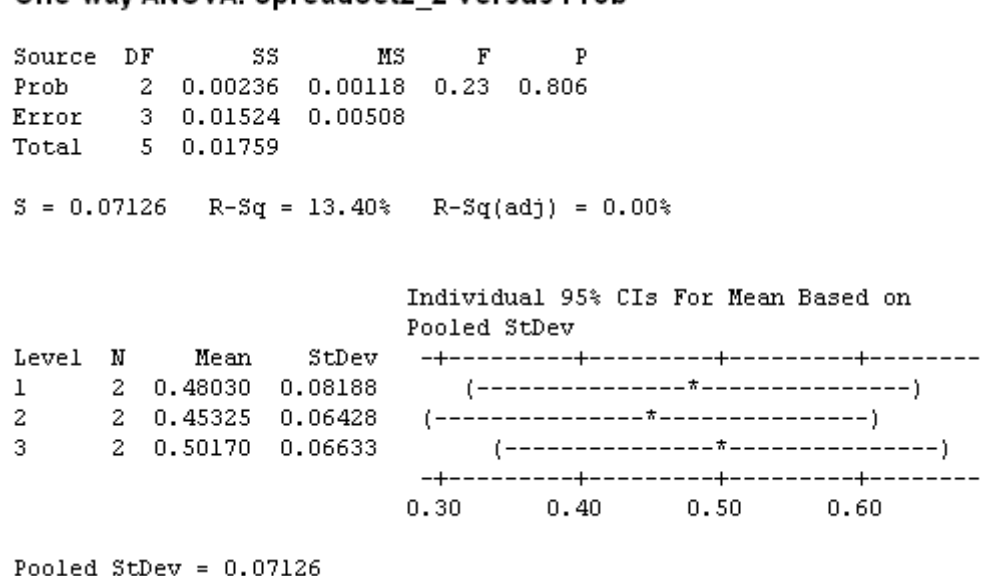

One-way ANOVA: SpreadSet2, 2 versus Prob

# ภาพที่ ข.68 ผลการทดสอบของปัญหา Set 2.2 เมื่อกำหนดตอบแปรตอบสนองคือตัวขี้วัด สมรรถนะด้านการกระจายตัวของกลุ่มคำตอบที่ค้นพบ

จากภาพที่ ข.68 เมื่อพิจารณาจากค่า P-Value เท่ากับ 0.806 พบว่ามีค่ามากกว่าค่า นัยส าคัญที่ 0.05 จึงยอมรับสมมติฐานหลักหรือสรุปได้ว่าระดับปัจจัยไม่มีผลต่อตัวแปรตอบสนอง ด้านการกระจายตัวของกลุ่มคำตอบที่ค้นพบ จึงต้องพิจารณาตัวแปรตอบสนองด้านอื่นในการ ก าหนดระดับปัจจัยในขั้นตอนต่อไป

> 3. การวิเคราะห์โดยกำหนดตอบแปรตอบสนองคือตัวชี้วัดสมรรถนะด้าน ้อัตราส่วนของจำนวนกลุ่มคำตอบที่ค้นพบเทียบกับกลุ่มคำตอบที่แท้จริง

#### One-way ANOVA: RatioSet2\_2 versus Prob

| Source                                       |  |  | DF SS |                                                   | MS F         |      | P |  |  |                                      |  |
|----------------------------------------------|--|--|-------|---------------------------------------------------|--------------|------|---|--|--|--------------------------------------|--|
|                                              |  |  |       | Prob 2 0.0167 0.0083 0.54 0.630                   |              |      |   |  |  |                                      |  |
|                                              |  |  |       | Error 3 0.0461 0.0154                             |              |      |   |  |  |                                      |  |
| Total 5 0.0628                               |  |  |       |                                                   |              |      |   |  |  |                                      |  |
|                                              |  |  |       |                                                   |              |      |   |  |  |                                      |  |
| $S = 0.1240$ R-Sq = 26.52% R-Sq(adj) = 0.00% |  |  |       |                                                   |              |      |   |  |  |                                      |  |
|                                              |  |  |       |                                                   |              |      |   |  |  |                                      |  |
|                                              |  |  |       |                                                   |              |      |   |  |  |                                      |  |
|                                              |  |  |       |                                                   |              |      |   |  |  | Individual 95% CIs For Mean Based on |  |
|                                              |  |  |       |                                                   | Pooled StDev |      |   |  |  |                                      |  |
|                                              |  |  |       |                                                   |              |      |   |  |  |                                      |  |
| $\mathbf{1}$                                 |  |  |       |                                                   |              |      |   |  |  |                                      |  |
|                                              |  |  |       |                                                   |              |      |   |  |  |                                      |  |
| 3.                                           |  |  |       | 2 0.4405 0.0841 (-------------*------------------ |              |      |   |  |  |                                      |  |
|                                              |  |  |       |                                                   |              |      |   |  |  | ---+---------+---------+--------+--  |  |
|                                              |  |  |       |                                                   |              | 0.20 |   |  |  | $0.40$ $0.60$ $0.80$                 |  |
|                                              |  |  |       |                                                   |              |      |   |  |  |                                      |  |

Pooled StDev =  $0.1240$ 

ภาพที่ ข.69 ผลการทดสอบของปัญหา Set 2.2 เมื่อใช้ตัวชี้วัดด้านอัตราส่วนของจำนวนคำตอบที่ ้ค้นพบเทียบกับกลุ่มคำตอบที่แท้จริงเป็นตัวแปรตอบสนอง

จากภาพที่ ข.69 เมื่อพิจารณาจากค่า P-Value เท่ากับ 0.630 พบว่ามีค่ามากกว่าค่า นัยส าคัญที่ 0.05 จึงยอมรับสมมติฐานหลักหรือสรุปได้ว่าระดับปัจจัยไม่มีผลต่อตัวแปรตอบสนอง ้ อัตราส่วนของจำนวนกลุ่มคำตอบที่ค้นพบเทียบกับกลุ่มคำตอบที่แท้จริง จึงต้องพิจารณาตัวแปร ิตอบสนองด้านคื่นในการกำหนดระดับปัจจัยในขั้นตอนต่อไป

> 4. การวิเคราะห์โดยกำหนดตอบแปรตอบสนองคือตัวชี้วัดสมรรถนะด้านเวลาที่ ่ ใช้ในการคำนวณ พบว่าระดับปัจจัยที่ 1 คือ 0.100 ใช้เวลาในการค้นหาน้อย ที่สุด จึงกำหนดพารามิเตอร์ของปัญหา 2.2 คือ 0.100

ตารางที่ ข.29 พารามิเตอร์ที่เหมาะสมที่ใช้ในการทดลองของปัญหา Set 2.2

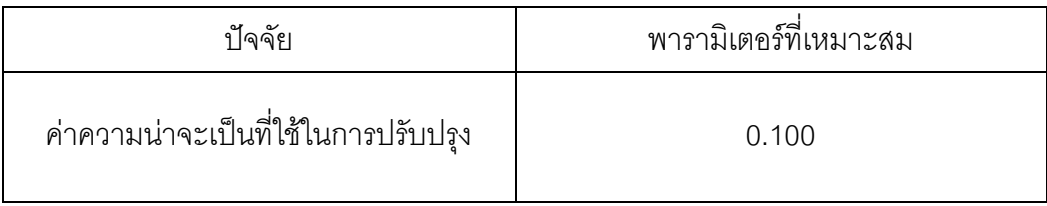

## **4.5.5 การวิเคราะห์พารามิเตอร์ที่เหมาะสมในปัญหา Set 3.1**

ผลการวิเคราะห์ตัวแปรตอบสนองในแต่ละด้านดังนี้

1. การวิเคราะห์ โดยกำหนดตอบแปรตอบสนองคือตัวขี้วัดสมรรถนะด้านการลู่ เข้าสู่ค าตอบที่แท้จริง

### One-way ANOVA: ConvergenSet3\_1 versus Prob

 $SS$ **MS**  $\mathbf{F}$ Source DF  $\mathbf{p}$ Prob 2 0.00656 0.00328 1.17 0.420<br>Error 3 0.00837 0.00279 Total 5 0.01493  $S = 0.05283$  R-Sq = 43.92% R-Sq(adj) = 6.53% Individual 95% CIs For Mean Based on Pooled StDev  $1 2 0.02805 0.00841$ 2 0.08520 0.04455  $2 -$ - ( - - - - - - - $3 0.000$  $-0.080$  $0.080$ 0.160

ภาพที่ ข.70 ผลการทดสอบของปัญหา Set 3.1 เมื่อกำหนดตอบแปรตอบสนองคือตัวชี้วัด สมรรถนะด้านการลู่เข้าสู่ค าตอบที่แท้จริง

จากภาพที่ ข.70 เมื่อพิจารณาจากค่า P-Value เท่ากับ 0.420 พบว่ามีค่ามากกว่าค่า นัยส าคัญที่ 0.05 จึงยอมรับสมมติฐานหลักหรือสรุปได้ว่าระดับปัจจัยไม่มีผลต่อตัวแปรตอบสนอง ด้านการลู่เข้าสู่คำตอบที่แท้จริง จึงต้องพิจารณาตัวแปรตอบสนองด้านอื่นในการกำหนดระดับ ปัจจัยในขั้นตอนต่อไป

Pooled StDev =  $0.05283$ 

#### One-way ANOVA: SpreadSet3\_1 versus Prob

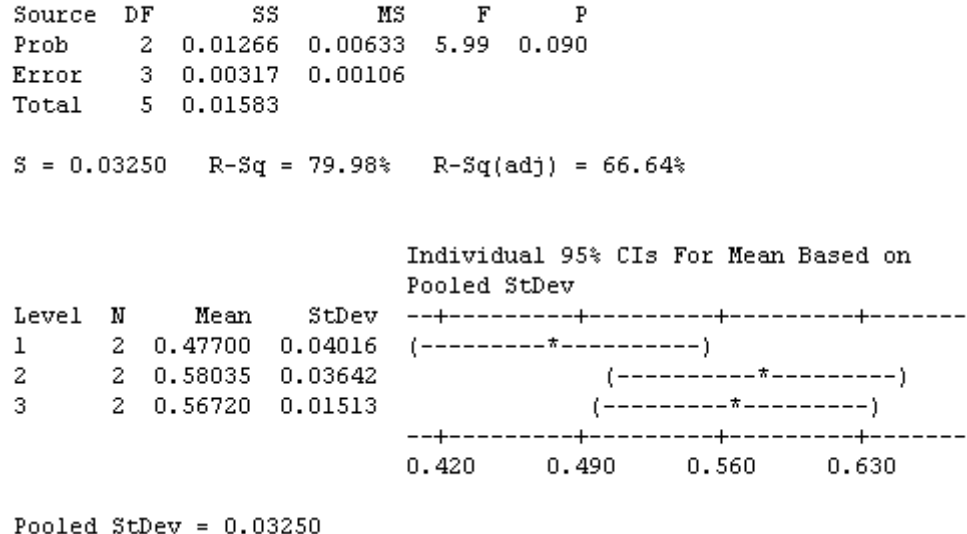

ภาพที่ ข.71 ผลการทดสอบของปัญหา Set 3.1 เมื่อกำหนดตอบแปรตอบสนองคือตัวขี้วัด สมรรถนะด้านการกระจายตัวของกลุ่มคำตอบที่ค้นพบ

จากภาพที่ ข.71 เมื่อพิจารณาจากค่า P-Value เท่ากับ 0.090 พบว่ามีค่ามากกว่าค่า นัยส าคัญที่ 0.05 จึงยอมรับสมมติฐานหลักหรือสรุปได้ว่าระดับปัจจัยไม่มีผลต่อตัวแปรตอบสนอง ด้านการกระจายตัวของกลุ่มคำตอบที่ค้นพบจึงต้องพิจารณาตัวแปรตอบสนองด้านอื่นในการ ก าหนดระดับปัจจัยในขั้นตอนต่อไป

> 3. การวิเคราะห์โดยกำหนดตอบแปรตอบสนองคือตัวชี้วัดสมรรถนะด้าน ้ อัตราส่วนของจำนวนกลุ่มคำตอบที่ค้นพบเทียบกับกลุ่มคำตอบที่แท้จริง

#### One-way ANOVA: RatioSet3 1 versus Prob

Source DF 3S MS F P<br>Prob 2 0.0668 0.0334 1.22 0.409<br>Error 3 0.0819 0.0273<br>Total 5 0.1487  $S = 0.1652$  R-Sq = 44.94% R-Sq(adj) = 8.24% Individual 95% CIs For Mean Based on Pooled StDev Level N Mean St<br>Dev $+-----+-----+-----+-----+-----+-----+-----+-----+-----+ 2 0.6190 0.0674 (-----+-----+-----+ 2 0.3660 0.0127 (-----+-----+-----+ 2 0.4465 0.2778 (-----+-----+-----+ 2 0.00 0.25 0.50 0.75$ Pooled StDev =  $0.1652$ 

ภาพที่ ข.72 ผลการทดสอบของปัญหา Set 3.1 เมื่อใช้ตัวชี้วัดด้านอัตราส่วนของจำนวนคำตอบที่ ้ค้นพบเทียบกับกลุ่มคำตอบที่แท้จริงเป็นตัวแปรตอบสนอง

จากภาพที่ ข.72 เมื่อพิจารณาจากค่า P-Value เท่ากับ 0.409 พบว่ามีค่ามากกว่าค่า นัยส าคัญที่ 0.05 จึงยอมรับสมมติฐานหลักหรือสรุปได้ว่าระดับปัจจัยไม่มีผลต่อตัวแปรตอบสนอง ้ อัตราส่วนของจำนวนกลุ่มคำตอบที่ค้นพบเทียบกับกลุ่มคำตอบที่แท้จริง จึงต้องพิจารณาตัวแปร ตอบสนองด้านอื่นในการกำหนดระดับปัจจัยในขั้นตอนต่อไป

> 4. การวิเคราะห์โดยกำหนดตอบแปรตอบสนองคือตัวชี้วัดสมรรถนะด้านเวลาที่ ใช้ในการคำนวณ พบว่าระดับปัจจัยที่ 3 คือ 0.150 ใช้เวลาในการค้นหาน้อย ที่สุด จึงกำหนดพารามิเตอร์ของปัญหา 3.1 คือ 0.150

ตารางที่ ข.29 พารามิเตอร์ที่เหมาะสมที่ใช้ในการทดลองของปัญหา Set 3.1

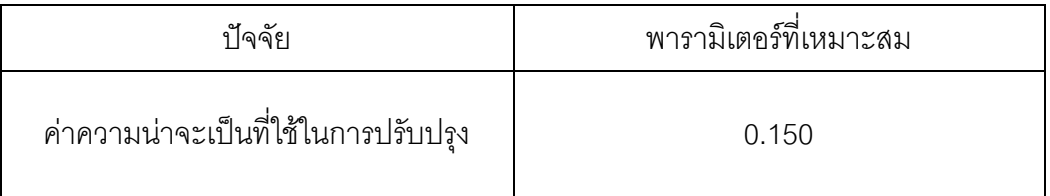

## **4.5.6 การวิเคราะห์พารามิเตอร์ที่เหมาะสมในปัญหา Set 3.2**

ผลการวิเคราะห์ตัวแปรตอบสนองในแต่ละด้านดังนี้

1. การวิเคราะห์ โดยกำหนดตอบแปรตอบสนองคือตัวขี้วัดสมรรถนะด้านการลู่ เข้าสู่ค าตอบที่แท้จริง

### One-way ANOVA: ConvergenSet3\_2 versus Prob

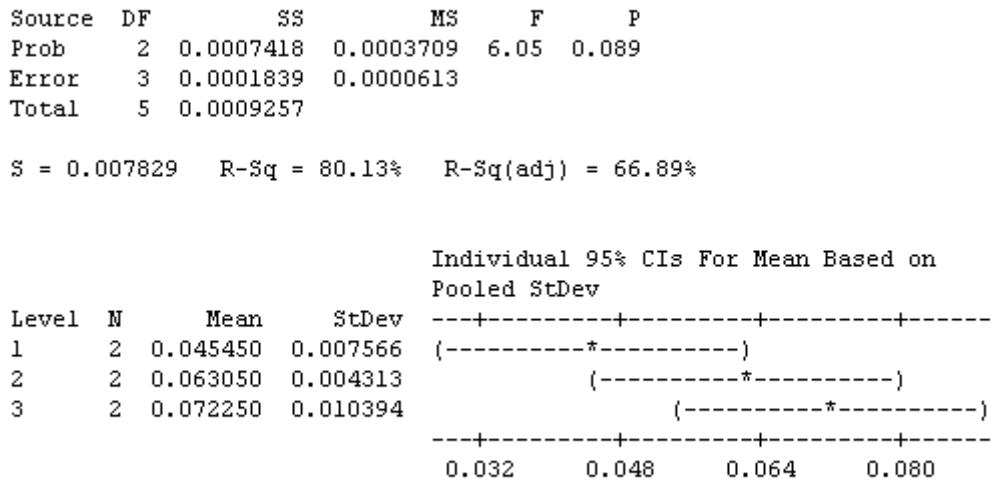

```
Pooled StDev = 0.007829
```
ภาพที่ ข.73 ผลการทดสอบของปัญหา Set 3.2 เมื่อกำหนดตอบแปรตอบสนองคือตัวชี้วัด สมรรถนะด้านการลู่เข้าสู่ค าตอบที่แท้จริง

จากภาพที่ ข.73 เมื่อพิจารณาจากค่า P-Value เท่ากับ 0.089 พบว่ามีค่ามากกว่าค่า นัยส าคัญที่ 0.05 จึงยอมรับสมมติฐานหลักหรือสรุปได้ว่าระดับปัจจัยไม่มีผลต่อตัวแปรตอบสนอง ด้านการลู่เข้าสู่คำตอบที่แท้จริง จึงต้องพิจารณาตัวแปรตอบสนองด้านอื่นในการกำหนดระดับ ปัจจัยในขั้นตอนต่อไป

#### One-way ANOVA: SpreadSet3\_2 versus Prob

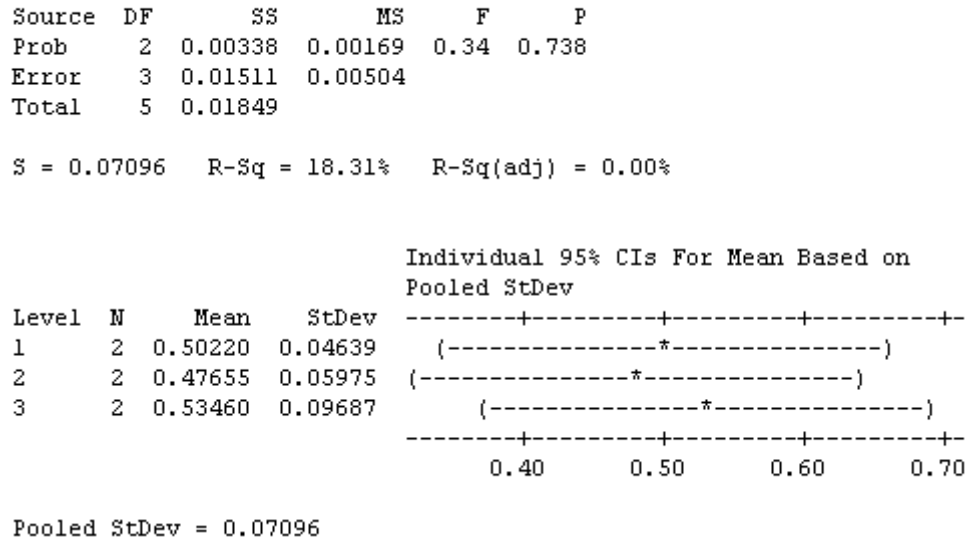

ภาพที่ ข.74 ผลการทดสอบของปัญหา Set 3.2 เมื่อกำหนดตอบแปรตอบสนองคือตัวชี้วัด สมรรถนะด้านการกระจายตัวของกลุ่มคำตอบที่ค้นพบ

จากภาพที่ ข.74 เมื่อพิจารณาจากค่า P-Value เท่ากับ 0.738 พบว่ามีค่ามากกว่าค่า นัยสำคัญที่ 0.05 จึงยอมรับสมมติฐานหลักหรือสรุปได้ว่าระดับปัจจัยไม่มีผลต่อตัวแปรตอบสนอง ด้านการกระจายตัวของกลุ่มคำตอบที่ค้นพบ จึงต้องพิจารณาตัวแปรตอบสนองด้านอื่นในการ ก าหนดระดับปัจจัยในขั้นตอนต่อไป

> 3. การวิเคราะห์โดยกำหนดตอบแปรตอบสนองคือตัวชี้วัดสมรรถนะด้าน ้อัตราส่วนของจำนวนกลุ่มคำตอบที่ค้นพบเทียบกับกลุ่มคำตอบที่แท้จริง

### One-way ANOVA: RatioSet3\_2 versus Prob

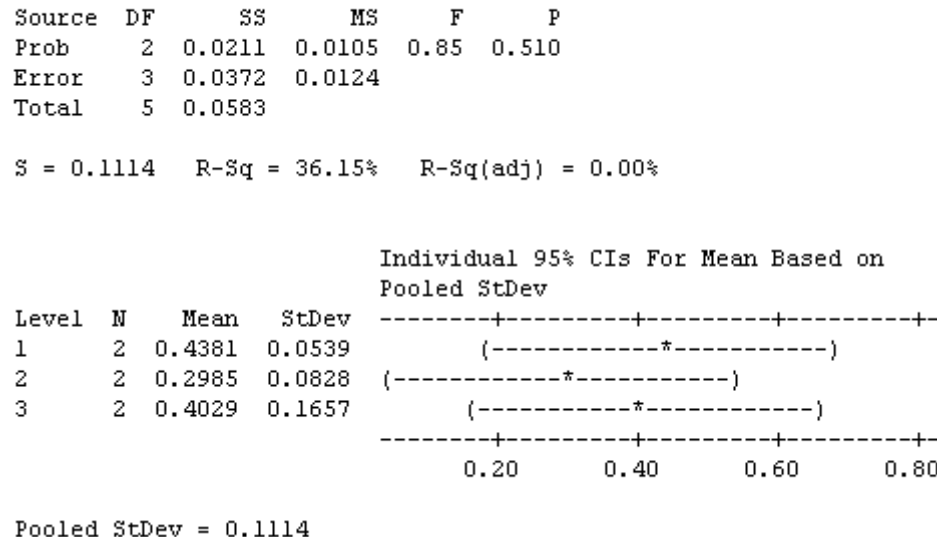

ภาพที่ ข.75 ผลการทดสอบของปัญหา Set 3.2 เมื่อใช้ตัวชี้วัดด้านอัตราส่วนของจำนวนคำตอบที่ ้ค้นพบเทียบกับกลุ่มคำตอบที่แท้จริงเป็นตัวแปรตอบสนอง

จากภาพที่ ข.75 เมื่อพิจารณาจากค่า P-Value เท่ากับ 0.510 พบว่ามีค่ามากกว่าค่า นัยส าคัญที่ 0.05 จึงยอมรับสมมติฐานหลักหรือสรุปได้ว่าระดับปัจจัยไม่มีผลต่อตัวแปรตอบสนอง ้ อัตราส่วนของจำนวนกลุ่มคำตอบที่ค้นพบเทียบกับกลุ่มคำตอบที่แท้จริง จึงต้องพิจารณาตัวแปร ิตอบสนองด้านอื่นในการกำหนดระดับปัจจัยในขั้นตอนต่อไป

> 4. การวิเคราะห์โดยกำหนดตอบแปรตอบสนองคือตัวชี้วัดสมรรถนะด้านเวลาที่ ่ ใช้ในการคำนวณ พบว่าระดับปัจจัยที่ 1 คือ 0.100 ใช้เวลาในการค้นหาน้อย ที่สุด จึงกำหนดพารามิเตอร์ของปัญหา 3.2 คือ 0.100

ตารางที่ ข.30 พารามิเตอร์ที่เหมาะสมที่ใช้ในการทดลองของปัญหา Set 3.2

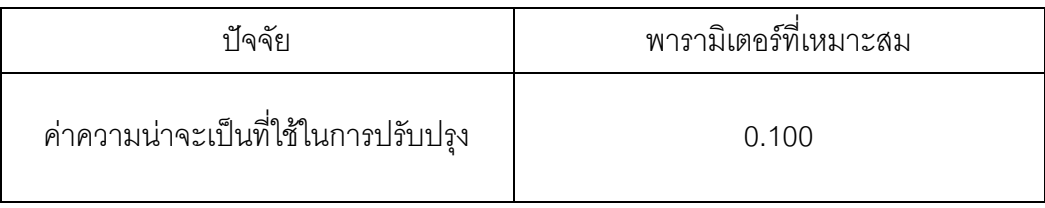

## **4.5.7 การวิเคราะห์พารามิเตอร์ที่เหมาะสมในปัญหา Set 4.1**

ผลการวิเคราะห์ตัวแปรตอบสนองในแต่ละด้านดังนี้

1. การวิเคราะห์ โดยกำหนดตอบแปรตอบสนองคือตัวขี้วัดสมรรถนะด้านการลู่ เข้าสู่ค าตอบที่แท้จริง

### One-way ANOVA: ConvergenSet4\_1 versus Prob

 $\mathbf{F}$ Source DF ສສ  $MS$  $\mathbf{p}$ Source DF 58 MS F P<br>Prob 2 0.000610 0.000305 0.91 0.490<br>Error 3 0.001001 0.000334<br>Total 5 0.001611  $S = 0.01827$  R-Sq = 37.87% R-Sq(adj) = 0.00%

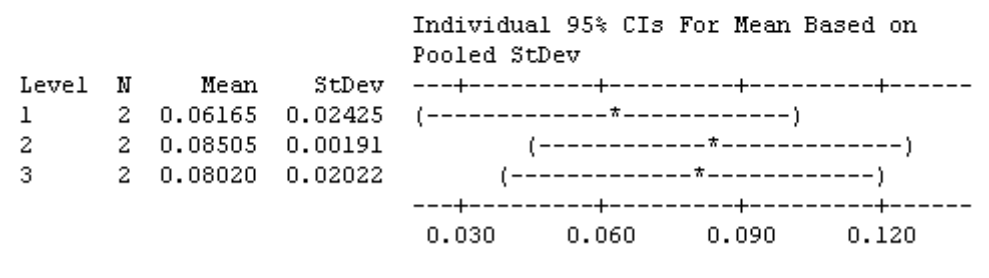

```
Pooled StDev = 0.01827
```
ภาพที่ ข.76 ผลการทดสอบของปัญหา Set 4.1 เมื่อกำหนดตอบแปรตอบสนองคือตัวชี้วัด สมรรถนะด้านการลู่เข้าสู่คำตอบที่แท้จริง

จากภาพที่ ข.76 เมื่อพิจารณาจากค่า P-Value เท่ากับ 0.490 พบว่ามีค่ามากกว่าค่า นัยส าคัญที่ 0.05 จึงยอมรับสมมติฐานหลักหรือสรุปได้ว่าระดับปัจจัยไม่มีผลต่อตัวแปรตอบสนอง ด้านการลู่เข้าสู่คำตอบที่แท้จริง จึงต้องพิจารณาตัวแปรตอบสนองด้านอื่นในการกำหนดระดับ ปัจจัยในขั้นตอนต่อไป

#### One-way ANOVA: SpreadSet4 1 versus Prob

Source DF 55 MS F P<br>Prob 2 0.00269 0.00134 0.26 0.789<br>Error 3 0.01574 0.00525<br>Total 5 0.01842  $S = 0.07243$  R-Sq = 14.58% R-Sq(adj) = 0.00% Individual 95% CIs For Mean Based on Pooled StDev Level N  $0.40 0.50$  $0.30 0.60$ Pooled StDev =  $0.07243$ 

ภาพที่ ข.77 ผลการทดสอบของปัญหา Set 4.1 เมื่อกำหนดตอบแปรตอบสนองคือตัวขี้วัด สมรรถนะด้านการกระจายตัวของกลุ่มคำตอบที่ค้นพบ

จากภาพที่ ข.77 เมื่อพิจารณาจากค่า P-Value เท่ากับ 0.789 พบว่ามีค่ามากกว่าค่า นัยส าคัญที่ 0.05 จึงยอมรับสมมติฐานหลักหรือสรุปได้ว่าระดับปัจจัยไม่มีผลต่อตัวแปรตอบสนอง ด้านการกระจายตัวของกลุ่มคำตอบที่ค้นพบ จึงต้องพิจารณาตัวแปรตอบสนองด้านอื่นในการ ก าหนดระดับปัจจัยในขั้นตอนต่อไป

> 3. การวิเคราะห์โดยกำหนดตอบแปรตอบสนองคือตัวขี้วัดสมรรถนะด้าน ้อัตราส่วนของจำนวนกลุ่มคำตอบที่ค้นพบเทียบกับกลุ่มคำตอบที่แท้จริง

#### One-way ANOVA: RatioSet4 1 versus Prob

Source DF 55 MS F P<br>Prob 2 0.06074 0.03037 3.50 0.164<br>Error 3 0.02602 0.00867<br>Total 5 0.08676  $S = 0.09313$  R-Sq = 70.01% R-Sq(adj) = 50.01% Individual 95% CIs For Mean Based on Pooled StDev 1 2 0.53820 0.16122  $2^{\circ}$ 2 0.48155 0.00460  $2 \quad 0.30215 \quad 0.00304 \quad (------- + --- --- -)$  $3<sup>2</sup>$  $0.20$  $0.40 0.60$  $0.80$ Pooled StDev =  $0.09313$ 

ภาพที่ ข.78 ผลการทดสอบของปัญหา Set 4.1 เมื่อใช้ตัวชี้วัดด้านอัตราส่วนของจำนวนคำตอบที่ ้ค้นพบเทียบกับกลุ่มคำตอบที่แท้จริงเป็นตัวแปรตอบสนอง

จากภาพที่ ข.78 เมื่อพิจารณาจากค่า P-Value เท่ากับ 0.164 พบว่ามีค่ามากกว่าค่า นัยส าคัญที่ 0.05 จึงยอมรับสมมติฐานหลักหรือสรุปได้ว่าระดับปัจจัยไม่มีผลต่อตัวแปรตอบสนอง ้ อัตราส่วนของจำนวนกลุ่มคำตอบที่ค้นพบเทียบกับกลุ่มคำตอบที่แท้จริง จึงต้องพิจารณาตัวแปร ิตคบสนคงด้านอื่นในการกำหนดระดับปัจจัยในขั้นตอนต่อไป

> 4. การวิเคราะห์โดยกำหนดตอบแปรตอบสนองคือตัวชี้วัดสมรรถนะด้านเวลาที่ ใช้ในการคำนวณ พบว่าระดับปัจจัยที่ 2 คือ 0.125 ใช้เวลาในการค้นหาน้อย ที่สุด จึงกำหนดพารามิเตอร์ของปัญหา 4.1 คือ 0.125

ตารางที่ ข.31 พารามิเตอร์ที่เหมาะสมที่ใช้ในการทดลองของปัญหา Set 4.1

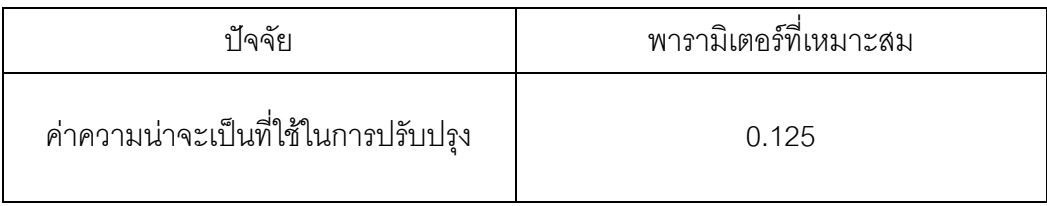

## **4.5.8 การวิเคราะห์พารามิเตอร์ที่เหมาะสมในปัญหา Set 4.2**

ผลการวิเคราะห์ตัวแปรตอบสนองในแต่ละด้านดังนี้

1. การวิเคราะห์ โดยกำหนดตอบแปรตอบสนองคือตัวขี้วัดสมรรถนะด้านการลู่ เข้าสู่ค าตอบที่แท้จริง

### One-way ANOVA: ConvergenSet4\_2 versus Prob

Source DF 58 MS F P<br>Prob 2 0.000160 0.000080 0.20 0.831<br>Error 3 0.001222 0.000407<br>Total 5 0.001382  $S = 0.02019$  R-Sq = 11.58% R-Sq(adj) = 0.00%

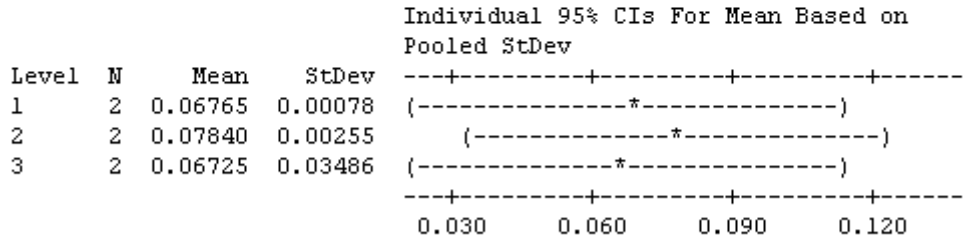

Pooled StDev =  $0.02019$ 

ภาพที่ ข.79 ผลการทดสอบของปัญหา Set 4.2 เมื่อกำหนดตอบแปรตอบสนองคือตัวชี้วัด สมรรถนะด้านการลู่เข้าสู่ค าตอบที่แท้จริง

จากภาพที่ ข.79 เมื่อพิจารณาจากค่า P-Value เท่ากับ 0.831 พบว่ามีค่ามากกว่าค่า นัยส าคัญที่ 0.05 จึงยอมรับสมมติฐานหลักหรือสรุปได้ว่าระดับปัจจัยไม่มีผลต่อตัวแปรตอบสนอง ด้านการลู่เข้าสู่คำตอบที่แท้จริง จึงต้องพิจารณาตัวแปรตอบสนองด้านอื่นในการกำหนดระดับ ปัจจัยในขั้นตอนต่อไป

#### One-way ANOVA: SpreadSet4\_2 versus Prob

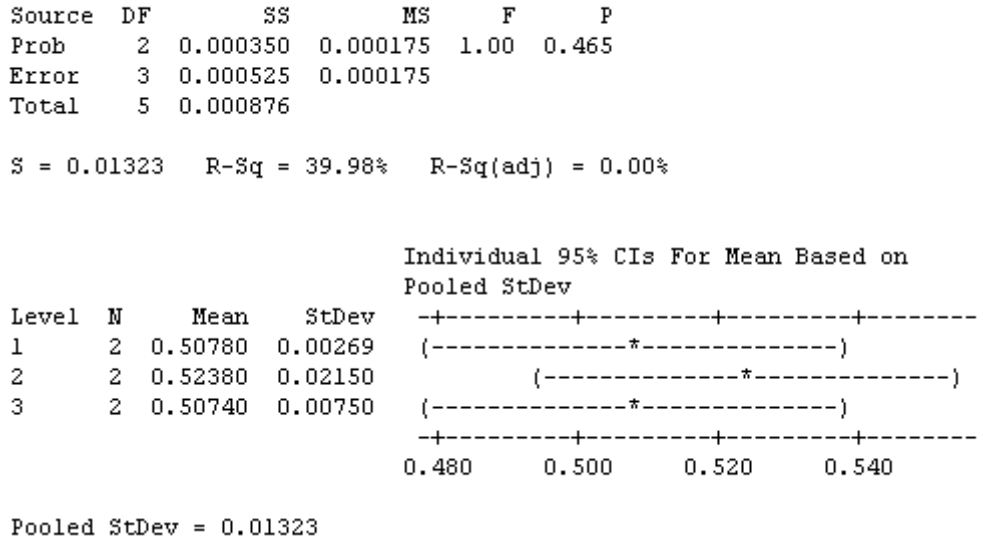

ภาพที่ ข.80 ผลการทดสอบของปัญหา Set 4.2 เมื่อกำหนดตอบแปรตอบสนองคือตัวชี้วัด สมรรถนะด้านการกระจายตัวของกลุ่มคำตอบที่ค้นพบ

จากภาพที่ ข.80 เมื่อพิจารณาจากค่า P-Value เท่ากับ 0.465 พบว่ามีค่ามากกว่าค่า นัยสำคัญที่ 0.05 จึงยอมรับสมมติฐานหลักหรือสรุปได้ว่าระดับปัจจัยไม่มีผลต่อตัวแปรตอบสนอง ด้านการกระจายตัวของกลุ่มคำตอบที่ค้นพบ จึงต้องพิจารณาตัวแปรตอบสนองด้านอื่นในการ ก าหนดระดับปัจจัยในขั้นตอนต่อไป

> 3. การวิเคราะห์โดยกำหนดตอบแปรตอบสนองคือตัวชี้วัดสมรรถนะด้าน ้อัตราส่วนของจำนวนกลุ่มคำตอบที่ค้นพบเทียบกับกลุ่มคำตอบที่แท้จริง

### One-way ANOVA: RatioSet4 2 versus Prob

| Source                                        |  | DF | - SS - | МS                                              |  | $\mathbf{F}$ | P            |  |                                      |      |  |
|-----------------------------------------------|--|----|--------|-------------------------------------------------|--|--------------|--------------|--|--------------------------------------|------|--|
|                                               |  |    |        | Prob 2 0.0801 0.0400 1.52 0.351                 |  |              |              |  |                                      |      |  |
|                                               |  |    |        | Error 3 0.0793 0.0264                           |  |              |              |  |                                      |      |  |
| Total 5 0.1594                                |  |    |        |                                                 |  |              |              |  |                                      |      |  |
|                                               |  |    |        |                                                 |  |              |              |  |                                      |      |  |
| $S = 0.1625$ R-Sq = 50.26% R-Sq(adj) = 17.10% |  |    |        |                                                 |  |              |              |  |                                      |      |  |
|                                               |  |    |        |                                                 |  |              |              |  |                                      |      |  |
|                                               |  |    |        |                                                 |  |              |              |  |                                      |      |  |
|                                               |  |    |        |                                                 |  |              |              |  | Individual 95% CIs For Mean Based on |      |  |
|                                               |  |    |        |                                                 |  |              | Pooled StDev |  |                                      |      |  |
| Level N Mean                                  |  |    |        |                                                 |  |              |              |  |                                      |      |  |
| $\mathbf{1}$                                  |  |    |        | 2  0.4776  0.0890                               |  |              |              |  |                                      |      |  |
| $2 -$                                         |  |    |        | 2 0.1961 0.1049 (------------*----------------- |  |              |              |  |                                      |      |  |
| 3.                                            |  |    |        |                                                 |  |              |              |  |                                      |      |  |
|                                               |  |    |        |                                                 |  |              |              |  |                                      |      |  |
|                                               |  |    |        |                                                 |  |              |              |  | $0.00$ $0.30$ $0.60$                 | 0.90 |  |
|                                               |  |    |        |                                                 |  |              |              |  |                                      |      |  |

Pooled StDev =  $0.1625$ 

ภาพที่ ข.81 ผลการทดสอบของปัญหา Set 4.2 เมื่อใช้ตัวชี้วัดด้านอัตราส่วนของจำนวนคำตอบที่ ้ค้นพบเทียบกับกลุ่มคำตอบที่แท้จริงเป็นตัวแปรตอบสนอง

จากภาพที่ ข.81 เมื่อพิจารณาจากค่า P-Value เท่ากับ 0.351 พบว่ามีค่ามากกว่าค่า นัยส าคัญที่ 0.05 จึงยอมรับสมมติฐานหลักหรือสรุปได้ว่าระดับปัจจัยไม่มีผลต่อตัวแปรตอบสนอง ้ อัตราส่วนของจำนวนกลุ่มคำตอบที่ค้นพบเทียบกับกลุ่มคำตอบที่แท้จริง จึงต้องพิจารณาตัวแปร ตอบสนองด้านอื่นในการกำหนดระดับปัจจัยในขั้นตอนต่อไป

> 4. การวิเคราะห์โดยกำหนดตอบแปรตอบสนองคือตัวชี้วัดสมรรถนะด้านเวลาที่ ใช้ในการคำนวณ พบว่าระดับปัจจัยที่ 3 คือ 0.150 ใช้เวลาในการค้นหาน้อย ที่สุด จึงกำหนดพารามิเตอร์ของปัญหา 4.2 คือ 0.150

ตารางที่ ข.32 พารามิเตอร์ที่เหมาะสมที่ใช้ในการทดลองของปัญหา Set 4.2

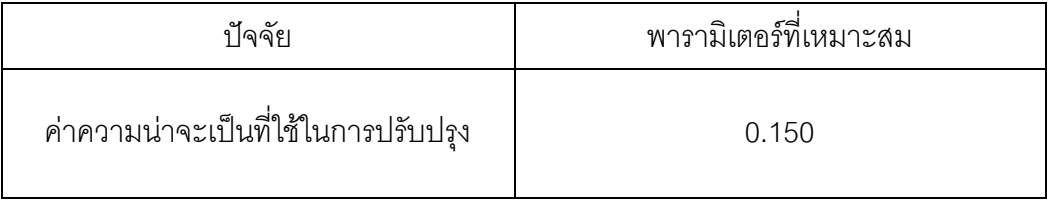

## **4.5.9 การวิเคราะห์พารามิเตอร์ที่เหมาะสมในปัญหา Set 5.1**

ผลการวิเคราะห์ตัวแปรตอบสนองในแต่ละด้านดังนี้

1. การวิเคราะห์ โดยกำหนดตอบแปรตอบสนองคือตัวขี้วัดสมรรถนะด้านการลู่ เข้าสู่ค าตอบที่แท้จริง

### One-way ANOVA: ConvergenSet5\_1 versus Prob

Source DF ສສ MS F P  $S = 0$  R-Sq = 100.00% R-Sq(adj) = 100.00% Individual 95% CIs For Mean Based on Pooled StDev Level N Mean  $1 2 0.0362000 0.0000000$  $\star$ 2 0.0551000 0.0000000  $2^{\circ}$ 2 0.0327000 0.0000000 \*  $3<sup>1</sup>$  $0.0360$   $0.0420$   $0.0480$   $0.0540$ 

```
Pooled StDev = 0.0000000
```
ภาพที่ ข.82 ผลการทดสอบของปัญหา Set 5.1 เมื่อกำหนดตอบแปรตอบสนองคือตัวชี้วัด สมรรถนะด้านการลู่เข้าสู่ค าตอบที่แท้จริง

จากภาพที่ ข.82 เมื่อพิจารณาจากค่า P-Value หาค่าไม่ได้ พบว่ามีค่าไม่น้อยกว่าค่า นัยส าคัญที่ 0.05 จึงยอมรับสมมติฐานหลักหรือสรุปได้ว่าระดับปัจจัยไม่มีผลต่อตัวแปรตอบสนอง ด้านการลู่เข้าสู่คำตอบที่แท้จริง จึงต้องพิจารณาตัวแปรตอบสนองด้านอื่นในการกำหนดระดับ ปัจจัยในขั้นตอนต่อไป

### One-way ANOVA: SpreadSet5 1 versus Prob

Source DF SS MS F P Prob 2 0.0001497 0.0000748 \* \*<br>Error 3 0.0000000 0.0000000 Total 5 0.0001497  $S = 0$  R-Sq = 100.00% R-Sq(adj) = 100.00% Individual 95% CIs For Mean Based on Pooled StDev Level N Mean StDev  $\mathbf{1}$ 2 0.563600 0.000000  $\ddotmark$  $2^{\circ}$ 2 0.572300 0.000000  $\star$  $3<sup>1</sup>$ 2 0.575400 0.000000  $\star$  $0.5640$   $0.5670$   $0.5700$ 0.5730

```
Pooled StDev = 0.000000
```
ภาพที่ ข.83 ผลการทดสอบของปัญหา Set 5.1 เมื่อกำหนดตอบแปรตอบสนองคือตัวขี้วัด สมรรถนะด้านการกระจายตัวของกลุ่มค าตอบที่ค้นพบ

จากภาพที่ ข.83 เมื่อพิจารณาจากค่า P-Value หาค่าไม่ได้ พบว่ามีค่าไม่น้อยกว่าค่า นัยส าคัญที่ 0.05 จึงยอมรับสมมติฐานหลักหรือสรุปได้ว่าระดับปัจจัยไม่มีผลต่อตัวแปรตอบสนอง ด้านการกระจายตัวของกลุ่มคำตอบที่ค้นพบ จึงต้องพิจารณาตัวแปรตอบสนองด้านอื่นในการ ก าหนดระดับปัจจัยในขั้นตอนต่อไป

> 3. การวิเคราะห์โดยกำหนดตอบแปรตอบสนองคือตัวชี้วัดสมรรถนะด้าน ้อัตราส่วนของจำนวนกลุ่มคำตอบที่ค้นพบเทียบกับกลุ่มคำตอบที่แท้จริง

### One-way ANOVA: RatioSet5\_1 versus Prob

 $\begin{tabular}{lllllllllll} \texttt{Source} & \texttt{DF} & \texttt{SS} & \texttt{MS} & \texttt{F} & \texttt{P} \\ \texttt{Prob} & \texttt{2} & \texttt{0.0503094} & \texttt{0.0251547} & \texttt{*} & \texttt{*} \end{tabular}$ Error 3 0.0000000 0.0000000 Total 5 0.0503094  $S = 0$  R-Sq = 100.00% R-Sq(adj) = 100.00% Individual 95% CIs For Mean Based on Pooled StDev Level N StDev ------+---------+----------+--------+---Mean  $1 2 0.386400 0.000000$  $\star$  $2^{\circ}$ 2 0.204500 0.000000 \* 2 0.409100 0.000000  $3<sup>2</sup>$  $\star$  $0.240$   $0.300$   $0.360$   $0.420$ 

```
Pooled StDev = 0.000000
```
ภาพที่ ข.84 ผลการทดสอบของปัญหา Set 5.1 เมื่อใช้ตัวชี้วัดด้านอัตราส่วนของจำนวนคำตอบที่ ้ค้นพบเทียบกับกลุ่มคำตอบที่แท้จริงเป็นตัวแปรตอบสนอง

จากภาพที่ ข.84 เมื่อพิจารณาจากค่า P-Value หาค่าไม่ได้ พบว่ามีค่าไม่น้อยกว่าค่า นัยส าคัญที่ 0.05 จึงยอมรับสมมติฐานหลักหรือสรุปได้ว่าระดับปัจจัยไม่มีผลต่อตัวแปรตอบสนอง ้ อัตราส่วนของจำนวนกลุ่มคำตอบที่ค้นพบเทียบกับกลุ่มคำตอบที่แท้จริง จึงต้องพิจารณาตัวแปร ิตคบสนคงด้านอื่นในการกำหนดระดับปัจจัยในขั้นตอนต่อไป

> 5. การวิเคราะห์โดยกำหนดตอบแปรตอบสนองคือตัวชี้วัดสมรรถนะด้านเวลาที่ ใช้ในการคำนวณ พบว่าระดับปัจจัยที่ 2 คือ 0.125 ใช้เวลาในการค้นหาน้อย ที่สุด จึงกำหนดพารามิเตอร์ของปัญหา 5.1 คือ 0.125

ตารางที่ ข.33 พารามิเตอร์ที่เหมาะสมที่ใช้ในการทดลองของปัญหา Set 5.1

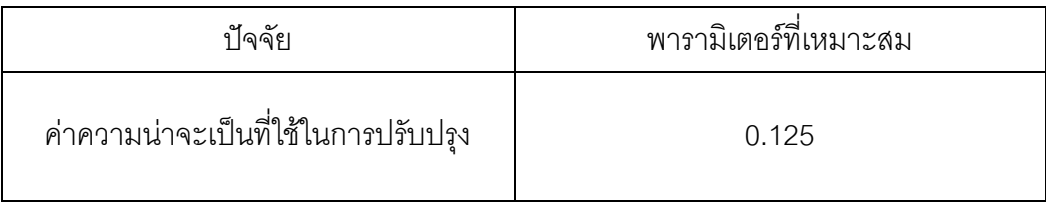

## **4.5.10 การวิเคราะห์พารามิเตอร์ที่เหมาะสมในปัญหา Set 5.2**

ผลการวิเคราะห์ตัวแปรตอบสนองในแต่ละด้านดังนี้

1. การวิเคราะห์ โดยกำหนดตอบแปรตอบสนองคือตัวขี้วัดสมรรถนะด้านการลู่ เข้าสู่ค าตอบที่แท้จริง

### One-way ANOVA: ConvergenSet5\_2 versus Prob

Source DF SS MS F  $\mathbf{p}$ Prob 2 0.0005943 0.0002972 24.38 0.014<br>
Error 3 0.0000366 0.0000122 Total 5 0.0006309  $S = 0.003491$  R-Sq = 94.20% R-Sq(adj) = 90.34% Individual 95% CIs For Mean Based on Pooled StDev Level N Mean StDev 1 2 0.016850 0.005445 (-------\*-------)  $2 -$ 2 0.035900 0.002263 (-------\*-------) 2 0.039550 0.001344 3.  $0.030$  $0.010$   $0.020$  $0.040$ 

```
Pooled StDev = 0.003491
```
ภาพที่ ข.85 ผลการทดสอบของปัญหา Set 5.2 เมื่อกำหนดตอบแปรตอบสนองคือตัวชี้วัด ี สมรรถนะด้านการลู่เข้าสู่คำตอบที่แท้จริง

จากภาพที่ ข.85 เมื่อพิจารณาจากค่า P-Value เท่ากับ 0.014 พบว่ามีค่าน้อยกว่าค่า นัยส าคัญที่ 0.05 จึงปฎิเสธสมมติฐานหลักหรือสรุปได้ว่าระดับปัจจัยมีผลต่อตัวแปรตอบสนอง ้ด้านการลู่เข้าสู่คำตอบที่แท้จริง จึงพิจารณาว่าปัจจัยใดมีค่าเข้าใกล้ 0 มากที่สุด ซึ่งพบว่าระดับที่ เข้าใกล้ 0 มากที่สุดคือ ระดับปัจจัยที่ 1 เท่ากับ 0.100 ดังนั้นปัญหาที่ 5.2 ระดับปัจจัยที่เหมาะสม คือ ระดับที่ 1 เท่ากับ 0.100

ตารางที่ ข.34 พารามิเตอร์ที่เหมาะสมที่ใช้ในการทดลองของปัญหา Set 5.2

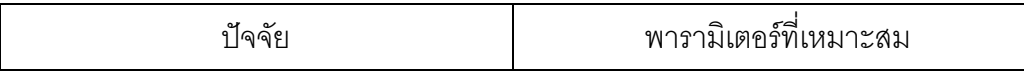

298

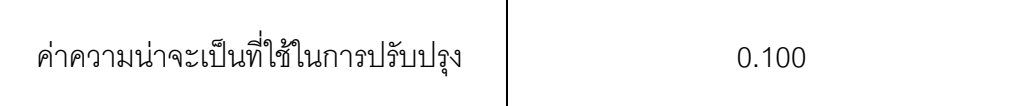

**1.5.3 การวิเคราะห์พารามิเตอร์ที่เหมาะสมในปัญหา Set 6**

ผลการวิเคราะห์ตัวแปรตอบสนองในแต่ละด้านดังนี้

1. การวิเคราะห์ โดยกำหนดตอบแปรตอบสนองคือตัวขี้วัดสมรรถนะด้านการล่ เข้าสู่ค าตอบที่แท้จริง

### One-way ANOVA: ConvergenSet6 versus Prob

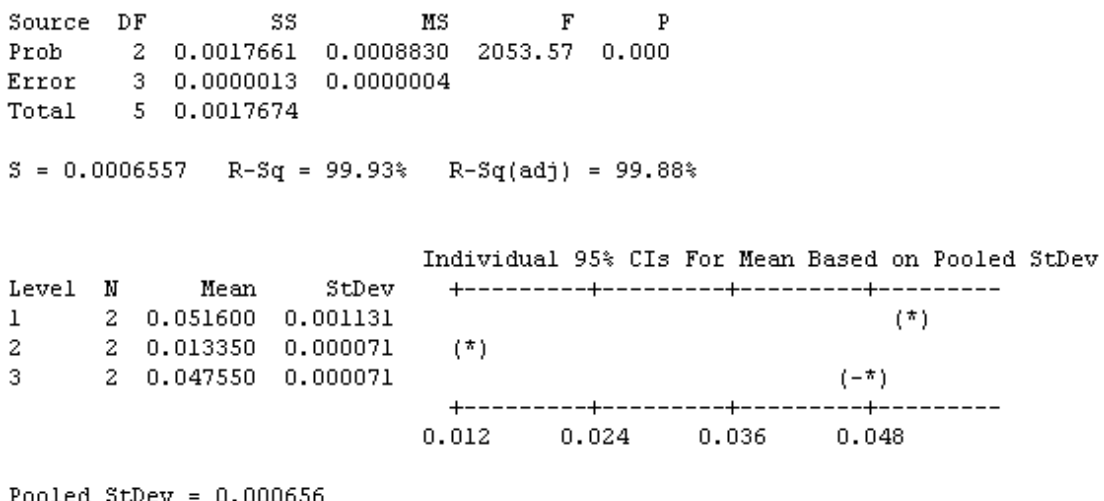

ภาพที่ ข.86 ผลการทดสอบของปัญหา Set 6 เมื่อกำหนดตอบแปรตอบสนองคือตัวชี้วัดสมรรถนะ ด้านการลู่เข้าสู่ค าตอบที่แท้จริง

จากภาพที่ ข.86 เมื่อพิจารณาจากค่า P-Value เท่ากับ 0.000 พบว่ามีค่าน้อยกว่าค่า นัยสำคัญที่ 0.05 จึงปฏิเสธสมมติฐานหลักหรือสรุปได้ว่าระดับปัจจัยมีผลต่อตัวแปรตอบสนอง ้ด้านการลู่เข้าสู่คำตอบที่แท้จริง จึงพิจารณาว่าปัจจัยใดมีค่าเข้าใกล้ 0 มากที่สุด ซึ่งพบว่าระดับที่ เข้าใกล้ 0 มากที่สุดคือ ระดับปัจจัยที่ 2 เท่ากับ 0.125 ดังนั้นปัญหาที่ 6 ระดับปัจจัยที่เหมาะสมคือ ระดับที่ 2 เท่ากับ 0.125

ตารางที่ ข.35 พารามิเตอร์ที่เหมาะสมที่ใช้ในการทดลองของปัญหา Set 6

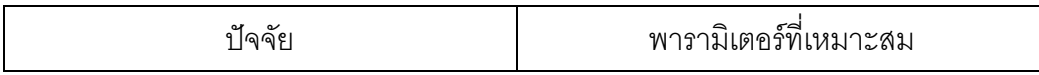

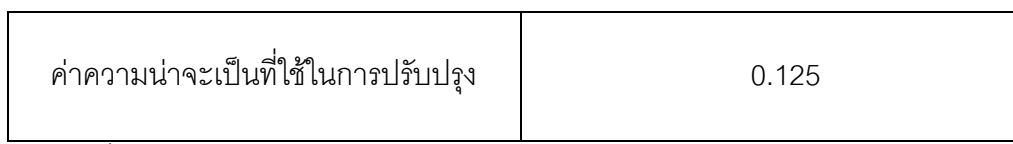

ตารางที่ ข.36 ผลการทดสอบค่าพารามิเตอร์ของ COIN

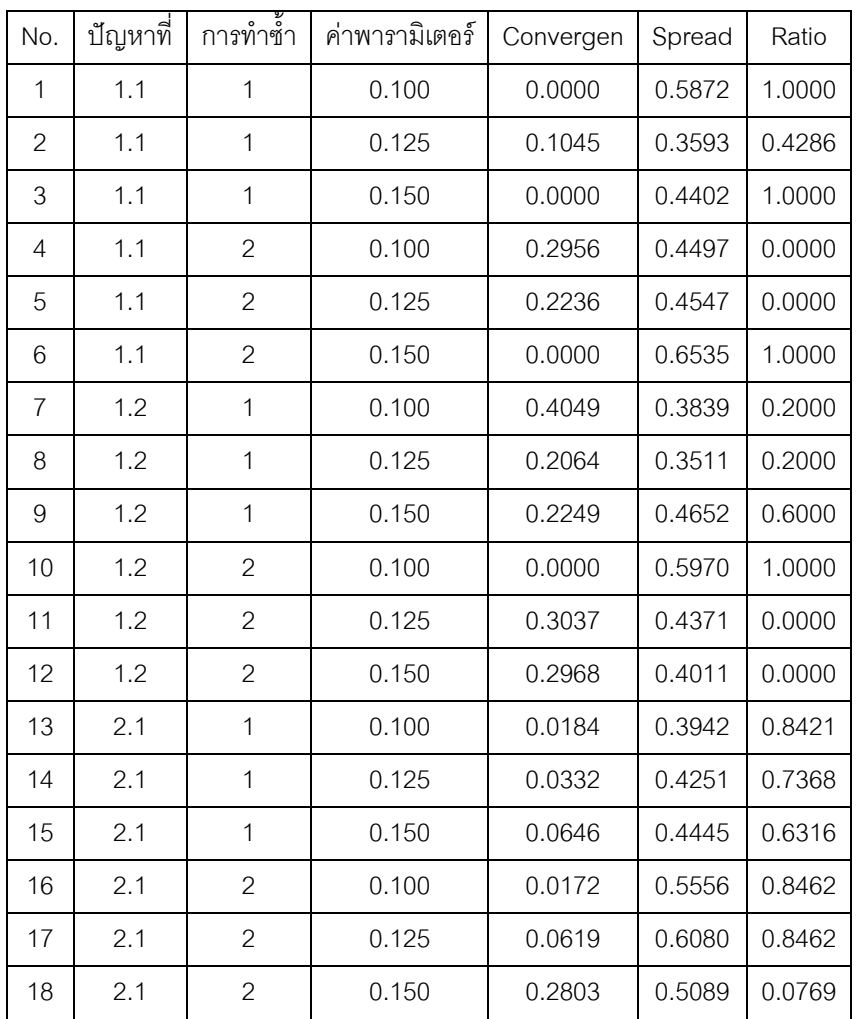

# ตารางที่ ข.37 ผลการทดสอบค่าพารามิเตอร์ของ COIN (ต่อ)

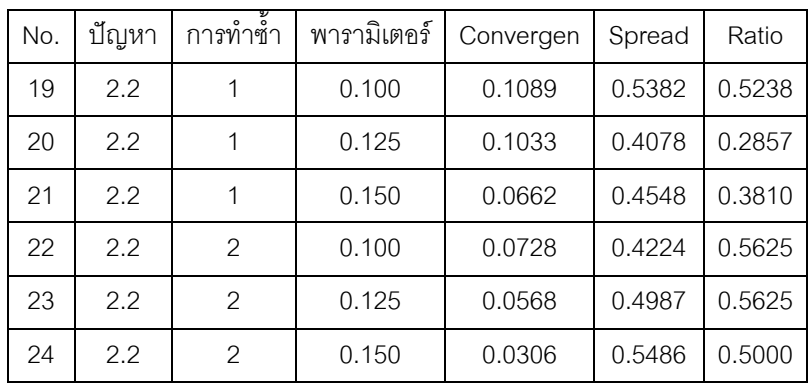

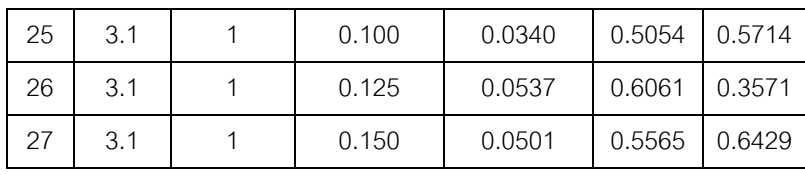

ตารางที่ ข.38 ผลการทดสอบค่าพารามิเตอร์ของ COIN (ต่อ)

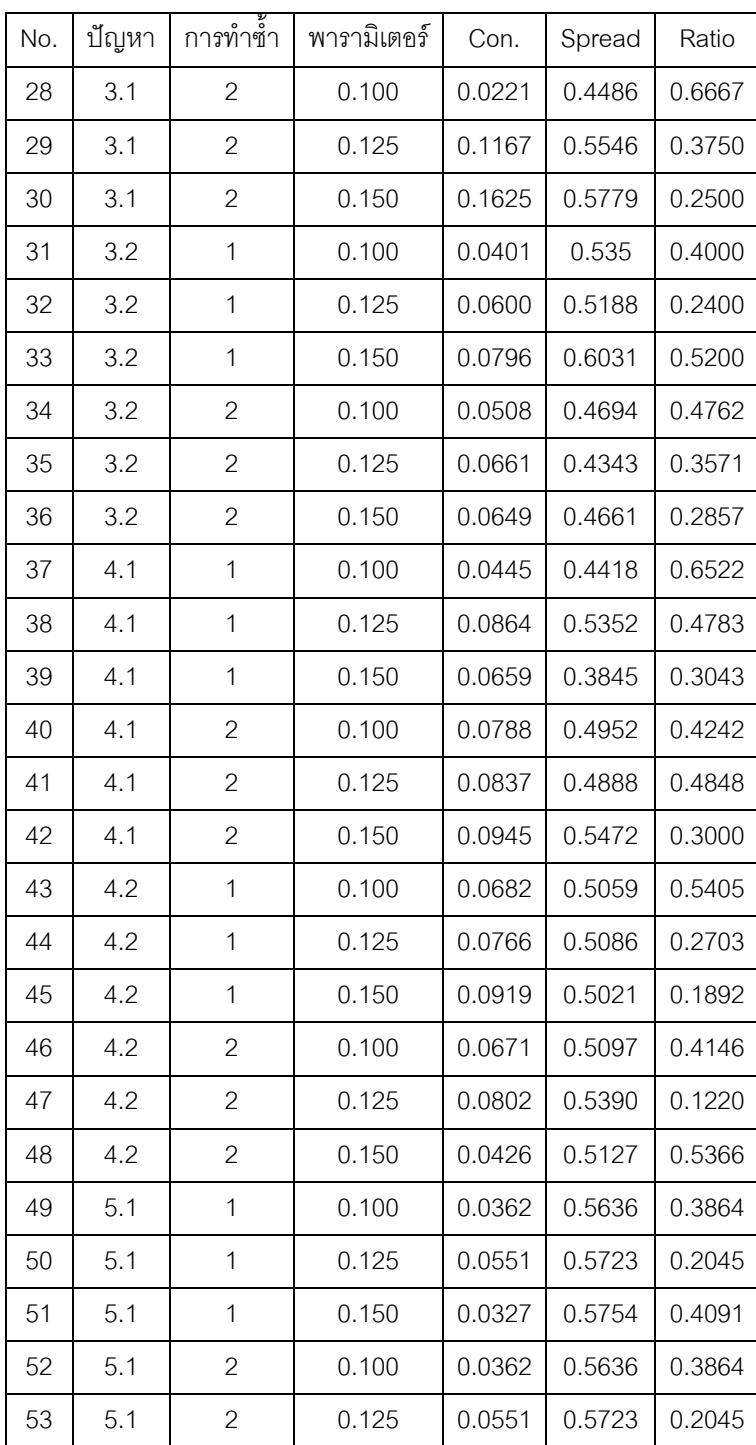

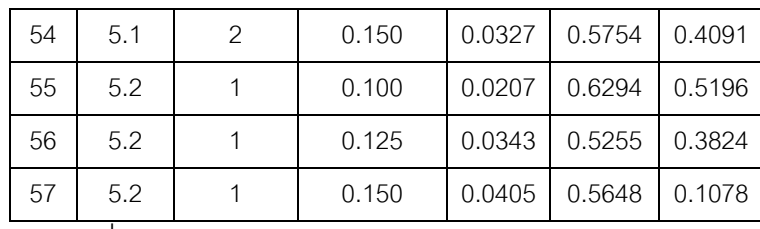

ตารางที่ ข.39 ผลการทดสอบค่าพารามิเตอร์ของ COIN (ต่อ)

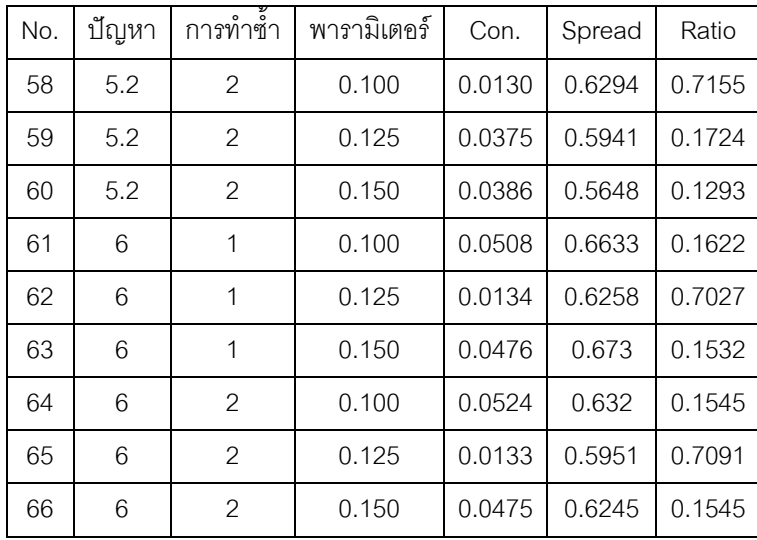

## **5.7 วิธีการบรรจวบขยาย (COIN-E)**

้วิธีการบรรจวบแบบขยาย (COIN-E) มีพารามิเตอร์ที่สำคัญที่ต้องพิจารณาก็คือ ความน่าจะ เป็นที่ใช้ในการปรับปรุงตารางความน่าจะเป็น โดยจะใช้การอ้างอิงจากอัลกอริทึม COIN และ พารามิเตอร์ที่จะใช้สุ่มจำนวนประชากรจากตารางความน่าจะเป็นของแต่ละวัตถุประสงค์ แบ่งเป็น 3 ระดับคือ ระดับที่ 1 (50-25-25) คือ ในแต่ละสตริงคำตอบจะสุ่มจากตารางวัตถุประสงค์ที่ 1 มาร้อย ละ 50 จากตารางวัตถุประสงค์ที่ 2ร้อยละ 25และจากตารางวัตถุประสงค์ที่ 3 ร้อยละ 25 จนครบ จำนวนสตริงคำตอบทั้งสิ้นร้อยละ 30 ของประชากรทั้งหมด ระดับที่ 2 (25-50-25) และระดับที่ 3 (25-25-50) ที่จำเป็นต้องมีการกำหนดให้เหมาะสมกับแต่ละปัญหาเพื่อจะทำให้ได้คำตอบที่มี ู ประสิทธิภาพและใช้เวลาการค้นหาคำตอบที่ส้น ในการกำหนดพารามิเตอร์นั้นจะออกแบบการ ิ ทดลองเป็นแบบ Full Factorial โดยทำจำนวนซ้ำ 2 โดยใช้ตัวชี้วัดสมรรถนะทั้ง 4 ตัวชี้วัดเป็นตัว แปรตอบสนองกับระดับปัจจัยที่กำหนดข้างต้น

### **5.8 การวิเคราะห์ผลการทดลอง**

เมื่อทำการทดลองครบตามจำนวนครั้งการทดลอง โดยนำค่าที่ได้จากการทดลองมาวิเคราะห์ ผลด้วยโปรแกรมสำเร็จรูปทางสถิติ โดยในงานวิจัยนี้จะใช้โปรแกรม Minitab ในการกำหนด ค่าพารามิเตอร์ที่มีความเหมาะสมในแต่ละอัลกอริทึม

# **5.8.1 การวิเคราะห์หาค่าพารามิเตอร์ที่เหมาะสมของปัญหา Set 1.1**

ผลการวิเคราะห์ตัวแปรตอบสนองในแต่ละด้านดังนี้

1. การวิเคราะห์ โดยกำหนดตอบแปรตอบสนองคือตัวขี้วัดสมรรถนะด้านการลู่ เข้าสู่ค าตอบที่แท้จริง

### One-way ANOVA: Set1\_1Convergen versus Sampling

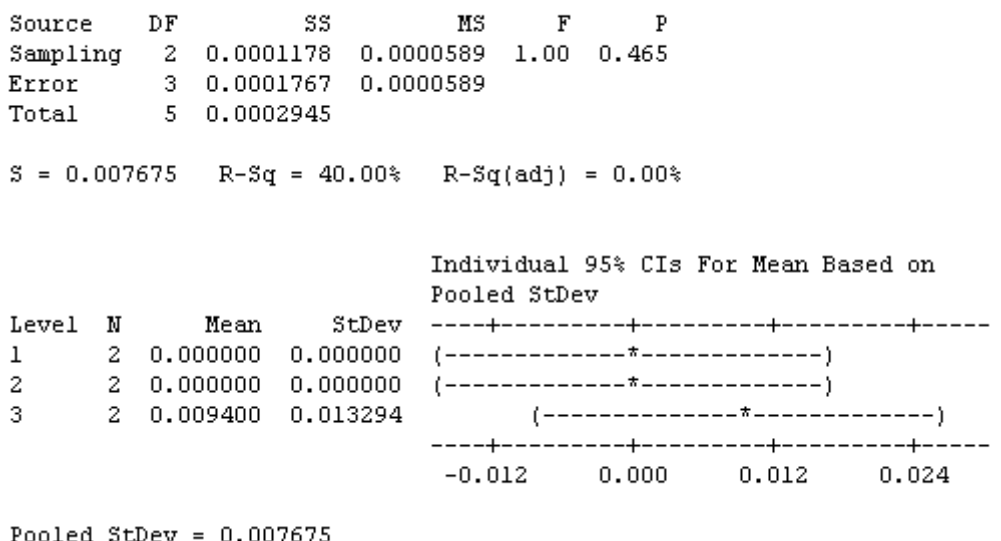

# ภาพที่ ข.87 ผลการทดสอบของปัญหา Set 1.1 เมื่อกำหนดตอบแปรตอบสนองคือตัวชี้วัด สมรรถนะด้านการลู่เข้าสู่ค าตอบที่แท้จริง

จากภาพที่ ข.87 เมื่อพิจารณาจากค่า P-Value เท่ากับ 0.465 พบว่ามีค่ามากกว่าค่า นัยส าคัญที่ 0.05 จึงยอมรับสมมติฐานหลักหรือสรุปได้ว่าระดับปัจจัยไม่มีผลต่อตัวแปรตอบสนอง ด้านการลู่เข้าสู่คำตอบที่แท้จริง จึงต้องพิจารณาตัวแปรตอบสนองด้านอื่นในการกำหนดระดับ ปัจจัยในขั้นตอนต่อไป

2. การวิเคราะห์ โดยกำหนดตอบแปรตอบสนองคือตัวชี้วัดสมรรถนะด้านการ กระจายตัวของกลุ่มคำตอบที่ค้นพบ

#### One-way ANOVA: Set1 1Spread versus Sampling

Error 3 0.0378 0.0126<br>Total 5 0.0561  $S = 0.1123$  R-Sq = 32.59% R-Sq(adj) = 0.00% Individual 95% CIs For Mean Based on Pooled StDev Level N Mean StDev  $0.16$   $0.32$  $0.48$  $0.64$ 

```
Pooled StDev = 0.1123
```
ภาพที่ ข.88 ผลการทดสอบของปัญหา Set 1.1 เมื่อกำหนดตอบแปรตอบสนองคือตัวชี้วัด สมรรถนะด้านการกระจายตัวของกลุ่มค าตอบที่ค้นพบ

จากภาพที่ ข.88 เมื่อพิจารณาจากค่า P-Value เท่ากับ 0.553 พบว่ามีค่ามากกว่าค่า นัยส าคัญที่ 0.05 จึงยอมรับสมมติฐานหลักหรือสรุปได้ว่าระดับปัจจัยไม่มีผลต่อตัวแปรตอบสนอง ด้านการกระจายตัวของกลุ่มคำตอบที่ค้นพบ จึงต้องพิจารณาตัวแปรตอบสนองด้านอื่นในการ ก าหนดระดับปัจจัยในขั้นตอนต่อไป

> 3. การวิเคราะห์โดยกำหนดตอบแปรตอบสนองคือตัวชี้วัดสมรรถนะด้าน ้อัตราส่วนของจำนวนกล่มคำตอบที่ค้นพบเทียบกับกล่มคำตอบที่แท้จริง

### One-way ANOVA: Set1 1Ratio versus Sampling

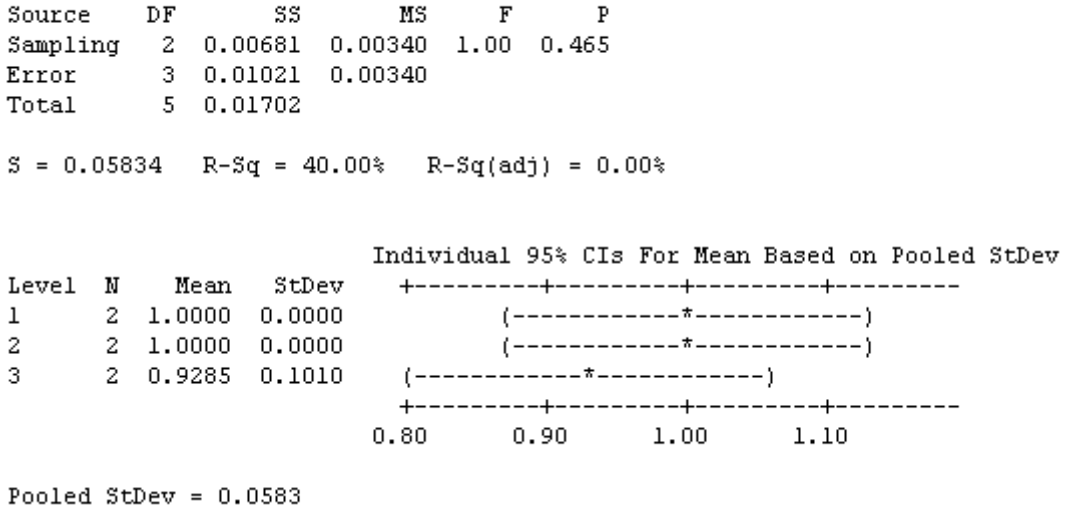

ภาพที่ ข.89 ผลการทดสอบของปัญหา Set 1.1 เมื่อใช้ตัวชี้วัดด้านอัตราส่วนของจำนวนคำตอบที่ ค้นพบเทียบกับกลุ่มคำตอบที่แท้จริงเป็นตัวแปรตอบสนอง

เมื่อพิจารณาจากค่า P-Value เท่ากับ 0.465 พบว่ามีค่ามากกว่าค่านัยสำคัญที่ 0.05 จึง ยอมรับสมมติฐานหลักหรือสรุปได้ว่าระดับปัจจัยไม่มีผลต่อตัวแปรตอบสนองอัตราส่วนของจำนวน กลุ่มคำตอบที่ค้นพบเทียบกับกลุ่มคำตอบที่แท้จริง จึงต้องพิจารณาตัวแปรตอบสนองด้านอื่นใน การกำหนดระดับปัจจัยในขั้นตอนต่อไป

> 4. การวิเคราะห์โดยกำหนดตอบแปรตอบสนองคือตัวชี้วัดสมรรถนะด้านเวลาที่ ใช้ในการคำนวณ พบว่าระดับปัจจัยที่ 2 คือ 25-50-25 ใช้เวลาในการค้นหา น้อยที่สุด จึงกำหนดพารามิเตอร์ของปัญหา 1.1 คือ 25-50-25

ตารางที่ ข.40 พารามิเตอร์ที่เหมาะสมที่ใช้ในการทดลองของปัญหา Set 1.1

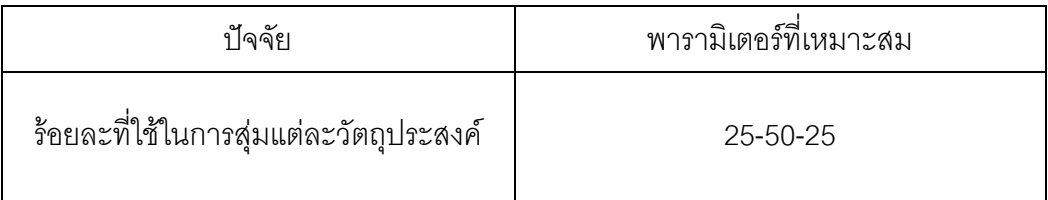

# **5.8.2 การวิเคราะห์พารามิเตอร์ที่เหมาะสมในปัญหา Set 1.2**

ผลการวิเคราะห์ตัวแปรตอบสนองในแต่ละด้านดังนี้

1. การวิเคราะห์ โดยกำหนดตอบแปรตอบสนองคือตัวขี้วัดสมรรถนะด้านการลู่ เข้าสู่ค าตอบที่แท้จริง

### One-way ANOVA: Set1\_2Convergen versus Sampling

Source DF SS MS F P<br>Sampling 2 0.0076 0.0038 0.24 0.801<br>Error 3 0.0480 0.0160<br>Total 5 0.0556  $S = 0.1265$  R-Sq = 13.73% R-Sq(adj) = 0.00%

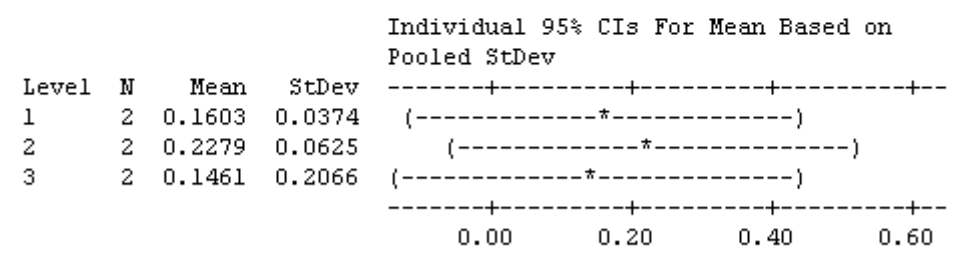

Pooled StDev =  $0.1265$ 

ภาพที่ ข.90 ผลการทดสอบของปัญหา Set 1.2 เมื่อกำหนดตอบแปรตอบสนองคือตัวขี้วัด สมรรถนะด้านการลู่เข้าสู่คำตอบที่แท้จริง

จากภาพที่ ข.90 เมื่อพิจารณาจากค่า P-Value เท่ากับ 0.801 พบว่ามีค่ามากกว่าค่า นัยส าคัญที่ 0.05 จึงยอมรับสมมติฐานหลักหรือสรุปได้ว่าระดับปัจจัยไม่มีผลต่อตัวแปรตอบสนอง ด้านการลู่เข้าสู่คำตอบที่แท้จริง จึงต้องพิจารณาตัวแปรตอบสนองด้านอื่นในการกำหนดระดับ ปัจจัยในขั้นตอนต่อไป

### One-way ANOVA: Set1 2Spread versus Sampling

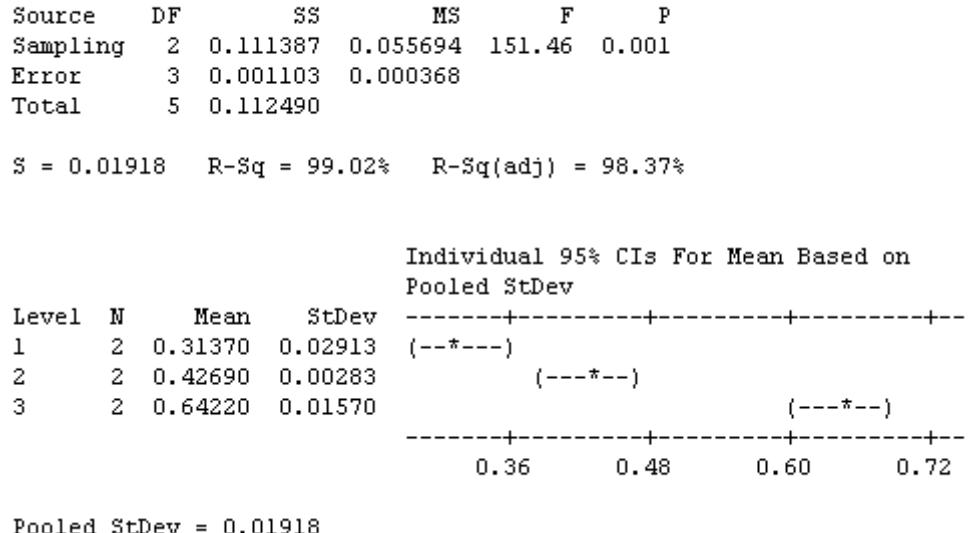

ภาพที่ ข.91 ผลการทดสอบของปัญหา Set 1.2 เมื่อกำหนดตอบแปรตอบสนองคือตัวขี้วัด สมรรถนะด้านการกระจายตัวของกลุ่มคำตอบที่ค้นพบ

จากภาพที่ ข.91 เมื่อพิจารณาจากค่า P-Value เท่ากับ 0.001 พบว่ามีค่าน้อบกว่าค่า นัยสำคัญที่ 0.05 จึงปฏิเสธสมมติฐานหลักหรือสรุปได้ว่าระดับปัจจัยมีผลต่อตัวแปรตอบสนอง ้ด้านการกระจายตัวของกลุ่มคำตอบที่ค้นพบ จึงพิจารณาว่าปัจจัยใดมีค่าเข้าใกล้ 0 มากที่สุด ซึ่ง พบว่าระดับที่เข้าใกล้ 0 มากที่สุดคือ ระดับปัจจัยที่ 1 เท่ากับ 50-25-25 ดังนั้นปัญหาที่ 1.2 ระดับ ปัจจัยที่เหมาะสมคือ ระดับที่ 1 เท่ากับ 50-25-25

ตารางที่ ข.41 พารามิเตอร์ที่เหมาะสมที่ใช้ในการทดลองของปัญหา Set 1.2

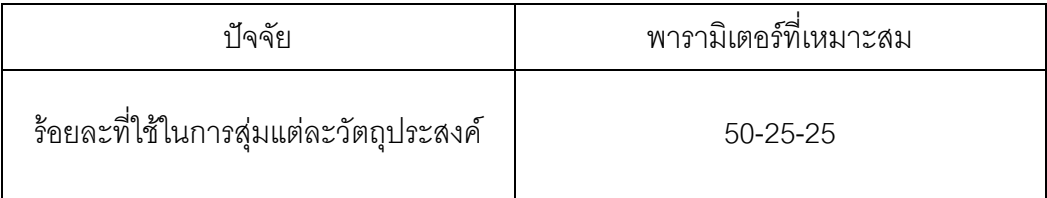

# **5.8.3 การวิเคราะห์พารามิเตอร์ที่เหมาะสมในปัญหา Set 2.1**

ผลการวิเคราะห์ตัวแปรตอบสนองในแต่ละด้านดังนี้
1. การวิเคราะห์ โดยกำหนดตอบแปรตอบสนองคือตัวขี้วัดสมรรถนะด้านการลู่ เข้าสู่ค าตอบที่แท้จริง

```
One-way ANOVA: Set2 1Convergen versus Sampling
```

```
MS F PSource DF
                  SS
Sampling 2 0.0000000 0.0000000 * *
Example 19 0100000000 010000000<br>
Error 3 0.0000000 0.0000000<br>
Total 5 0.0000000
S = 0 R-Sq = ** R-Sq(adj) = **Level N
               Mean
                          StDev
1 2 0.000000000 0.0000000002  0.000000000  0.000000000
2^{\circ}2 0.000000000 0.000000000
3.
      Individual 95% CIs For Mean Based on Pooled StDev
Level
          \mathbf 1\mathbf{z}3.
        0.000000 0.000010 0.000020 0.000030
Pooled StDev = 0.000000000
```

```
ภาพที่ ข.92 ผลการทดสอบของปัญหา Set 2.1 เมื่อกำหนดตอบแปรตอบสนองคือตัวชี้วัด
                     สมรรถนะด้านการลู่เข้าสู่คำตอบที่แท้จริง
```
จากภาพที่ ข.92 เมื่อพิจารณาจากค่า P-Value หาค่าไม่ได้ พบว่ามีค่าไม่น้อยกว่าค่า นัยส าคัญที่ 0.05 จึงยอมรับสมมติฐานหลักหรือสรุปได้ว่าระดับปัจจัยไม่มีผลต่อตัวแปรตอบสนอง ด้านการลู่เข้าสู่คำตอบที่แท้จริง จึงต้องพิจารณาตัวแปรตอบสนองด้านอื่นในการกำหนดระดับ ปัจจัยในขั้นตอนต่อไป

> 2. การวิเคราะห์ โดยกำหนดตอบแปรตอบสนองคือตัวชี้วัดสมรรถนะด้านการ กระจายตัวของกลุ่มคำตอบที่ค้นพบ

### One-way ANOVA: Set2\_1Spread versus Sampling

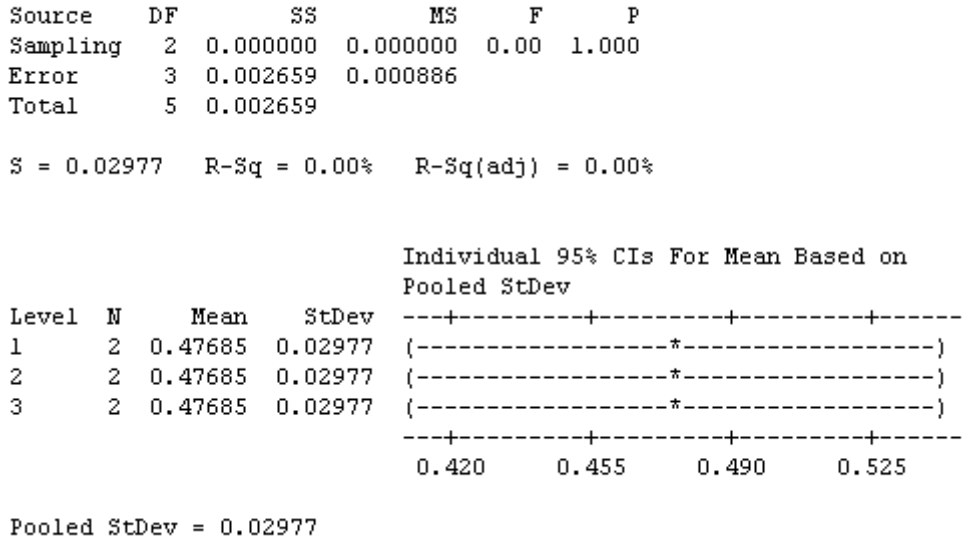

ภาพที่ ข.93 ผลการทดสอบของปัญหา Set 2.1 เมื่อกำหนดตอบแปรตอบสนองคือตัวชี้วัด สมรรถนะด้านการกระจายตัวของกลุ่มคำตอบที่ค้นพบ

จากภาพที่ ข.93 เมื่อพิจารณาจากค่า P-Value เท่ากับ 1.000 พบว่ามีค่ามากกว่าค่า นัยสำคัญที่ 0.05 จึงยอมรับสมมติฐานหลักหรือสรุปได้ว่าระดับปัจจัยไม่มีผลต่อตัวแปรตอบสนอง ด้านการกระจายตัวของกลุ่มคำตอบที่ค้นพบ จึงต้องพิจารณาตัวแปรตอบสนองด้านอื่นในการ ก าหนดระดับปัจจัยในขั้นตอนต่อไป

### One-way ANOVA: Set2 1Ratio versus Sampling

 $\begin{tabular}{lllllllllll} \multicolumn{2}{l}{} & \multicolumn{2}{l}{} & \multicolumn{2}{l}$  $S = 0$  R-Sq =  $**$  R-Sq(adj) =  $**$ Individual 95% CIs For Mean Based on Pooled StDev Level N Mean StDev  $1 2 1.00000 0.00000$  $2$  1.00000 0.00000<br> $2$  1.00000 0.00000  $2 3<sup>1</sup>$  $1.00000$   $1.00010$   $1.00020$   $1.00030$ Pooled StDev =  $0.00000$ 

ภาพที่ ข.94 ผลการทดสอบของปัญหา Set 2.1 เมื่อใช้ตัวชี้วัดด้านอัตราส่วนของจำนวนคำตอบที่ ้ค้นพบเทียบกับกลุ่มคำตอบที่แท้จริงเป็นตัวแปรตอบสนอง

จากภาพที่ ข.94 เมื่อพิจารณาจากค่า P-Value หาค่าไม่ได้ พบว่ามีค่าไม่น้อยกว่าค่า นัยส าคัญที่ 0.05 จึงยอมรับสมมติฐานหลักหรือสรุปได้ว่าระดับปัจจัยไม่มีผลต่อตัวแปรตอบสนอง ้ อัตราส่วนของจำนวนกลุ่มคำตอบที่ค้นพบเทียบกับกลุ่มคำตอบที่แท้จริง จึงต้องพิจารณาตัวแปร ตอบสนคงด้านคื่นในการกำหนดระดับปัจจัยในขั้นตอนต่อไป

> 4. การวิเคราะห์โดยกำหนดตอบแปรตอบสนองคือตัวชี้วัดสมรรถนะด้านเวลาที่ ใช้ในการคำนวณ พบว่าระดับปัจจัยที่ 1 คือ 50-25-25 ใช้เวลาในการค้นหา น้อยที่สุด จึงกำหนดพารามิเตอร์ของปัญหา 2.1 คือ 50-25-25

ตารางที่ ข.42 พารามิเตอร์ที่เหมาะสมที่ใช้ในการทดลองของปัญหา Set 2.1

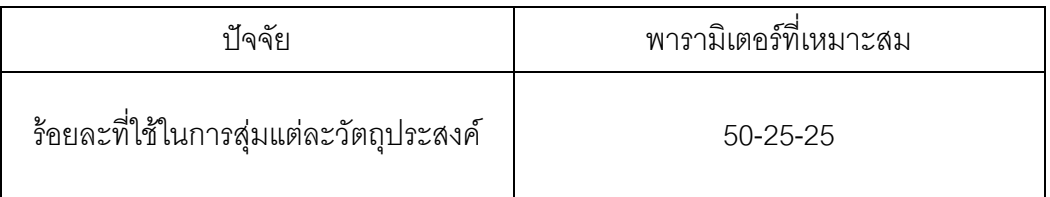

# **5.8.4 การวิเคราะห์พารามิเตอร์ที่เหมาะสมในปัญหา Set 2.2**

ผลการวิเคราะห์ตัวแปรตอบสนองในแต่ละด้านดังนี้

1. การวิเคราะห์ โดยกำหนดตอบแปรตอบสนองคือตัวขี้วัดสมรรถนะด้านการลู่ เข้าสู่ค าตอบที่แท้จริง

One-way ANOVA: Set2 2Convergen versus Sampling

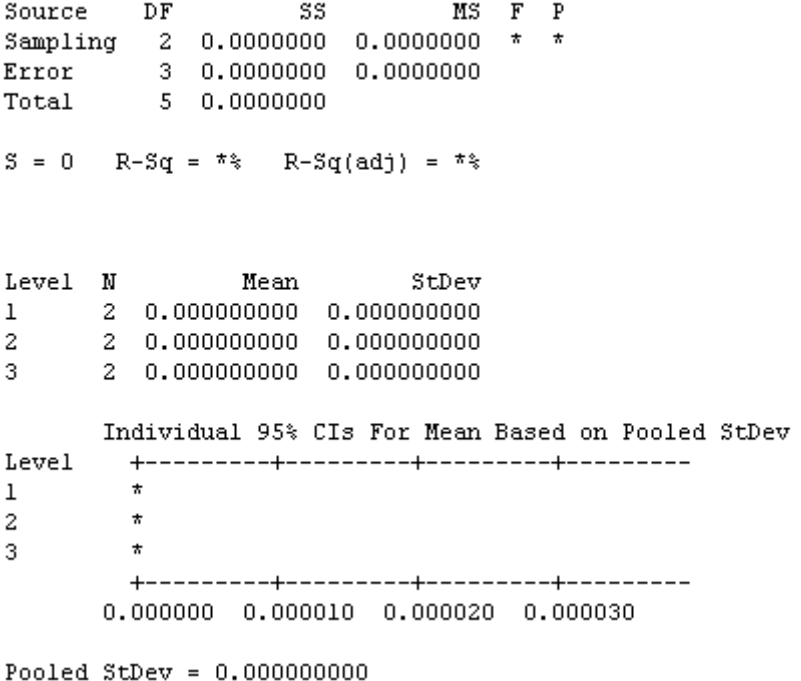

ภาพที่ ข.95 ผลการทดสอบของปัญหา Set 2.2 เมื่อกำหนดตอบแปรตอบสนองคือตัวชี้วัด ี สมรรถนะด้านการลู่เข้าสู่คำตอบที่แท้จริง

จากภาพที่ ข.95 เมื่อพิจารณาจากค่า P-Value หาค่าไม่ได้ พบว่ามีค่าไม่น้อยกว่าค่า นัยส าคัญที่ 0.05 จึงยอมรับสมมติฐานหลักหรือสรุปได้ว่าระดับปัจจัยไม่มีผลต่อตัวแปรตอบสนอง ้ด้านการลู่เข้าสู่คำตอบที่แท้จริง จึงต้องพิจารณาตัวแปรตอบสนองด้านอื่นในการกำหนดระดับ ปัจจัยในขั้นตอนต่อไป

> 2. การวิเคราะห์ โดยกำหนดตอบแปรตอบสนองคือตัวชี้วัดสมรรถนะด้านการ กระจายตัวของกลุ่มคำตอบที่ค้นพบ

# One-way ANOVA: Set2 2Spread versus Sampling

 $\mathbb{P}$ Source DF SS  $MS$  $F$ Sampling 2 0.0000 0.0000 0.00 1.000 Error 3 0.0761 0.0254<br>Total 5 0.0761  $S = 0.1592$  R-Sq = 0.00% R-Sq(adj) = 0.00% Individual 95% CIs For Mean Based on Pooled StDev  $\mathbf{1}$  $\overline{2}$ 3.  $0.20 0.40$  $0.60$  $0.80$ Pooled StDev =  $0.1592$ 

ภาพที่ ข.96 ผลการทดสอบของปัญหา Set 2.2 เมื่อกำหนดตอบแปรตอบสนองคือตัวชี้วัด สมรรถนะด้านการกระจายตัวของกลุ่มคำตอบที่ค้นพบ

จากภาพที่ ข.96 เมื่อพิจารณาจากค่า P-Value เท่ากับ 1.000 พบว่ามีค่ามากกว่าค่า นัยส าคัญที่ 0.05 จึงยอมรับสมมติฐานหลักหรือสรุปได้ว่าระดับปัจจัยไม่มีผลต่อตัวแปรตอบสนอง ด้านการกระจายตัวของกลุ่มคำตอบที่ค้นพบ จึงต้องพิจารณาตัวแปรตอบสนองด้านอื่นในการ ก าหนดระดับปัจจัยในขั้นตอนต่อไป

### One-way ANOVA: Set2 2Ratio versus Sampling

Source DF SS MS F P Sampling 2 0.0000000 0.0000000 \* \* Error 3 0.0000000 0.0000000<br>Total 5 0.0000000  $S = 0$  R-Sq =  $**$  R-Sq(adj) =  $**$ Individual 95% CIs For Mean Based on Pooled StDev Level N Mean StDev 2 1,00000 0,00000  $\star$  $\mathbf{1}$ 2 1.00000 0.00000  $\star$  $2<sup>-1</sup>$  $2 1.00000 0.00000$  $\mathbf{R}^{\text{max}}$  $\star$ 1.00000 1.00010 1.00020 1.00030 Pooled StDev =  $0.00000$ 

ภาพที่ ข.97 ผลการทดสอบของปัญหา Set 2.2 เมื่อใช้ตัวชี้วัดด้านอัตราส่วนของจำนวนคำตอบที่ ้ค้นพบเทียบกับกลุ่มคำตอบที่แท้จริงเป็นตัวแปรตอบสนอง

จากภาพที่ ข.97 เมื่อพิจารณาจากค่า P-Value หาค่าไม่ได้ พบว่ามีค่าไม่น้อยกว่าค่า นัยส าคัญที่ 0.05 จึงยอมรับสมมติฐานหลักหรือสรุปได้ว่าระดับปัจจัยไม่มีผลต่อตัวแปรตอบสนอง ้ อัตราส่วนของจำนวนกลุ่มคำตอบที่ค้นพบเทียบกับกลุ่มคำตอบที่แท้จริง จึงต้องพิจารณาตัวแปร ้ตอบสนองด้านอื่นในการกำหนดระดับปัจจัยในขั้นตอนต่อไป

> 4. การวิเคราะห์โดยกำหนดตอบแปรตอบสนองคือตัวชี้วัดสมรรถนะด้านเวลาที่ ใช้ในการคำนวณ พบว่าระดับปัจจัยที่ 1 คือ 50-25-25 ใช้เวลาในการค้นหา น้อยที่สุด จึงกำหนดพารามิเตอร์ของปัญหา 2.2 คือ 50-25-25

ตารางที่ ข.43 พารามิเตอร์ที่เหมาะสมที่ใช้ในการทดลองของปัญหา Set 2.2

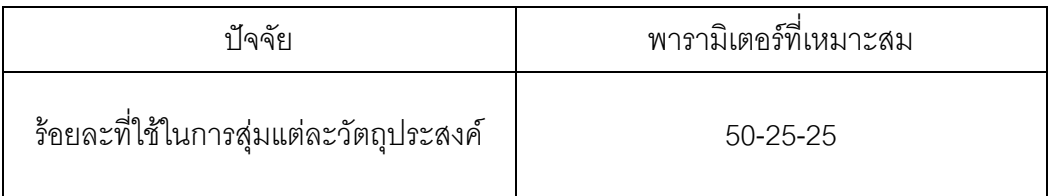

# **5.8.5 การวิเคราะห์พารามิเตอร์ที่เหมาะสมในปัญหา Set 3.1**

ผลการวิเคราะห์ตัวแปรตอบสนองในแต่ละด้านดังนี้

1. การวิเคราะห์ โดยกำหนดตอบแปรตอบสนองคือตัวขี้วัดสมรรถนะด้านการลู่ เข้าสู่ค าตอบที่แท้จริง

### One-way ANOVA: Set3\_1Convergen versus Sampling

Source DF SS MS F P<br>Sampling 2 0.00327 0.00163 0.44 0.681<br>Error 3 0.01120 0.00373<br>Total 5 0.01447  $S = 0.06111$  R-Sq = 22.58% R-Sq(adj) = 0.00% Individual 95% CIs For Mean Based on Pooled StDev Level N Mean StDev -------+---------+---------+--------+-- $\mathbf{2}$  $3 -$ -------+---------+----------+--------+-- $0.00$  $0.10$   $0.20$   $0.30$ 

```
Pooled StDev = 0.06111
```
ภาพที่ ข.98 ผลการทดสอบของปัญหา Set 3.1 เมื่อกำหนดตอบแปรตอบสนองคือตัวชี้วัด สมรรถนะด้านการลู่เข้าสู่ค าตอบที่แท้จริง

จากภาพที่ ข.98 เมื่อพิจารณาจากค่า P-Value เท่ากับ 0.681 พบว่ามีค่ามากกว่าค่า นัยส าคัญที่ 0.05 จึงยอมรับสมมติฐานหลักหรือสรุปได้ว่าระดับปัจจัยไม่มีผลต่อตัวแปรตอบสนอง ด้านการลู่เข้าสู่คำตอบที่แท้จริง จึงต้องพิจารณาตัวแปรตอบสนองด้านอื่นในการกำหนดระดับ ปัจจัยในขั้นตอนต่อไป

> 2. การวิเคราะห์ โดยกำหนดตอบแปรตอบสนองคือตัวชี้วัดสมรรถนะด้านการ กระจายตัวของกลุ่มคำตอบที่ค้นพบ

### One-way ANOVA: Set3\_1Spread versus Sampling

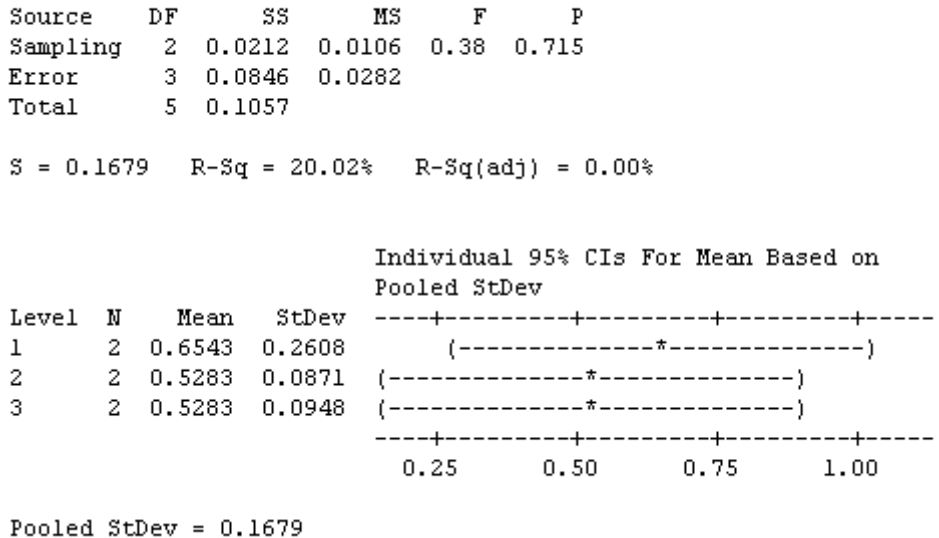

ภาพที่ ข.99 ผลการทดสอบของปัญหา Set 3.1 เมื่อกำหนดตอบแปรตอบสนองคือตัวขี้วัด สมรรถนะด้านการกระจายตัวของกลุ่มคำตอบที่ค้นพบ

จากภาพที่ ข.99 เมื่อพิจารณาจากค่า P-Value เท่ากับ 0.715 พบว่ามีค่ามากกว่าค่า นัยส าคัญที่ 0.05 จึงยอมรับสมมติฐานหลักหรือสรุปได้ว่าระดับปัจจัยไม่มีผลต่อตัวแปรตอบสนอง ้ด้านการกระจายตัวของกลุ่มคำตอบที่ค้นพบจึงต้องพิจารณาตัวแปรตอบสนองด้านอื่นในการ ก าหนดระดับปัจจัยในขั้นตอนต่อไป

### One-way ANOVA: Set3 1Ratio versus Sampling

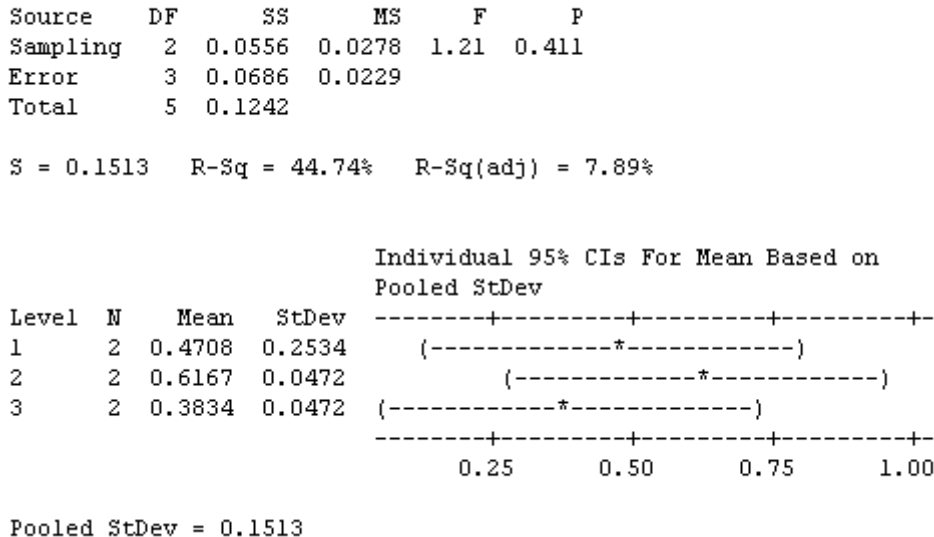

ภาพที่ ข.100 ผลการทดสอบของปัญหา Set 3.1 เมื่อใช้ตัวขี้วัดด้านอัตราส่วนของจำนวนคำตอบที่ ้ค้นพบเทียบกับกลุ่มคำตอบที่แท้จริงเป็นตัวแปรตอบสนอง

จากภาพที่ ข.100 เมื่อพิจารณาจากค่า P-Value เท่ากับ 0.411 พบว่ามีค่ามากกว่าค่า นัยส าคัญที่ 0.05 จึงยอมรับสมมติฐานหลักหรือสรุปได้ว่าระดับปัจจัยไม่มีผลต่อตัวแปรตอบสนอง ้ อัตราส่วนของจำนวนกลุ่มคำตอบที่ค้นพบเทียบกับกลุ่มคำตอบที่แท้จริง จึงต้องพิจารณาตัวแปร ตอบสนองด้านอื่นในการกำหนดระดับปัจจัยในขั้นตอนต่อไป

> 4. การวิเคราะห์โดยกำหนดตอบแปรตอบสนองคือตัวชี้วัดสมรรถนะด้านเวลาที่ ใช้ในการคำนวณ พบว่าระดับปัจจัยที่ 3 คือ 25-25-50 ใช้เวลาในการค้นหา น้อยที่สุด จึงกำหนดพารามิเตอร์ของปัญหา 3.1 คือ 25-25-50

ตารางที่ ข.44 พารามิเตอร์ที่เหมาะสมที่ใช้ในการทดลองของปัญหา Set 3.1

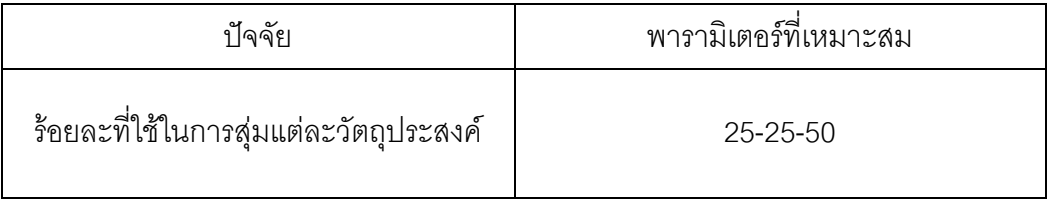

# **5.8.6 การวิเคราะห์พารามิเตอร์ที่เหมาะสมในปัญหา Set 3.2**

ผลการวิเคราะห์ตัวแปรตอบสนองในแต่ละด้านดังนี้

1. การวิเคราะห์ โดยกำหนดตอบแปรตอบสนองคือตัวขี้วัดสมรรถนะด้านการลู่ เข้าสู่ค าตอบที่แท้จริง

### One-way ANOVA: Set3\_2Convergen versus Sampling

Source DF SS MS F P<br>
Sampling 2 0.000665 0.000333 0.57 0.616<br>
Error 3 0.001745 0.000582<br>
Total 5 0.002411  $S = 0.02412$  R-Sq = 27.60% R-Sq(adj) = 0.00% Individual 95% CIs For Mean Based on Pooled StDev Level N Mean  $\mathbf{1}$  $\mathfrak{D}$ 3.  $0.035$  $0.070$  $0.105$   $0.140$ 

Pooled StDev =  $0.02412$ 

ภาพที่ ข.101 ผลการทดสอบของปัญหา Set 3.2 เมื่อกำหนดตอบแปรตอบสนองคือตัวขี้วัด สมรรถนะด้านการลู่เข้าสู่คำตอบที่แท้จริง

จากภาพที่ ข.101 เมื่อพิจารณาจากค่า P-Value เท่ากับ 0.616 พบว่ามีค่ามากกว่าค่า นัยส าคัญที่ 0.05 จึงยอมรับสมมติฐานหลักหรือสรุปได้ว่าระดับปัจจัยไม่มีผลต่อตัวแปรตอบสนอง ด้านการลู่เข้าสู่คำตอบที่แท้จริง จึงต้องพิจารณาตัวแปรตอบสนองด้านอื่นในการกำหนดระดับ ปัจจัยในขั้นตอนต่อไป

> 2. การวิเคราะห์ โดยกำหนดตอบแปรตอบสนองคือตัวชี้วัดสมรรถนะด้านการ กระจายตัวของกลุ่มคำตอบที่ค้นพบ

### One-way ANOVA: Set3 2Spread versus Sampling

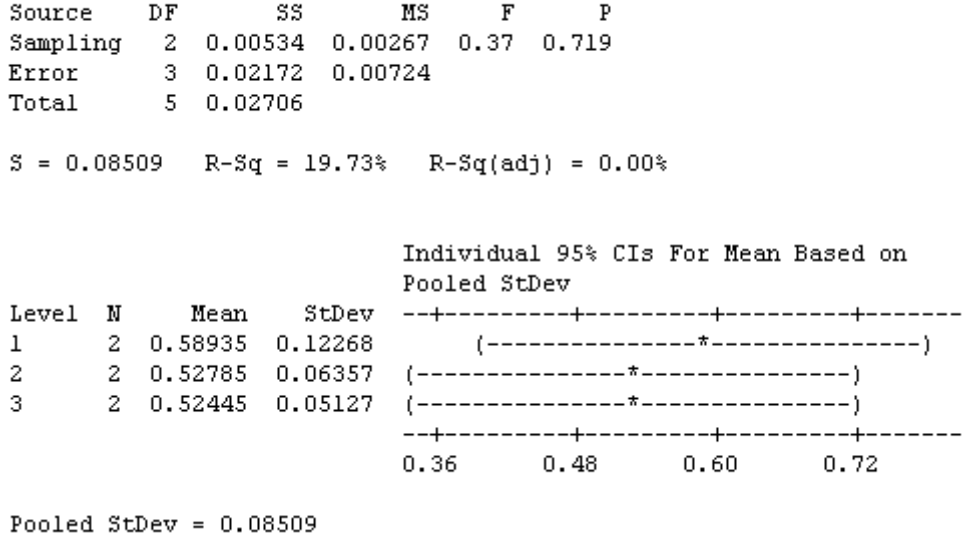

ภาพที่ ข.102 ผลการทดสอบของปัญหา Set 3.2 เมื่อกำหนดตอบแปรตอบสนองคือตัวขี้วัด สมรรถนะด้านการกระจายตัวของกลุ่มคำตอบที่ค้นพบ

จากภาพที่ ข.102 เมื่อพิจารณาจากค่า P-Value เท่ากับ 0.719 พบว่ามีค่ามากกว่าค่า นัยส าคัญที่ 0.05 จึงยอมรับสมมติฐานหลักหรือสรุปได้ว่าระดับปัจจัยไม่มีผลต่อตัวแปรตอบสนอง ด้านการกระจายตัวของกลุ่มคำตอบที่ค้นพบ จึงต้องพิจารณาตัวแปรตอบสนองด้านอื่นในการ ก าหนดระดับปัจจัยในขั้นตอนต่อไป

### One-way ANOVA: Set3 2Ratio versus Sampling

| Source                                       | DF - | - SS - 1                      | MS –                           | $\mathbf{F}$ | P |                                                       |                                       |  |
|----------------------------------------------|------|-------------------------------|--------------------------------|--------------|---|-------------------------------------------------------|---------------------------------------|--|
| Sampling                                     |      |                               | 2  0.0254  0.0127  1.15  0.426 |              |   |                                                       |                                       |  |
| Error                                        |      | 3        0.0331        0.0110 |                                |              |   |                                                       |                                       |  |
| Total 5 0.0585                               |      |                               |                                |              |   |                                                       |                                       |  |
|                                              |      |                               |                                |              |   |                                                       |                                       |  |
| $S = 0.1050$ R-Sq = 43.38% R-Sq(adj) = 5.63% |      |                               |                                |              |   |                                                       |                                       |  |
|                                              |      |                               |                                |              |   |                                                       |                                       |  |
|                                              |      |                               |                                |              |   |                                                       |                                       |  |
|                                              |      |                               |                                |              |   | Individual 95% CIs For Mean Based on                  |                                       |  |
|                                              |      |                               |                                | Pooled StDev |   |                                                       |                                       |  |
| Level<br>N                                   |      | Mean                          | StDev                          |              |   |                                                       |                                       |  |
| 2<br>ı                                       |      | 0.4988                        | 0.0354                         |              |   |                                                       |                                       |  |
| $^{2}$                                       |      |                               |                                |              |   | 2 0.3534 0.0957 (---------------*-------------------- |                                       |  |
| 3.<br>$2 -$                                  |      | 0.3697 0.1506                 |                                |              |   |                                                       |                                       |  |
|                                              |      |                               |                                |              |   |                                                       | ---+---------+---------+--------+---- |  |
|                                              |      |                               |                                | 0.16         |   | $0.32 \t\t 0.48 \t\t 0.64$                            |                                       |  |
|                                              |      |                               |                                |              |   |                                                       |                                       |  |

Pooled StDev =  $0.1050$ 

ภาพที่ ข.103 ผลการทดสอบของปัญหา Set 3.2 เมื่อใช้ตัวขี้วัดด้านอัตราส่วนของจำนวนคำตอบที่ ้ค้นพบเทียบกับกลุ่มคำตอบที่แท้จริงเป็นตัวแปรตอบสนอง

จากภาพที่ ข.103 เมื่อพิจารณาจากค่า P-Value เท่ากับ 0.426 พบว่ามีค่ามากกว่าค่า นัยส าคัญที่ 0.05 จึงยอมรับสมมติฐานหลักหรือสรุปได้ว่าระดับปัจจัยไม่มีผลต่อตัวแปรตอบสนอง ้ อัตราส่วนของจำนวนกลุ่มคำตอบที่ค้นพบเทียบกับกลุ่มคำตอบที่แท้จริง จึงต้องพิจารณาตัวแปร ตอบสนองด้านอื่นในการกำหนดระดับปัจจัยในขั้นตอนต่อไป

> 4. การวิเคราะห์โดยกำหนดตอบแปรตอบสนองคือตัวชี้วัดสมรรถนะด้านเวลาที่ ่ ใช้ในการคำนวณ พบว่าระดับปัจจัยที่ 1 คือ 50-25-25 ใช้เวลาในการค้นหา น้อยที่สุด จึงกำหนดพารามิเตอร์ของปัญหา 3.2 คือ 50-25-25

ตารางที่ ข.45 พารามิเตอร์ที่เหมาะสมที่ใช้ในการทดลองของปัญหา Set 3.2

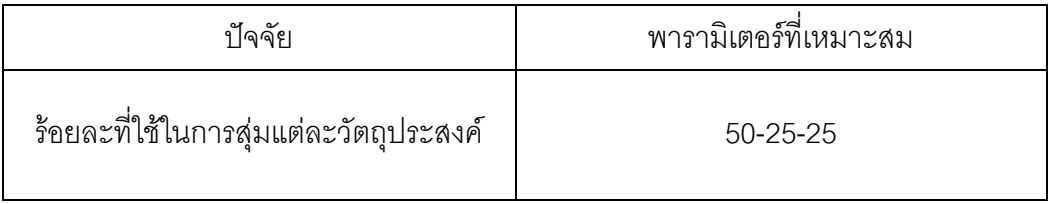

# **5.8.7 การวิเคราะห์พารามิเตอร์ที่เหมาะสมในปัญหา Set 4.1**

ผลการวิเคราะห์ตัวแปรตอบสนองในแต่ละด้านดังนี้

1. การวิเคราะห์ โดยกำหนดตอบแปรตอบสนองคือตัวชี้วัดสมรรถนะด้านการ ลู่เข้าสู่คำตอบที่แท้จริง

## One-way ANOVA: Set4\_1Convergen versus Sampling

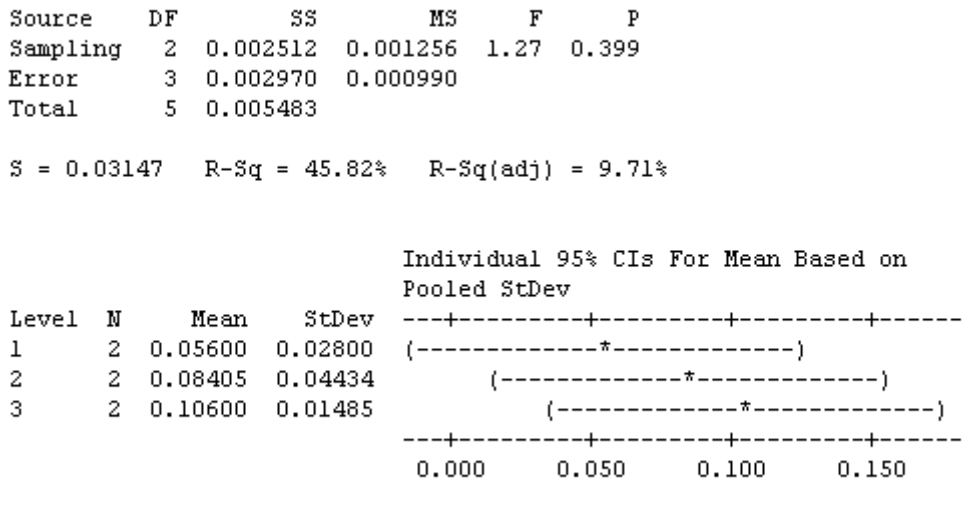

```
Pooled StDev = 0.03147
```
ภาพที่ ข.104 ผลการทดสอบของปัญหา Set 4.1 เมื่อกำหนดตอบแปรตอบสนองคือตัวขี้วัด สมรรถนะด้านการลู่เข้าสู่คำตอบที่แท้จริง

จากภาพที่ ข.104 เมื่อพิจารณาจากค่า P-Value เท่ากับ 0.399 พบว่ามีค่ามากกว่าค่า นัยส าคัญที่ 0.05 จึงยอมรับสมมติฐานหลักหรือสรุปได้ว่าระดับปัจจัยไม่มีผลต่อตัวแปรตอบสนอง ้ด้านการลู่เข้าสู่คำตอบที่แท้จริง จึงต้องพิจารณาตัวแปรตอบสนองด้านอื่นในการกำหนดระดับ ปัจจัยในขั้นตอนต่อไป

> 2. การวิเคราะห์ โดยกำหนดตอบแปรตอบสนองคือตัวขี้วัดสมรรถนะด้านการ กระจายตัวของกลุ่มคำตอบที่ค้นพบ

### One-way ANOVA: Set4 1Spread versus Sampling

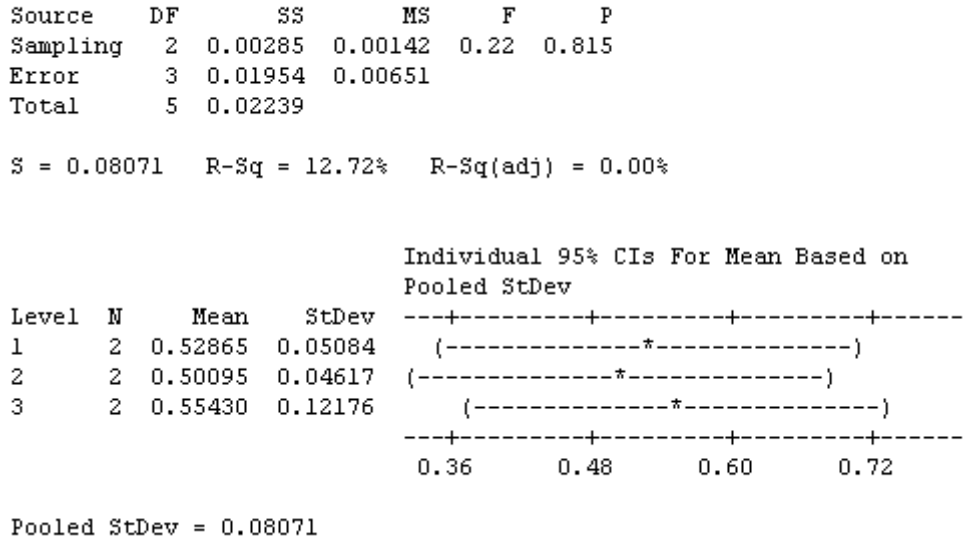

ภาพที่ ข.105 ผลการทดสอบของปัญหา Set 4.1 เมื่อกำหนดตอบแปรตอบสนองคือตัวชี้วัด สมรรถนะด้านการกระจายตัวของกลุ่มคำตอบที่ค้นพบ

จากภาพที่ ข.105 เมื่อพิจารณาจากค่า P-Value เท่ากับ 0.815 พบว่ามีค่ามากกว่าค่า นัยส าคัญที่ 0.05 จึงยอมรับสมมติฐานหลักหรือสรุปได้ว่าระดับปัจจัยไม่มีผลต่อตัวแปรตอบสนอง ด้านการกระจายตัวของกลุ่มคำตอบที่ค้นพบ จึงต้องพิจารณาตัวแปรตอบสนองด้านอื่นในการ ก าหนดระดับปัจจัยในขั้นตอนต่อไป

### One-way ANOVA: Set4 1Ratio versus Sampling

Source DF SS MS F P<br>Sampling 2 0.1029 0.0515 0.64 0.587 Error 3 0.2415 0.0805<br>Total 5 0.3445  $S = 0.2837$  R-Sq = 29.88% R-Sq(adj) = 0.00% Individual 95% CIs For Mean Based on Pooled StDev  $1 2 0.5387 0.3578$ 2 0.2322 0.3283<br>2 0.3035 0.0757  $2^{\circ}$  $3<sup>2</sup>$  $-0.40$  0.00  $0.40$  $0.80$ Pooled StDev =  $0.2837$ 

ภาพที่ ข.106 ผลการทดสอบของปัญหา Set 4.1 เมื่อใช้ตัวขี้วัดด้านอัตราส่วนของจำนวนคำตอบที่ ้ค้นพบเทียบกับกลุ่มคำตอบที่แท้จริงเป็นตัวแปรตอบสนอง

จากภาพที่ ข.106 เมื่อพิจารณาจากค่า P-Value เท่ากับ 0.587 พบว่ามีค่ามากกว่าค่า นัยส าคัญที่ 0.05 จึงยอมรับสมมติฐานหลักหรือสรุปได้ว่าระดับปัจจัยไม่มีผลต่อตัวแปรตอบสนอง ่ อัตราส่วนของจำนวนกลุ่มคำตอบที่ค้นพบเทียบกับกลุ่มคำตอบที่แท้จริง จึงต้องพิจารณาตัวแปร ้ตอบสนองด้านอื่นในการกำหนดระดับปัจจัยในขั้นตอนต่อไป

> 4. การวิเคราะห์โดยกำหนดตอบแปรตอบสนองคือตัวชี้วัดสมรรถนะด้านเวลาที่ ใช้ในการคำนวณ พบว่าระดับปัจจัยที่ 3 คือ 25-25-50 ใช้เวลาในการค้นหา น้อยที่สุด จึงกำหนดพารามิเตอร์ของปัญหา 4.1 คือ 25-25-50

ตารางที่ ข.46 พารามิเตอร์ที่เหมาะสมที่ใช้ในการทดลองของปัญหา Set 4.1

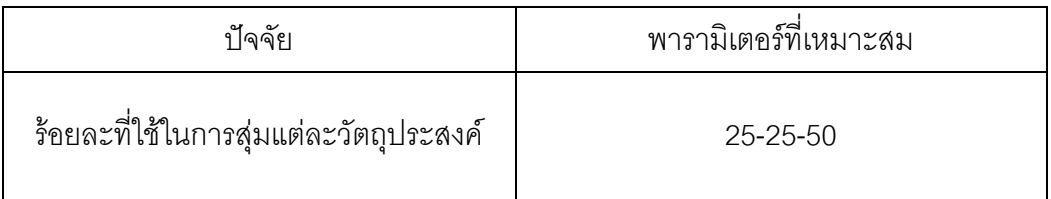

# **5.8.8 การวิเคราะห์พารามิเตอร์ที่เหมาะสมในปัญหา Set 4.2**

ผลการวิเคราะห์ตัวแปรตอบสนองในแต่ละด้านดังนี้

1. การวิเคราะห์ โดยกำหนดตอบแปรตอบสนองคือตัวขี้วัดสมรรถนะด้านการลู่ เข้าสู่ค าตอบที่แท้จริง

## One-way ANOVA: Set4\_2Convergen versus Sampling

Source DF SS MS F P<br>Sampling 2 0.002780 0.001390 1.79 0.308<br>Error 3 0.002332 0.000777<br>Total 5 0.005112  $S = 0.02788$  R-Sq = 54.38% R-Sq(adj) = 23.96% Individual 95% CIs For Mean Based on Pooled StDev Level N  $1 2 0.11050 0.00933$ 2 0.09560 0.04327  $2 2 \quad 0.05925 \quad 0.01930 \quad (-------*---*------)$  $3 0.000$  $0.050$   $0.100$   $0.150$ 

```
Pooled StDev = 0.02788
```
ภาพที่ ข.107 ผลการทดสอบของปัญหา Set 4.2 เมื่อกำหนดตอบแปรตอบสนองคือตัวขี้วัด สมรรถนะด้านการลู่เข้าสู่คำตอบที่แท้จริง

จากภาพที่ ข.107 เมื่อพิจารณาจากค่า P-Value เท่ากับ 0.308 พบว่ามีค่ามากกว่าค่า นัยส าคัญที่ 0.05 จึงยอมรับสมมติฐานหลักหรือสรุปได้ว่าระดับปัจจัยไม่มีผลต่อตัวแปรตอบสนอง ด้านการลู่เข้าสู่คำตอบที่แท้จริง จึงต้องพิจารณาตัวแปรตอบสนองด้านอื่นในการกำหนดระดับ ปัจจัยในขั้นตอนต่อไป

> ่ 2. การวิเคราะห์ โดยกำหนดตอบแปรตอบสนองคือตัวชี้วัดสมรรถนะด้านการ กระจายตัวของกลุ่มคำตอบที่ค้นพบ

#### One-way ANOVA: Set4 2Spread versus Sampling

Source DF SS MS F P<br>Sampling 2 0.00243 0.00122 0.33 0.745<br>Error 3 0.01119 0.00373<br>Total 5 0.01362  $S = 0.06108$  R-Sq = 17.84% R-Sq(adj) = 0.00% Individual 95% CIs For Mean Based on Pooled StDev  $3<sup>1</sup>$  $0.320$  $0.400 0.480$  $0.560$ Pooled StDev =  $0.06108$ 

ิ ภาพที่ ข.108 ผลการทดสอบของปัญหา Set 4.2 เมื่อกำหนดตอบแปรตอบสนองคือตัวชี้วัด สมรรถนะด้านการกระจายตัวของกลุ่มคำตอบที่ค้นพบ

จากภาพที่ ข.108 เมื่อพิจารณาจากค่า P-Value เท่ากับ 0.745 พบว่ามีค่ามากกว่าค่า นัยสำคัญที่ 0.05 จึงยอมรับสมมติฐานหลักหรือสรุปได้ว่าระดับปัจจัยไม่มีผลต่อตัวแปรตอบสนอง ด้านการกระจายตัวของกลุ่มคำตอบที่ค้นพบ จึงต้องพิจารณาตัวแปรตอบสนองด้านอื่นในการ ก าหนดระดับปัจจัยในขั้นตอนต่อไป

### One-way ANOVA: Set4 2Ratio versus Sampling

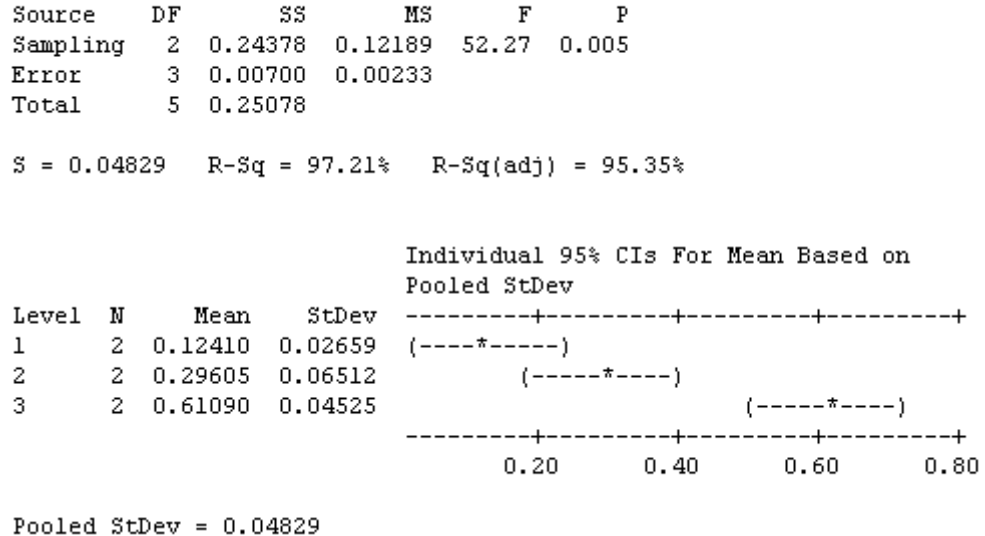

ภาพที่ ข.109 ผลการทดสอบของปัญหา Set 4.2 เมื่อใช้ตัวขี้วัดด้านอัตราส่วนของจำนวนคำตอบที่ ค้นพบเทียบกับกลุ่มค าตอบที่แท้จริงเป็นตัวแปรตอบสนอง

จากภาพที่ ข.109 เมื่อพิจารณาจากค่า P-Value เท่ากับ 0.005 พบว่ามีค่าน้อยกว่าค่า นัยสำคัญที่ 0.05 จึงปฏิเสธสมมติฐานหลักหรือสรุปได้ว่าระดับปัจจัยมีผลต่อตัวแปรตอบสนอง ้ด้านอัตราส่วนของจำนวนคำตอบที่ค้นพบเทียบกับกลุ่มคำตอบที่แท้จริง จึงพิจารณาว่าปัจจัยใดมี ค่าเข้าใกล้ 1 มากที่สุด ซึ่งพบว่าระดับที่เข้าใกล้ 1 มากที่สุดคือ ระดับปัจจัยที่ 3 เท่ากับ 25-25-50 ดังนั้นปัญหาที่ 4.2 ระดับปัจจัยที่เหมาะสมคือ ระดับที่ 3 เท่ากับ 25-25-50

ตารางที่ ข.47 พารามิเตอร์ที่เหมาะสมที่ใช้ในการทดลองของปัญหา Set 4.2

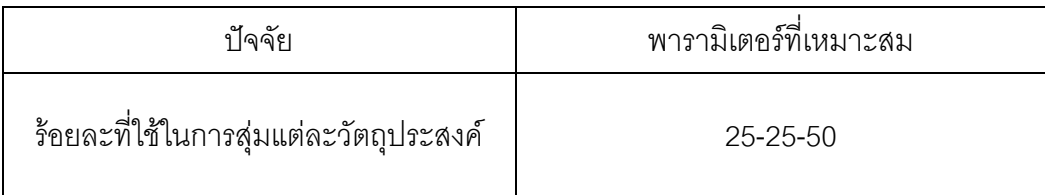

# **5.8.9 การวิเคราะห์พารามิเตอร์ที่เหมาะสมในปัญหา Set 5.1**

ผลการวิเคราะห์ตัวแปรตอบสนองในแต่ละด้านดังนี้

1. การวิเคราะห์ โดยกำหนดตอบแปรตอบสนองคือตัวขี้วัดสมรรถนะด้านการลู่ เข้าสู่ค าตอบที่แท้จริง

## One-way ANOVA: Set5\_1Convergen versus Sampling

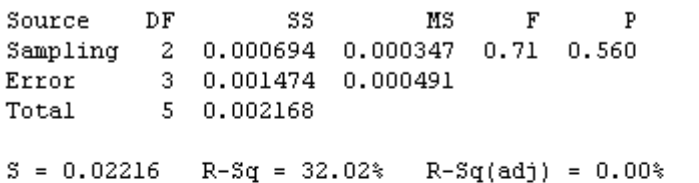

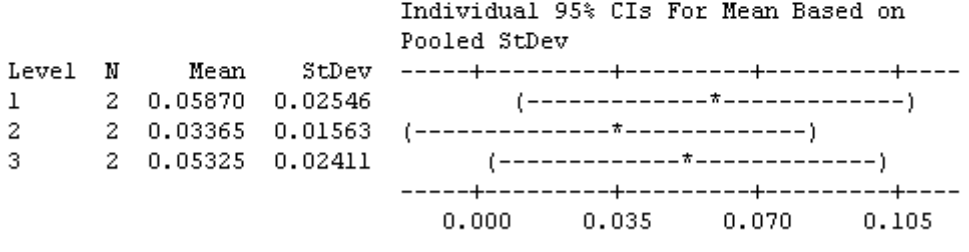

```
Pooled StDev = 0.02216
```
ภาพที่ ข.110 ผลการทดสอบของปัญหา Set 5.1 เมื่อกำหนดตอบแปรตอบสนองคือตัวขี้วัด สมรรถนะด้านการลู่เข้าสู่คำตอบที่แท้จริง

จากภาพที่ ข.110 เมื่อพิจารณาจากค่า P-Value เท่ากับ 0.560 พบว่ามีค่าไม่น้อยกว่าค่า นัยสำคัญที่ 0.05 จึงยอมรับสมมติฐานหลักหรือสรุปได้ว่าระดับปัจจัยไม่มีผลต่อตัวแปรตอบสนอง ้ด้านการลู่เข้าสู่คำตอบที่แท้จริง จึงต้องพิจารณาตัวแปรตอบสนองด้านอื่นในการกำหนดระดับ ปัจจัยในขั้นตอนต่อไป

> 2. การวิเคราะห์ โดยกำหนดตอบแปรตอบสนองคือตัวชี้วัดสมรรถนะด้านการ กระจายตัวของกลุ่มคำตอบที่ค้นพบ

### One-way ANOVA: Set5\_1Spread versus Sampling

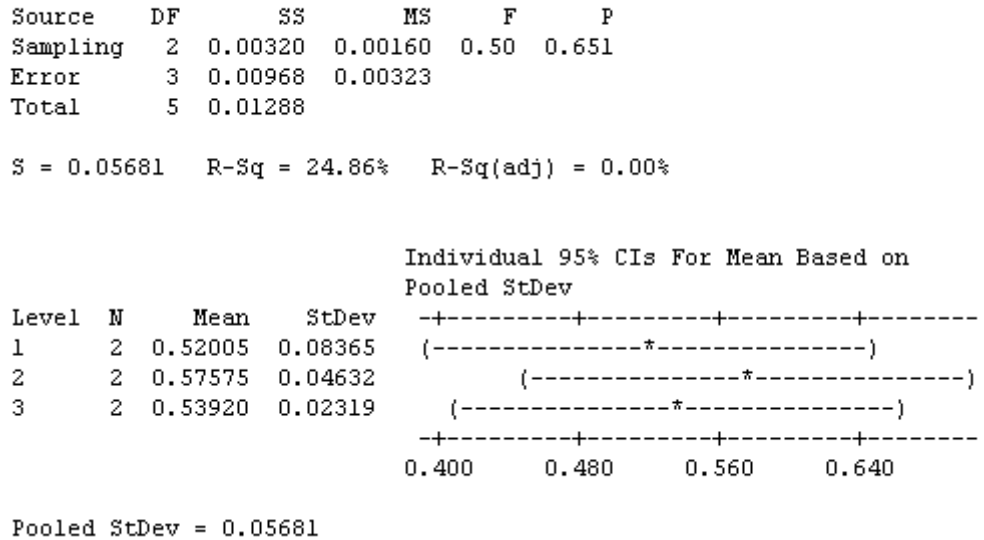

ภาพที่ ข.111 ผลการทดสอบของปัญหา Set 5.1 เมื่อกำหนดตอบแปรตอบสนองคือตัวขี้วัด สมรรถนะด้านการกระจายตัวของกลุ่มคำตอบที่ค้นพบ

จากภาพที่ ข.111 เมื่อพิจารณาจากค่า P-Value เท่ากับ 0.651 พบว่ามีค่าไม่น้อยกว่าค่า นัยส าคัญที่ 0.05 จึงยอมรับสมมติฐานหลักหรือสรุปได้ว่าระดับปัจจัยไม่มีผลต่อตัวแปรตอบสนอง ด้านการกระจายตัวของกลุ่มคำตอบที่ค้นพบ จึงต้องพิจารณาตัวแปรตอบสนองด้านอื่นในการ ก าหนดระดับปัจจัยในขั้นตอนต่อไป

### One-way ANOVA: Set5 1Ratio versus Sampling

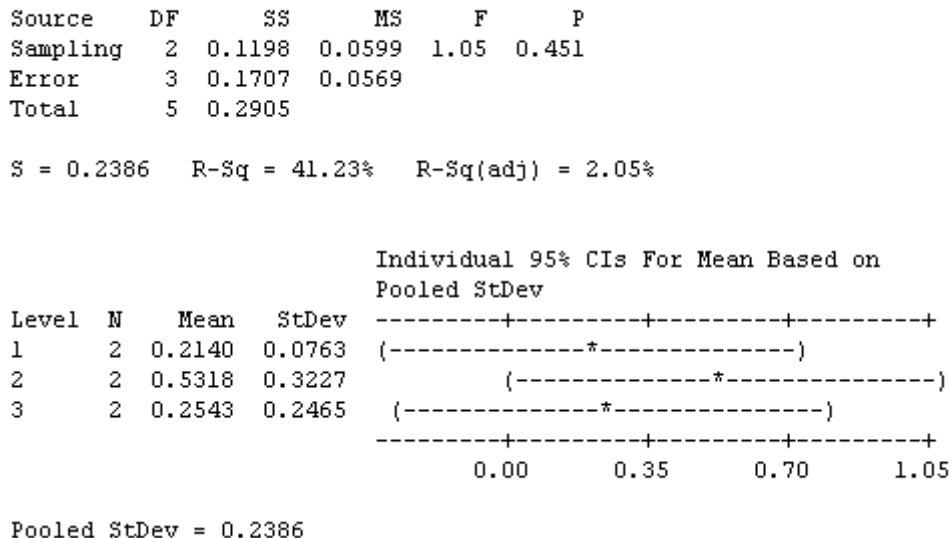

ภาพที่ ข.112 ผลการทดสอบของปัญหา Set 5.1 เมื่อใช้ตัวขี้วัดด้านอัตราส่วนของจำนวนคำตอบที่ ้ค้นพบเทียบกับกลุ่มคำตอบที่แท้จริงเป็นตัวแปรตอบสนอง

จากภาพที่ ข.112 เมื่อพิจารณาจากค่า P-Value เท่ากับ 0.451 พบว่ามีค่าไม่น้อยกว่าค่า นัยส าคัญที่ 0.05 จึงยอมรับสมมติฐานหลักหรือสรุปได้ว่าระดับปัจจัยไม่มีผลต่อตัวแปรตอบสนอง ้ อัตราส่วนของจำนวนกลุ่มคำตอบที่ค้นพบเทียบกับกลุ่มคำตอบที่แท้จริง จึงต้องพิจารณาตัวแปร ิตอบสนองด้านอื่นในการกำหนดระดับปัจจัยในขั้นตอนต่อไป

> 4. การวิเคราะห์โดยกำหนดตอบแปรตอบสนองคือตัวชี้วัดสมรรถนะด้านเวลาที่ ใช้ในการคำนวณ พบว่าระดับปัจจัยที่ 2 คือ 25-50-25 ใช้เวลาในการค้นหา น้อยที่สุด จึงกำหนดพารามิเตอร์ของปัญหา 5.1 คือ 25-50-25

ตารางที่ ข.48 พารามิเตอร์ที่เหมาะสมที่ใช้ในการทดลองของปัญหา Set 5.1

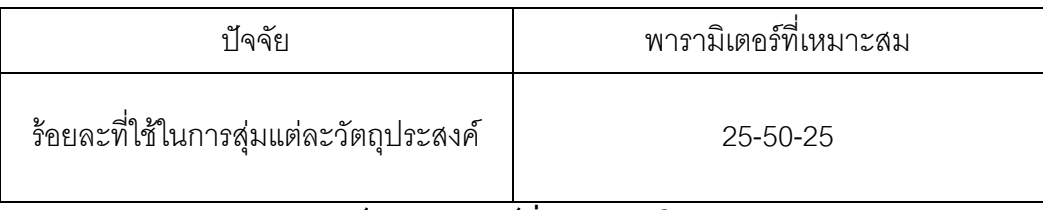

# **5.8.10 การวิเคราะห์พารามิเตอร์ที่เหมาะสมในปัญหา Set 5.2**

ผลการวิเคราะห์ตัวแปรตอบสนองในแต่ละด้านดังนี้

1. การวิเคราะห์ โดยกำหนดตอบแปรตอบสนองคือตัวขี้วัดสมรรถนะด้านการลู่ เข้าสู่ค าตอบที่แท้จริง

```
One-way ANOVA: Set5 2Convergen versus Sampling
Source DF
                 SS
                           MSFSource Dr<br>
Sampling 2 0.0013833 0.0006917 246.29 0.000<br>
Error 3 0.0000084 0.0000028<br>
Total 5 0.0013917
S = 0.001676 R-Sq = 99.39% R-Sq(adj) = 98.99%
                          Individual 95% CIs For Mean Based on
                          Pooled StDev
Level N
          Mean
                   1   2   0.012800   0.001414   (- -*--)
2 -2  0.042000  0.001273
                                                (- - \pi - - )3<sup>1</sup>2 0.047350 0.002192
                                                (- - \pi - - -)0.012 0.024 0.036 0.048Pooled StDev = 0.001676
```

```
ภาพที่ ข.113 ผลการทดสอบของปัญหา Set 5.2 เมื่อกำหนดตอบแปรตอบสนองคือตัวขี้วัด
                     สมรรถนะด้านการลู่เข้าสู่คำตอบที่แท้จริง
```
จากภาพที่ ข.113 เมื่อพิจารณาจากค่า P-Value เท่ากับ 0.000 พบว่ามีค่าน้อยกว่าค่า นัยส าคัญที่ 0.05 จึงปฎิเสธสมมติฐานหลักหรือสรุปได้ว่าระดับปัจจัยมีผลต่อตัวแปรตอบสนอง ้ด้านการลู่เข้าสู่คำตอบที่แท้จริง จึงพิจารณาว่าปัจจัยใดมีค่าเข้าใกล้ 0 มากที่สุด ซึ่งพบว่าระดับที่ เข้าใกล้ 0 มากที่สุดคือ ระดับปัจจัยที่ 1 เท่ากับ 50-25-25 ดังนั้นปัญหาที่ 5.2 ระดับปัจจัยที่ เหมาะสมคือ ระดับที่ 1 เท่ากับ 50-25-25

ตารางที่ ข.49 พารามิเตอร์ที่เหมาะสมที่ใช้ในการทดลองของปัญหา Set 5.2

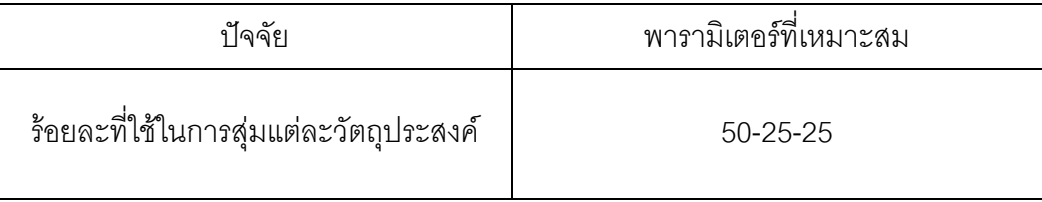

# **5.8.11 การวิเคราะห์พารามิเตอร์ที่เหมาะสมในปัญหา Set 6**

ผลการวิเคราะห์ตัวแปรตอบสนองในแต่ละด้านดังนี้

1. การวิเคราะห์ โดยกำหนดตอบแปรตอบสนองคือตัวขี้วัดสมรรถนะด้านการลู่ เข้าสู่ค าตอบที่แท้จริง

## One-way ANOVA: Set6Convergen versus Sampling

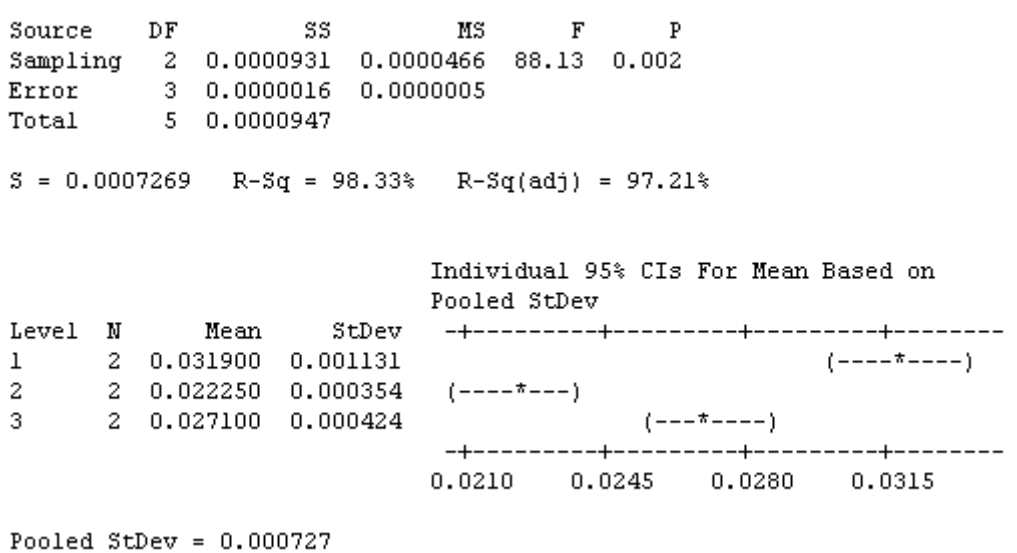

```
ภาพที่ ข.114 ผลการทดสอบของปัญหา Set 6 เมื่อกำหนดตอบแปรตอบสนองคือตัวชี้วัด
                    สมรรถนะด้านการลู่เข้าสู่คำตอบที่แท้จริง
```
จากภาพที่ ข.114 เมื่อพิจารณาจากค่า P-Value เท่ากับ 0.002 พบว่ามีค่าน้อยกว่าค่า นัยส าคัญที่ 0.05 จึงปฎิเสธสมมติฐานหลักหรือสรุปได้ว่าระดับปัจจัยมีผลต่อตัวแปรตอบสนอง ้ด้านการลู่เข้าสู่คำตอบที่แท้จริง จึงพิจารณาว่าปัจจัยใดมีค่าเข้าใกล้ 0 มากที่สุด ซึ่งพบว่าระดับที่ เข้าใกล้ 0 มากที่สุดคือ ระดับปัจจัยที่ 2 เท่ากับ 25-50-25 ดังนั้นปัญหาที่ 6 ระดับปัจจัยที่ เหมาะสมคือ ระดับที่ 2 เท่ากับ 25-50-25

ตารางที่ ข.50 พารามิเตอร์ที่เหมาะสมที่ใช้ในการทดลองของปัญหา Set 6

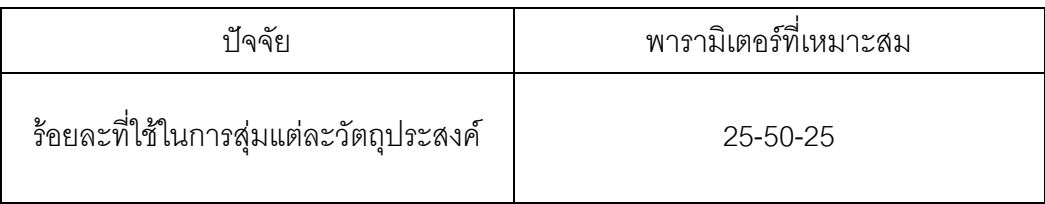

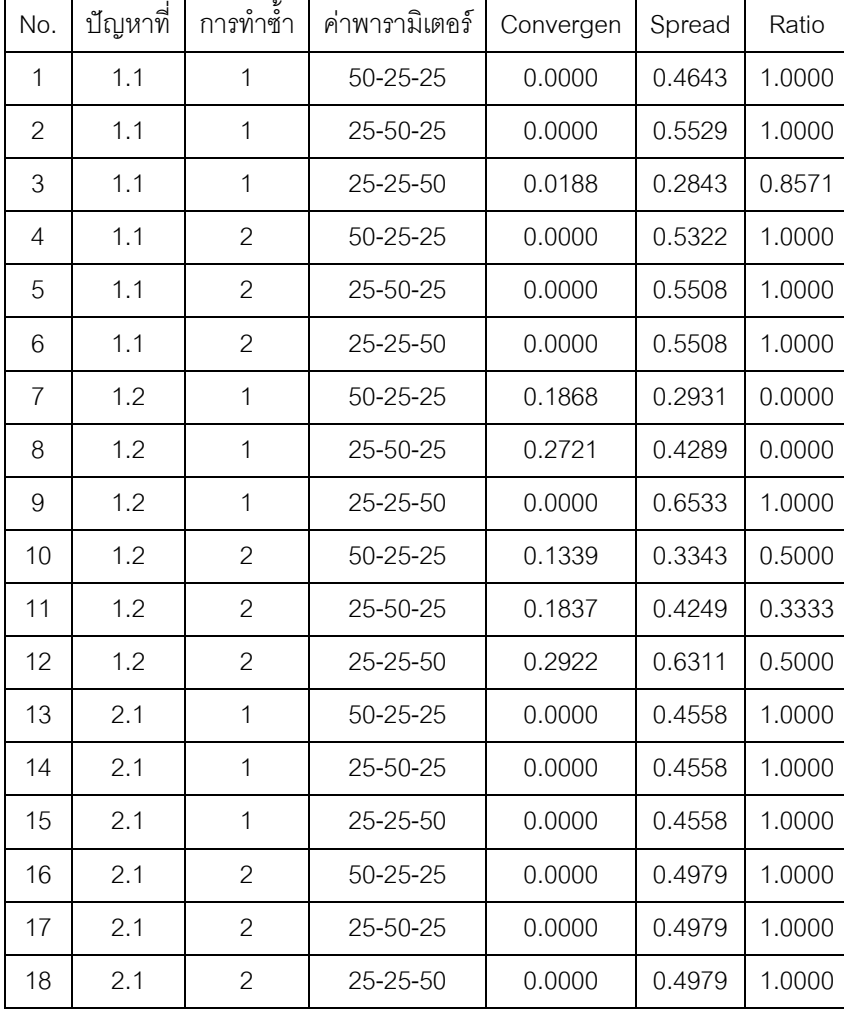

ตารางที่ ข.51 ผลการทดสอบค่าพารามิเตอร์ของ COIN-E

ตารางที่ ข.52 ผลการทดสอบค่าพารามิเตอร์ของ COIN-E (ต่อ)

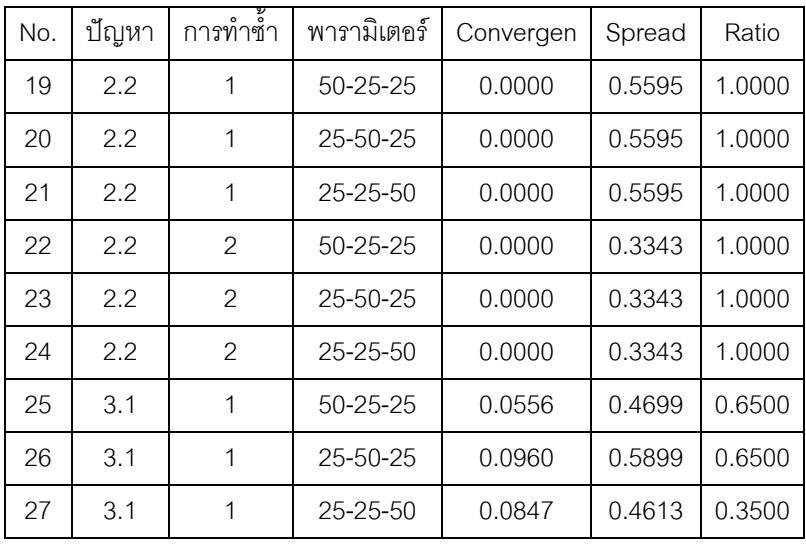

| No. | ปัญหา | การทำซ้ำ     | พารามิเตอร์ | Con.   | Spread | Ratio  |
|-----|-------|--------------|-------------|--------|--------|--------|
| 28  | 3.1   | $\mathbf{2}$ | 50-25-25    | 0.1864 | 0.8387 | 0.2917 |
| 29  | 3.1   | $\mathbf{2}$ | 25-50-25    | 0.0346 | 0.4667 | 0.5833 |
| 30  | 3.1   | $\mathbf{2}$ | 25-25-50    | 0.1238 | 0.5953 | 0.4167 |
| 31  | 3.2   | 1            | 50-25-25    | 0.0712 | 0.5026 | 0.5238 |
| 32  | 3.2   | $\mathbf 1$  | 25-50-25    | 0.0836 | 0.4829 | 0.2857 |
| 33  | 3.2   | 1            | 25-25-50    | 0.0376 | 0.4882 | 0.4762 |
| 34  | 3.2   | $\mathbf{2}$ | 50-25-25    | 0.0971 | 0.6761 | 0.4737 |
| 35  | 3.2   | $\mathbf{2}$ | 25-50-25    | 0.0515 | 0.5728 | 0.4211 |
| 36  | 3.2   | $\mathbf{2}$ | 25-25-50    | 0.0799 | 0.5607 | 0.2632 |
| 37  | 4.1   | 1            | 50-25-25    | 0.0758 | 0.4927 | 0.2857 |
| 38  | 4.1   | 1            | 25-50-25    | 0.0527 | 0.5336 | 0.4643 |
| 39  | 4.1   | 1            | 25-25-50    | 0.0955 | 0.6404 | 0.3571 |
| 40  | 4.1   | $\mathbf{2}$ | 50-25-25    | 0.0362 | 0.5646 | 0.7917 |
| 41  | 4.1   | $\mathbf{2}$ | 25-50-25    | 0.1154 | 0.4683 | 0.0000 |
| 42  | 4.1   | $\mathbf{2}$ | 25-25-50    | 0.1165 | 0.4682 | 0.2500 |
| 43  | 4.2   | 1            | 50-25-25    | 0.1039 | 0.495  | 0.1429 |
| 44  | 4.2   | 1            | 25-50-25    | 0.1262 | 0.4973 | 0.2500 |
| 45  | 4.2   | 1            | 25-25-50    | 0.0456 | 0.3888 | 0.6429 |
| 46  | 4.2   | $\mathbf{2}$ | 50-25-25    | 0.1171 | 0.4172 | 0.1053 |
| 47  | 4.2   | $\mathbf{2}$ | 25-50-25    | 0.0650 | 0.4967 | 0.3421 |
| 48  | 4.2   | $\mathbf{2}$ | 25-25-50    | 0.0729 | 0.5166 | 0.5789 |
| 49  | 5.1   | 1            | 50-25-25    | 0.0767 | 0.4609 | 0.1600 |
| 50  | 5.1   | 1            | 25-50-25    | 0.0226 | 0.5430 | 0.7600 |
| 51  | 5.1   | 1            | 25-25-50    | 0.0703 | 0.5556 | 0.0800 |
| 52  | 5.1   | $\mathbf{2}$ | 50-25-25    | 0.0407 | 0.5792 | 0.2679 |
| 53  | 5.1   | $\mathbf{2}$ | 25-50-25    | 0.0447 | 0.6085 | 0.3036 |
| 54  | 5.1   | $\mathbf{2}$ | 25-25-50    | 0.0362 | 0.5228 | 0.4286 |
| 55  | 5.2   | 1            | 50-25-25    | 0.0138 | 0.6165 | 0.7708 |
| 56  | 5.2   | 1            | 25-50-25    | 0.0411 | 0.6515 | 0.1667 |
| 57  | 5.2   | $\mathbf 1$  | 25-25-50    | 0.0489 | 0.6347 | 0.0833 |

ตารางที่ ข.53 ผลการทดสอบค่าพารามิเตอร์ของ COIN-E (ต่อ)

| No. | ปัญหา | การทำซ้ำ       | พารามิเตอร์    | Con.   | Spread | Ratio  |
|-----|-------|----------------|----------------|--------|--------|--------|
| 58  | 5.2   | 2              | $50 - 25 - 25$ | 0.0118 | 0.6569 | 0.8049 |
| 59  | 5.2   | $\overline{2}$ | 25-50-25       | 0.0429 | 0.6306 | 0.1301 |
| 60  | 5.2   | $\overline{2}$ | 25-25-50       | 0.0458 | 0.0813 | 0.6501 |
| 61  | 6     | 1              | 50-25-25       | 0.0311 | 0.6682 | 0.2431 |
| 62  | 6     | 1              | $25 - 50 - 25$ | 0.0220 | 0.6394 | 0.4514 |
| 63  | 6     | 1              | 25-25-50       | 0.0268 | 0.6410 | 0.3194 |
| 64  | 6     | $\overline{2}$ | 50-25-25       | 0.0327 | 0.6715 | 0.2263 |
| 65  | 6     | $\overline{2}$ | 25-50-25       | 0.0225 | 0.6340 | 0.4599 |
| 66  | 6     | $\overline{2}$ | 25-25-50       | 0.0274 | 0.6531 | 0.3285 |

ตารางที่ ข.54 ผลการทดสอบค่าพารามิเตอร์ของ COIN-E (ต่อ)

# **ภาคผนวก ค**

# **ผลการทดลองจากการรันโปรแกรม**

# **ภาคผนวก ง**

**ตัวอย่างการน าเอาวิธี NSGA-II ไปประยุกต์ใช้ในการแก้ปัญหาการจัดล าดับการ ผลิตรถยนต์ส าหรับหลายวัตถุประสงค์บนสายการประกอบชนิดแบบสองด้าน**

# **ภาคผนวก จ**

**ตัวอย่างการน าเอาวิธี DPSO ไปประยุกต์ใช้ในการแก้ปัญหาการจัดล าดับการ ผลิตรถยนต์ส าหรับหลายวัตถุประสงค์บนสายการประกอบชนิดแบบสองด้าน**

# **ภาคผนวก ฉ**

**ตัวอย่างการน าเอาวิธี BBO ไปประยุกต์ใช้ในการแก้ปัญหาการจัดล าดับการ ผลิตรถยนต์ส าหรับหลายวัตถุประสงค์บนสายการประกอบชนิดแบบสองด้าน**

# **ภาคผนวก ช**

**ตัวอย่างตัวชี้วัดสมรรถนะที่ใช้ในการเปรียบเทียบผล**

(ภาคผนวกทั้งหมดนี้อยู่ใน CD ที่แนบมา)

# **ประวัติผู้เขียนวิทยานิพนธ์**

นายสถาพร โอฬารวิวัฒน์ชัย เกิดเมื่อวันที่ 5 พฤศจิกายน พ.ศ. 2531 สำเร็จการศึกษา ระดับมัธยมศึกษาจากโรงเรียนหอวัง และสำเร็จการศึกษาระดับปริญญาตรี วิทยาศาสตรบัณฑิต ภาควิชาสถิติประยุกต์ คณะวิทยาศาสตร์ประยุกต์ จากมหาวิทยาลัยเทคโนโลยีพระจอมเกล้าพระ นครเหนือ เมื่อปี พ.ศ. 2554 และในปีเดียวกันนี้ได้เข้าศึกษาต่อระดับปริญญาวิศวกรรมศาสตร มหาบัณฑิต ภาควิชาวิศวกรรมอุตสาหการ คณะวิศวกรรมศาสตร์ จุฬาลงกรณ์มหาวิทยาลัย